# UNIVERSIDAD POLITÉCNICA DE VALENCIA

Departamento de Ingeniería Rural y Agroalimentaria

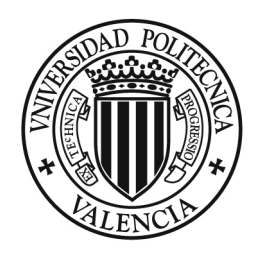

**UNIVERSIDAD POLITECNICA** DE VALENCIA

# **Análisis del inyector Venturi y mejora de su instalación en los sistemas de riego localizado**

# **Tesis Doctoral**

Presentada por: D. Juan Manzano Juárez

Director: Dr. D. Teodoro Montalvo López

Tutor: Dr. D. Ismael Escrivá Piqueras

Octubre de 2008

*A Mencía y Juan A Domingo y Amparo A mis hermanos* 

### **AGRADECIMIENTOS**

La ejecución de esta tesis doctoral ha sido una labor de conjunto y no podría haberse realizado sin la colaboración, directa o indirecta, de muchas personas. Quiero mostrar mi agradecimiento a aquellos que más me han empujado o sufrido durante estos últimos años en la elaboración de este documento que aquí se presenta.

Para comenzar debo expresar el más sincero agradecimiento y admiración a mi director de tesis, Teodoro Montalvo. Teodoro, profesor de ingenieros, preocupado por la utilidad y aplicabilidad de la investigación, es sobre todo, ejemplo de honestidad y rigor. Desde que fui alumno suyo en la asignatura "Hidráulica Agrícola" y más tarde como becario en el Laboratorio de Hidráulica y Riego Localizado de la ETSIA hasta ahora, no ha dejado de enseñarme sobre la técnica y sobre la vida. En esta tesis han sido muchas sus horas invertidas, que pacientemente, han conseguido centrar mi desordenado trabajo dándole sentido y coherencia.

Dentro de la U. D. de Hidráulica y Riegos ha tenido un papel primordial Luis Hipólito Sanchis, el hombre de las buenas ideas, sin su ingenio y habilidad hubiera sido imposible organizar los ensayos de laboratorio y la adquisición de datos. A Alvaro Royuela he de agradecerle su permanente buena disposición; además su visión científica crítica y práctica, ha ido percolando en mi trabajo desde nuestras conversaciones del día a día. Con Guillermo Palau comencé la aventura de los CFD's, sin sus conocimientos y aportaciones la parte de cálculo computacional habría sido más dificil. A la relación de amistad existente en la U.D, que lo ha hecho todo más sencillo, también han contribuido Pau Martí, Noemí Rios y Sara Jimenez. Virginia Palau, la última incorporación al grupo tampoco ha dudado en ayudarme y hacerme propuestas motivadoras.

Con Iban Balbastre y Miguel Angel Jimenez he compartido ratos "hidráulicouniversitarios" que me han inspirado algunas ideas y aunque no hayan acabado todas reflejadas en este texto, daran frutos en el futuro. La mano de Miguel Angel también está en los cálculos de algún anejo.

A Pablo Gonzalez le debo acertadas sugerencias en asuntos de instrumentación y adquisición de datos, Maria Gasque ha sido una consultora fiable en aspectos sobre el manejo de los datos.

Las enseñanzas de Jose E. Torres, Fernando Martinez, Jaime Arviza y Jorge García-Serra siguen completando mi formación hidráulica, aun en sus comienzos. También Manolo Zarzo, en esos divertidos ratos estadísticos, facilitó el análisis y la comprensión de los resultados.

No puedo olvidarme del resto de integrantes del Departamento de Ingeniería Rural y Agroalimentaria, con especial mención a Nuria Llobregat y Marga Vila, que aun siguen respondiendo a mis pesadas preguntas sobre procedimientos y tramites y, por supuesto, a Ismael Escrivá, tutor y observador atento de todo el proceso.

Carlos Dopazo, Victor Martinez, Gabriel García, Carola Calabuig, María Vallés, Sandra Boni, Rafael Serrallet y resto de amigos y compañeros que han ido terminando sus doctorados durante estos años y me han ido enseñando el camino.

También ha sido importante el Centro Valenciano de Estudios del Riego y sus miembros, que ha financiado buena parte de la adquisición de componentes y licencias informáticas.

Ya solo me queda el agradecimiento a quienes dedico esta tesis. A Mencía, porque sin su persistencia no habría escrito ni una letra y sin su cariño y sustento me habría parecido todo mucho más largo. A Juan por contagiarme su ilusión al enfrentarse a su primer y apasionante año de vida, que hace que todo sea más fácil y las cosas adquieran su verdadero valor. A Domingo y Amparo, porque de entre todas las cosas que les debo, la responsabilidad y el amor al trabajo que me inculcaron han sido aquí especialmente útiles. A mis hermanos, solo por esa pregunta: ¿Cómo va la tesis?...

*Agradecimientos .*

**RESUMEN:** La aportación de productos químicos en el agua, operación conocida como quimigación, es una técnica muy extendida hoy día en los sistemas de riego a presión, tanto en los sistemas de aspersión como de riego localizado, presentando ventajas importantes. Un equipo de inyección muy utilizado, en pequeñas y medianas explotaciones, es el inyector tipo Venturi. El inyector se instala sobre la solución madre, trabajando con presiones negativas en su garganta. Este sistema es económico, robusto y su funcionamiento es hidráulico, sin requerir aporte externo de energía. Sin embargo las pérdidas de carga que origina son como mínimo el 30% de la presión de entrada, además de presentar problemas de regulación, inyección de aire o cavitación.

El planteamiento de partida, que se pretende estudiar en esta tesis, es que los problemas señalados pueden mitigarse modificando la forma típica de instalación. La forma de inyección propuesta sitúa el inyector en serie y se invierte la posición relativa de la superficie libre de la solución madre y la garganta del Venturi. Además podría lograrse, incluso, un funcionamiento semiautomático de la inyección. Se establecería un nivel mínimo en el depósito de la solución, condicionado por la presión requerida en la garganta, siendo ahora mayor que la atmosférica.

Se han ensayado en laboratorio cuatro prototipos de inyector con diferentes dimensiones en sus secciones principales, registrando datos de funcionamiento para cada uno en tres situaciones distintas. Los ensayos se han realizado sin inyección, con inyección y presiones negativas en garganta y con inyección y presiones positivas en garganta.

Simultáneamente se pretende comprobar si las técnicas Dinámica de Fluidos Computacional (*Computational Fluid Dynamics -* CFD) son suficientemente adecuadas para el diseño de nuevos inyectores y predicción del funcionamiento de modelos comerciales, así como el grado de fiabilidad de la formulación teórica actual. Las técnicas de CFD son una herramienta de ingeniería que permite simular, por medio de aplicaciones informáticas, cualquier sistema o equipo en el cual intervengan fluidos en movimiento y sus fenómenos.

Para cada una de las tres formas de ensayo y cada prototipo se han obtenido las expresiones que ligan el caudal inyectado, la diferencia de presiones y la pérdida de carga con el caudal principal o las presiones existentes en las secciones principales del Venturi. También se han obtenido las relaciones otros parámetros de diseño, como pueden ser la relación entre el caudal inyectado y el caudal principal o el rendimiento del inyector.

Estos ensayos se han reproducido con técnicas CFD, comparándose sus resultados con los experimentales. Así mismo se ha analizado la influencia de la geometría del inyector en las pérdidas de carga.

Tras el análisis de los ensayos puede afirmarse que la pérdida de carga, para un mismo caudal inyectado, es inferior si la operación se realiza con presiones positivas que con presiones negativas. La relación de caudales o el rendimiento también proporcionan valores más elevados bajo la forma de instalación propuesta. Puede concluirse que se mejora la inyección si esta se realiza con la solución madre sobre el Venturi.

También se pone de manifiesto que la relación de caudales y el rendimiento son mayores cuanto mayor es el diámetro de la aspiración y empeoran al reducirse el diámetro de la garganta, siendo estas las dimensiones que más condicionan la inyección.

Por último, puede decirse que el cálculo computacional y la metodología puesta en práctica proporcionan valores aceptables de caudal inyectado y presiones, comparándolos con los experimentales. Las técnicas CFD se muestran como una herramienta apta para el análisis del funcionamiento del; pero es imprescindible su ensayo.

**RESUM:** L'aportació de productes químics en l'aigua, operació coneguda com quimigacio, és una tècnica molt estesa hui en dia en els sistemes de reg a pressió, tant en els sistemes d'aspersió com de reg localitzat, presentant avantatges importants. Un equip d'injecció molt utilitzat, en xicotetes i mitjanes explotacions, és l'injector tipus Venturi. L'injector s'instal·la sobre la solució mare, treballant amb pressions negatives en la seua gola. Aquest sistema és econòmic, robust i el seu funcionament és hidràulic, sense requerir aport extern d'energia. No obstant això, les pèrdues de càrrega que origina són com a mínim el 30% de la pressió d'entrada, a més de presentar problemes de regulació, injecció d'aire o cavitació.

El plantejament de partida, que es pretén estudiar en aquesta tesi, és que els problemes assenyalats es poden mitigar modificant la forma típica d'instal·lació. La forma d'injecció proposada situa l'injector en sèrie i s'invertix la posició relativa de la superfície lliure de la solució mare i la gola del Venturi. A més es podria aconseguir, inclús, un funcionament semiautomàtic de la injecció. S'establiria un nivell mínim en el depòsit de la solució, condicionat per la pressió requerida en la gola, sent ara major que l'atmosfèrica.

S'han assajat en laboratori quatre prototips d'injector amb diferents dimensions en les seues seccions principals, registrant dades de funcionament per a cadascun, en tres situacions distintes. Els assajos s'han realitzat sense injecció, amb injecció i pressions negatives en gola i amb injecció i pressions positives en gola.

Simultàniament es pretén comprovar si les tècniques Dinàmica de Fluids Computacional (Computational Fluids Dynamics - CFD) són prou adequades per al disseny de nous injectors i predicció del funcionament de models comercials, així com el grau de fiabilitat de la formulació teòrica actual. Les tècniques de CFD són una ferramenta d'enginyeria que permet simular, per mitjà d'aplicacions informàtiques, qualsevol sistema o equip en el qual intervinguen fluids en moviment i els seus fenòmens.

Per a cada una de les tres formes d'assaig i cada prototip s'han obtingut les expressions que lliguen el cabal injectat, la diferència de pressions i la pèrdua de càrrega amb el cabal principal o les pressions existents en les seccions principals del Venturi. També s'han obtingut les relacions altres paràmetres de disseny, com poden ser la relació entre el cabal injectat i el cabal principal o el rendiment de l'injector.

Aquests assajos s'han reproduït amb tècniques CFD, comparant-se els seus resultats amb els experimentals. Així mateix s'ha analitzat les influència de la geometria de l'injector en les pèrdues de càrrega.

Després de l'anàlisi dels assajos es pot afirmar que la pèrdua de càrrega, per a un mateix cabal injectat, és inferior si l'operació es realitza amb pressions positives que amb pressions negatives. La relació de cabals o el rendiment també proporcionen valors més elevats baix la forma d'instal·lació proposada. Es pot concloure que es millora la injecció si aquesta es realitza amb la solució mare sobre el Venturi.

També es posa de manifest que la relació de cabals i el rendiment són majors quant major és el diàmetre de l'aspiració i empitjoren al reduir-se el diàmetre de la gola, sent aquestes les dimensions que més condicionen la injecció.

Finalment, pot dir-se que el càlcul computacional i la metodologia posada en pràctica proporcionen valors acceptables de cabal injectat i pressions, comparant-los amb els experimentals. Les tècniques CFD es mostren com una ferramenta apta per a l'anàlisi del funcionament de l'injector; però és imprescindible el seu assaig.

**SUMMARY:** The application of chemical products is nowadays an extended technique in pressurized irrigation systems that present evident advantages. This operation, called chemigation, is used in sprinkler irrigation and drip irrigation Systems.The Venturi injector is a very used chemigation system, in small and medium size farms.

The usual connection of a Venturi injector in irrigation systems is in by-pass from the main pipe. This system produces high velocities which originate negative pressures in the nozzle that pump the flow from the injection solution. This system is cheap, robust and its operation uses hydraulic energy, without needing any external contribution. Nevertheless the head losses introduced by this injector type are over 30 % of the pressure of entry. Besides it presents problems of regulation, air injection or cavitation.

First of all, in this thesis is shown that the main problems can be mitigated modifying the typical installation. The proposed system locates the injector directly in the main pipe and the relative position of the solution is inverted and now is above the throat of the Venturi. For this reason, a semiautomatic functioning of the injection is achieved. A minimal level is established in the tank of the injected solution, determined by the pressure needed in the throat, being now higher than the atmospheric one.

Four prototypes of Venturi injector with different dimensions in their principal sections have been tested in the laboratory, registering operation data for each one in three different situations: without injection, with injection and negative pressures in the throat and with injection and positive pressures in the throat.

Simultaneously it is checked the suitability of the Computational Fluid Dynamics techniques in the analysis of the hydraulic behaviour of the Venturi, and if they are appropriate enough for the design of new injectors, the prediction of the operation of commercial models and the grade of reliability of the theoretical current formulation. The techniques of CFD are an engineering tool that allows simulating any system or equipment in which fluids intervene by means a computer application.

For every situation tested in laboratory there have been obtained the expressions that relate the injected flow rate, the difference of pressures and the head loss with the principal flow rate or the existing pressures in the principal sections of the Venturi.

These cases have been reproduced with CFD techniques and their results have been compared with the experimental ones. Likewise it has been analyzed the geometrical influence of the injector in the head losses.

After the analysis of the tests it can be affirmed that the head losses, for the same injected flow, are lower if the operation is carried out with positive pressures instead of negative pressures.

The relationship of flow rates or the efficiency also provide higher values under the form of the proposed installation. It can be concluded that the behaviour improves if the level of the solution is located above the Venturi.

Also its shown that the relation of flows and the efficiency are better when the diameter of the aspiration increases and are worse when decreases the diameter of the throat, these dimensions are the more important in the injection.

Finally, it can be said that numerical results and this methodology will provide acceptable values of injected flows and pressures, comparing them the experimental results. The CFD techniques appear as a suitable tool for the analysis of the injector operation, but it is indispensable their validation with experimental results.

## **LISTA DE FIGURAS**

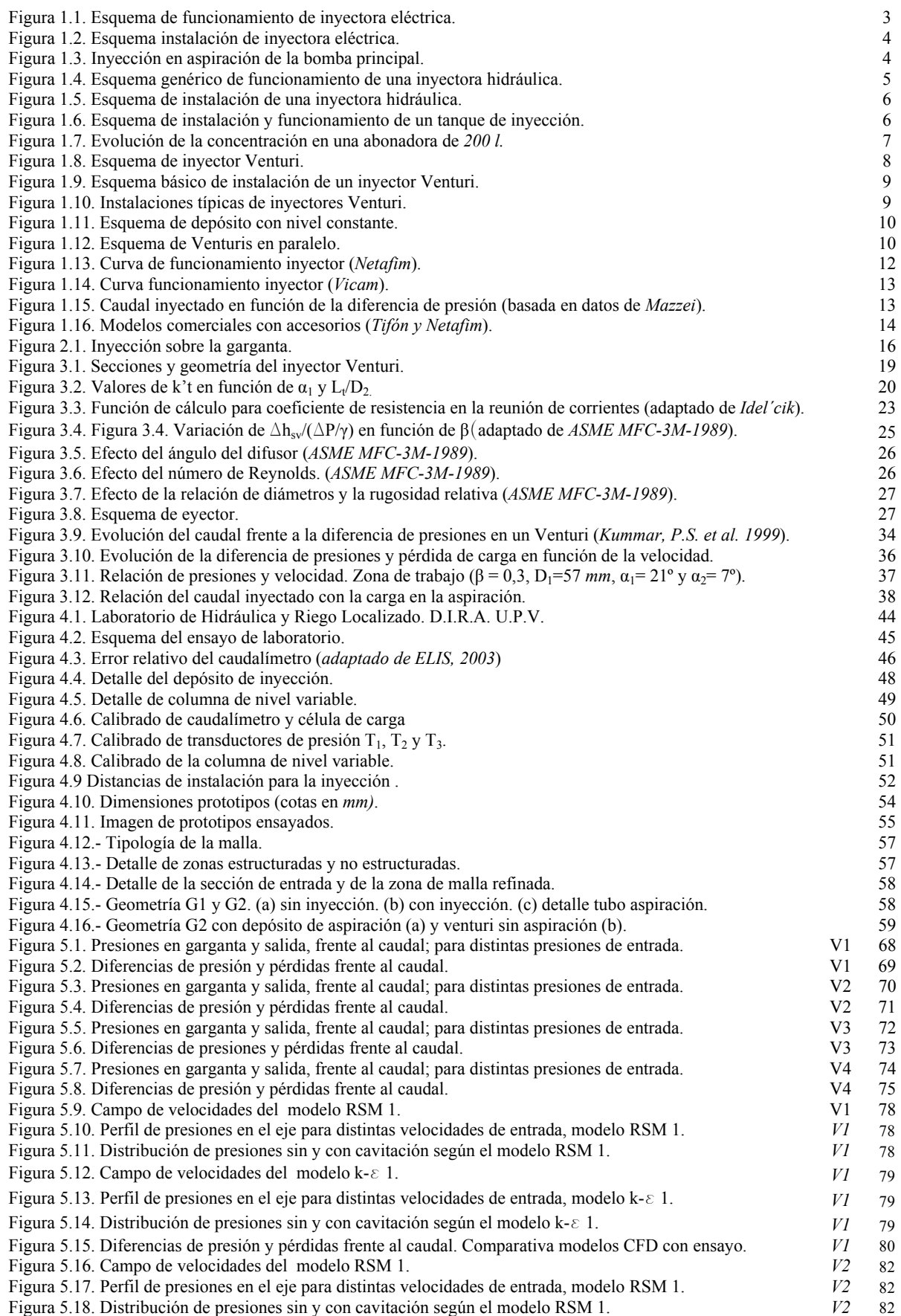

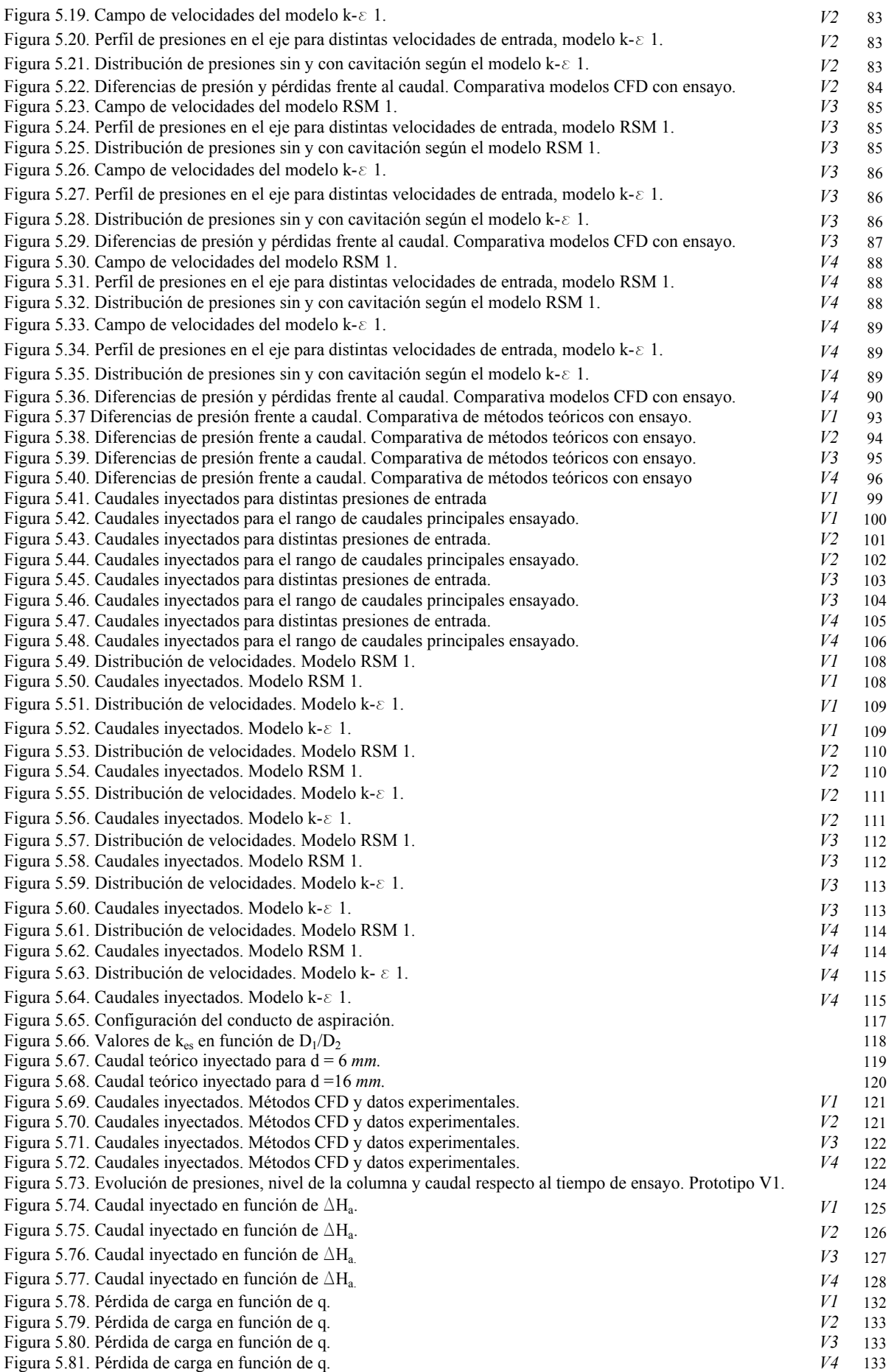

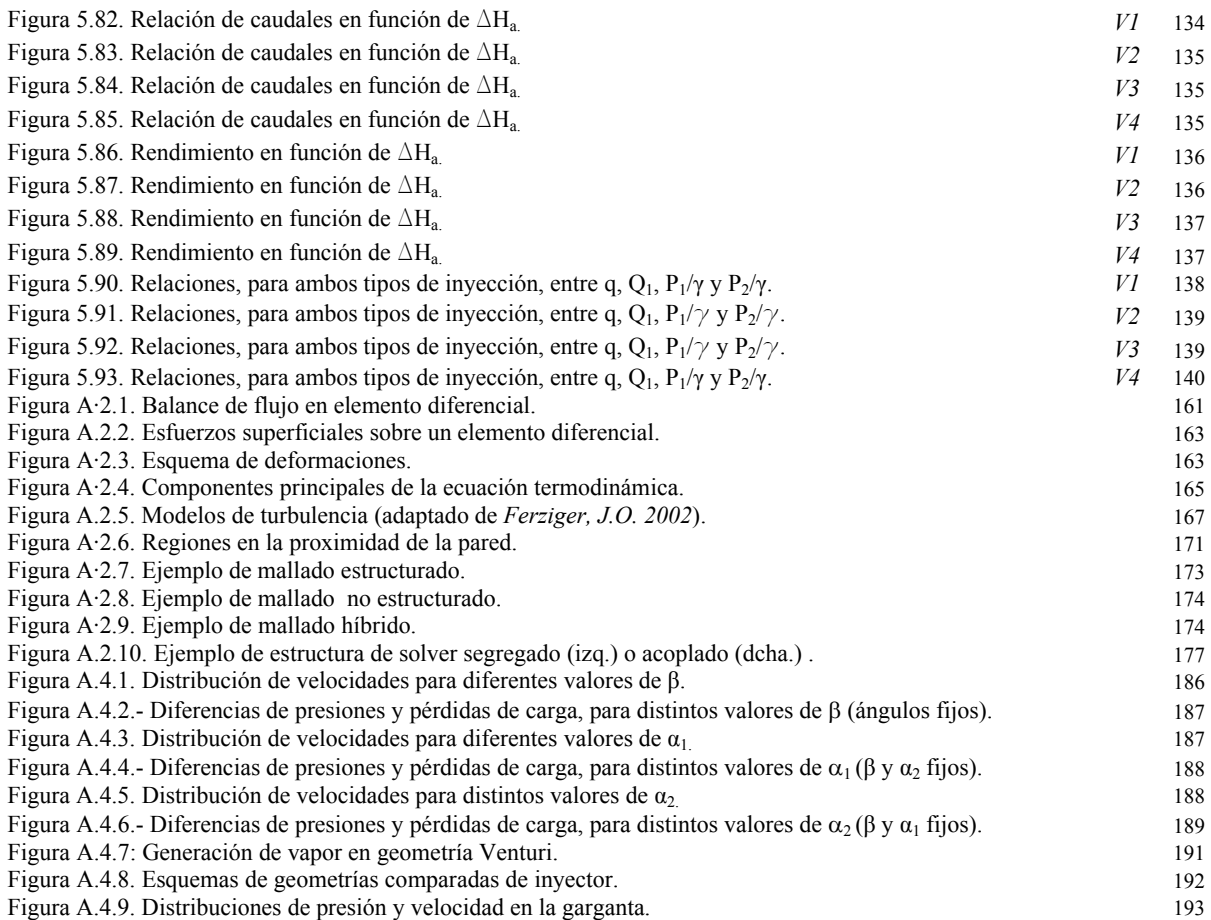

## **LISTA DE TABLAS**

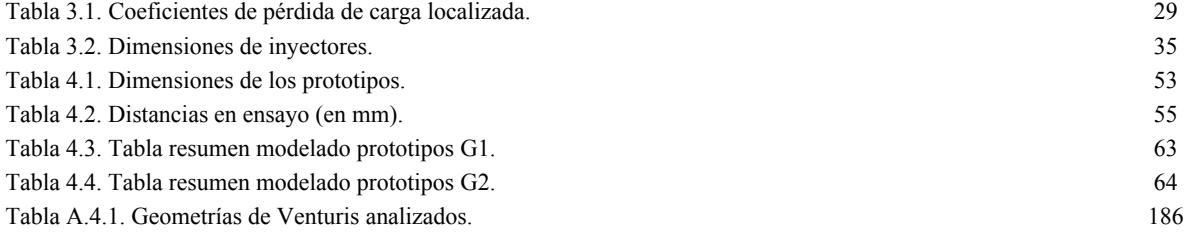

### **NOMENCLATURA**

### **Símbolos**

- a: Coeficiente en modelos experimentales
- a: aceleración (Anejo 2)
- ai : Aceleración en la dirección i (Anejo 2)
- b: Coeficiente en modelos experimentales
- C: Carrera del pistón o desplazamiento horizontal
- $C_t$ : Concentración en el instante t
- Ce : Coeficiente empírico (Anejo 2)
- C<sub>c</sub>: Coeficiente empírico (Anejo 2)
- Cµ : Constante de viscosidad turbulenta (Anejo 2)
- $C_0$ : Concentración inicial
- C1: Constante del modelo de turbulencia (Anejo 2)
- C2: Constante del modelo de turbulencia (Anejo 2)
- c: Coeficiente en modelos experimentales
- c: Calor específico del fluido por unidad de tiempo y superficie (Anejo 2)
- $c_x$ : Calor transferido por el fluido por unidad de tiempo y superficie, en la dirección OX (Anejo 2)
- De : Diámetro equivalente del conducto de aspiración
- D<sub>i</sub>: Diámetro de la sección i
- DP: Presión diferencial, diferencia de presión entre la entrada y la garganta
- d: Diámetro interior conducto de aspiración
- d: Coeficiente en modelos experimentales
- E : Energía de una partícula de fluido por unidad de masa (Anejo 2)
- Ei : Energía en la sección i
- Eci : Energía cinética en la sección i
- Epi : Energía potencial en la sección i
- e: energía interna (Anejo 2)
- F: Fuerza (Anejo 2)
- F : Valor del estadístico de la distribución de *Fisher –Snedecor* (Anejo 5)
- Fex : Fuerzas exteriores (Anejo 2)
- Fi : Fuerza en la dirección i (Anejo 2)
- Fin : Fuerzas interiores (Anejo 2)
- f : Coeficiente de fricción de pérdidas de carga continuas.
- f' : Coeficiente de fricción de pérdidas de carga continuas tras inyección
- $f_e$ : Factor de fricción equivalente del conducto de aspiración
- g : Aceleración de la gravedad
- Hi : Energía específica en la sección i
- $H<sub>0</sub>$ : Hipótesis nula (Anejo 5)
- ∆Ha: Diferencia de energías específicas entre el eje de la garganta y la lámina libre de la solución
- ∆Hv :Pérdida de carga relativa en el inyector
- h : Presión del emisor
- hra : Pérdidas de carga por rozamiento en el conducto de aspiración
- $h_{\text{sa}}$ : Pérdidas de carga singulares en la unión de garganta y aspiración
- h'sa : Pérdidas de carga singulares en la entrada del conducto de aspiración
- h''sa: Pérdidas de carga singulares en la unión de garganta y aspiración
- $h_{so}$ : Perdidas de carga localizadas en la garganta
- ∆ha :Pérdidas de carga totales del conducto de aspiración
- ∆hd : Pérdidas de carga totales en difusor
- ∆hg : Pérdidas de carga totales en garganta
- ∆hi-j : Pérdida de carga entre las secciones i-j
- ∆ht : Pérdidas de carga totales en tobera
- ∆hsv: Pérdidas de carga localizadas en el Venturi
- ∆hv : Pérdidas de carga totales en el Venturi
- 
- I : intensidad de la turbulencia
- k : Energía cinética turbulenta
- k: Conductividad térmica (Anejo 2)
- ka : Coeficiente de pérdidas de carga totales en el conducto de aspiración
- k''a : Coeficiente de pérdidas de carga localizadas en la unión de garganta y aspiración, en función de v
- $k_d$  : Coeficiente de pérdidas de carga totales en el difusor
- k'd : Coeficiente de pérdidas de carga localizada en difusor
- $k_d$ ": Coeficiente de pérdidas de carga continua en difusor
- k'g: Coeficiente de pérdidas de carga localizadas en la garganta
- kj : Coeficiente de pérdidas de carga localizadas en el elemento j
- $k_n$ : Coeficiente de pérdidas de carga localizadas en el elemento n
- $k_{sa}$ : Coeficiente de pérdidas de carga localizadas en la unión de garganta y aspiración, en función de V'<sub>2</sub>
- k<sub>t</sub>: Coeficiente de pérdidas totales en la tobera
- k't :Coeficiente de pérdidas de carga localizada en tobera
- k<sup>1</sup>: Coeficiente de pérdidas de carga continua en tobera
- L : Longitud
- L: Tamaño (longitud) de la turbulencia (Anejo 2)
- La : Longitud total del conducto de aspiración
- $L_d$ : Longitu de del difusor
- Le : Longitud equivalente del conducto de aspiración
- Lg : Longitud de la garganta
- $L_t$ : Longitud de la tobera
- m : Masa de un volumen diferencial (Anejo 2)
- N: Número de ciclos aspiración-impulsión
- n : Emboladas por unidad de tiempo
- n : Elementos de una muestra (Anejo 5)
- $O(\Delta x^2)$ : Error de truncamiento (Anejo 2)
- P<sub>i</sub>: Presión en la sección i
- ∆P: Diferencia de alturas de presión entre la entrada y garganta del inyector
- ∆Pi-j : Diferencia de presión entre las secciones i –j
- p : Presión en una superficie elemental (Anejo 2)
- p: Probabilidad (Anejo 5)
- Pv : Presión de vapor a la temperatura de trabajo
- pv : Presión de cambio de fase (Anejo 2)
- p<sub>sat</sub> : Presión de vapor (Anejo 2)
- p': Fluctuación sobre el valor medio de la presión (Anejo 2)
- p : Valor medio de la componente presión (Anejo 2)
- Q: Caudal
- Qi: Caudal en la sección i
- q: Caudal de inyección
- R: Cociente entre el área en la salida de la tobera y el área en la garganta para un jet
- R: Radio del pistón
- R: Residuo (Anejo 2)
- R<sub>c</sub>: Condensación de vapor (Anejo 2)
- Re : Número de Reynolds
- Re: Generación de vapor (Anejo 2)
- Rey: Número de Reynolds turbulento (Anejo 2)
- $R^2$ : Coeficiente de determinación
- $r_q$ : Relación de inyección (q/Q<sub>1</sub>)
- T : Valor del estadístico de la distribución de *Student* (Anejo 5)
- Tª : Temperatura
- Ti : Tramo i del conducto de aspiración
- Ti : Sensor de presión en la sección i
- t : Tiempo
- u: Componente del vector velocidad en la dirección OX (Anejo 2)
- $u<sub>fs</sub>$ : Función de aproximación de la variable u (Anejo 2)
- u': Fluctuación sobre el valor medio de la componente OX de la velocidad
- u : Valor medio de la componente OX de la velocidad
- u\* : velocidad de fricción (Anejo 2)
- V: Velocidad media
- Ve: Velocidad equivalente del conducto de aspiración
- Vi: Velocidad media del flujo en la sección i
- $V_1$ : Velocidad del líquido (Anejo 2)
- Vm : Velocidad del flujo en cavitación (Anejo 2)
- $V_v$ : Velocidad del vapor (Anejo 2)
- V : Vector velocidad del elemento diferencial (Anejo 2)
- ∀: Volumen
- v : Velocidad media en el conducto de aspiración
- v : Componente del vector velocidad en la dirección OY (Anejo 2)
- v': Fluctuación sobre el valor medio de la componente OY de la velocidad (Anejo 2)
- v : Valor medio de la componente OY de la velocidad (Anejo 2)
- w : Componente del vector velocidad en la dirección OZ (Anejo 2)
- w': Fluctuación sobre el valor medio de la componente OZ de la velocidad (Anejo 2)
- $\overline{w}$  : Valor medio de la componente OZ de la velocidad (Anejo 2)
- Xi: Variables explicativas de un modelo de regresión (Anejo 5)
- x: Exponente de la curva característica del emisor
- Y : Variable dependiente en un modelo de regresión (Anejo 5)
- y<sub>ij</sub> : Valor observado de una variable aleatoria (Anejo 5) y<sup>+</sup>: Espesor de la subcapa viscosa (Anejo 2)
- 
- $\overline{y}_i$ : Media de una muestra (Anejo 5)
- $\overline{y}$ : Media total (Anejo 5) z<sub>i</sub>: Cota de la sección i

### **Símbolos griegos**

- $\alpha_1$ : Angulo de convergencia de la tobera
- $\alpha_2$ : Angulo de divergencia del difusor
- $\alpha$ <sub>1</sub> : Fracción másica de líquido (Anejo 2)
- αv : Fracción másica del vapor (Anejo 2)
- $β$ : Relación de diámetros  $D_2/D_1$  en el inyector
- $β$ <sub>i</sub>: Coeficiente de un modelo de regresión (Anejo 5)
- $γ$ : Peso específico
- γ : Coeficiente efectivo de intercambio interfase (Anejo 2)
- δ : Relación de diámetros d/ $D_2$
- δε :Limite de convergencia (Anejo 2)
- ε : Disipación de la turbulencia
- ε : Error en el método de elementos finitos, diferencia entre solución real y resultado del calculo (Anejo 2)
- εj : Residuo o error del modelo de regresión (Anejo 5)
- η : Rendimiento de la inyección
- ηi: Rendimiento de inyector a partir de valores experimentales
- λ : Viscosidad másica (Anejo 2)
- $\mu_i$ : Media poblacional (Anejo 5)
- µ : Viscosidad absoluta (Anejo 2)
- $\mu_t$  : Viscosidad turbulenta (Anejo 2)
- $\mu$  : Viscosidad absoluta del líquido (Anejo 2)
- $\mu$ <sub>v</sub> : Viscosidad absoluta del vapor (Anejo 2)
- µm : Densidad del flujo en cavitación (Anejo 2)
- $v$  : Viscosidad relativa (Anejo 2)
- ρ : Densidad
- $ρ<sub>l</sub>$ : Densidad del líquido (Anejo 2)
- $\rho_v$ : Densidad del vapor (Anejo 2)
- ρm : Densidad del flujo en cavitación (Anejo 2)
- σ : Coeficiente de cavitación
- σ c : Coeficiente crítico de cavitación
- σ : Coeficiente de tensión superficial del líquido (Anejo 2)
- σk : Constante del modelo de turbulencia (Anejo 2)
- σε : Constante del modelo de turbulencia (Anejo 2)
- $\sigma^2$ : Varianza (Anejo 5)
- $\tau_0$ : Esfuerzo tangencial en la pared (Anejo 2)
- $\tau_{ii}$ : Tensión unitaria i en la dirección j del elemento diferencial (Anejo 2)
- Ω : Dominio de solución (Anejo 2)
- ω: Relación de velocidades v/ $V_2$
- ω : Disipación específica de la turbulencia

### **Arónimos**

ANOVA : Análisis de la varianza B1: Uniones tobera-garganta y garganta-difusor, en arista viva (Anejo 4 B2: Unión tobera-difusor, con garganta de longitud nula, en arista viva (Anejo 4) B3: Uniones tobera-garganta y garganta difusor, redondeadas (Anejo 4) CFD: *Computacional Fluid Dynamics* CM: Cuadrado medio DES : *Detached Eddy Simultation* DN: Diámetro nominal DNS : *Direct Numerical Simulation* EE.: Error estadístico EEE : error estándar de la estimación E1: Fase de ensayo sin inyección. Ensayo 1 E2: Fase de ensayo con inyección y presiones negativas en garganta. Ensayo 2 E3: Fase de ensayo con inyección y presiones positivas en garganta. Ensayo 3 gl: Grados de libertad G1: Geometría de modelado CFD sin inyección G2 Geometría de modelado CFD con inyección LSD : *Least Signficative Difference* LES : *Large Eddy Simultation* MDF: Método de diferencias finitas. MVF : Método de elementos finitos MEF. Método de elementos finitos PN : Presión nominal POM.: ePoli(Oxido de Metileno) PRFV : Poliester reforzado con fibra de vidrio PVC: Policloruro de vinilo RANS: *Reynolds Averaged Navier*  RNG: *Renormaliced group*  RSM : *Reynolds Stress Model* SC: Suma de cuadrados SST : S*hear-stress transport* TDMA :*Tri-Diagonal Matrix Algorithm*  UF : Unidad Fertilizante V1 : Prototipo Venturi V1-DN63-0,3-6 V2 : Prototipo Venturi V2-DN63-0,3-16 V3: Prototipo Venturi V3-DN50-0,38-6 V4: Prototipo Venturi V4-DN50-0,2-6

# ÍNIDCE

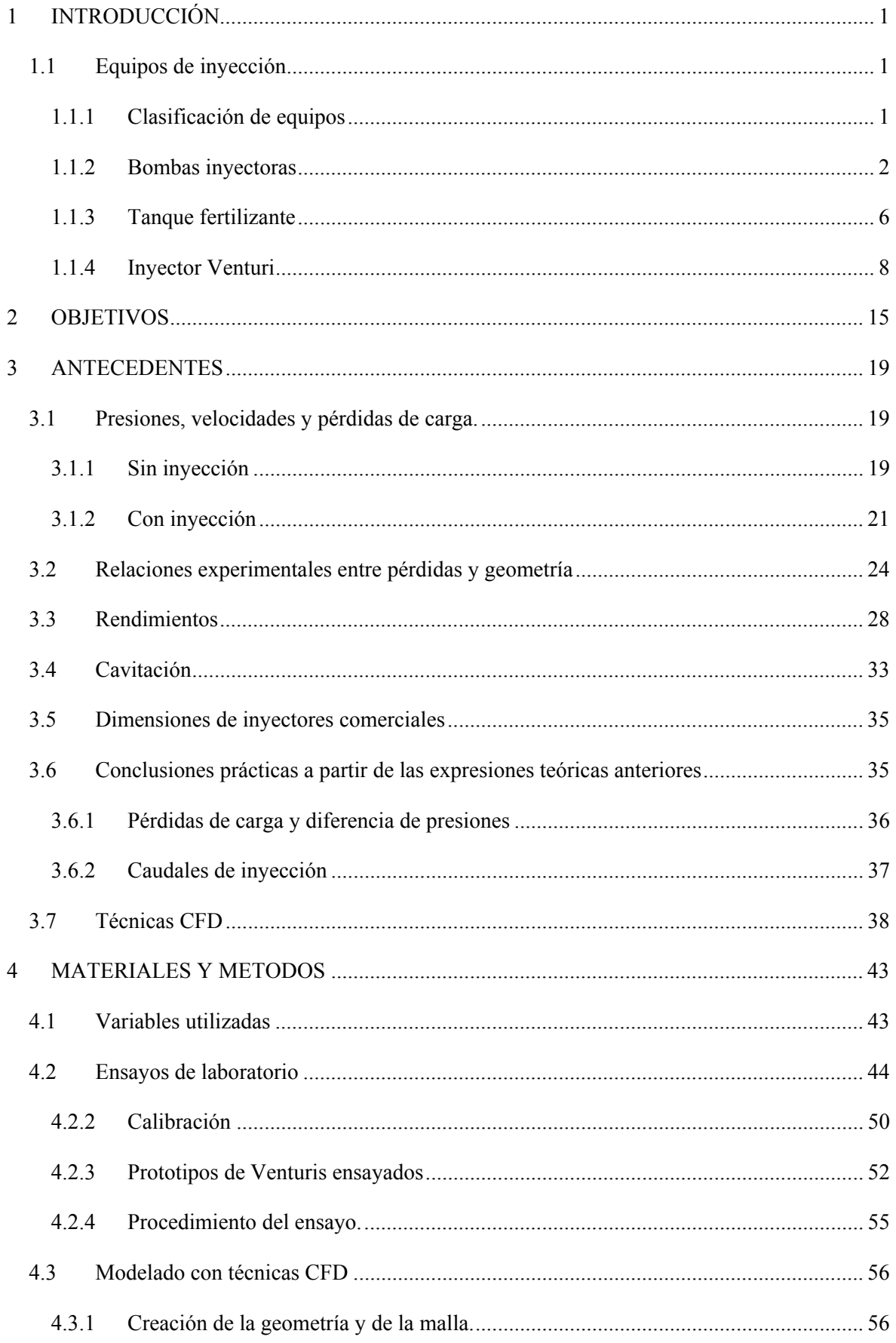

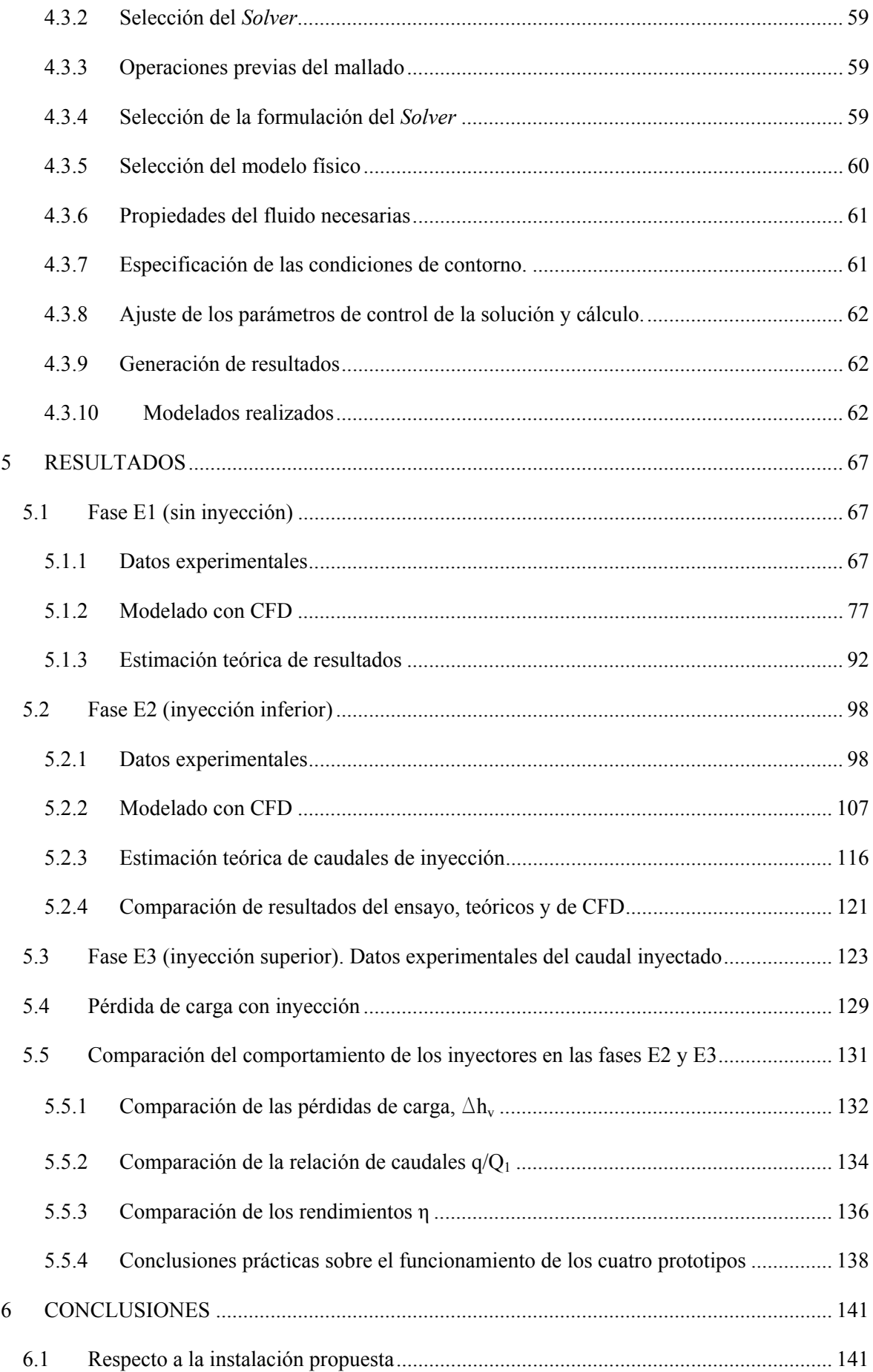

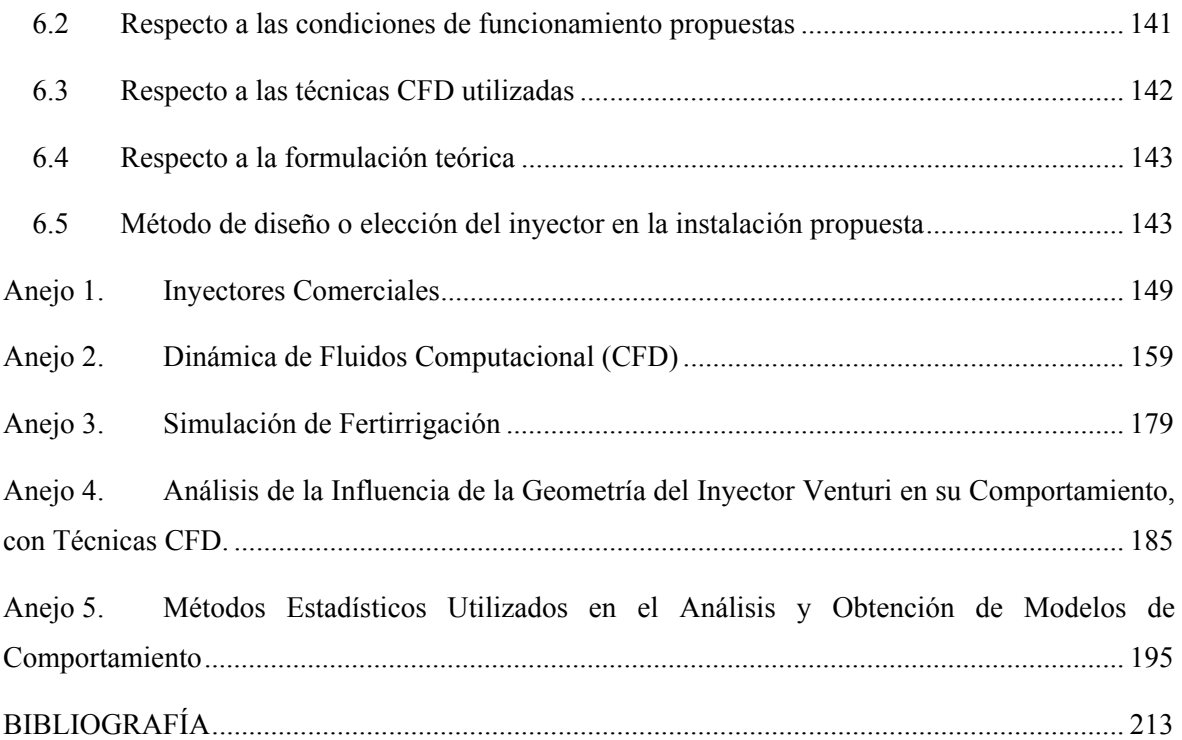

## **1 INTRODUCCIÓN**

La aportación de productos químicos al agua en sistemas de riego a presión, es hoy día una técnica muy extendida que presenta ventajas evidentes: reducción de mano de obra, aplicación casi uniforme, incorporación de cantidades precisas en el momento adecuado, etc. Esta operación, conocida como quimigación, es empleada tanto en sistemas de aspersión como de riego localizado y la tecnología de los equipos empleados, ha alcanzado un enorme grado de sofisticación.

La fertirrigación propiamente dicha, es la técnica de abonado que más ventajas asociadas conlleva, siendo un sistema muy eficiente de fertilización que permite la realización de un abonado racional (*Cadahia, C. 2002).*

 La adición de fertilizantes al agua de riego, que ya venía haciéndose en sistemas de riego por gravedad, comenzó a realizarse hacia 1950 en los sistemas de riego a presión y progresivamente se fue utilizando para la incorporación, aunque en menor grado, de herbicidas, insecticidas, fungicidas, nematocidas, reguladores del crecimiento y biorreguladores. (*Johnson, A.W. et al. 1986)*

Los elementos que precisan los equipos más completos son un inyector, un depósito para productos químicos, elementos de calibración y control y un sistema de retención para evitar flujo inverso en la red. El equipo de inyección se suele ubicar en el cabezal, antes de los filtros de malla o en campo, al comienzo de las unidades de riego.

### **1.1 Equipos de inyección**

La gama de sistemas y dispositivos de inyección en corrientes a presión es muy variada. Existen soluciones específicas para cada uso donde se presente la necesidad de incorporar gases, líquidos e incluso sólidos, a un flujo principal.

A continuación se hace una revisión de los sistemas utilizados en riego localizado.

## **1.1.1 Clasificación de equipos**

La forma en que produce la incorporación de producto químico, los principios en que se basa el funcionamiento del equipo y la fuente de energía, permiten su clasificación desde estos tres puntos de vista.

### Atendiendo a la forma de realizar la inyección

1.- Caudal de inyección constante o casi constante, independiente del caudal de la red de riego.

2.- Caudal de inyección proporcional al de la red de riego y, por tanto, variable con este.

Según los principios de funcionamiento

1.- Inyección por diferencia de presión. La solución madre se incorpora a la corriente de riego creando una diferencia de presión entre esta y el depósito de almacenamiento de aquella

2.- Inyección por bombeo. La solución madre se incorpora a la corriente de riego mediante una bomba.

Según la fuente de energía usada

1.- De accionamiento hidráulico, utilizando parte de la energía de la corriente de riego.

2.- De accionamiento eléctrico, utilizando este tipo de energía,

Los dispositivos de inyección actualmente utilizados, incluidos en uno o más de los anteriores grupos, son:

1.- Bomba inyectora (caudal constante o proporcional y de accionamiento hidráulico o eléctrico)

2.- Tanque fertilizante (caudal constante creado por una diferencia de presión y de accionamiento hidráulico)

3.- Venturi (caudal variable creado por una diferencia de presión y accionamiento hidráulico).

### **1.1.2 Bombas inyectoras**

Pueden ser accionadas con energía eléctrica o hidráulica y es el sistema que permite la inyección más uniforme, especialmente las de accionamiento eléctrico; pero el más caro. Las bombas eléctricas son de desplazamiento positivo o rotodinámicas, mientras que las hidráulicas son siempre de desplazamiento positivo.

### **1.1.2.1 Inyectoras eléctricas**

En las de desplazamiento positivo, figura 1.1, el elemento impulsor es un émbolo o una membrana, dotados de movimiento alternativo, en el interior de una cámara. La cámara o cilindro dispone de entrada y salida, ambas con sendas válvulas anti-retorno.

El caudal inyectado se regula variando el recorrido del elemento impulsor (volumen efectivo del cilindro), mediante un dispositivo accionado manual (tornillo micrométrico) o automáticamente

Los motores eléctricos son de baja potencia (de 0,05 a 0,5 *kW* en modelos normales) y generalmente alimentados por corriente alterna.

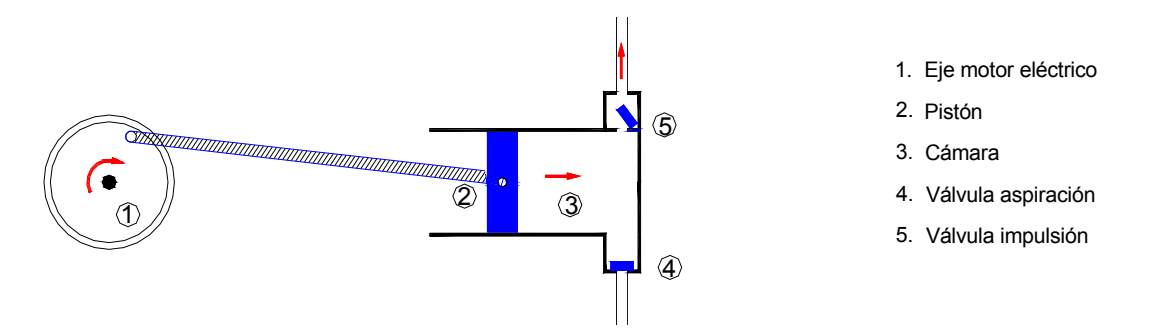

Figura 1.1. Esquema de funcionamiento de inyectora eléctrica.

El caudal inyectado por una bomba de pistón viene dado por la siguiente expresión:

$$
Q = \pi N R^2 C
$$

siendo:

Q: Caudal, en *l/h*.

N: Número de ciclos aspiración-impulsión, en horas<sup>-1</sup>.

R: Radio del pistón, en *dm*.

C: Carrera del pistón o desplazamiento horizontal, en *dm*.

El caudal inyectado suele ser preciso, pudiendo regularse la inyección entre el 10 y el 100% del caudal máximo. Se fabrican para caudales desde algunos a varios miles de *l/h*. La presión de inyección varía entre 2 y 18 atmósferas.

Para bajos caudales de inyección (desde menos de 1 *ml/h*) se utilizan las inyectoras electromagnéticas, en las que el movimiento alternativo del pistón o membrana es proporcionado por un solenoide. Permiten ajustar el caudal con mucha precisión, variando la frecuencia y la longitud de carrera.

En general, en estas bombas volumétricas, la inyección se produce en forma de flujo discontinuo, con saltos bruscos al final de cada carrera. Por estas oscilaciones pueden producirse ondas de presión no deseables y generadoras de vibraciones. En algunos casos puede ser conveniente colocar en la descarga un pequeño calderín amortiguador.

El inyector de accionamiento eléctrico es el sistema más extendido en instalaciones que cubren superficies de riego de cierta entidad, o cuando se requiere un mínimo grado de precisión (viveros, cultivos bajo invernaderos, hidropónicos, etc.). Es un sistema fácilmente automatizable.

A diferencia de otros sistemas, el caudal inyectado a la red no depende de las condiciones de presión o caudal en ésta, por lo que la inyección es uniforme proporcionando una concentración de fertilizante relativamente constante, sin causar pérdidas de carga en la corriente principal.

Un esquema genérico de instalación se presenta en la figura 1.2

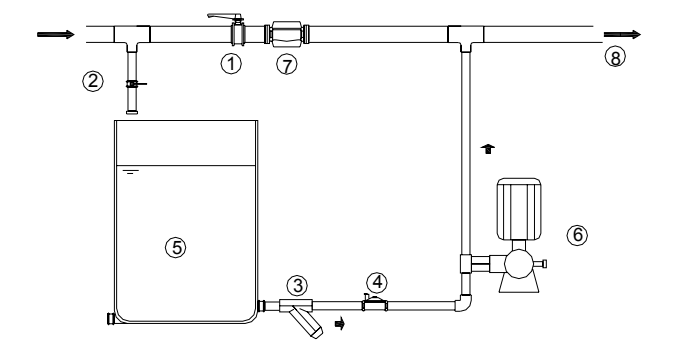

 $\overline{\textcircled{\textsf{A}}}$  1.- Válvula corte, manual o automatizada

- 2.- Derivación depósito fertilizante, con válvula
- 3.- Filtro para productos químicos
- 4.- Electroválvula para productos químicos
- 5.- Depósito fertilizante
- 6.- Bomba inyectora eléctrica
- 7.- Válvula de retención
- 8.- A red de riego

Figura 1.2. Esquema instalación de inyectora eléctrica.

Las bombas centrífugas, accionadas por motor eléctrico, también tienen aplicación como inyectoras. En grandes superficies de riego a la demanda el caudal es grande y necesariamente variable. Dado que la inyección debe hacerse para alcanzar una determinada concentración en la red de riego, es imprescindible la regulación del caudal inyectado. Por esta razón, en algunos casos ha de recurrirse a bombas centrífugas y variadores de frecuencia. En estos casos es casi obligada la automatización, encargándose el programador de ordenar la apertura y cierre de válvulas y ordenar la velocidad de giro de la bomba en función del caudal de inyección requerido. Los rodetes y el cuerpo de la bomba han de ser de acero inoxidable u otros materiales que resistan la corrosión.

La inyección con bombas centrífugas requiere, en cualquier caso, que la altura manométrica suministrada sea superior a la del punto de inyección.

Una variante, usando bombas centrífugas, figura 1.3, consiste en la conexión de la tubería procedente del depósito de fertilizante a la aspiración de la bomba principal. De este modo el equipo de impulsión de la instalación de riego actúa también como inyector. Previo a la conexión se precisa una válvula que permita regular la inyección, aunque en cualquier caso el ajuste de esta inyección es difícil, siendo una solución desaconsejable. En este sistema se puede producir una inyección excesivamente rápida con problemas asociados de mala distribución (*Holman, H. 1978*).

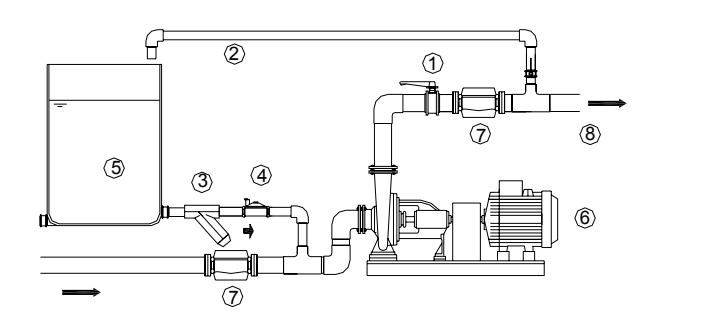

- 1.- Válvula regulación
- 2.- Derivación a depósito fertilizante, con válvula
- 3.- Filtro para productos químicos
- 4.- Electroválvula para productuos químicos
- 5.- Depósito fertilizante
- 6.- Bomba centrífuga
- 7.- Válvula de retención
- 8.- A red de riego

Figura 1.3. Inyección en aspiración de la bomba principal.

### **1.1.2.2 Inyectoras hidráulicas**

Las inyectoras hidráulicas, figura 1.4, utilizan la energía de la red para su funcionamiento. De nuevo se trata de bombas de desplazamiento positivo de membrana o pistón. Su instalación suele ser en *by-pass* con la conducción principal, y el caudal inyectado proporcional a la presión disponible a la entrada que, en consecuencia, se ve afectado por las variaciones de presión en la red.

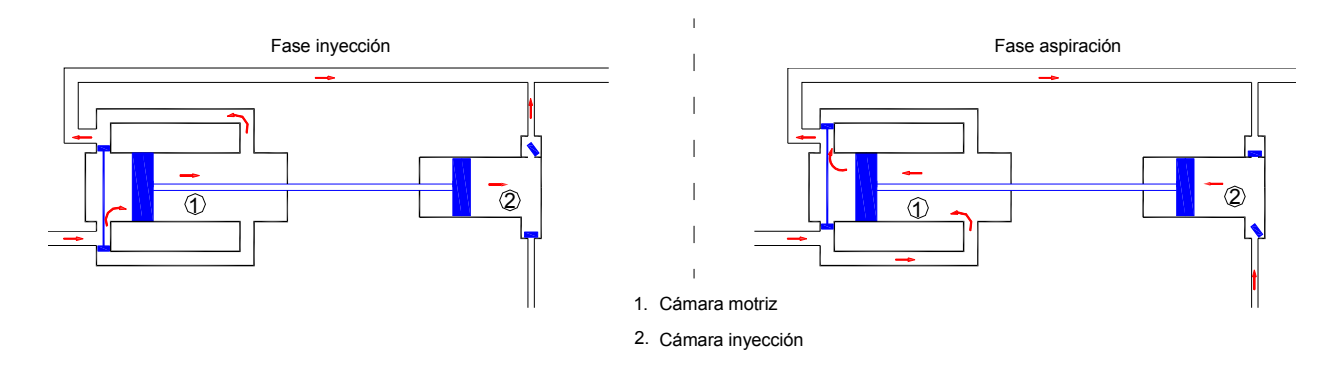

Figura 1.4. Esquema genérico de funcionamiento de una inyectora hidráulica.

El caudal inyectado Q, es:

 $Q = \forall n$ 

siendo:

∀= volumen por embolada

n = emboladas por unidad de tiempo

La regulación del caudal inyectado se realiza, habitualmente, ajustando la presión de entrada y variando de este modo el número de emboladas por unidad de tiempo. Sin embargo, la regulación no es tan precisa como en las inyectoras eléctricas. El rango típico en riego varía entre 20 y 300 l/h, existiendo modelos de hasta 3000 l/h, no usuales en fertirrigación.

Requieren una presión mínima de funcionamiento en torno a 1 o 2 *kg/cm*<sup>2</sup> en la mayoría de los modelos para riego

 En modelos antiguos, el agua que se utilizaba para mover el embolo no era incorporada de nuevo a la red principal, perdiéndose un volumen que oscilaba entre dos y tres veces el inyectado. La ventaja de estos modelos era que no provocaban prácticamente pérdida de presión.

 El empleo de bombas hidráulicas está bastante extendido, siendo adecuadas en instalaciones de superficies medias en las que no se dispone de energía eléctrica. La instalación típica de estas bombas se muestra en la figura 1.5.

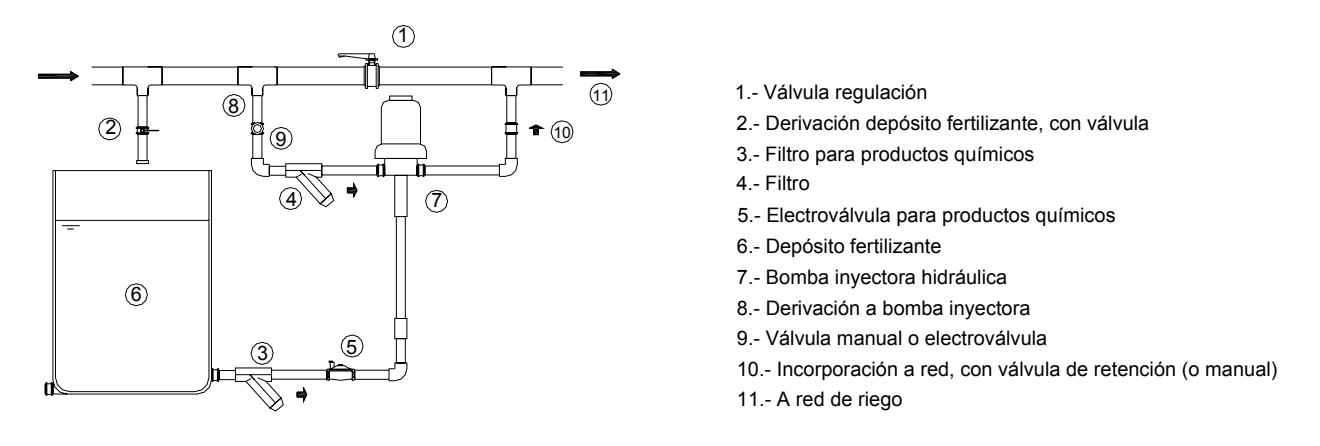

Figura 1.5. Esquema de instalación de una inyectora hidráulica.

### **1.1.2.3 Otras bombas**

Excepcionalmente pueden encontrarse bombas de engranajes y bombas peristálticas. Las primeras aseguran un flujo constante en función de la velocidad de giro y las segundas caudales inyectados a partir de unos 10 *l/h*.

#### **1.1.3 Tanque fertilizante**

Se trata de depósitos metálicos de acero inoxidable, tratados con anticorrosivos, o de poliéster reforzado con fibra de vidrio, de forma cilíndrica y dotados de cierre hermético. Se instalan en paralelo a la tubería principal y una vez cerrados y conectados a la instalación se alcanza en ellos la misma presión que en la red de riego. Han de soportar por tanto las presiones que en ella se presentan. La presión de trabajo está comprendida preferentemente entre 3 y 6 atmósferas y su capacidad oscila entre 20 y 400 litros.

En su interior se colocará el abono en forma líquida o sólida para disolverse a continuación, formándose la solución fertilizante.

El tanque o abonadora, figura 1.6, posee dos tomas, una de entrada y otra de salida, conectadas a la red en dos puntos próximos pero separados por una válvula que crea una diferencia de presión para que parte del agua circule por el tanque. La diferencia de presiones que debe provocarse es de 1 a 5 *m.c.a. (Arviza, J. 2001[10]).* 

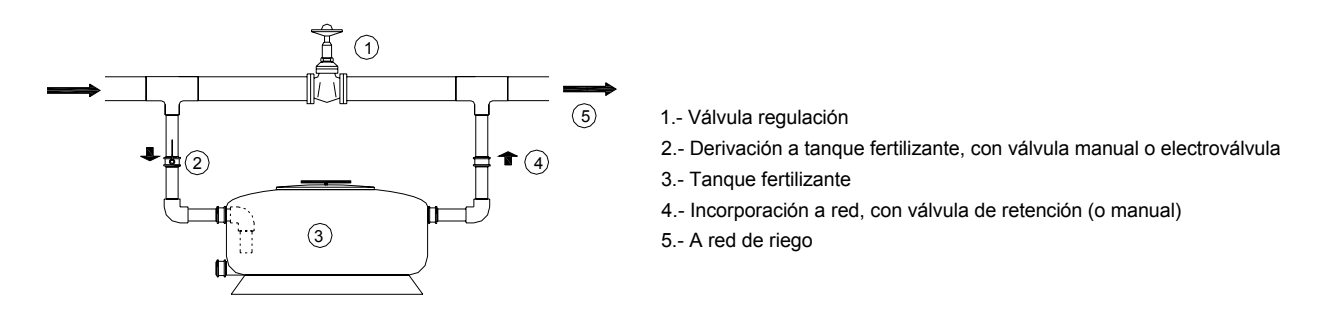

Figura 1.6. Esquema de instalación y funcionamiento de un tanque de inyección.

El agua debe entrar por la parte inferior del tanque de manera que hasta su salida por la parte superior, favorezca la disolución del fertilizante. Al ir saliendo fertilizante va disminuyendo la concentración en el tanque y consecuentemente en el agua de riego.

La ley que liga la concentración con el tiempo *(Montalvo, T. 2007)* es

$$
C_{t} = C_{0} e^{-\frac{Qt}{\forall}}
$$

Donde:

 $C_t$ : Concentración en el instante t

 $C_0$ : Concentración inicial

Q : Caudal de entrada (y salida)

t : Tiempo de inyección

∀ : Volumen del tanque

De esta ley, representada en la figura 1.7, puede deducirse que el tiempo requerido para aplicar todo el fertilizante tiende a infinito, puesto que  $C_t$  va disminuyendo con el tiempo y no es práctico tratar de aplicar más del 98% del fertilizante inicial; es decir:

$$
C_{\tau} = C_{\circ} - C_{\tau} = C_{\circ} - 0.98C_{\circ} = 0.02C_{\circ} \implies \frac{C_{\tau}}{C_{\circ}} = 0.02
$$

que introducido en la citada ley y simplificando, resulta

$$
\ln 0.02 = -3.91 = -\frac{Q_t}{\forall} \implies Q = \frac{3.91 \forall}{t}
$$

caudal que debe llegar al tanque, de volumen ∀ , para inyectar el 98% de fertilizante en un tiempo t.

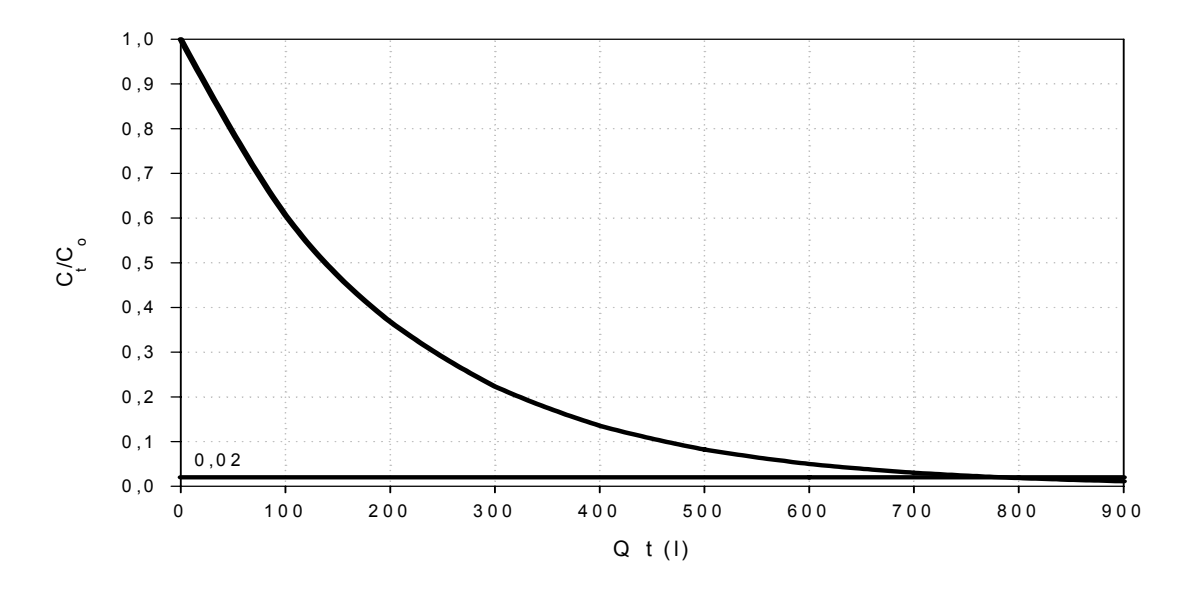

Figura 1.7. Evolución de la concentración en una abonadora de 200 *l.*

Por otro lado, cuando todo el fertilizante añadido al tanque va a aplicarse en un solo riego, el hecho de la disminución de la concentración no es un problema grave; pero si la misma carga de fertilizante va a utilizarse para más de un riego, habrá que calcular los tiempos de inyección para que el producto aplicado sea proporcional a las superficies a regar.

Existen modelos con una bolsa de material impermeable y elástica en su interior, conectada a la salida del tanque y conteniendo la solución fertilizante. El caudal de entrada lo hace por el exterior de dicha bolsa, presionándola y obligando la salida de la solución. Así no hay mezcla entre agua entrante y solución madre, manteniéndose constante su concentración.

### **1.1.4 Inyector Venturi**

La *Norma ISO15873:2002. Irrigation equipment. Differential pressure venturi fertilizer injectors,* define el "inyector Venturi de presión diferencial" como un dispositivo cuyo funcionamiento consiste en introducir una corriente a presión de agua de riego a través de un conducto, incrementando la velocidad y reduciendo la presión, para arrastrar un líquido aditivo a través de una tubería de succión y mezclando el aditivo con la corriente de agua de riego e incorporarlo al exterior del elemento.

El inyector Venturi, así denominado en honor al italiano *Giovanni Battista Venturi* (1746- 1822), consta de tres partes, figura 1.8: una convergente (tobera), seguida de otra de sección constante (garganta), para terminar en una expansión gradual (difusor).

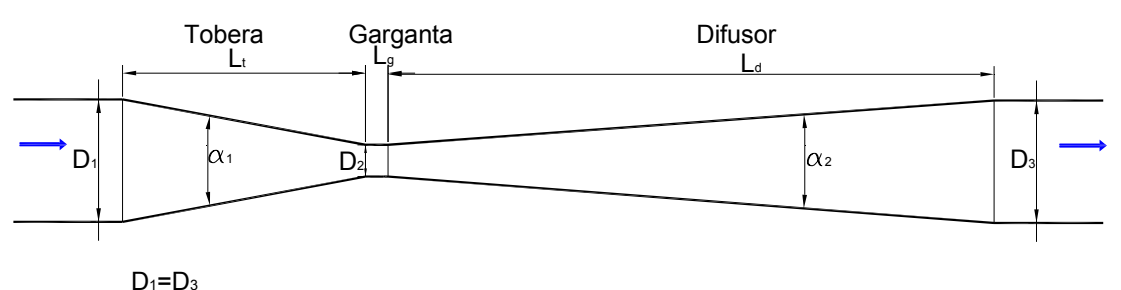

Figura 1.8. Esquema de inyector Venturi.

Al producirse una reducción gradual del diámetro, desde la tobera de entrada hasta la garganta, tiene lugar un aumento de la velocidad con la consiguiente disminución de la presión. Si el caudal que circula es suficientemente grande, la presión en la garganta llega a ser negativa y si a ella se conecta una conducción hasta un depósito abierto con solución fertilizante, se establecerá un flujo entre depósito y garganta. Su funcionamiento, por tanto, depende de la presión y caudal de alimentación, hecho del que, como se indica más adelante, deriva el principal problema de este inyector.

La figura 1.9 muestra el esquema de instalación básico, incluyendo la posibilidad de automatización.
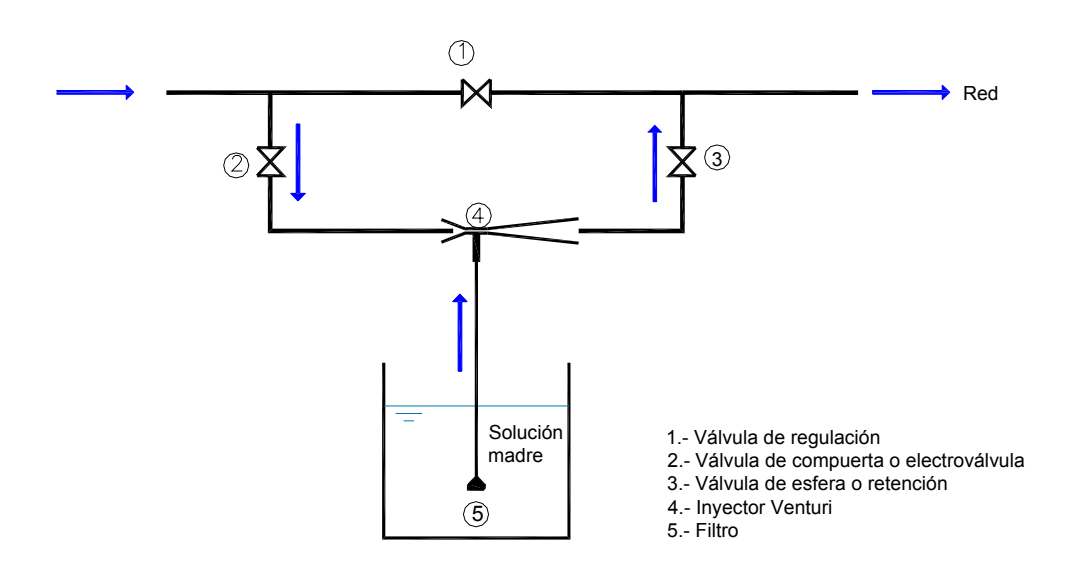

Figura 1.9. Esquema básico de instalación de un inyector Venturi.

y la figura 1.10 ilustra algunos montajes propuestos por la *Norma ISO 15873:2002,* pudiéndose ver en todos ellos que el principio de funcionamiento es el anteriormente descrito. Las instalaciones A y B son los más comunes.

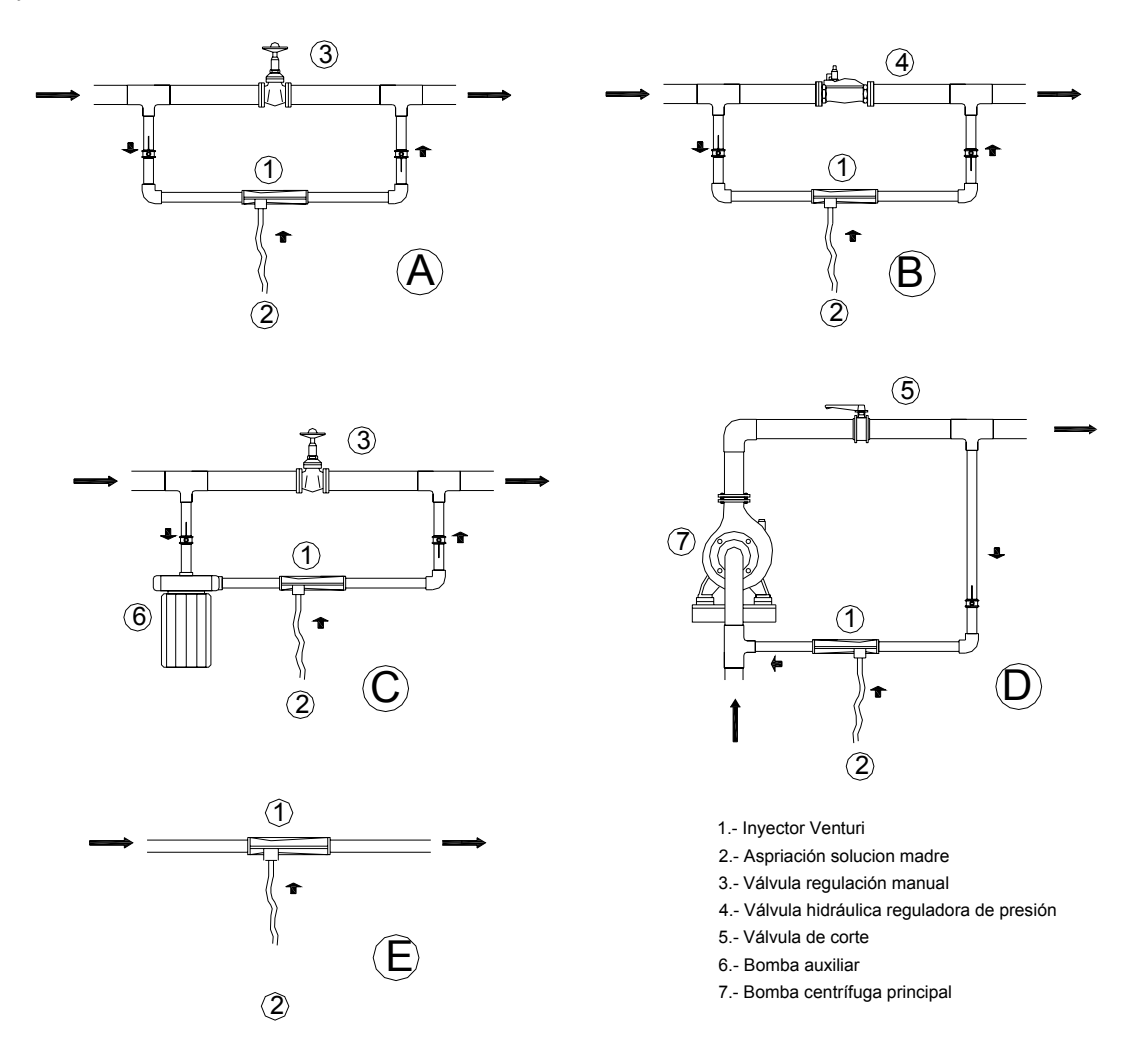

Figura 1.10. Instalaciones típicas de inyectores Venturi.

El montaje C, donde la diferencia de presión se consigue con una bomba auxiliar; no parece muy aconsejable, pues la inclusión de esta encarece innecesariamente el sistema de inyección y se pierden las ventajas potenciales frente a las bombas inyectoras eléctricas, que serían más interesantes en este caso. La disposición D tiene los inconvenientes de la inyección directa (figura 1.3).

La conexión en serie, E, tiene el inconveniente de la pérdida que continuamente se produce, con y sin inyección. Sin embargo modificando su configuración en determinadas condiciones, puede ser preferible a las conexiones A o B.

Para hacer constante el nivel de aspiración y con él el caudal inyectado, se puede montar un depósito de nivel constante, figura 1.11, con válvula de flotador.

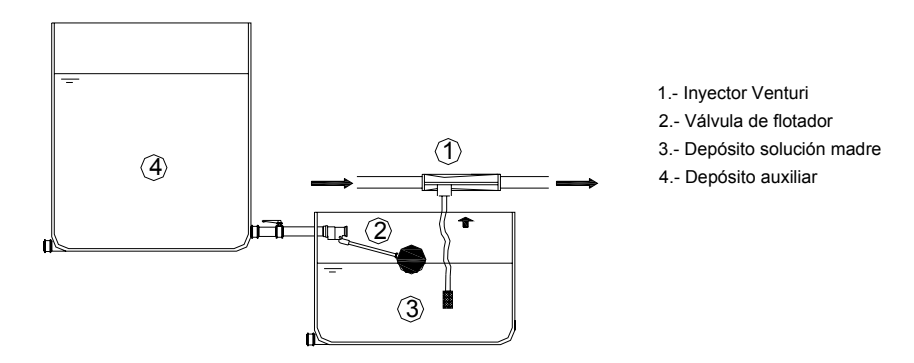

Figura 1.11. Esquema de depósito con nivel constante.

Un tipo de conexión más compleja, figura 1.12, propone el uso de dos inyectores, uno principal y otro secundario, estando este último conectado entre la entrada y la garganta del principal, quien realiza la aspiración. Con este tipo de instalación en cascada, denominada Venturi duplo (*Feitosa, J.C. 1997[37]*) se consigue aumentar el caudal inyectado y con menores pérdidas que si se emplease un único Venturi. Esta disposición, que no requiere presiones negativas en el principal; realmente es otra forma de instalación en *by-pass* donde la válvula reductora de presión o de regulación es sustituida por un Venturi. El inyector secundario debe ser de menor diámetro que el principal, para tener las citadas ventajas (*Feitosa, J.C. 2000*).

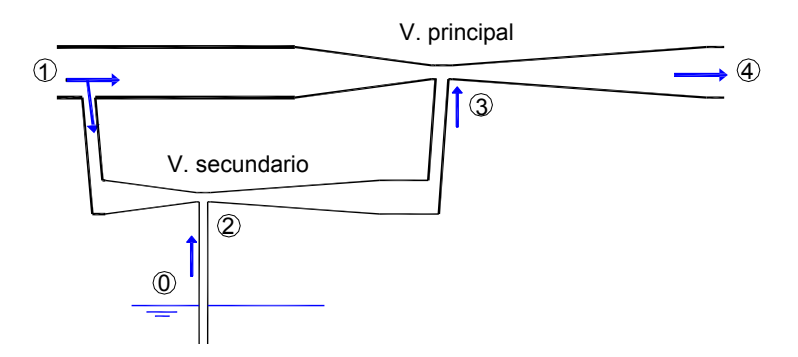

Figura 1.12. Esquema de Venturis en paralelo.

Ensayos de *Li, A. et al. (1985)*, demuestran que con este tipo de instalación se consigue un incremento del caudal inyectado superior al 50%, con unas pérdidas de carga inferiores al 10% de la presión de entrada. Sin embargo tiene, al menos, un inconveniente. La regulación es complicada porque en el proceso intervienen dos caudales y cuatro diferencias de presión (*Feitosa, J.C. 2000*)

$$
q_2 = f_1(\Delta P_{1-3}, \Delta P_{2-3}), \quad q_3 = f_2(\Delta P_{1-2}, \Delta P_{0-2})
$$

#### **1.1.4.1 Ventajas e inconvenientes del inyector Venturi**

Es un sistema robusto y el más barato, sin partes móviles, que no requiere aporte externo de energía eléctrica, igual que los tanques de fertilización e inyectoras hidráulicas.

Como inconvenientes se pueden citar los siguientes:

- A) En la práctica, la solución fertilizante se sitúa a una cota inferior al inyector, siendo preciso crear presiones de hasta -2 *m.c.a.* en la garganta con elevadas diferencias de presión entre entrada y garganta, para que comience la aspiración. Las pérdidas que produce un inyector son como mínimo el 30% de la presión de entrada (*Dorota, Z.H. et al. 1990*), superando incluso el 60 %.según la información suministrada por algún fabricante (figura 1.13).
- B) La gran caída de presión inherente a las pérdidas de carga, se traslada a los emisores; disminuyendo su caudal durante la inyección y teniendo que alargar el postriego.
- C) Cuando la superficie libre de la solución madre está próxima a la entrada del tubo de aspiración, se facilita la entrada de aire en la red de riego.
- D) Las elevadas velocidades en la garganta, necesarias para generar una presión negativa, provocan erosión variando su diámetro y alterando las características de funcionamiento del Venturi, especialmente si el material es plástico.
- E) Hay riesgo de cavitación con la consiguiente erosión, aguas abajo de la garganta.
- F) El caudal inyectado no es constante, dependido del nivel en el depósito de la solución madre y de las fluctuaciones de presión en la red.

#### **1.1.4.2 Características de modelos comerciales**

Los inyectores Venturi de uso agrícola se fabrican en materiales plásticos, cubriendo un rango de caudales que oscila entre unos 50 y 2500 *l/h*.

Han evolucionado a partir de los caudalímetros, modificando los valores angulares y las dimensiones, especialmente las de la garganta. La definición del inyector propuesta por la *Norma ISO 15873:2002* no precisa estas geometrías, como tampoco fija otras dimensiones más allá de los diámetros nominales de conexión.

La información comercial consultada de diferentes fabricantes no incluye los valores angulares ni la de los diámetros interiores. A partir de mediciones sobre algunos de estos equipos se ha podido comprobar que  $\alpha_1$ , figura 1.8, oscila entre 24<sup>°</sup> y 60<sup>°</sup>, mientras que  $\alpha_2$  lo hace entre 14<sup>°</sup> y 16º. Estos ángulos de los modelos comerciales son superiores, especialmente el primero, a los de los caudalímetros definidos por la *Norma UNE-EN ISO 5167-4, 2003. Medición del caudal de fluidos mediante dispositivos de presión diferencial intercalados en conductos en carga de sección transversal circular. Parte 4: Tubos Venturi*. Podrían estar justificados por la reducción de costo asociado al de su longitud; aunque las pérdidas de carga crezcan.

La relación de diámetros,  $D_2/D_1$  es, en muchos casos, inferior a 0,3, no encontrándose valores superiores a 0,5.

La *Norma ISO 7-1 Pipe threads where pressure-tight joints are made on the threads. Part 1: Dimensions, tolerances and designation, define para el diámetro nominal D<sub>1</sub>, los valores: ½, ¾,* 1, 1 ¼, 1 ½ , y 2". Las *Normas UNE-EN 805:2000. Abastecimiento de agua. Especificaciones para redes exteriores y sus componentes y UNE-EN ISO 6708:1996. Componentes de canalizaciones. Definición y selección de DN (diámetro nominal),* establecen del mismo modo los valores, 20, 25, 32, 40, 50, y 63 *mm.* 

Las figuras 1.13 y 1.14 muestran como el caudal inyectado depende de la presión de entrada y la pérdida de carga en el Venturi o el vacío producido en la garganta. Para un mismo caudal inyectado, conforme aumenta la presión de entrada se requiere una mayor diferencia de presión, existiendo un limite de caudal inyectado al que se llega independientemente de la presión de entrada. La figura 1.14 no recoge la diferencia de presiones o pérdida de carga que debe existir, puesto que relaciona el caudal inyectado con el de riego.

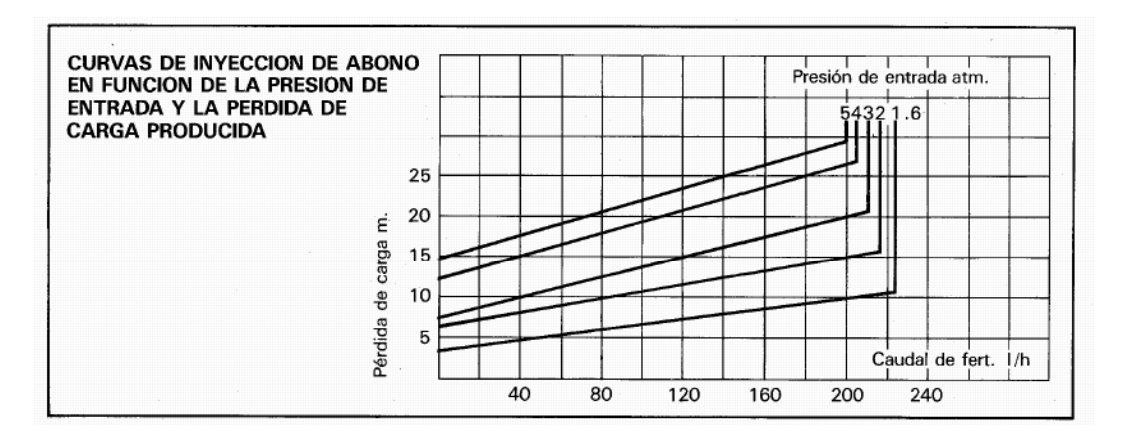

Figura 1.13. Curva de funcionamiento inyector (*Netafim*).

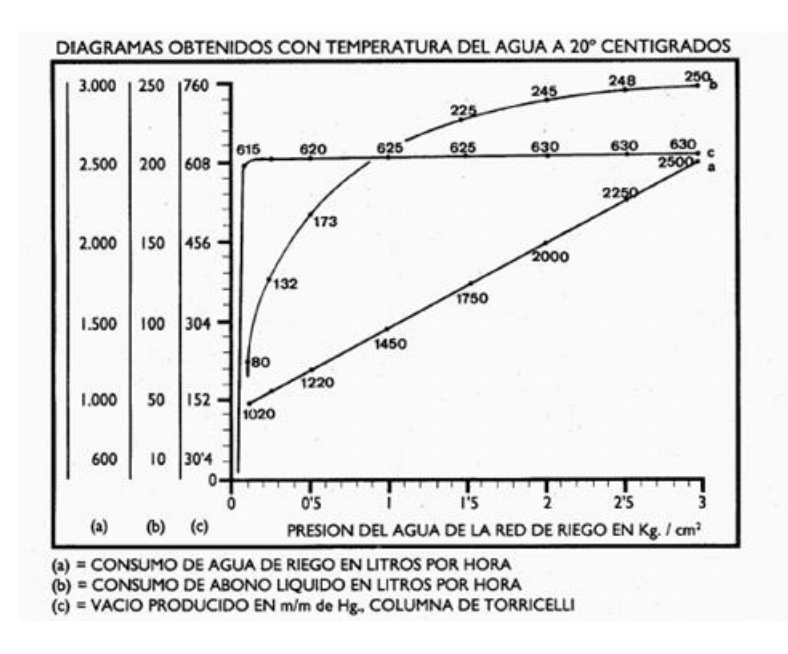

Figura 1.14. Curva funcionamiento inyector (*Vicam*).

Otros fabricantes proporcionan tablas de trabajo donde se asocian las presiones a la entrada y salida con el caudal principal y el caudal inyectado, recorriendo todo el rango de presiones y caudales de trabajo; pudiendo, incluso, aparecer referencias al caudal o presión donde comienza la inyección (Anejo 1)

Otras veces, figura 1.15, muestran la evolución de caudal inyectado en función de la diferencia de presión entre la entrada,  $P_1$ , y la salida del inyector,  $P_3$  para distintas presiones de entrada.

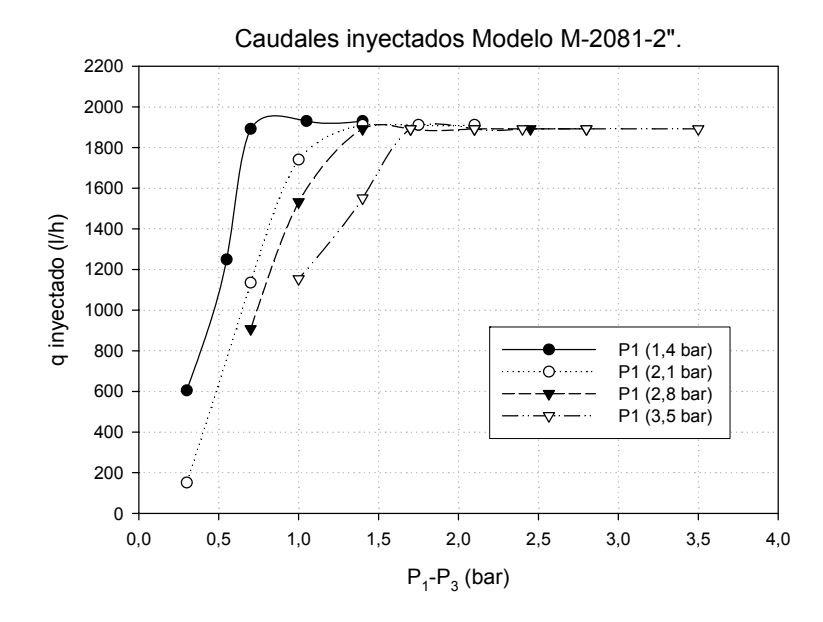

Figura 1.15. Caudal inyectado en función de la diferencia de presión (basada en datos de *Mazzei*).

La figura 1.16 muestra dos modelos comerciales dotados de diferentes accesorios (filtro, válvula, rotámetro,…). El rotámetro, que acompaña algunos modelos, se emplea para controlar el caudal inyectado; sin embargo es un dispositivo poco preciso y con regulación difícil. Además nunca se incluyen los datos básicos de su calibración, como el líquido patrón o los ajustes de la escala para fertilizantes, siendo así que la posición del flotador depende de la densidad del líquido (*Montalvo, T. 2007*).

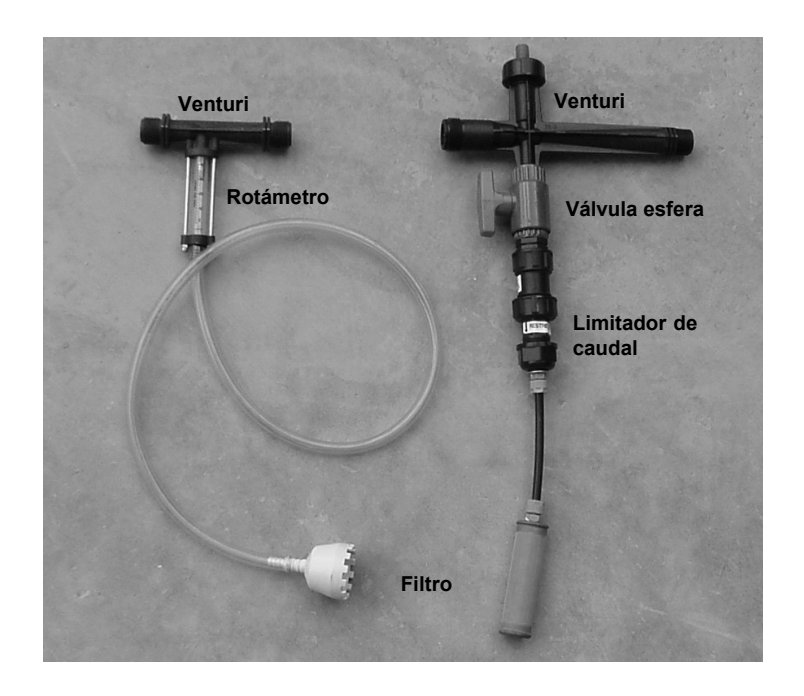

Figura 1.16. Modelos comerciales con accesorios (*Tifón y Netafim*).

En cualquier caso la información técnico-comercial suele ser pobre y su interpretación confusa, faltando detalles como el nivel de la lámina libre en la cota de aspiración o la influencia de la formas de instalación y accesorios.

Un aspecto que no suele tenerse presente en el manejo son los efectos de la viscosidad y la temperatura. En una corriente a presión el caudal aumenta si la viscosidad disminuye y a su vez la viscosidad decrece al aumentar la temperatura para los aditivos normales (*Reid, R.C. 1987*). Por tanto cabe esperar que en un Venturi el caudal inyectado sea función de estas variables. La viscosidad del líquido inyectado puede ser constante, sin embargo en nuestras condiciones existen cambios diarios y estacionales en la temperatura que pueden tener efectos significativos. *Yuan, Z et al*. *2002*, exponen que para productos con viscosidad no superior a 1,5 *mPa s* el caudal de inyección no se ve afectado por la temperatura, sin embargo para viscosidades superiores a 3 *mPa s* el efecto ha de ser considerado. Para viscosidades superiores a 3 *mPa s,* el caudal inyectado aumenta un 5% para un incremento de Tª de 20º, aumentando esta respuesta con la temperatura. En la calibración de los inyectores debe considerarse este efecto, sobre todo si se van a emplear fertilizantes con viscosidades elevadas.

# **2 OBJETIVOS**

El siguiente ejemplo ilustra el comportamiento de un inyector Venturi.

Supongamos una instalación de riego localizado, horizontal, con un gotero no regulador que funciona a una presión nominal de 10 *m.c.a.* y un exponente en su curva característica comprendido entre 0,4 y 0,8.

Si la presión a la entrada de una subunidad puede estar en torno a los 11,5 *m* y las pérdidas en la red de distribución está alrededor de los 2 *m*, la presión a la salida del cabezal puede ser del orden de los 13,5 *m*. Con una pérdida de carga mínima en el filtro de malla de 2 *m*, resultaría una presión a la salida del Venturi de unos 15,5 *m*.

Con unas mínimas pérdidas en el Venturi, instalado en paralelo, del 30% de la presión de entrada, la presión requerida a la entrada,  $P_1/\gamma$ , será tal que

$$
\frac{P_1}{\gamma} = \frac{P_3}{\gamma} + \Delta h_v \implies \frac{P_1}{\gamma} - \Delta h_v = \frac{P_3}{\gamma}
$$

$$
\frac{P_1}{\gamma} - 0.3 \frac{P_1}{\gamma} = 15.5 \text{ m} \implies \frac{P_1}{\gamma} = 22.1 \text{ m}
$$

y las pérdidas en el Venturi, ∆hv, o reducción de presión, de

$$
\Delta h_v = 22,1 - 15,5 = 6,6
$$
 m

Si esto lo trasladamos a la expresión que relaciona la variación de caudal en un gotero con su variación de presión, obtenida de su curva característica se tiene que:

$$
\frac{dq}{q} = \frac{x}{h} dh = \frac{x}{10} 6, 6 = 0, 66 x
$$

Para el rango de exponentes expuesto resulta que la variación relativa del caudal arrojado por el emisor se reducirá entre un 26,4 y un 52,8%, caudal que irá disminuyendo a medida que se extraiga solución madre.

Si el caudal del gotero es de 4 *l/h* y la duración del riego de 3 *h*, con un tiempo de postriego del 20% (tiempo de fertilización = 2.4 *h*); el caudal del emisor, durante el funcionamiento del Venturi, se reducirá entre 1,06 *l/h* y 2,12 *l/h* (exponente de 0,4 y 0,8, respectivamente); disminuyendo el volumen de agua aportada durante la inyección entre, al menos, 2,54 *l* (31,5 %) y 5,09 *l* (63 %).

Queda la solución de aumentar el tiempo de postriego en 0,75 *h* o 1,5 *h*, respectivamente; pero puede verse afectada la organización del riego.

Los anteriores valores ponen de manifiesto las elevadas pérdidas que es necesario introducir para provocar la inyección, el alto grado en que varía el comportamiento de la instalación con inyección y sin ella y la posibilidad de que, en algún caso, haya que alargar los turnos por aumentar los tiempos de riego.

Ahora bien, alguno de estos inconvenientes han de presentarse en determinadas instalaciones. Cuando los sectores de riego superan una determinada superficie, el caudal de inyección ha de ser grande y se requerirá una diferencia de energías entre la superficie de la solución madre y la garganta del inyector tan alta que deberá haber presiones negativas en la garganta. Resulta así obligatorio una gran velocidad en ella y, consecuentemente, mayor caudal, pérdida de carga y presión de entrada.

Con emisores reguladores se podría obviar la variación de caudal; pero se aumentaría el costo sin solventar los problemas de pérdidas y presión de entrada.

Los tres problemas pueden mitigarse (se reitera que solo para sectores hasta una determinada superficie) instalando el inyector en serie e invirtiendo la posición relativa de la superficie libre de la solución madre y la garganta del Venturi. Presiones negativas en la garganta, obligarían a una automatización extra para impedir la entrada de aire.

Si el nivel de la solución se coloca por encima del nivel de la garganta, figura 2.1, no sería necesario establecer una presión negativa en esta. La pérdida de carga, teóricamente, habría de ser menor para inyectar un mismo caudal, precisándose menor presión a la entrada, velocidades no tan altas en la garganta que disminuirían la erosión, menores pérdidas en el inyector y, consecuentemente, caudal del emisor más uniforme durante la fertilización y postriego.

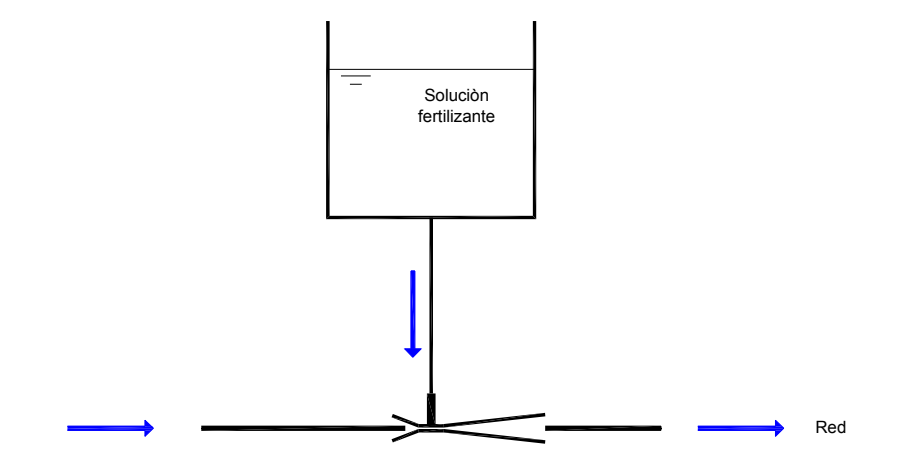

Figura 2.1. Inyección sobre la garganta.

Además podría lograrse, incluso, un funcionamiento semiautomático de la inyección. Una vez cargado el volumen de la solución madre, se produciría la inyección hasta alcanzar una altura sobre la garganta igual a la presión reinante en ella, parando la entrada de solución madre.

Al poner en marcha el sistema de riego, el agua ascendería una altura igual a la presión en la garganta, comenzando de nuevo la inyección si al depósito se añade un nuevo volumen de solución madre.

Adicionalmente a los ensayos de laboratorio, puede evaluarse la utilidad de las técnicas CFD (*Computational Fluid Dynamics*) son suficientemente adecuadas para el diseño de nuevos inyectores y predicción del funcionamiento de modelos comerciales así como el grado de fiabilidad de la formulación teórica actual.

Los objetivos fundamentales que, por tanto, se establecen para esta tesis son:

- 1. Ensayo de los prototipos en laboratorio para la obtención de sus características de funcionamiento, con el nivel de la solución madre por encima y por debajo de su garganta.
- 2. Comprobación en laboratorio de las previsibles ventajas de la inyección con Venturi cuando el nivel de la superficie libre se establece por encima de su garganta (menores presiones de entrada requeridas y pérdidas de carga).
- 3. Objetivar la influencia de la geometría del Venturi en sus condiciones de funcionamiento.
- 4. Comparación de los resultados obtenidos en laboratorio, con los suministrados por técnicas de métodos numéricos asistidos con ordenador y los estimados con la formulación teórica disponible.

# **3 ANTECEDENTES**

En lo que sigue se hace una revisión del estado actual de conocimientos sobre el funcionamiento y la hidráulica aplicable al Venturi como inyector.

La figura 3.1 recoge el esquema de instalación y funcionamiento de un inyector simple, con los parámetros que definen su geometría.

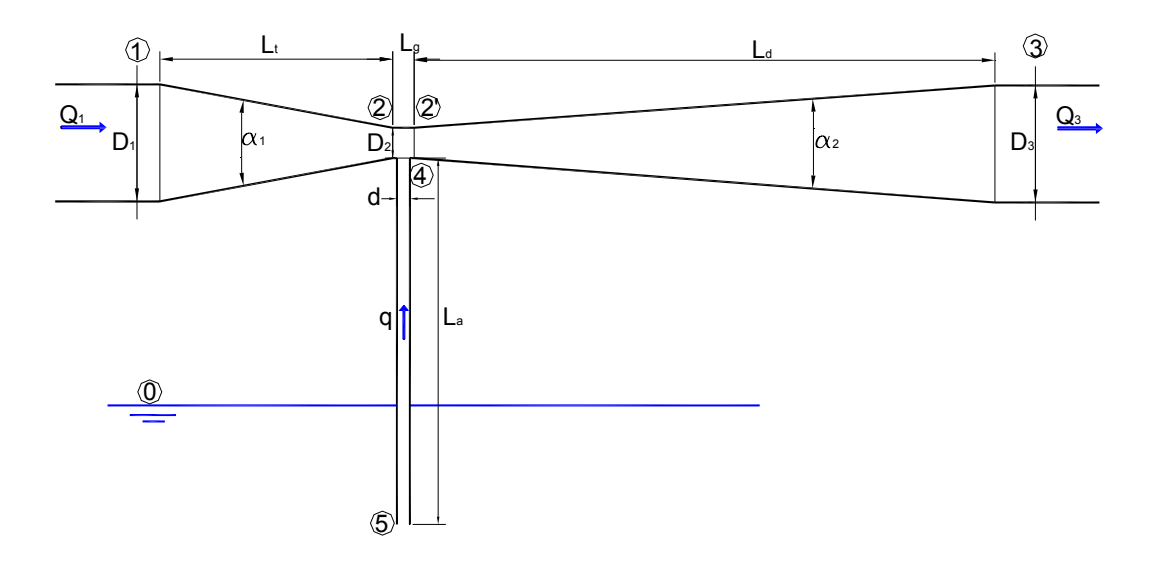

Figura 3.1. Secciones y geometría del inyector Venturi.

# **3.1 Presiones, velocidades y pérdidas de carga.**

### **3.1.1 Sin inyección**

Las ecuaciones teóricas unidimensionales que definen estos parámetros pueden desarrollarse a partir del teorema de Bernoulli.

Cuando no hay invección  $(q = 0)$ , la ecuación de Bernoulli entre las secciones aguas arriba y abajo de la tobera, en un Venturi horizontal queda:

$$
\frac{P_1}{\gamma} + \frac{V_1^2}{2g} = \frac{P_2}{\gamma} + \frac{V_2^2}{2g} + \Delta h_t = \frac{P_2}{\gamma} + (1 + k_t) \frac{V_2^2}{2g}
$$
(3.1)

siendo  $k_t$  el coeficiente de resistencia de pérdidas totales en la tobera.

De la ecuación de continuidad, la relación de velocidades entre ambas secciones es:

$$
V_1=\frac{{D_2}^2}{{D_1}^2}\,V_2
$$

y definiendo la relación de diámetros,  $D_2/D_1 = \beta$ 

 $V_1 = \beta^2 V_2$ 

queda para la presión a la entrada de la garganta, despejada de la ec. (3.1)

$$
\frac{P_2}{\gamma} = \frac{P_1}{\gamma} + \left[\beta^4 - (1 + k_t)\right] \frac{V_2^2}{2g}
$$
 (3.2)

y para la velocidad

$$
V_2 = \sqrt{2g\left(\frac{1}{1 + k_t - \beta^4}\right)\frac{P_1 - P_2}{\gamma}}
$$
 (3.3)

Las pérdidas totales en el Venturi, funcionando como aforador, pueden estimarse con las siguientes expresiones:

a) Las correspondientes a la tobera, Δh<sub>t</sub>, pueden evaluarse según *Idel'cik, I.E.* (1960) con la expresión,

$$
\Delta h_{t} = k_{t} \frac{V_{2}^{2}}{2g} = [k_{t}^{2}(1-\beta^{2}) + k_{t}^{2}] \frac{V_{2}^{2}}{2g}
$$
 (3.4)

en la que  $k<sub>t</sub>$  afecta a las localizadas y  $k<sub>t</sub>$ <sup>\*</sup> a las continuas

Para  $k_t$ ' propone la función:

$$
k_t = \varphi(\alpha_1, \frac{L_t}{D_2})
$$
 (3.5)

y remite a la figura 3.2 para obtener su valor en función del ángulo  $\alpha_1$  y de la relación  $L_1/D_2$  (ver figura 3.1). Sin embargo, se hace notar que este gráfico no recoge los valores típicos de  $L_t/D_2$  que corresponden a los Venturis comerciales.

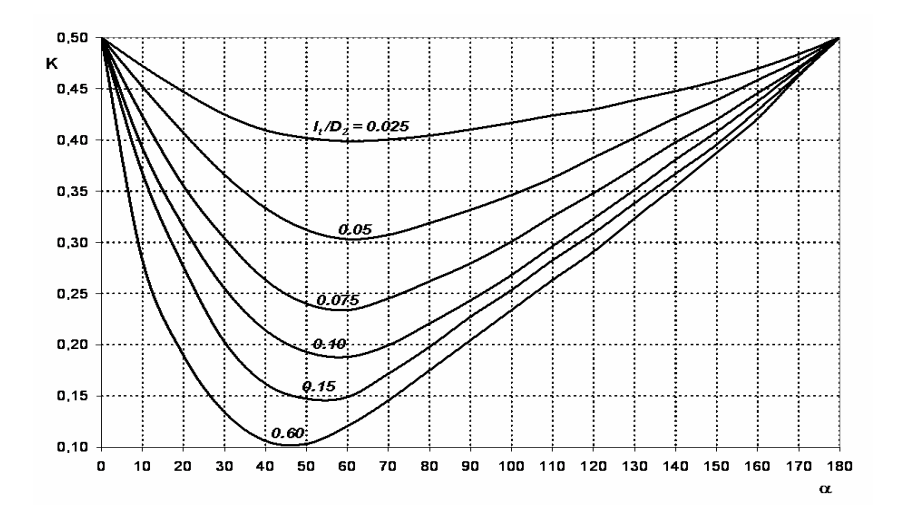

Figura 3.2. Valores de k't en función de  $\alpha_1$  y  $L_1/D_2$ 

Para  $k_t$ " da la expresión

$$
k_{t}^{"} = \frac{f}{8 \operatorname{sen}(\frac{\alpha_{1}}{2})} (1 - \beta^{2})
$$
 (3.6)

siendo f el coeficiente de fricción correspondiente a la sección aguas abajo.

En muchos manuales de Hidráulica se da como coeficiente único, que recoge ambos tipos de pérdidas, el valor de 0.04.

b) Las pérdidas en la garganta, ∆hg, son sólo continuas y pueden deducirse con la expresión de *Darcy-Weisbach*:

$$
\Delta h_g = f \frac{L_g}{D_2} \frac{V_2^2}{2g} \tag{3.7}
$$

c) Las pérdidas en el difusor,∆hd, son de ambos tipos y, según *Idel'cik*, pueden evaluarse con la fórmula:

$$
\Delta h_d = k_d \frac{V_2^2}{2g} = \left[ 3.2 \left( \tan \frac{\alpha_2}{2} \right)^{\frac{5}{4}} \left( 1 - \beta^4 \right)^2 + f \frac{\left( 1 - \beta^4 \right)}{8 \text{ sen } \frac{\alpha_2}{2}} \right] \frac{V_2^2}{2g}
$$
(3.8)

Resultando unas pérdidas de carga totales en el Venturi, ∆h<sub>v</sub>, cuando no se produce inyección:

$$
\Delta h_{v} = \Delta h_{t} + \Delta h_{g} + \Delta h_{d} \tag{3.9}
$$

La presión a la salida del difusor, sección 3, es de

$$
\frac{P_3}{\gamma} = \frac{P_1}{\gamma} - \Delta h_v \tag{3.10}
$$

### **3.1.2 Con inyección**

Cuando se produce inyección desde el depósito, a igualdad del caudal de entrada, variarán la velocidad, el caudal y la pérdida en garganta y difusor. Si q es el caudal inyectado a través del tubo de diámetro interior d*,* los nuevos valores son

$$
Q'_{2} = Q_{2} + q
$$
  
\n
$$
V'_{2} \pi \frac{D_{2}^{2}}{4} = V_{2} \pi \frac{D_{2}^{2}}{4} + v\pi \frac{d^{2}}{4}
$$
 (3.11)  
\n
$$
V'_{2} = V_{2} + v \frac{d^{2}}{D_{2}^{2}}
$$
 (3.12)

y a las pérdidas anteriormente deducidas, ∆hg, habrá que añadir las debidas a la reunión de corrientes, que según *Idel'cik* son:

$$
h_{sg} = k_g \frac{V_{2}^{2}}{2g}
$$
 (3.13)

siendo 2  $\mathbb{P}_{g} \curvearrowleft \mathbb{Q}'_2$   $\Big)$   $\longrightarrow$   $\mathbb{Q}'_2$   $\Big(\mathbb{Q}'_2\Big)$ q  $k_{g} = \varphi \left( \frac{q}{Q'}\right) = 1,54 \frac{q}{Q'}\left( -\frac{q}{Q'}\right)$ ⎠ ⎞  $\parallel$  $\int = 1.54 \frac{q}{Q'_2} - \left($ ⎠ ⎞  $\parallel$ ⎝  $=$   $\varphi$ 

de manera que las pérdidas totales en la garganta, si f y f' son los coeficientes de fricción aguas arriba y abajo del punto de inyección, resultan

$$
\Delta h_g = f \frac{L_g}{2D_2} \frac{V_2^2}{2g} + h_{sg} + f' \frac{L_g}{2D_2} \frac{V_2^2}{2g}
$$
 (3.14)

Para una presión dada en la garganta puede obtenerse el caudal inyectado, aplicando el teorema de Bernoulli entre la superficie libre de la solución madre y la sección de salida de la garganta.

$$
\frac{P_o}{\gamma} + z_o + \frac{V_o^2}{2g} = \frac{P_2}{\gamma} + z_2 + \frac{V'_2^2}{2g} + \Delta h_a
$$
 (3.15)

Las pérdidas del tubo de aspiración, Δh<sub>a</sub>, sin accesorios en el tramo de aspiración, ocurren en la entrada del conducto, h'sa; por rozamiento, h<sub>ra</sub> y en la unión con la garganta, h''sa:

$$
\Delta h_a = h'_{sa} + h_{ra} + h''_{sa} = h'_a + f \frac{L_a}{d} \frac{v^2}{2g} + h''_a \tag{3.16}
$$

en la que, según *Idel´cik*, la pérdida en la embocadura de la aspiración (sección 5, figura 3.1) es

$$
h'_{sa} = \frac{v^2}{2g} \,,
$$

y la pérdida en la unión de la tubería de aspiración con la garganta

$$
h''_{sa} = k''_{a} \frac{v^2}{2g}
$$
,

El valor de k''a de *Idel'cik,* es

$$
k''_a = \frac{\varphi \left(\frac{q}{Q_{2'}} , \left(\frac{d}{D_2}\right)^2\right)}{\left(\frac{q}{Q_{2'}} \left(\frac{D_2}{d}\right)^2\right)^2}
$$
(3.17)

obteniendo el valor de la función  $\varphi \left| \frac{q}{Q_{\infty}}, \left( \frac{d}{Q_{\infty}} \right) \right|$ ⎠ ⎞  $\mathsf I$  $\mathsf I$ ⎝  $\big($  $\overline{\phantom{a}}$ ⎠ ⎞  $\overline{\phantom{a}}$ ⎝  $\phi\left(\frac{q}{q}\right)$ 2  $\left(\frac{q}{Q_2}, \left(\frac{d}{D_2}\right)^2\right)$ , de la figura 3.3.

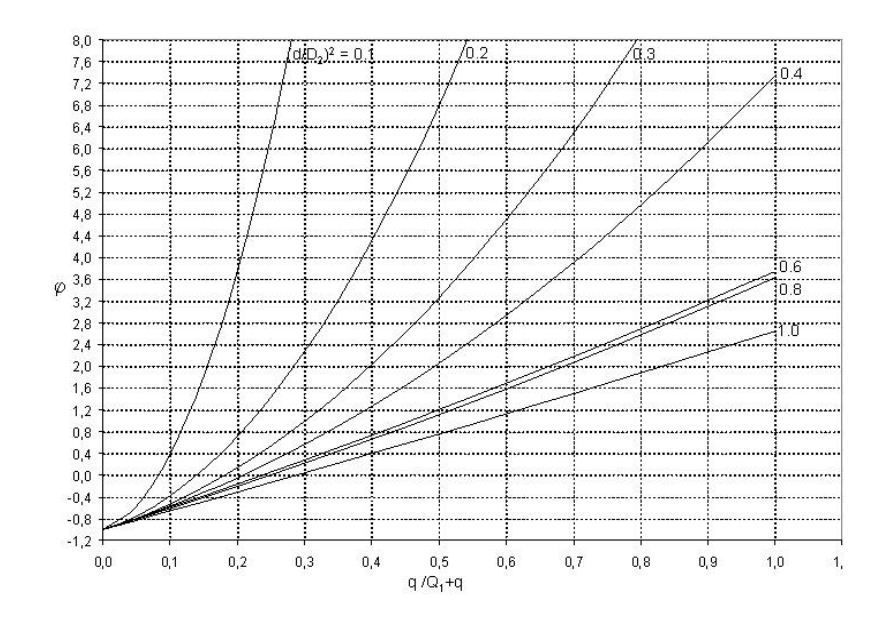

Figura 3.3. Función de cálculo para coeficiente de resistencia en la reunión de corrientes (adaptado de *Idel´cik*).

La pérdida de carga en la reunión de corrientes debida al flujo secundario, en función de la velocidad en la garganta, es:

$$
h_{sa} = k_{sa} \frac{V'^2}{2g} = \varphi \left( \frac{q}{Q_2}, \left( \frac{d}{D_2} \right)^2 \right) \frac{V'^2}{2g}
$$

e introduciendo en la (3.15) el valor dado por la (3.16), se obtiene.

$$
z_0 - z_2 - \frac{P_2}{\gamma} = \frac{1}{2g} \left[ \left( V_2 + v \left( \frac{d}{D_2} \right)^2 \right)^2 + f \frac{L_a}{d} v^2 + (k'_a + k''_a) v^2 \right] \right]
$$
(3.18)

de la que puede deducirse v, y de ella el caudal inyectado, q.

Los resultados de las expresiones (3.2) (3.10) y (3.15) dependen, para una geometría y condiciones de funcionamiento dadas, de los valores adoptados para las constantes k'<sub>t</sub>, k''<sub>t</sub>, k'<sub>d</sub>, k<sub>g</sub>,  $k$ '<sub>a</sub>,  $k$ ''<sub>a</sub>.

La firma *Crane Co. (1990)* proporciona otras expresiones más sencillas para los valores de  $k_t$ ,  $k_d$ ,  $k_g$  y k''<sub>a</sub>:

$$
k_{t} = 0.8 \text{ sen}(\frac{\alpha_{1}}{2})(1 - \beta^{2})
$$
  

$$
k_{d} = 2.6 \text{ sen}(\frac{\alpha_{2}}{2})(1 - \beta^{2})^{2}
$$
  

$$
k_{g} = \frac{1}{D^{0.2377}} \text{ (si d = D2)}
$$

$$
k_a" = \frac{3}{D^{0.2377}} (si d = D_2)
$$

#### **3.2 Relaciones experimentales entre pérdidas y geometría**

La *Norma ASME MFC-3M-1989* ofrece un análisis de la geometría y el comportamiento de un tubo Venturi, ampliado por la norma *UNE-EN ISO 5167-4 (2003)*; remarcando que las expresiones y geometrías propuestas son las correspondiente a su empleo como caudalímetro.

Las geometrías y límites de trabajo en función del número de Reynolds (Re = DV/ν), para el caudalímetro, según la *American Society of Mechanical Engineeres Standard* son:

Longitud de la garganta:  $L_g \ge D_2/3$ 

Angulo de la tobera:  $\alpha_1 = 21^\circ \pm 1^\circ$ 

Angulo del difusor:  $7^{\circ} \le \alpha_2 \le 15^{\circ}$ 

En la *Norma UNE-EN ISO 5167-4* se recomienda que el ángulo del difusor se encuentre entre 7º - 8º y marca para la longitud de la garganta  $L_g = D_2 \pm 0.03 D_2$ . Esta norma fija, en función del material y método de construcción del Venturi, los siguientes valores dimensionales y de funcionamiento

Para Venturis con sección convergente en fundición:

100 mm 
$$
\langle D_1 \rangle \langle 800 \rangle
$$
 mm  
0.3  $\langle \beta \rangle \langle 0.75 \rangle$   
2 x 10<sup>5</sup> $\langle Re \rangle$  10<sup>6</sup> (Re correspondence al diámetro D<sub>1</sub>)

Para Venturis con sección convergente mecanizada:

```
50 mm <D1< 250 mm
0.3 < \beta < 0.752 x 10<sup>5</sup> < Re < 1 x 10<sup>6</sup> (Re correspondiente al diámetro D_1)
```
Para Venturis con sección convergente de chapa soldada:

200 *mm* 
$$
≤D₁ ≤ 1200
$$
 *mm*  
0.4 $≤$  β  $≤0.7$   
2 x 10<sup>5</sup> $≤$ Re  $≤$ 2 x 10<sup>6</sup> (Re correspondiente al diámetro D<sub>1</sub>)

Además aconseja que la conexión de tobera con garganta y de garganta con difusor no se realice en arista viva sino que esté ligeramente redondeada. Adicionalmente también fija las distancias rectas que se deben mantener entre las secciones de entrada y salida del caudalímetro

respecto a posibles elementos singulares instalados en la conducción para que no se vea afectada la medida.

*Goldstein, R.J. (1996)* propone otros valores:

$$
L_g = D_2; \, 19^o \leq \alpha_1 \leq 23^o; \, 5^o \leq \alpha_2 \leq 15^o
$$

y *Potter , M.C. et al. (2002*)

 $15^{\circ} \le \alpha_2 \le 30^{\circ}$ 

La pérdida de carga en el Venturi también se puede calcular a partir de la expresión experimental propuesta por *ASME MFC-3M-1989*, donde se indica que los factores que más influyen en las pérdidas son el ángulo del difusor, α 2, y la relación de diámetros, β.

Las pérdidas localizadas en el Venturi, para un ángulo de 15º en el difusor, según *ASME MFC-3M-1989* es

$$
\Delta h_{\rm sv} = (0.436 - 0.86 \beta + 0.59 \beta^2) \frac{P_{\rm L} - P_{\rm 2}}{\gamma}
$$

y para un ángulo de 7º

$$
\Delta h_{\rm sv} = (0.218 - 0.42 \beta + 0.38 \beta^2) \frac{P_{\rm L} - P_{\rm 2}}{\gamma}
$$

La figura 3.4 presenta la relación entre estas pérdidas en el Venturi, h<sub>sv</sub> y la diferencia de presiones entre entrada y garganta,  $\frac{\Delta \Gamma}{\gamma}$   $\left| \frac{11 - 12}{\gamma} \right|$ ⎠ ⎞  $\parallel$ ⎝  $\big($ γ −  $\frac{\Delta P}{\gamma}$   $\left(\frac{P_1 - P_2}{\gamma}\right)$ , en función de la relación de diámetros.

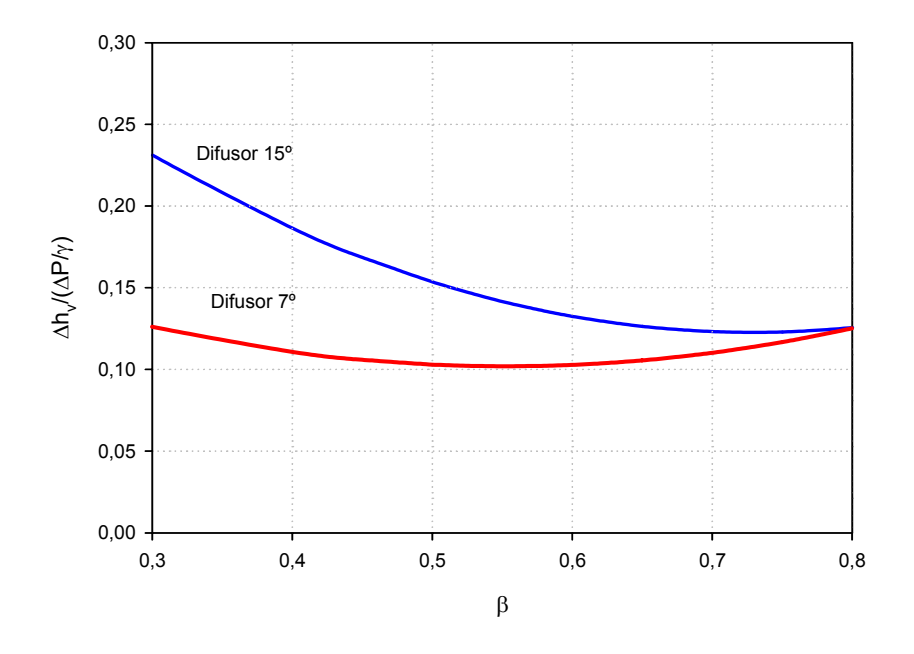

Figura 3.4. Variación de  $\Delta h_{sv}$ / $\frac{\Delta P}{\gamma}$  en función de β(adaptado de *ASME MFC-3M-1989*).

Así mismo, la citada norma refiere, figura 3.5, que la relación  $\Delta h_v(15^{\circ}) / \Delta h_v(7^{\circ})$  es decreciente con β.

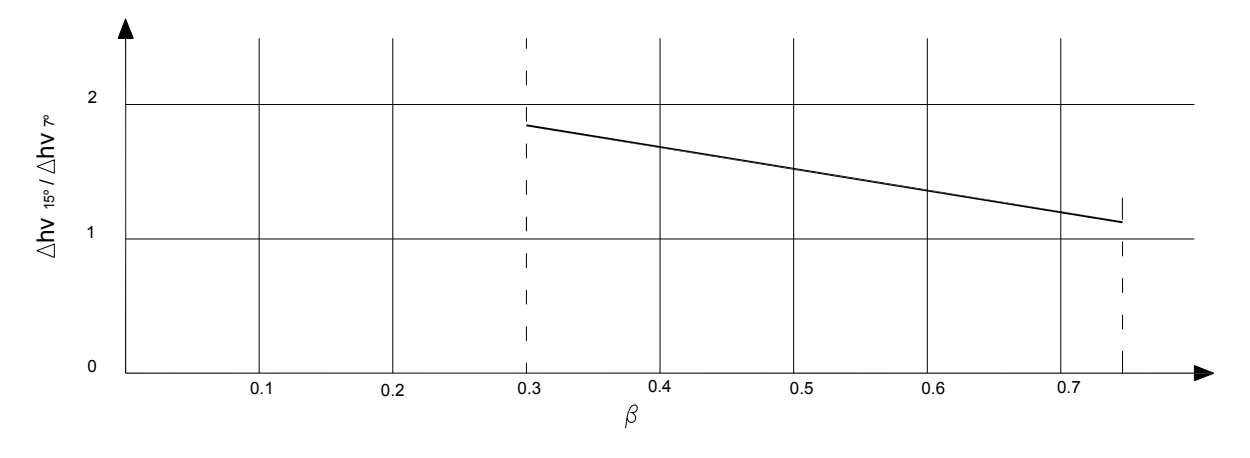

Figura 3.5. Efecto del ángulo del difusor (*ASME MFC-3M-1989*).

Por último, recoge el efecto del número de Re, figura 3.6, y de la rugosidad relativa, en la relación  $\Delta h_{sv} / \frac{\Delta P}{\gamma}$ , figura 3.7.

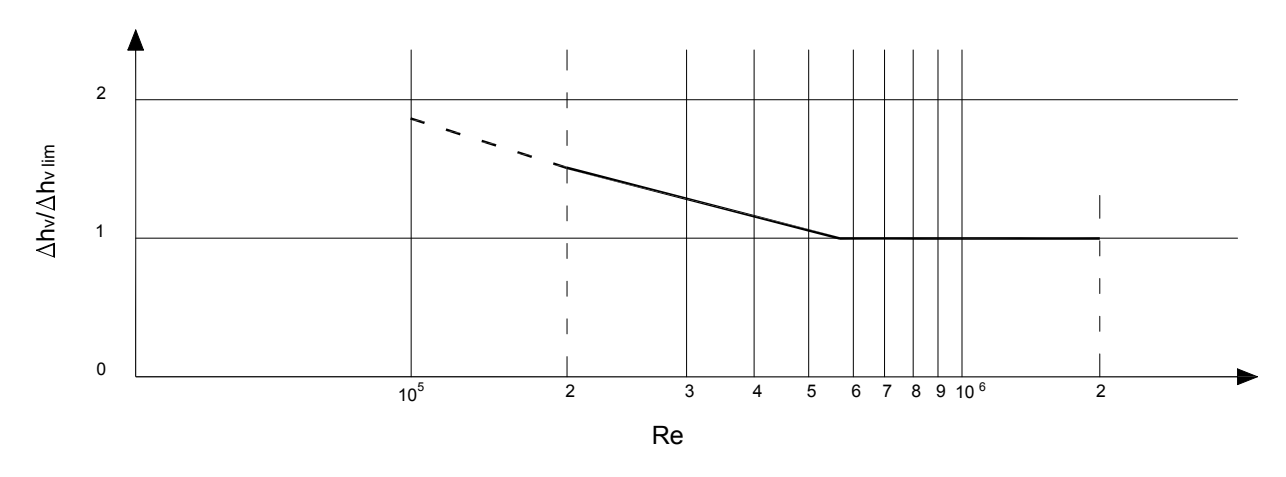

Figura 3.6. Efecto del número de Reynolds. (*ASME MFC-3M-1989*).

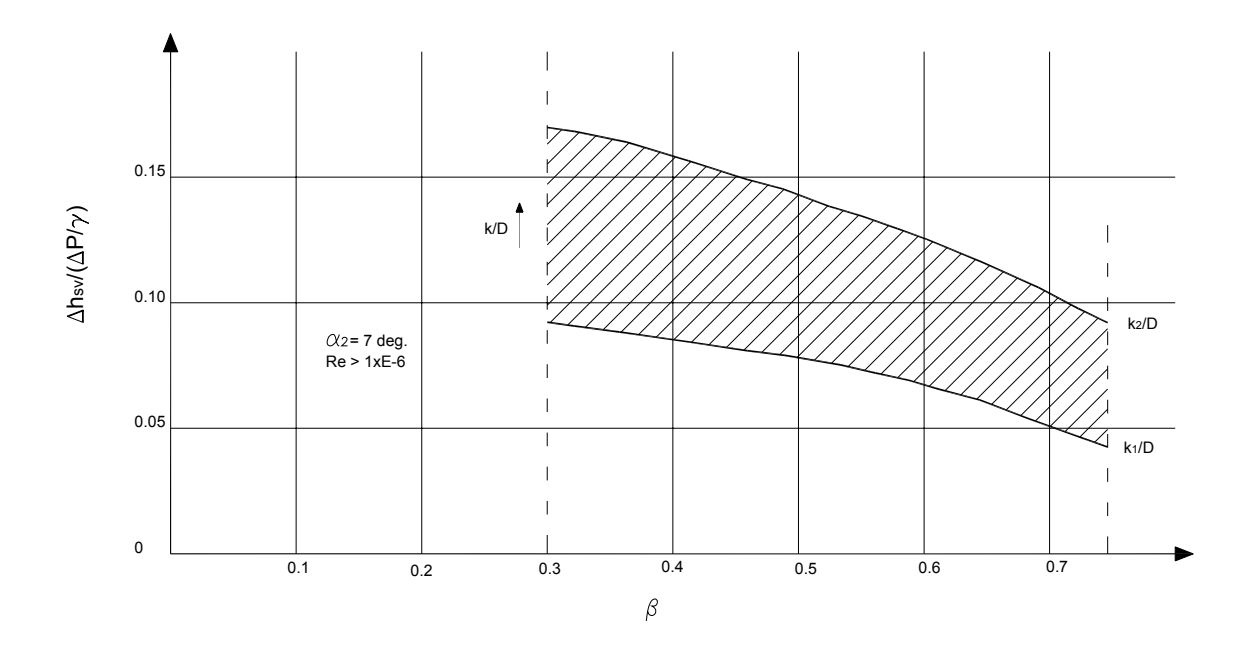

Figura 3.7. Efecto de la relación de diámetros y la rugosidad relativa *(ASME MFC-3M-1989)*.

Debe hacerse notar que las figuras 3.4 a 3.7, se obtuvieron bajo las siguientes condiciones

- 1) Venturi como caudalímetro.
- 2) El mínimo valor de β considerado es de 0,3; sin embargo en los inyectores comerciales se alcanzan valores de hasta 0,1.
- 3) El diámetro mínimo interior D1 contemplado es de 50 *mm*; mientras que en los inyectores comerciales es de 15 *mm*.

*Arviza, J. (2001[10])* en experiencias realizadas en laboratorio con Venturis de diferente diámetro nominal y fabricantes muestra que para que empiece a funcionar correctamente es necesario crear una diferencia de presión mínima de 10 *m.c.a*.; superior en algunos casos al 50% de la presión disponible y nunca inferior a un 30% de la presión de entrada, por lo que la presión de funcionamiento de los emisores será muy distinta cuando está conectado y su caudal menor. En este sentido *De Boer, R (1991)*, ensayando inyectores obtuvo buenas correlaciones para la pérdida de carga, del tipo:

$$
\Delta h_{v} = a_{1}Q^{a_{2}}
$$

$$
\Delta h_{v} = b_{1}p^{b_{2}}q^{b_{3}}
$$

*Feitosa, J.C. et al. (1998[40])* y *Oliveira, E.F. et al. (1996)* comprueban en laboratorio que cuanto mayor es la presión de servicio se precisa una mayor diferencia de presiones para obtener un mismo caudal succionado. *Feitosa, J.C. et al. (1998[39])* comparan también el efecto de una descarga libre a la salida del inyector, revelando que esto conduce a menores caudales inyectados y mayores pérdidas.

Algunos autores han realizado estudios sobre la geometría del inyector, *Silvester, R (1961)*  comprueba que las perdidas son menores en equipos grandes y *Feitosa, J.C. et al. (1997[38])* analizan las formas de conexión.

#### **3.3 Rendimientos**

Los inyectores Venturi se suelen integrar dentro de los aparatos a jet, bombas de chorro o eyectores. Se define un eyector como un dispositivo utilizado para aspirar y elevar un fluido (liquido, gas o vapor) o una mezcla fluido-sólido, por aplicación práctica del efecto Venturi. El esquema general de un eyector es ligeramente diferente al mostrado para el inyector Venturi, apareciendo una cámara de mezcla o aspiración, como refleja la figura 3.8.

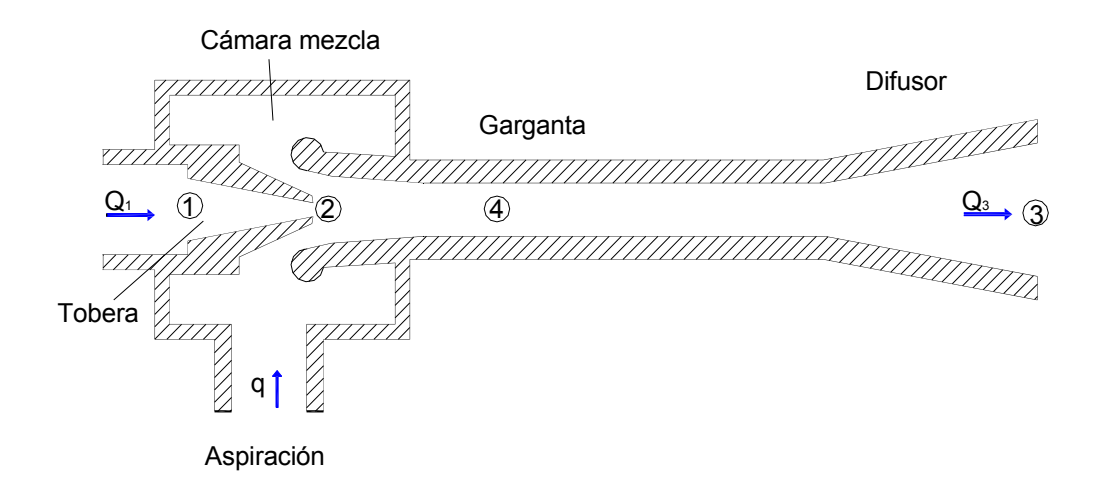

Figura 3.8.- Esquema de eyector.

Muchos autores acaban calificando el Venturi como un eyector y proponen las mismas expresiones para definir el rendimiento, con la finalidad de poder comparar distintos modelos y formas de instalación.

*Troskolanski, A.T. (1997)* y *Winoto, S.H. et al. (2000)* definen el rendimiento η, como el incremento de la potencia útil que experimenta el líquido inyectado respecto a la variación de la potencia útil del líquido principal. La expresión que propone con la nomenclatura de la figura 3.8, asumiendo la igualdad de los pesos específicos de ambos líquidos, es

$$
\eta = \frac{\gamma q (H_3 - H_2)}{\gamma Q_1 (H_1 - H_3)} = \frac{q}{Q_1} \frac{P_3 - P_2}{P_1 - P_3}
$$
(3.19)

*Feitosa, J.C. et al. (1997[45])* lo definen como:

$$
\eta = \frac{E_2}{E_1}
$$

siendo E<sub>2</sub> y E<sub>1</sub> las energías en las secciones de la garganta y entrada del inyector, respectivamente. El desarrollo de esta expresión, dividiendo la energía por unidad de tiempo, t, lleva a:

$$
\eta = \frac{E_2}{E_1} = \frac{Ec_2 + Ep_2}{Ec_1 + Ep_1} = \frac{\rho_2 \frac{q^3}{2} \left(\frac{4}{\pi D_2^2}\right)^2 + q(P_3 - P_2)}{\rho_1 \frac{Q_1^3}{2} \left(\frac{4}{2\pi D_1^2}\right)^2 + Q_1(P_1 - P_3)}
$$
(3.20)

siendo Ec y Ep las energías cinética y potencial respectivamente.

*Silvester, R. (1961[112])* propone tres expresiones para el rendimiento asociadas a aplicaciones especiales

$$
\eta = \frac{(Q_1 + q)H_3}{Q_1H_1 + qH_2}
$$
 (*well point*, draga, ...)   
\n
$$
\eta = \frac{(Q_1 + q)(H_3 - H_2)}{Q_1(H_1 - H_2)}
$$
 (reimpulsion)   
\n
$$
\eta = \frac{q H_2}{Q_1 H_1}
$$
 (dispositivos de cebado)

*Sanger, N.L. (1970)*, a partir de relaciones propuestas por diferentes autores, desarrolla la siguiente nueva expresión

$$
\eta = \frac{2R + \frac{2R^2(q/Q_1)^2}{1-R} - (1 + k_a + k_d)R^2(1 + (q/Q_1))^2 - (1 + k_g)\frac{R^2(q/Q_1)^2}{(1 - R)^2}}{1 + k_t - 2R - \frac{2R^2(q/Q_1)^2}{1 - R} + 2R^2(q/Q_1)^2(1 + k_a + k_d)}
$$
(3.21)

en la que R es el cociente entre el área en la salida de la tobera y el área en la garganta (figura 3.8).

Los valores asignados a las distintas k por varios autores se dan en la tabla 3.1.

| K+                          | $K_a$  | $K_{\sigma}$ | $K_d$       | Autor                           |  |  |  |
|-----------------------------|--------|--------------|-------------|---------------------------------|--|--|--|
| 0.1                         | $\ast$ |              | $0.3**$     | Cunningam, R.G. et al. (1970)   |  |  |  |
| $0,03-0,05$                 | $\ast$ |              | $0.2**$     | Hatziavramidis, D.T. (1991)     |  |  |  |
| $0,04-0,06$                 | 0.12   | 0.065        | 0.174       | Winoto, S.H. et al. $(2000)$    |  |  |  |
| 0.21                        | 4.61   | $\ast$       | 0.33        | Lima Neto, E. et al. $(2004.b)$ |  |  |  |
| 0,156-0,262                 | >0.9   | 0,066-0,075  | $0.2 - 0.4$ | Lima, E et al. $(2004.a)$       |  |  |  |
| $*Confinite no conciderado$ |        |              |             |                                 |  |  |  |

Tabla 3.1. Coeficientes de pérdida de carga localizada.

Soeficiente no considerado

\*\*  $k_e + k_d$ 

Los valores propuestos por *Lima, E. et al. (2004.b)* tienen una base experimental. Sobre determinadas geometrías obtiene los distintos valores de k<sub>n</sub> hallando el mínimo de la función

$$
\sum_{i=1}^e \bigl(\eta_{\,i} - \eta\bigr)^2
$$

siendo

e = número de valores  $η<sub>i</sub> - η$ 

 $\eta_i$  = valor experimental (formula 3.19)

η = valor teórico (formula 3.21)

*Hatziavramidis, D.T. (1991)* propone un método teórico más complejo para obtener el tamaño y el ratio de caudales adecuado para un inyector. Plantea la maximización del rendimiento consiguiendo los valores óptimos de R y  $q/Q_1$ , en el sistema:

$$
\frac{\partial \eta}{\partial R} \left( k_i, R, \frac{q}{Q_1} \right) = 0 ;
$$

$$
\frac{\partial \eta}{\partial \left( \frac{q}{Q_1} \right)} \left( k_i, R, \frac{q}{Q_1} \right) = 0
$$

Este autor también desarrolla la expresión del rendimiento de un inyector ideal haciendo los valores de  $k_n = 0$ , para comparar diferentes geometrías.

*Feitosa, J.C. et al. (1998 [40])* obtienen buenas correlaciones en inyectores Venturi, para la pérdida de carga y el rendimiento con las diferencias de presión, mediante funciones del tipo:

$$
\begin{aligned} \Delta h_{_{\nu }}&=b_{_{1}}\frac{\Delta P_{_{1-2}}}{\gamma }+b_{_{2}}\frac{\Delta P_{_{1-2}}}{\gamma }^{2}+b_{_{3}}\frac{\Delta P_{_{2-3}}}{\gamma }+b_{_{4}}\frac{\Delta P_{_{2-3}}}{\gamma }^{2}\\ \eta &=c_{_{1}}\frac{\Delta P_{_{1-2}}}{\gamma }+c_{_{2}}\frac{\Delta P_{_{1-2}}}{\gamma }^{2}+c_{_{3}}\frac{\Delta P_{_{2-3}}}{\gamma }+c_{_{4}}\frac{\Delta P_{_{2-3}}}{\gamma }^{2} \end{aligned}
$$

Aquí, para estimar el rendimiento en un Venturi, se desarrolla a continuación otra expresión recogiendo, en parte, las desarrolladas para el eyector y basándonos en la expresión (3.19).

La diferencia de presiones entre la entrada a la garganta de la tubería de aspiración y la salida del Venturi, con la notación de la figura 3.1, es:

$$
\frac{P_4}{\gamma} + z_4 + \frac{v^2}{2g} = \frac{P_3}{\gamma} + z_3 + \frac{V_3^2}{2g} + \Delta h_{4-3}
$$

Las pérdidas de carga entre 4 y 3 incluirán las que se producen en el difusor, las de rozamiento en la segunda mitad de la garganta y las localizadas en la garganta por la incorporación del flujo secundario:

$$
\Delta h_{_{4-3}}=h_{_{sa}}+f\,\frac{L_{_g}}{2D_{_2}}\frac{{V'}_2^{^{2}}}{2g}+h_{_{d}}=k_{_{sa}}\,\frac{{V'}_2^{^{2}}}{2g}+\left(f\,\frac{L_{_g}}{2D_{_2}}+k_{_{d}}\right)\!\frac{{V'}_2^{^{2}}}{2g}
$$

La velocidad en la sección 3, aplicando la ecuación de continuidad; resulta

$$
V_3 \pi \frac{D_1^2}{4} = V'_2 \pi \frac{D_2^2}{4} \implies V_3 = V'_2 \left(\frac{D_2}{D_1}\right)^2
$$

y considerando la disposición horizontal del inyector  $(z_1 = z_2 = z_3)$ ; la diferencia de presión entre la entrada de la inyección y el final del difusor, es

$$
\frac{P_3}{\gamma} - \frac{P_4}{\gamma} = \frac{v^2}{2g} - \left[ \frac{1}{2g} \left( V_2 \left( \frac{D_2}{D_1} \right)^2 \right)^2 + \left( k_d + f \frac{L_g}{2D_2} \right) \frac{V_2^2}{2g} + k_{sa} \frac{V_2^2}{2g} \right]
$$

La presión en 4 se puede considerar prácticamente igual a la presión en 2; por lo que la igualdad anterior puede escribirse como

$$
\frac{P_3}{\gamma} - \frac{P_2}{\gamma} = \frac{v^2}{2g} - \left[ \frac{1}{2g} \left( V_2 \left( \frac{D_2}{D_1} \right)^2 \right)^2 + \left( k_d + f \frac{L_g}{2D_2} \right) \frac{V_2^2}{2g} + k_{sa} \frac{V_2^2}{2g} \right] \tag{3.22}
$$

Por otra parte, de la ecuación de Bernoulli entre 1 y 3, e incluyendo las pérdidas en la tobera y la garganta completa:

$$
\frac{P_1}{\gamma} + \frac{V_1^2}{2g} = \frac{P_3}{\gamma} + \frac{V_3^2}{2g} + \Delta h_v
$$

con una relación entre de velocidades de

$$
V_1 \pi \frac{D_1^2}{4} = V_2 \pi \frac{D_2^2}{4} \implies V_1 = V_2 \left(\frac{D_2}{D_1}\right)^2
$$

conduce a una diferencia de presiones entre entrada y salida del inyector de

$$
\frac{P_1}{\gamma} - \frac{P_3}{\gamma} = \left[ \frac{1}{2g} \left( V_2 \left( \frac{D_2}{D_1} \right)^2 \right)^2 + \left( k_1 + f \frac{L_g}{2D_2} \right) \frac{V_2^2}{2g} + \left( k_4 + f \frac{L_g}{2D_2} \right) \frac{V_2^2}{2g} + k_{sg} \frac{V_2^2}{2g} \right] - \frac{1}{2g} \left( V_2 \left( \frac{D_2}{D_1} \right)^2 \right)^2 \tag{3.23}
$$

Las expresiones (3.21) y (3.22), las simplificaremos haciendo las siguientes sustituciones

$$
\beta = \frac{D_2}{D_1}; \ k'_{\iota} = k_{\iota} + f \frac{L_g}{2D_2}; \ k'_{\mathsf{d}} = k_{\mathsf{d}} + f \frac{L_g}{2D_2}
$$

por otro lado en estas dos ultimas constantes se podrían eliminar en los términos correspondientes a las pérdidas por rozamiento en la garganta, debido a su poca importancia.

La relación de diferencias de presiones de la ec. (3.21), resulta así:

$$
\frac{P_3 - P_2}{P_1 - P_3} = \frac{v^2 - (V_2^2 \beta^4 + k'_a V_2^2 + k_{sa} V_2^2)}{(V_2^2 \beta^4 + k'_a V_2^2 + k'_a V_2^2 + k_{sg} V_2^2) - V_2^2 \beta^4}
$$

Considerando la relación de velocidades e introduciendo la relación  $\delta = d/D_2$ :

$$
V'_{2} \pi \frac{D_{2}^{2}}{4} = V_{2} \pi \frac{D_{2}^{2}}{4} + v\pi \frac{d^{2}}{4} \implies V'_{2} = V_{2} + v \left(\frac{d}{D_{2}}\right)^{2} = V_{2} + v\delta^{2}
$$
  

$$
\frac{P_{3} - P_{2}}{P_{1} - P_{3}} = \frac{v^{2} - (\beta^{4} + k'_{d} + k_{sa})(V_{2} + v\delta^{2})^{2}}{((\beta^{4} + k'_{d} + k_{sg})(V_{2} + v\delta^{2})^{2} + k'_{t} V_{2}^{2}) - V_{2}^{2}\beta^{4}}
$$
  

$$
\frac{P_{3} - P_{2}}{P_{1} - P_{3}} = \frac{v^{2} - (\beta^{4} + k'_{d} + k_{sa})(V_{2}^{2} + 2V_{2}v\delta^{2} + v^{2}\delta^{4})}{((\beta^{4} + k'_{d} + k_{sg})(V_{2}^{2} + 2V_{2}v\delta^{2} + v^{2}\delta^{4}) + k'_{t} V_{2}^{2}) - V_{2}^{2}\beta^{4}}
$$

Dividiendo por  $V_2^2$ , y haciendo  $\omega = \frac{V}{V_2}$ , queda:

$$
\frac{P_3 - P_2}{P_1 - P_3} = \frac{\omega^2 - (\beta^4 + k'_{d} + k_{sa}) (1 + 2\omega\delta^2 + \omega^2\delta^4)}{((\beta^4 + k'_{d} + k_{sg}) (1 + 2\omega\delta^2 + \omega^2\delta^4) + k'_{t}) - \beta^4}
$$

en la que desarrollando los productos y agrupando términos, se obtiene finalmente para la relación de diferencias de presión

$$
\frac{P_3 - P_2}{P_1 - P_3} = \frac{\omega^2 - (\beta^4 + k'_{d} + k_{sa})(1 + 2\omega\delta^2 + \omega^2\delta^4)}{k'_{t} + k'_{d} + (\beta^4 + k'_{d} + k_{sa})(2\omega\delta^2 + \omega^2\delta^4)}
$$

La relación de caudales de la (3.19) se puede expresar, siguiendo con la notación adoptada, como:

$$
\frac{q}{Q_1} = \frac{v d^2}{V_2 D_2^2} = \omega \delta^2
$$

Queda así, para la (3.19), una nueva expresión:

$$
\eta = \omega \delta^2 \frac{\omega^2 - (\beta^4 + k'_{d} + k_{sa}) (1 + 2\omega \delta^2 + \omega^2 \delta^4)}{k'_{t} + k'_{d} + (\beta^4 + k'_{d} + k_{sg}) (2\omega \delta^2 + \omega^2 \delta^4)}
$$
(3.24)

a partir de la cual pueden obtenerse los valores de las constantes k comparando rendimientos teóricos con rendimientos reales obtenidos experimentalmente. Estos valores de k incluso podrían ser extrapolables a otras geometrías diferentes a las del ensayo.

Finalmente el rendimiento de un inyector ideal, considerando  $k<sub>1</sub>$ ,  $k<sub>3</sub>$ , y  $k<sub>a</sub>$  nulas sería:

$$
\eta = \omega \delta^2 \frac{\omega^2 - \beta^4 \left( 1 + 2\omega \delta^2 + \omega^2 \delta^4 \right)}{\beta^4 \left( 2\omega \delta^2 + \omega^2 \delta^4 \right)}
$$

$$
\eta = \frac{\omega^2 - \beta^4 \left( 1 + 2\omega \delta^2 + \omega^2 \delta^4 \right)}{\beta^4 \left( 2 + \omega \delta^2 \right)} = \frac{\omega^2 - \beta^4 \left( 1 + \omega \delta^2 \right)^2}{\beta^4 \left( 2 + \omega \delta^2 \right)}
$$
(3.25)

Que también puede expresarse en función de la relación de caudales r:

$$
r_{q} = \frac{q}{Q_{1}} = \frac{v d^{2}}{V_{1} D_{1}^{2}} = \frac{v d^{2}}{V_{2} D_{2}^{2}} = \omega \delta^{2}
$$

$$
\eta = \frac{1 - \beta^{4} (1 + r_{q})^{2}}{\beta^{4} (2 + r_{q})}
$$
(3.26)

La expresión y 3.26 se utilizará más adelante para el cálculo de los rendimientos obtenidos en los ensayos.

Los rendimientos citados por distintos autores y los que pueden deducirse de informaciones comerciales, oscilan entre el 10 y el 45%.

*Winoto, S.H. et al.* (2000) para una relación de caudales dada,  $q/Q_1$ , tratan de maximizar el valor del rendimiento, ensayando diferentes valores de R. En sus trabajos obtienen unos rendimientos máximos del 25% para  $R = 0.26$  ( 0.15 < R < 0.4)

*Ferreira, J.O.P. et al. (1996),* ensayando sobre inyectores Venturi comerciales y con la expresión 3.20 para el rendimiento, comprueban que estos no son superiores al 17%.

*Feitosa, J.C. et al. (1998[39])* analizan la variación de esta expresión (3.20) con la relación de geometrías R ( $0.5 \le R \le 0.9$ ); obteniendo un rendimiento máximo del 45% para R = 0,5

Así mismo también se ha comprobado experimentalmente *(Oliveira, E.F. et al. 1996)*, que el rendimiento es mayor cuanto menores son las presiones en garganta y entrada.

Según la información comercial (Anejo 1), la relación de caudales  $(q/Q_1)$  alcanza el 20%, situándose normalmente por debajo del 10%. Los rendimientos típicos están entre el 10 y el 20%, observándose valores máximos del 45 %.

#### **3.4 Cavitación**

Otro problema importante que condiciona el funcionamiento del inyector es la cavitación, que se producirá en el momento en que la presión en algún punto alcance la presión de vapor. La posibilidad de llegar a la presión de vapor es elevada; puesto que el inyector trabaja con presiones negativas en la garganta. El incremento de la velocidad o el descenso de la presión de entrada puede inducir el fenómeno.

Tal y como se muestra en la figura 3.9 la primera consecuencia de la vaporización del líquido es que, para una presión de entrada dada, el caudal permanece constante por mucho que aumente la diferencia de presiones.

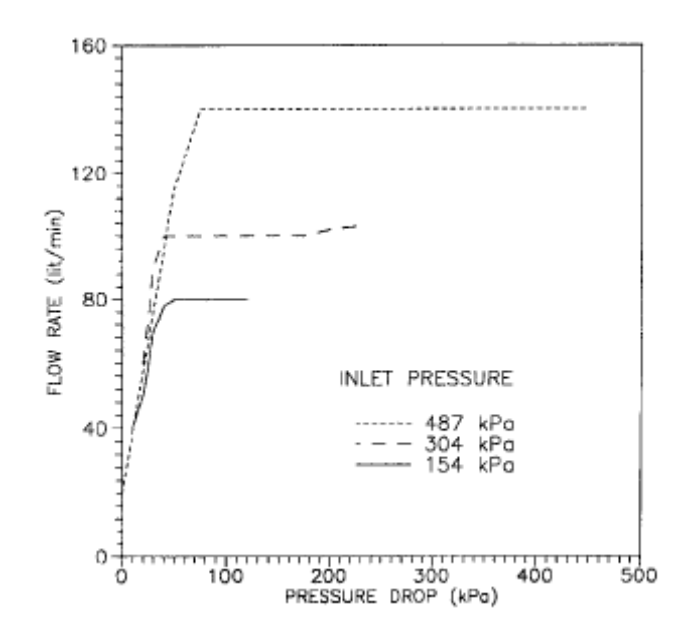

Figura 3.9. Evolución del caudal frente a la diferencia de presiones en un Venturi (*Kummar, P.S. et al. 1999*)

La repercusión sobre el caudal inyectado también es directa pues al establecerse la presión de vapor, el caudal inyectado deja de aumentar con la diferencia de presión. Este es el límite de caudal inyectado que se detecta en la información comercial (figuras 1.13 y 1.15) sin que allí se hable explícitamente de cavitación.

*Feitosa, J.C. et al. (1998[40])* constatan, para inyectores Venturi comerciales, este límite de inyección relacionado con la cavitación, concluyendo que este caudal límite se reduce ligera y progresivamente al aumentar la presión de entrada. *Lima, E. et al. (2004),* también comprueban un descenso brusco del rendimiento una vez se alcanza la cavitación.

La segunda consecuencia, y más peligrosa, son las implosiones de las cavidades de vapor, cuando aguas abajo de la garganta la presión aumenta, que originan ruido, vibraciones y erosión de las paredes del inyector. El fenómeno es tanto más inestable, *Couiter-Delghosa, et al. (2003[22]),* cuanto mayor es la turbulencia y el momento concreto en que se produzca y su intensidad va a depender de la geometría, el aire ocluido o vibraciones y fluctuaciones en el equipo de bombeo.

Un método frecuente para prever la cavitación consiste en comparar el coeficiente  $\sigma$ , con el valor crítico,  $\sigma_c$ , valor a partir del cual se producirá cavitación.

$$
\sigma = \frac{P - P_v}{\rho \frac{V^2}{2g}}
$$

siendo  $P_y$  la presión de vapor a la temperatura de trabajo y P y V la presión y la velocidad en una sección de referencia.

En experiencias desarrolladas con cadualímetros Venturi, es usual utilizar como referencia para la presión la sección de salida y para la velocidad la sección de la garganta. (*Chaine, G.L. 1986 y Yan, Y 1990*), condiciones para las que  $\sigma_c$  varía entre 1 y 1,5, en función de parámetros como el número de Reynolds o la relación de diámetros β.

### **3.5 Dimensiones de inyectores comerciales**

El siguiente cuadro muestra una recopilación de algunas dimensiones de prototipos experimentales de inyectores, inyectores comerciales y caudalímetros.

| Prototipos de inyectores |            |                |          |                               |                |                               |  |  |  |
|--------------------------|------------|----------------|----------|-------------------------------|----------------|-------------------------------|--|--|--|
| $D_1$ (mm)               | $D_2$ (mm) | β              | $d$ (mm) | $\alpha_1$ (°)                | $\alpha_2$ (°) | Fuente                        |  |  |  |
| 40,2                     | 11,3       | 0,281          | 7        | 21                            | 10             | Deniculi, W. et al. (1992)    |  |  |  |
| 74,2                     | 19,6       | 0,264          |          | 21                            | 11             | Feitosa, J.C. (1999)          |  |  |  |
|                          |            |                |          | 10                            | 10             | Feitosa, J.C. et al. (1997)   |  |  |  |
|                          |            |                |          | 20                            | 10             | Lima, E. et al. (2004)        |  |  |  |
|                          |            |                |          | $26 - 30$                     | $5-9$          | Cunningham, R.G. et al (1970) |  |  |  |
|                          |            |                |          |                               | $6 - 8$        | Sanger, N.L. (1970)           |  |  |  |
|                          |            |                |          |                               |                |                               |  |  |  |
| Inyectores comerciales   |            |                |          |                               |                |                               |  |  |  |
| $20-63*$                 | $5 - 30$   | $0,2-0,5$      | $5 - 30$ | 45-75                         | $10 - 24$      | Marca A                       |  |  |  |
| $25 - 32*$               | $3-9$      | $0,12-0,3$     |          |                               |                | Marca B                       |  |  |  |
| $32 - 63*$               | $2,5-3,4$  | $0,12-0,16$    |          | 24                            | $7 - 11$       | Marca C                       |  |  |  |
| $25 - 32*$               | $3 - 10$   | $0,15-0,4$     |          | 52                            | 14             | Marca D                       |  |  |  |
| $25*$                    | 3          | 0,15           |          | 22                            | 10             | Marca E                       |  |  |  |
| Caudalímetros            |            |                |          |                               |                |                               |  |  |  |
| $50-250$ **              |            | $0,3-0,75$     |          | 20-22                         | $7 - 15$       | UNE-EN ISO 5167-4 (2003)      |  |  |  |
|                          |            |                |          | 19-23                         | $5 - 15$       | Goldstein, R.J.(1996)         |  |  |  |
|                          |            |                |          |                               | $15 - 30$      | Potter, M.C. et al. (2004)    |  |  |  |
| 50, 100, 200             |            | $0, 3 - 0, 75$ |          | $10,5^{\circ} - 31,5^{\circ}$ | $7,5^{\circ}$  | Reader-Harris, M.J. (2001)    |  |  |  |

Tabla 3.2: Dimensiones de inyectores

\* Diámetros nominales;\*\* Venturi mecanizado

### **3.6 Conclusiones prácticas a partir de las expresiones teóricas anteriores**

A la salida del inyector siempre ha de existir una presión mínima para que la instalación de riego funcione correctamente. Aguas abajo del Venturi tendremos un filtro, la red de distribución y finalmente las subunidades de riego.

Fijando una presión media de 10 *m.c.a.* para el funcionamiento del emisor (no regulador) y un mínimo de 5 *m.c.a.* de pérdidas mínimas en filtro, distribución y subunidad; 15 *m.c.a*. sería una presión mínima razonable a garantizar a la salida del inyector.

Por otra parte es evidente que para el comienzo de la inyección, con la solución madre por debajo del inyector, ha de haber una mínima presión en la garganta y que no puede superar un valor para evitar la cavitación.

Con estas hipótesis y con algunas de las expresiones recogidas en el apartado 3.1, pueden aventurarse las siguientes condiciones de funcionamiento de un inyector determinado.

El análisis se realiza para un inyector con D<sub>1</sub>=57 *mm*,  $\alpha_1$ = 21° y  $\alpha_2$ = 7°, con valores de β de 0,2, 0,3 y 0,4.

### **3.6.1 Pérdidas de carga y diferencia de presiones**

Para una geometría dada (D<sub>1</sub>,  $\alpha_1$ , y  $\alpha_2$ ), las relaciones (3.2) y (3.10) del apartado 3.1 aventuran la evolución de la pérdida de carga y la presión diferencial respecto a la velocidad en la tubería principal. La figura 3.10 muestra la influencia teórica de la relación de diámetros, β.

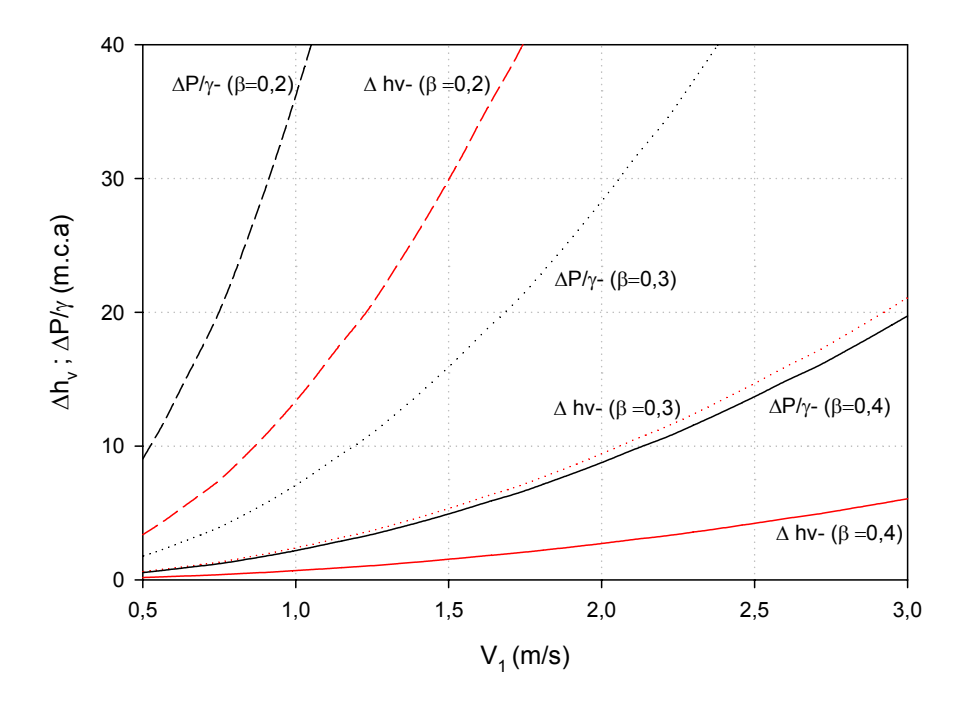

Figura 3.10. Evolución de la diferencia de presiones y pérdida de carga en función de la velocidad, con β igual a 0,2, 0,3 y 0,4 (fijos D<sub>1</sub>=57 mm,  $\alpha_1$ = 21° y  $\alpha_2$ = 7°).

Para una presión de entrada,  $P_1/\gamma$ , se han representado en la figura 3.11, las presiones en la garganta,  $P_2/\gamma$  y salida,  $P_3/\gamma$  en función de la velocidad de entrada,  $V_1$ , para una geometría dada.

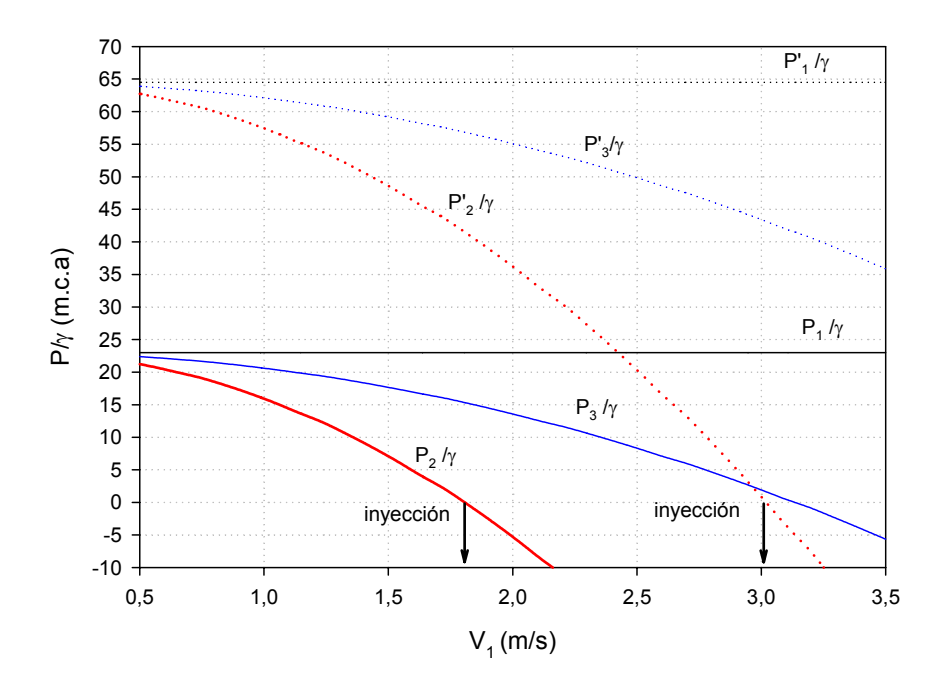

Figura 3.11. Relación de presiones y velocidad. Zona de trabajo (β = 0,3, D<sub>1</sub>=57 *mm*, α<sub>1</sub>= 21<sup>°</sup> y α<sub>2</sub>= 7<sup>°</sup>).

De la figura 3.11 se deduce que la mínima presión de entrada, a partir de la cual se producirá inyección, será aproximadamente de unos 23 *m*, siendo la presión de salida 15 m (líneas de presión contínuas).

El valor máximo de la presión de entrada está condicionado por la velocidad máxima asumida, 3 *m/s*, y por el valor de presión en la garganta para el comienzo de la succión, 0 *m*. En este ejemplo de unos 65 *m* (líneas de presión discontínuas).

El rango de caudal principal (para el Venturi supuesto) corresponde al intervalo de velocidades marcadas en la figura 3.11 (de 1,8 a 3 *m/s*).

#### **3.6.2 Caudales de inyección**

Con una presión de entrada se requiere una presión diferencial mínima para que comience la inyección, que irá creciendo hasta la aparición de la cavitación en la garganta. La velocidad del líquido inyectado depende de la velocidad en la garganta  $V_2$ , de la presión en la garganta,  $P_2/\gamma$ , y de las pérdidas en el conducto de aspiración, ∆ha (ecuación (3.16). apartado 3.1). Del teorema de Bernoulli entre la superficie de aspiración y la garganta

$$
\Delta H_{a} = \left(z_{0} + \frac{P_{0}}{\gamma}\right) - \left(z_{2} + \frac{P_{2}}{\gamma}\right) = z_{0} - z_{2} - \frac{P_{2}}{\gamma} = \frac{v^{2}}{2g} + \Delta h_{a} \quad \Rightarrow \quad v = \sqrt{2g \Delta H_{a_{MAX}}} \; ; \Delta H_{aMAX} = -\frac{P_{v}}{\gamma}
$$

La velocidad máxima, V<sub>max</sub>, se produciría con una máxima diferencia energías, ∆H<sub>a MAX</sub>, y unas pérdidas en el tubo de aspiración mínimas. Idealmente, esta velocidad se conseguiría justo

antes de alcanzar la presión de vapor en la garganta  $\frac{12}{\gamma} = \frac{1}{\gamma}$ ⎠ ⎞  $\parallel$ ⎝  $\left(\frac{P_2}{\gamma} = \frac{P_v}{\gamma}\right)$ , con  $z_0 = z_2$  y considerando nulas las pérdidas en la aspiración.

La velocidad máxima así calculada daría el caudal máximo que podría proporcionar un Venturi ideal. En la figura 3.12, en la que se ha tenido en cuenta el régimen en el tubo de aspiración, se compara el caudal inyectado para tres diámetros en la tubería de aspiración (d= 8, 12 y 16 *mm*) con igual longitud (0,6 *m*), en función de la carga en la aspiración.

$$
\Delta H_{a} = \left( z_0 + \frac{P_0}{\gamma} \right) - \left( z_2 + \frac{P_2}{\gamma} \right)
$$

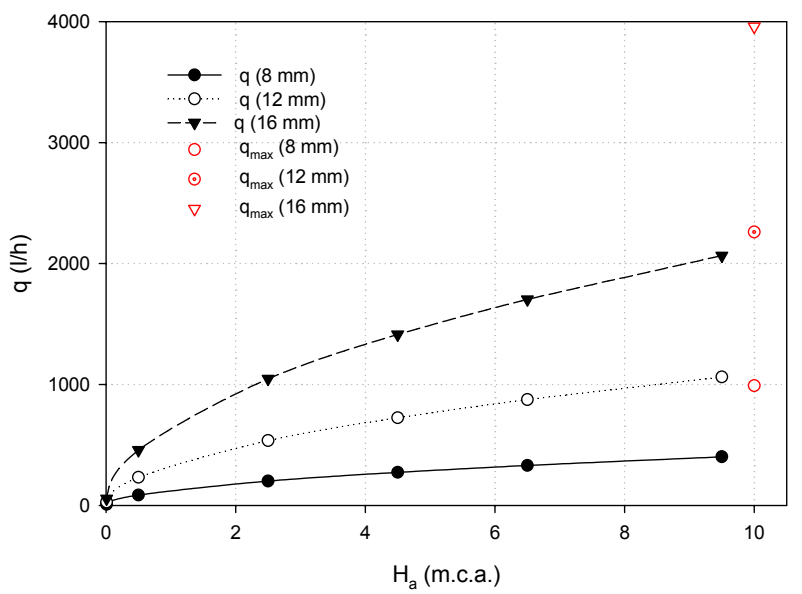

Figura 3.12. Relación del caudal inyectado con la carga en la aspiración.

La diferencia de cotas piezométricas en la aspiración depende de la velocidad en el inyector y de la presión de entrada. Para una presión de entrada dada, Ha aumentará con el caudal principal consiguiéndose un caudal de inyección según sea la configuración de la tubería de aspiración.

### **3.7 Técnicas CFD**

Las técnicas computacionales de fluidos o la Dinámica de Fluidos Computacional (traducción más próxima al término inglés *Computacional Fluid Dynamics, CFD*), se ocupan de obtener soluciones numéricas de problemas de movimiento de fluidos con el apoyo de los ordenadores. Las técnicas CFD permiten aproximar en alto grado la solución a muchos problemas complejos de flujo: compresible o incompresible, laminar o turbulento, mono o multifásico. En el Anejo 2 se ofrece una introducción de la Dinámica de Fluidos Computacional, describiendo el proceso y sus componentes.

De una forma resumida, los componentes de un método CFD son:

- o El modelo matemático; que incluye las ecuaciones de gobierno y el sistema de coordenadas. La formulación de las ecuaciones se puede establecer en coordenadas cartesianas, cilíndricas, esféricas, ortogonales curvilíneas,… con ejes fijos o en movimiento.
- o El mallado, por el cual se dividirá la geometría a estudiar en un número finito de particiones, elementos o volúmenes de control, con dos opciones básicas de partida: mallado estructurado y no estructurado.
- o El método de discretización de las ecuaciones de gobierno y las simplificaciones adoptadas: método de diferencias finitas (MDF), elementos finitos (MEF) o volúmenes finitos (MVF), que se aplicará sobre la malla
- o El algoritmo de solución o *solver* y los criterios de convergencia seleccionados

Las primeras aplicaciones de técnicas CFD aparecen durante los años cincuenta del siglo XX *(Wendt, J.F. et al., 1992)*. Desde entonces hasta la actualidad han sido empleadas extensamente en el estudio de fluidos en automoción, aerodinámica, generación de energía, procesos químicos, dispersión de contaminantes ambientales o biomecánica (*Laatar, A.H. et al. 2002; Byun, H. et al. 2004*).

En Ingeniería Hidráulica son muy numerosos los ejemplos de aplicación de técnicas CFD para la modelación y mejora de sistemas. Como muestra se puede citar la aplicación de modelos en canales abiertos (*Wu, et al., 2000*), válvulas hidráulicas (*Davis, J.A. et al, 2002* y *Palau, G. et al., 2006*) y diseño de bombas y turbinas (*Zhen, G. 2000*).

En los sistemas de riego, la aplicación de técnicas CFD es mucho más reciente, existiendo ejemplos concretos en emisores de riego localizado (*Palau, G. et al., 2004 o Wei, Q. et al., 2006*) o sistemas de inyección de fertilizantes (*Manzano, J. et al., 2005*). En todos estos trabajos los modelos de turbulencia empleados han sido siempre *Reynolds Averaged Navier Stokes* (RANS) tipo k-ε y RSM; obteniéndose muy buenas correlaciones, comprobadas con los ensayos experimentales.

Sobre caudalímetros Venturi también existen algunos casos donde se han utilizado con éxito modelos RANS. Resultan muy interesantes los trabajos realizados por *Trekiwal P.K. (1996)* y *Martins et al. (2004*), donde analizan su comportamiento con modelos k-ε y RSM y obtienen muy buenas concordancias ente los datos experimentales y los modelos numéricos.

*Guo, B. et al. (2002)* comparando modelos en expansiones de diámetro en tuberías consiguen los mejores resultados con k-ε.

Reader*-Harris, M.J. et al. (2001) y Gibson, J.J. et al. (1999)* utilizan modelos K-ε y RSM, en el análisis de caudalímetros, consiguiendo buenos ajustes a los datos experimentales con ambos métodos, pero principalmente con el último. Ambos trabajos versan sobre la influencia de los orificios de toma de presión en caudalímetros, puesto que *Frankling, R. et al. (1970*) habían comprobado que la presión detectada por sensores se ve ligeramente influenciada, al alza, por los orificios de medida.

Otro campo donde existe una amplia experiencia de aplicaciones relacionadas con esta tesis es el estudio de la cavitación. Es muy corriente que se empleen toberas o tubos Venturi para realizar los ensayos experimentales con los que validar modelos de cavitación. Es el caso de *Singhal, A.K. et al. (2002) o Lindau, J.W. et al. (2002),* para contrastar sus propias ecuaciones.

Este es un frente de investigación que en la actualidad es tremendamente activo, presentándose trabajos y variaciones sobre modelos de cavitación.

Se ha analizado la dinámica y generación de cavidades de vapor (*Xu, C. et al, 2002*) y el comportamiento no estacionario de la formación de vapor con un Venturi rectangular *(Coutier-Delghosa, O. et al 2003[23])*. Se han desarrollado modelos de dos fluidos o bifásicos para la cavitación *(Grogger, H. et al. 1998*), o modelos termodinámicos que introducen la temperatura como una variable *(Vortman, C. et al. 2003)*. Los modelos de turbulencia empleados en prácticamente la totalidad de estos trabajos son RANS [k-ε, k-ω y RSM], aunque también existen algunos ejemplos válidos con modelos (LES) (*DesJardin, P.E. et al. 1998)* o (DNS) *(Xing, T. et al 2002).*

También se pueden encontrar ejemplos de aplicación de CFD sobre geometrías Venturi en carburadores. *Arias, D.A. (2005*), hace una comparativa con modelos de turbulencia y concluye que entre los modelos k-ε, el RNG es el de mejor comportamiento y muy similar al RSM. Este autor trata de analizar la mezcla de aire y combustible, utilizando modelos de dos fases, con diferencias menores al 10% entre ensayo experimental y método numérico.

El *software* existente de técnicas CFD es amplio, existiendo paquetes comerciales, generales o específicos, que integran todo el proceso de diseño, desde la construcción de la geometría a analizar y su descomposición en una malla (preprocesado), el procesado o la resolución del problema (modelo físico, método numérico y algoritmo de solución) hasta el análisis y representación de los resultados (postprocesado). De la misma manera también existen programas y código libre sobre los sistemas operativos más extendidos.

Sin ánimo de ser exhaustivos, algunos de los códigos comerciales usados comúnmente en aplicaciones de Ingeniería Hidráulica son:

- o Preprocesado: Pro-Engineer, Gridpro, ICEM-CFD, Gambit, etc.
- o Procesado, programas de cálculo o *Solver*: Flow-3D, Star-CD, CFD-ACE+, Fluent, TascFlow-CFX, etc.

o Postprocesado: Tecplot, Fieldwiew, Ensight, etc.

No se puede establecer claramente qué códigos son superiores a los demás, al menos contrastados con análisis comparativos. *Freitas, C.J. (1995*) analizando algunos de los programas más usados en diferentes situaciones para flujo laminar y turbulento no llega a encontrar diferencias significativas.

*Iaccarino, G. (2000)* compara modelos de turbulencia sobre un difusor, con tres de los códigos comerciales más difundidos (CFX, Star-CD y Fluent). Aporta como principal conclusión que la selección, dentro de cada programa, de una de las numerosas opciones ofrecidas del modelo físico, es crucial en el éxito de la modelación. También subraya que los modelos básicos proporcionan buen comportamiento en convergencia y precisión.

Para el desarrollo de esta tesis se han seleccionado el *solver* FLUENT.6.2.16 como programa de procesado CFD. Este *software* utiliza el método de volúmenes finitos, basado en diferencias finitas; sus modelos de turbulencia son RANS y LES. Es uno de los más difundidos en tareas de investigación y desarrollo de productos en Ingeniería Hidráulica en la actualidad. Para la construcción de la geometría y el mallado el programa empleado ha sido GAMBIT.2.2.30. Finalmente para el postprocesado ha sido utilizado el programa TECPLOT.360.

*Antecedentes .*

# **4 MATERIALES Y METODOS**

### **4.1 Variables utilizadas**

En el funcionamiento de un inyector Venturi intervienen una serie de variables (algunas ya citadas) de las que, en definitiva, depende el caudal inyectado.

Por las consideraciones hechas en apartados anteriores se adoptan como variables que deben utilizarse en el análisis del comportamiento, las siguientes:

1.- Presión de entrada, 
$$
\left(\frac{P_1}{\gamma}\right)
$$
, en garganta,  $\left(\frac{P_2}{\gamma}\right)$  y salida  $\left(\frac{P_3}{\gamma}\right)$ 

2.- Presión diferencial (DP/γ): Diferencia de presión entre la entrada y la garganta, ver figura 3.1.

$$
\frac{DP}{\gamma} = \frac{P_1}{\gamma} - \frac{P_2}{\gamma}
$$

3- Caudal principal  $(Q_1)$ : Caudal de entrada en la tobera del inyector.

4.- Rango de caudales principales: Rango de caudales comprendido entre el mínimo necesario para la inyección y el máximo que no produce cavitación.

5.- Caudal de inyección (q): Caudal inyectado en la garganta a través de la tubería de aspiración.

6.- Caudal de inyección máximo  $(q_{max})$ : Máximo caudal inyectado.

7.- Relación de inyección (rq): Se define como la relación entre el caudal inyectado y el entrante del inyector.

$$
\mathbf{r}_{\mathbf{q}} = \left(\frac{\mathbf{q}}{\mathbf{Q}_{1}}\right)
$$

8.- Pérdidas totales en el inyector (∆h<sub>v</sub>): Para una disposición horizontal se pueden expresar como

$$
\Delta h_{\rm v} = \frac{P_1}{\gamma} - \frac{P_3}{\gamma}
$$

9.- Pérdida de carga relativa, (∆Hv): Pérdidas totales respecto a la presión de entrada y expresadas en tanto por cien,

$$
\Delta H_{\rm v} = \frac{\Delta h_{\rm v}}{P_{\rm 1}/\gamma} 100
$$

10.- Diferencia de energía, ∆Ha, entre la solución madre y la garganta

$$
\Delta H_{a} = \left(z_{0} + \frac{P_{0}}{\gamma} + \frac{V_{0}^{2}}{2g}\right) - \left(z_{4} + \frac{P_{4}}{\gamma} + \frac{V_{4}^{2}}{2g}\right) = z_{0} - \left(z_{4} + \frac{P_{4}}{\gamma} + \frac{V_{4}^{2}}{2g}\right)
$$

11.- Rendimiento del inyector, η: definido en el apartado 3.3:

$$
\eta=\frac{q}{Q_1}\,\frac{P_3-P_2}{P_1-P_3}
$$

Resumiendo, los parámetros que intervienen en la selección o el diseño de un inyector Venturi son las presiones  $P_1$ ,  $P_2$  y  $P_3$ , los caudales principal y de inyección  $Q_1$  y q, los diámetros  $D_1$ ,  $D_2$  y d y los valores angulares  $\alpha_1$  y  $\alpha_2$ . Adicionalmente se han definido las relaciones β = D<sub>2</sub>/D<sub>1</sub>, δ  $=d/D_2$  y  $\omega = v/V_2$ .

## **4.2 Ensayos de laboratorio**

El banco de ensayos, figura 4.1 y 4.2 está situado en el laboratorio de Hidráulica y Riego Localizado del Departamento de Ingeniería Rural y Agroalimentaria de la U.P.V.

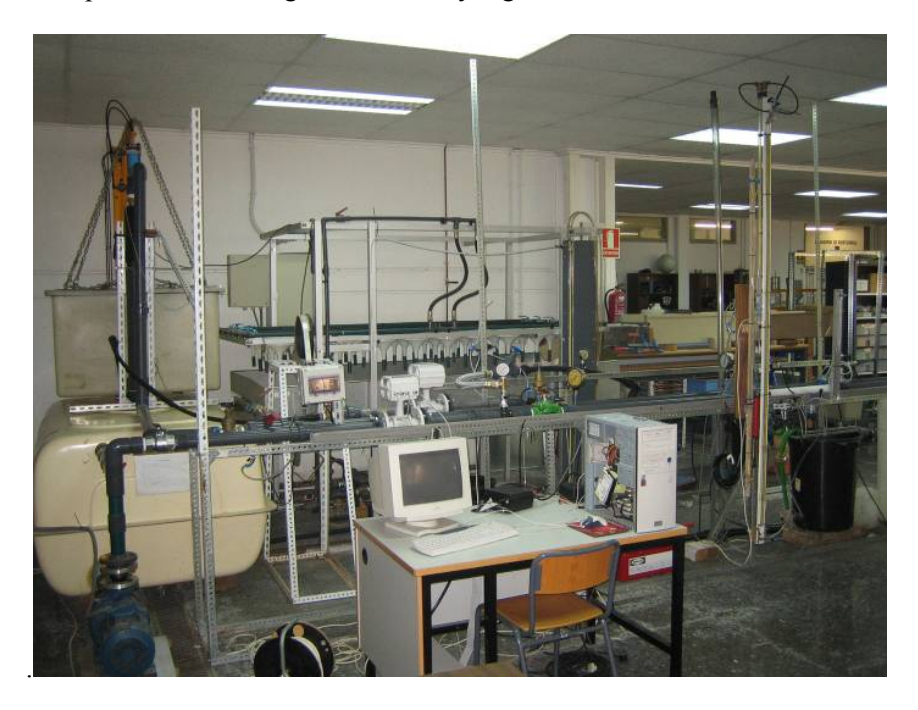

Figura 4.1. Laboratorio de Hidráulica y Riego Localizado. D.I.R.A. U.P.V.
|                      | 1.- Depósito principal (de alimentación)                                   | 15.-Balanza                                                                                    |
|----------------------|----------------------------------------------------------------------------|------------------------------------------------------------------------------------------------|
|                      | 2.- Bomba centrifuga                                                       | 16.- Válvula regulación (compuerta)                                                            |
|                      | 3.- Válvula de corte (esfera)                                              | 17.- Desviador de corriente                                                                    |
|                      | 4 .- Caudalímetro electromagnético                                         | 18 - Depósito de pesada (gravimetría)                                                          |
|                      | 5.- Válvula reductora de presión                                           | 19.- Célula de carga                                                                           |
|                      | 6.- Manómetro                                                              | 20.- Pistón neumático                                                                          |
|                      | 7.- Transductor de presión T1                                              | 21 - Válvula descarga (esfera)                                                                 |
|                      | 8.- Manómetro                                                              | 22.- Columna de nivel constante                                                                |
|                      | 9 - Venturi                                                                |                                                                                                |
| $\mathbb{Q}$         | 10.- Transductor de presión T2                                             |                                                                                                |
|                      | 11 .- Transductor de presión T3                                            |                                                                                                |
| ල                    | 12 .- Tubo de aspiración                                                   |                                                                                                |
|                      | 13.- Depósito de inyección (nivel constante)                               | $\circledR$                                                                                    |
| <b>E</b>             | 14.- Bomba recirculación                                                   |                                                                                                |
| ම                    | $\begin{pmatrix} 0 \ \end{pmatrix}$                                        |                                                                                                |
|                      |                                                                            |                                                                                                |
| $-$ > 60 cm          | COMPOSITION<br>$> 60$ cm<br>⊘≔<br>$\circledcirc$<br>$> 60 \text{ cm}$<br>M | $\frac{Q}{\log(1)} > 60 \text{ cm}^{-1}$<br>$\epsilon$<br>$\overset{\text{\tiny (}}{\bullet})$ |
| $\widetilde{\Omega}$ |                                                                            | $\frac{1}{\sqrt{9}}$                                                                           |
| ∕∾)                  | $\odot$<br>$\mathbf{A}$                                                    | $\widehat{\mathfrak{S}}$                                                                       |
|                      |                                                                            | $\widehat{S}$                                                                                  |
|                      |                                                                            |                                                                                                |
|                      |                                                                            | ত্রি                                                                                           |
|                      |                                                                            | $\widetilde{A}$<br>তি                                                                          |

Figura 4.2. Esquema del ensayo de laboratorio.

En primer lugar se da una descripción general del ensayo y el montaje de los elementos, a continuación se detallan las particularidades de los sensores de medida y por último será definido el modo de adquisición de datos y su conexión con la tarjeta de adquisición y el PC.

Se han ensayado cuatro prototipos de Venturi, obteniendo datos de funcionamiento para cada uno en tres situaciones distintas.

Fase E1: Sin inyección

Fase E2: Con inyección y presiones negativas en garganta

Fase E3: Con inyección y presiones positivas en garganta

Los dispositivos de medida y elementos auxiliares, son los siguientes:

1.- Depósito principal de 2000 *l* en PRFV

2.- Bomba centrífuga, de eje horizontal a 2900 *r.p.m*., 43 *m.c.a* a caudal nulo y acoplada a un motor trifásico de 7.5 *kW*.

Se quieren ensayar los inyectores dentro de un rango de presiones similar al que podría darse en una instalación típica, donde las presiones en el punto de inyección de fertilizante no sobrepasarían los 40 *m.c.a*.

La tubería de aspiración entre el depósito y la bomba, tiene un metro de longitud y en ésta hay instaladas una válvula de mariposa y una junta elástica (antivibración).

La tubería de impulsión donde se insertan los elementos es de PVC PN10. El diámetro inicial es DN63 aunque se modificará el tramo aguas arriba y abajo del Venturi según las dimensiones del mismo.

3.- Válvula de esfera.

4.- Caudalímetro de inducción electromagnética de DN50 y PN 16. El rango de trabajo máximo está establecido entre 0,1 y 10 *m/s*. Sin embargo el rango de trabajo es preferible fijarlo para velocidades entre 0,5 y 5 *m/s*, para el que el error relativo (figura 4.3) es inferior al 0,5%.

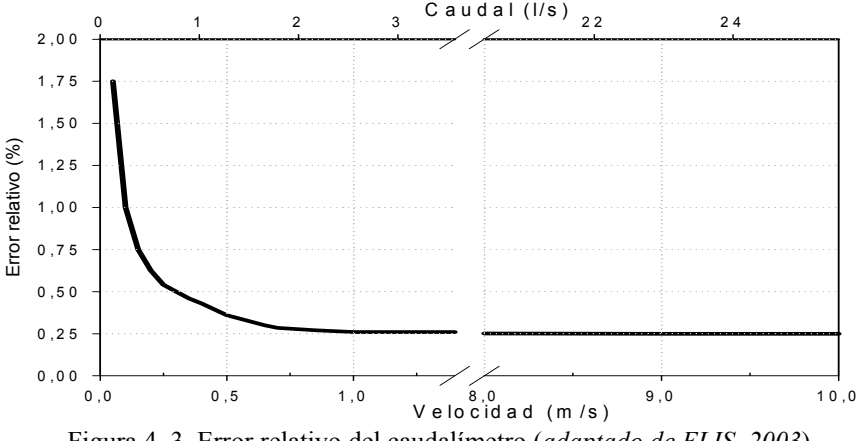

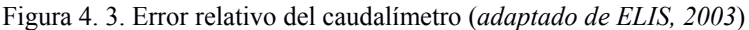

La alimentación del caudalímetro es a 230 *V*, siendo la señal de salida de 4 a 20 *mA*.

5.- Válvula reductora de presión DN2" y rango de presión de operación es de 0.5 a 16 *kg/cm<sup>2</sup>* . Con ella se mantendrá constante la presión a la entrada del inyector, en los distintos puntos de ensayo.

6.- Manómetro tipo *Bourdon* con un rango de lecturas de 1 a 6 *kg/cm2* . Se utilizan como referencia visual de la presión que miden y para facilitar los ajustes.

7.- Sensor de presión  $T_1$ , conectado mediante un collarín a la tubería. A él se acopla una Te de bronce en la que se instalará también un manómetro (8), idéntico al (6). Ambos elementos, transductor y manómetro, están precedidos por una válvula de esfera de ½" en acero inoxidable. Su rango de medición es de 0 a 6 *bar*, con una precisión del 0,5 % sobre el rango de medición (0,03 *bar*) y una repetibilidad del 0,5 del rango de medida

Todos los sensores de presión utilizados son transductores piezorresistivos, generando su deformación una diferencia de potencial, responsable de la señal eléctrica emitida. Su respuesta a las variaciones de presión es lineal y pueden realizar mediciones dinámicas de elevadas frecuencias, siendo el tiempo de respuesta menor que 3 *ms*. Los sensores se alimentan a 24*V* y la configuración elegida para la señal de salida es la de intensidad de corriente de 4 a 20 *mA*.

9.- Inyector Venturi. Los modelos ensayados se describen en el apartado 4.2.3.

10.- Sensor de presión  $T_2$ . En la garganta del Venturi, conectado al orificio de inyección se acopla un cuarto transductor de presión. En este caso su rango va de -1 a 5 *bar*, precisión del 0,25 % sobre el rango de medición (0,015 *bar*) y una repetibilidad del 0,15 del rango de medida

11.- Sensor de presión  $T_3$ . Al igual que aguas arriba del inyector se conecta un sensor aguas abajo, idéntico al sensor  $T_1$  (7). Del mismo modo está acompañado por un manómetro en el mismo punto. Su rango de medición es de 0 a 6 bar, con una precisión del 0,5 % sobre el rango de medición (0,03 *bar*) y una repetibilidad del 0,5 del rango de medida.

12. Tubería de aspiración. Su diámetro dependerá del diámetro de la toma de aspiración en el inyector, siendo los DN 8 o 16  $mm$ . En esta conducción se inserta el sensor de presión  $T_2$  (10). Justo después del punto de inserción del sensor se instala una válvula, cuyo diámetro nominal dependerá del diámetro de la tubería y toma de aspiración.

13.- Depósito de solución madre, con un volumen de 100 *l*. Para aquellos ensayos en que se requieran presiones negativas en la garganta, se situará por debajo del eje hidráulico del Venturi, aspirándose mediante la tubería (12) el líquido a inyectar, empleándose agua en iguales condiciones que en el depósito principal.

14.- Bomba pequeña de alimentación del depósito de aspiración (b), ver figura 4.4, para mantener constante el nivel de aspiración en los ensayos con el depósito (13) por debajo del Venturi.

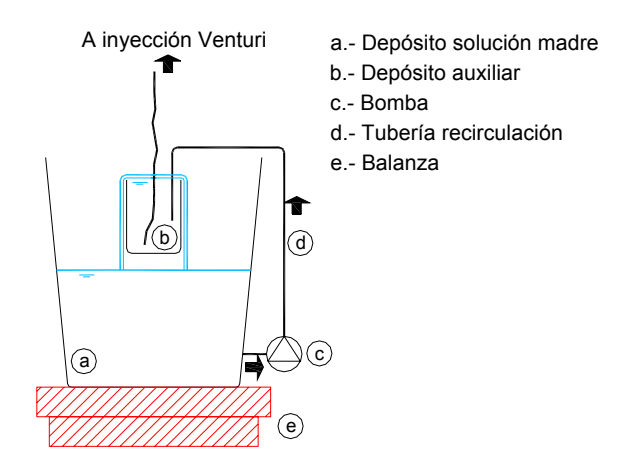

Figura 4.4. Detalle del depósito de inyección.

15.- Balanza, dotada de *display* de lectura, para un peso máximo de 60 *kg*. Se alimenta directamente desde la red a 230 *V* a través de un transformador. Esta balanza posee una conexión al puerto serie del ordenador, siendo la comunicación con salida RS232; la señal digital es recogida directamente por el *software* de tratamiento de datos. La precisión y repetibilidad son de ± 20 *gr*.

16.- Válvula de regulación (compuerta), DN 2", PN 16 , para el caudal de entrada al Venturi.

17.- Desviador de corriente. Se construye mediante dos tubos de PE de DN150 soldados térmicamente. El tubo conectado al tramo final de la tubería, que baja al depósito principal, se une mediante una goma flexible que permite la movilidad de la pieza. El desviador de corriente se empleará para el llenado del depósito de pesada en la calibración gravimétrica del caudalímetro (4)

18.- Depósito de pesada, de 500 *l* en polietileno. En la parte superior tiene acoplado un perfil metálico que lo rodea. A este perfil se engancha un doble juego de cadenas. El primer juego permite el llenado del depósito sin someter la célula de carga a flexión. El segundo juego está sujeto a la argolla inferior de la célula de carga.

19.- Célula de carga para 300 *kg* y una carga máxima del 150% de la nominal. La célula se alimenta a 10 *V*, siendo la señal de salida de 0 a 30 *mV*. La precisión es de 100 *g*, la sensibilidad nominal (Sn) de 2 *mV/V*, con una repetibilidad del 0,015% de Sn. Está dotada de un lector digital

20.- Pistón neumático encargado de elevar la célula de carga junto con el depósito de pesada.

21.- Válvula de vaciado.

22.- Columna de inyección. Para los ensayos con presiones positivas se diseña un dispositivo, figura 4.5, consistente en un tubo transparente vertical. En este tubo y a la misma cota del eje del inyector se conecta la tubería de aspiración. El nivel del tubo se medirá con un sensor de presión T4 (d), conectado en su parte inferior. Se trata de un transductor de presión piezorresistivo de 0 a 250 *mbar*, con una precisión del 0,5 % sobre el rango de medición (1,25 *mbar*) y una repetibilidad del 0,5 del rango de medida. Por medio de este sensor se determina la altura de la lámina de agua en cada instante durante el ensayo. La lectura está automatizada.

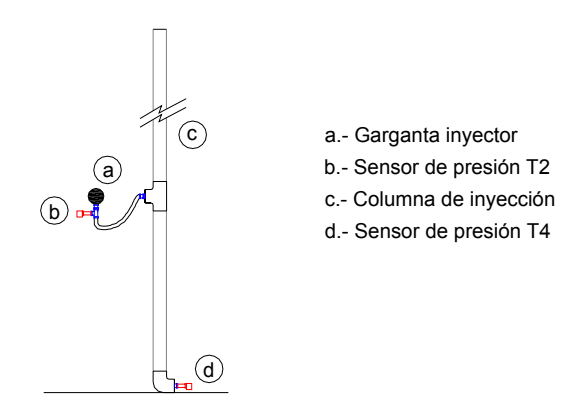

Figura 4.5.Detalle de columna de nivel variable.

### **4.2.1.1 Distancia entre los elementos**

Para que las lecturas del caudalímetro no se vean alteradas por perturbaciones en el flujo, aguas arriba o abajo, debe existir una longitud mínima proporcional al diámetro de la tubería. En las correspondientes al caudalímetro, el tramo recto ha de ser superior a 5 DN aguas arriba y 3 DN aguas abajo; debiendo ser como mínimo, 25 DN de distancia a una bomba. Así mismo, el fabricante también recomienda que las válvulas de regulación se sitúen aguas abajo.

Para ensayos en el laboratorio, *Husu, M. et al. (1997)* propone una separación mínima entre cualquier válvula y sensor de 15 DN.

Para la tubería de DN63 la distancia entre el caudalímetro, la válvula reductora, los sensores T<sub>1</sub> y T<sub>3</sub> y el segundo codo en la dirección del flujo es de 1 m.

#### **4.2.1.2 Adquisición de datos, tarjeta, cableado y** *software*

Los transductores de presión se alimentan desde una fuente externa de 24 *V* de tensión nominal, mientras que el caudalímetro y la balanza lo hacen directamente de la red a 230 *V*.

Las señales analógicas procedentes de los diferentes sensores han de ser digitalizadas antes de registrarlas y tratarlas en el ordenador. La adquisición de datos se realiza mediante una tarjeta PCI 6023E (N.I.). Esta tarjeta consta de 16 canales simples u 8 diferenciales, siendo la entrada en el margen de ±10 *V*. Se elige la conexión diferencial, puesto que de este modo se neutralizan las interferencias y el ruido producidos por los equipos electrónicos.

Puesto que la señal de los sensores es de intensidad y la tarjeta detecta tensión, ha de producirse esta conversión mediante una regleta de resistencias. Para ello, se han utilizado resistencias de 484 *Ω*, que proporcionan una señal de lectura entre 1,94 y 9,68 *V*, con lo que el rango de lectura es lo más amplio posible dentro del rango de medida de la tarjeta, consiguiéndose una mayor precisión. El cableado es apantallado de 2x1 *mm*.

Esta configuración de la lectura en forma de intensidad y su posterior transformación a tensión, para su adquisición por la tarjeta, permite minimizar las interferencias y ajustar los rangos de medida (*González, P. et al. 2002*)

Finalmente, los datos se han procesado mediante una aplicación desarrollada en LabVIEW.7.1. con un entrono visual y gráfico adaptado a los ensayos y sensores utilizados. Cada medida, completamente automatizada tiene una duración preestablecida de 10 segundos, durante los cuales se realizaban 100 muestras por segundo, registrándose el promedio cada segundo.

El valor definitivo de cada variable medida fue la media de estos 10 promedios.

# **4.2.2 Calibración**

Previo al ensayo de cada prototipo, definidos en el apartado 4.2.3, se procede al calibrado de los medidores de caudal, presión y temperatura.

# **4.2.2.1 Caudalímetro.**

El caudalímetro se calibró por gravimetría mediante la célula de carga que sustenta el depósito de pesada, figura 4.6. El volumen respecto al tiempo de llenado se relaciona con la señal del caudalímetro para cada punto de calibrado, figura 4.6. La célula de carga se calibró, a su vez, también por gravimetría.

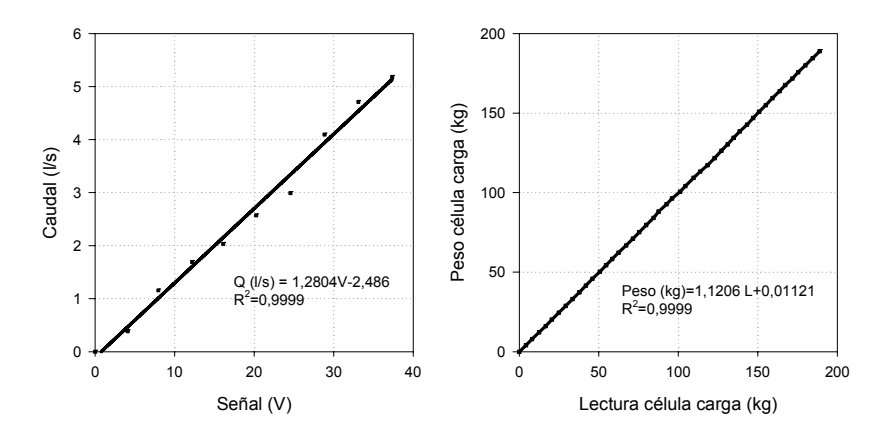

Figura 4.6. Calibrado de caudalímetro y célula de carga.

#### **4.2.2.2 Transductores de presión.**

Los transductores de presiones positivas  $(T_1 \vee T_3)$  se calibraron por medio de una balanza de pesos muertos, en la que la presión se transmite por un sistema hidráulico de aceite, pudiendo determinarse perfectamente en función de las pesas que se sitúan sobre un embolo conectado al sensor. El transductor de la garganta  $(T_2)$ , puesto que medirá tanto presiones negativas como positivas se calibró con un patrón de presión neumático dotado con un transductor piezoeléctrico. Los resultados de la primera calibración se muestran en la figura 4.7.

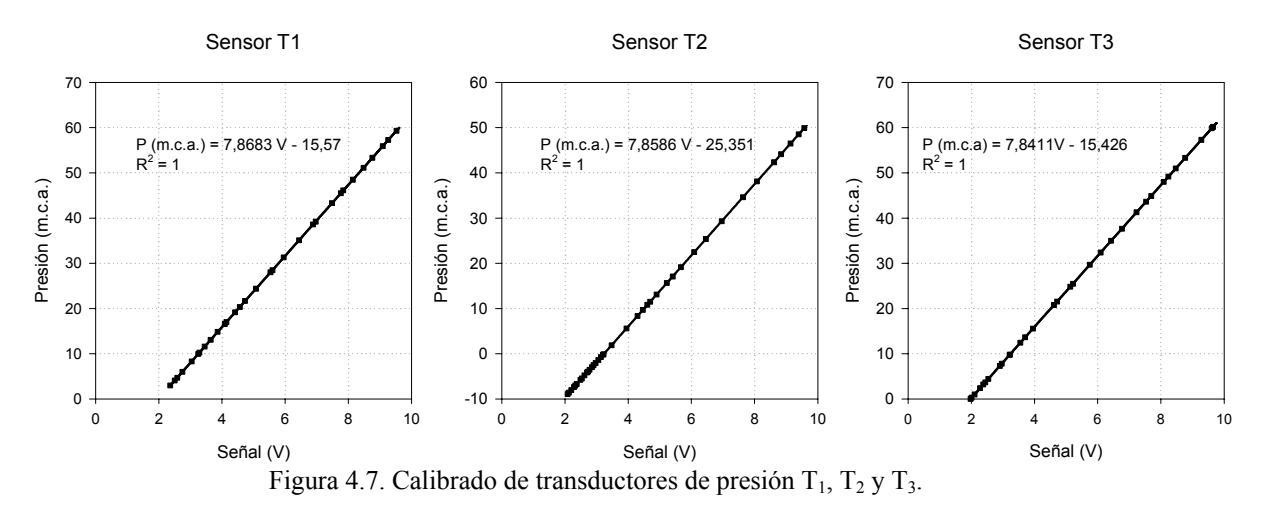

El sensor de nivel  $(T_4)$  es idéntico en funcionamiento a los anteriores, sin embargo se decidió relacionar la señal directamente con la altura de agua sobre el punto de medición, que se sitúa junto a la cota del suelo. Para su calibrado, figura 4.8, se utilizó una escala graduada. Posteriormente se relacionó la altura con el volumen determinado previamente por gravimetría.

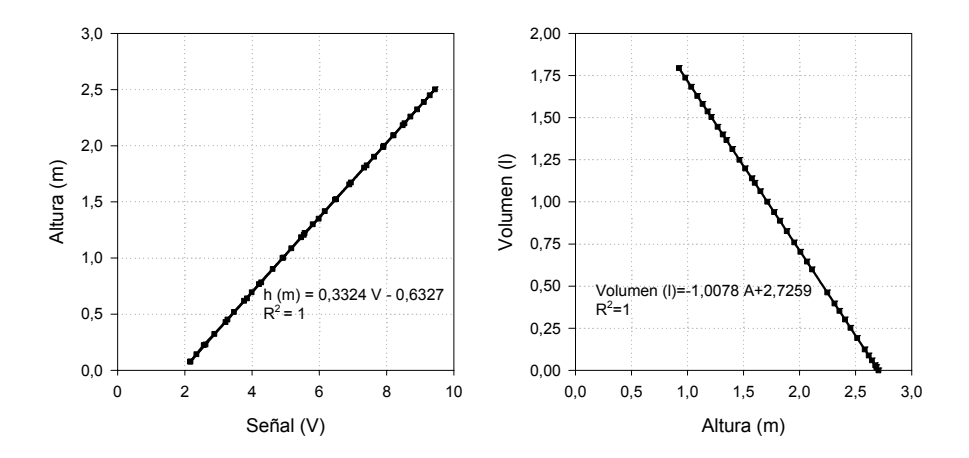

Figura 4.8. Calibrado de la columna de nivel variable.

# **4.2.2.3 Medida de temperatura**

La temperatura del agua se midió con una sonda termométrica Pt 100, con certificado de calibración, con una precisión de  $\pm 0,1$ <sup>o</sup>C.

## **4.2.3 Prototipos de Venturis ensayados**

# **4.2.3.1 Instalación**

La instalación del Venturi en el laboratorio se ha realizado en línea con la tubería principal. Se opta por esta disposición puesto que uno de los aspectos que se pretende probar es la viabilidad de esta tipología de instalación, aparte de que la regulación es más sencilla.

Tal y como se describe en el Anejo 3, donde se establecen los escenarios posibles de aplicación, los diámetros en la tubería principal podrían situarse entre 40 y 90 *mm*.

Las figuras 4.9 recogen la simbología utilizada para la identificación de las dimensiones ensayadas y geometrías de la conexión.

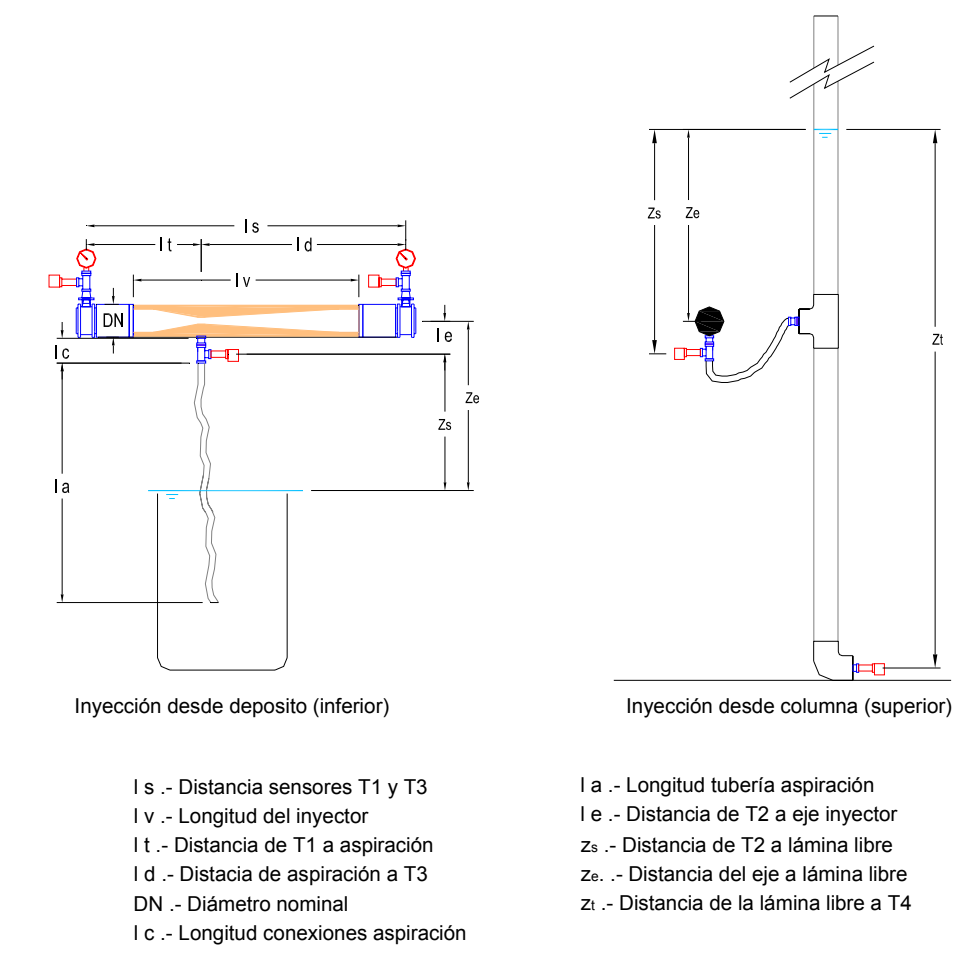

Figura 4.9 Distancias de instalación para la inyección.

## **4.2.3.2 Material**

El material seleccionado para la realización de los modelos experimentales es una resina acetálica, concretamente el ePoli(Oxido de Metileno)-POM. Las resinas acetálicas son termoplásticos técnicos con buenas propiedades para su aplicación en dispositivos hidráulicos: buena estabilidad dimensional, dureza elevada, rigidez, resistencia y tenacidad, buena resistencia química, buenas propiedades frente a la abrasión; pudiendo, en muchos casos sustituir a materiales metálicos. Su precio no es excesivamente alto.

El POM, en granza, se puede transformar por inyección, extrusión y termoconformado. Es difícil su pegado y se puede soldar, remachar y atornillar. Se mecaniza fácilmente con los útiles normales para arranque de viruta de plásticos, sin necesidad de refrigeración. *(Hellerich, W. et al., 1989).*

Los prototipos se han construido en torno de precisión, a partir de barras de POM comercial.

## **4.2.3.3 Geometrías**

Los inyectores se instalaron mediante unión roscada a la tubería de PVC y para evitar cambios bruscos de sección en las uniones, se han adoptado iguales diámetros interiores en tubo y prototipo

Para β, se han fijado valores en el intervalo de 0,2 a 0,4, en base a las consideraciones hechas en el apartado 3.7. Para los ángulos α, se emplearán los propuestos para caudalimetros, próximos también a los prototipos experimentales encontrados en la bibliografía y referidos en la siguiente tabla.

| Prototipo      | $DN$ (mm) $*$ | $D_1$ (mm) | $D_2$ (mm) |      | $d$ (mm) | $\alpha_{1}$ (°) | (0)<br>$\alpha_2$ ( | Código (DN- $\beta$ -d) |
|----------------|---------------|------------|------------|------|----------|------------------|---------------------|-------------------------|
| V1             | 63            | 57         | 17,1       | 0,3  | O        | 21<br>∠⊥         | $\overline{ }$      | $63-0,3-6$              |
| V <sub>2</sub> | 63            | 57         | 17,1       | 0,3  | 16       | 21               |                     | $63-0,3-16$             |
| V3             | 50            | 45,2       | 17,1       | 0,38 | O        | 21<br>∠ I        |                     | $50-0,38-6$             |
| V4             | 50            | 45,2       |            | 0,2  | O        | 21               |                     | $50-0,2-6$              |
|                |               |            |            |      | .        |                  |                     |                         |

Tabla 4.1. Dimensiones de los prototipos.

\* DN de la tubería en que se inserta el inyector

Las figuras 4.10 y 4.11 muestran las dimensiones e imágenes de los prototipos; respectivamente. Cada prototipo se identifica con el código

# **VNúmero - DN tubería principal -** β **- d**

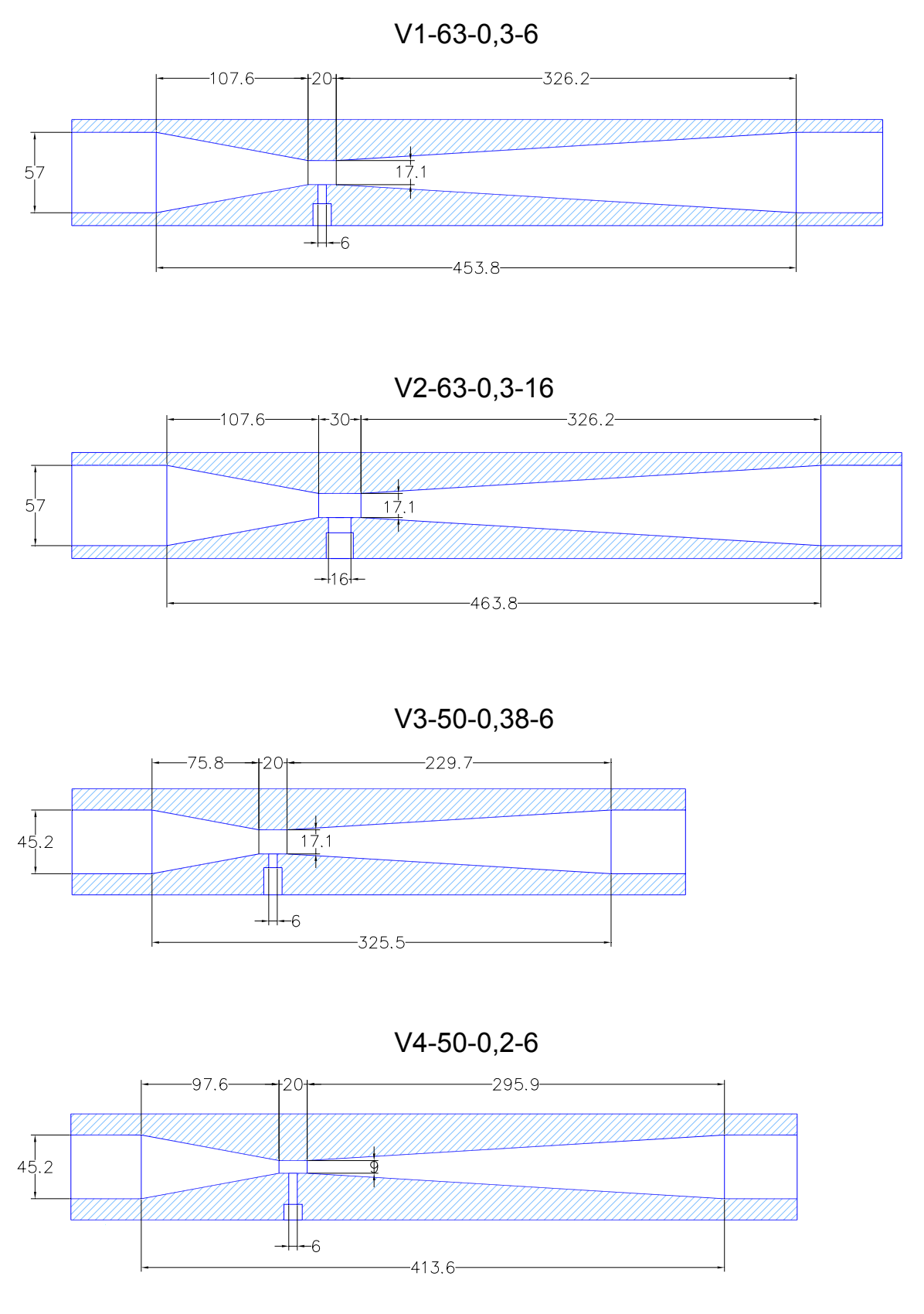

Figura 4.10. Dimensiones prototipos (cotas en *mm*).

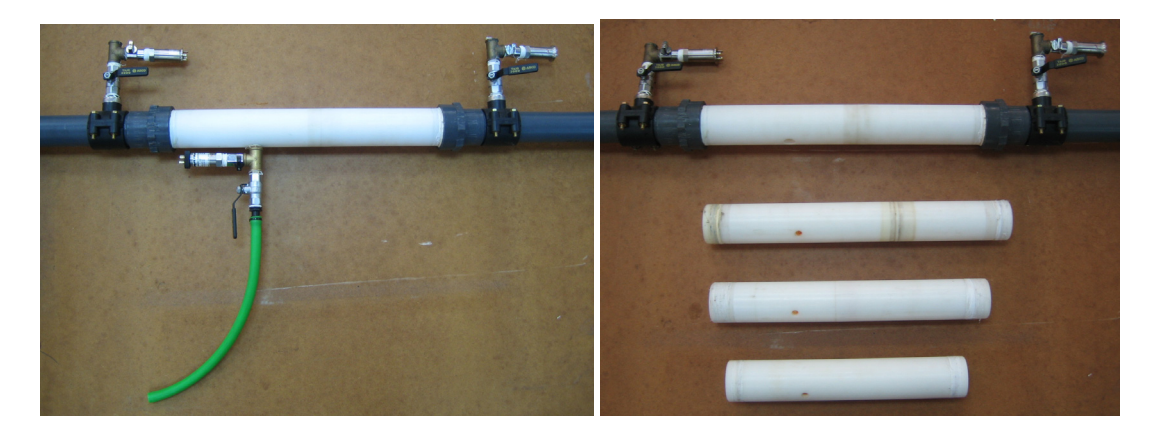

Figura 4.11. Imagen de prototipos ensayados.

Los ángulos se mantendrán fijos para todos los modelos, puesto que se asume que son aquellos que originan una menor pérdida de carga según establecen las normas de caudalímetros.

Con los prototipos V1-63-0,3-6 y V2-63-0,3-16 se ha comparado el efecto del diámetro de la aspiración

Con los prototipos V1-63-0,3-6 y V3-50-0,38-6 se ha comparado la influencia de la variación de β para un determinado  $D_2$ .

Con los prototipos V3-50-0,38-6 y V4-50-0,2-6 se ha analizado la influencia de la variación de β para un determinado D1.

Todos los prototipos se emplean para validar las técnicas CFD y establecer las variables significativas en inyección de caudal (absoluta y relativa), pérdida de carga y rendimiento.

En el montaje del laboratorio las distancias de instalación fueron las siguientes:

| Prototipo      | DN | l S | l v |     | d   | . a | e  | l c |
|----------------|----|-----|-----|-----|-----|-----|----|-----|
| $V1-63-0,3-6$  | 63 | 775 | 520 | 274 | 501 | 450 | 69 | 100 |
| $V2-63-0,3-16$ | 63 | 785 | 530 | 295 | 490 | 450 | 76 | 150 |
| $V3-50-0,38-6$ | 50 | 629 | 374 | 242 | 387 | 450 | 69 | 100 |
| $V4-50-0,2-6$  | 50 | 708 | 453 | 253 | 455 | 450 | 69 | 100 |

Tabla 4.2. Distancias en ensayo (en *mm*).

# **4.2.4 Procedimiento del ensayo.**

El objetivo del ensayo ha sido relacionar las presiones en la entrada, aspiración y salida del inyector; con el caudal principal, el caudal inyectado y las pérdidas de carga totales para cada uno de los prototipos. Para ello, el ensayo de cada unidad se ha desarrollado en tres fases.

En la primera, con la aspiración cerrada, se obtuvo la relación básica de presiones y pérdidas de carga con el caudal principal.

En la segunda fase, con la aspiración abierta y manteniendo a cota constante la superficie de aspiración por debajo del eje del Venturi, se obtuvieron los caudales inyectados y su relación con las presiones y caudal principal.

En la tercera, también con la aspiración abierta, se relacionaron diferentes niveles de la superficie de aspiración, por encima del eje del inyector, con caudales y presiones. Estas fases de ensayo se han identificado como E1 (inyección cerrada), E2 (aspiración inferior) y E3 (aspiración superior).

Para cada medida realizada en las tres fases del ensayo, las presiones a la entrada del Venturi se establecieron con la válvula reguladora (9) y los sucesivos caudales con la válvula de compuerta (16). Las presiones de entrada se establecían entre 10 y 40 *m.c.a*., mientras que los caudales máximos fijados fueron aquellos que no produjeron cavitación en la garganta del Venturi.

# **4.3 Modelado con técnicas CFD**

Las operaciones a realizar para cada caso analizado utilizando los programas seleccionados sigue la secuencia que se describe a continuación, destacando los detalles y decisiones principales asumidas en el proceso de modelado.

### **4.3.1 Creación de la geometría y de la malla.**

Este proceso se realiza mediante el programa GAMBIT. Es independiente de FLUENT y permite la importación y exportación de archivos de geometría y mallado de otros paquetes comerciales.

Todas las geometrías se modelan en tres dimensiones, reproduciendo con la mayor exactitud posible las medidas interiores de los prototipos ensayados. La malla, figuras 4.12 a 4.14 se construye estructurada (hexaedros) según la dirección principal del flujo, en todo el dominio; excepto en zonas de conexión de tuberías, donde GAMBIT no lo permite. En estos casos se intercalan mallas no estructuradas (tetraedros), resultando un mallado de tipología hibrida.

En las proximidades de las paredes del Venturi la malla se ha refinado para una mejor resolución de la capa límite.

El sistema de coordenadas es cartesiano, fijándose el origen en el punto de confluencia del eje del Venturi y el eje de la aspiración.

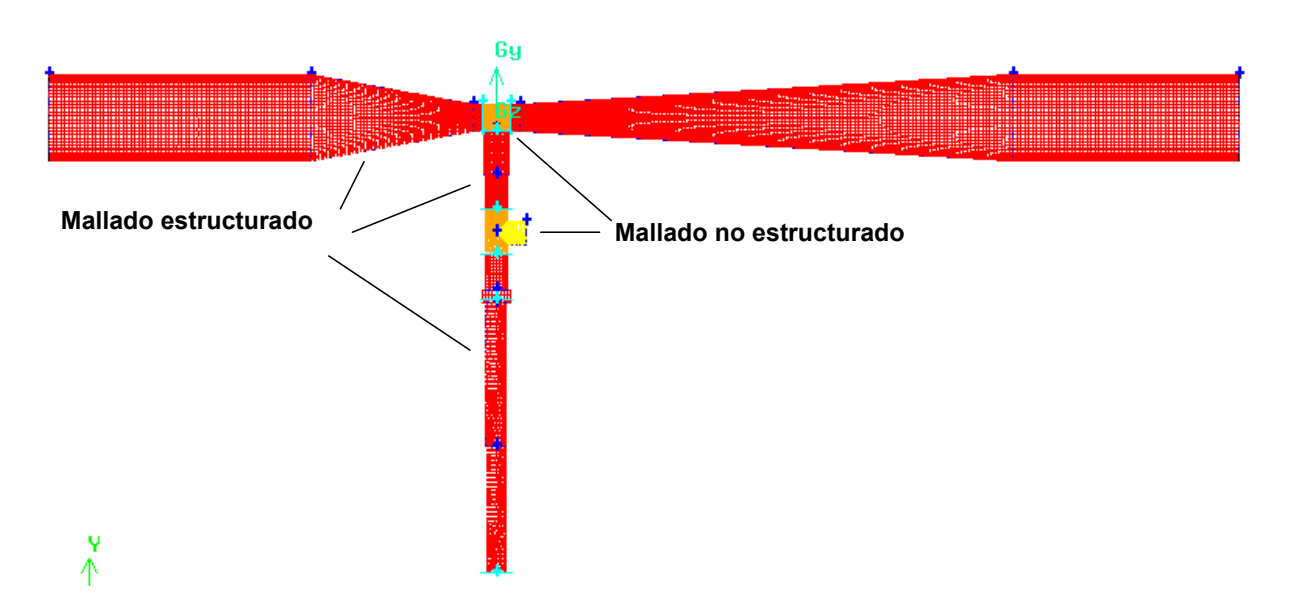

Figura 4.12.- Tipología de la malla.

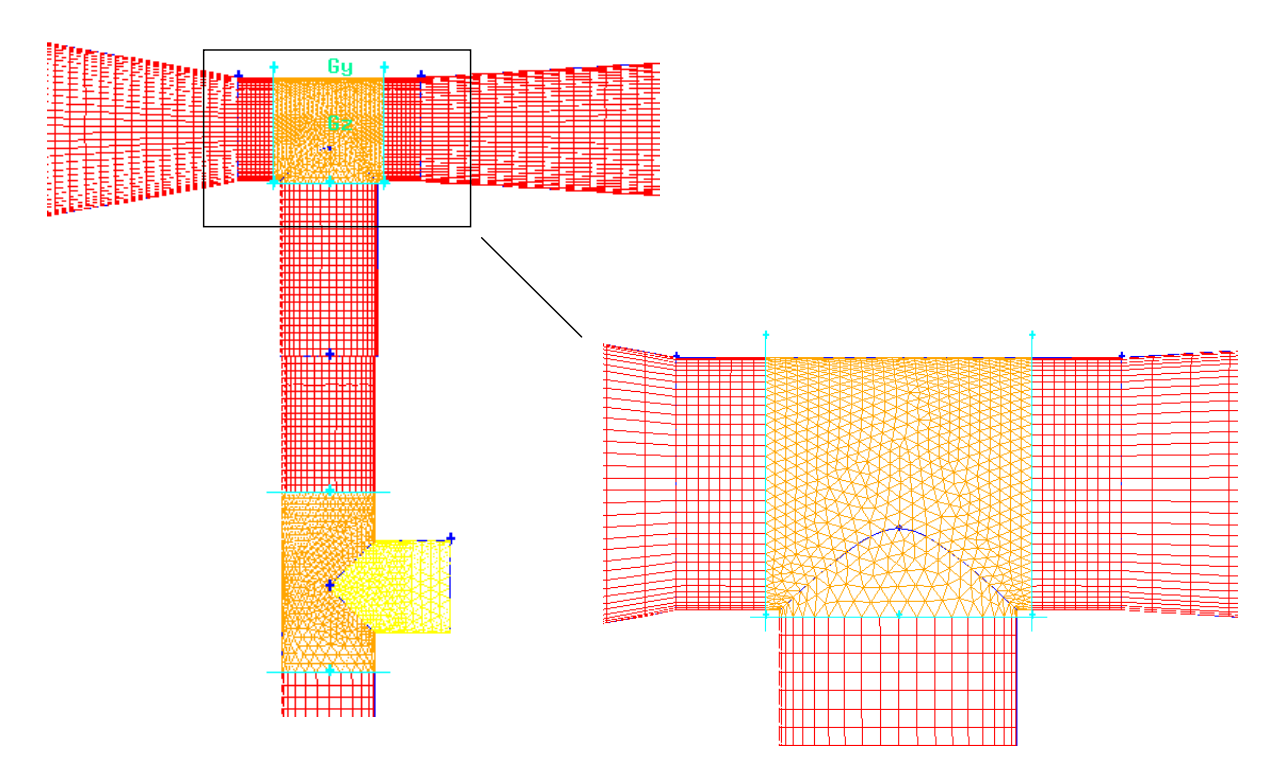

Figura 4.13.- Detalle de zonas estructuradas y no estructuradas.

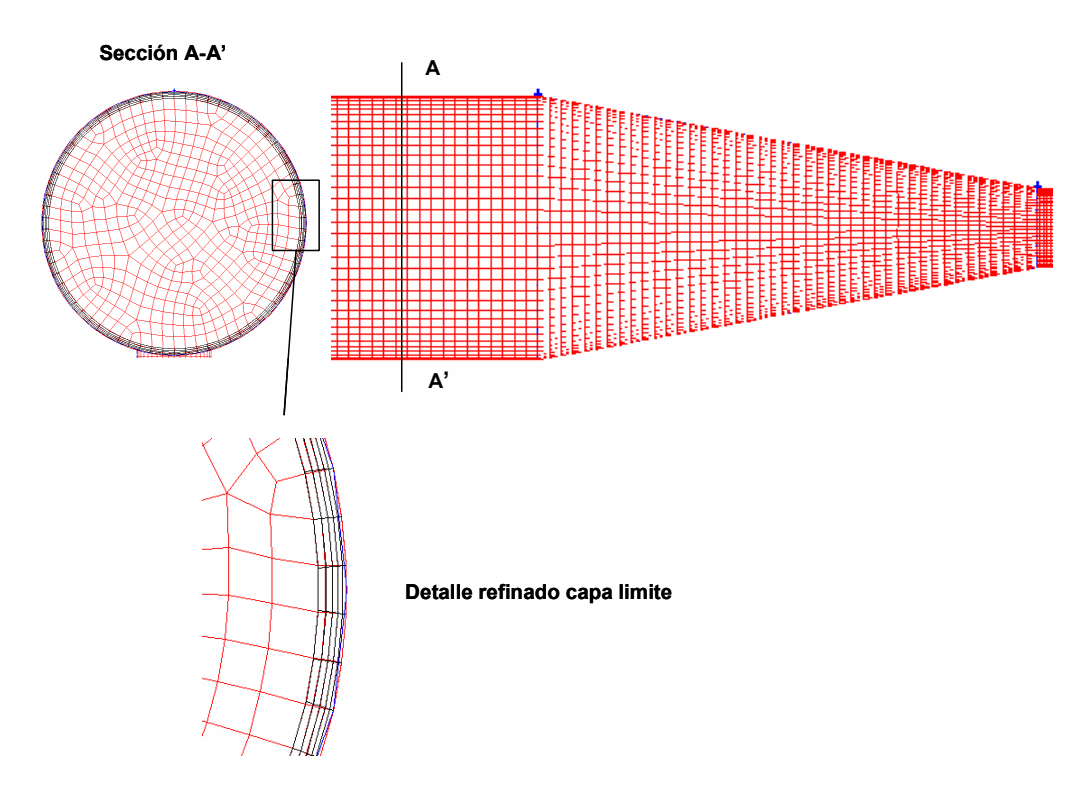

Figura 4.14.- Detalle de la sección de entrada y de la zona de malla refinada.

Para cada prototipo, las geometrías definidas y analizadas en esta tesis han sido dos: una G1, para simular el funcionamiento sin inyección (figura 4,15.a); otra, G2, teniendo en cuenta la inyección (figura 4.15.b).

Reproducir con detalle la geometría de la tubería de aspiración, figura 4.15.c, es muy importante puesto que tendrá una gran influencia en el caudal inyectado.

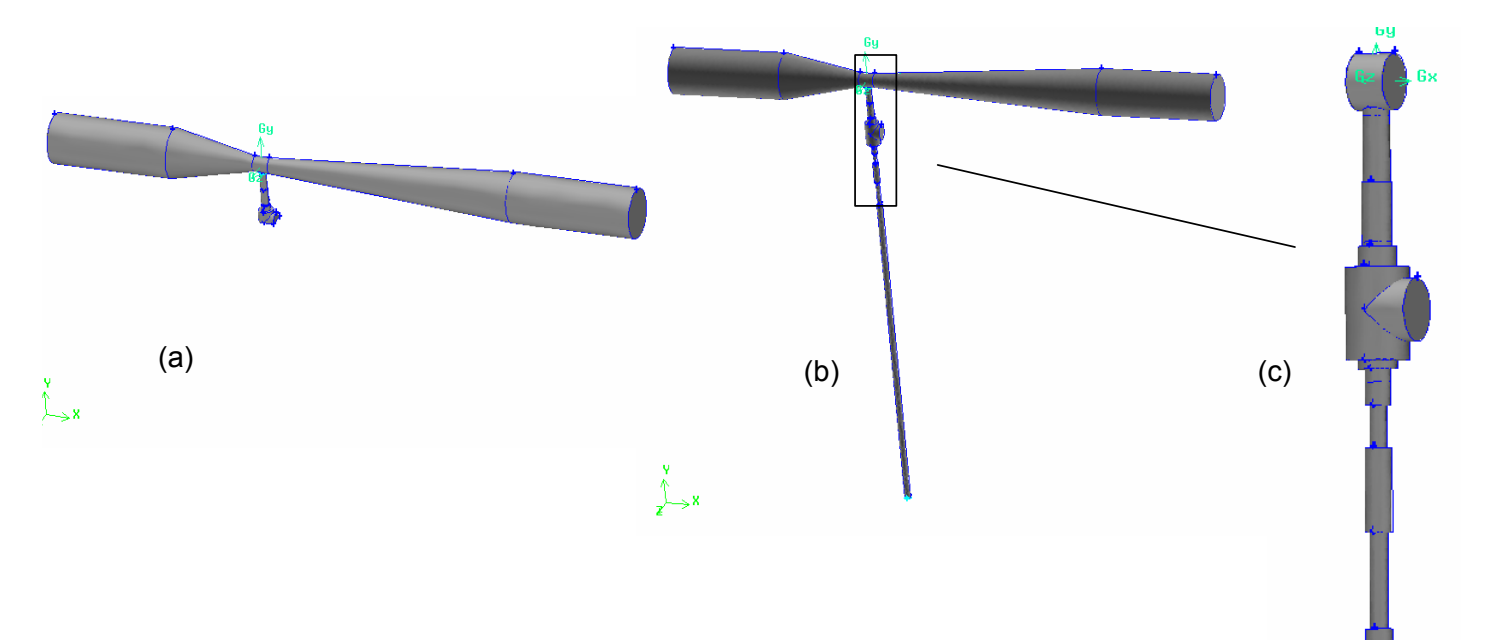

Figura 4.15.- Geometría G1 y G2. (a) sin inyección. (b) con inyección. (c) detalle tubo aspiración.

Las dos posibles geometrías a analizar son las de la figura 4.16. La 4.16.(a) se desechó por requerir tiempos de cálculo muy grandes, sin mejora de la calidad de los resultados. La geometría 4.16.(b) presenta una economía de tiempo respecto de la 4.15.(a); pero con resultados algo más distantes a los experimentales. Sin embargo, esta última permite un análisis cualitativo, bastante cómodo, de la influencia de los ángulos α y la relación β (Anejo 4)

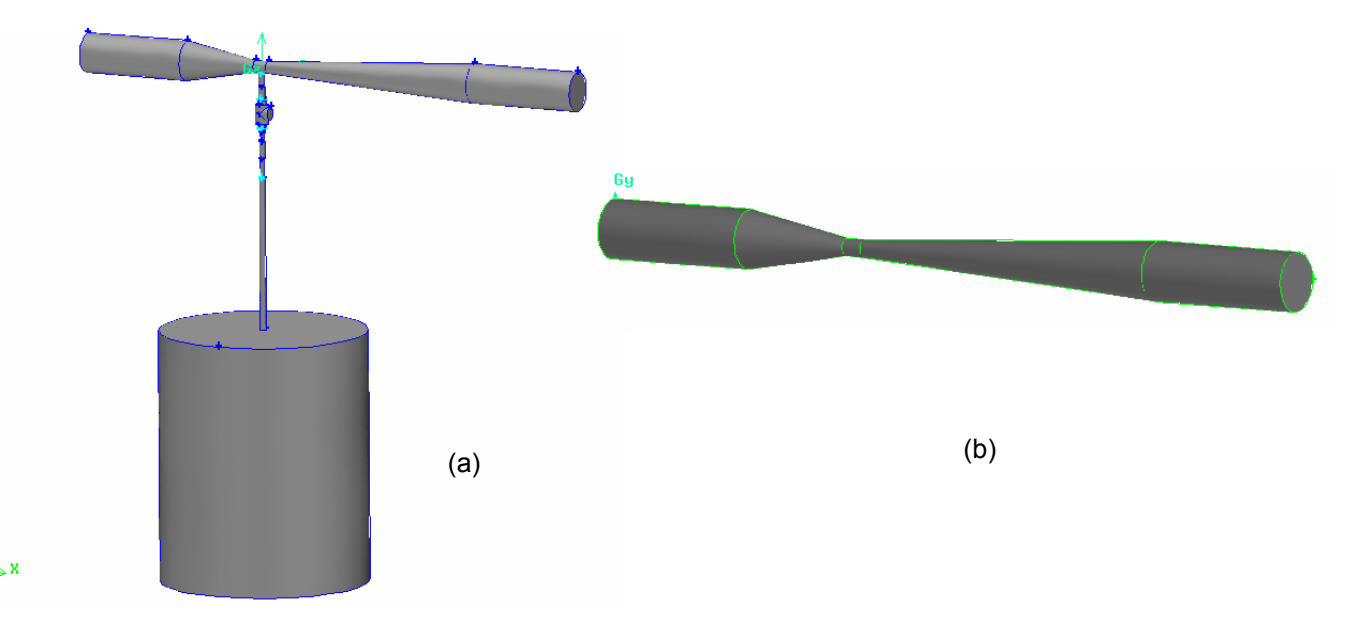

Figura 4.16.- Geometría G2 con depósito de aspiración (a) y Venturi sin aspiración (b)

Tras la definición de la geometría y la malla, en este momento también se asignan a las superficies exteriores los tipos de condición de contorno que se utilizarán en el análisis (pared, velocidad de entrada, presión de salida y presión de entrada)

# **4.3.2 Selección del** *Solver*

 $\tilde{\Lambda}$ 

Es la primera decisión a tomar con FLUENT pudiendo hacer el análisis con dos o tres dimensiones y simple o doble precisión. Se ha optado por utilizar tres dimensiones con doble precisión.

# **4.3.3 Operaciones previas del mallado**

Definido el *Solver*, se procede a importar la malla que es generada por GAMBIT, chequeándola para comprobar su conectividad y escalarla. Para las unidades de todas las variables se utiliza el S.I.

### **4.3.4 Selección de la formulación del** *Solver*

Las ecuaciones de gobierno (Anejo 2) son la de continuidad y cantidad de movimiento. La solución puede abordarse de forma secuencial (forma segregada) o simultánea (forma acoplada). Ambos tratamientos conducen a idénticos resultados, pero con distinta velocidad de convergencia con fluidos incompresibles. La forma segregada es la única que tiene

implementada FLUENT para el análisis de la cavitación. En consecuencia es el cálculo secuencial el que se adopta en esta tesis.

# **4.3.5 Selección del modelo físico**

Se entiende como modelo físico de una formulación, el conjunto de expresiones matemáticas que le son de aplicación.

Los modelos matemáticos implementados en FLUENT para el análisis del flujo de un fluido son para régimen laminar o turbulento. En ambos casos hay que añadir, a las ecuaciones de gobierno antes citadas, una para régimen laminar y una o más para régimen turbulento.

Para el régimen turbulento, los modelos matemáticos se pueden agrupar en tres tipos. RANS (*Reynolds Averaged Navier-Stokes*), LES (*Large Eddy Simultation*) y DES (*Detached Eddy Simultation*), combinación de los anteriores.

- o Spalar-Allmaras (una ecuación adicional).
- o k-ε: estandar, RNG o realizable (dos ecuaciones adicionales).
- o k-ω: estandar y SST (dos ecuaciones adicionales).
- o RSM (siete ecuaciones adicionales).

Cada uno de los diez métodos anteriores, puede analizar las zonas próximas a la pared valiéndose de funciones de pared estándar, funciones de pared reequilibradas y tratamiento refinado de la pared.

Para el tratamiento específico de la cavitación, FLUENT incluye un solo modelo de mezcla, contrastado para geometrías sencillas y en régimen permanente (*Manninen, M. et al. 1996*). En cualquier caso es un fenómeno a evitar con la elección del inyector más adecuado y dados los objetivos de esta tesis, no es preciso caracterizarla con detalle; sino identificar su influencia en el caudal inyectado o la pérdida de carga.

En definitiva, FLUENT puede abordar el análisis de un flujo incompresible y el fenómeno de la cavitación, al menos, de treinta maneras distintas; pues además existe la posibilidad de considerar variaciones de viscosidad, fuertes gradientes de presión o el efecto del flujo reflejado en paredes.

Para la elección del método se aplicaron todos los a priori razonables a una misma geometría y condiciones de funcionamiento. La comparación de los resultados obtenidos en cuanto a convergencia, similitud con datos de ensayo y tiempo de cálculo ha aconsejado el uso de:

### o k-ε (RNG)

o RSM incluyendo los efectos de reflexión en paredes y el cálculo de k (energía cinética turbulenta) en la proximidad de la pared.

## **4.3.6 Propiedades del fluido necesarias**

Se considera agua liquida o con una fracción gaseosa en el análisis de la cavitación.

A FLUENT deben suministrarse valores, función de la temperatura de ensayo, de densidad (*kg/m3* ), viscosidad absoluta (*kg/ms*), tensión de vapor (*Pa*), tensión superficial (*N/m*) y la fracción másica gaseosa no condensable (tanto por uno).

En volúmenes de control pequeños, como es el caso de esta tesis, puede prescindirse de la acción de la gravedad.

#### **4.3.7 Especificación de las condiciones de contorno.**

Con las condiciones de contorno se suministran valores conocidos de algunas variables en determinadas secciones a partir de los cuales se desarrollará el cálculo. Las secciones donde se fijan estos valores son las principales de entrada y salida y la de entrada de la inyección a la aspiración.

Los valores seleccionados fueron los establecidos en los ensayos experimentales, para la presión a la salida (P<sub>3</sub>) y la velocidad a la entrada del inyector (V<sub>1</sub>) en la fase E1. En la sección de aspiración se incluye la presión de entrada  $(P_5)$ . Con estos valores no se presentan problemas de estabilidad o convergencia.

El valor de la presión, se fija uniforme y constante en las secciones correspondientes. La velocidad se introduce como un vector, explicitando dirección, sentido y módulo. Este último como valor medio o como un perfil de velocidades, obtenido para un tubo de sección constante y del mismo diámetro.

Las condiciones de contorno incluyen valores iniciales de la turbulencia y rugosidad de pared. La turbulencia se caracteriza, entre otras formas, definiendo su intensidad, I, y su longitud, L.

Para conducciones a presión se tienen buenos resultados para la intensidad en un tubo de diámetro D, estimándola con la expresión (*Launder, B.E. et al. 1974*)

$$
I = \frac{u'}{u} \approx 0.16 \text{(Re)}^{-1/8}
$$

La longitud es calculada internamente por FLUENT a partir del diámetro. Para la rugosidad de las paredes se ha adoptado el valor uniforme de 0,02 *mm*.

#### **4.3.8 Ajuste de los parámetros de control de la solución y cálculo.**

Las variables incluidas en estas ecuaciones son sustituidas por funciones de aproximación que, entre otras posibilidades se optó por desarrollos de Taylor.

Como todo procedimiento iterativo, los métodos numéricos requieren valores iniciales para comenzar los cálculos; por lo que se ha de asignar valores iniciales de presión y velocidad para todo el dominio de solución. Estos valores han de ser realistas, para obtener estabilidad en la solución y con una convergencia rápida.

Cuando el residuo, diferencia entre la solución de una iteración y la precedente, es inferior a un valor prefijado, puede adoptarse la última solución obtenida. Para ella, deben cumplirse las ecuaciones de conservación en todas las celdas dentro de las tolerancias especificadas.

Residuos del orden de  $10^{-3}$  indican que se ha producido, al menos, convergencia cualitativa (las características principales del flujo son estables) y es aceptada la solución como válida. En esta tesis el límite en el residuo se fija en  $10^{-5}$  para todas las ecuaciones.

Así mismo, para garantizar la convergencia del cálculo deben comprobarse los balances de masa. El error en la suma algebraica de las masas entrantes y salientes debe ser inferior al ±5% del valor de la masa menor.

El cálculo se detiene cuando se alcanza la convergencia; cuando el proceso iterativo diverge o alguna variable alcanza valores ilógicos.

# **4.3.9 Generación de resultados**

FLUENT permite la representación gráfica de todas las variables calculadas, escalares o vectoriales. Se pueden generar superficies o líneas en cualquier posición del dominio sobre las que obtener la información deseada (campos de velocidades, generación de turbulencia o vapor, evolución de presiones, perfiles de velocidades, caudales…).

Del mismo modo puede generar archivos numéricos con toda esa información para su posterior procesado y análisis.

En el apartado 5, Resultados, se ofrece la información oportuna para el análisis del comportamiento hidrodinámico de los inyectores.

### **4.3.10 Modelados realizados**

En las siguientes tablas se presenta el resumen de los prototipos modelados. Se indican las características geométricas principales así como las opciones más características en cada modelado.

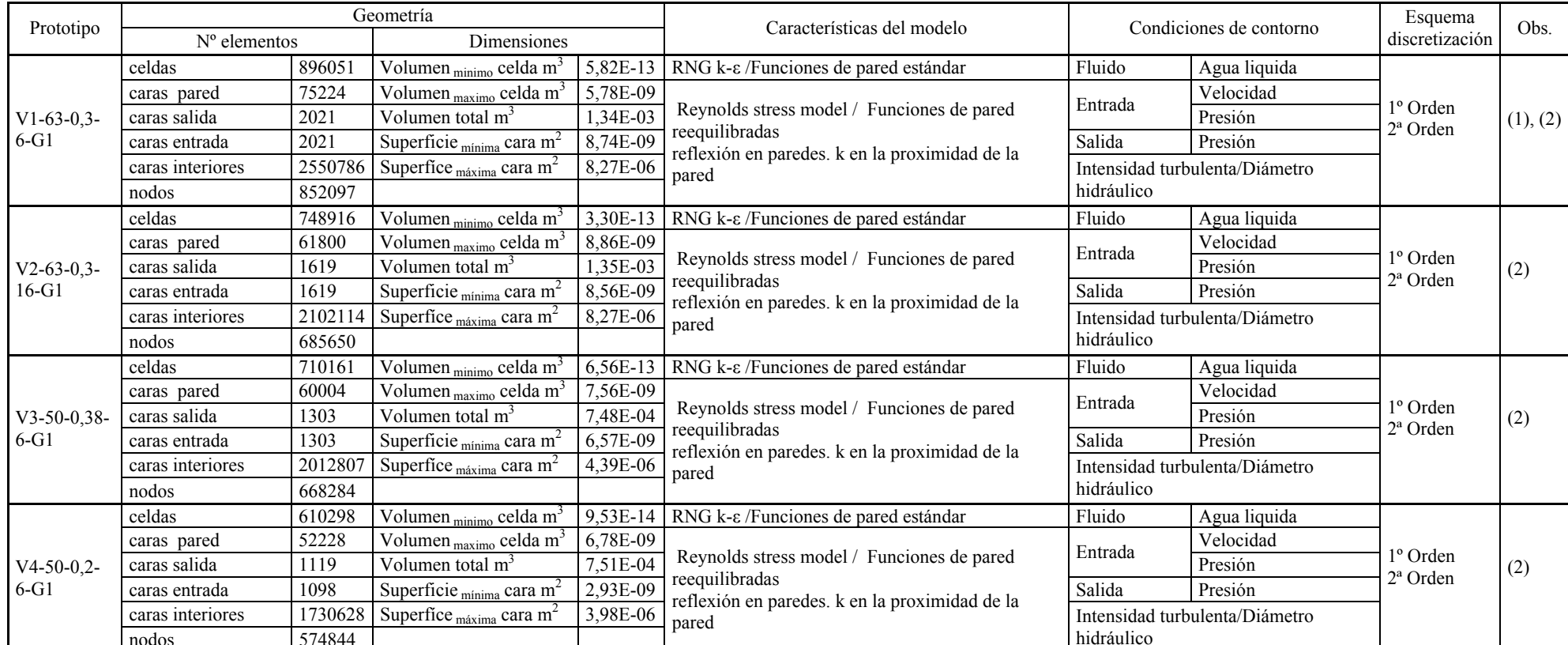

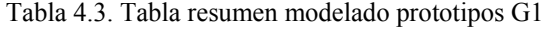

nodos 574844 (1) Geometría donde ha sido comparado el efecto de la introducción de la velocidad en la sección de entrada por mediante un perfil desarrollo a partir de un tubo de sección constante. No existieron diferencias.

(2) Geometría donde se compararon distintos valores para la rugosidad de pared. Los valores empleados para la rugosidad absoluta k han sido 0, 0,02 y 0,1 *mm*; sin existir diferencias. Se adoptó el valor de 0,02 *mm*.

| Prototipo         | Geometría              |         |                                                    | Características del modelo | Condiciones de contorno                                          |                                           | Esquema                                   |                |  |
|-------------------|------------------------|---------|----------------------------------------------------|----------------------------|------------------------------------------------------------------|-------------------------------------------|-------------------------------------------|----------------|--|
|                   | $No$ elementos         |         | Dimensiones                                        |                            |                                                                  |                                           |                                           | discretización |  |
| $V1-63-0.3-6-G2$  | celdas                 | 811282  | Volumen $_{\text{minimo}}$ celda $m^3$             |                            | 3,51E-13   RNG k- $\varepsilon$ /Funciones de pared estándar     | Fluido                                    | Agua liquida                              |                |  |
|                   | caras pared            | 116455  | Volumen $_{\text{maximo}}$ celda m <sup>3</sup>    | 1,23E-08                   |                                                                  |                                           | Agua vapor                                |                |  |
|                   | caras aspiración   256 |         | Volumen total $m3$                                 | 1.37E-03                   |                                                                  | Entrada                                   | Velocidad                                 |                |  |
|                   | caras salida           | 1579    | Superficie $_{\text{minima}}$ cara m <sup>2</sup>  | 4,92E-09                   | Reynolds stress model / Funciones de                             |                                           | Presión                                   | $1°$ Orden     |  |
|                   | caras entrada          | 1579    | Superfice $_{\text{m\'axima}}$ cara m <sup>2</sup> | 5,91E-07                   | pared reequilibradas<br>reflexión en paredes. k en la proximidad | Entrada<br>aspiración                     | Presión                                   |                |  |
|                   | caras interiores       | 2172247 |                                                    |                            | de la pared                                                      | Salida                                    | Presión                                   |                |  |
|                   | nodos                  | 697838  |                                                    |                            |                                                                  |                                           | Intensidad turbulenta/Diámetro hidráulico |                |  |
|                   | celdas                 | 718778  | Volumen $_{\text{minimo}}$ celda $\text{m}^3$      |                            | 7,45E-13   RNG k-ε / Funciones de pared estándar                 | Fluido                                    | Agua liquida                              | $1°$ Orden     |  |
|                   | caras pared            | 72846   | Volumen $_{\text{maximo}}$ celda $\text{m}^3$      | 7,47E-09                   |                                                                  | Entrada                                   | Agua vapor                                |                |  |
|                   | caras aspiración       | 223     | Volumen total $m3$                                 | $1,44E-03$                 |                                                                  |                                           | Velocidad                                 |                |  |
| $V2-63-0.3-16-G2$ | caras salida           | 1511    | Superficie $_{\text{minima}}$ cara m <sup>2</sup>  | 6,04E-09                   | Reynolds stress model / Funciones de<br>pared reequilibradas     |                                           | Presión                                   |                |  |
|                   | caras entrada          | 1517    | Superfice $_{\text{maxima}}$ cara m <sup>2</sup>   | 6,46E-06                   | reflexión en paredes. k en la proximidad de<br>la pared          | Entrada<br>aspiración                     | Presión                                   |                |  |
|                   | caras interiores       | 2002164 |                                                    |                            |                                                                  | Salida                                    | Presión                                   |                |  |
|                   | nodos                  | 658023  |                                                    |                            |                                                                  | Intensidad turbulenta/Diámetro hidráulico |                                           |                |  |
|                   | celdas                 | 640359  | Volumen $_{\text{minimo}}$ celda m <sup>3</sup>    | 7,76E-13                   | RNG k- $\varepsilon$ /Funciones de pared estándar                | Fluido                                    | Agua liquida                              |                |  |
|                   | caras pared            | 63790   | Volumen $_{\text{maximo}}$ celda m <sup>3</sup>    | 6,30E-09                   |                                                                  |                                           | Agua vapor                                | $1°$ Orden     |  |
|                   | caras aspiración       | 223     | Volumen total m3                                   | 7.80E-04                   |                                                                  | Entrada                                   | Velocidad                                 |                |  |
| $V3-50-0.38-6-G2$ | caras salida           | 1415    | Superficie $_{\text{minima}}$ cara m <sup>2</sup>  | 9,76E-09                   | Reynolds stress model / Funciones de<br>pared reequilibradas     |                                           | Presión                                   |                |  |
|                   | caras entrada          | 1415    | Superfice $_{\text{m\'axima}}$ cara m <sup>2</sup> | $3,62E-06$                 | reflexión en paredes .k en la proximidad de<br>la pared          | Entrada<br>aspiración                     | Presión                                   |                |  |
|                   | caras interiores       | 1803078 |                                                    |                            |                                                                  | Salida                                    | Presión                                   |                |  |
|                   | nodos                  | 601387  |                                                    |                            |                                                                  |                                           | Intensidad turbulenta/Diámetro hidráulico |                |  |
| $V4-50-0.2-6-G2$  | celdas                 | 606807  | Volumen $_{\text{minimo}}$ celda $m^3$             |                            | 7,27E-14 RNG k- $\epsilon$ /Funciones de pared estándar          | Fluido                                    | Agua liquida                              |                |  |
|                   | caras pared            | 62165   | Volumen $_{\text{maximo}}$ celda m <sup>3</sup>    | 7,95E-09                   |                                                                  |                                           | Agua vapor                                |                |  |
|                   | caras aspiración       | 116     | Volumen total $m_3$                                | 7,83E-04                   | Reynolds stress model / Funciones de<br>pared reequilibradas     | Entrada                                   | Velocidad                                 |                |  |
|                   | caras salida           | 1007    | Superficie $_{\text{minima}}$ cara m <sup>2</sup>  | 2,31E-09                   |                                                                  |                                           | Presión                                   | $1°$ Orden     |  |
|                   | caras entrada          | 995     | Superfice $_{\text{m\'axima}}$ cara m <sup>2</sup> | 4,48E-06                   | reflexión en paredes .k en la proximidad de<br>la pared          | Entrada<br>aspiración                     | Presión                                   |                |  |
|                   | caras interiores       | 1685861 |                                                    |                            |                                                                  | Salida                                    | Presión                                   |                |  |
|                   | nodos                  | 551741  |                                                    |                            |                                                                  |                                           | Intensidad turbulenta/Diámetro hidráulico |                |  |

Tabla 4.4. Tabla resumen modelado prototipos G2

El modelado CFD ha supuesto analizar, modificando las condiciones de contorno para reproducir cada ensayo, un total aproximado de 450 casos, sin incluir análisis previos para seleccionar las opciones del *Solver*, modelo físico y condiciones de contorno más adecuadas. Esto ha requerido alrededor de 110 *GB* de memoria y unas 5400 horas de cálculo dadas las características del equipo.

# **5 RESULTADOS**

#### **5.1 Fase E1 (sin inyección)**

#### **5.1.1 Datos experimentales**

#### **5.1.1.1 Diferencias de presiones y pérdidas de carga en función del caudal de entrada**

Manteniendo constante la presión en la entrada del inyector,  $P_1$ , se incrementa progresivamente el caudal Q1, hasta que se detecta la cavitación en la garganta. Esta se percibe por un típico ruido coincidiendo con una disminución brusca de las presiones en garganta,  $P_2$ , y a la salida,  $P_3$ .

Tras alcanzar la cavitación se establece otro punto de ensayo, actuando sobre las válvulas (5) y (16) para fijar un nuevo valor de  $P_1$ .

Las figuras 5.1 a 5.8, recogen gráficamente el resultado de las variables medidas en el ensayo de los cuatro prototipos.

El primer gráfico, figuras 5.1, 5.3, 5.5 y 5.7 muestra, para presiones de entrada cuasi constantes, la evolución de las presiones con el caudal, en la garganta, P<sub>2</sub>, y a la salida del Venturi,  $P_3$ 

Lógicamente las presiones  $P_2$  y  $P_3$  disminuyen al aumentar el caudal, con cualquier prototipo, correspondiendo un mayor descenso al aparecer la cavitación.

Las figuras 5.2, 5.4, 5.6 y 5.8 recogen los ajustes estadísticos de todos los valores obtenidos, a excepción de los correspondientes a la cavitación, obteniendo la relación con el caudal de la diferencia,  $(P_1-P_2)/\gamma$  (= presión diferencial, DP/ $\gamma$ ), de las pérdidas de carga en el Venturi (=∆hv) y (P3-P2) /γ. Las unidades para las diferencias de presión y la pérdida de carga son *m*, para el caudal Q1, se emplean *l/s*.

El tratamiento estadístico de los datos recogidos, demuestra que los mejores ajustes (Anejo 5), para DP/γ,  $\Delta h_v$  y (P<sub>3</sub>-P<sub>2</sub>)/γ en función de Q<sub>1</sub>, son de tipo potencial.

Prototipo V1-63-0,3-6

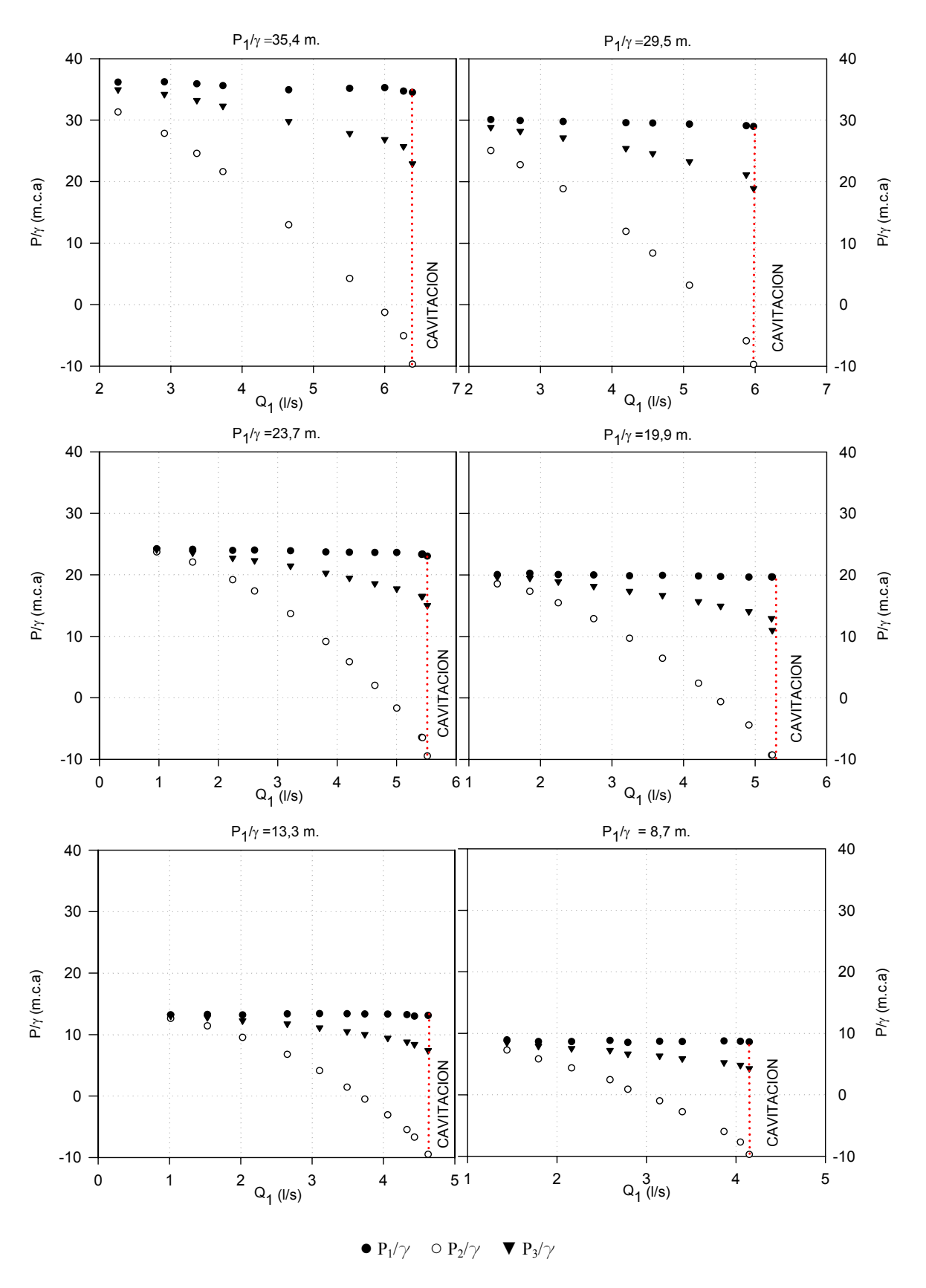

Figura 5.1. Presiones en garganta y salida, frente al caudal; para distintas presiones de entrada

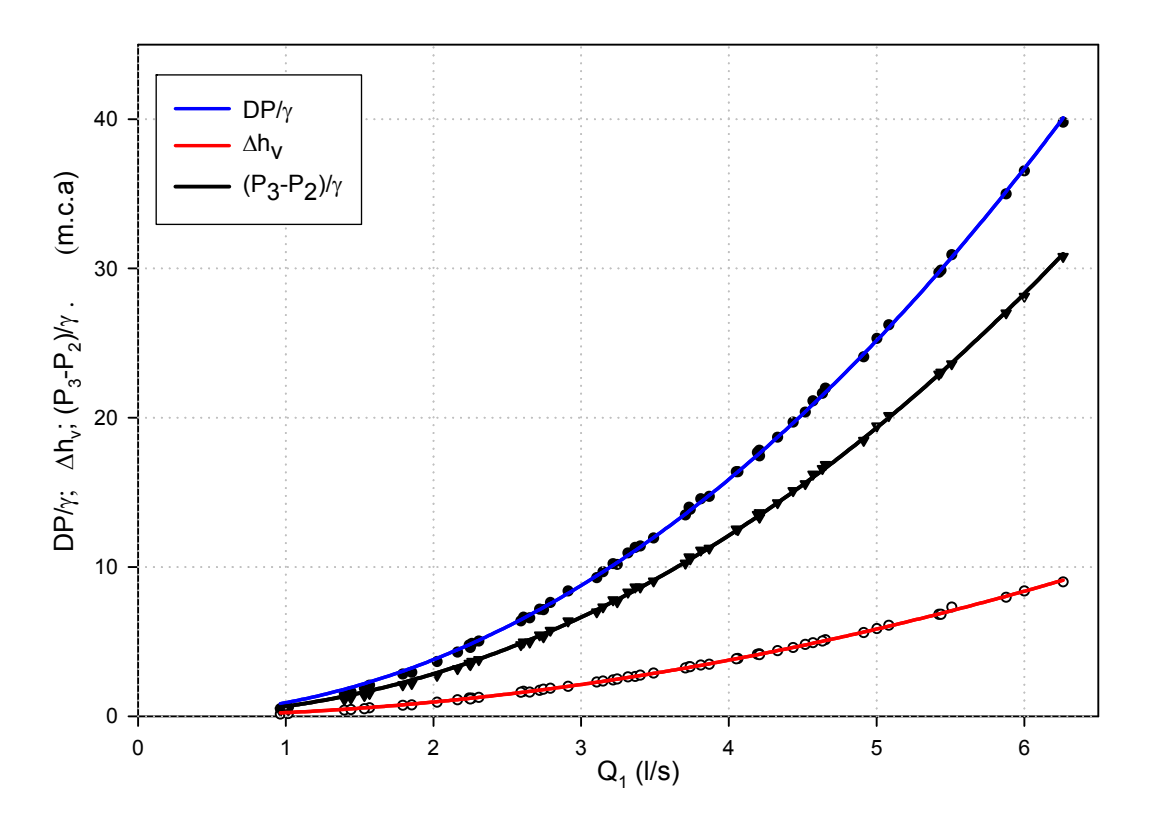

Figura 5.2. Diferencias de presión y pérdidas frente al caudal

Los ajustes para DP/γ,  $Δh_v y (P_3-P_2) /γ$  fueron los siguientes:

$$
\frac{DP}{\gamma}(m) = \frac{P_1 - P_2}{\gamma} = 0.9050Q_1^{2,066}; \quad (R^2 = 0.99968)
$$
 (5.1)

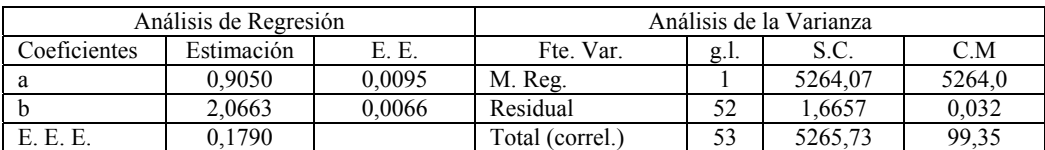

$$
\Delta h_{v}(m) = \frac{P_{1} - P_{3}}{\gamma} = 0.2423 Q_{1}^{1.9776}; \quad (R^{2} = 0.99946)
$$
 (5.2)

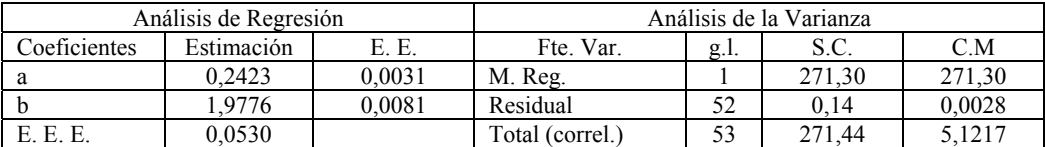

$$
\frac{P_3 - P_2}{\gamma} (m) = 0,6651 Q_1^{2,0936}; \quad (R^2 = 0,99963)
$$
 (5.3)

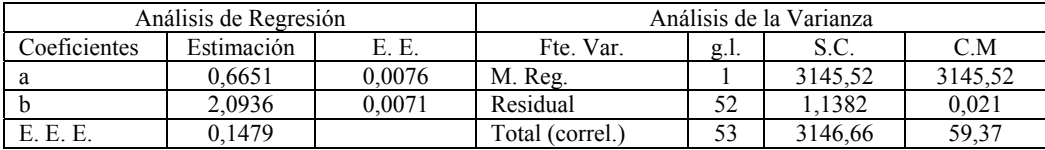

Prototipo V2-63-0,3-16

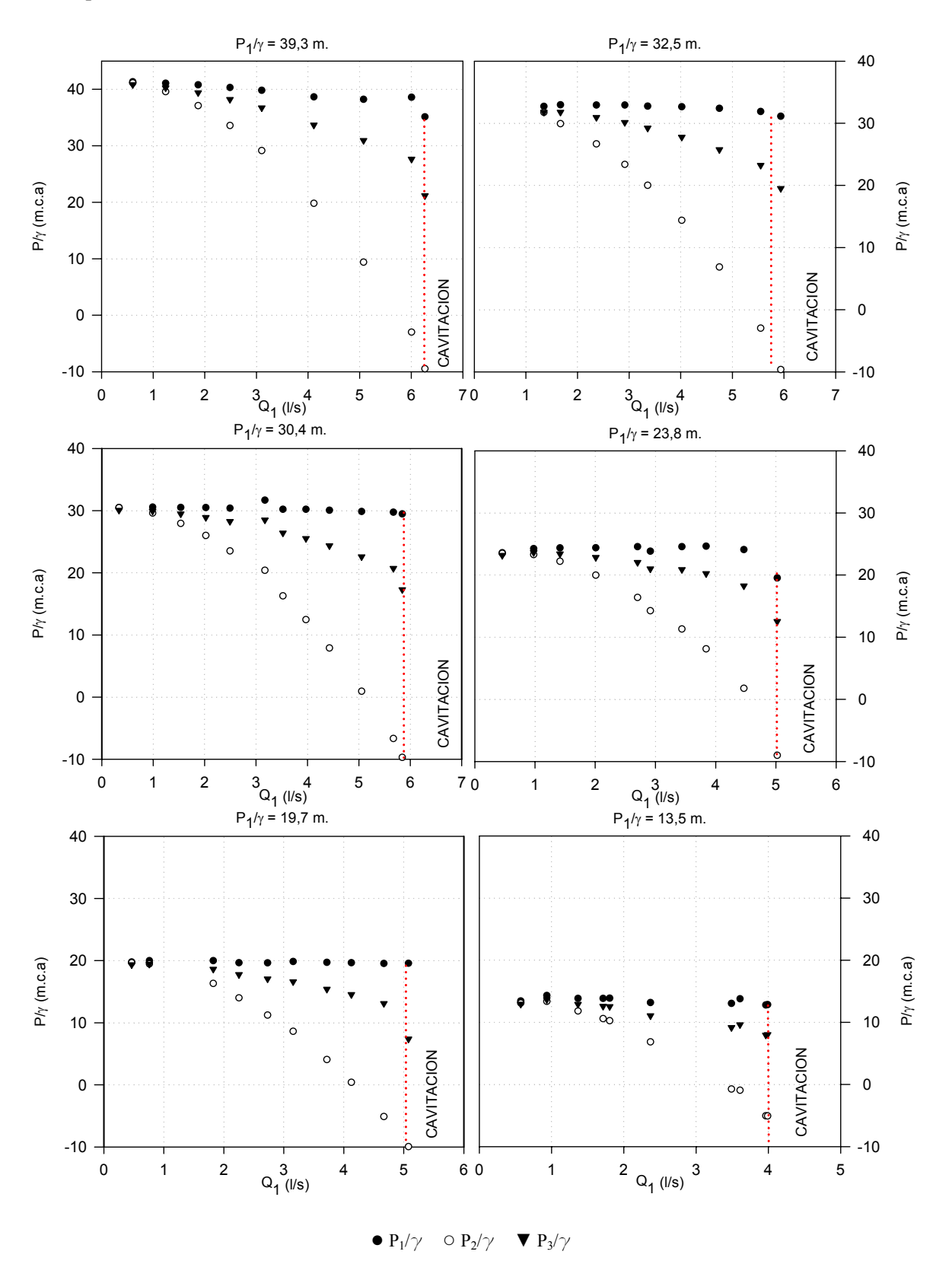

Figura 5.3. Presiones en garganta y salida, frente al caudal; para distintas presiones de entrada

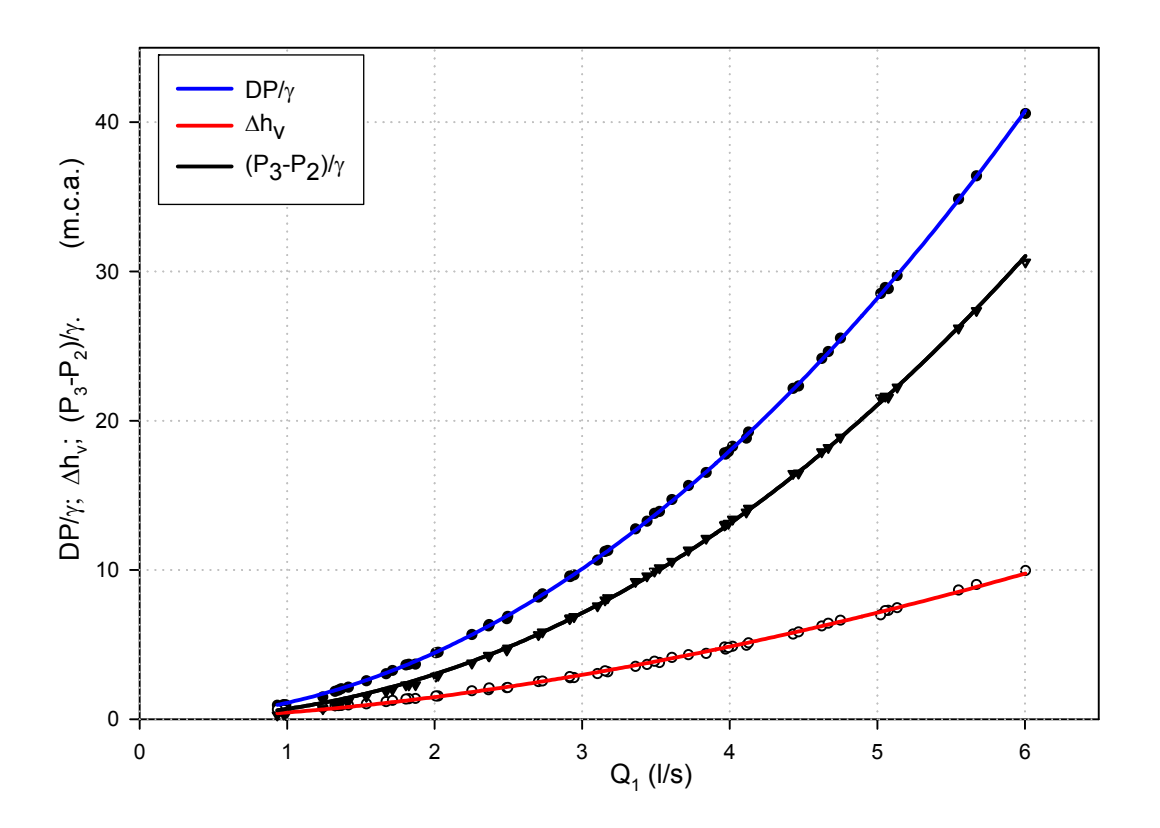

Figura 5.4. Diferencias de presión y pérdidas frente al caudal.

Las ecuaciones de ajuste para DP/γ,  $\Delta h_v$  y (P<sub>3</sub>-P<sub>2</sub>) /γ fueron los siguientes:

$$
\frac{DP}{\gamma}(m) = \frac{P_1 - P_2}{\gamma} = 1,1013Q_1^{2,015}; \quad (R^2 = 0,99990)
$$
 (5.4)

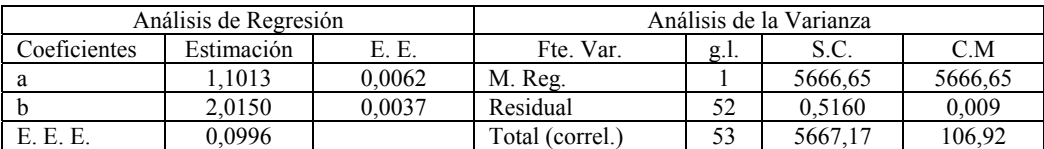

$$
\Delta h_{v}(m) = \frac{P_{1} - P_{3}}{\gamma} = 0,453Q_{1}^{1,7132}; \quad (R^{2} = 0,9980)
$$
 (5.5)

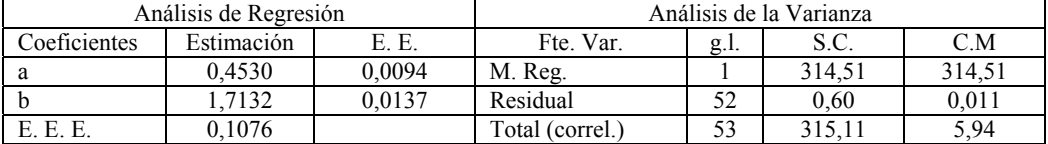

$$
\frac{P_3 - P_2}{\gamma} (m) = 0,6919 Q_1^{2,1221}; \quad (R^2 = 0,99949)
$$
 (5.6)

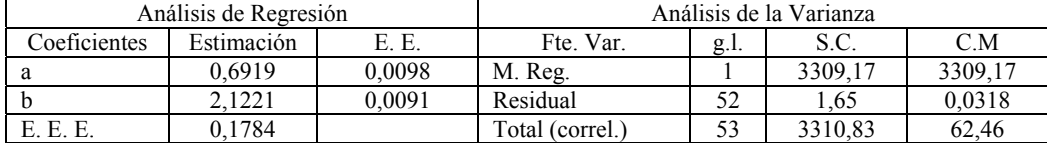

# Prototipo V3-50-0,3-6

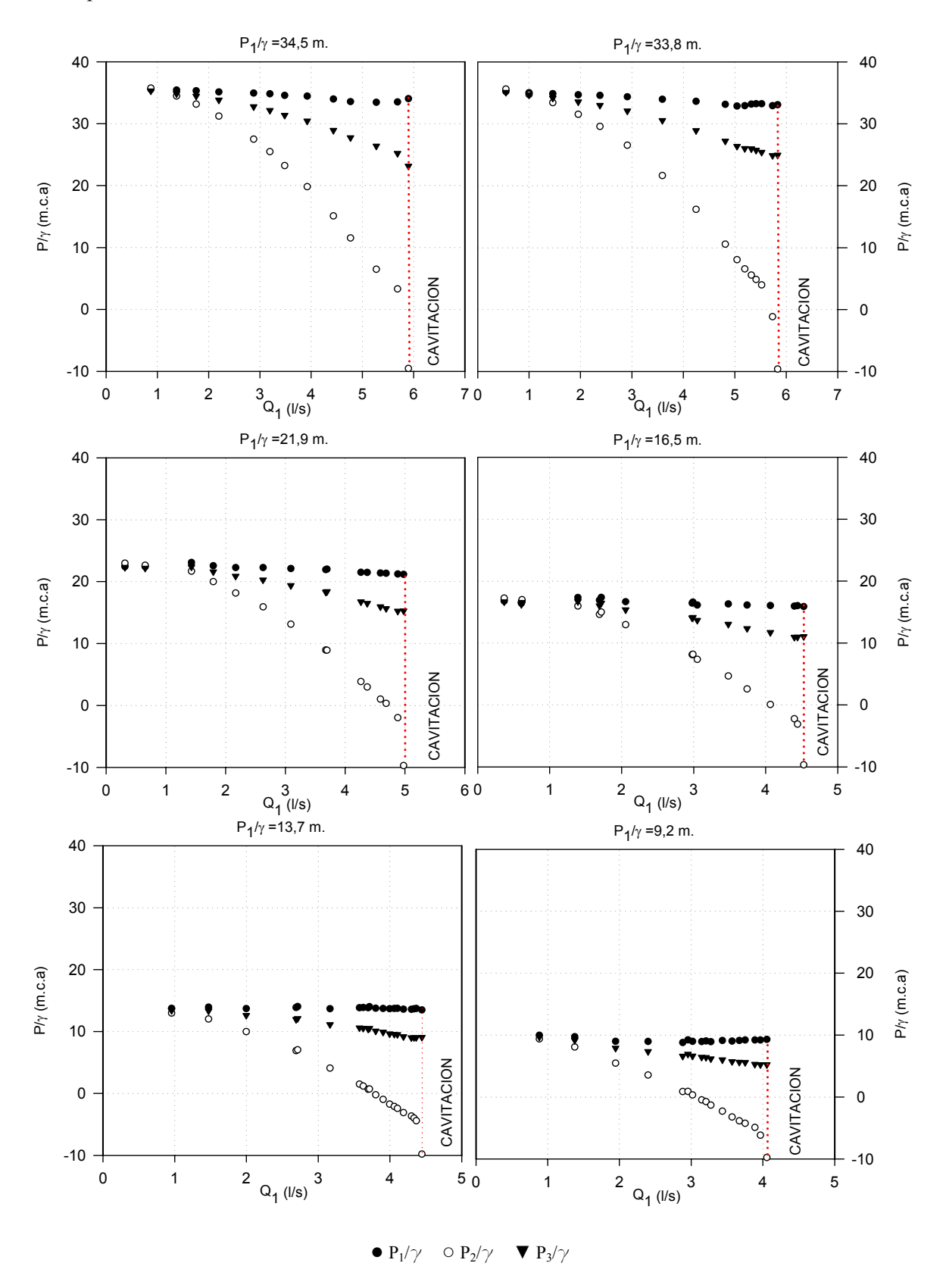

Figura 5.5. Presiones en garganta y salida, frente al caudal; para distintas presiones de entrada.

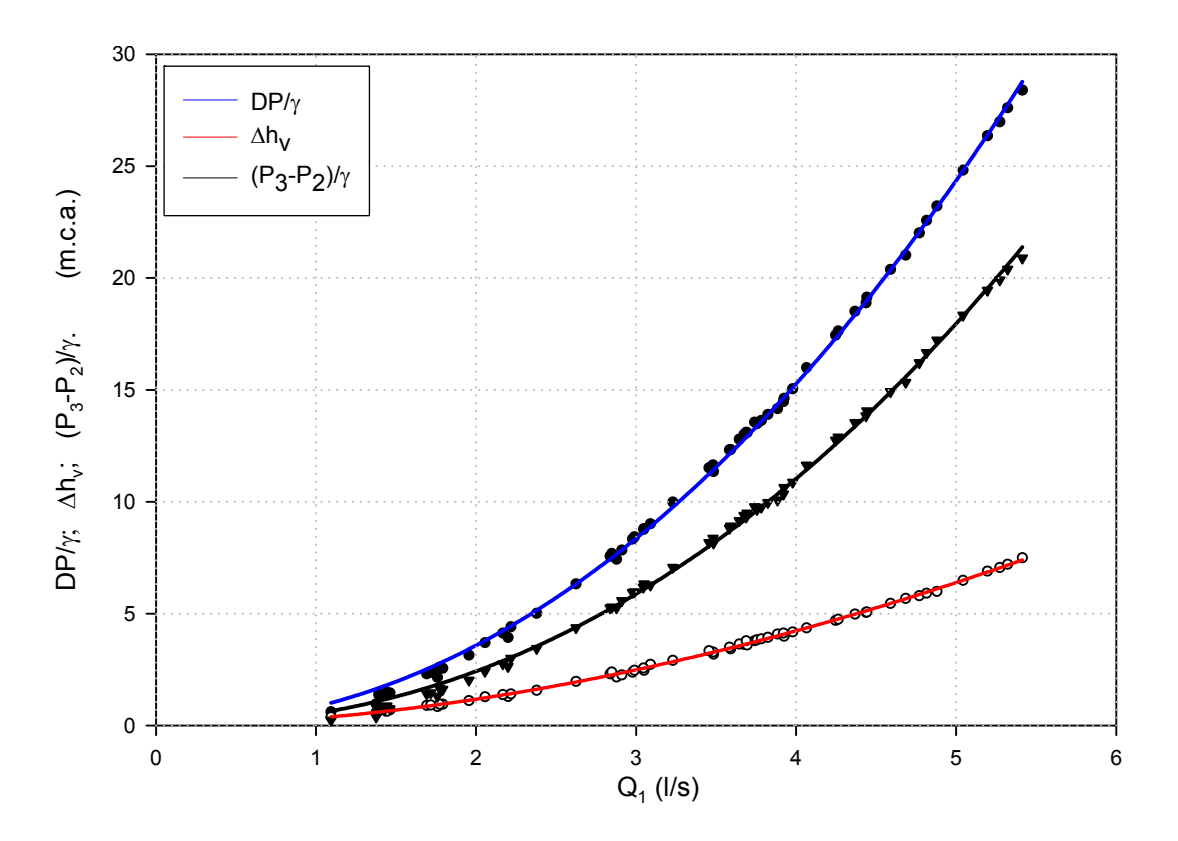

Figura 5.6. Diferencias de presiones y pérdidas frente al caudal.

Las correspondientes ecuaciones de ajuste son:

$$
\frac{DP}{\gamma}(m) = \frac{P_1 - P_2}{\gamma} = 0.893 Q_1^{2.0927}; \quad (R^2 = 0.99911)
$$
 (5.7)

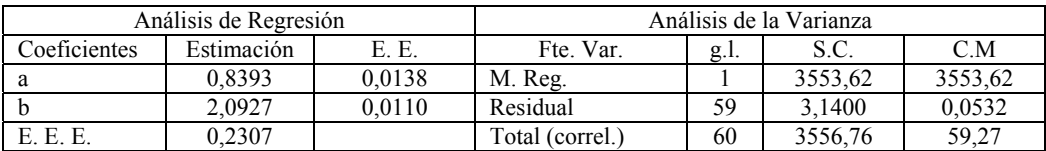

$$
\Delta h_{v}(m) = \frac{P_{1} - P_{3}}{\gamma} = 0.3274 Q_{1}^{1.8463}; \quad (R^{2} = 0.9989)
$$
 (5.8)

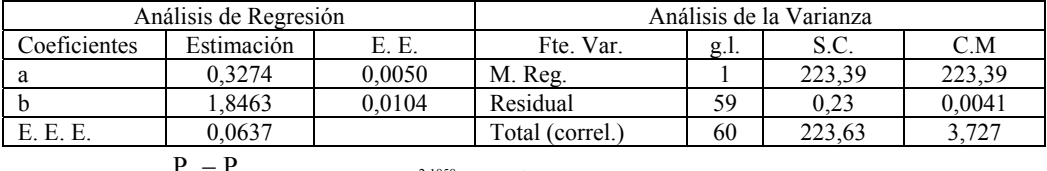

$$
\frac{P_3 - P_2}{\gamma} (m) = 0,5329 Q_1^{2,1858}; \quad (R^2 = 0,99949)
$$
 (5.9)

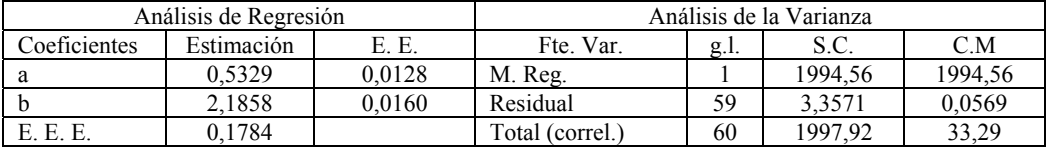

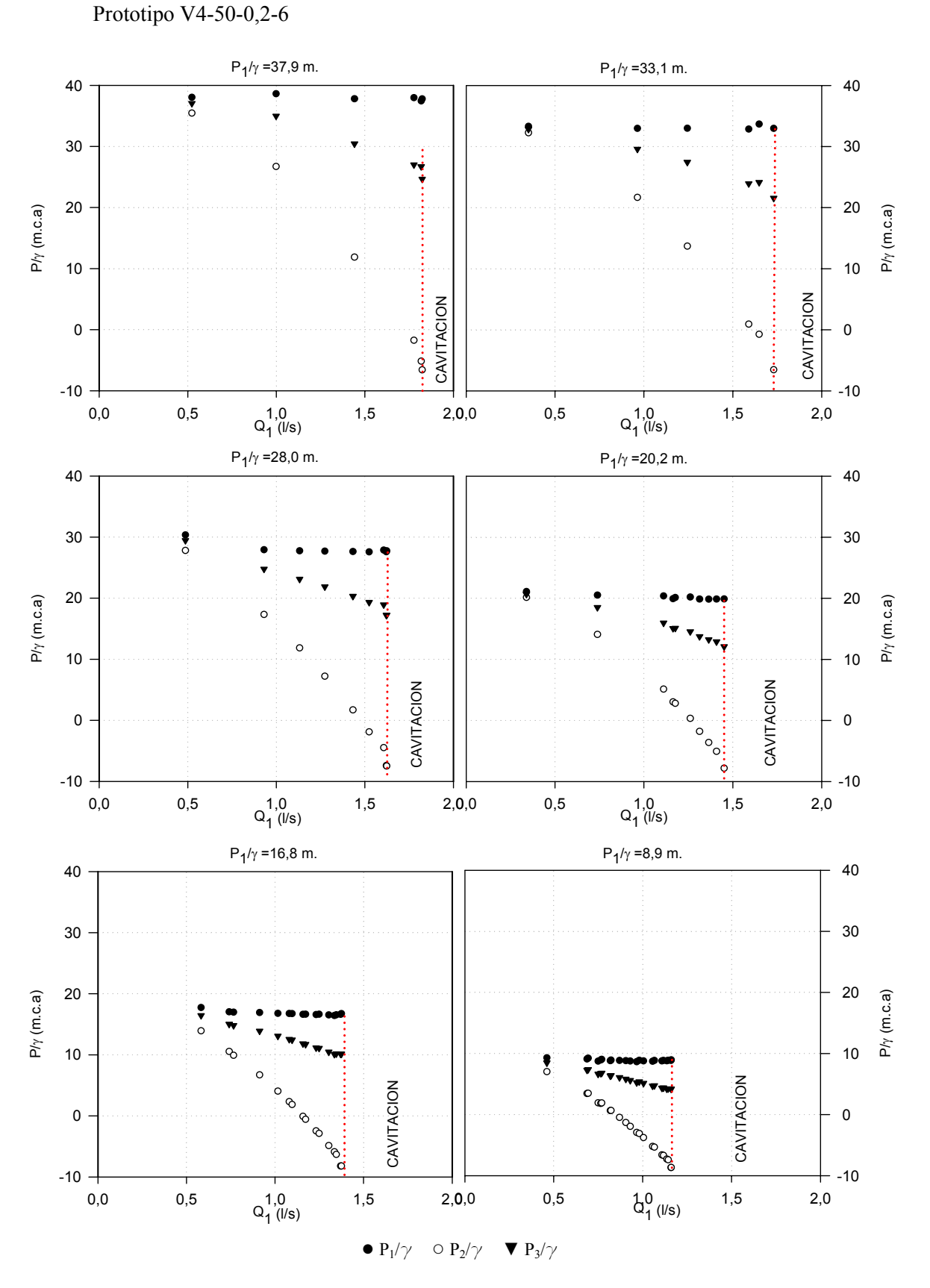

Figura 5.7. Presiones en garganta y salida, frente al caudal; para distintas presiones de entrada.

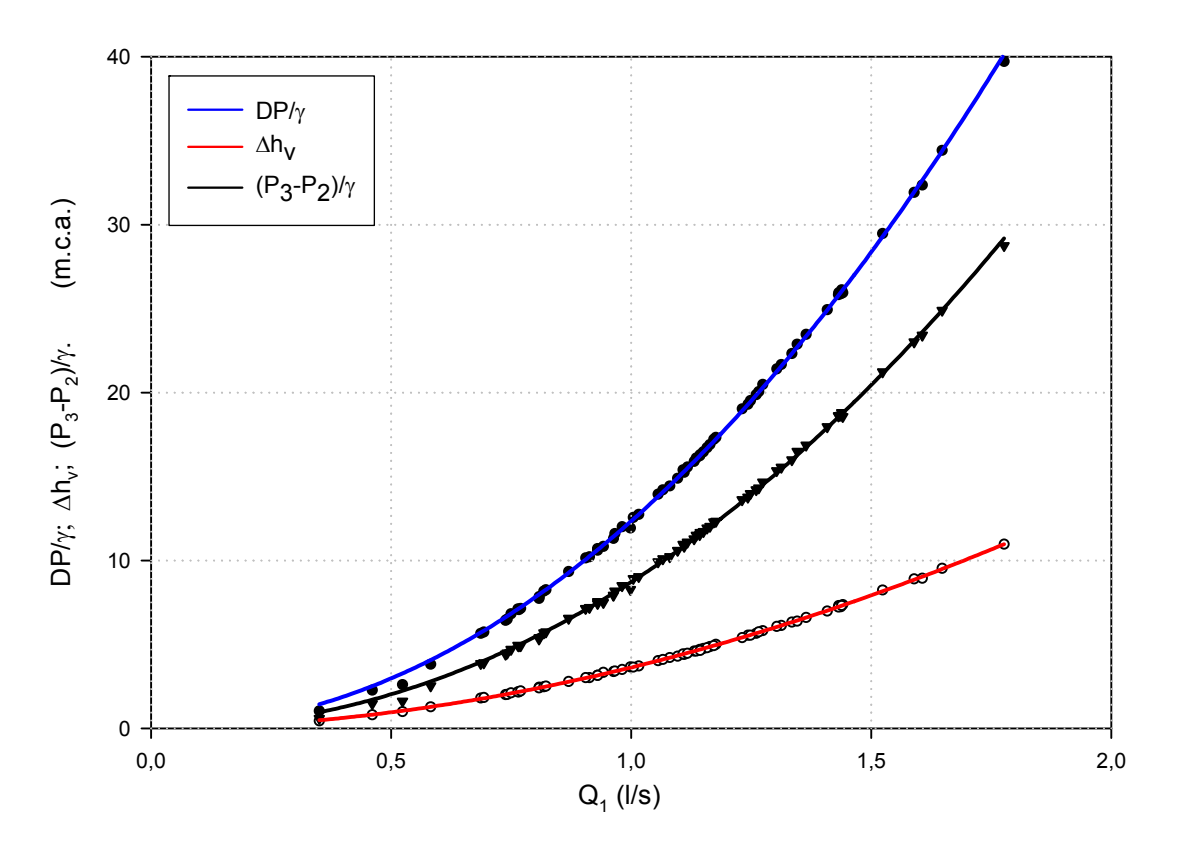

Figura 5.8. Diferencias de presiones y pérdidas frente al caudal.

Las ecuaciones de ajuste resultaron:

$$
\frac{DP}{\gamma}(m) = \frac{P_1 - P_2}{\gamma} = 12,3337Q_1^{2,0531}; \quad (R^2 = 0,99911)
$$
 (5.10)

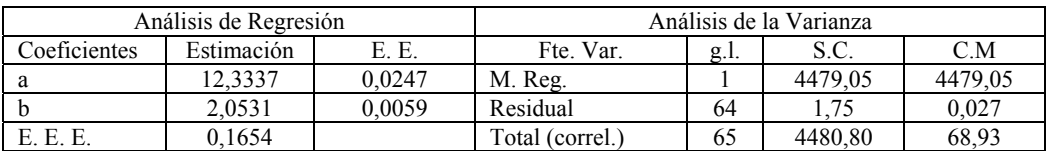

$$
\Delta h_{v}(m) = \frac{P_{1} - P_{3}}{\gamma} = 3,6261Q_{1}^{1,9258}; \quad (R^{2} = 0,9989)
$$
 (5.11)

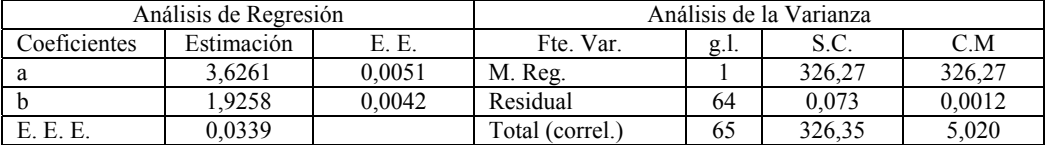

$$
\frac{P_3 - P_2}{\gamma} (m) = 8,7091Q_1^{2,1035}; \quad (R^2 = 0,99949)
$$
 (5.12)

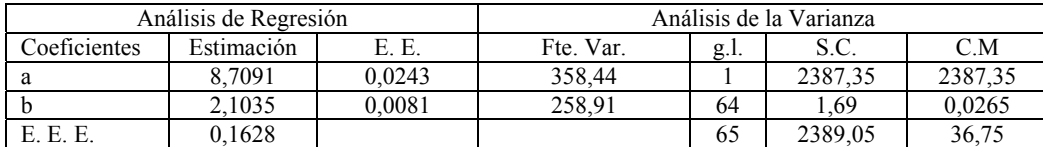

Los parámetros estadísticos de todas las regresiones explican que:

- a) Para cualquier modelo las diferencias de presiones pueden estimarse con mucha exactitud a partir del caudal  $(0,9989 \le R^2 \le 0,9999)$
- b) El intervalo de confianza es grande, pues los errores estándar de la estimación son pequeños (0,0230≤ E.E.E ≤0,033)
- c) Los valores de T, F y el análisis de los residuos demuestran la validez del modelo (Anejo 5)

### **5.1.1.2 Coeficientes de resistencia en los prototipos**

Con los datos de esta fase, y las dimensiones de cada prototipo, pueden obtenerse valores experimentales de los coeficientes  $k_t$ ,  $k_d$  y  $k_v$  (ecuaciones 3.4, 3.8 y 3.9, apartado 3.1.1), a partir del teorema de Bernoulli.

$$
\frac{P_1}{\gamma} + \frac{V_1^2}{2g} = \frac{P_2}{\gamma} + \frac{V_2^2}{2g} + \Delta h_t = \frac{P_2}{\gamma} + \frac{V_2^2}{2g} + k_t \frac{V_2^2}{2g} \dots \Rightarrow \dots \left(\frac{P_1}{\gamma} + \frac{V_1^2}{2g}\right) - \left(\frac{P_2}{\gamma} + \frac{V_2^2}{2g}\right) = k_t \frac{V_2^2}{2g}
$$
\n
$$
\frac{P_2}{\gamma} + \frac{V_2^2}{2g} = \frac{P_3}{\gamma} + \frac{V_3^2}{2g} + \Delta h_d = \frac{P_3}{\gamma} + \frac{V_3^2}{2g} + k_d \frac{V_2^2}{2g} \dots \Rightarrow \dots \left(\frac{P_2}{\gamma} + \frac{V_2^2}{2g}\right) - \left(\frac{P_3}{\gamma} + \frac{V_3^2}{2g}\right) = k_d \frac{V_2^2}{2g}
$$
\n
$$
\frac{P_1}{\gamma} + \frac{V_1^2}{2g} = \frac{P_3}{\gamma} + \frac{V_3^2}{2g} + \Delta h_v = \frac{P_3}{\gamma} + \frac{V_3^2}{2g} + k_v \frac{V_2^2}{2g} \dots \Rightarrow \dots \left(\frac{P_1}{\gamma} + \frac{V_1^2}{2g}\right) - \left(\frac{P_3}{\gamma} + \frac{V_3^2}{2g}\right) = k_v \frac{V_2^2}{2g}
$$

Deducidos los valores de estos coeficientes, se adoptan como valores representativos los calculados por el método de los mínimos cuadrados, debiendo cumplirse las siguientes condiciones.

$$
\sum_{i} \left( \left( \frac{P_{1}}{\gamma} + \frac{V_{1}^{2}}{2g} \right)_{i} - \left( \frac{P_{2}}{\gamma} + \frac{V_{2}^{2}}{2g} \right)_{i} - \left( k_{t} \frac{V_{2}^{2}}{2g} \right)_{i} \right)^{2} = 0
$$
\n
$$
\sum_{i} \left( \left( \frac{P_{2}}{\gamma} + \frac{V_{2}^{2}}{2g} \right)_{i} - \left( \frac{P_{3}}{\gamma} + \frac{V_{3}^{2}}{2g} \right)_{i} - \left( k_{d} \frac{V_{2}^{2}}{2g} \right)_{i} \right)^{2} = 0
$$
\n
$$
\sum_{i} \left( \left( \frac{P_{1}}{\gamma} + \frac{V_{1}^{2}}{2g} \right)_{i} - \left( \frac{P_{3}}{\gamma} + \frac{V_{3}^{2}}{2g} \right)_{i} - \left( k_{v} \frac{V_{2}^{2}}{2g} \right)_{i} \right)^{2} = 0
$$

Se tienen así, los valores de la siguiente tabla

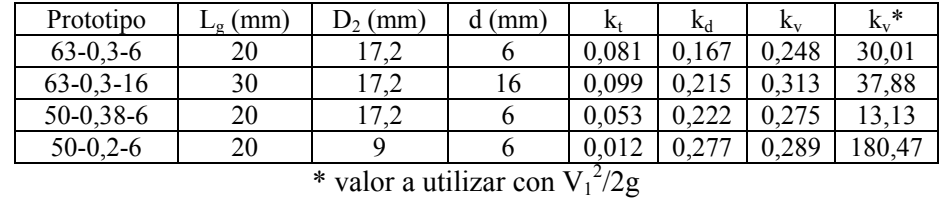

Los valores son muy parecidos a los que aparecen en la bibliografía, excepto  $k_t$  (0,012) para el prototipo más pequeño de menor β.

### **5.1.2 Modelado con CFD**

Para la obtención de la relación de presiones se procesa la geometría G1 (figura 4.16.a) de cada prototipo incrementando la velocidad  $V_1$  a partir de un valor mínimo de 0,5 *m/s*. En todos los casos se establece una presión en la sección de salida, P3, constante. La velocidad de entrada es incrementada progresivamente en nuevos puntos de funcionamiento hasta que se alcanzan presiones de vapor en el eje del inyector.

Los casos procesados hasta este momento no incluyen el efecto de la cavitación. Para tenerla presente, ajustando así el resultado al fenómeno real, se vuelve a analizar la geometría a partir de aquella velocidad en que aparecen presiones de vapor en cualquier punto. Este segundo ensayo se realiza en dos etapas, primero se fijan las presiones a la entrada y salida,  $P_1$  y  $P_3$ , que proporcionaría el prototipo sin cavitación y se registra el caudal que circula; a continuación se activa el modelo de cavitación, manteniendo constantes estas presiones y registrando el nuevo caudal, que debe verse afectado por la formación de vapor.

Cada análisis se ha llevado a cabo con dos modelos de turbulencia K-ε (RNG) y RSM y dos niveles de discretización de primer, k-ε 1 y RSM 1, y segundo orden, k-ε 2 y RSM 2. Seguidamente se presenta para cada prototipo un resumen gráfico del análisis.

En cada caso se expone una primera figura con las distribuciones de velocidad en cuatro instantes, desde la velocidad inicial hasta las velocidades máximas consideradas. La segunda gráfica ofrece el perfil de presiones en el eje del inyector para las mismas velocidades. La tercera figura presenta una distribución del campo de presiones, para la velocidad máxima, antes y después de incluir la cavitación.

Como resumen final conjunto para cada prototipo, se presenta la evolución de las diferencias de presión y pérdidas de carga frente al caudal, para cada punto de funcionamiento modelizado, así como los errores relativos cometidos.

# Prototipo: V1-63-0,3-6

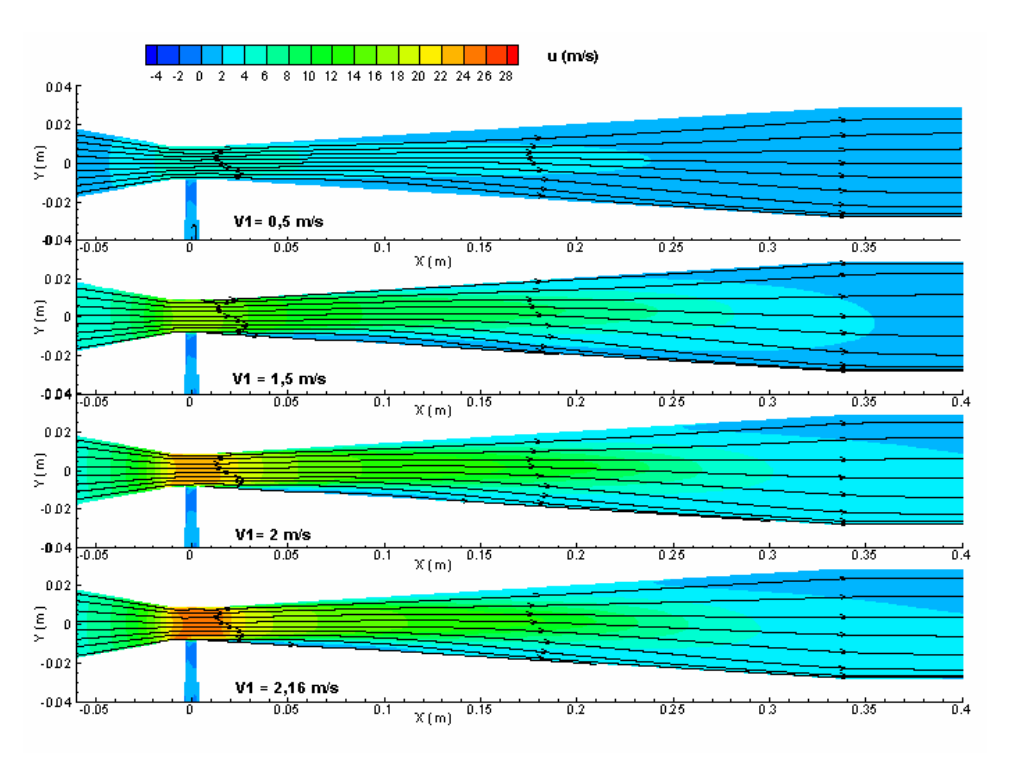

Figura 5.9. Campo de velocidades del modelo RSM 1.

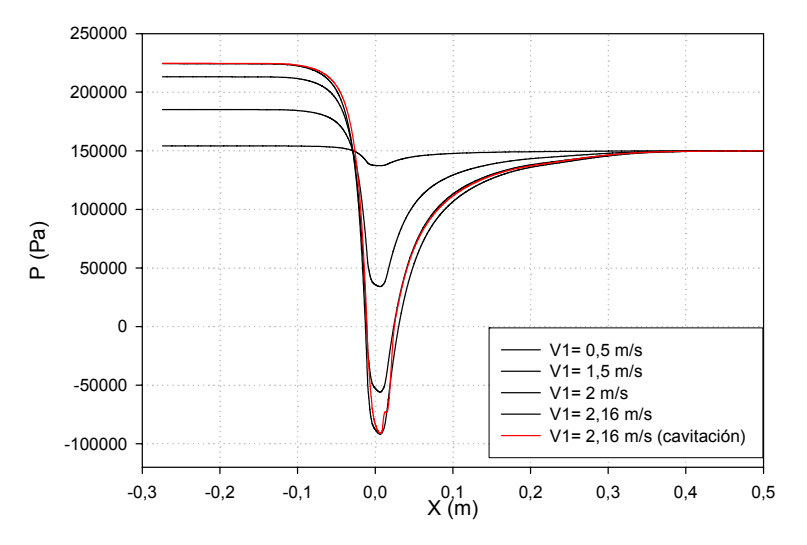

Figura 5.10. Perfil de presiones en el eje para distintas velocidades de entrada, modelo RSM 1.

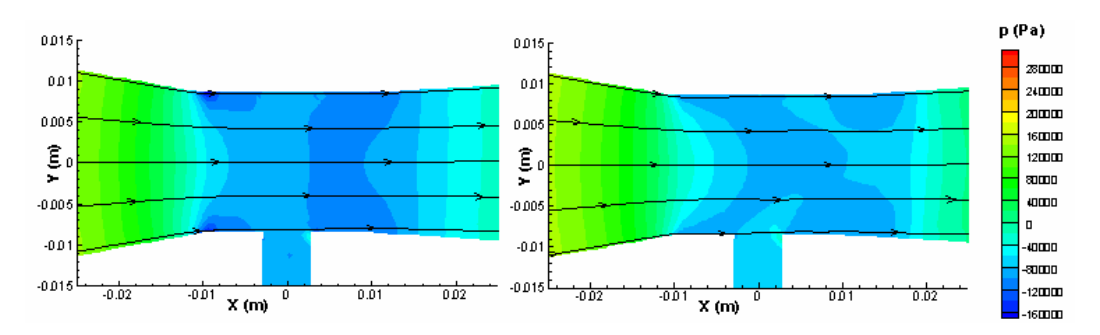

Figura 5.11. Distribución de presiones sin y con cavitación según el modelo RSM 1.

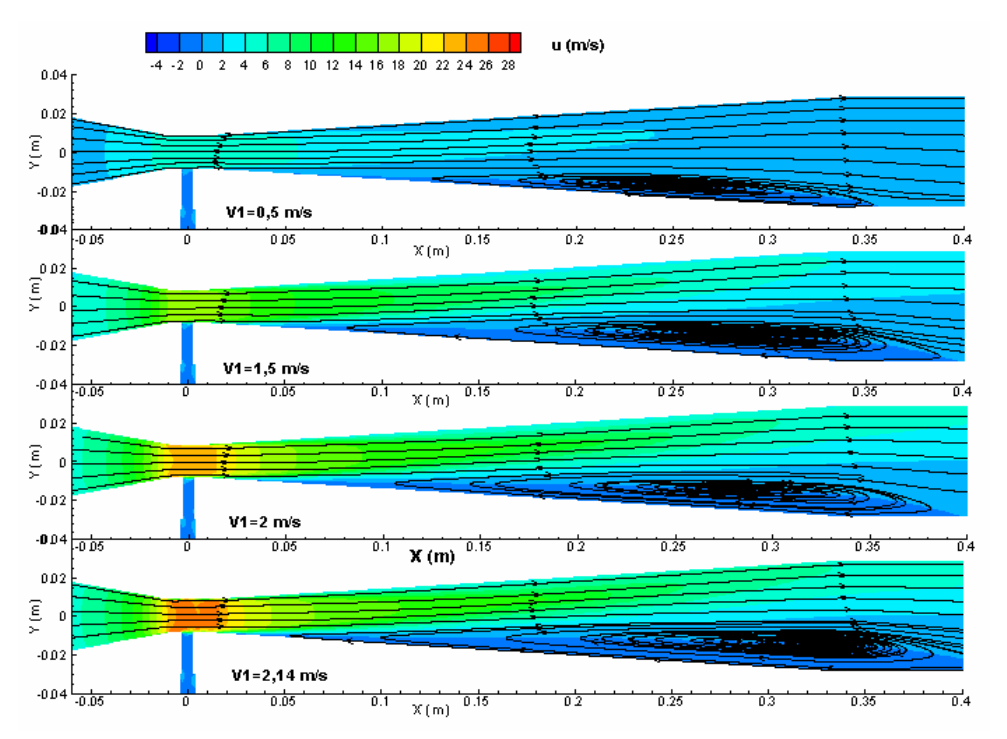

Figura 5.12. Campo de velocidades del modelo k-ε 1.

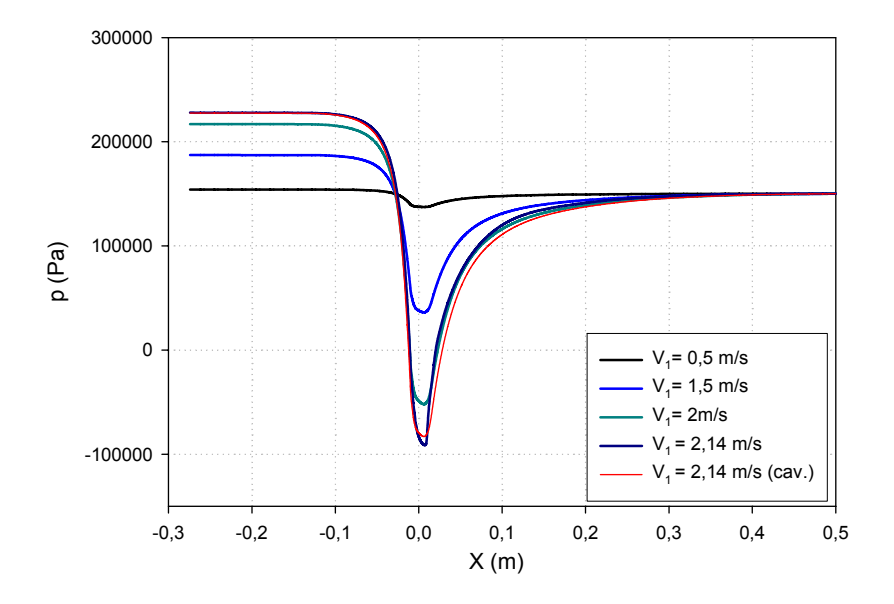

Figura 5.13. Perfil de presiones en el eje para distintas velocidades de entrada, modelo k-ε 1.

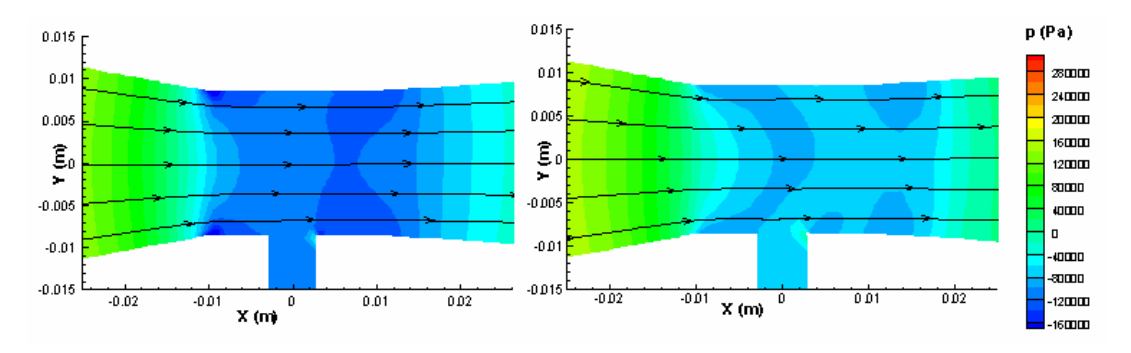

Figura 5.14. Distribución de presiones sin y con cavitación según el modelo k-ε 1.

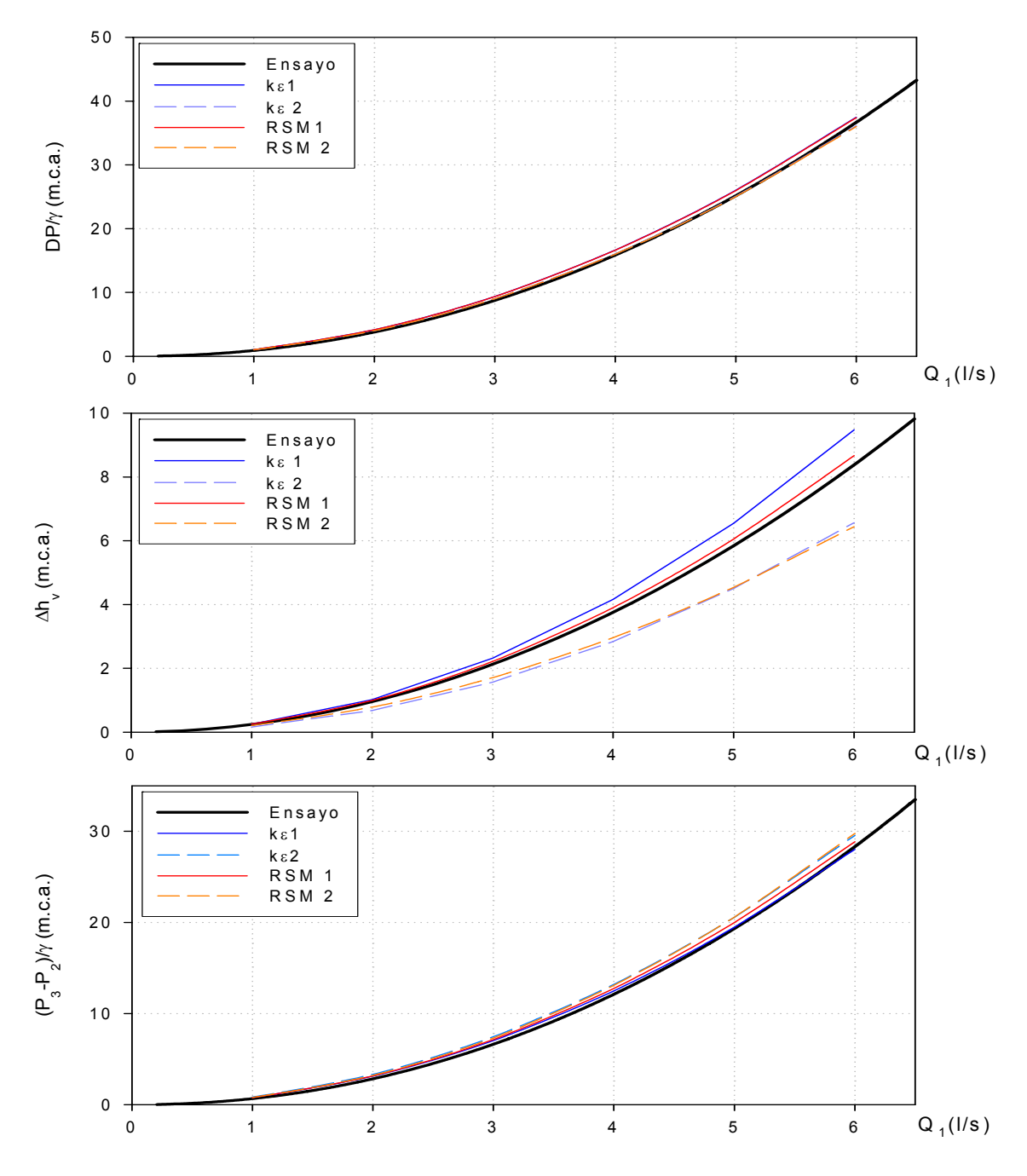

Figura 5.15. Diferencias de presión y pérdidas frente al caudal. Comparativa modelos CFD con ensayo.

Para poder comparar los resultados obtenidos con los modelos CFD frente al resultado experimental se calcula el error relativo para cada modelo en el rango de caudales principales, que estará definido por las velocidades, V1, máxima y mínima consideradas (0,5 – 2,5 *m/s*) .En la siguiente tabla se presenta el resumen de los valores obtenidos. Expresándose los errores en porcentaje según la siguiente expresión:

E modelo (%) = 
$$
\left| \frac{\text{Valor experimental} - \text{Valor modelo}}{\text{Valor experimental}} \right| \times 100
$$
 (5.13)
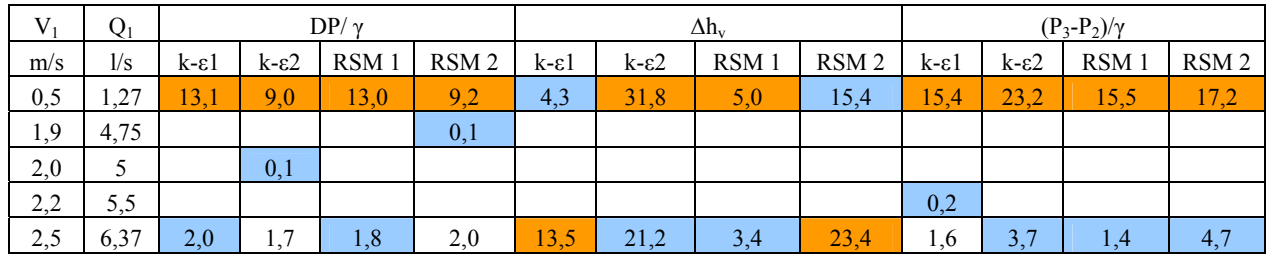

Resumen de errores

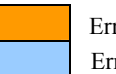

# Prototipo: V2-63-0,3-16

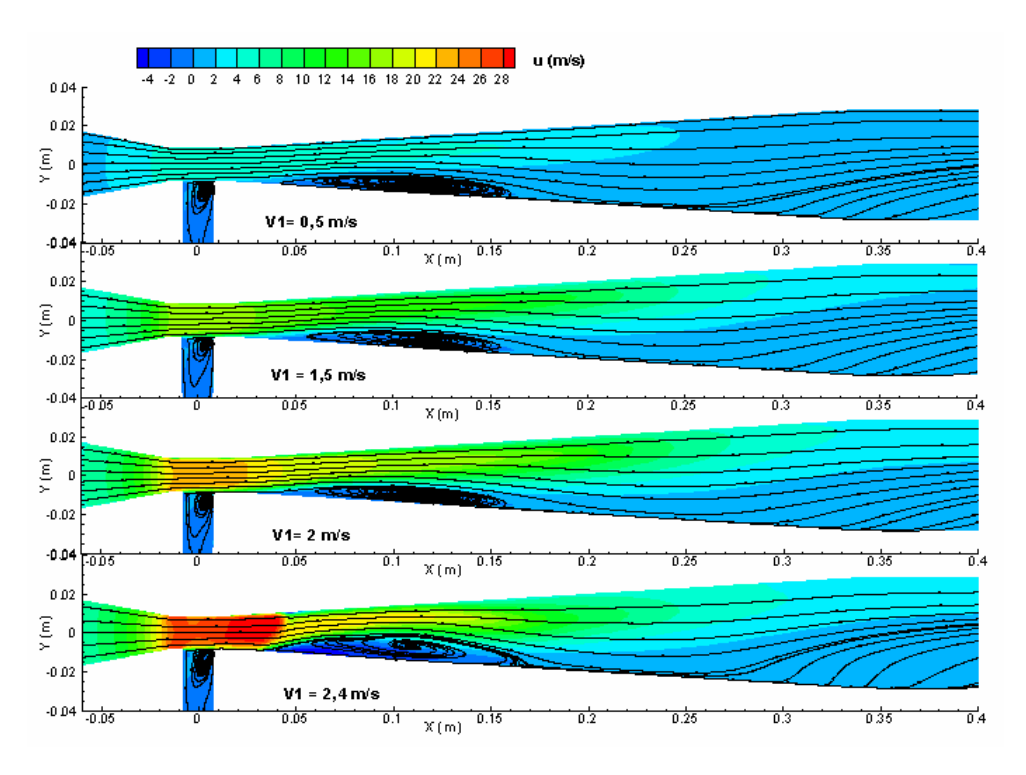

Figura 5.16. Campo de velocidades del modelo RSM 1.

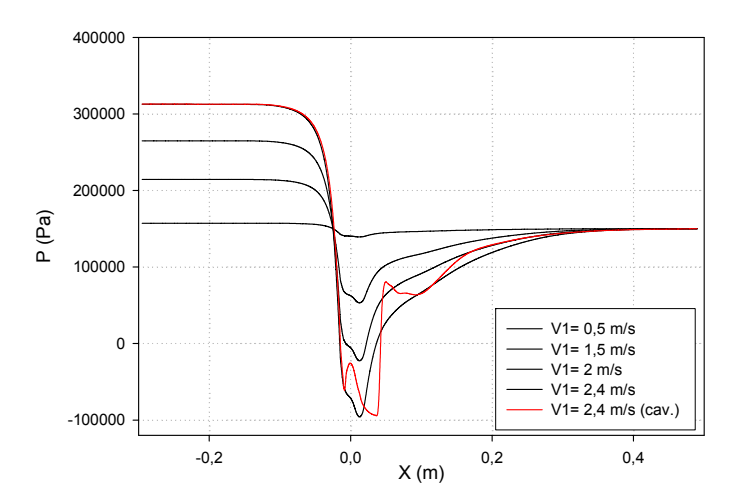

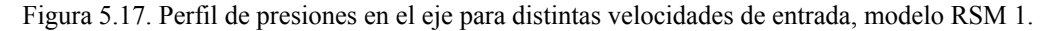

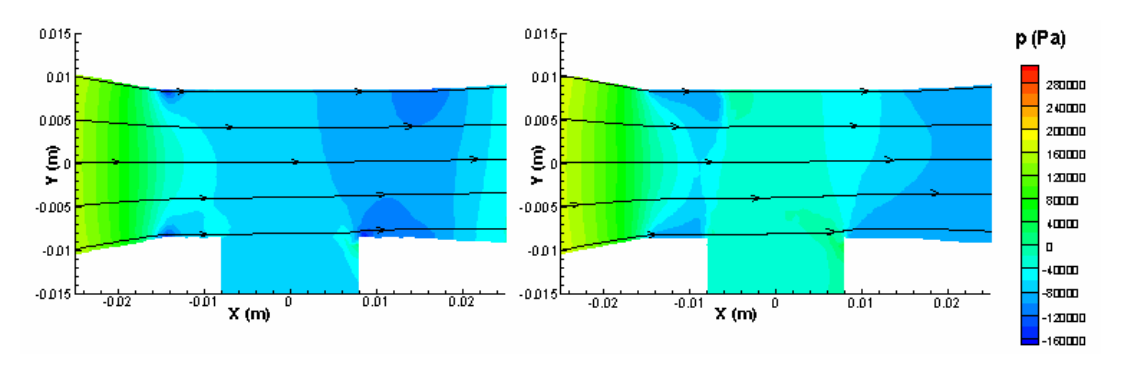

Figura 5.18. Distribución de presiones sin y con cavitación según el modelo RSM 1.

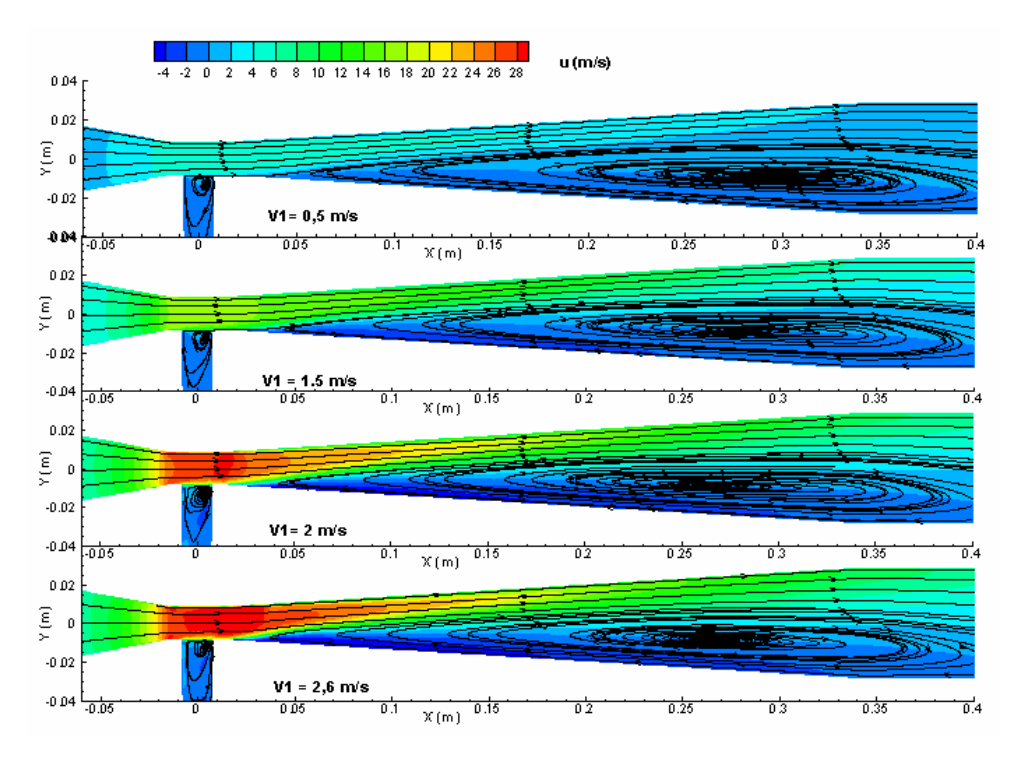

Figura 5.19. Campo de velocidades del modelo k-ε 1.

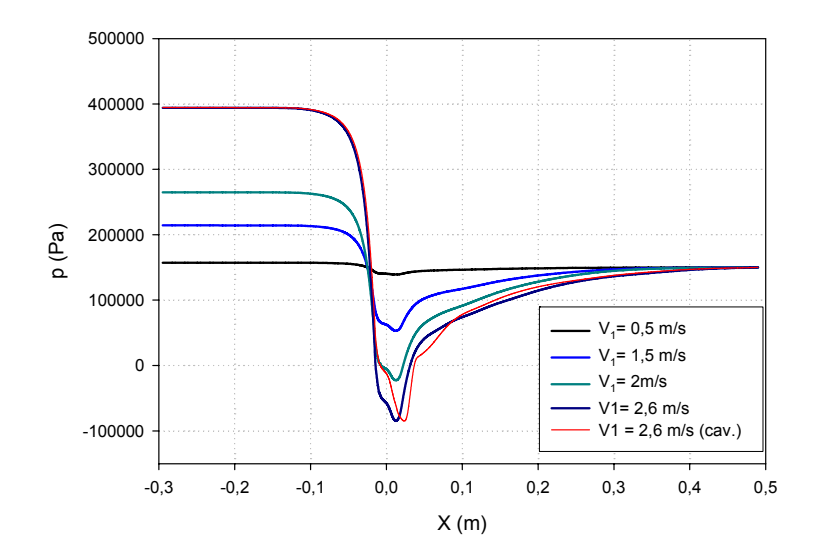

Figura 5.20. Perfil de presiones en el eje para distintas velocidades de entrada, modelo k-ε 1.

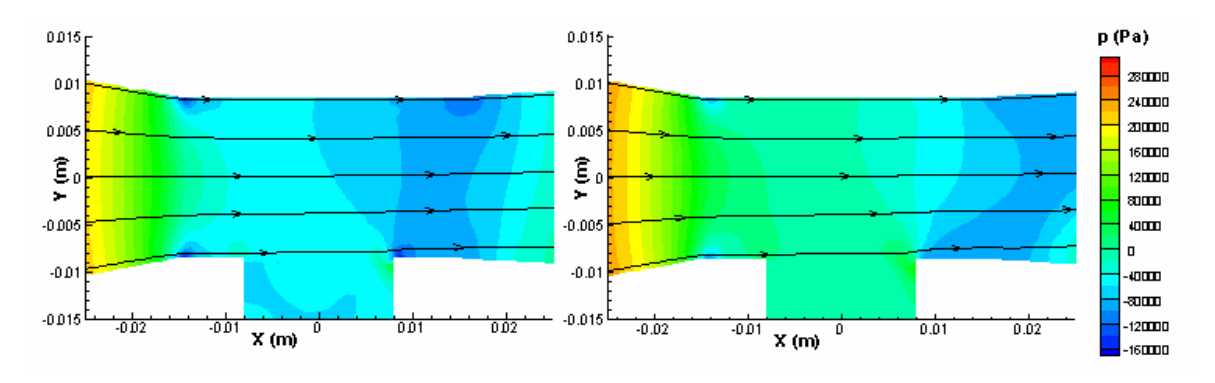

Figura 5.21. Distribución de presiones sin y con cavitación según el modelo k-ε 1.

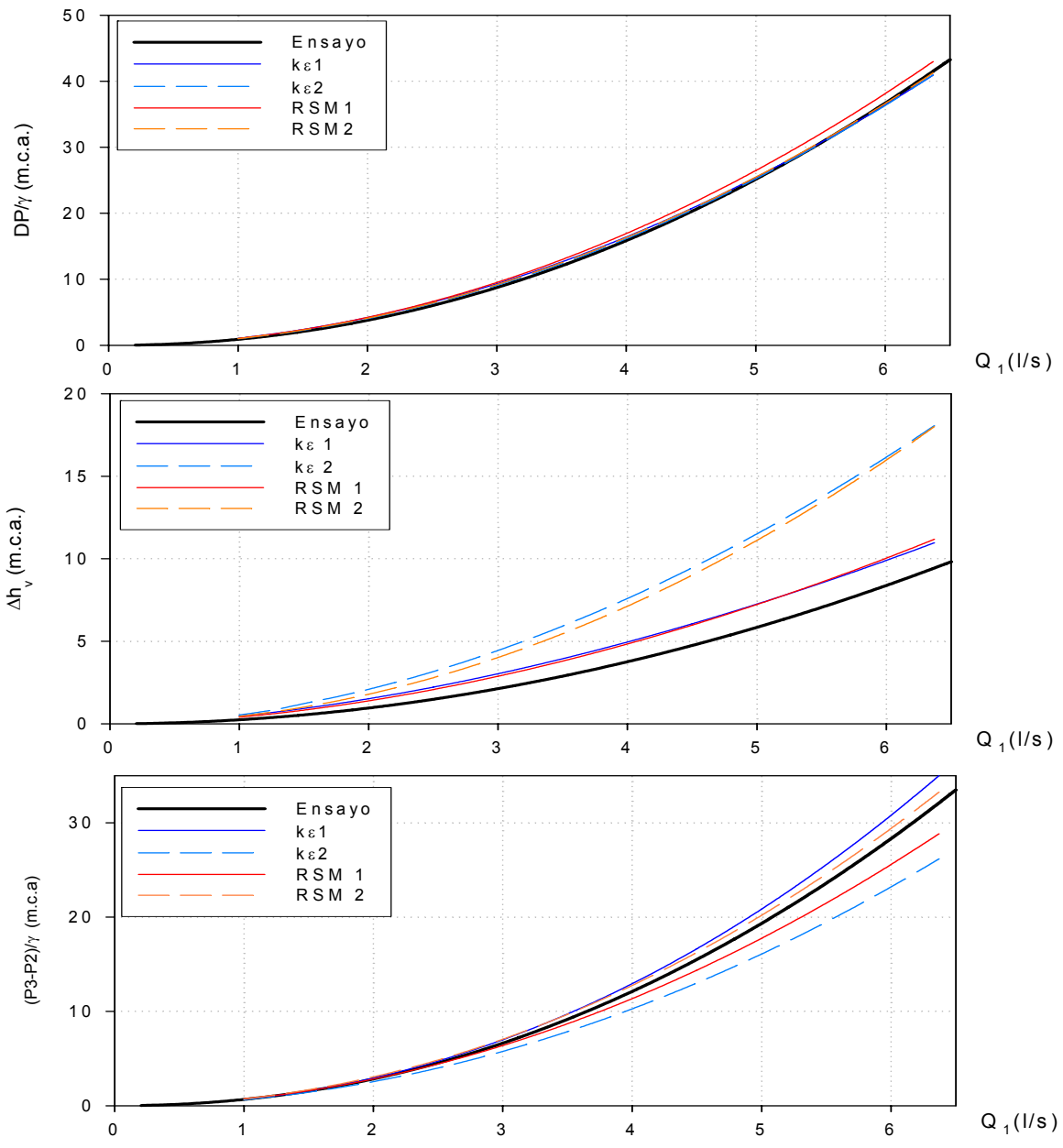

Figura 5.22. Diferencias de presión y pérdidas frente al caudal. Comparativa modelos CFD con ensayo.

Al igual que en el modelo anterior se presenta el cuadro resumen del error relativo de los modelos CFD ec. (5.13) para el rango de trabajo definido por las velocidades, V<sub>1</sub>, entre 0,5 y 2,5 *m/s*.

| Resumen de errores |      |                  |                  |                  |                  |                    |                  |                  |                  |                     |                  |                  |                  |
|--------------------|------|------------------|------------------|------------------|------------------|--------------------|------------------|------------------|------------------|---------------------|------------------|------------------|------------------|
| $V_1$              | Q.   | $DP/ \gamma$     |                  |                  |                  | $\Delta h_{\rm v}$ |                  |                  |                  | $(P_3-P_2)/γ$       |                  |                  |                  |
| m/s                | 1/s  | $k - \epsilon$ 1 | $k - \epsilon 2$ | RSM <sub>1</sub> | RSM <sub>2</sub> | k-ε1               | $k - \epsilon 2$ | RSM <sub>1</sub> | RSM <sub>2</sub> | $k - \varepsilon$ 1 | $k - \epsilon 2$ | RSM <sub>1</sub> | RSM <sub>2</sub> |
| 0,5                | 1,27 | 3,3              | 8,6              | 4,4              | 6,8              | 2,4                | 24,5             | 10,2             | 6,2              | 3,2                 | 10.9             | 4,5              | 0,8              |
| 1,0                | 2,5  |                  |                  |                  |                  |                    |                  |                  |                  |                     |                  | 0,2              |                  |
| 1,7                | 4,25 |                  |                  |                  |                  |                    |                  | 0,2              |                  |                     |                  |                  |                  |
| 2,5                | 6,37 | 10.9             | 10.9             | 6,5              | 10,2             | 1.4                | 67,0             | 3,4              | 66,5             | 0,6                 | 25,7             | 5.5              | 18,1             |

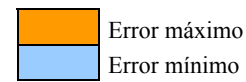

## Prototipo V3-50-0,3-6

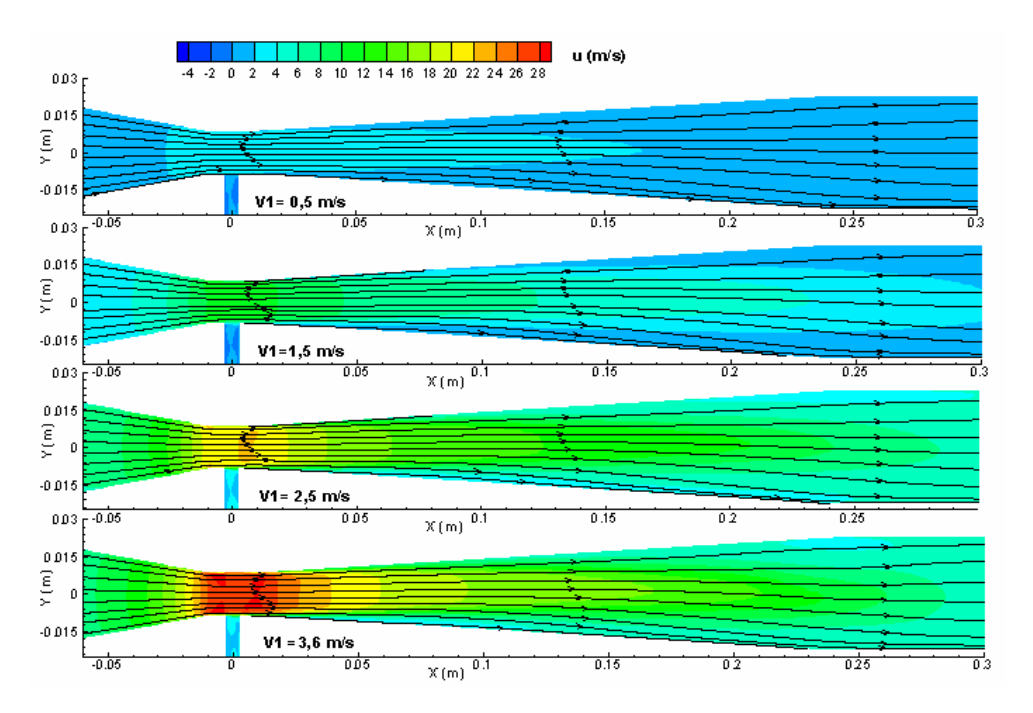

Figura 5.23. Campo de velocidades del modelo RSM 1.

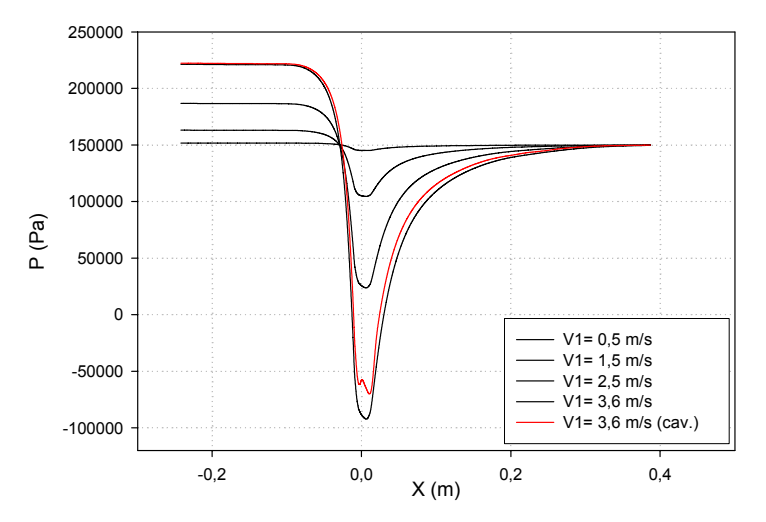

Figura 5.24. Perfil de presiones en el eje para distintas velocidades de entrada, modelo RSM 1.

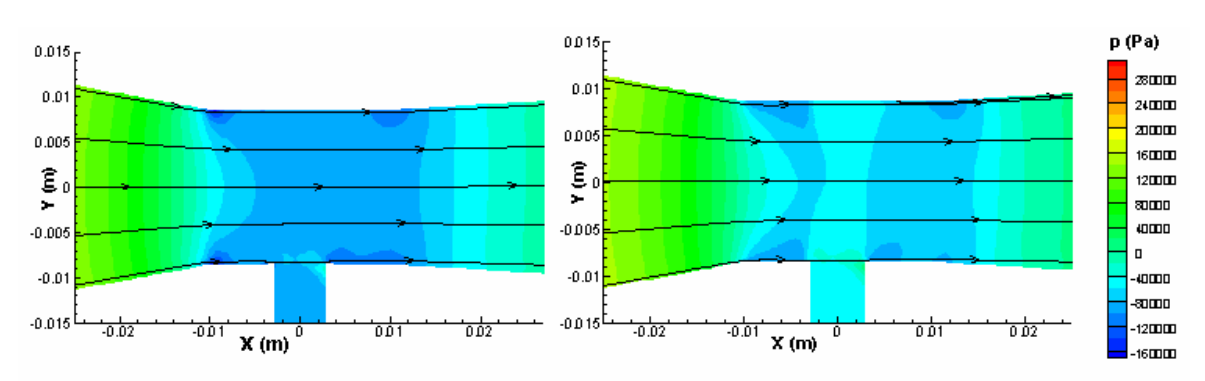

Figura 5.25. Distribución de presiones sin y con cavitación según el modelo RSM 1.

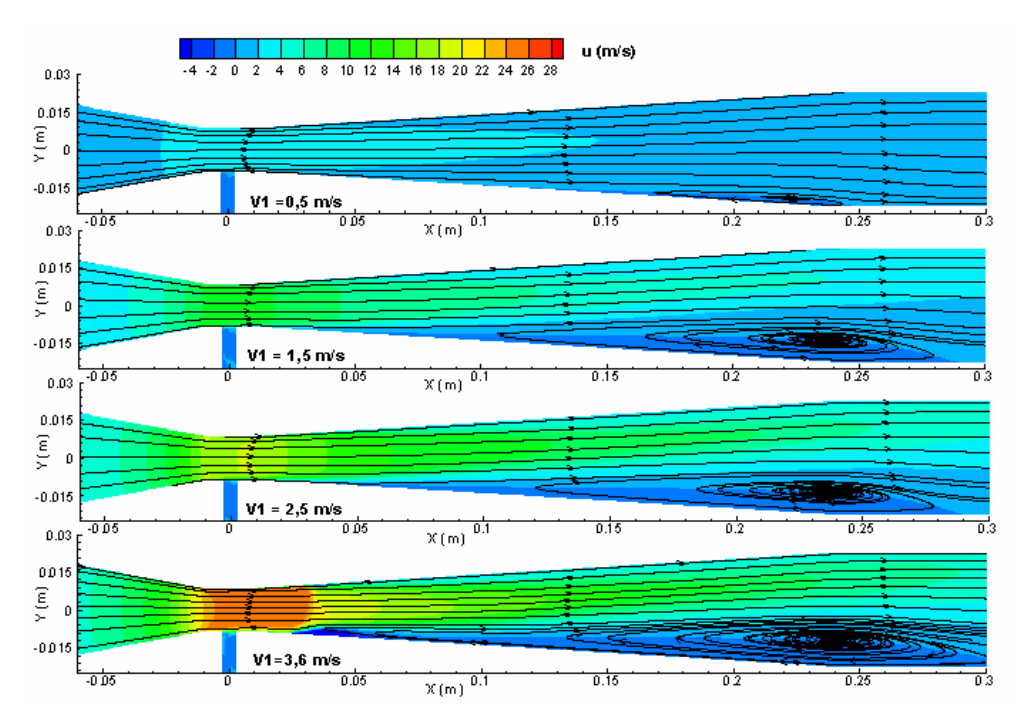

Figura 5.26. Campo de velocidades del modelo k-ε 1.

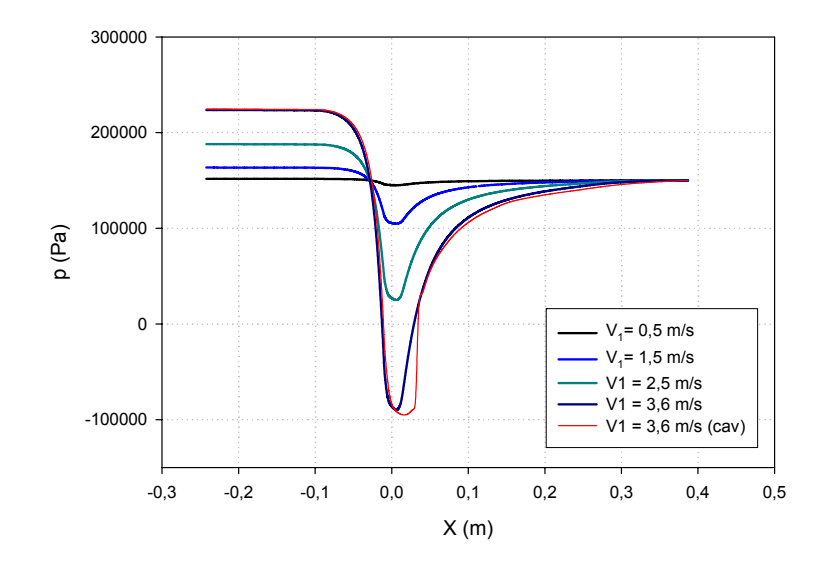

Figura 5.27. Perfil de presiones en el eje para distintas velocidades de entrada, modelo k-ε 1.

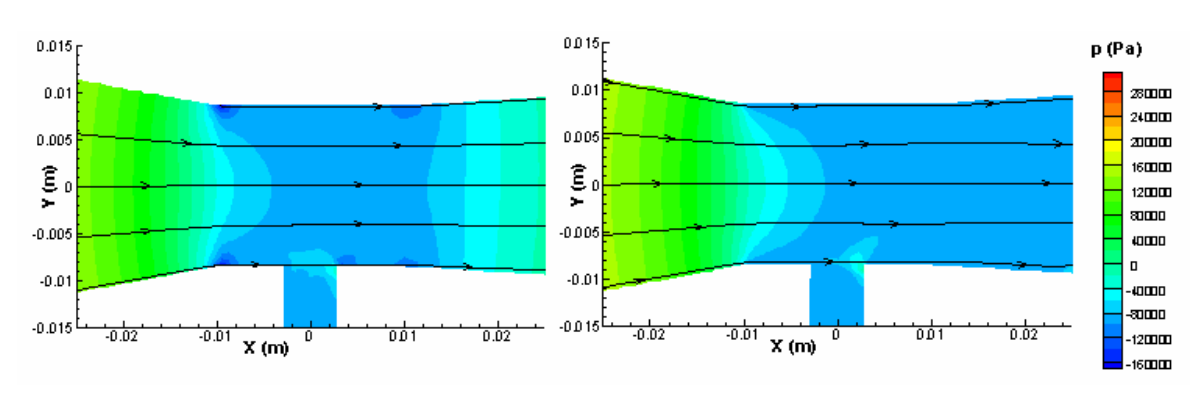

Figura 5.28. Distribución de presiones sin y con cavitación según el modelo k-ε 1.

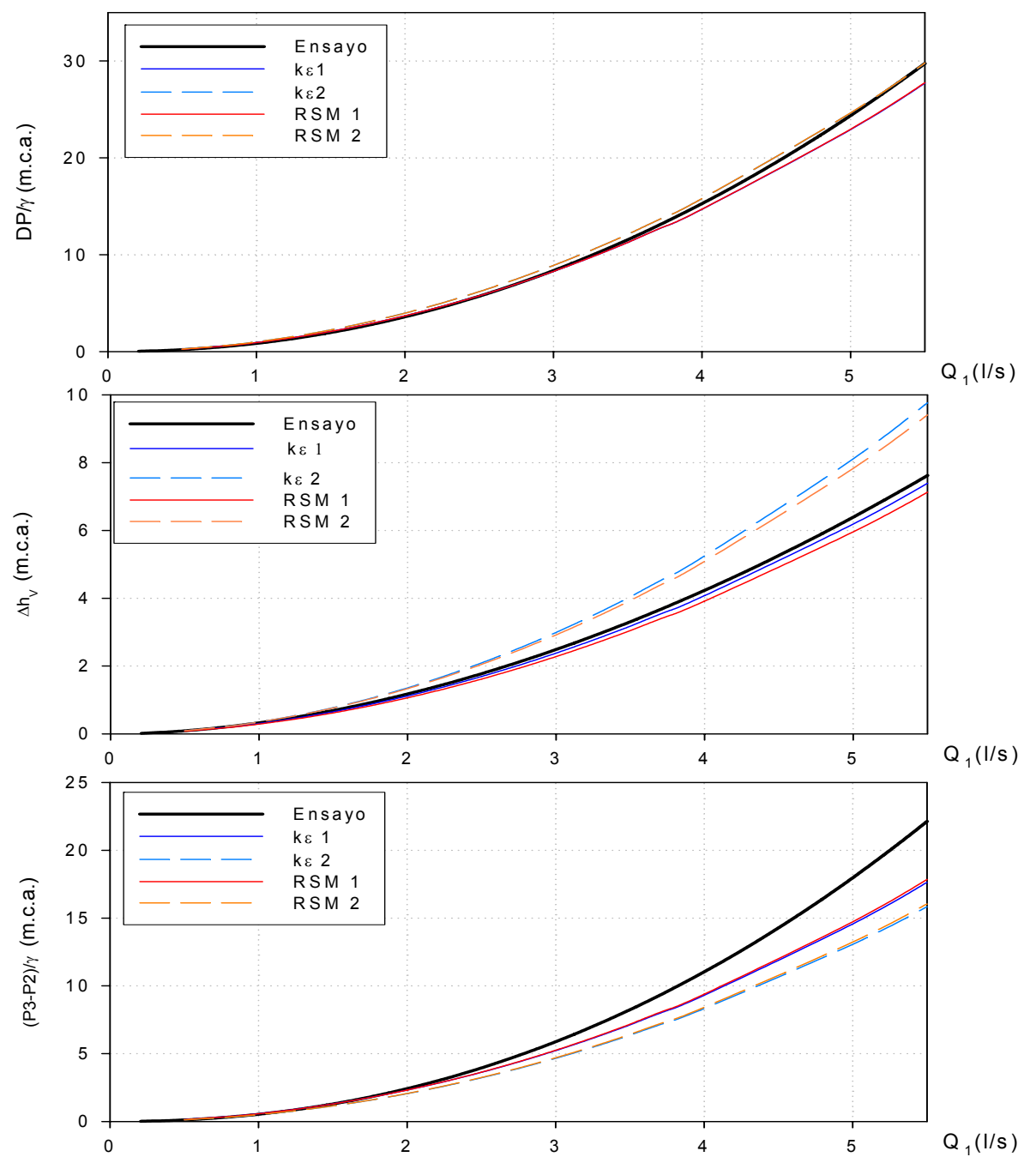

Figura 5.29. Diferencias de presión y pérdidas frente al caudal. Comparativa modelos CFD con ensayo. La correspondiente tabla resumen del error relativo ec. (5.1) se presenta para el intervalo de velocidades V1 de 0,5 a 3,5 *m/s*, esta se corresponde con los máximos caudales experimentales.

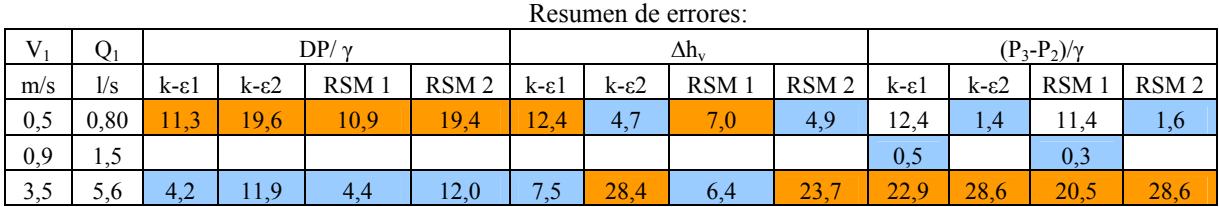

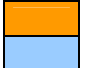

# Prototipo V4-50-0,2-6

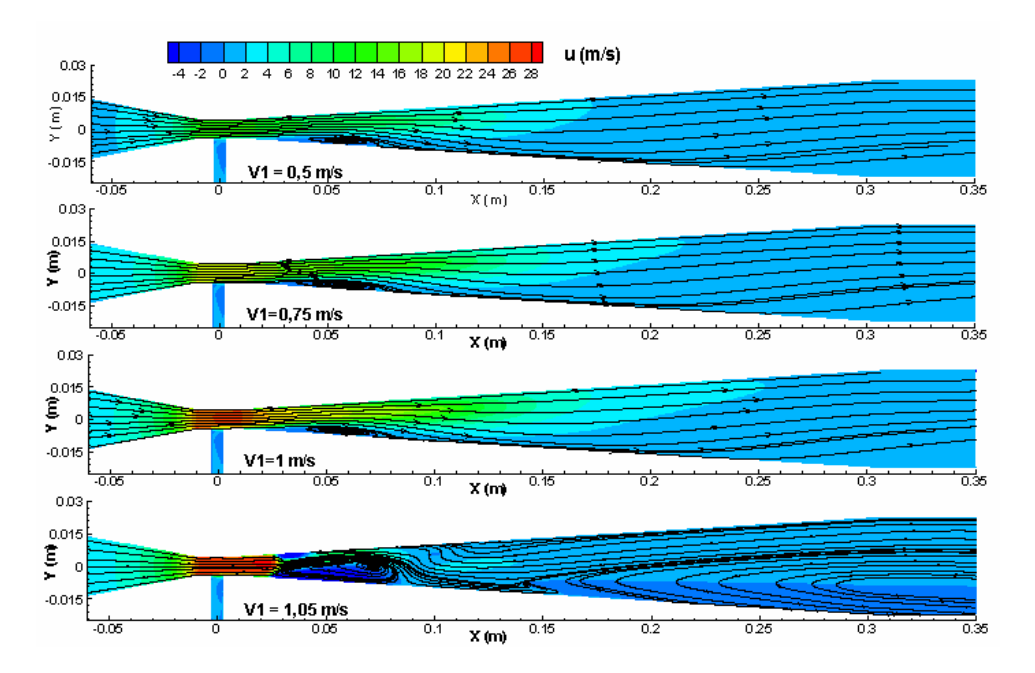

Figura 5.30. Campo de velocidades del modelo RSM 1.

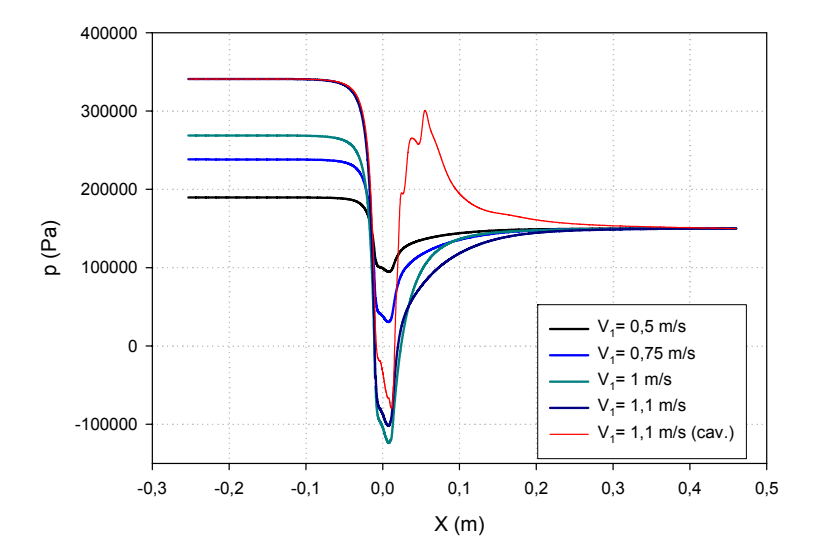

Figura 5.31. Perfil de presiones en el eje para distintas velocidades de entrada, modelo RSM 1.

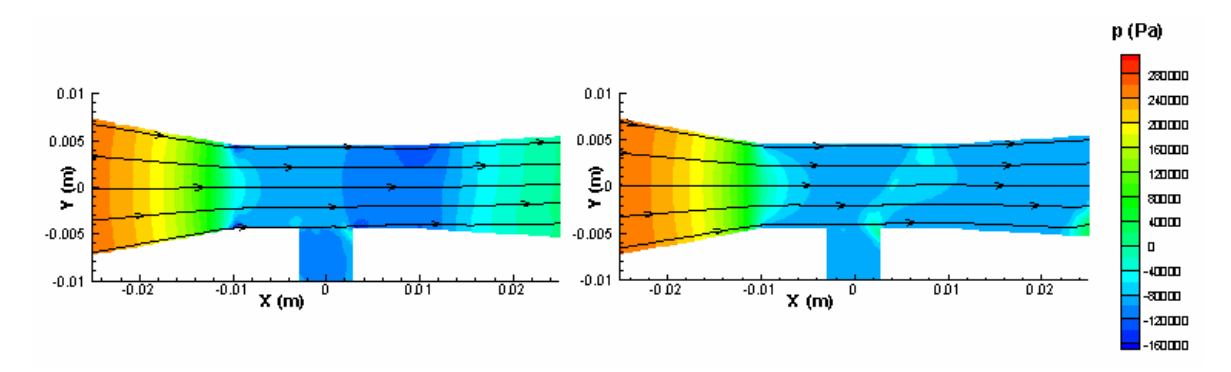

Figura 5.32. Distribución de presiones sin y con cavitación según el modelo RSM 1.

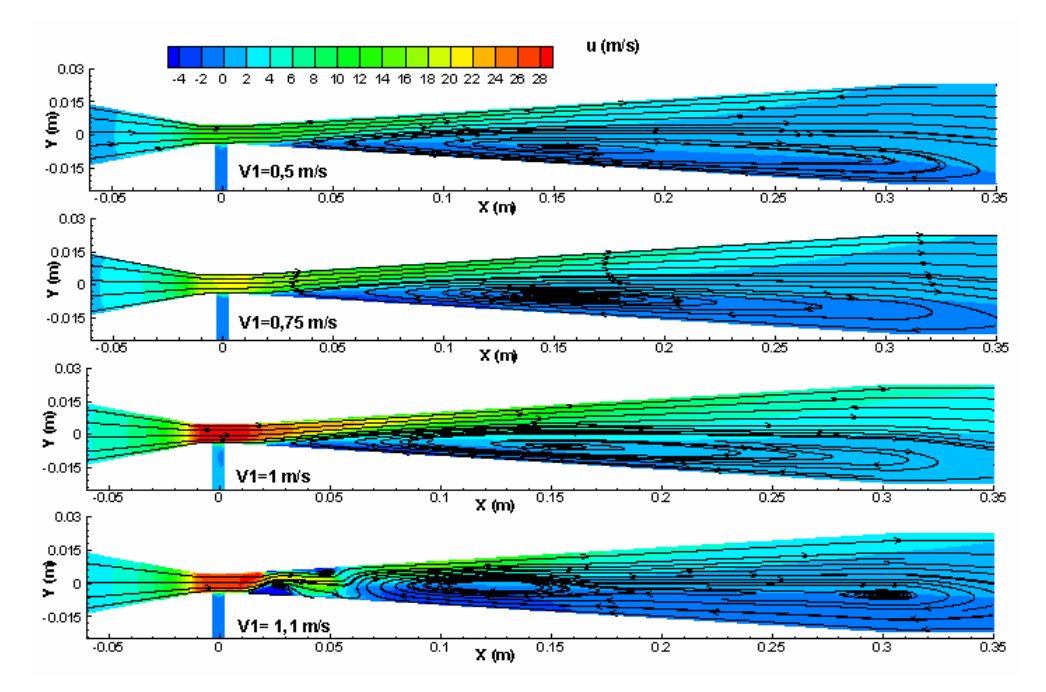

Figura 5.33. Campo de velocidades del modelo k-ε 1.

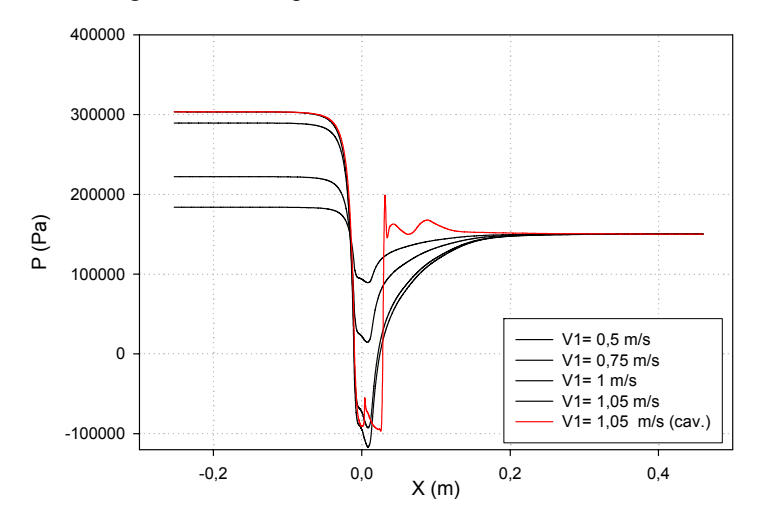

Figura 5.34. Perfil de presiones en el eje para distintas velocidades de entrada, modelo k-ε 1.

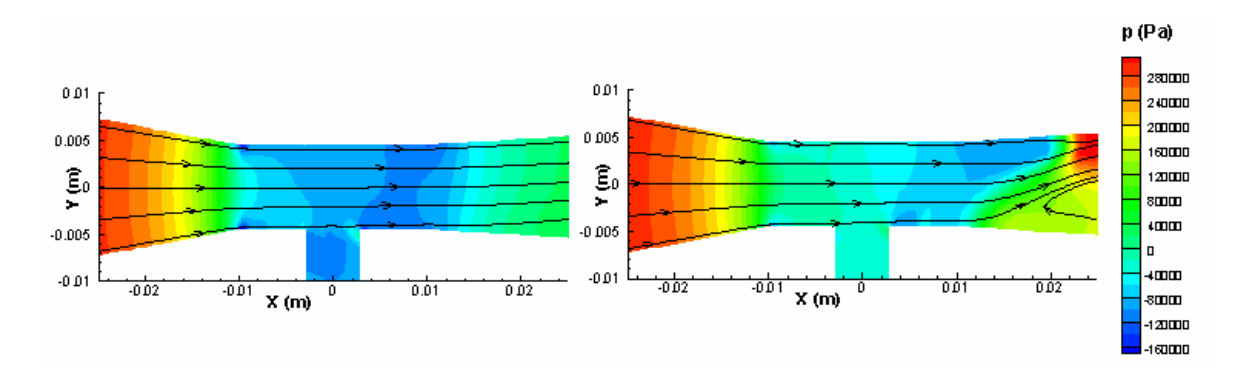

Figura 5.35. Distribución de presiones sin y con cavitación según el modelo k-ε 1.

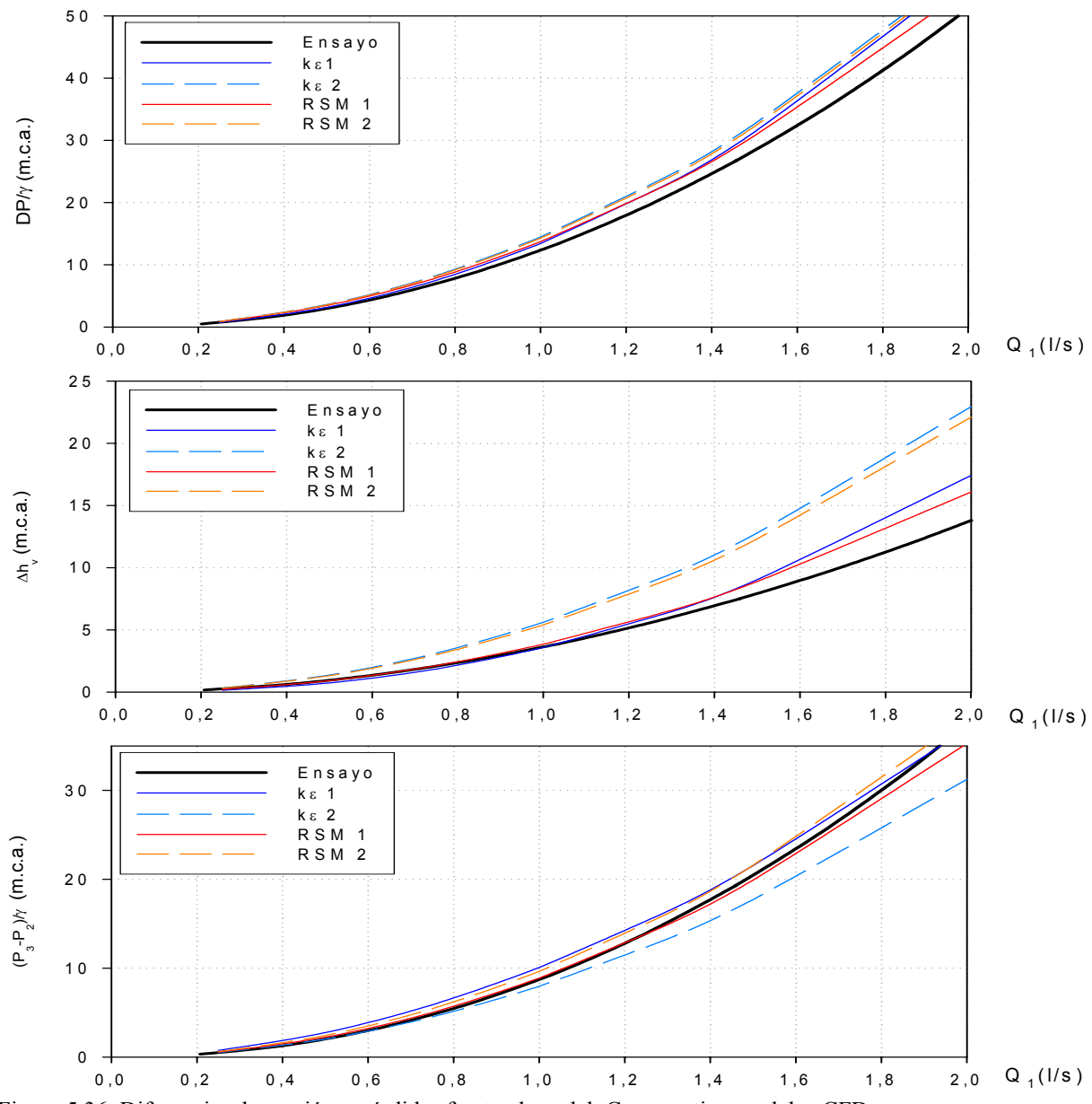

Figura 5.36. Diferencias de presión y pérdidas frente al caudal. Comparativa modelos CFD con ensayo.

El rango de velocidades, V<sub>1</sub>, para calcular el error ec. (5.13) se calcula en este caso entre 0,5 y 1,2 *m/s* puesto que para velocidades superiores es imposible obtener datos con este inyector debido a la aparición de cavitación alrededor de estos valores.

|       | Resumen de errores |              |                  |       |      |             |      |                                     |                  |                     |                  |                  |                  |
|-------|--------------------|--------------|------------------|-------|------|-------------|------|-------------------------------------|------------------|---------------------|------------------|------------------|------------------|
| $V_1$ | Q1                 | $D P/\gamma$ |                  |       |      | $\Delta$ hy |      |                                     |                  | $(P_3-P_2)/\gamma$  |                  |                  |                  |
| m/s   | 1/s                | k-ε1         | $k - \epsilon 2$ | RSM 1 | RSM2 |             |      | $k-\epsilon$ 1 $k-\epsilon$ 2 RSM 1 | RSM <sub>2</sub> | $k - \varepsilon$ 1 | $k - \epsilon 2$ | RSM <sub>1</sub> | RSM <sub>2</sub> |
| 0,5   | 0.8                | 18,1         | 24.1             | 15.5  | 22,4 | 8,5         | 51,2 | 3,2                                 | 45,6             | 24.8                | 31,1             | 15.6             | 25,4             |
| 0,6   | 1,0                |              |                  |       |      | 1,1         |      |                                     |                  |                     |                  |                  |                  |
| 0,8   | 1.3                |              |                  |       |      |             |      |                                     |                  |                     |                  | 0.9              |                  |
| 0,9   | 1,5                |              |                  |       |      |             |      |                                     |                  | 0,6                 |                  |                  | 2.4              |
| 1,2   | 2,0                | 0,7          | 7,4              | 0,4   | 6,2  | 26,1        | 66,2 | 16.5                                | 60,0             | 8,9                 | 2,2              | 6,7              | 12,6             |

Como conclusiones, a partir de las figuras 5.9 a 5.36 y de las tablas de error, puede afirmarse que:

1.- El modelo k-ε, predice unas distribuciones de velocidad menos simétricas que el RSM.

2.- La existencia de una toma-orificio en la garganta, aun sin inyección, da lugar a una alteración del flujo tanto mayor cuanto mayor es la velocidad. La distorsión del flujo aumenta con la cavitación.

3.- La presión mínima en el eje del Venturi no se produce exactamente en el punto de unión del eje de la aspiración  $(X = 0)$ , sino que se encuentra ligeramente desplazado en la dirección aguas abajo.

4.- En el perímetro de unión tobera-garganta y garganta-difusor, ambos modelos definen una zona de disminución de la presión, probablemente debida a las uniones en arista viva.

5.- A partir de un grado de desarrollo de la cavitación; es decir, por debajo de una determinada presión en la garganta; los modelos utilizados no son capaces de proporcionar valores coherentes de presión y velocidad.

6.- En general, el error de los valores predichos para DP/γ,  $\Delta h_v$  y  $(P_3-P_2)/\gamma$ , respecto a los ensayados, son inferiores con el modelo RSM y primer orden en la función de discretización (RSM 1) en oposición a las opiniones más favorables, en la bibliografía, sobre el segundo orden de discretización (RSM 2).

### **5.1.3 Estimación teórica de resultados**

En el apartado 3.1, se pasó revisión al estado actual de conocimientos respecto al previsible comportamiento de un Venturi como inyector, en cuanto a presión diferencial, ec. (3.2) y pérdida de carga, ec. (3.12). En las figuras 5.37 a 5.40 se representan las relaciones de DP/γ y Δh<sub>v</sub> en función del caudal de entrada, Q1, empleando la formulación propuesta por *Idel'cik, I.E. (1960)* y *Crane Co (1990). Adicionalmente se representa el valor de ∆h<sub>v</sub> que proporciona, para un Venturi* con  $\alpha_2$ = 7° en el difusor, la expresión de la *UNE-EN ISO 5167-4 (2003)*.

Al igual que con los métodos CFD se incluye al final de cada prototipo, la tabla de errores relativos cometidos respecto a los valores experimentales. Se utiliza para su cálculo los mismos intervalos definidos que en el apartado 5.1.2 y la siguiente expresión

E cálculo teórico (%) = 
$$
\left| \frac{\text{Valor experimental} - \text{Valor fórmula teórica}}{\text{Valor experimental}} \right| \times 100
$$

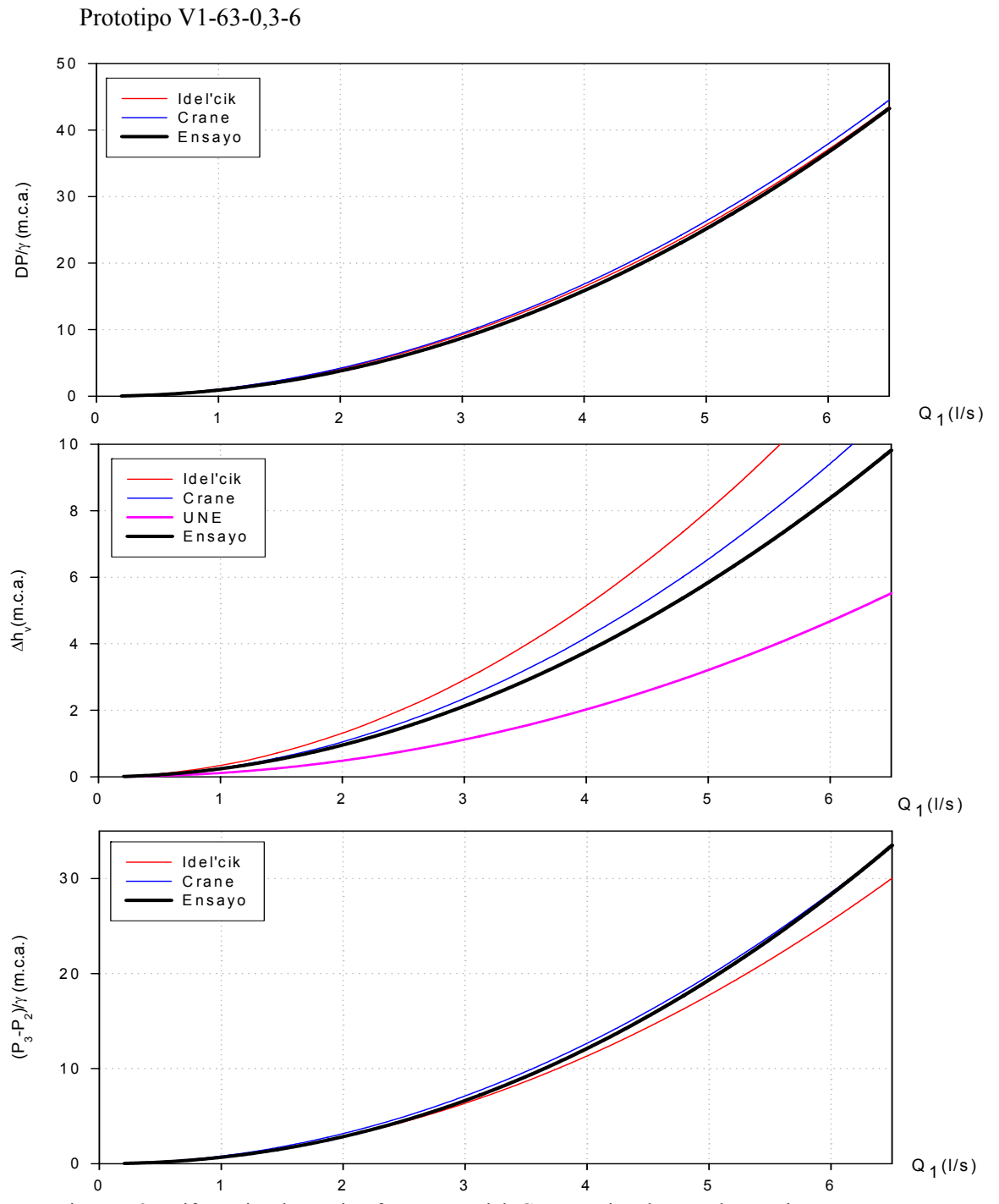

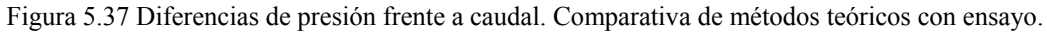

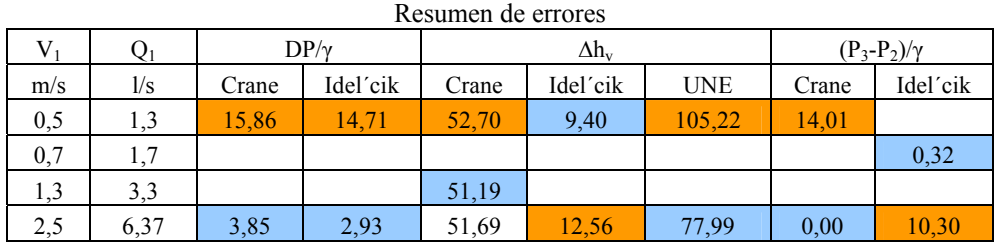

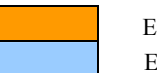

Prototipo V2-63-0,3-16

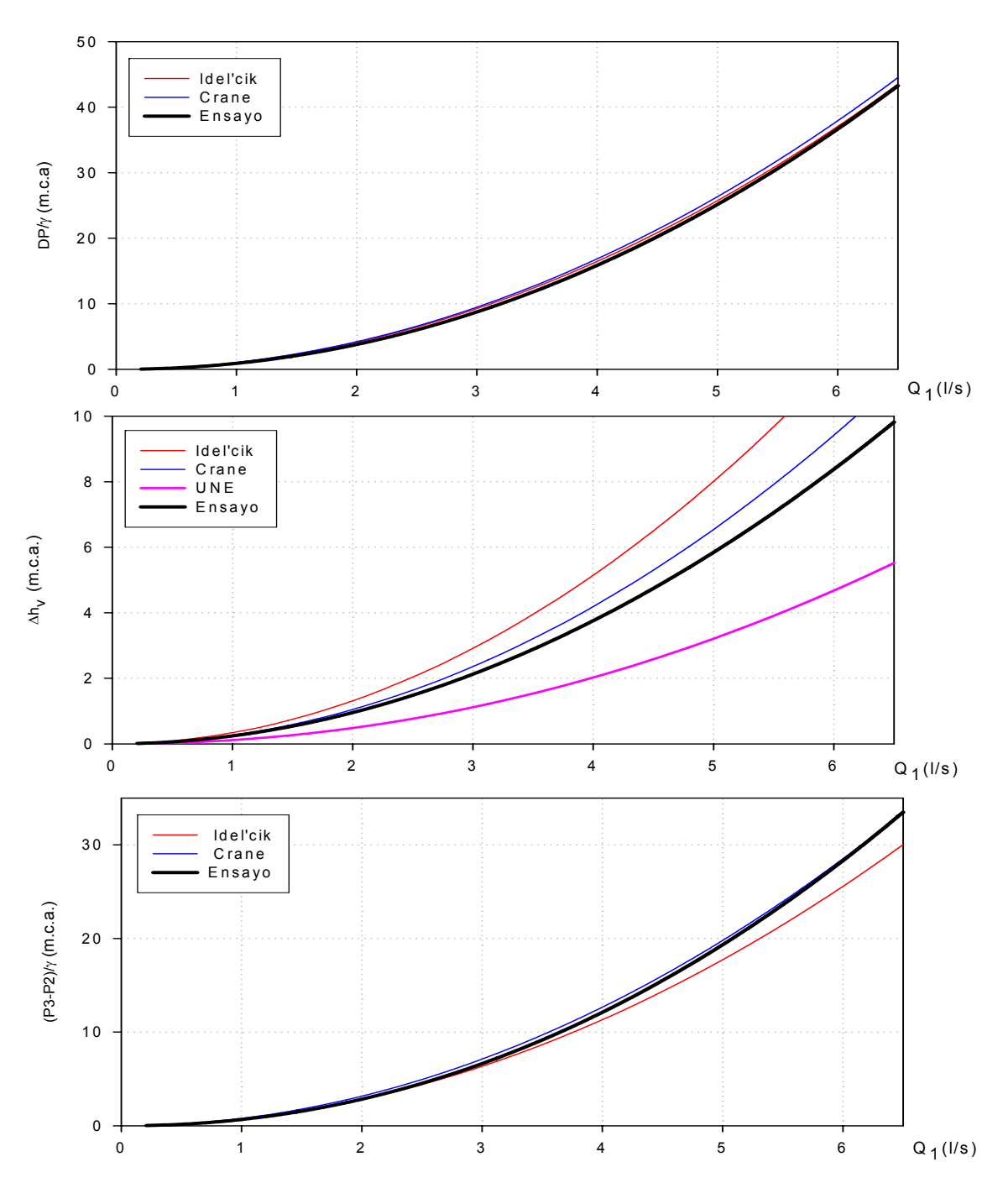

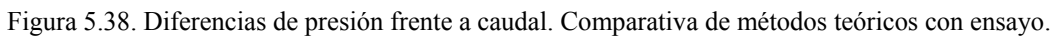

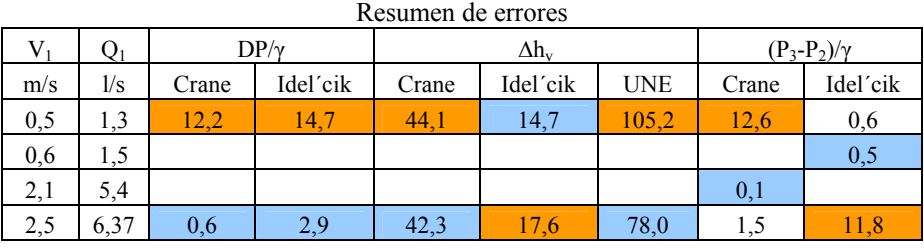

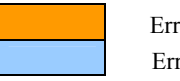

Prototipo V3-50-0,38-6

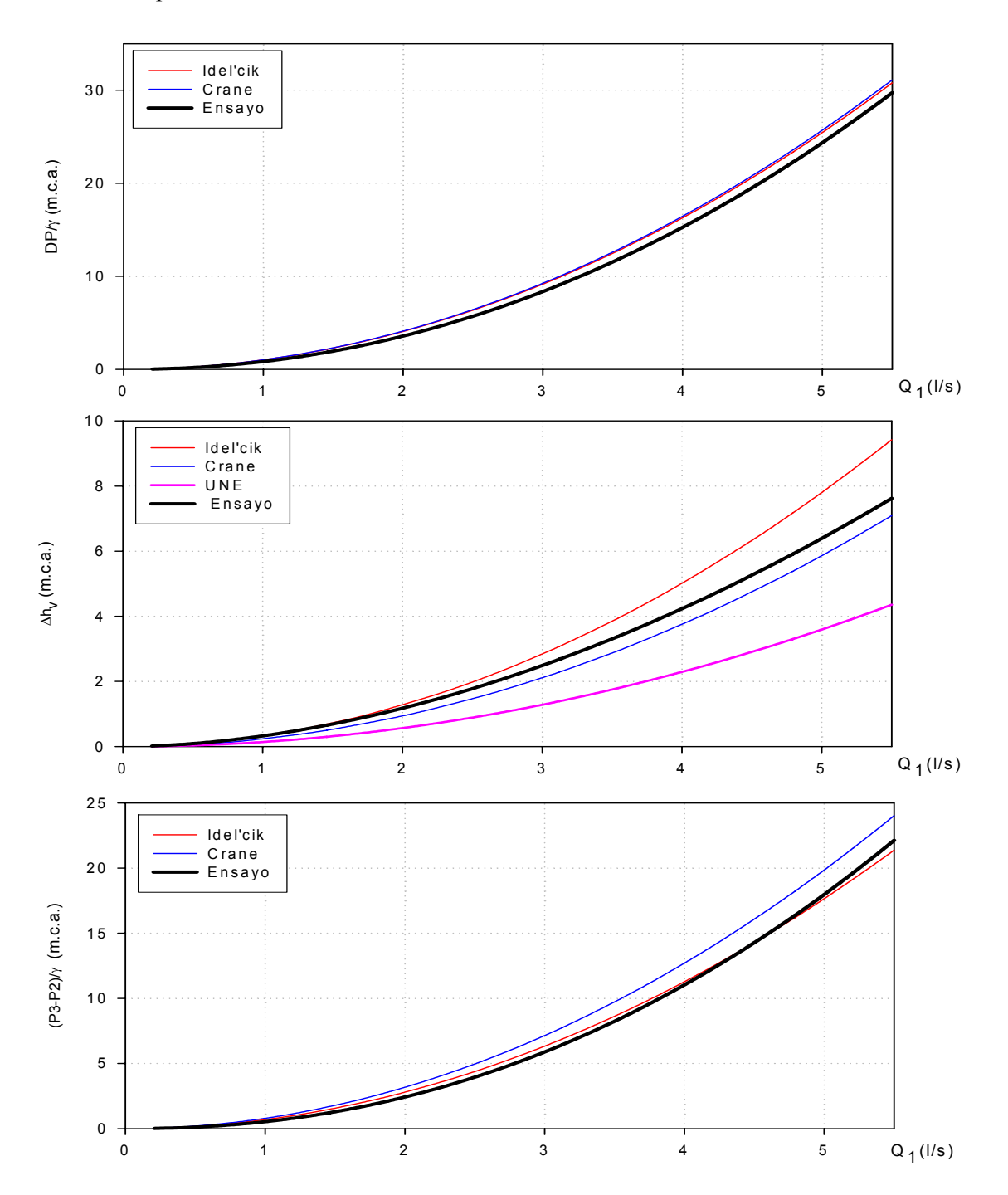

Figura 5.39. Diferencias de presión frente a caudal. Comparativa de métodos teóricos con ensayo.

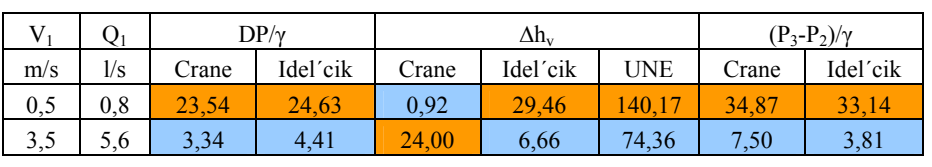

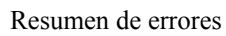

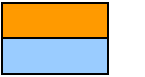

Prototipo V4-50-0,2-6

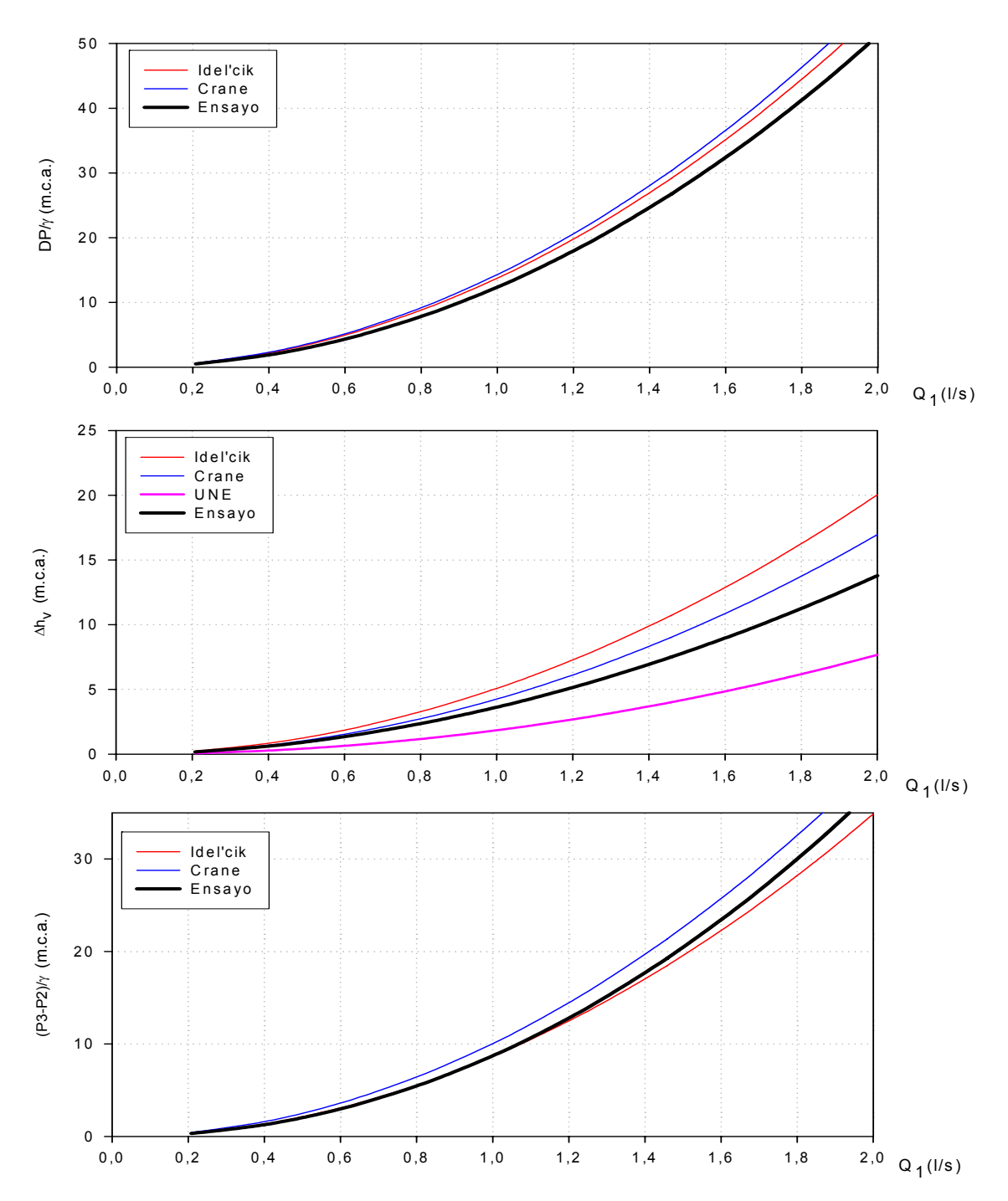

Figura 5.40. Diferencias de presión frente a caudal. Comparativa de métodos teóricos con ensayo.

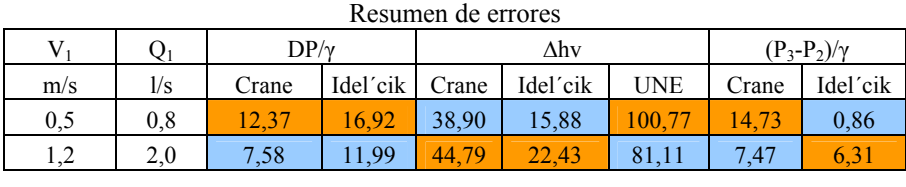

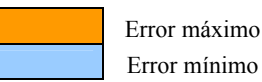

Las conclusiones que pueden obtenerse de este último análisis son:

1.- En general, no puede afirmarse una mayor bondad de la formulación de *Crane* o *Idel'cik*, en el cálculo de DP/γ, Δh<sub>v</sub> y (P<sub>3</sub>-P<sub>2</sub>)/γ

2.- El error de los valores predichos respecto a los datos experimentales es menor con el modelo RSM 1.

3.- En general, los errores disminuyen al aumentar el caudal.

4.- Los mayores errores son proporcionados por la norma UNE. La razón más probable es que dicha norma considera uniones redondeadas en tobera-garganta y garganta-difusor; mientras que en los prototipos ensayados estas uniones son en arista viva.

### **5.2 Fase E2 (inyección inferior)**

#### **5.2.1 Datos experimentales**

En esta fase, la aspiración está conectada con el depósito inferior de nivel constante (figura 4.4). La toma de datos se realiza de forma semejante a la fase anterior, aumentando progresivamente el caudal Q1, para una presión de entrada, P1.

La diferencia con la fase E1 reside, en que la adquisición de datos comienza cuando se alcanzan presiones negativas, registrándose valores con la válvula de aspiración cerrada y abierta en cada regulación. De esta manera podrá relacionarse el caudal inyectado con la presión en la garganta y otras variables.

En las gráficas 5.41, 5.43, 5.45 y 5.47 se presentan los caudales inyectados junto con las presiones en la entrada, P1, y a la salida del inyector, P3; juntamente con la presión en la garganta  $P_2$ , para cada punto ensayado, con la inyección cerrada. Estos valores de  $P_2$  se han estimado a partir de la correspondiente regresión de la fase 1 (gráficas 5.2, 5.4, 5.6 y 5.8)

En las gráficas 5.42, 5.44, 5.46 y 5.48 puede observarse la evolución conjunta de los caudales inyectados para diferentes presiones de entrada, en función del caudal Q<sub>1</sub>. La presión P<sub>1</sub>, utilizada, es el valor medio y prácticamente constante para cada serie de caudales.

Las técnicas estadísticas (Anejo 5) han indicado que las variables significativas en la estimación del caudal inyectado, q, son la presión y el caudal de entrada,  $P_1$  y  $Q_1$  respectivamente. La presión en la garganta, P<sub>2</sub>, no resultó significativa, como podría pensarse a priori, puesto que es función de  $P_1$  y  $Q_1$ , para cada prototipo. Las unidades empleadas para presiones, caudal principal, Q1, y caudal inyectado q, son *m, l/s* y *l/h* respectivamente.

Las mejores relaciones obtenidas son del tipo no lineal multivariable. Para su obtención se han empleado procedimientos de análisis de componentes principales y regresión paso a paso (Anejo 5).

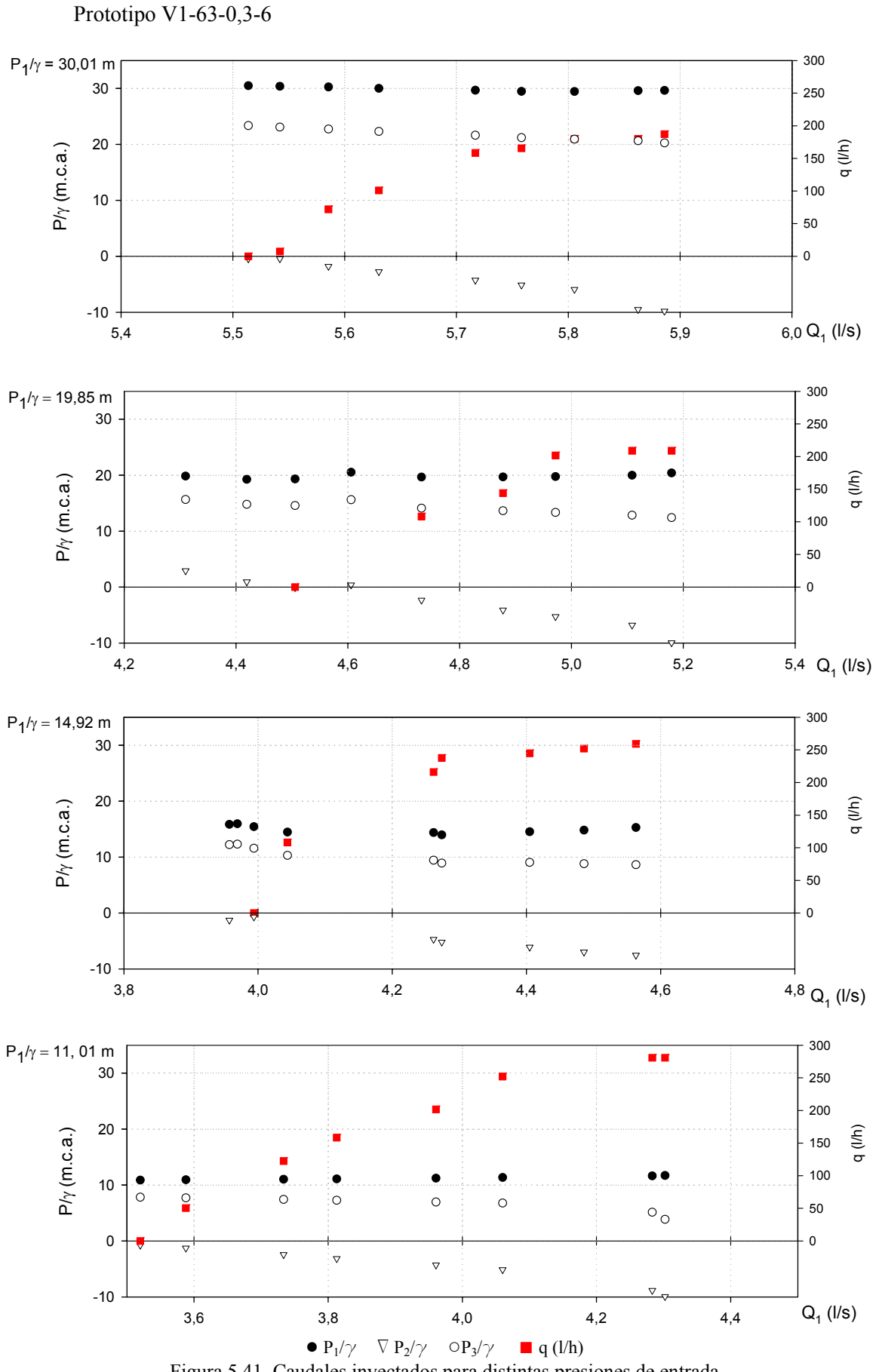

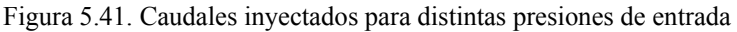

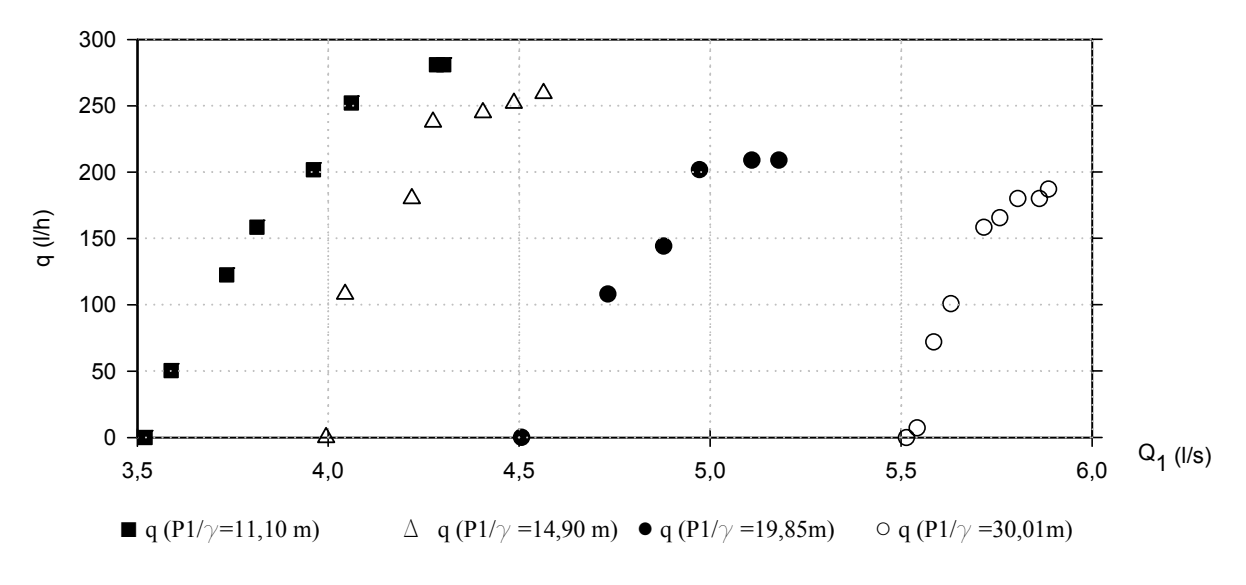

Figura 5.42. Caudales inyectados para el rango de caudales principales ensayado.

El ajuste, para el caudal inyectado, es.

$$
q(l/h) = -1499,52\frac{P_1^{0,253112}}{\gamma} + 1341,15Q_1^{0,573787}; \quad (R^2 = 0,929758)
$$
 (5.14)

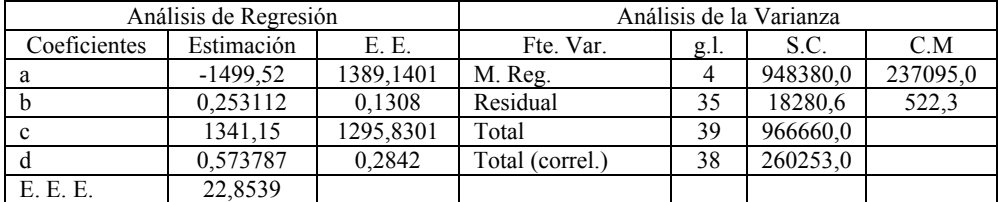

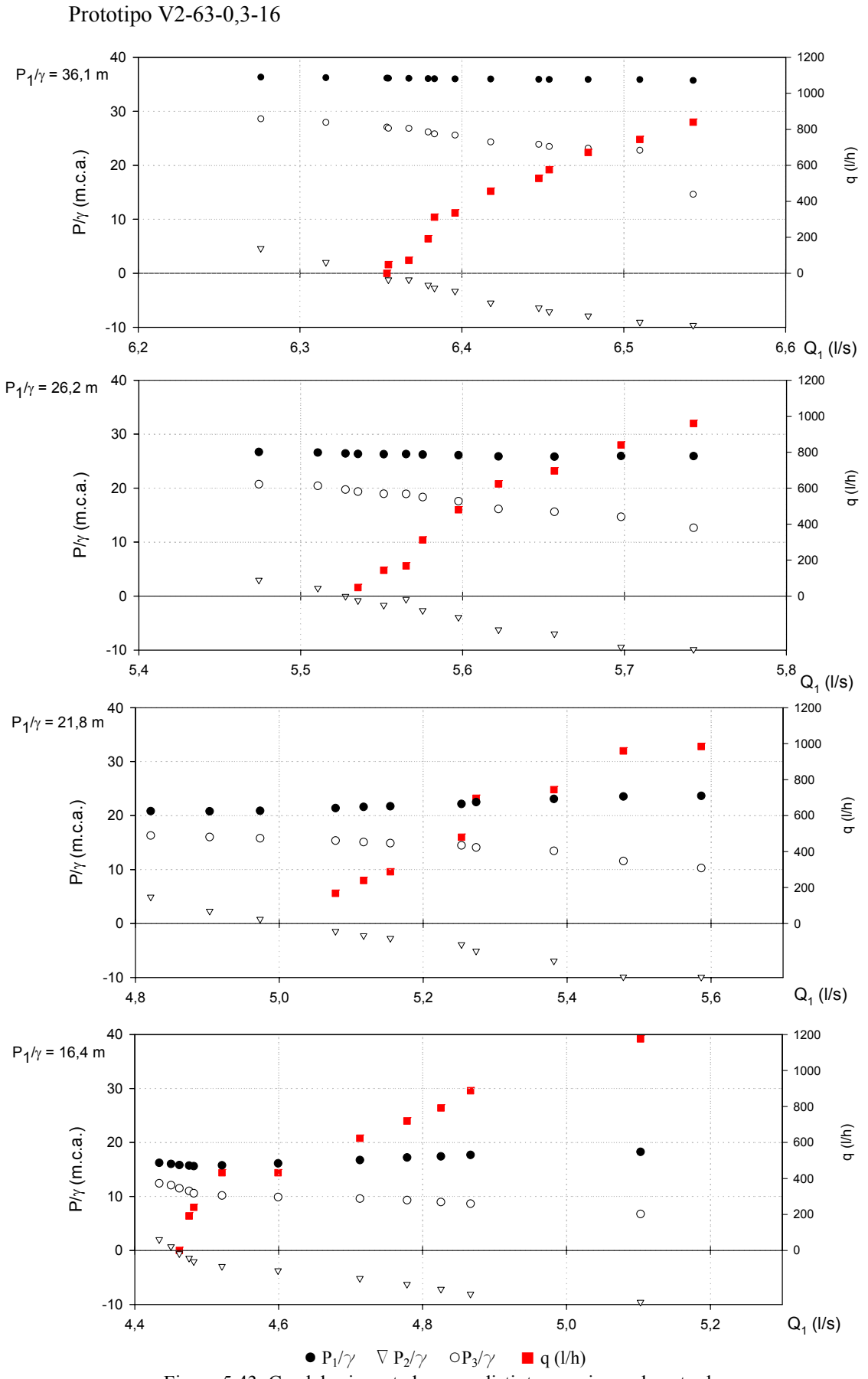

Figura 5.43. Caudales inyectados para distintas presiones de entrada.

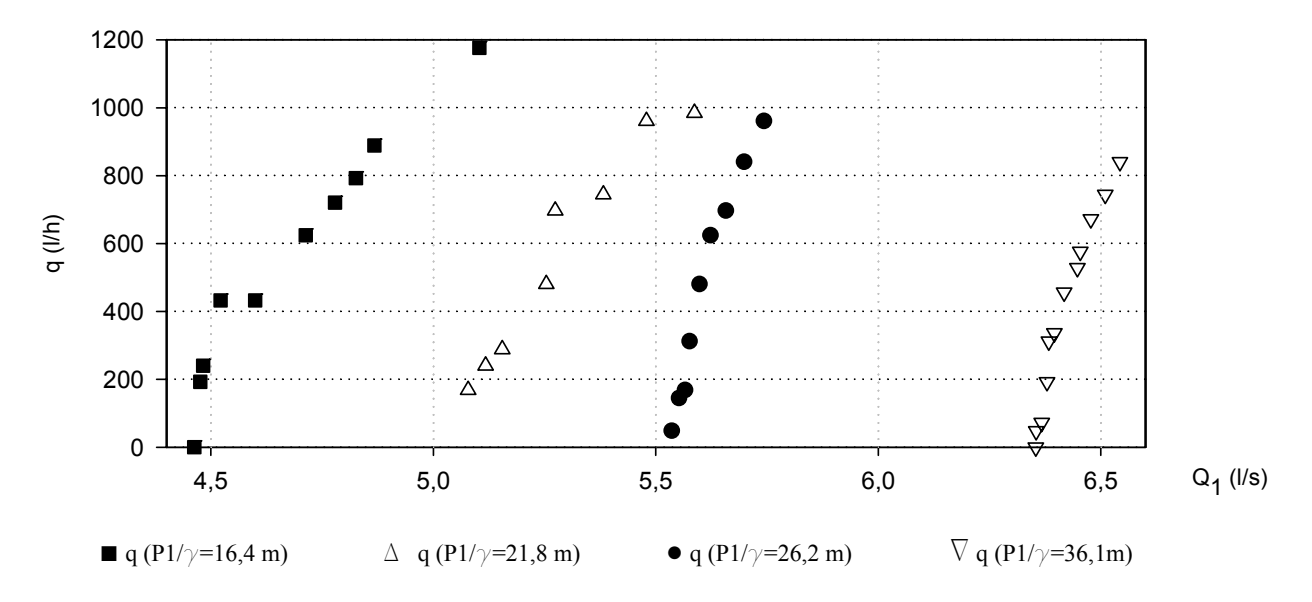

Figura 5.44. Caudales inyectados para el rango de caudales principales ensayado.

El ajuste para el caudal inyectado resulta:

$$
q(l/h) = -9258,79\frac{P_1^{0,32574}}{\gamma} + 7358,8Q_1^{0,75845}; \quad (R^2 = 0,929872)
$$
 (5.15)

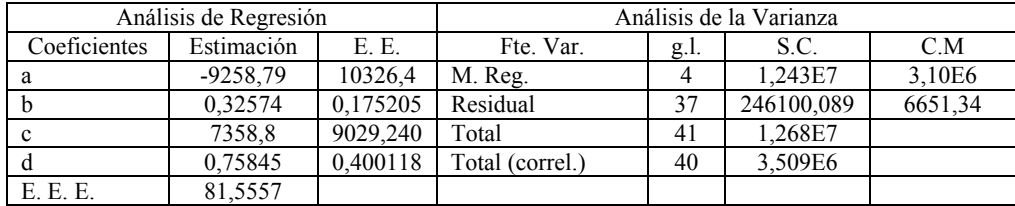

Prototipo V3-50-0,38-6

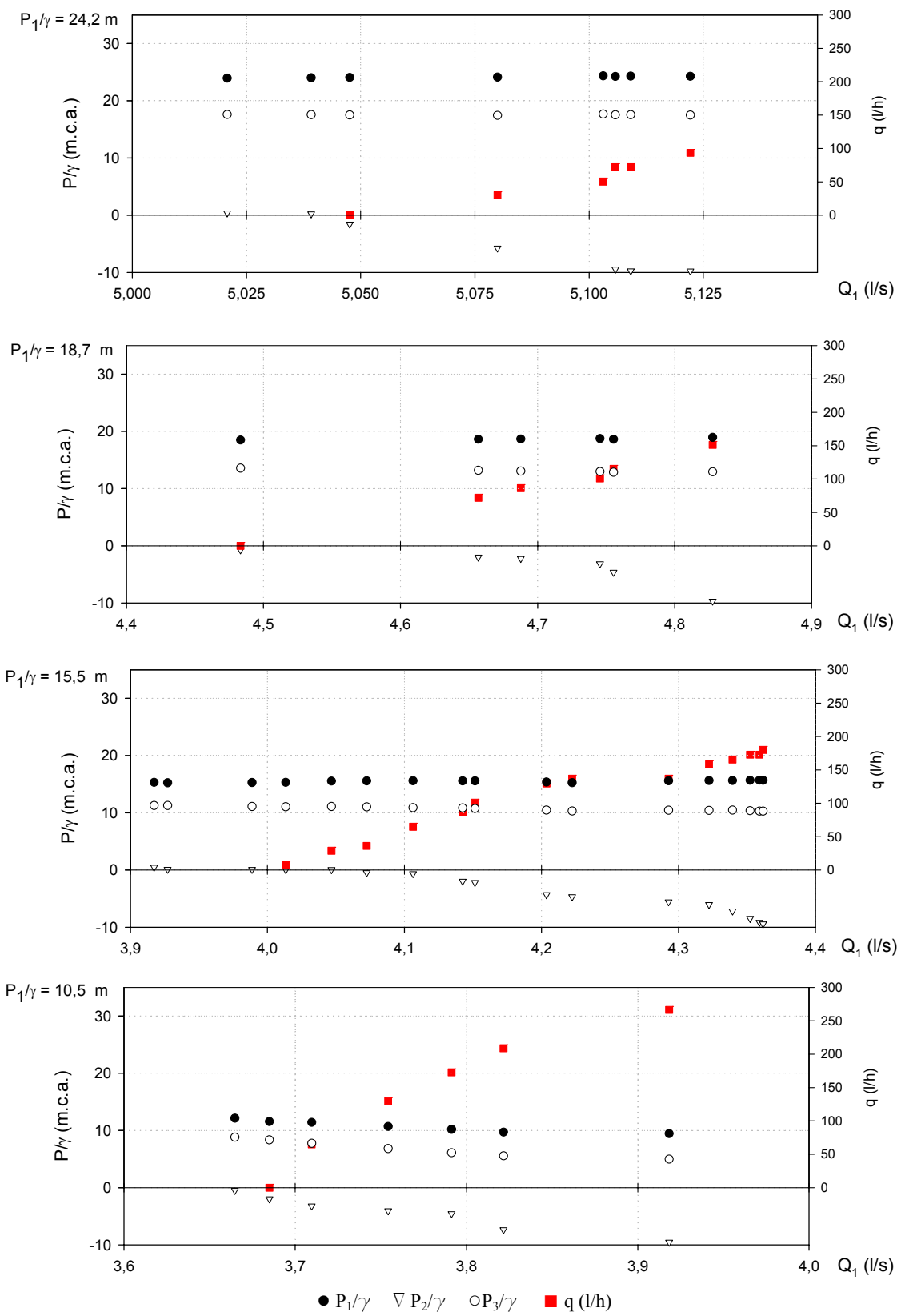

Figura 5.45. Caudales inyectados para distintas presiones de entrada.

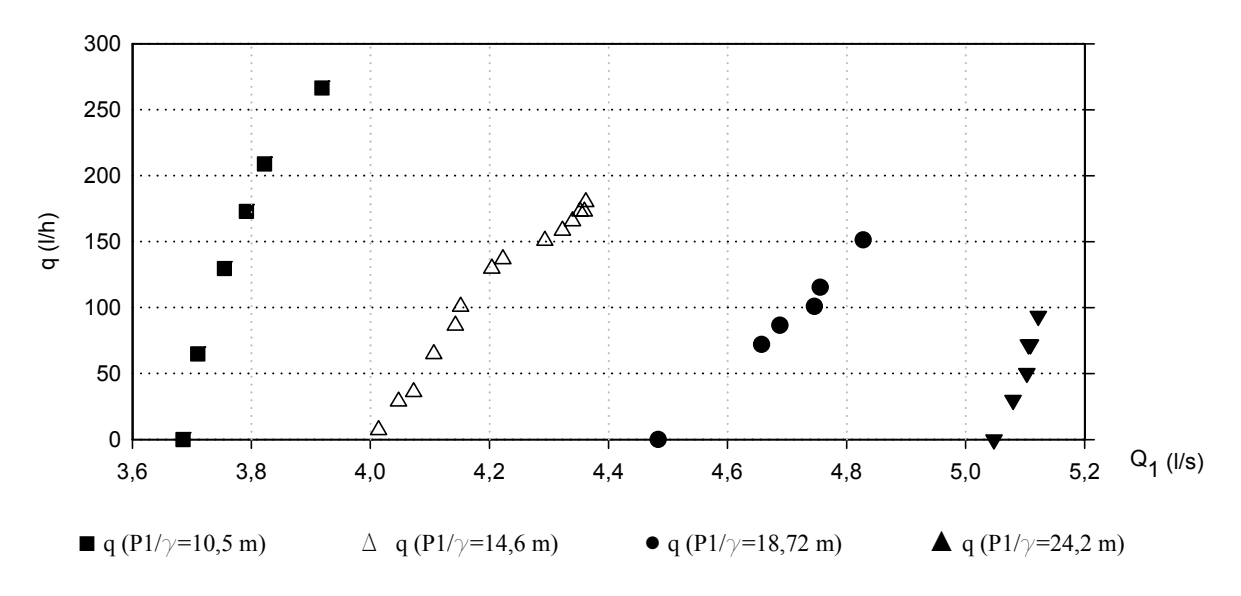

Figura 5.46. Caudales inyectados para el rango de caudales principales ensayado.

El mejor ajuste resulta:

$$
q(1/h) = -418,14 \frac{P_1^{0.48889}}{\gamma} + 332,317 Q_1^{1,11196}; \quad (R^2 = 0.921873)
$$
 (5.16)

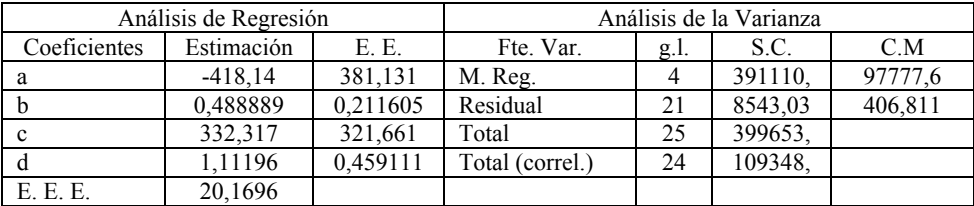

Prototipo V4-50-0,2-6

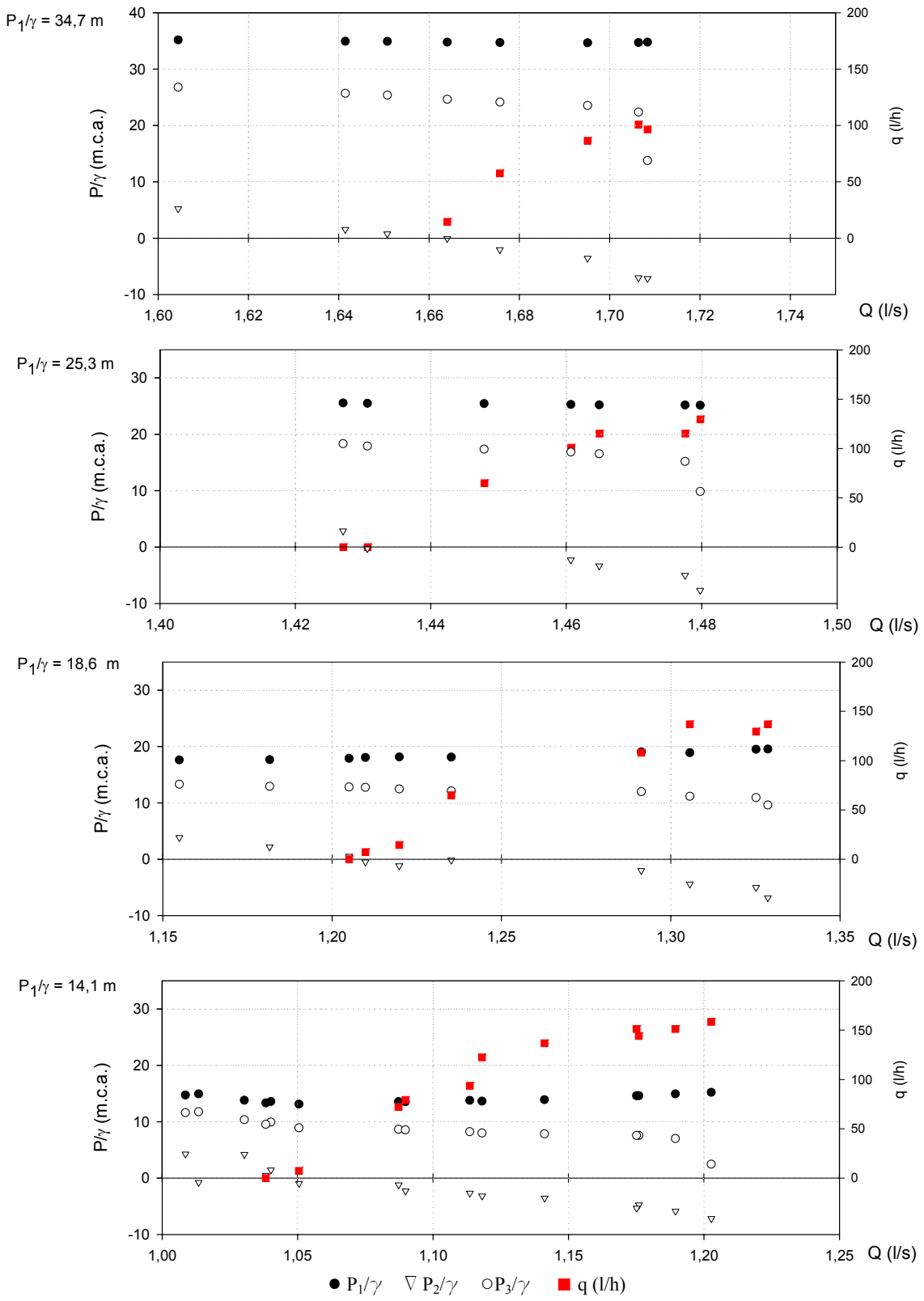

Figura 5.47. Caudales inyectados para distintas presiones de entrada.

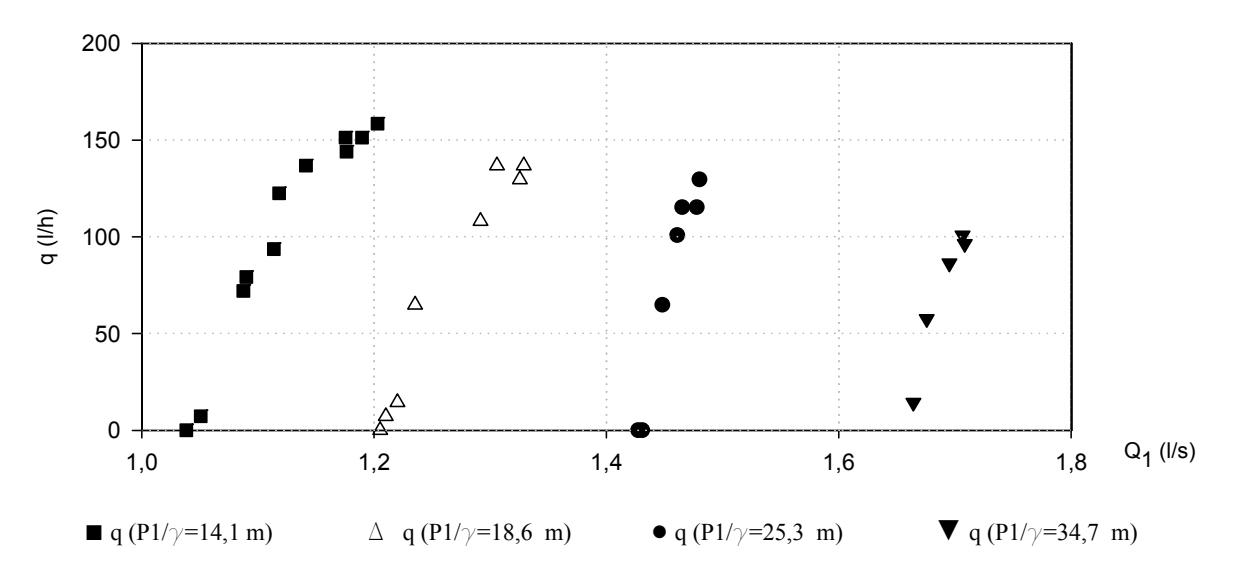

Figura 5.48. Caudales inyectados para el rango de caudales principales ensayado.

Proporcionando el siguiente ajuste:

$$
q(l/h) = -131,138 \frac{P_1}{\gamma}^{0.799139} + 974,773 Q_1^{1.64242}; \quad (R^2 = 0.936717)
$$
 (5.17)

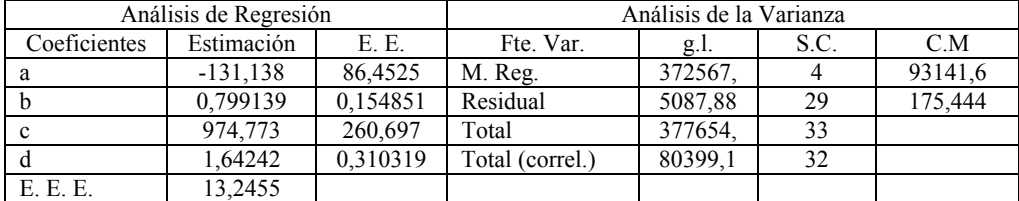

### **5.2.2 Modelado con CFD**

Para la geometría G2 (aspiración inferior), ver figura 4.16, se pretende obtener los caudales inyectados y su relación con el caudal Q1. La generación de datos comenzará ahora, a partir de aquella velocidad  $V_1$  con la que empiezan a producirse presiones negativas en la garganta; posteriormente se va incrementado  $V_1$  hasta que aparece la cavitación. Durante todo el ensayo se mantiene fija la presión a la salida, P3.

Al igual que se hacia en la fase E1, el procesado incluirá el efecto de la cavitación, realizándose en dos etapas e introduciendo como variables de contorno las presiones en entrada y salida,  $P_1$  y  $P_3$ ; y obteniendo los caudales principal y de aspiración,  $Q_1$  y q.

Los resultados para cada prototipo, se exponen de manera gráfica, mostrando solo para los modelos RSM 1 y k- ε 1 la evolución del flujo para tres velocidades de entrada y los caudales inyectados. La segunda figura, para cada prototipo, recoge la relación de q con  $Q_1$  para distintas presiones.

Los modelos RSM 2 y k- ε 2, se han desechado por dar peores resultados y por problemas de convergencia al combinar la inyección y la cavitación en cualquier modelo.

## Prototipo V1-63-0,3-6

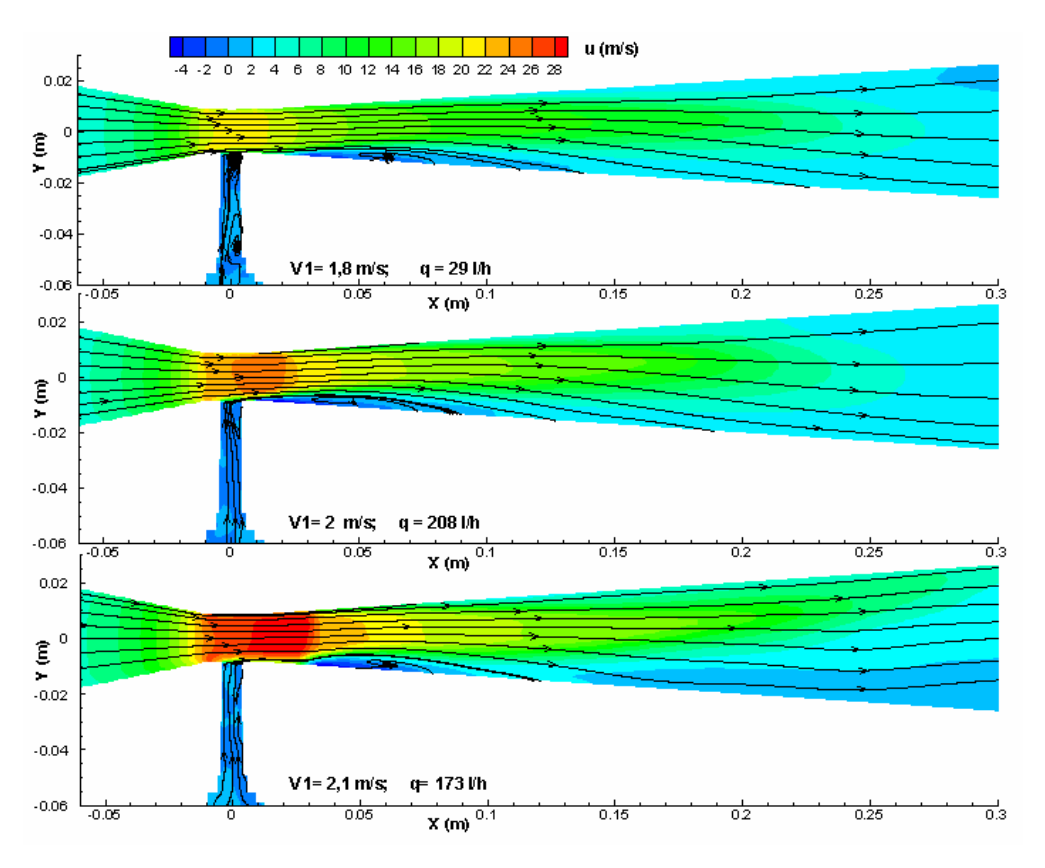

Figura 5.49. Distribución de velocidades. Modelo RSM 1.

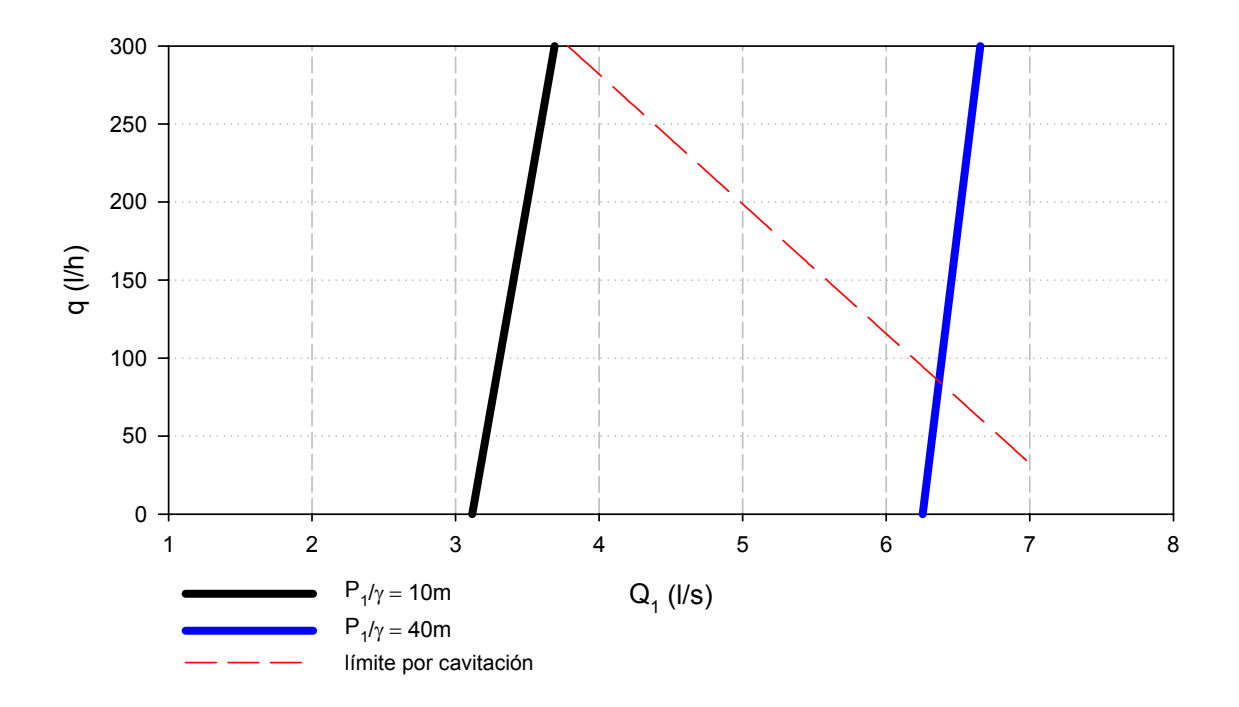

Figura 5.50. Caudales inyectados. Modelo RSM 1.

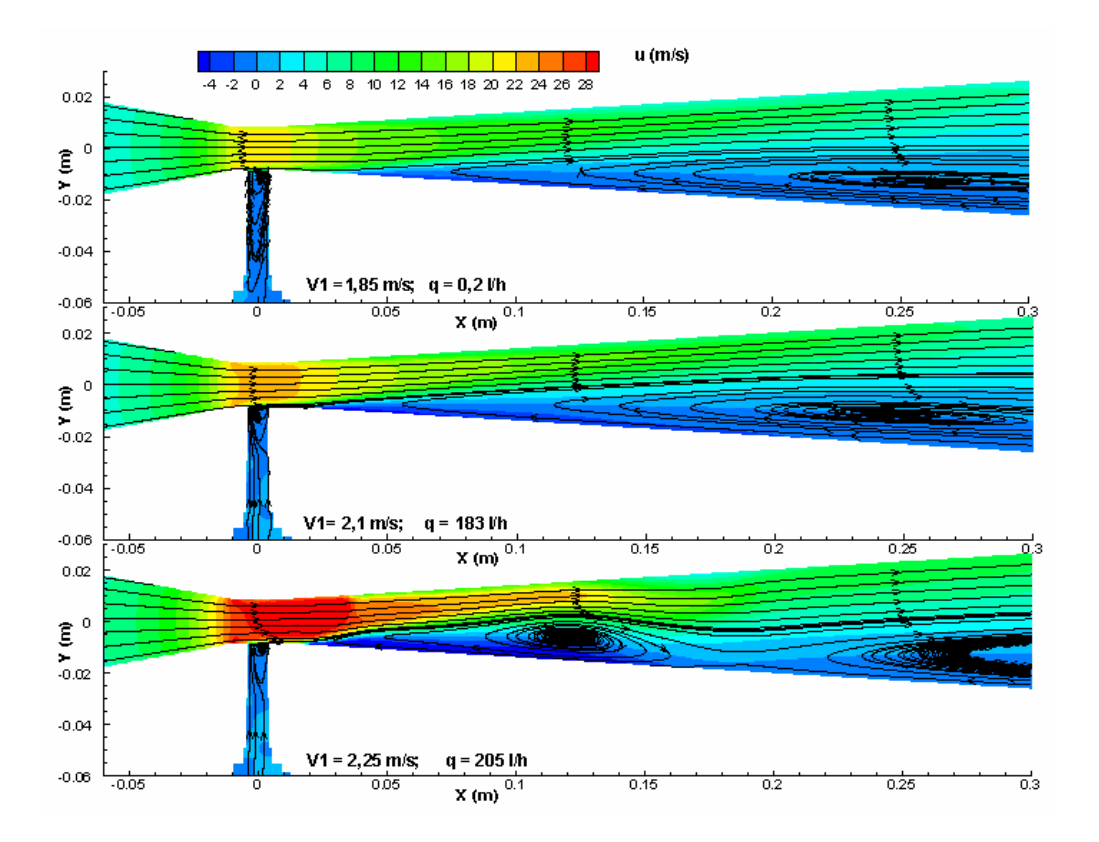

Figura 5.51. Distribución de velocidades. Modelo k-ε 1.

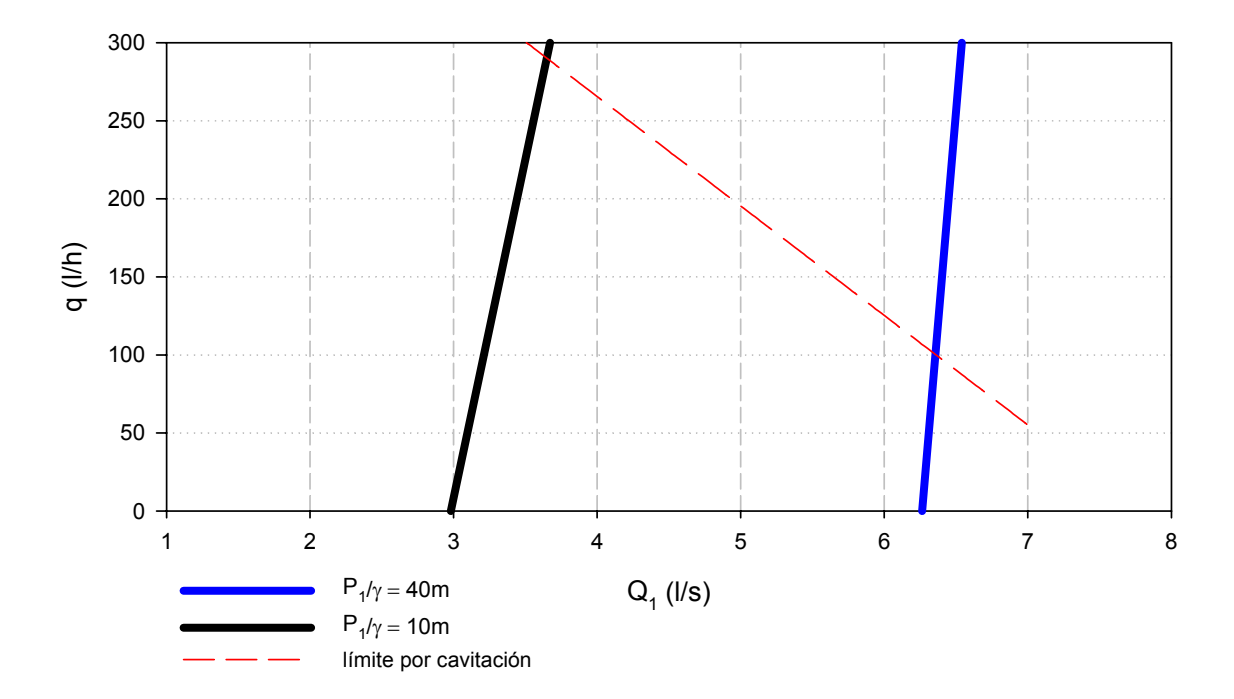

Figura 5.52. Caudales inyectados. Modelo k-ε 1.

Prototipo V2-63-0,3-16

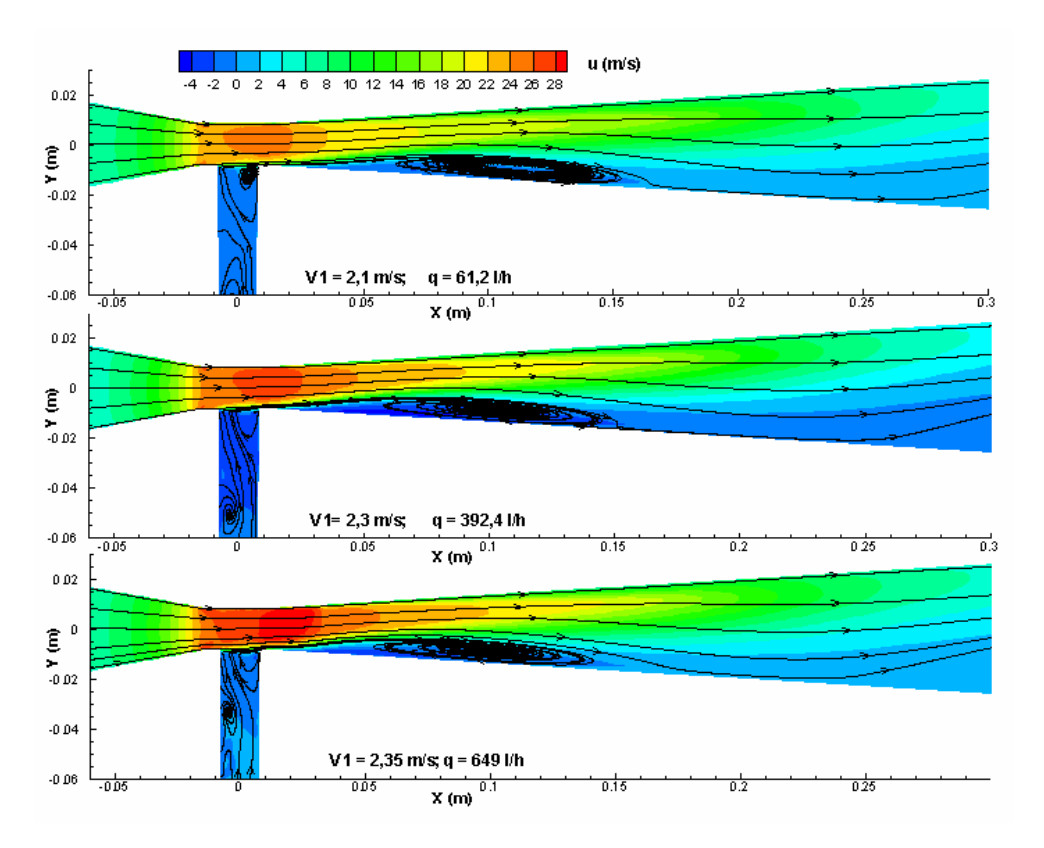

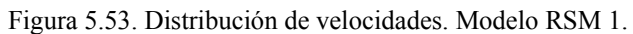

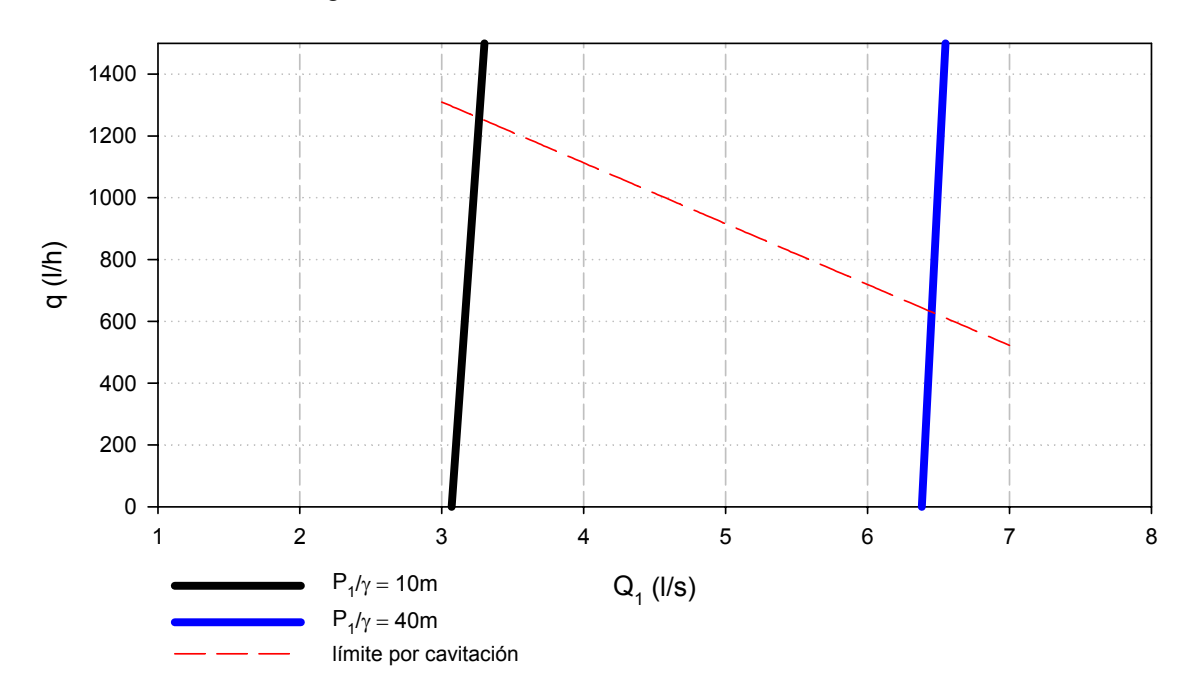

Figura 5.54. Caudales inyectados. Modelo RSM 1.

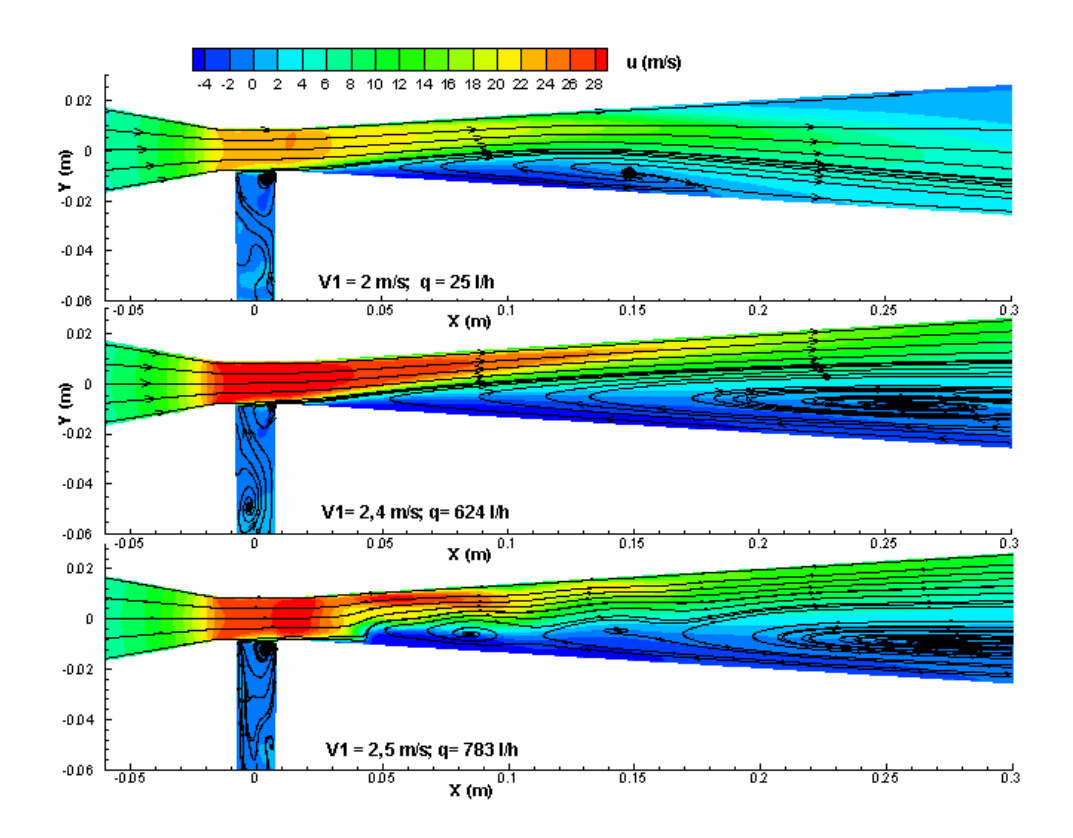

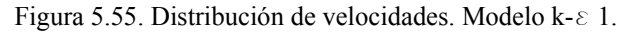

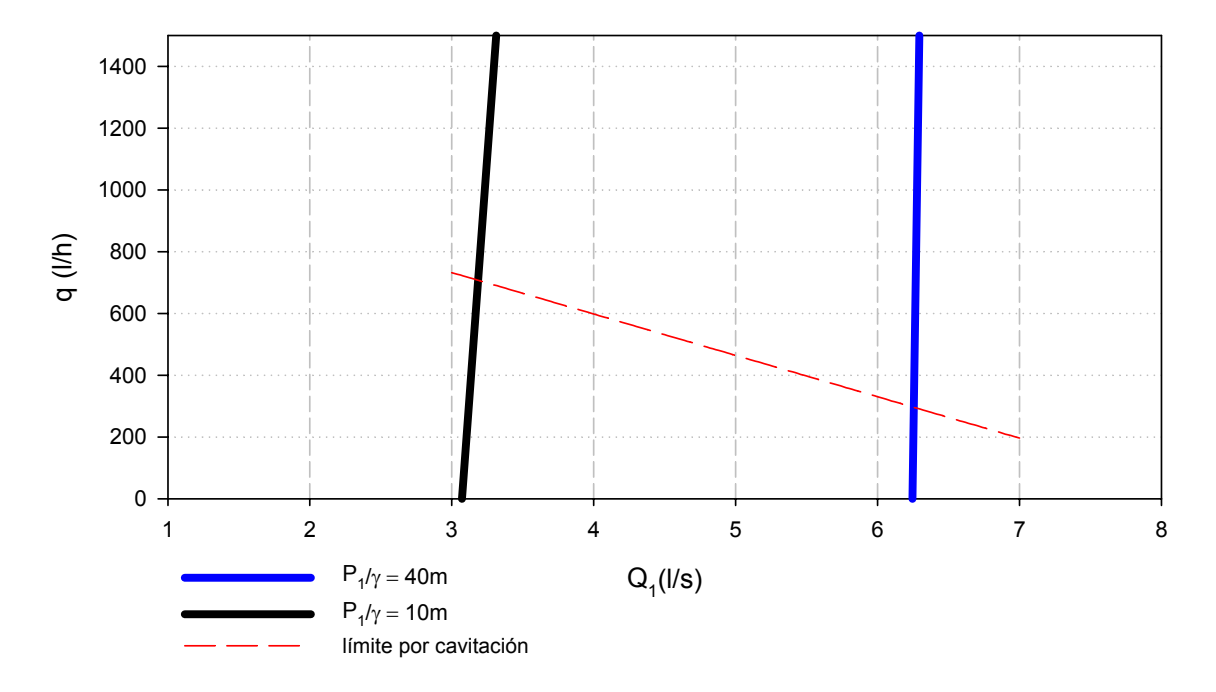

Figura 5.56. Caudales inyectados. Modelo k-ε 1.

## Prototipo V3-50-0,3-6

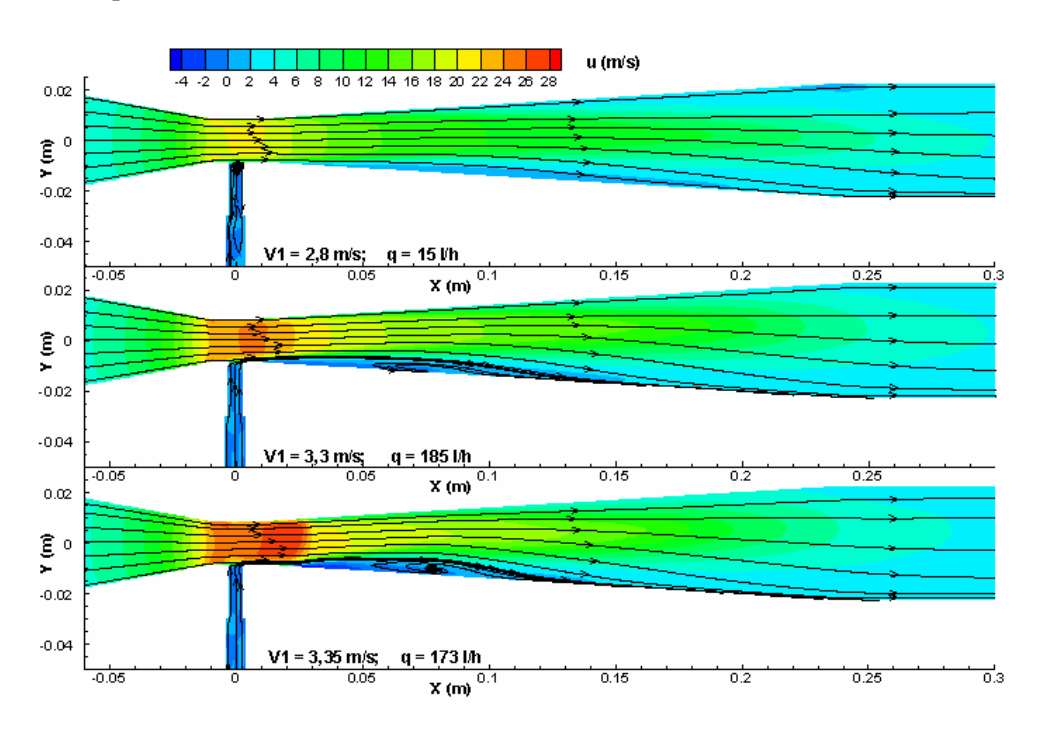

Figura 5.57. Distribución de velocidades. Modelo RSM 1.

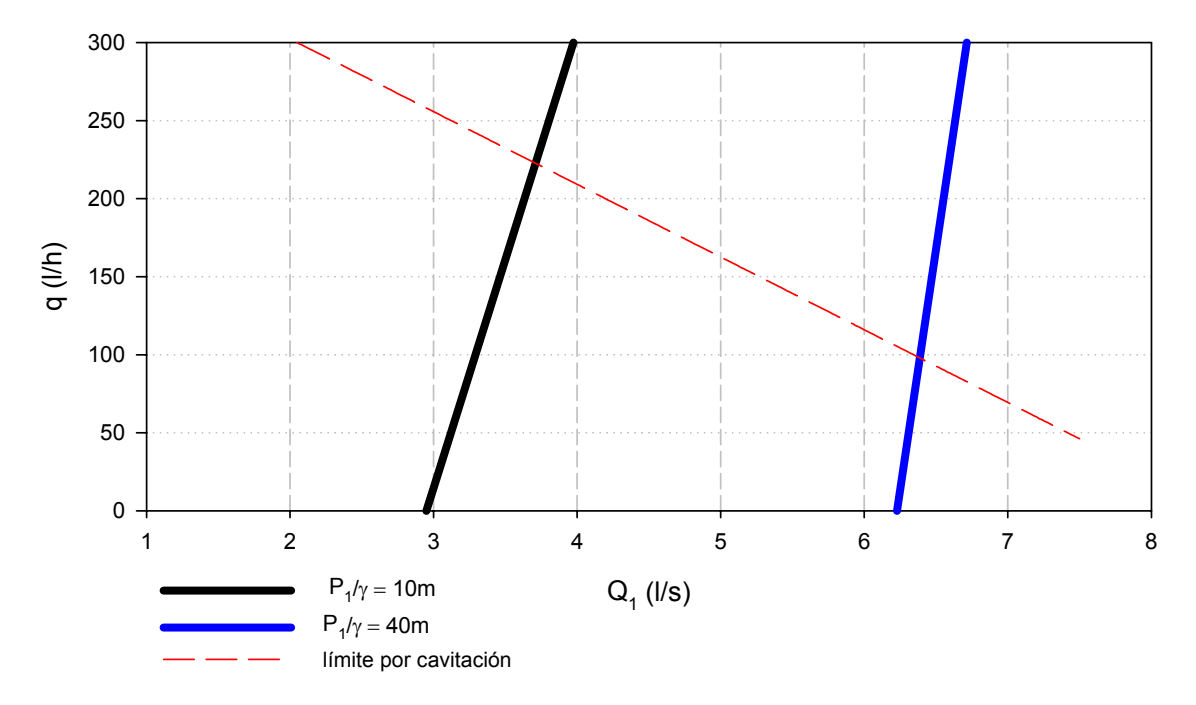

Figura 5.58. Caudales inyectados. Modelo RSM 1.

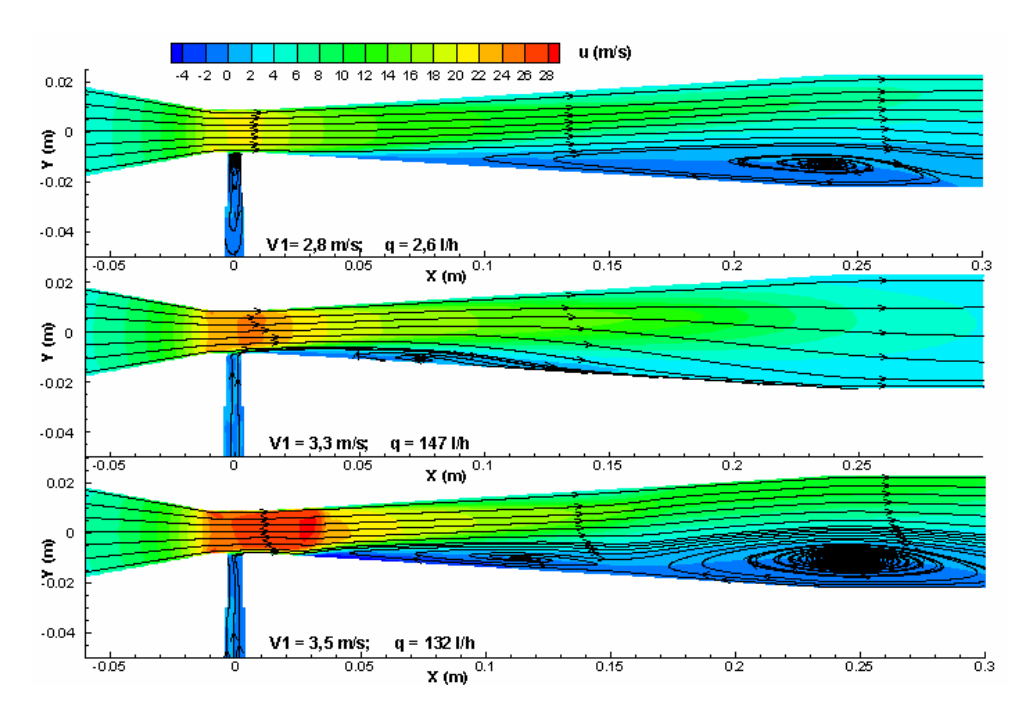

Figura 5.59. Distribución de velocidades. Modelo k-ε 1.

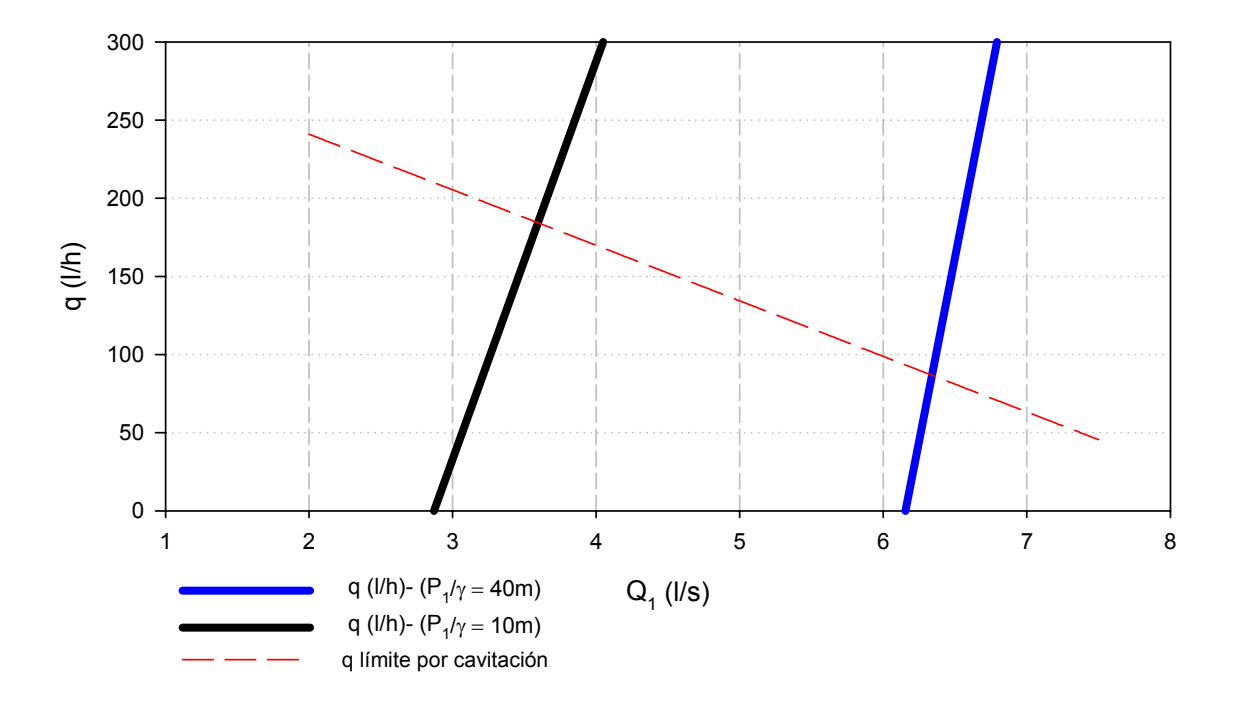

Figura 5.60. Caudales inyectados. Modelo k-ε 1.

Prototipo V4-50-0,2-6

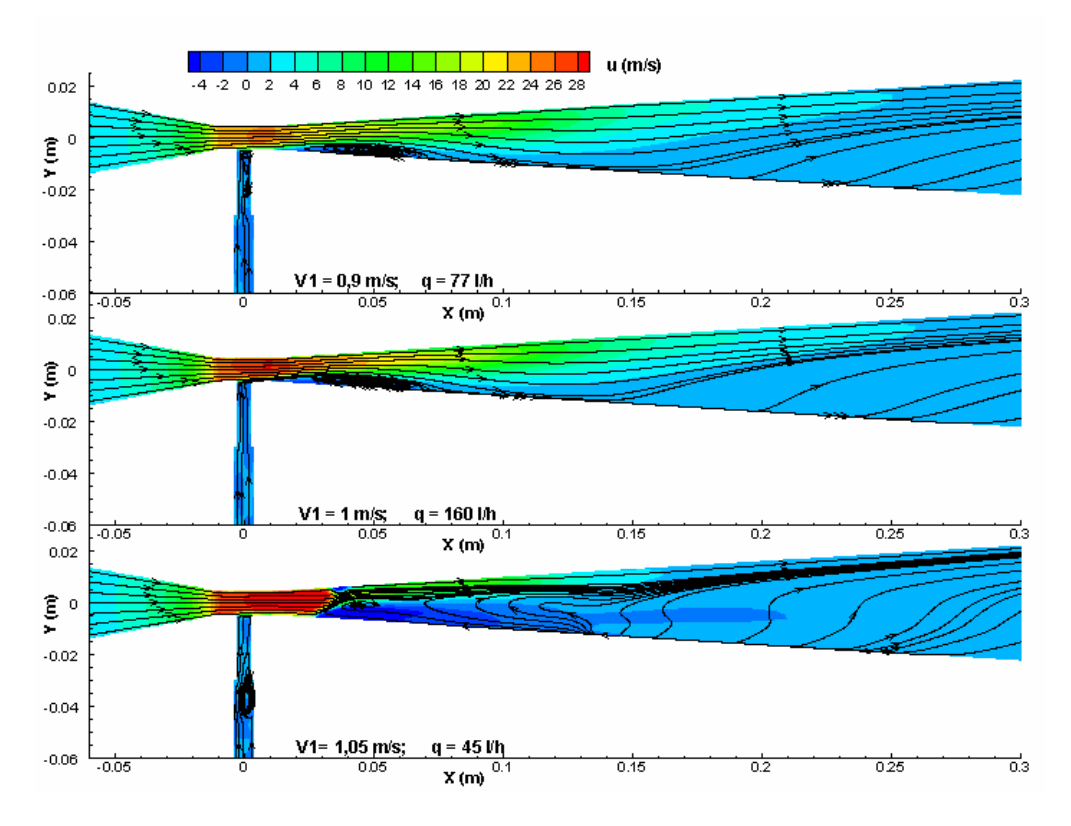

Figura 5.61. Distribución de velocidades. Modelo RSM 1.

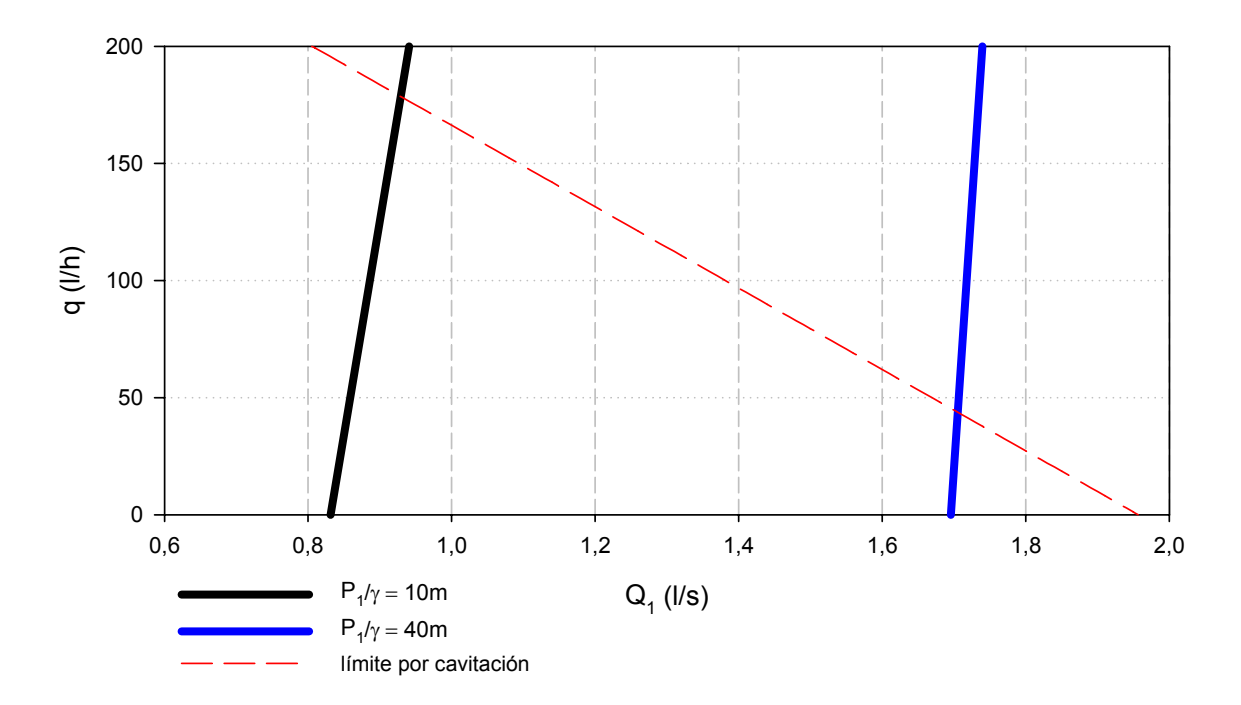

Figura 5.62. Caudales inyectados. Modelo RSM 1.

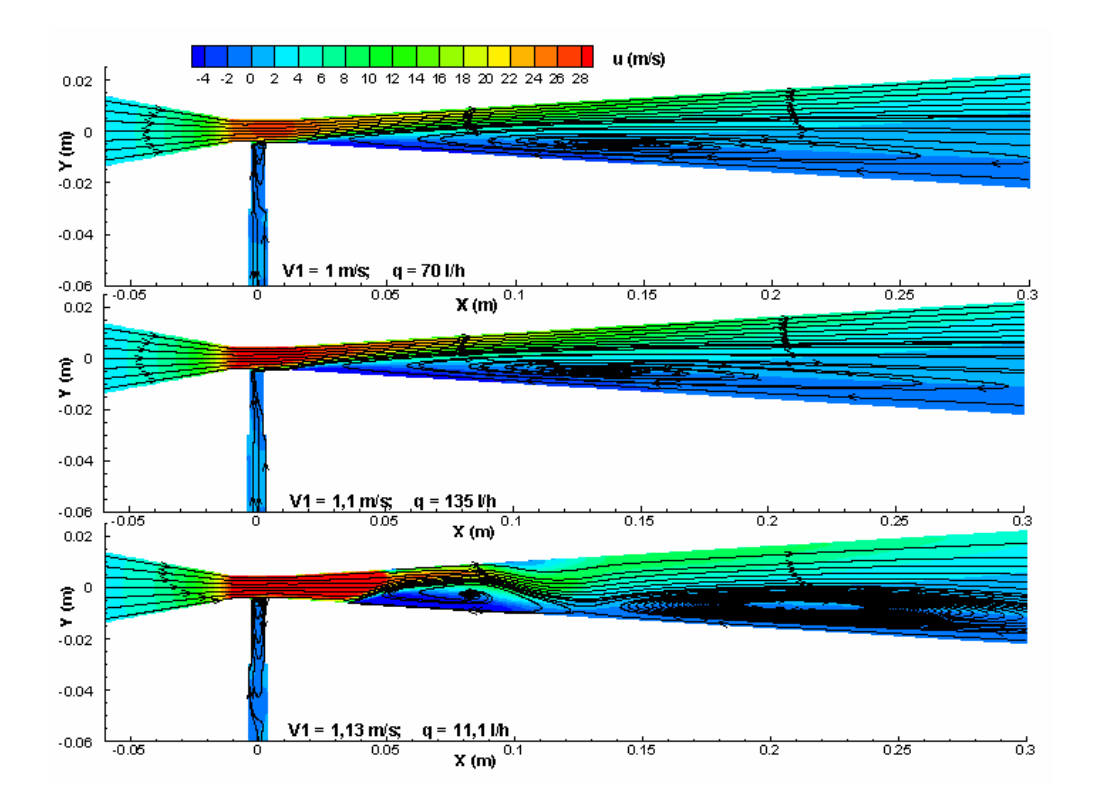

Figura 5.63. Distribución de velocidades. Modelo k- ε 1.

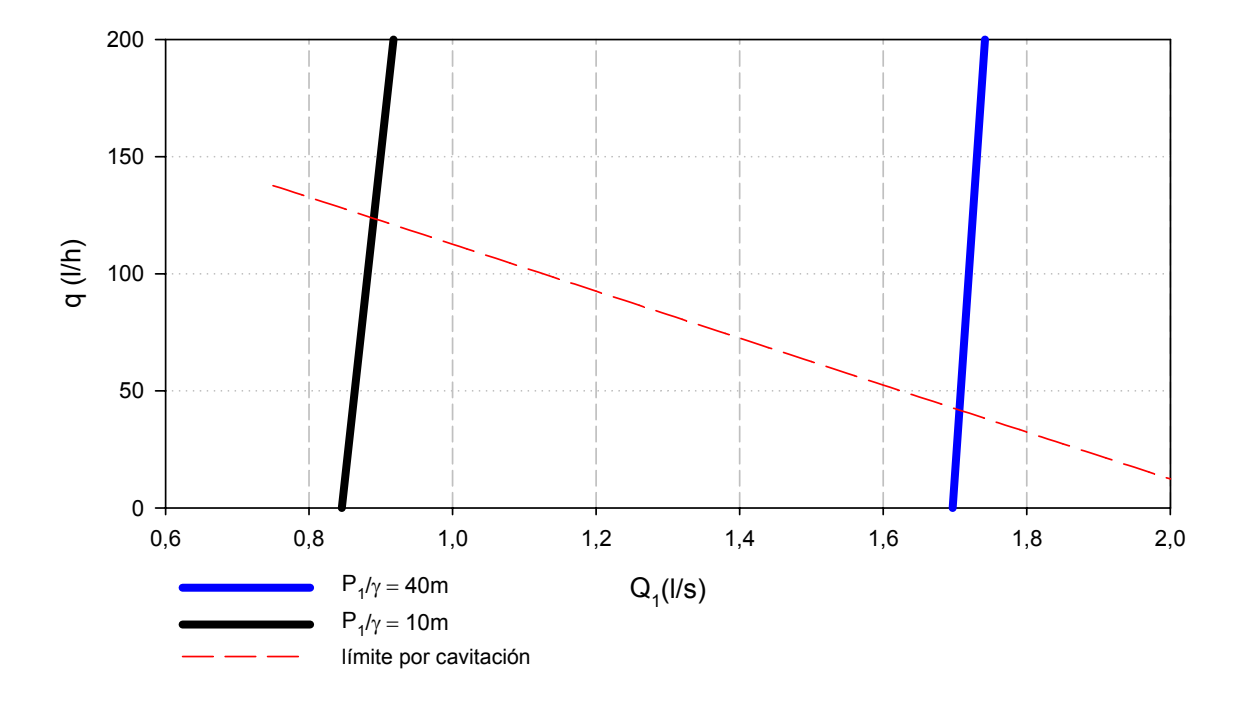

Figura 5.64. Caudales inyectados. Modelo k-ε 1.

### **5.2.3 Estimación teórica de caudales de inyección**

Su tratamiento teórico se aborda estimando la longitud equivalente del conducto de aspiración para un diámetro igual al de su conexión en la tobera. El material utilizado para el tubo es PVC flexible, por ser el más habitual.

Si la longitud equivalente de este conducto de aspiración es Le, el teorema de Bernoulli entre superficie de aspiración (0) y la entrada del Venturi (4), tomando como plano de comparación el de la primera sección.

$$
z_{_0}+\frac{P_{_0}}{\gamma}+\frac{V_{_0}^2}{2g}=z_{_4}+\frac{P_{_4}}{\gamma}+\frac{V_{_4}^2}{2g}+f_{_e}\,\frac{L_{_e}}{D_{_e}}\,\frac{V_{_e}^2}{2g}
$$

Siendo la superficie libre del líquido mucho mayor que la sección de la tubería de aspiración ( $V_0 \approx 0$ ); la anterior expresión puede escribirse como

$$
\Delta H_{a} = \left( z_{0} + \frac{P_{0}}{\gamma} + \frac{V_{0}^{2}}{2g} \right) - \left( z_{4} + \frac{P_{4}}{\gamma} + \frac{V_{4}^{2}}{2g} \right) = z_{0} - \left( z_{4} + \frac{P_{4}}{\gamma} + \frac{V_{4}^{2}}{2g} \right)
$$

Por último, si la longitud equivalente se determina para un diámetro igual al de la conexión en la garganta ( $D_e=D_4=d$ ), se tiene finalmente

$$
\left(f_{\rm e} \frac{L_{\rm e}}{D_{\rm e}} + 1\right) \frac{V_{\rm 4}^2}{2g} = \Delta H_{\rm a}
$$

expresión que permite deducir el caudal inyectado

$$
q = V_{4} \frac{\pi D_{4}^{2}}{4} = \frac{\pi D_{4}^{2}}{4} \sqrt{\frac{2g \Delta H_{4}}{f_{e} \frac{L_{e}}{D_{4}} + 1}}
$$
(5.18)

Los diámetros D<sub>4</sub>(d) utilizados en los ensayos, fueron 6 y 16 mm.

Siendo f<sub>e</sub> desconocido, no puede determinarse q. Sin embargo, si previamente se estima la longitud equivalente, puede obtenerse el valor

$$
Re_{\text{e}}\,\sqrt{f_{\text{e}}}\,=\frac{\upsilon_{\text{e}}}{D}\,\sqrt{\frac{2g\;\Delta H_{\text{a}}D_{\text{e}}}{f_{\text{e}}\;L_{\text{e}}}}
$$

Conocido Re  $\sqrt{f_e}$ , la formula de White-Colebroock permite determinar  $f_e$  y por tanto, q

$$
\frac{1}{\sqrt{f_e}} = -2\log\left(\frac{2,51}{\text{Re}\sqrt{f_e}} + \frac{k/D_e}{3,71}\right)
$$
Las pérdidas de carga continua se evalúan con la formula general, para la viscosidad correspondiente a la temperatura de ensayo y una rugosidad absoluta de 0,007 *mm*.

Las localizadas, con la expresión clásica

$$
\sum_j k_j \frac{V_j^2}{2g}
$$

Estas últimas son debidas, ver figura 5.65, a la T de conexión del sensor, a la válvula de corte y a las variaciones bruscas de sección.

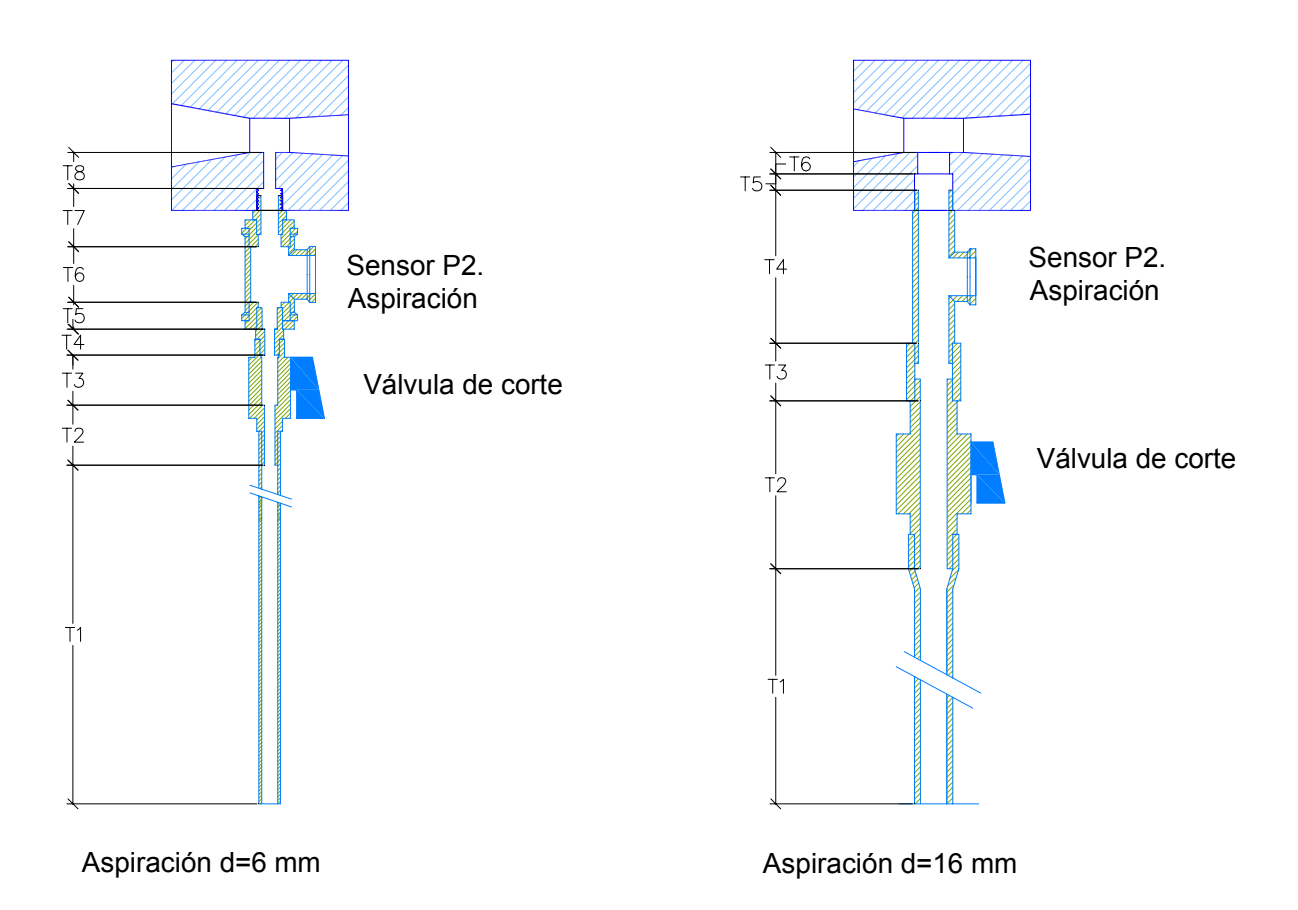

Figura 5.65. Configuración del conducto de aspiración.

El coeficiente de resistencia para un ensanchamiento brusco de sección se obtiene con la expresión

$$
k_{\text{en}} = \left(1 - \left(\frac{D_1}{D_2}\right)^2\right)^2
$$

 $(D_1 y D_2)$ , diámetros aguas arriba y aguas abajo, respectivamente)

y el coeficiente para el estrechamiento se obtiene de la figura 5.66.

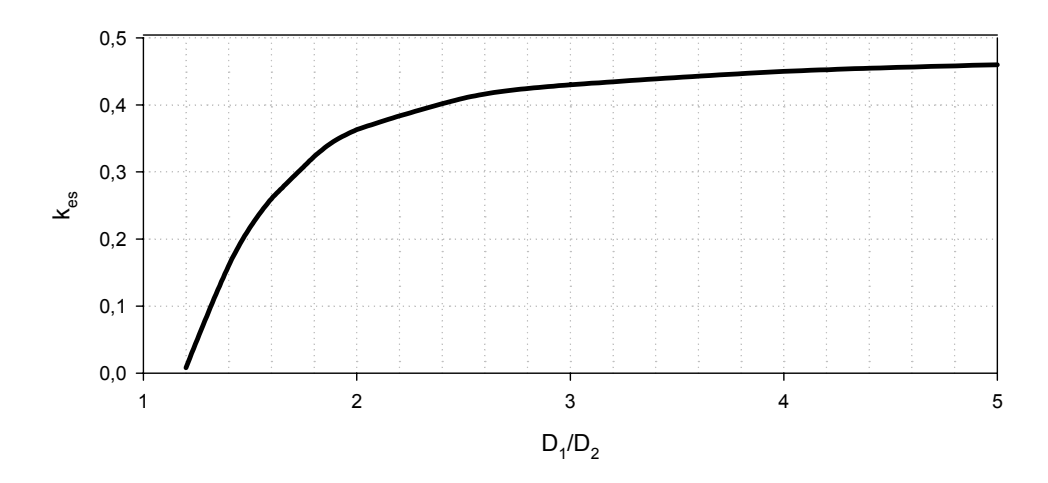

Figura 5.66. Valores de  $k_{es}$  en función de  $D_1/D_2$ 

Para un diámetro equivalente de 6 *mm* y la siguiente configuración de la tubería de aspiración

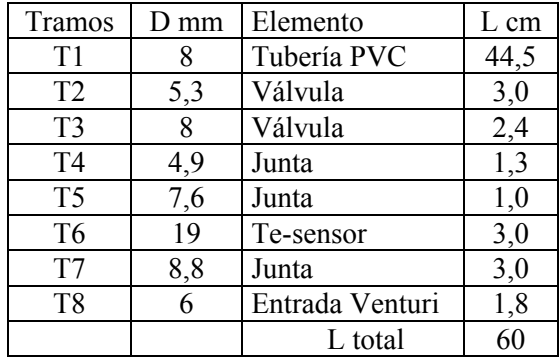

resulta una longitud equivalente de 19,34 *m* para régimen laminar, 0,93 *m* en régimen turbulento liso y 0,66 *m* en régimen turbulento de transición; que utilizadas en la expresión (5.18) proporcionan los caudales teóricamente inyectados, q, en función de la diferencia de energías; ∆Ha.

En la figura 5.67 se ha representado la evolución teórica del caudal inyectado con la diferencia de energías, ∆Ha. El régimen laminar se da hasta un caudal inyectado de 34 *l/h* y 0,18 *m* de carga. El máximo caudal suponiéndolo el fluido ideal y en el umbral de la cavitación, es del orden de 1400 *l/h*.

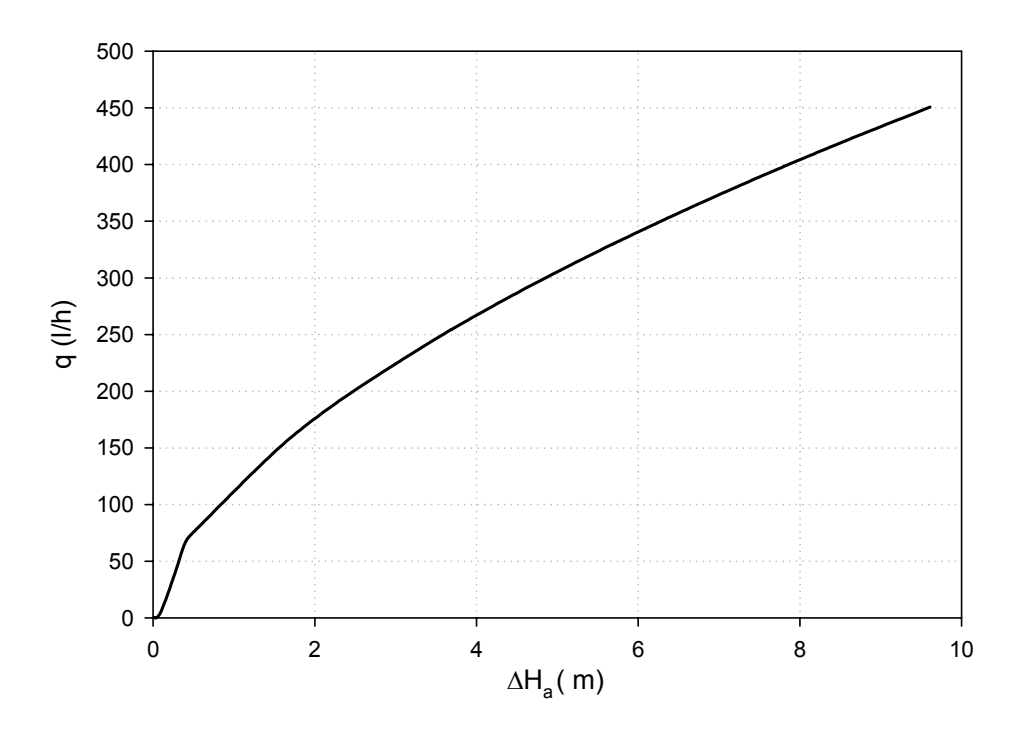

Figura 5.67. Caudal teórico inyectado para d = 6 *mm.*

Para un diámetro de conexión de la garganta de 16 *mm* y la siguiente configuración de la tubería de aspiración.

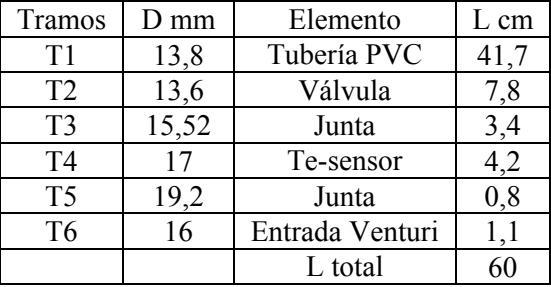

La longitud equivalente es de 47,95 *m* para régimen laminar, 2,99 *m* en régimen turbulento liso y 3,32 *m* en régimen turbulento de transición.

La figura 5.68 presenta la evolución teórica del caudal inyectado con la diferencia de energías, ∆Ha. El régimen laminar se da hasta un caudal inyectado de 91 *l/h* y 0,03 *m* de carga. Ahora el máximo caudal, en las mismas condiciones resulta en torno a los 9900 *l/h.*

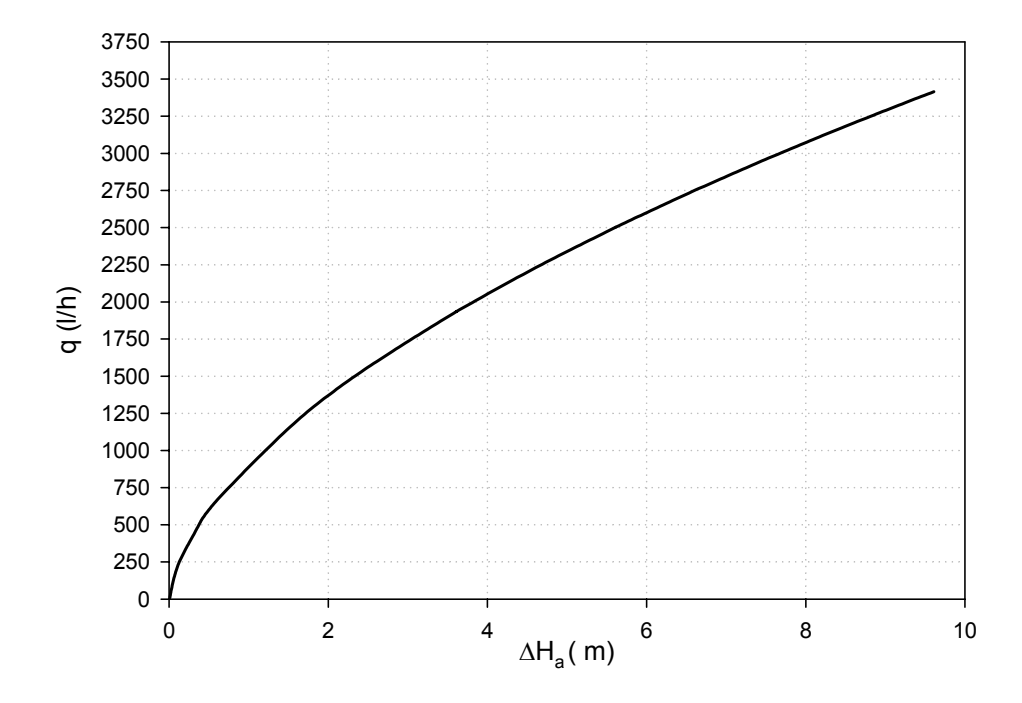

Figura 5.68. Caudal teórico inyectado para d =16 *mm.*

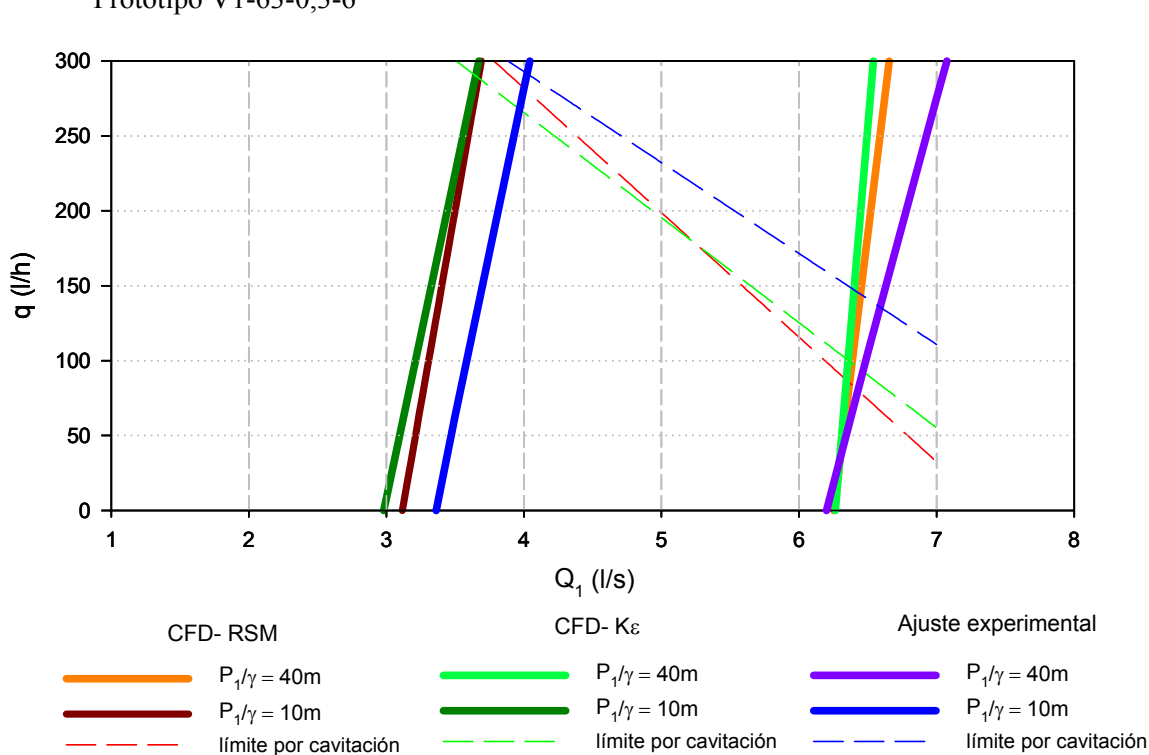

## **5.2.4 Comparación de resultados del ensayo, teóricos y de CFD**

Prototipo V1-63-0,3-6

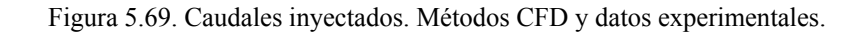

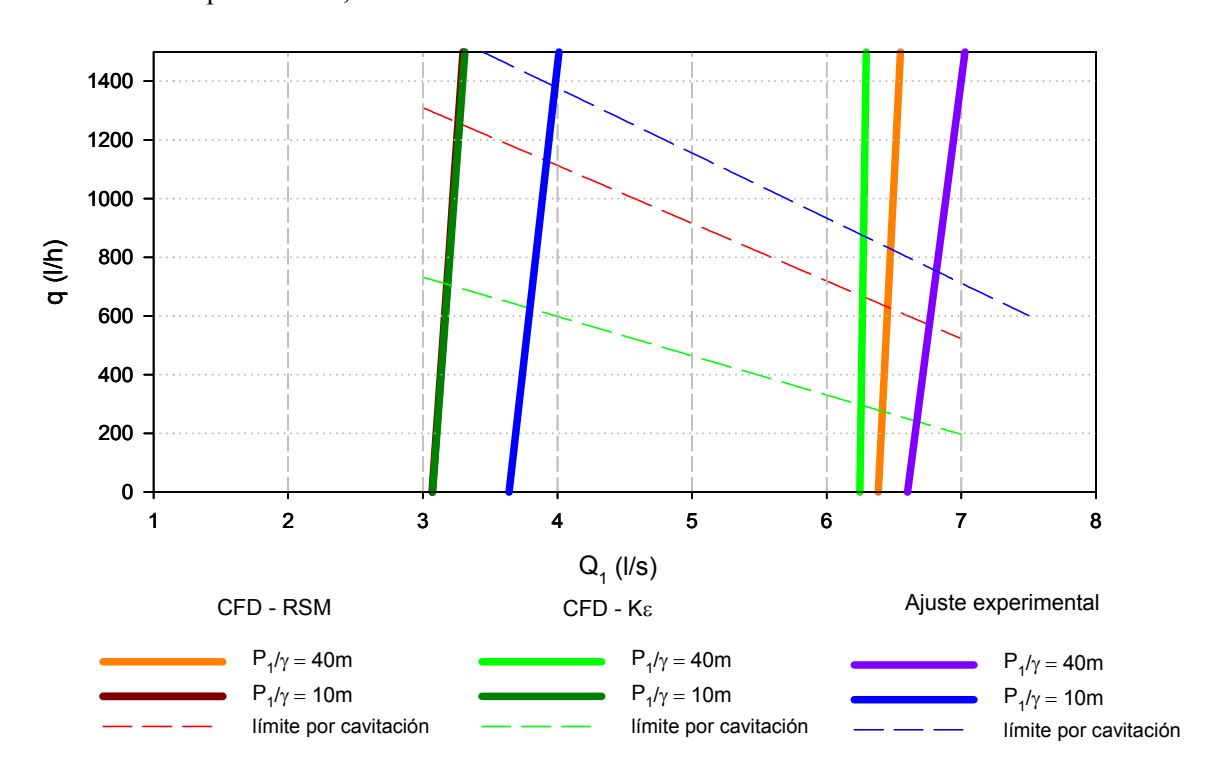

```
Prototipo V2-63-0,3-16
```
Figura 5.70. Caudales inyectados. Métodos CFD y datos experimentales.

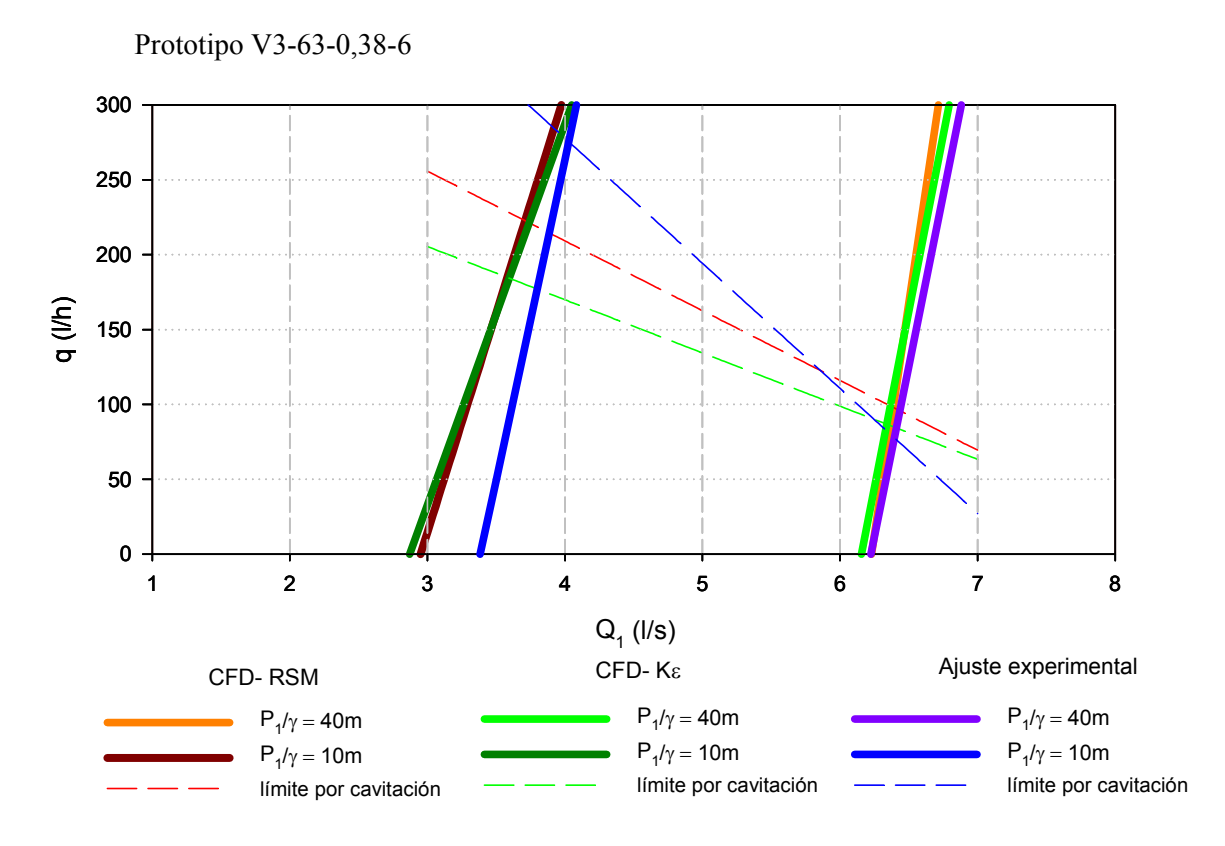

Figura 5.71. Caudales inyectados. Métodos CFD y datos experimentales.

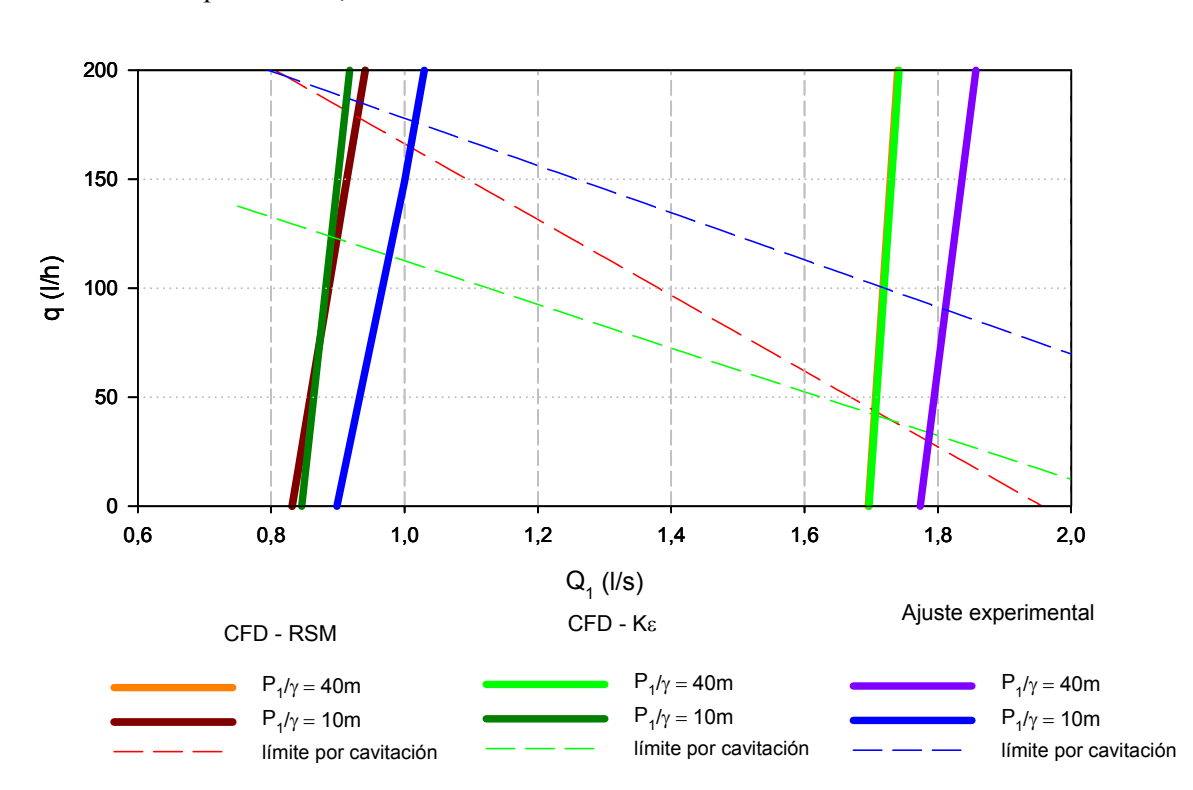

Prototipo V4-63-0,2-6

Figura 5.72. Caudales inyectados. Métodos CFD y datos experimentales.

Las figuras 5.69 y 5.72 permiten afirmar:

a) El caudal máximo inyectado es tanto menor cuanto mayor es la presión de entrada. La explicación es que la presión en la garganta es tanto menor cuanto mayor es  $Q_1 + q$  y con mayores presiones  $P_1$  los caudales de entrada son mayores.

b) Como  $Q_1 \geq Q_1$ , la mayor influencia en  $V_2$  y, por tanto, en  $P_2$  corresponde a  $Q_1$ ; por tanto, para un mismo caudal  $Q_1 + q$ , correspondiente a otras presiones de entrada distintas, es lógico que q sea menor cuando se alcanza la cavitación con la presión más alta.

#### **5.3 Fase E3 (inyección superior). Datos experimentales del caudal inyectado**

En esta fase, la aspiración está conectada con la columna de nivel variable (figura 4.9). Para una presión de entrada, P<sub>1</sub>, que se mantendrá regulada, la adquisición de datos comienza a partir de una altura de agua inicial, ze, sobre el eje del Venturi y se estabiliza cuando iguale a la presión en la garganta, P2, que obviamente será positiva. Estas condiciones de presión y altura en la columna se consiguen con un determinado caudal Q1. A partir de esta situación, una ligera apertura de la válvula de regulación (16), supone un aumento del caudal  $Q<sub>1</sub>$ , con los correspondientes incrementos de la velocidad,  $V_2$ , y descenso de la presión,  $P_2$ .

El descenso de la presión, frente al nivel ze, provoca la entrada de líquido en el Venturi y el descenso de nivel en la columna.

Los caudales inyectados en cada instante pueden deducirse a partir de la velocidad de descenso en la columna de alimentación, pues la disminución de volumen por unidad de tiempo en ella debe ser igual al volumen que por unidad de tiempo entra al Venturi.

El caudal de inyección se irá reduciendo progresivamente hasta que la presión en la garganta vuelve a igualar a la altura de agua en la columna, z<sub>es</sub>. En este momento se vuelve a actuar sobre la válvula de regulación para generar otro descenso.

La adquisición de datos continua mientras el nivel de agua en la columna se encuentre sobre el eje del inyector. El procedimiento se repite para otras presiones de entrada, P<sub>1</sub>.

Por consideraciones análogas a las del apartado 5.2.3, el caudal teóricamente inyectado es también el dado por la expresión (5.18), en la que ahora el signo de  $\Delta H_a$  es positivo, puesto que  $H_4 > H_0$ 

## Prototipo: V1-63-0,3-6

A título de ejemplo y solamente con este prototipo, se muestra en la figura 5.73 la evolución temporal de presiones, altura de agua sobre la garganta y caudal; para una presión de entrada de 19,8 *m*.

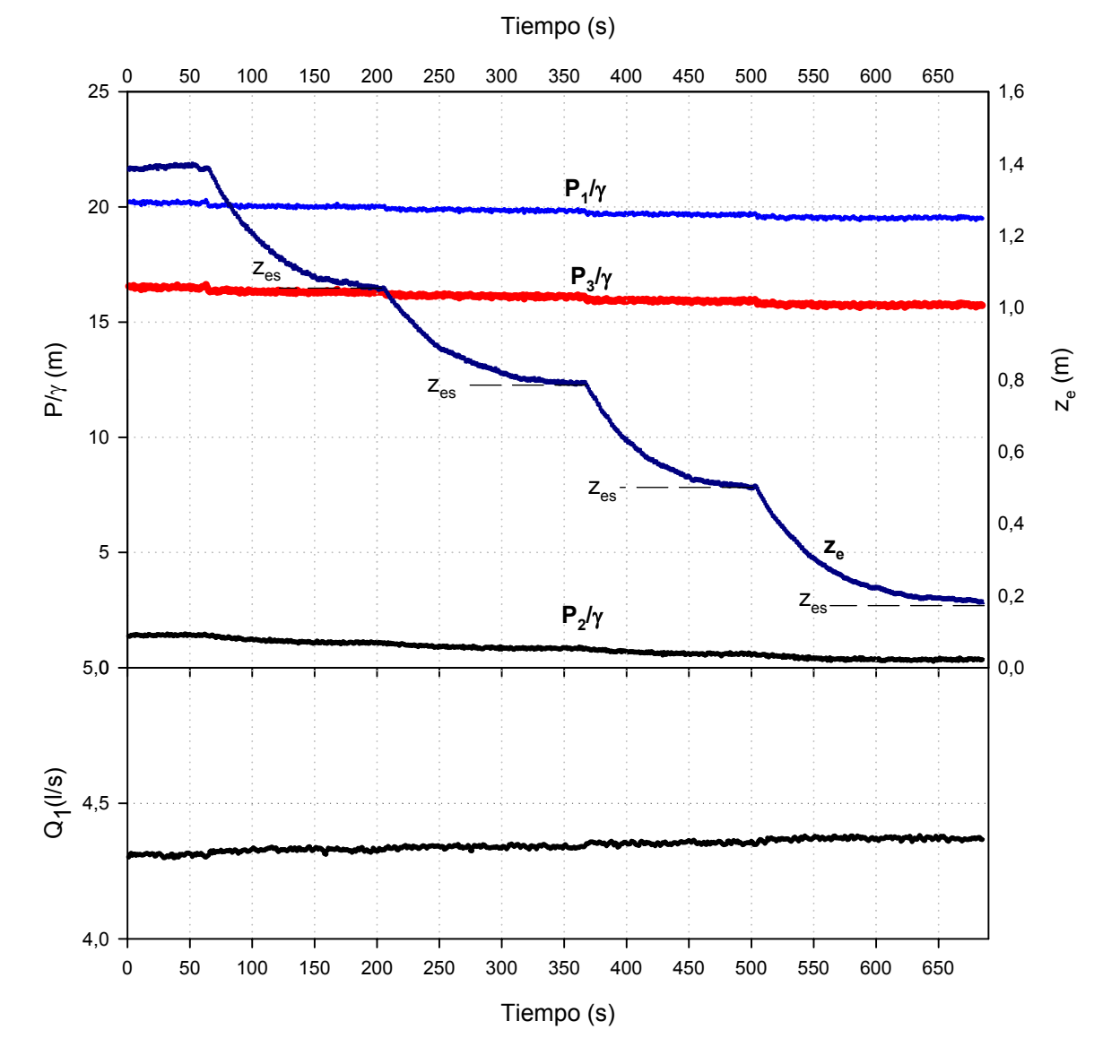

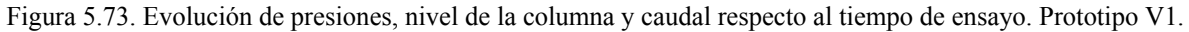

Se observa que la curva de descenso de altura desde cada nivel estable hasta el siguiente, sigue la misma evolución.

La evolución de las curvas de descenso de ze son superponibles para cualquier caudal de entrada Q1, por lo que a diferencia de la inyección desde abajo, el caudal inyectado dependerá fundamentalmente de la presión en la garganta y no tanto de la presión en la entrada

El siguiente gráfico, figura 5.74 a 5.77 recogen, para los distintos prototipos, los caudales inyectados para los caudales regulados con distintas presiones de entrada; frente a la diferencia de energías entre el nivel en la columna y la garganta, ∆Ha.

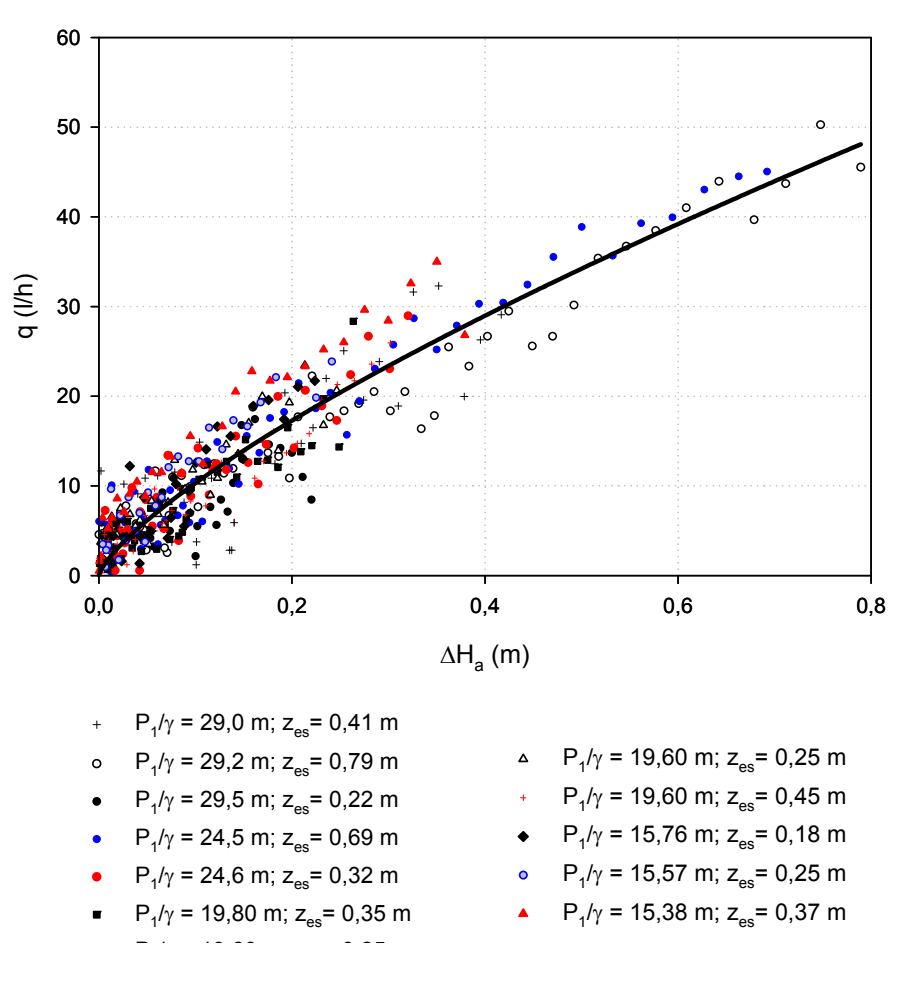

Figura 5.74. Caudal inyectado en función de ∆Ha.

El conjunto de puntos se ajusta a la expresión:

$$
q(1/h) = 56,5864\Delta H_a^{0,734896}; \quad (R^2 = 0,9163)
$$
 (5.19)

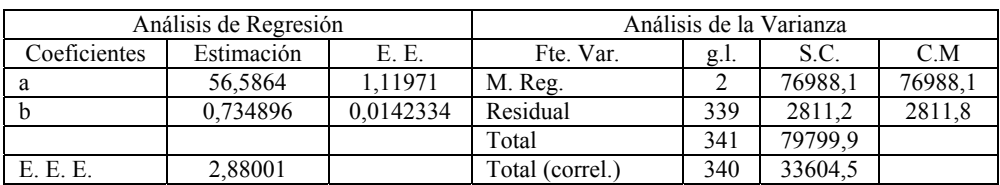

## Prototipo: V2-63-0,3-16

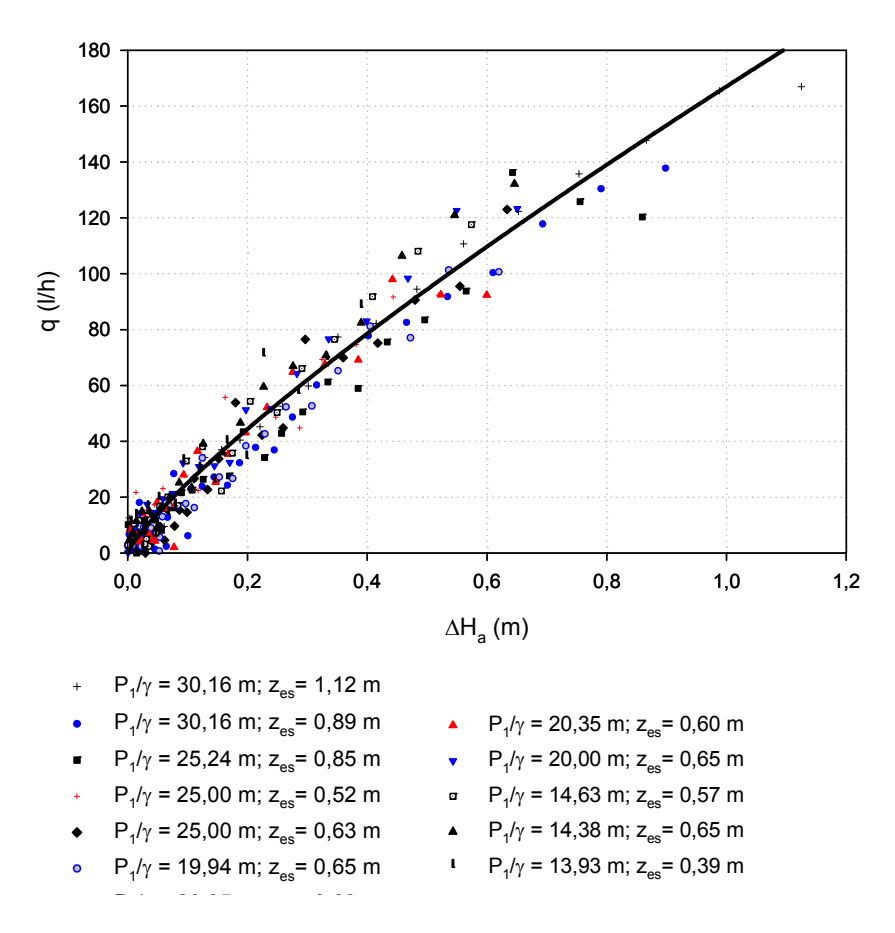

Figura 5.75. Caudal inyectado en función de ∆Ha.

$$
q(1/h) = 167,037 \Delta H_a^{0,823516}; \quad (R^2 = 0,94562)
$$
 (5.20)

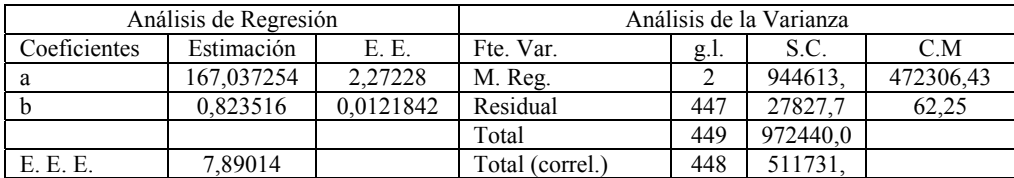

Prototipo: V3-50-0,3-6

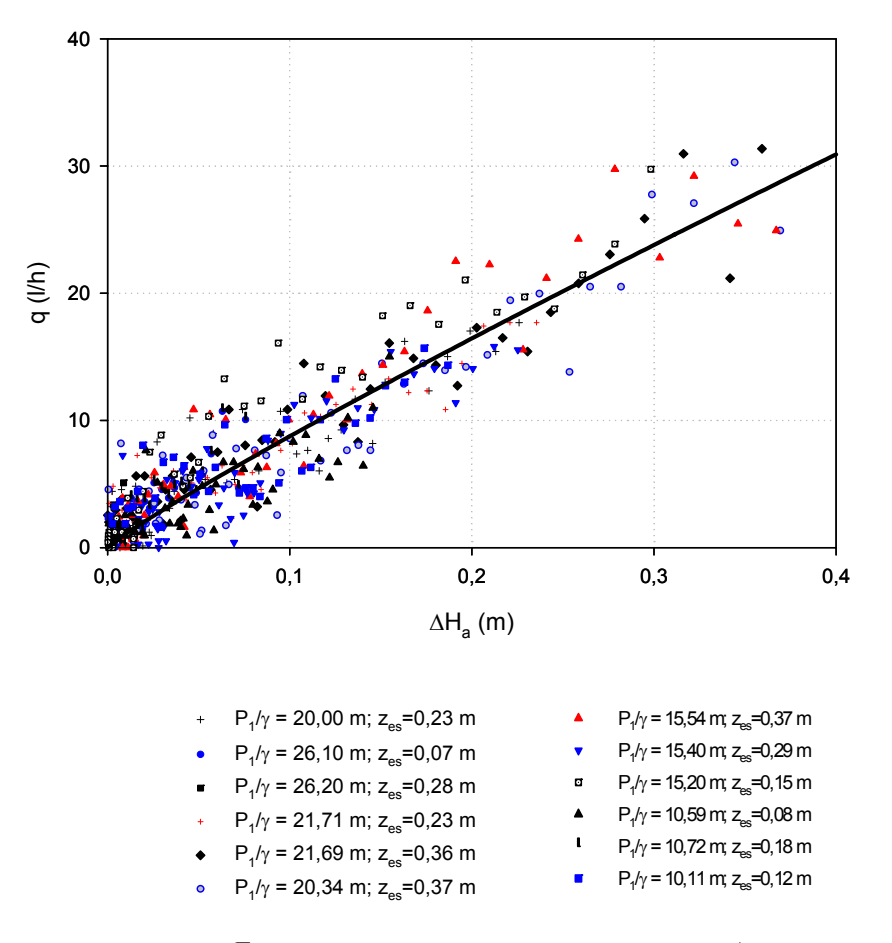

F1igura 5.76. Caudal inyectado en función de ∆Ha.

$$
q(1/h) = 48,2964\Delta H_a^{0,80181}; \quad (R^2 = 0,890032)
$$
 (5.21)

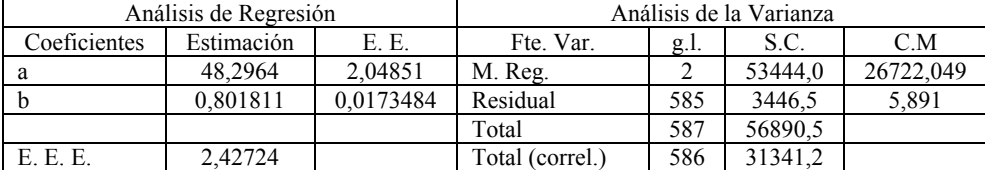

## Prototipo: V4-50-0,2-6

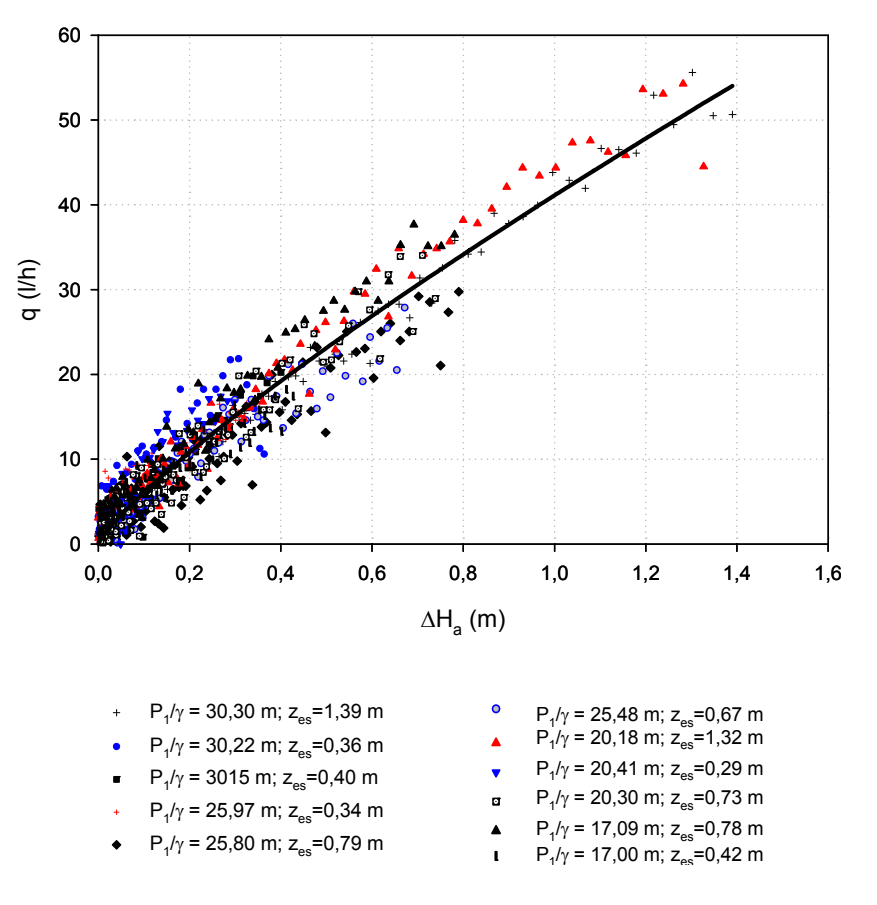

F1igura 5.77. Caudal inyectado en función de ∆Ha.

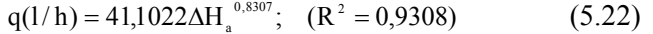

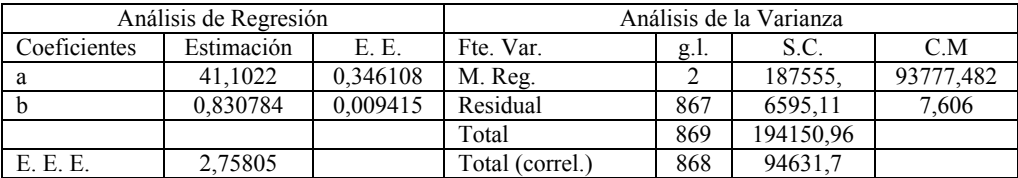

Con todos los prototipos se tiene una estimación del caudal inyectado con un modelo potencial, con buen coeficiente de determinación y un elevado error relativo para pequeños caudales, achacable a las fluctuaciones relativamente mayores de la presión en la garganta.

## **5.4 Pérdida de carga con inyección**

Las relaciones obtenidas en el apartado 5.1.1 para la pérdida de carga en los diferentes prototipos se obtuvieron con la aspiración cerrada. Cuando se produce inyección deben corregirse incluyendo el caudal inyectado, q, junto al caudal Q<sub>1</sub>, como variables significativas. Así se obtienen los siguientes modelos, a partir de los datos experimentales de las fases 2 y 3, en los que las unidades de de ∆hv, Q1 y q son *m, l/s* y *l/h* respectivamente.

Los mejores ajustes corresponden a funciones multivariable lineales y no lineales (Anejo 5).

V1-63-0,3-6:

$$
\Delta h_{v}(m) = \frac{P_1 - P_3}{\gamma} = 0.265949 Q_1^{1,76002} q^{0,076235}; \quad (R^2 = 0.92429) \tag{5.23}
$$

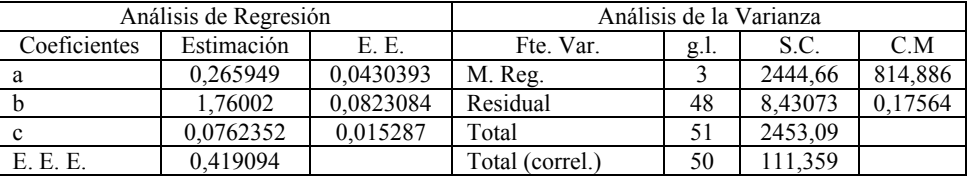

$$
\Delta h_{v}(m) = \frac{P_{1} - P_{3}}{\gamma} = 0.198876Q_{1}^{2,11365} + 6,902 \cdot 10^{-7} q^{2,63014}; \quad (R^{2} = 0.96588) \tag{5.24}
$$

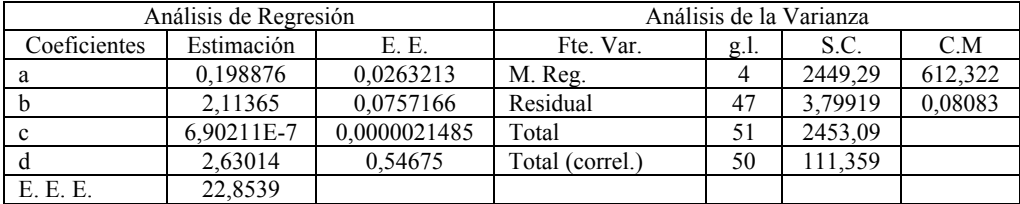

V2-63-0,3-16:

$$
\Delta h_{v}(m) = \frac{P_{1} - P_{3}}{\gamma} = 0.13091 Q_{1}^{1.7298} q^{0.209898}; \quad (R^{2} = 0.89508)
$$
 (5.25)

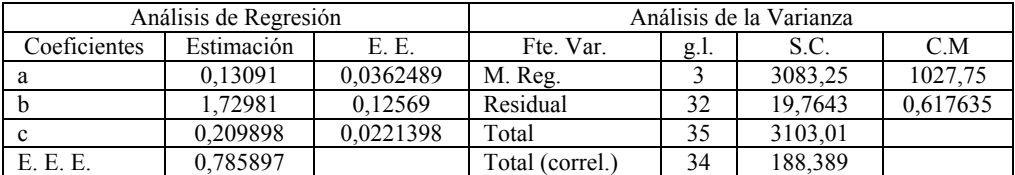

$$
\Delta h_{v}(m) = \frac{P_{1} - P_{3}}{\gamma} = 0.311522Q_{1}^{1.74057} + 0.12094q^{0.52598}; \quad (R^{2} = 0.84826)
$$
 (5.26)

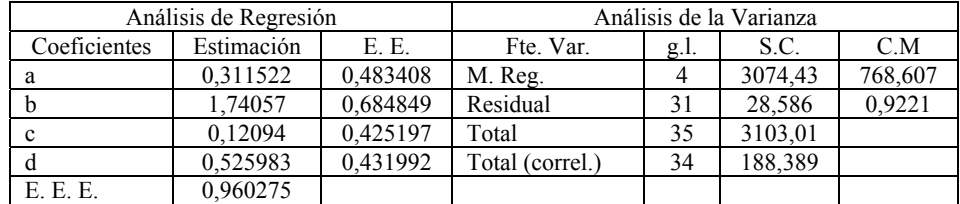

V3-50-0,38-6

$$
\Delta h_{v}(m) = \frac{P_{1} - P_{3}}{\gamma} = 0,42053Q_{1}^{1,61325}q^{0,027652}; \quad (R^{2} = 0,969176)
$$
 (5.27)

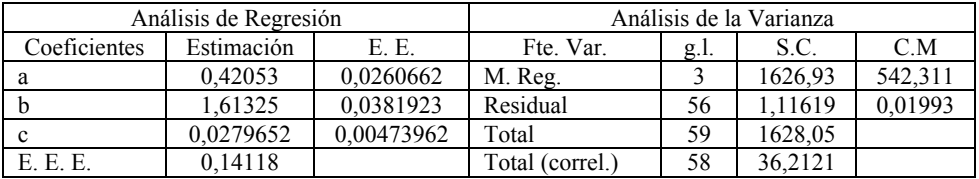

$$
\Delta h_{v}(m) = \frac{P_{1} - P_{3}}{\gamma} = 0.3796Q_{1}^{1.72676} + 0.014144q^{0.656236}; \quad (R^{2} = 0.970065)
$$
 (5.28)

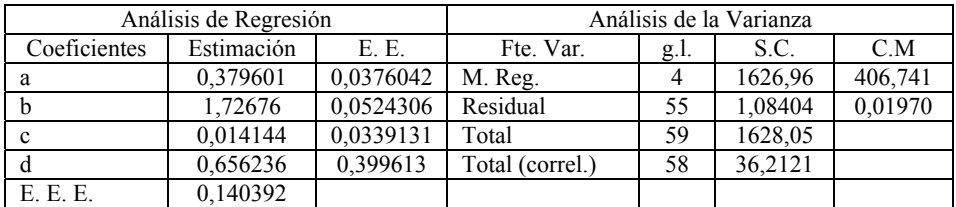

V4-50-0,2-6

$$
\Delta h_{v}(m) = \frac{P_{1} - P_{3}}{\gamma} = 3,16782Q_{1}^{1,71491}q^{0,0870963}; \quad (R^{2} = 0,956102)
$$
 (5.29)

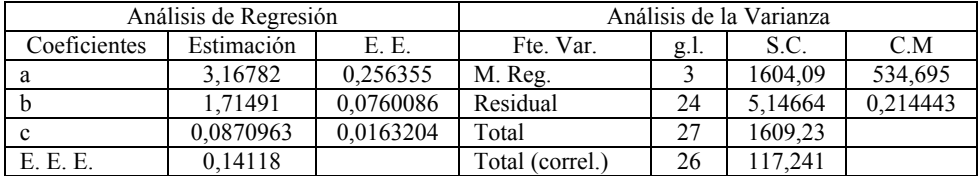

$$
\Delta h_{v}(m) = \frac{P_{1} - P_{3}}{\gamma} = 3,29909Q_{1}^{2,128} + 0,0442005q^{0,76532}; \quad (R^{2} = 0,969181)
$$
 (5.30)

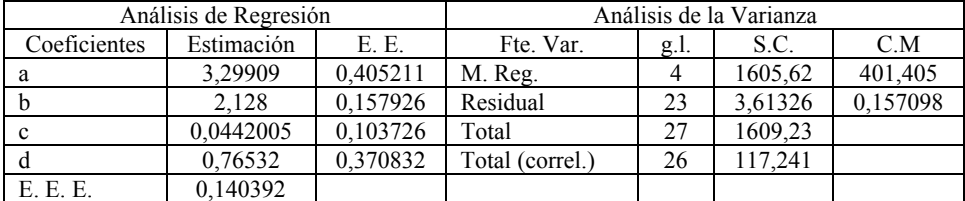

## **5.5 Comparación del comportamiento de los inyectores en las fases E2 y E3**

Para establecer esta comparación, del ensayo de laboratorio de la fase E2 (apartado 5.2.1, páginas 96 a 104) se obtienen las curvas de regresión no lineales, donde se establece la relación entre P1/γ, e ∆Ha con el caudal inyectado, q. Estos ajustes resultaron:

V1-63-0,3-6:  $q(1/h) = 228,81 \Delta H_a^{0,523721} \frac{P_1}{\gamma}^{0,378209}$ ;  $(R^2 = 0,91901)$ (5.31)

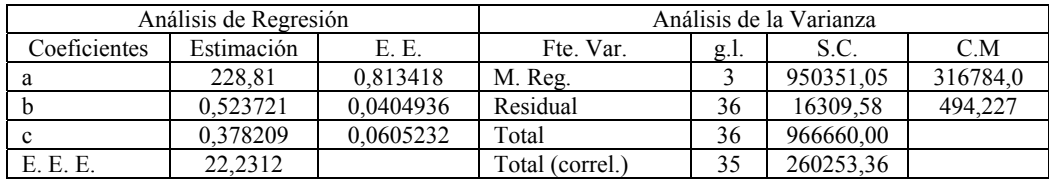

V2-63-0,3-16: 
$$
q(l/h) = 424,735 \text{ }\Delta H_a^{\,0,78452} \frac{P_1}{\gamma}; \quad (R^2 = 0,916952) \tag{5.32}
$$

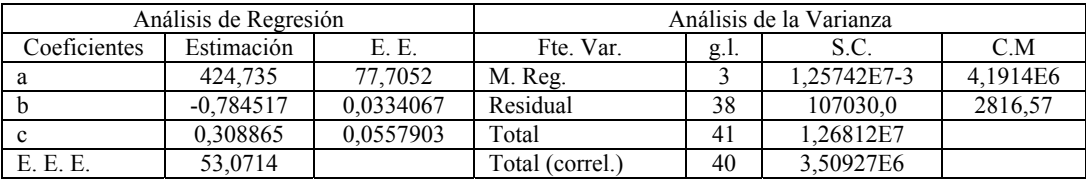

$$
V3-50-0,38-6: \tq(1/h) = 860,53 \t{A}H_a^{0,4565} \frac{P_1^{(-0,9273)}}{\gamma}; \t(R^2 = 0,913752) \t(5.33)
$$

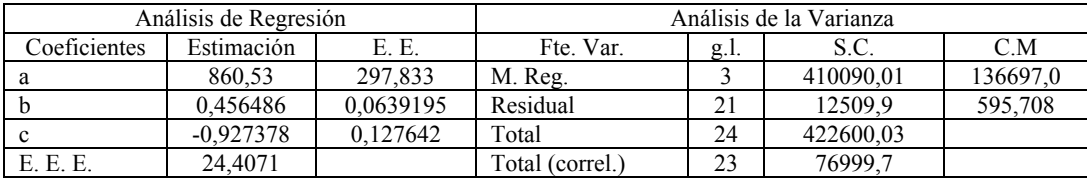

V4-50-0,2-6: 
$$
q(l/h) = 207{,}125 \Delta H_a^{0.50809} \frac{P_1^{(-0.45534)}}{\gamma}; \quad (R^2 = 0.92857)
$$
 (5.34)

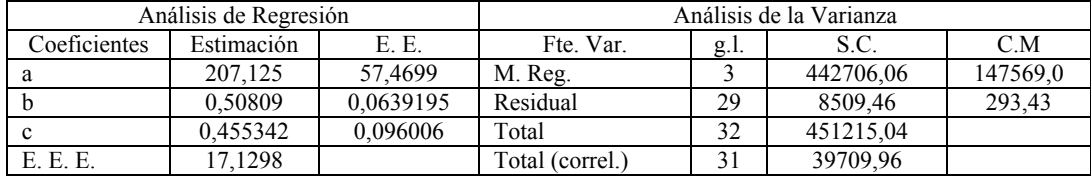

También se utilizaran las ecuaciones obtenidas en la fase E3 (5.19 a 5.22) que asocian ∆H<sub>a</sub> con el caudal inyectado, q y las ecuaciones presentadas en el apartado anterior (5.24, 5.26, 5.28 y 5.30) para la pérdida de carga.

La comparativa se presenta en forma gráfica, analizándose pérdidas de carga, relación de caudales, rendimiento y caudales inyectados.

Las presiones de entrada al Venturi pueden establecerse, en la práctica, entre 20 y 40 *m*; en consecuencia se utilizan para estas cuatro familias de gráficas valores de P<sub>1</sub>/ $\gamma$  de 20, 30 y 40 *m*, con ambos tipos de inyección.

## **5.5.1 Comparación de las pérdidas de carga,**  $\Delta h_v$

En las siguientes cuatro figuras se presentan las pérdidas de carga frente al caudal, ∆hv-q, para la inyección inferior,  $\Delta h_{v \text{ inf}}$ , y superior,  $\Delta h_{v \text{ sup.}}$ .

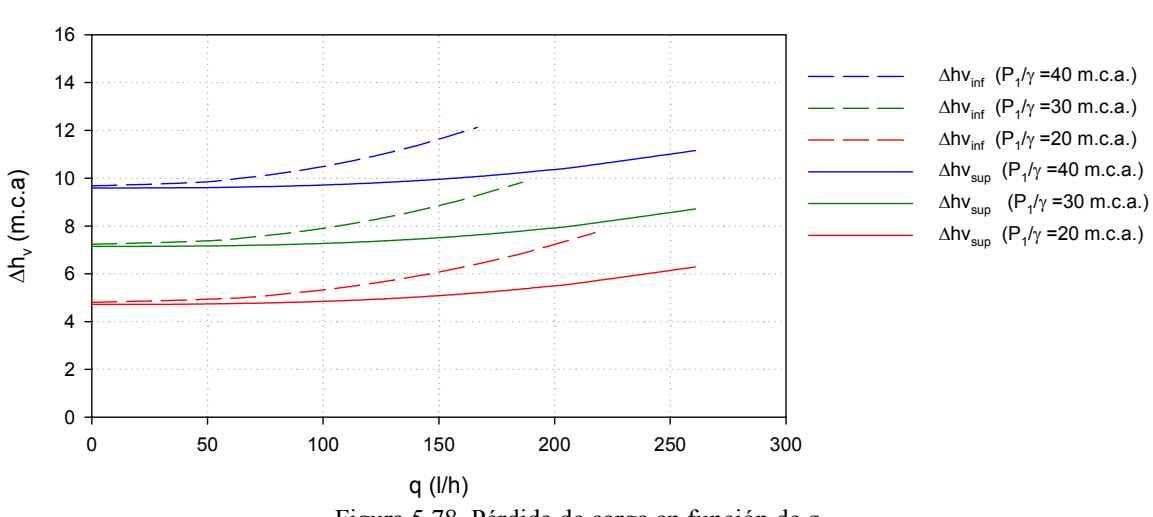

V1-63-0,3-6:

Figura 5.78. Pérdida de carga en función de q.

V2-63-0,3-16:

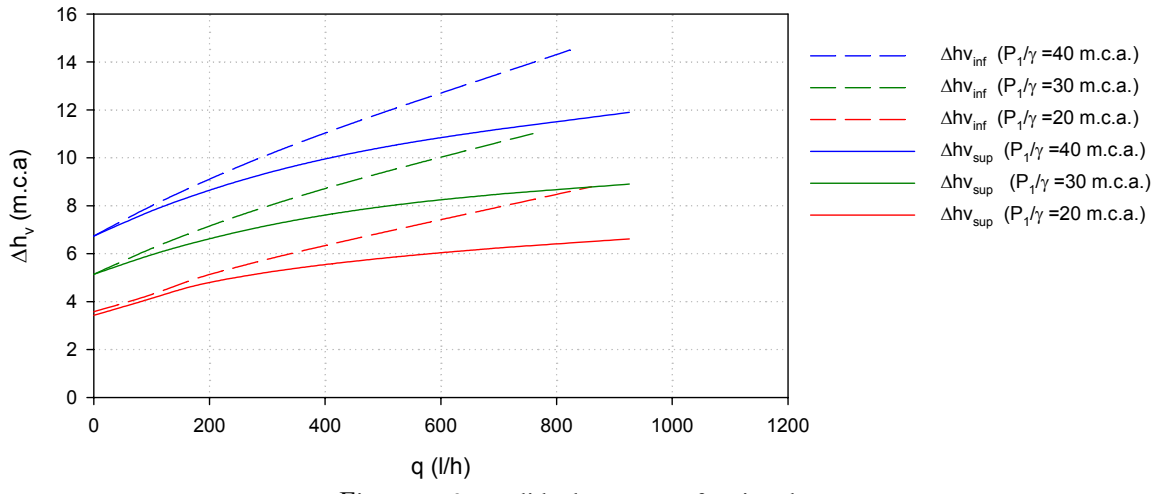

Figura 5.79. Pérdida de carga en función de q.

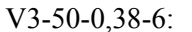

V4-50-0,2-6:

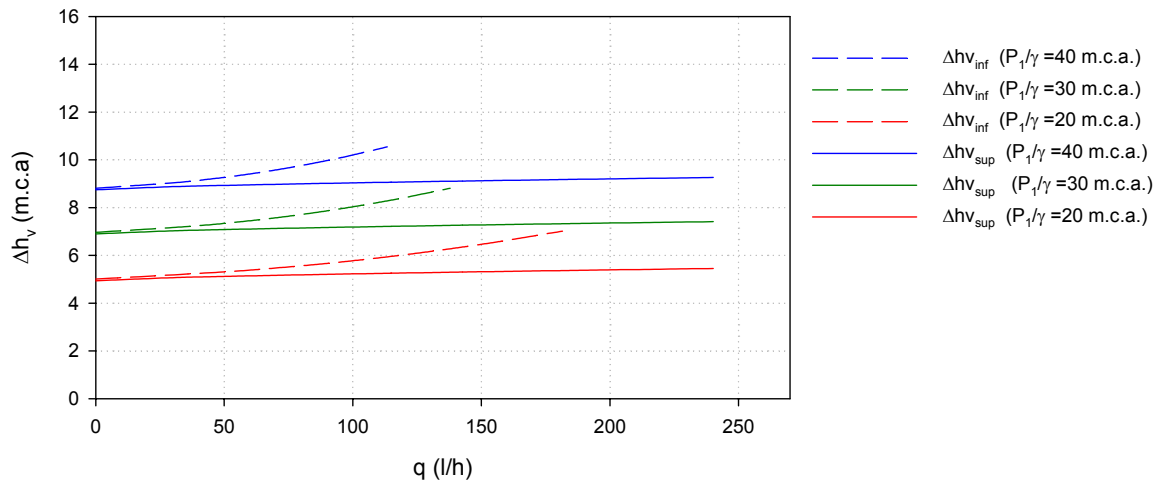

Figura 5.80. Pérdida de carga en función de q.

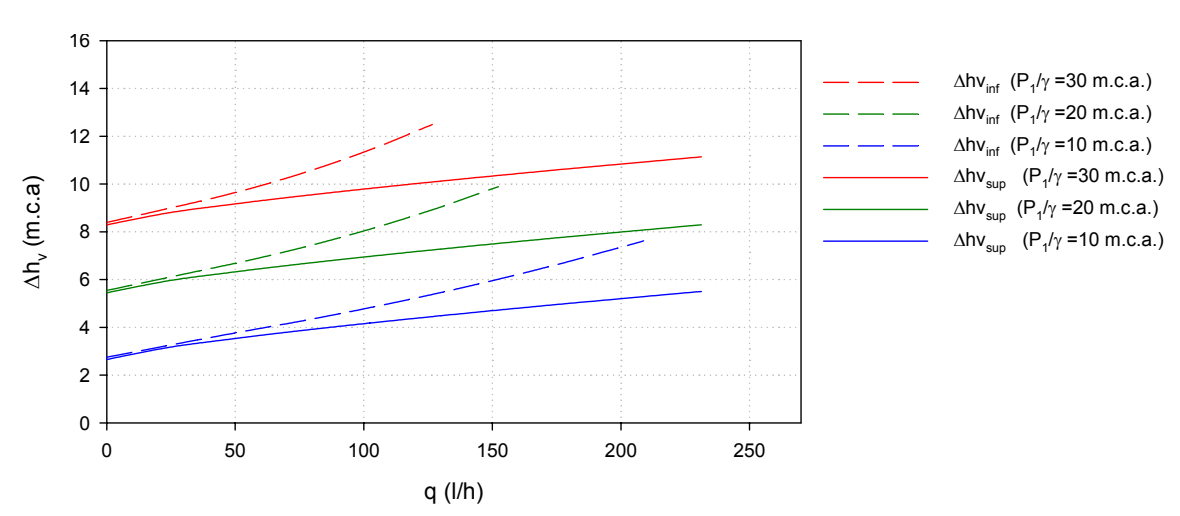

Figura 5.81. Pérdida de carga en función de q.

Las conclusiones que pueden deducirse de las últimas cuatro figuras, son:

- a) Las pérdidas en el Venturi disminuyen al aumentar β.
- b) La pendiente de los ajustes para el prototipo V1 es creciente y decreciente pare el V2.

Este hecho, siendo iguales β y D<sub>1</sub>, puede explicarse dado que, para un determinado incremento del caudal inyectado, es necesario un mayor incremento del caudal de entrada.

- c) El caudal inyectado aumenta con el diámetro del conducto de aspiración a igualdad del resto de condiciones.
- d) Para cualquier caudal inyectado en todos los prototipos, las pérdidas son menores con la inyección superior.

## **5.5.2 Comparación de la relación de caudales q/Q1**

En las cuatro siguientes figuras se presenta esta relación, q/Q<sub>1</sub>-∆H<sub>a</sub>, para las presiones citadas.

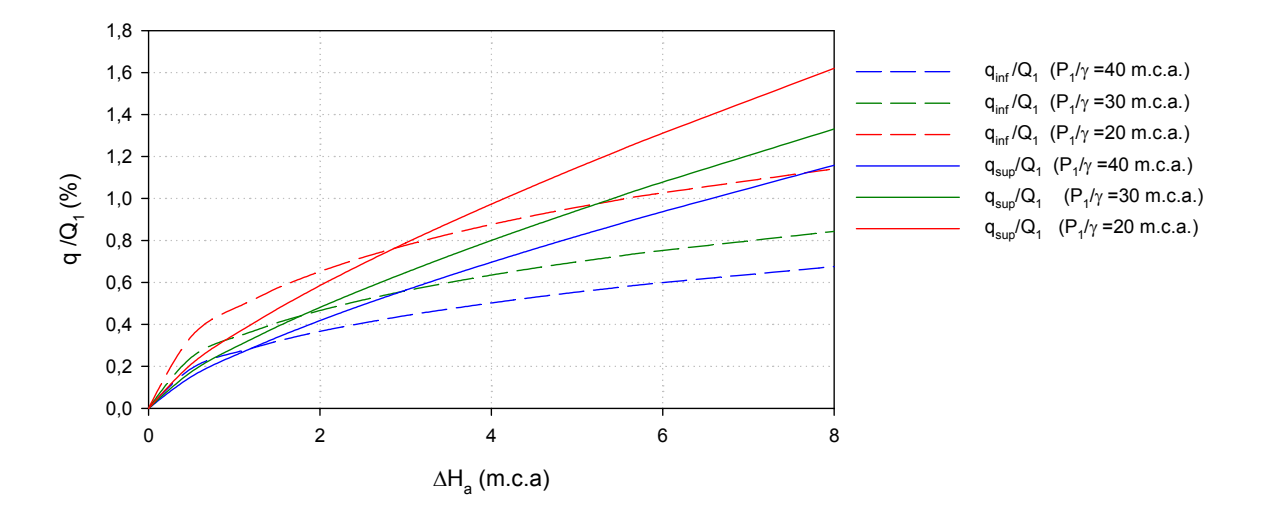

V1-63-0,3-6:

Figura 5.82. Relación de caudales en función de ∆Ha.

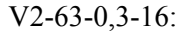

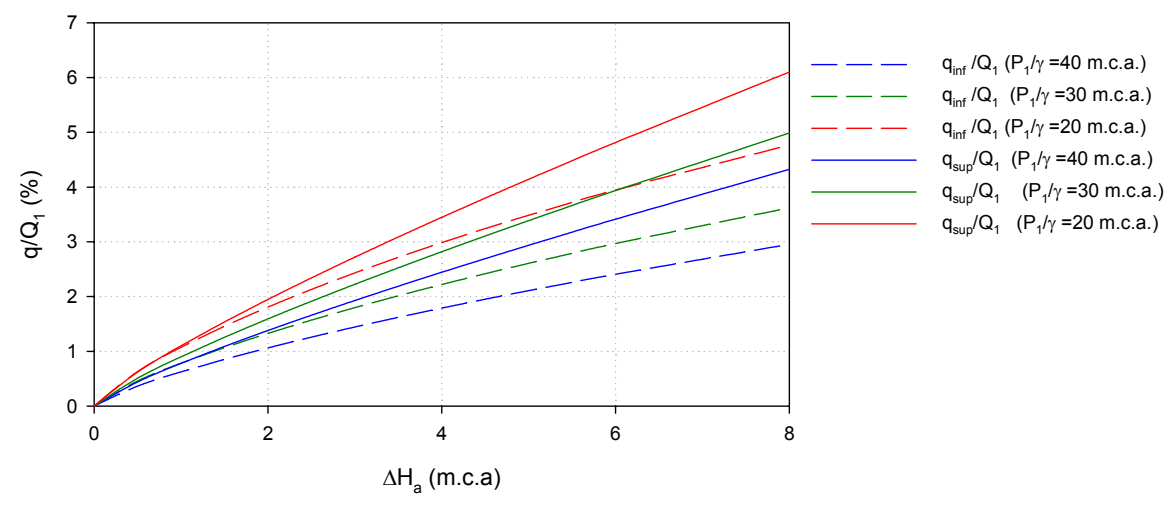

Figura 5.83. Relación de caudales en función de ∆Ha.

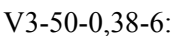

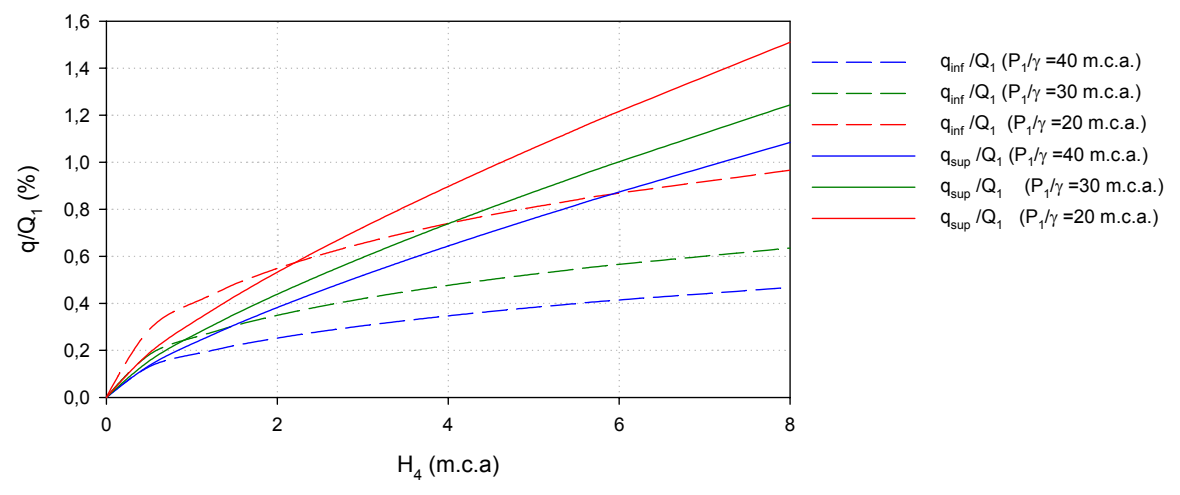

Figura 5.84. Relación de caudales en función de ∆Ha.

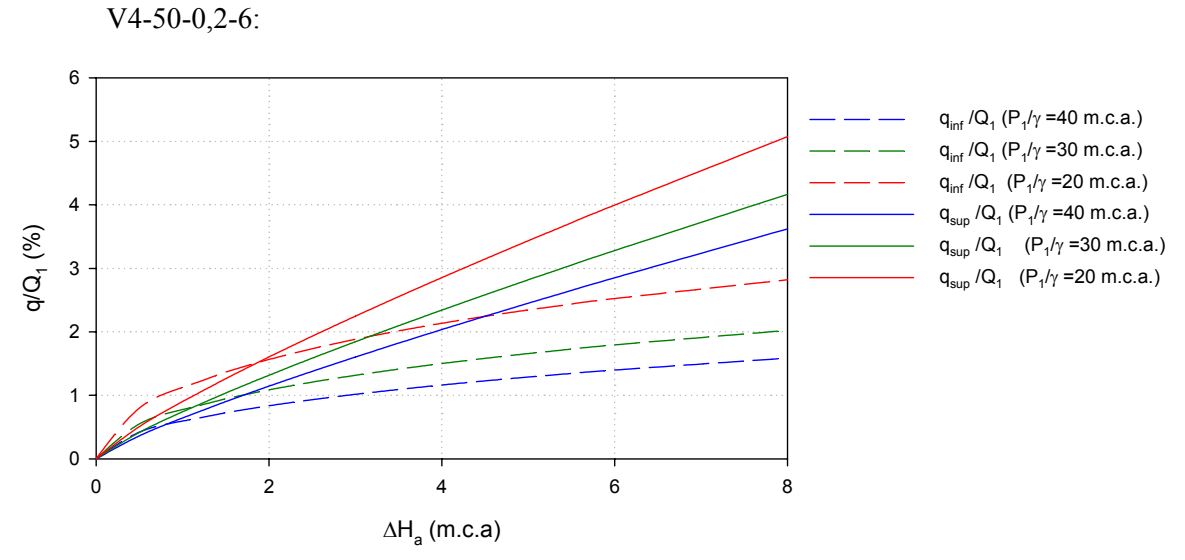

Figura 5.85. Relación de caudales en función de ∆Ha.

De las últimas cuatro figuras puede concluirse que la relación de caudales

- a) Es superior cuando la inyección se produce desde arriba.
- b) A igualdad del resto de variables aumenta con el diámetro del conducto de aspiración, y con el diámetro de entrada al Venturi, disminuyendo con el aumento de β.

## **5.5.3 Comparación de los rendimientos η**

Análogamente, las siguientes cuatro figuras, recogen el rendimiento de cada prototipo η- ∆Ha, a partir de la ecuación 3.19.

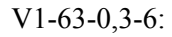

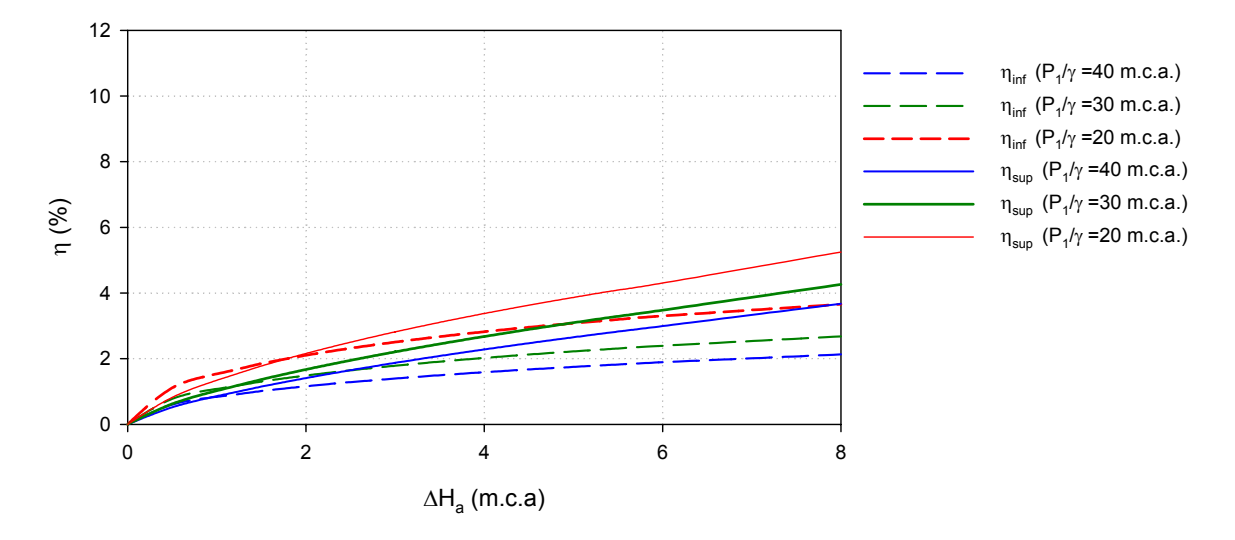

Figura 5.86. Rendimiento en función de ∆Ha.

```
V2-63-0,3-16:
```
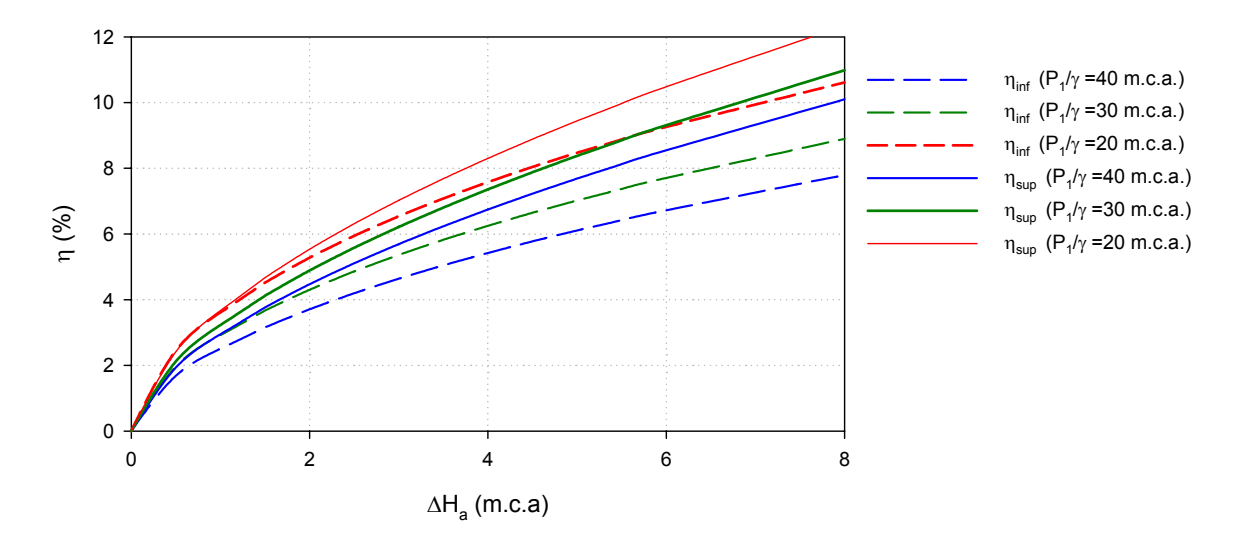

Figura 5.87. Rendimiento en función de ∆Ha.

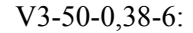

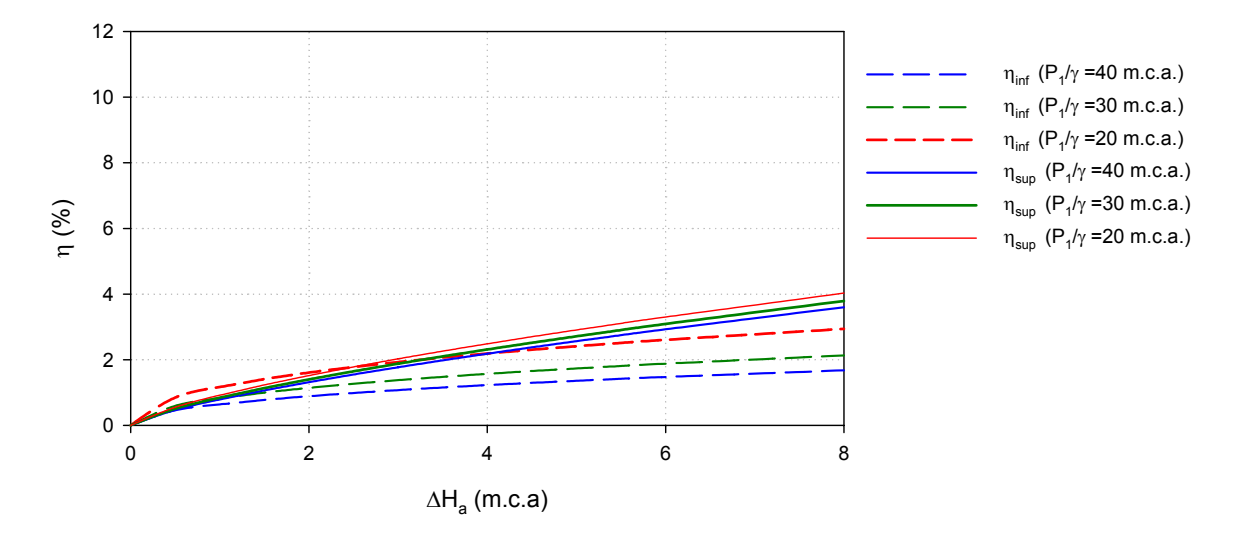

Figura 5.88. Rendimiento en función de ∆Ha.

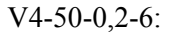

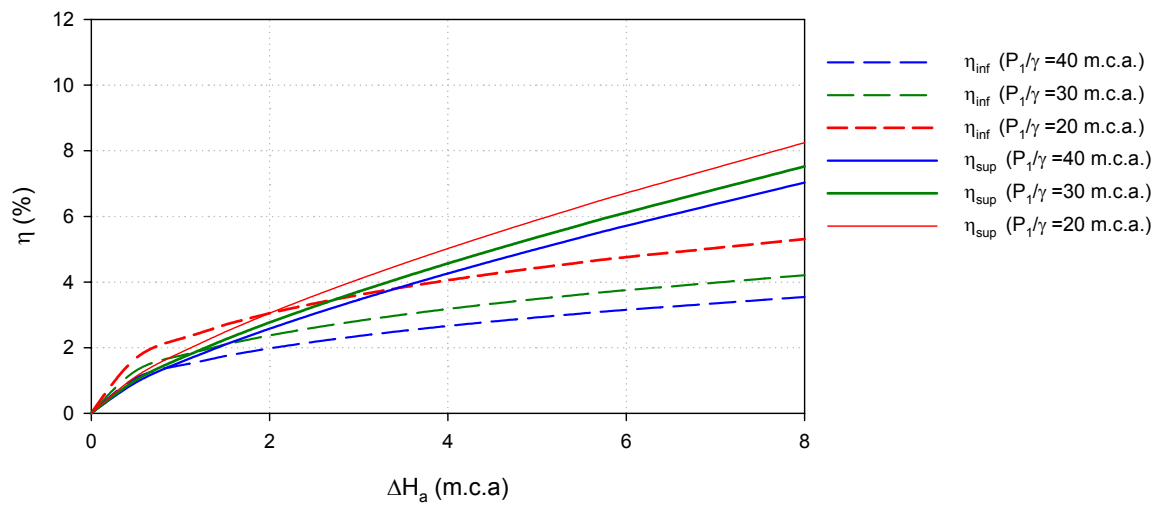

Figura 5.89. Rendimiento en función de ∆Ha.

En base a los últimos cuatro gráficos puede deducirse para el rendimiento que

- a) A igualdad del resto de condiciones, es superior si se inyecta desde arriba.
- b) Aumenta con el diámetro del conducto de aspiración y disminuye con β.
- c) Si al disminuir β aumentan las pérdidas (apartado 5.5.1.), y la relación de caudales (apartado 5.5.2.) y de los datos experimentales se acaba de concluir (b) que disminuye con β; puede afirmarse que en el rendimiento tiene más influencia la relación de caudales que las pérdidas de carga ec. (3.19)

#### **5.5.4 Conclusiones prácticas sobre el funcionamiento de los cuatro prototipos**

Las cuatro figuras siguientes recogen la relación de caudales inyectados, q, y los caudales de entrada,  $Q_1$ , con la presión  $P_2/\gamma$ , para la inyección desde arriba y desde abajo.

Las figuras se han construido, para cada prototipo, a partir de las ecuaciones de los apartados 5.3., 5.4, y 5.5., para el caso más favorable. Suponiendo que para la inyección inferior el nivel de la solución madre está a la altura del eje del Venturi y para la inyección superior a una cota de 2 *m* sobre el mismo.

En todos los gráficos para un caudal de inyección de 60 *l/h* y una presión de entrada de 40 *m*, la línea de color azul a trazos indica el resto de variables que se indican en la tabla final.

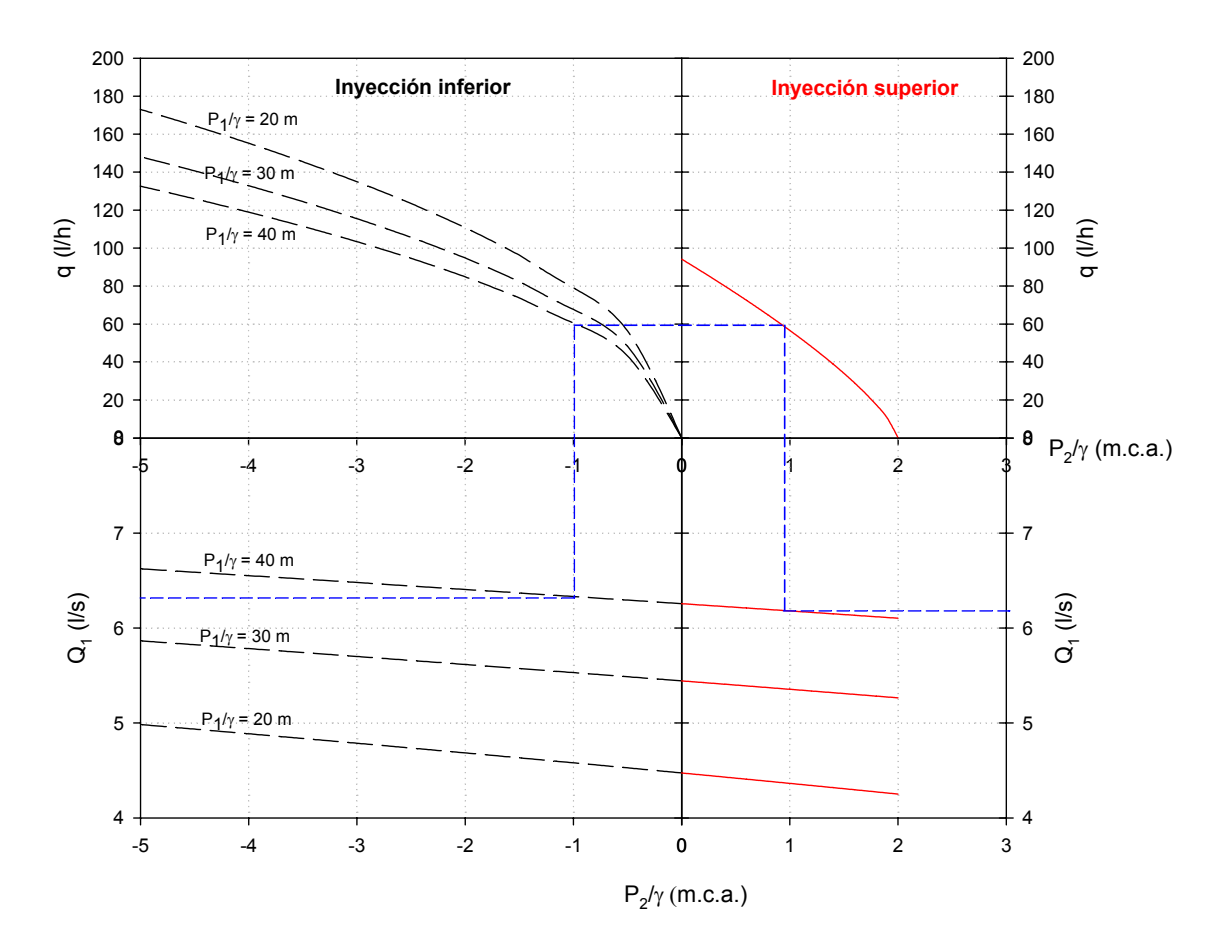

V1-63-0,3-6:

Figura 5.90. Relaciones, para ambos tipos de inyección, entre q, Q<sub>1</sub>, P<sub>1</sub>/γ y P<sub>2</sub>/γ.

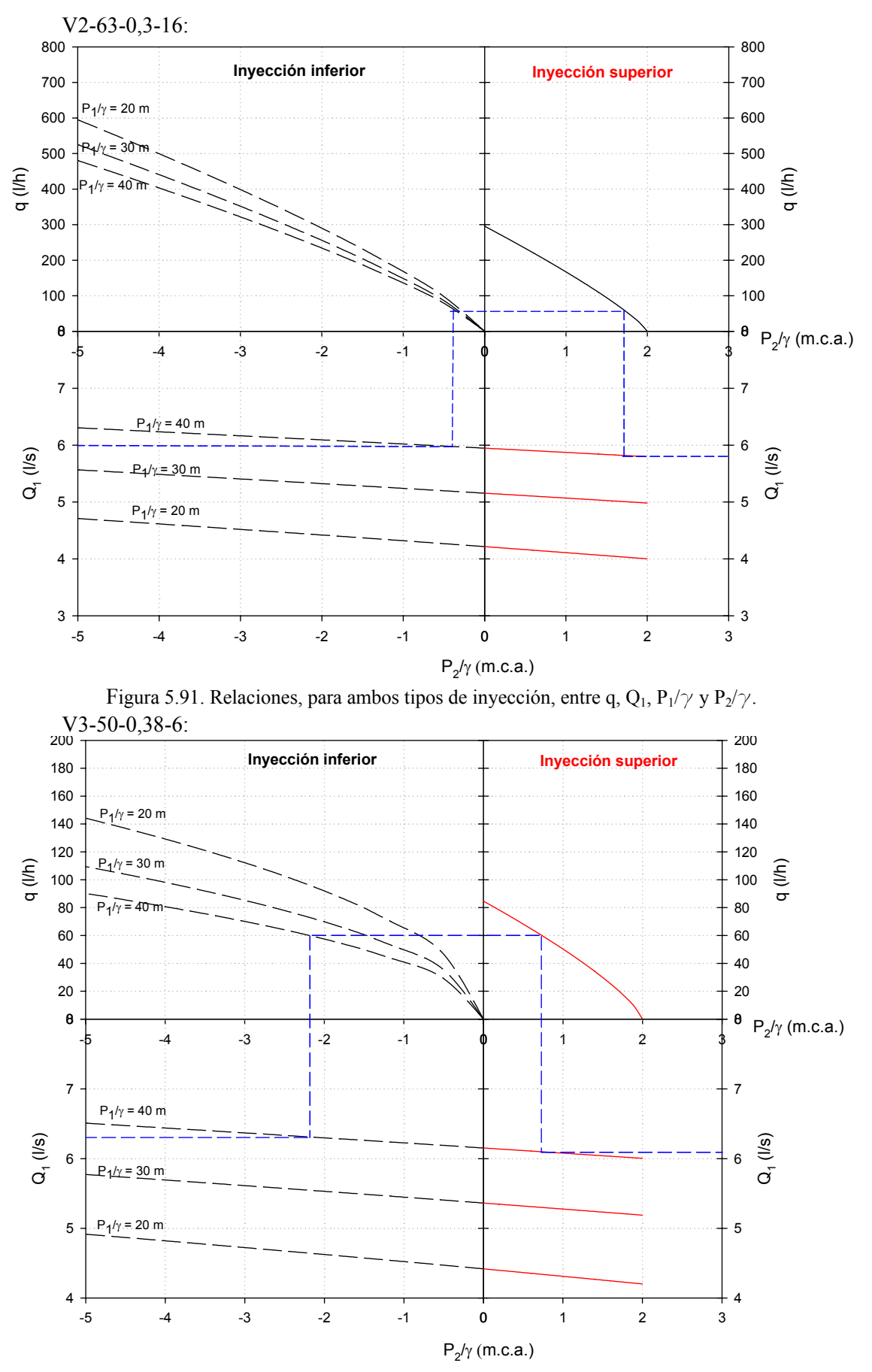

Figura 5.92. Relaciones, para ambos tipos de inyección, entre q,  $Q_1$ ,  $P_1/\gamma$  y  $P_2/\gamma$ .

V4-50-0,2-6:

.

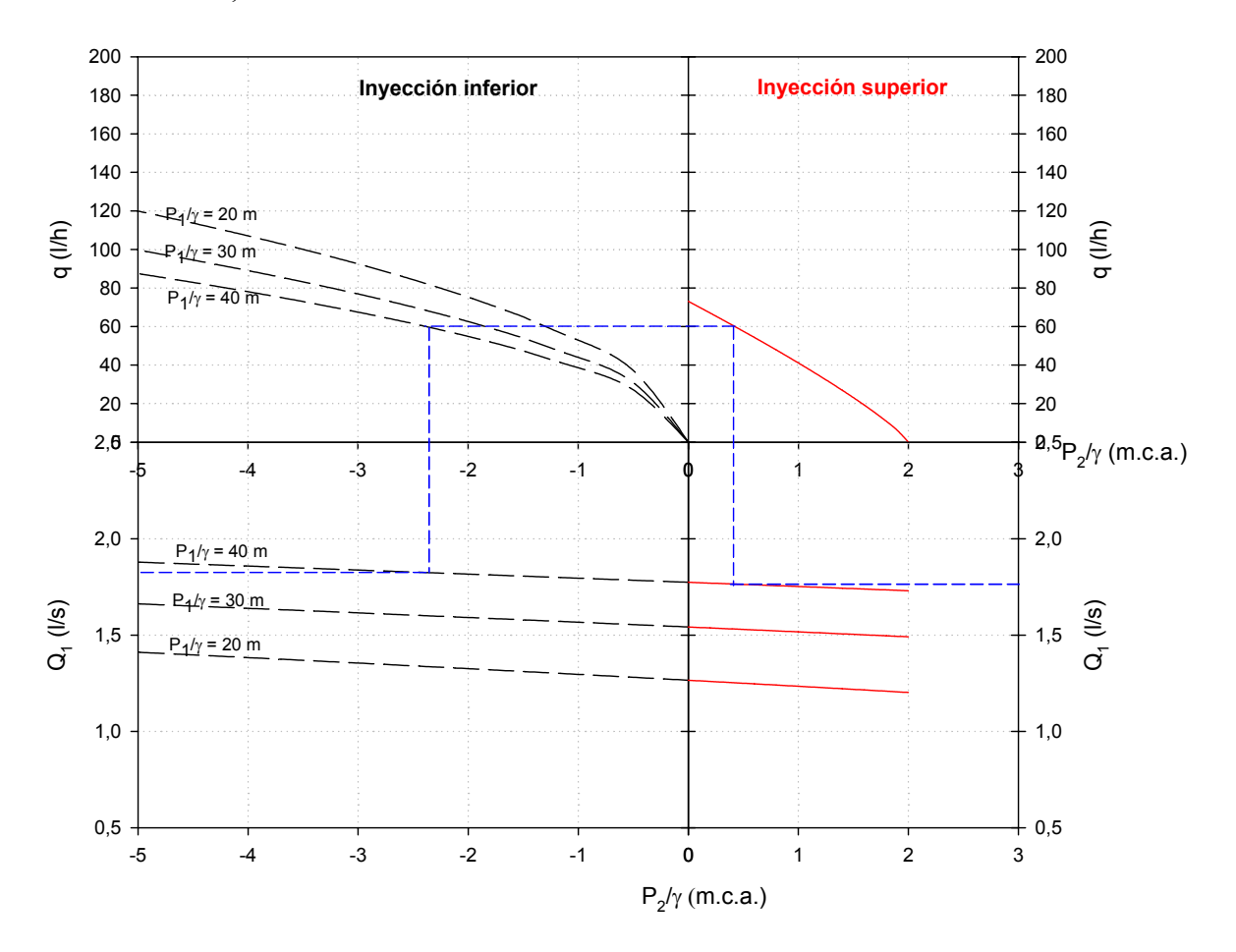

Figura 5.93. Relaciones, para ambos tipos de inyección, entre q, Q<sub>1</sub>, P<sub>1</sub>/γ y P<sub>2</sub>/γ.

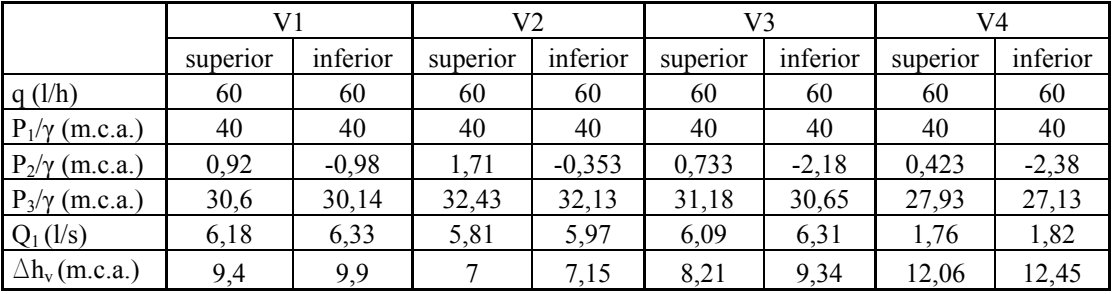

Valores para los cuatro prototipos se encuentran resumidos en la siguiente tabla.

Las figuras muestran, como ya se adelantó, que los caudales inyectados desde abajo pueden ser mucho mayores que con la instalación que aquí se ha analizado.

Los valores necesarios de P<sub>1</sub>, Q<sub>1</sub> e  $\Delta h_v$  para un mismo q, son menores cuando la inyección se produce desde arriba.

## **6 CONCLUSIONES**

#### **6.1 Respecto a la instalación propuesta**

La instalación propuesta en esta tesis (inyector Venturi en serie, alimentado con solución madre situada por encima de la garganta y con presiones positivas en ella), presenta ventajas, a igualdad de caudal inyectado, frente a la instalación en la que la solución madre proviene de un depósito ubicado por debajo del eje del Venturi.

- o Las pérdidas de carga son siempre inferiores
- $\circ$  La relación de caudales, q/Q<sub>1</sub>, es siempre superior
- o La presión requerida a la entrada también es menor
- o La instalación solo es útil en sectores de riego con una superficie máxima función de  $D_1$  y  $Q_1$ . Por ejemplo, para un cultivo de cítricos con un inyector DN1 63, y Q1 ≈ 18000 *l/h*, es del orden de 2 *ha*.

#### **6.2 Respecto a las condiciones de funcionamiento propuestas**

- o El caudal incorporado con inyección superior puede estimarse, excepto para pequeños caudales inyectados, con las expresiones (5.19), (5,20), (5.21) y (5.22) para modelos como los prototipos V1, V2, V3 y V4. La expresión general, ecuación (A.5.1), puede dar un valor suficientemente aproximado para cualquier modelo análogo a los mismos prototipos.
- $\circ$  Para la invección inferior se proponen las expresiones (5.31), (5.32), (5.33) y (5.34), para el cálculo del caudal inyectado por cada prototipo. Ahora debe ser utilizada la variable  $P_1/\gamma$ .
- o El caudal inyectado aumenta, en cualquier caso, con el diámetro de aspiración del conducto.
- o Las pérdidas son siempre menores cuanto mayor es β.
- o La relación de caudales, a igualdad del resto de variables, aumenta con los diámetros del conducto de aspiración y de entrada al inyector; disminuyendo con el aumento de β.
- o En cuanto al rendimiento, al igual que la relación de caudales, aumenta con el diámetro del conducto de aspiración y disminuye con β.
- o Si al disminuir β aumentan las pérdidas, la relación de caudales y el rendimiento; puede afirmarse que en el rendimiento influyen más la relación de caudales que las pérdidas en el inyector.
- o Tras la aparición de la cavitación, el caudal inyectado permanece constante y no es predecible con las técnicas CFD ni con la formulación teórica.

#### **6.3 Respecto a las técnicas CFD utilizadas**

- o El modelo RSM, con las variables utilizadas en su definición, genera un campo de velocidades más uniforme que el k-ε
- o La existencia de una toma orificio en la garganta, aún sin inyección, provoca alteraciones en el flujo tanto mayores cuanto mayor es la velocidad.
- o La presión de vapor se alcanza antes en las paredes que en el eje del inyector. La presión mínima en el eje ocurre ligeramente aguas abajo de la toma orificio.
- o En el perímetro de unión tobera-garganta y garganta-difusor, ambos modelos predicen una zona de disminución de presión; probablemente debida a las aristas no redondeadas.
- o A partir de un grado de desarrollo de la cavitación, ambos modelos no proporcionan valores coherentes de presión y velocidad.
- o En general, el error de los valores calculados por el modelo RSM 1, respecto a los datos experimentales, para DP/γ (diferencia de presiones entre entrada y garganta),  $\Delta h_y$  (pérdidas de carga en el inyector) y (P<sub>3</sub>-P<sub>2</sub>)/γ (diferencia de presiones entre salida y garganta) son los menores; en contra de las opiniones más favorables en la bibliografía para los modelos RSM 2.
- o Los valores más aconsejables para β están comprendidos entre 0,35 y 0,5.
- o En las variables DP/γ,  $\Delta h_v$ , y (P<sub>3</sub>-P<sub>2</sub>)/γ son estadísticamente más significativas β y α<sub>2</sub> que  $\alpha_1$
- o Las técnicas CFD exigen un buen ajuste del modelo para dar un resultado aceptable. Son interesantes para comparar geometrías, analizar sus variantes, realizar prediseños y aproximar ordenes de magnitud; pero es imprescindible el ensayo, especialmente en las proximidades de la cavitación.

#### **6.4 Respecto a la formulación teórica**

- o En cuanto a las variables DP/γ,  $Δh_v$  y  $(P_3-P_2)/γ$ :
	- En general, no puede afirmarse una mayor bondad de la formulación de *Crane* o de la de *Idel´cik* en el cálculo de DP/γ, ∆hv y (P3-P2)/γ, frente a los valores experimentales.
	- Los errores de la formulación teórica tienden a disminuir con el caudal Q<sub>1.</sub>
	- Las mayores diferencias, con los resultados experimentales, son proporcionadas por la norma UNE. Probablemente haya que achacar esta circunstancia a la naturaleza no redondeada de las uniones entre tobera, garganta y difusor.
- o En cuanto al caudal inyectado q, también se puede afirmar que ambas formulaciones teóricas no mejoran los resultados obtenidos con las técnicas CFD, frente a los valores experimentales.

#### **6.5 Método de diseño o elección del inyector en la instalación propuesta**

1.- Establecidos la duración, manejo del riego, el programa de fertilización y diseñadas las subunidades y el sistema de distribución, se dispondrá del valor del caudal de riego, Q1, del de inyección, q, y de la presión necesaria a la salida del cabezal.

Fijando las pérdidas entre la salida del inyector y la del cabezal (filtros, automatismos, caudalímetros, etc.), puede determinarse  $P_3/γ$ .

2.- El diseño de los filtros de malla incluye su diámetro nominal y a partir de el, se habrá fijado el DN de la tubería principal del cabezal, en la que se instalará en serie el inyector.

Esto habrá llevado a la determinación de D<sub>1</sub>.

3.- Fijando la presión en la garganta,  $P_2/\gamma$ , y conociendo  $P_1/\gamma$  y  $Q_1$  (y por tanto  $V_1$ ) puede deducirse el diámetro  $D_2$  utilizando la expresión (3.1)

4.- Calculado D<sub>2</sub>, se obtiene el valor de β; que debería estar comprendido entre 0,35 y 0,50. Si no fuera así deben tantearse otros valores de  $P_2/\gamma$ ; bien entendido que habrían de estar comprendidos entre un mínimo de 0,50 *m* (para evitar entrada de aire por fluctuaciones de presión) y un máximo impuesto por la altura del edificio del cabezal.

5.- Se calcula ahora el diámetro del conducto de aspiración, de manera que la presión en la garganta sea igual o superior a la anteriormente fijada.

6.- Las dimensiones finales de inyector se determinan fijando los ángulos  $\alpha_1$  (≈20°) y  $\alpha_2$  $(\approx 7^\circ)$ .

# **ANEJOS**

# **Indice de Anejos**

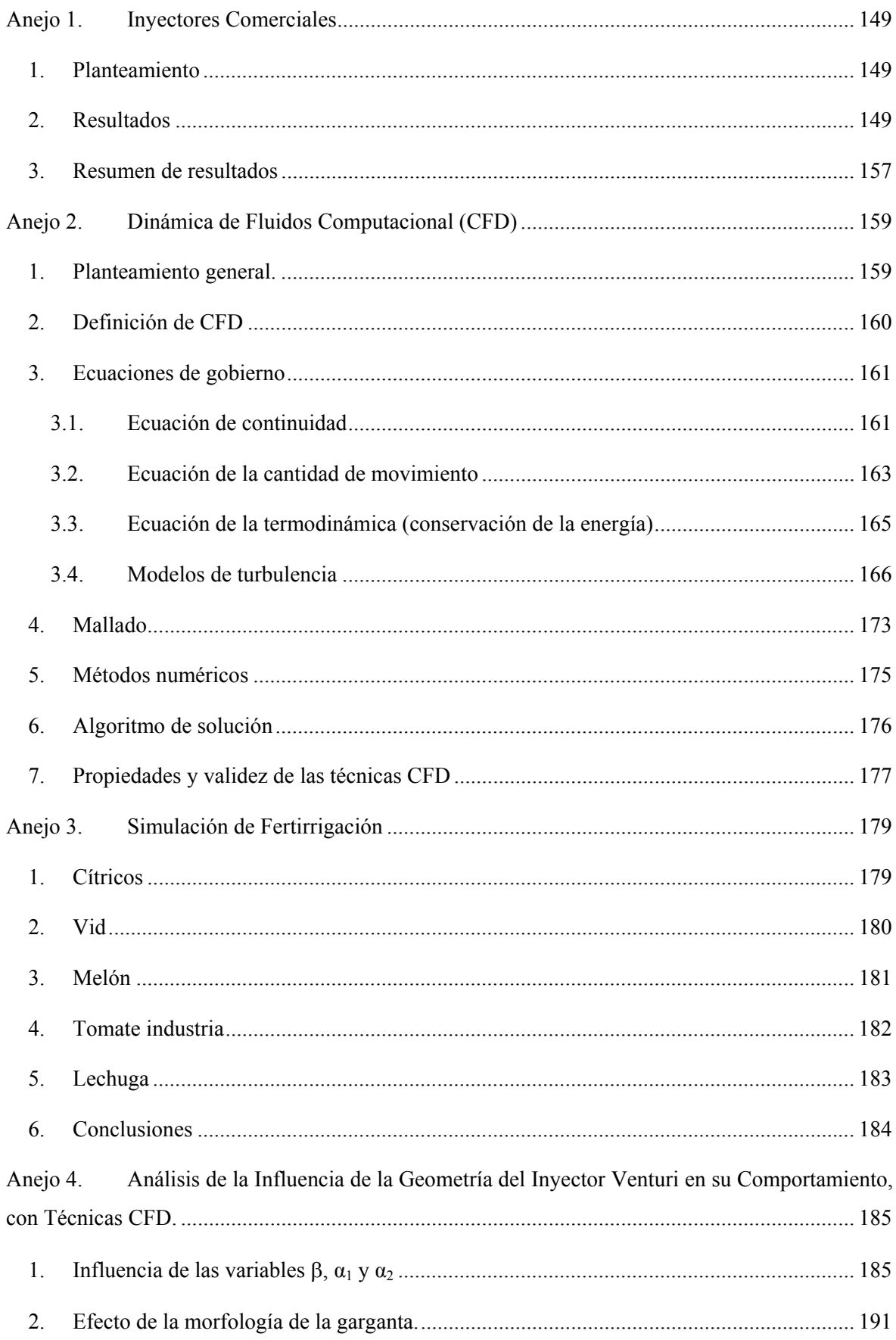

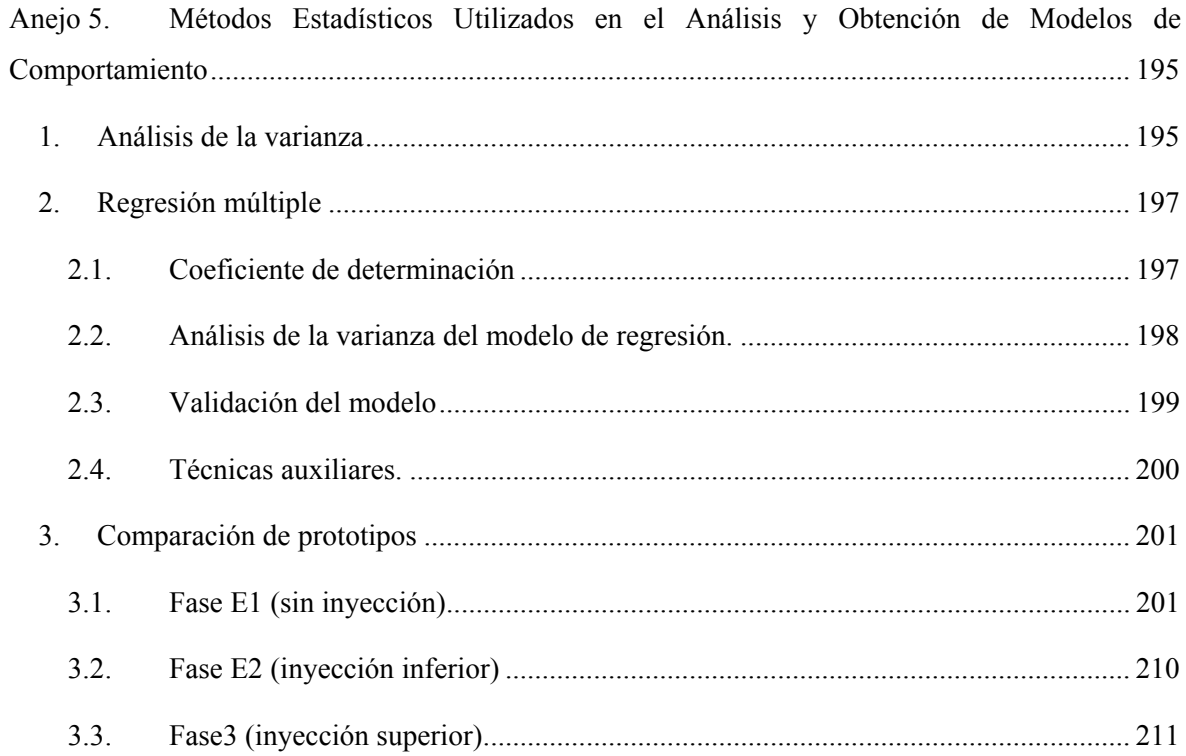

## **Anejo 1. Inyectores Comerciales**

#### **1. Planteamiento**

En el mercado existen varias marcas de inyectores Venturi empleados en riego. La totalidad se fabrican en materiales plásticos y suelen estar acompañados de accesorios como el conducto de aspiración, filtros o limitadores de caudal.

Generalmente la información ofrecida se reduce a unas gráficas de selección, que en ocasiones son difíciles de interpretar o no reúnen toda la información necesaria para la selección correcta. Por ejemplo, es muy raro conocer todas las dimensiones geométricas interiores (longitudes, diámetros y ángulos) aportándose únicamente el diámetro nominal de la conexión. Es difícil, por ello, comparar modelos del mismo o distintos fabricantes.

Con la finalidad de comparar las características de funcionamiento de los modelos comerciales con los prototipos de esta tesis, en este Anejo se deducen los valores esperados para relación de inyección, r<sub>α</sub>, pérdidas de carga relativas, ΔH<sub>v</sub>, y rendimiento, η; para cuatro marcas que aportan un mínimo de dimensiones.

Para deducir este último valor es necesario disponer de la presión en la garganta; pero en ningún caso se suministra. Por ello se han supuesto los valores máximo (0 *m.c.a*.) y el mínimo (-10 *m.c.a.)* teóricamente posibles.

Los valores en cursiva son los obtenidos de la información comercial.

Con estas premisas, se obtienen los siguientes resultados.

#### **2. Resultados**

#### Marca A

Es la que tiene un mayor número de modelos y diámetros puesto que fabrica inyectores para usos industriales, agua y gases. En sus modelos específicos para agricultura llega hasta 2"; aunque aquí también se incluyen, a efectos comparativos, resultados de modelos de 3" y 4". Así mismo, es la que proporciona mejor información técnica de dimensionado, instalación y selección de todas las existentes en el mercado.

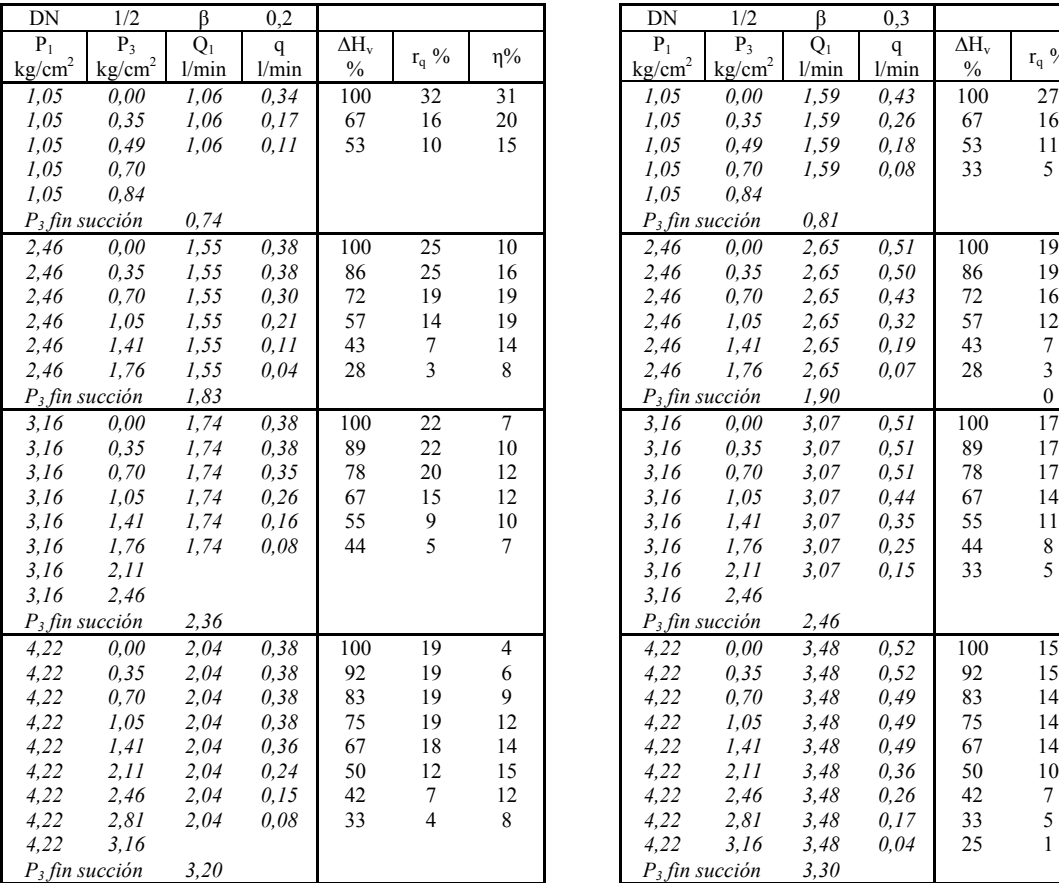

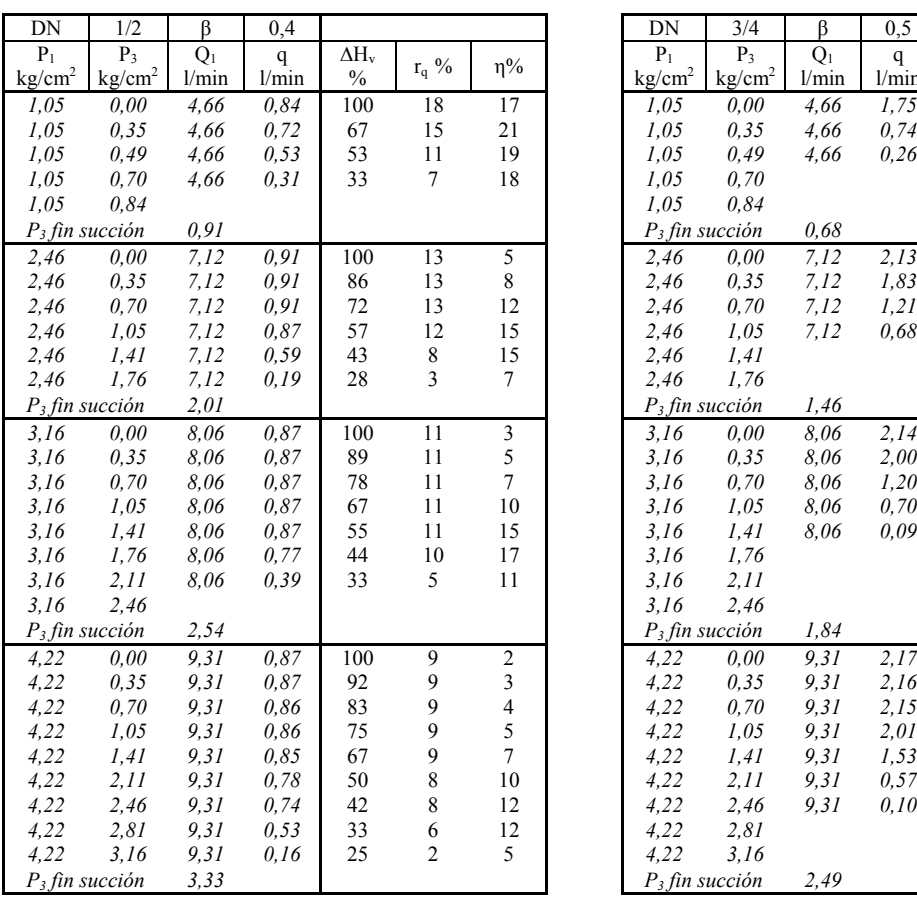

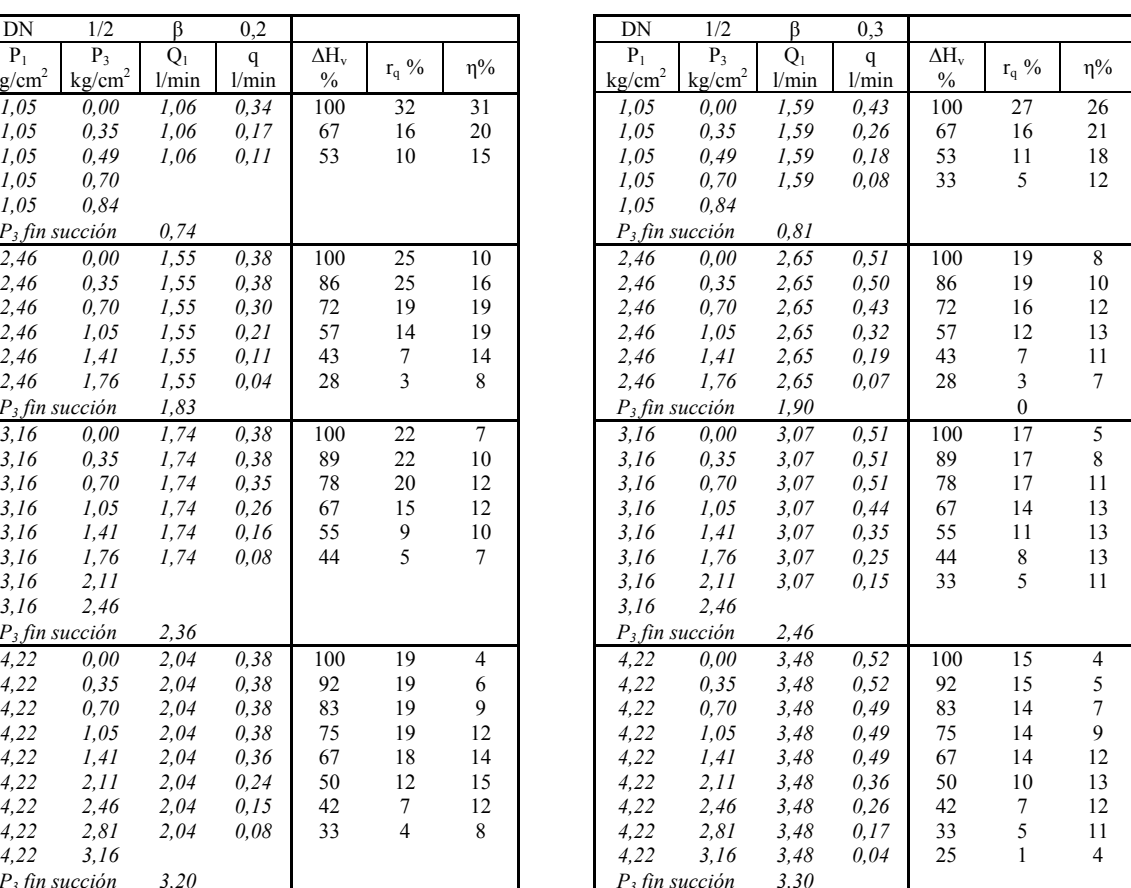

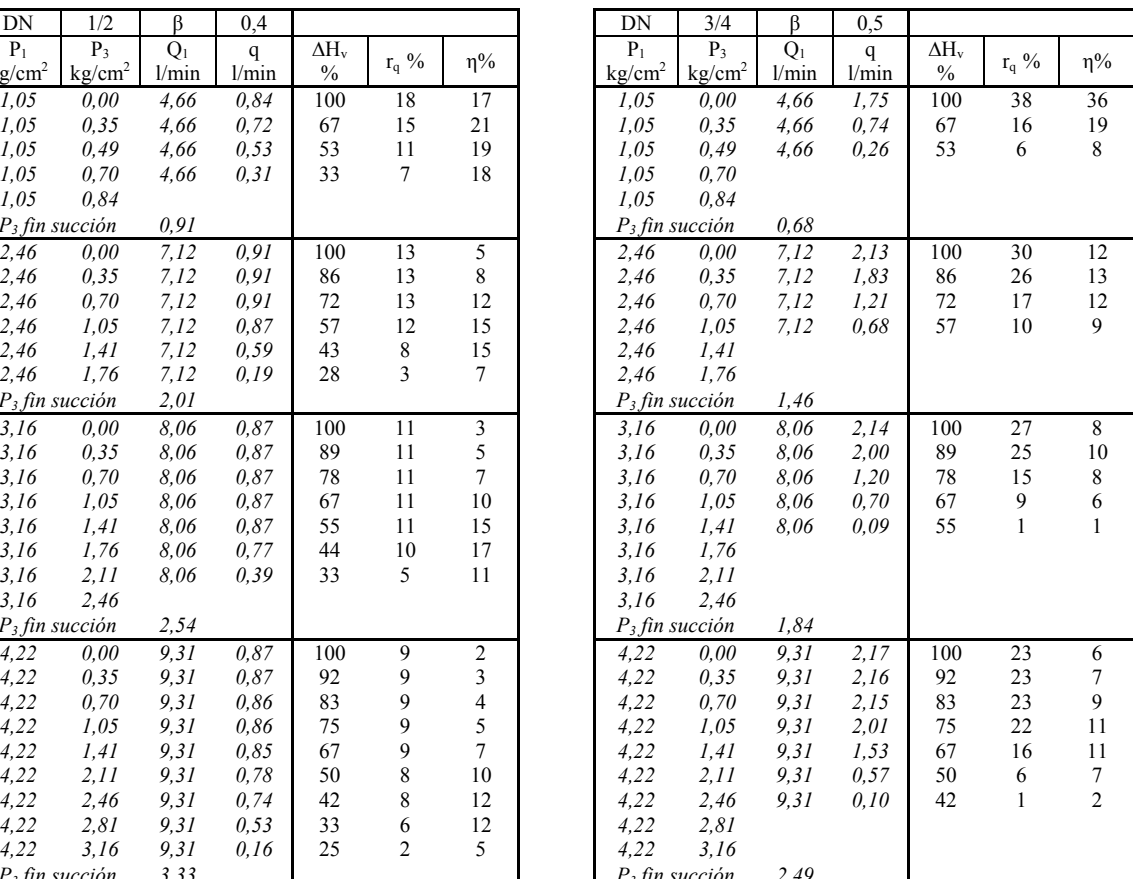

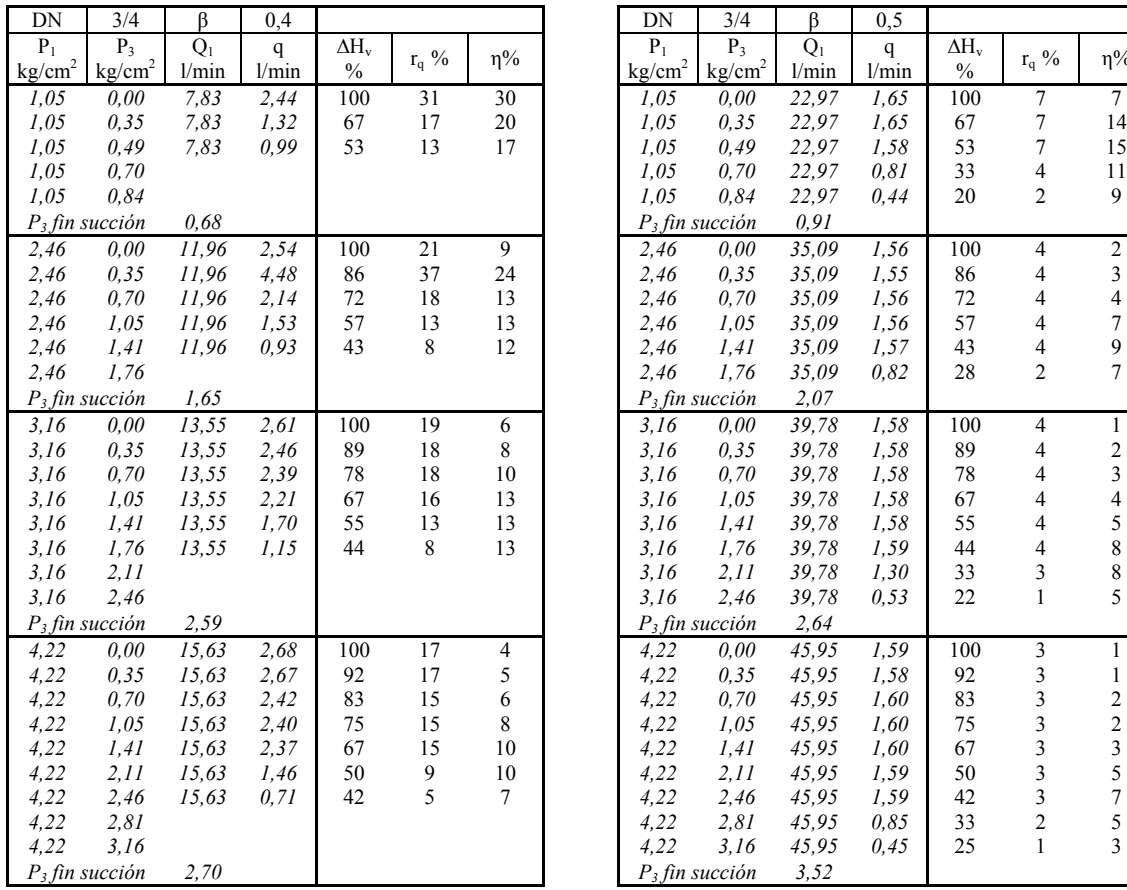

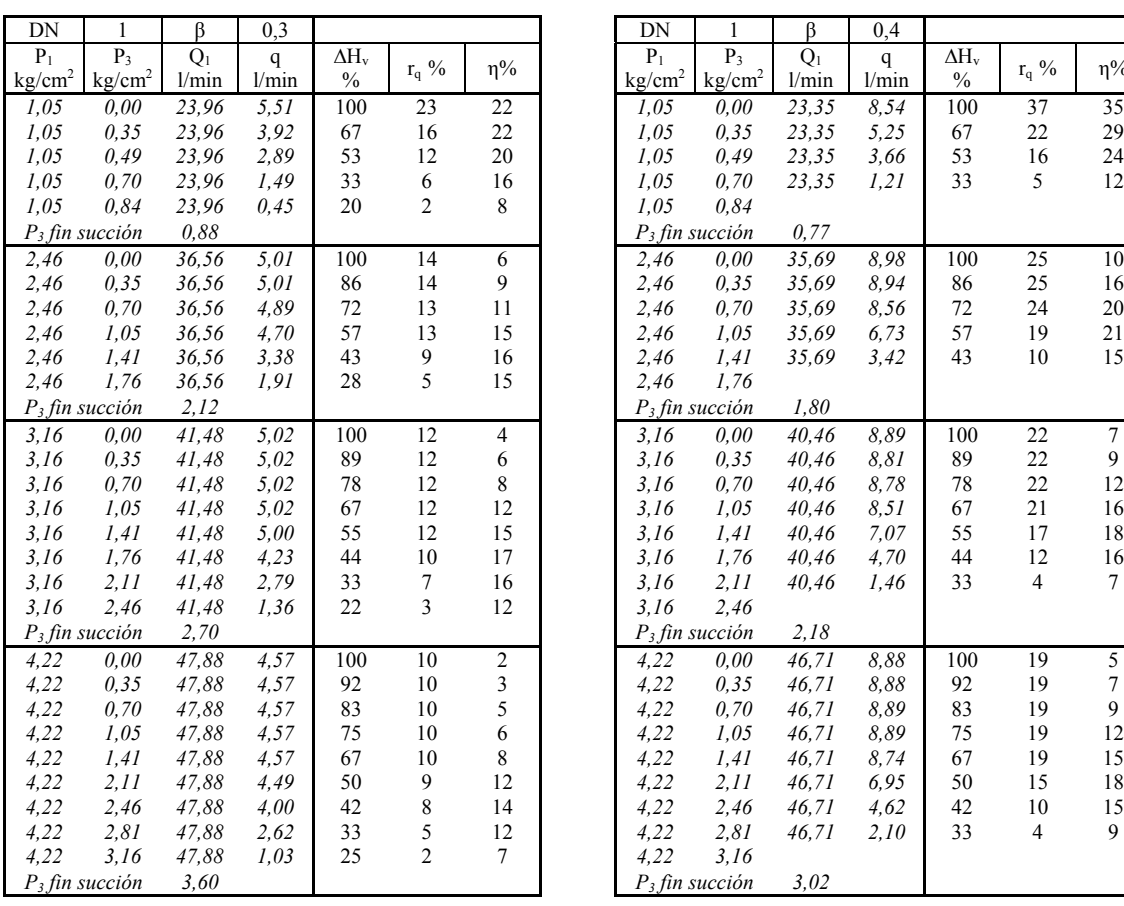

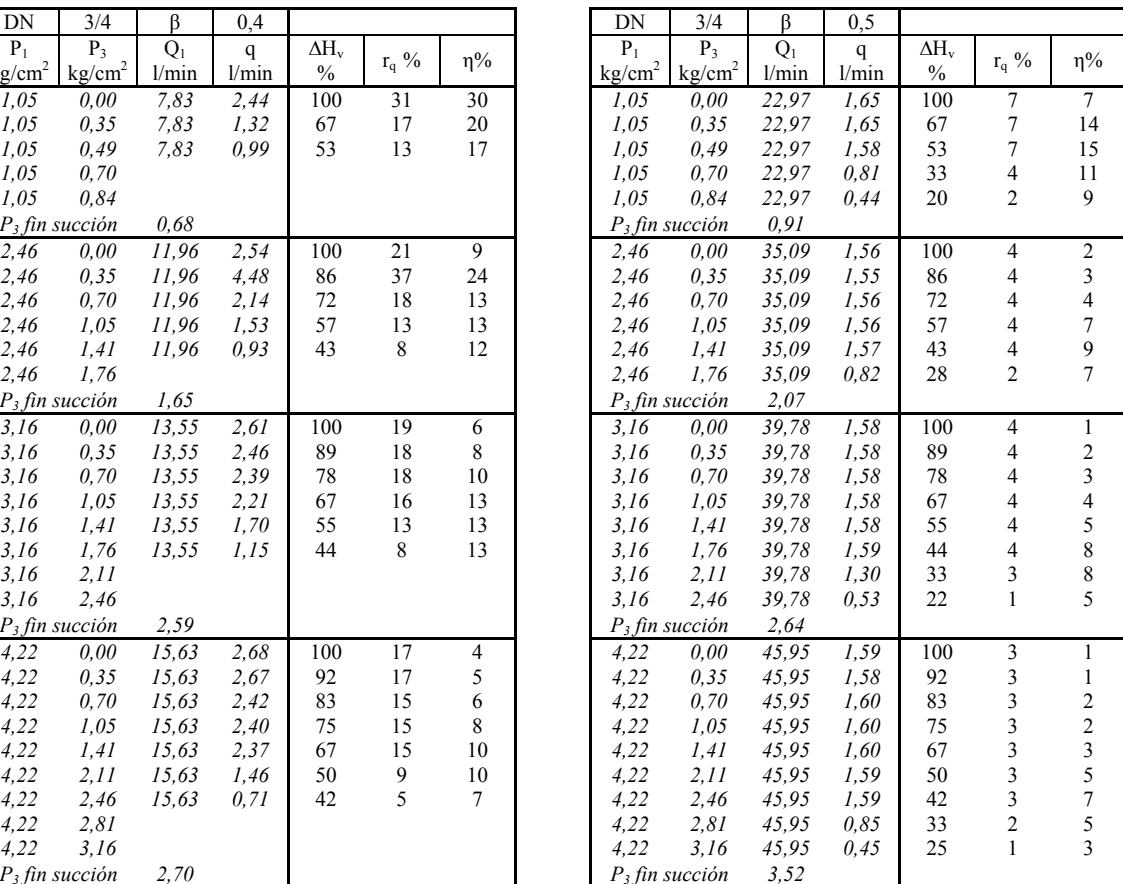

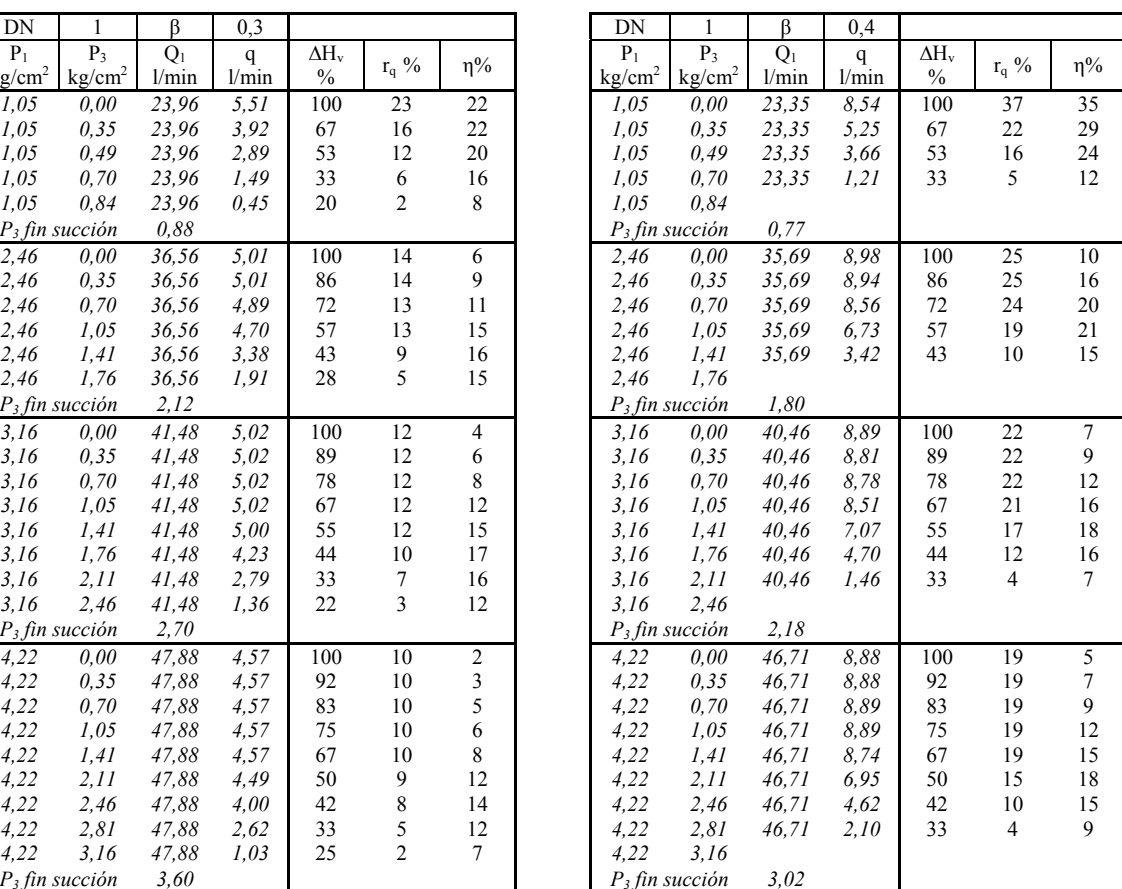

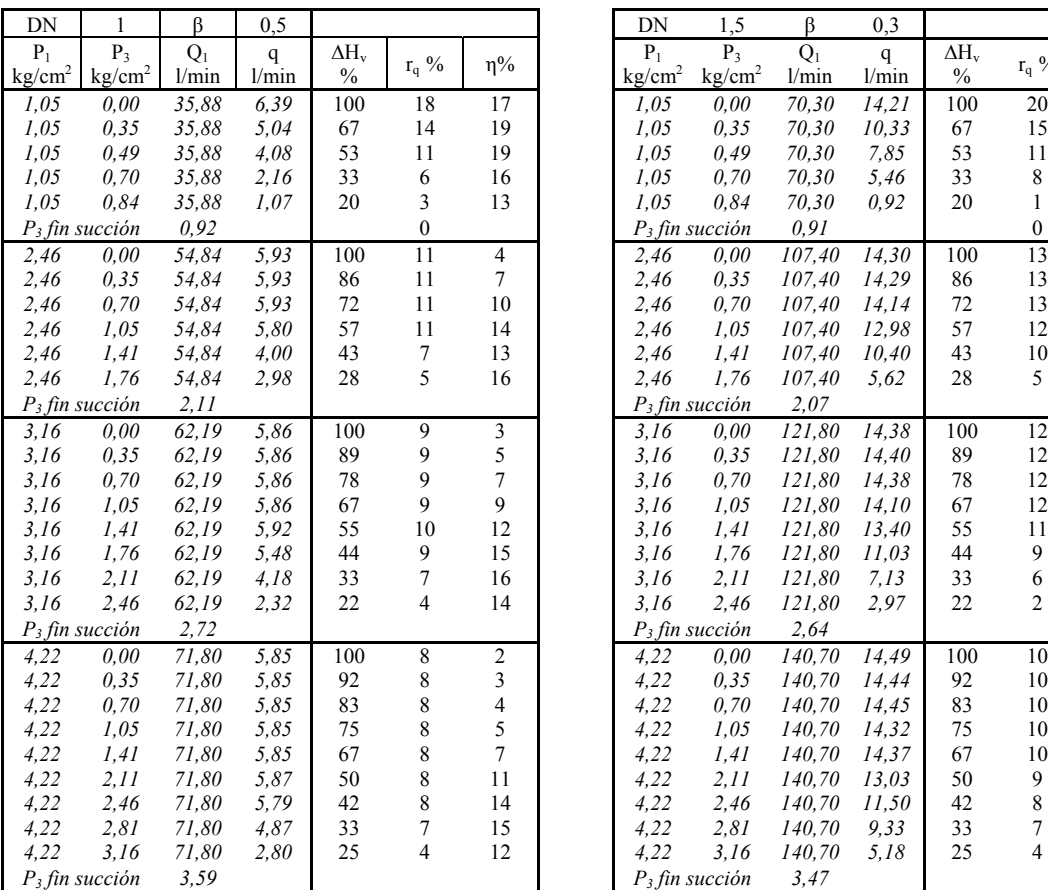

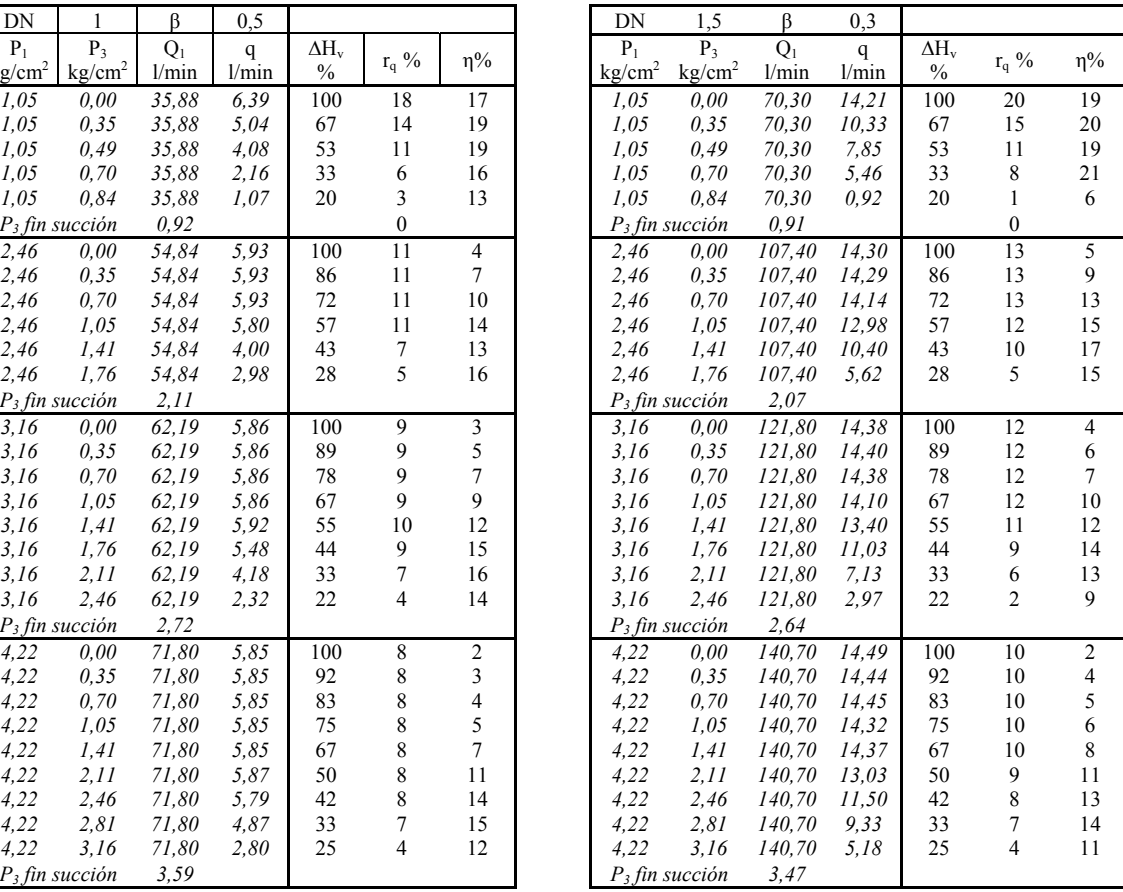

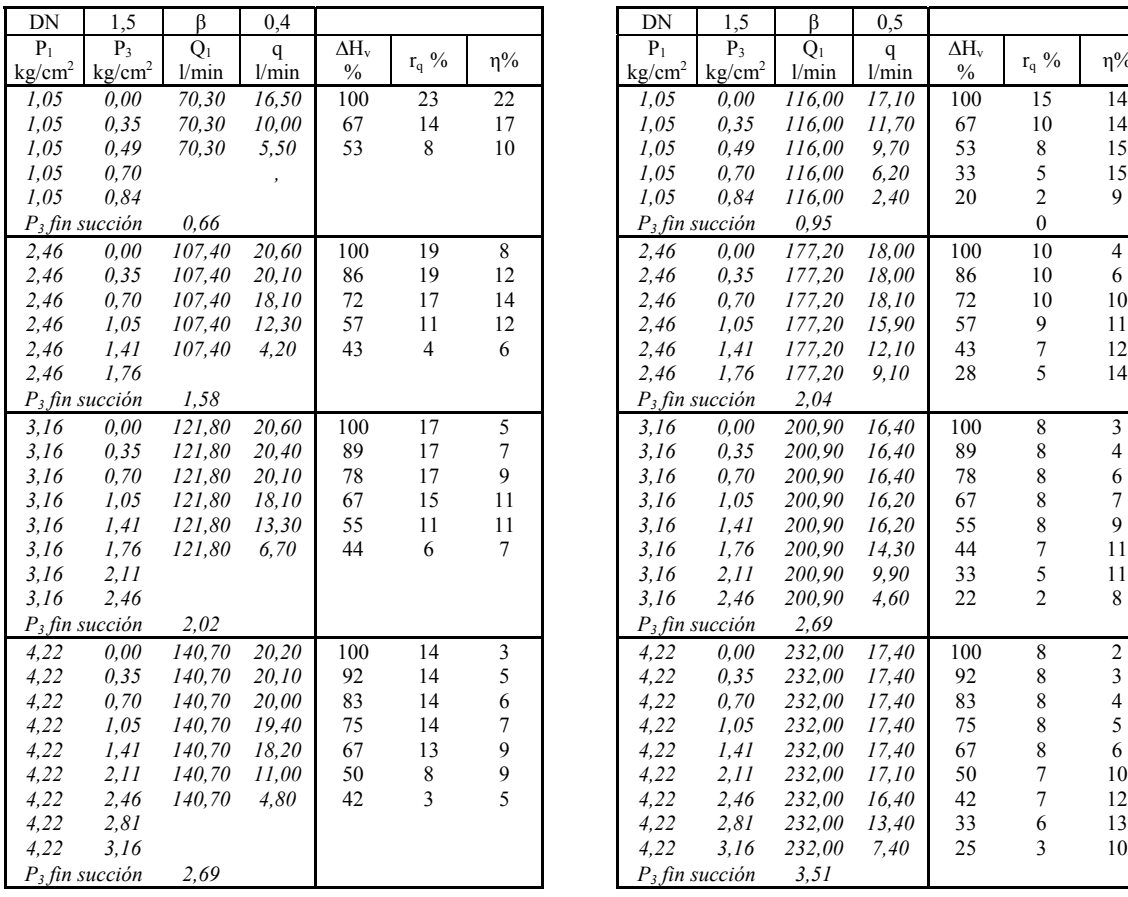

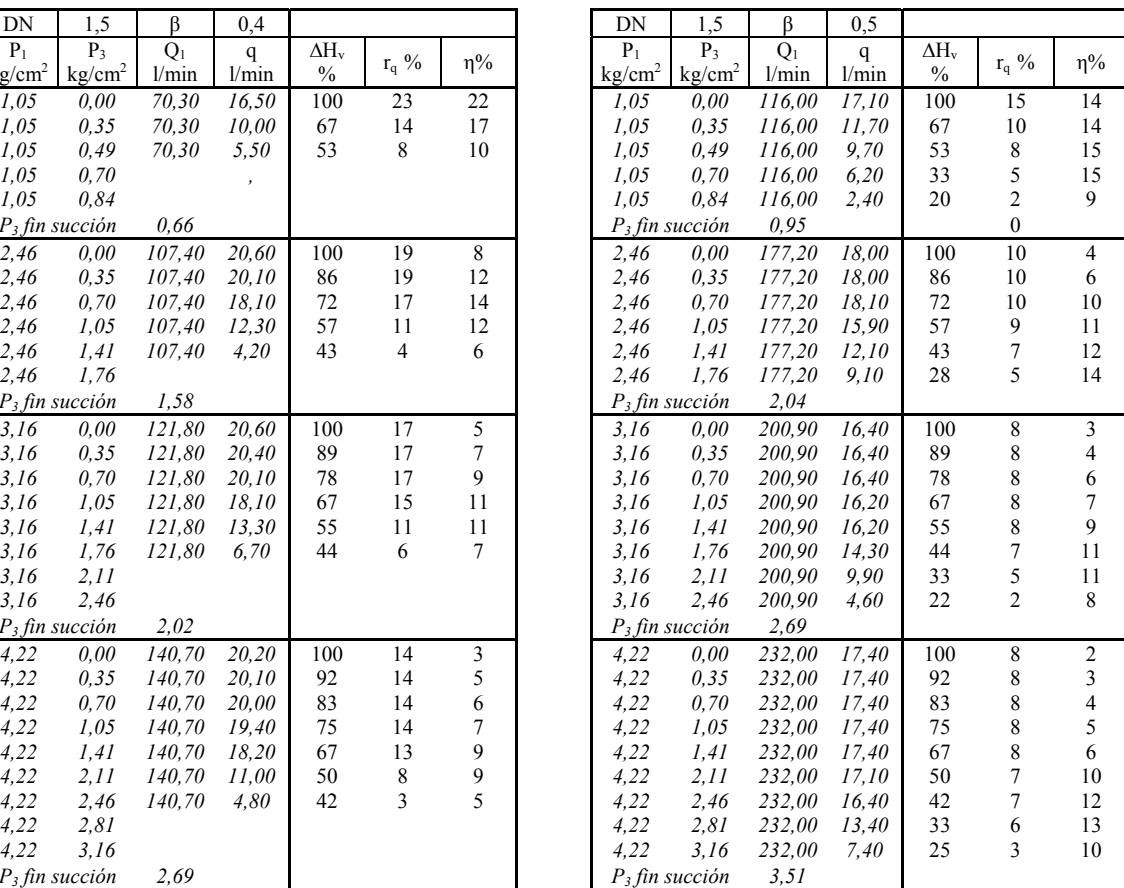
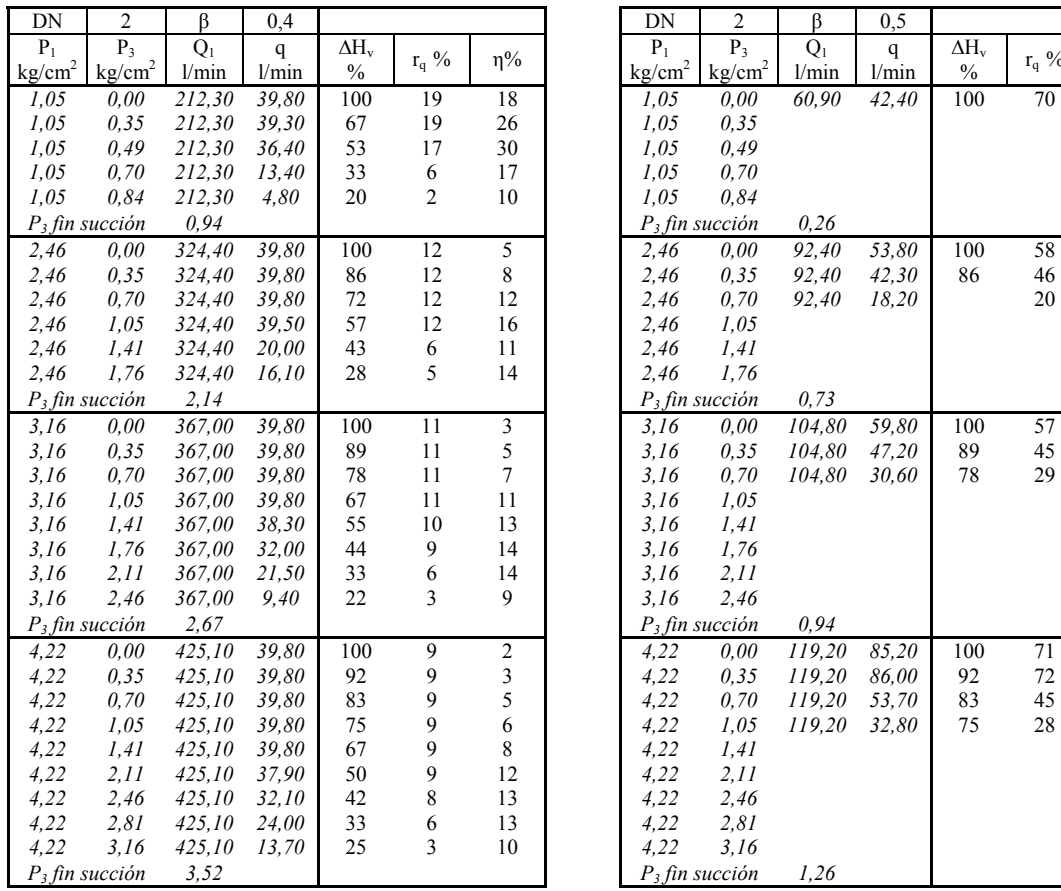

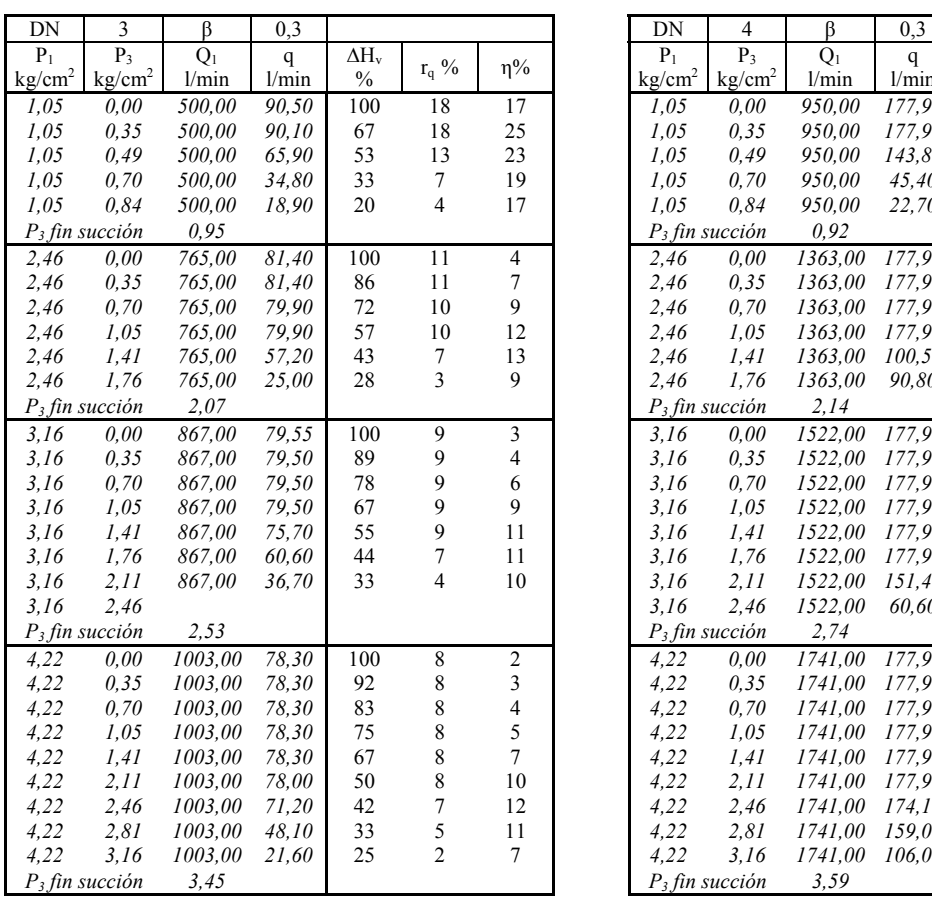

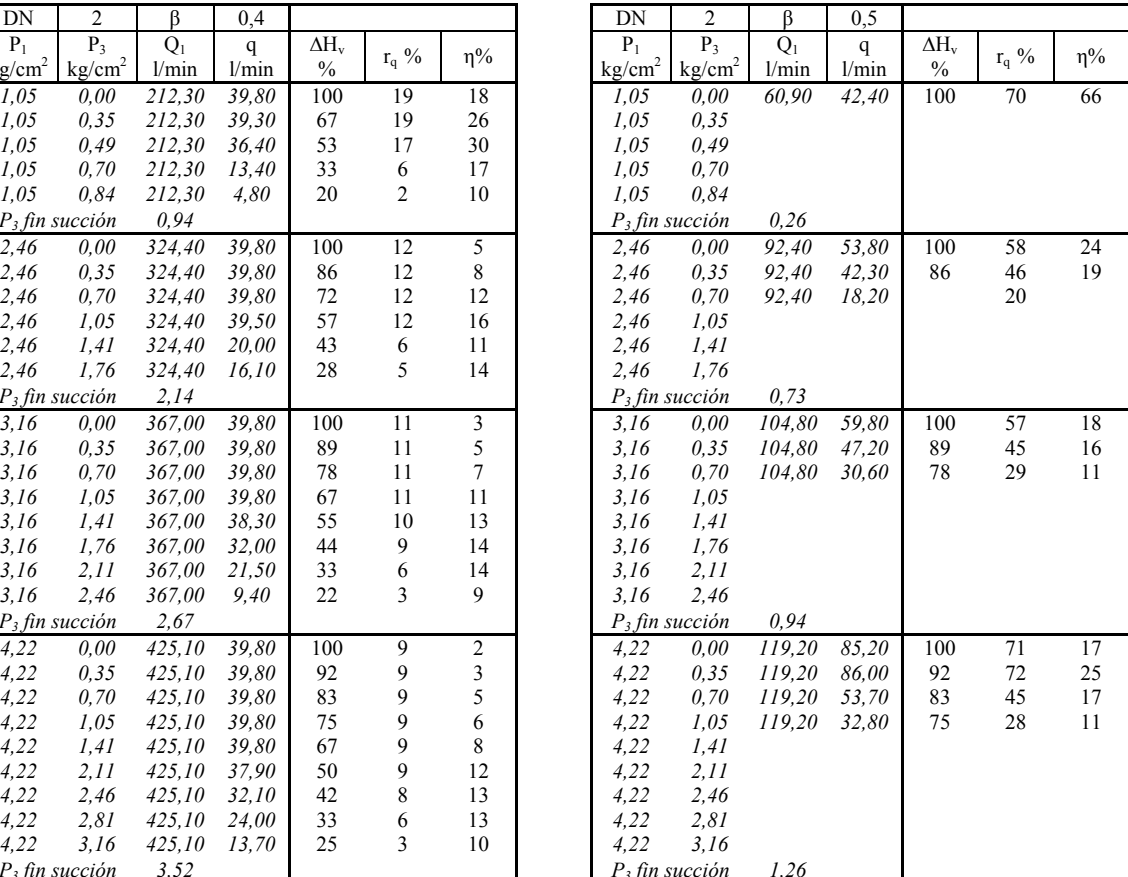

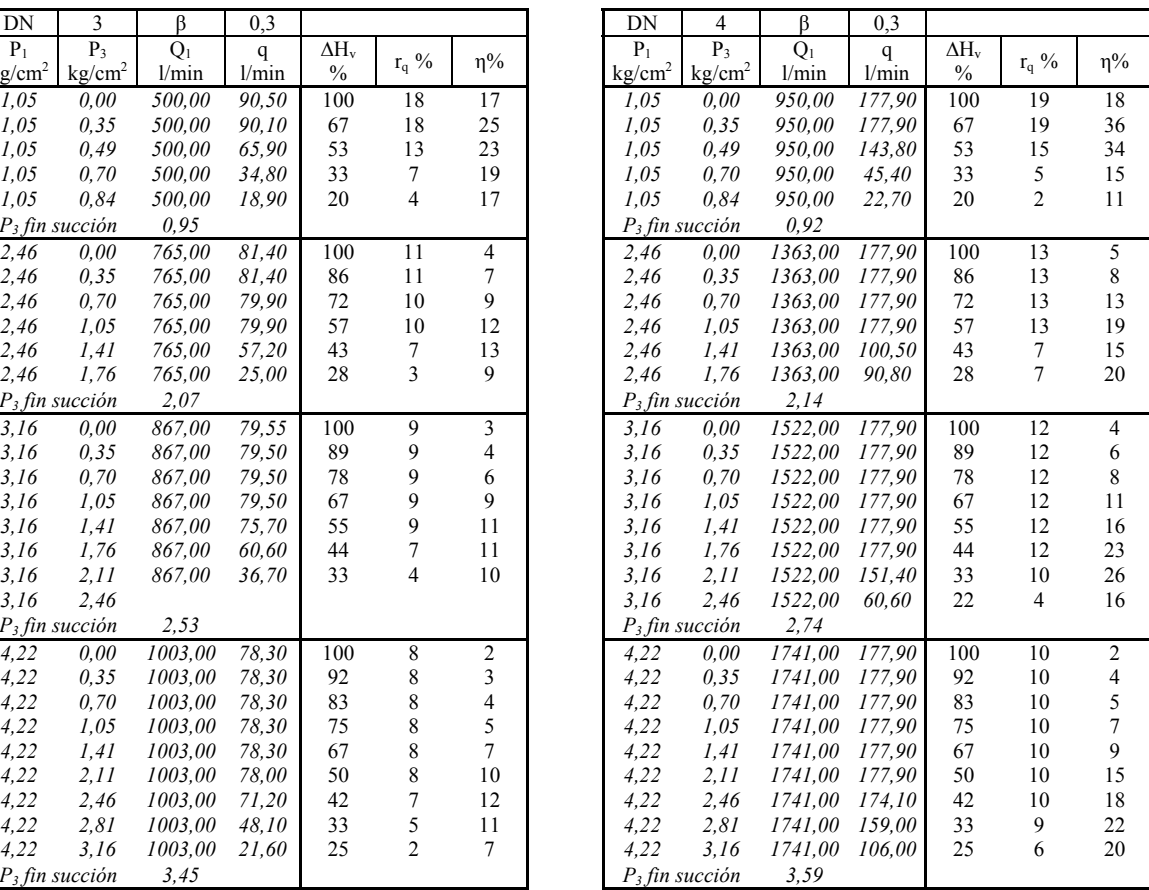

Los valores se han calculado manteniendo constante la presión de entrada,  $P_1$ , y  $Q_1$  y reduciendo progresivamente P<sub>3</sub>. Se marca el valor de P<sub>3</sub> a partir del cual la diferencia de presiones no es suficiente para producir la inyección, q=0

## Marca B

Estos inyectores están ampliamente introducidos en instalaciones de pequeño tamaño, los modelos aquí presentados son los de  $\frac{3}{4}$ , existiendo una variante en  $\frac{1}{2}$ "

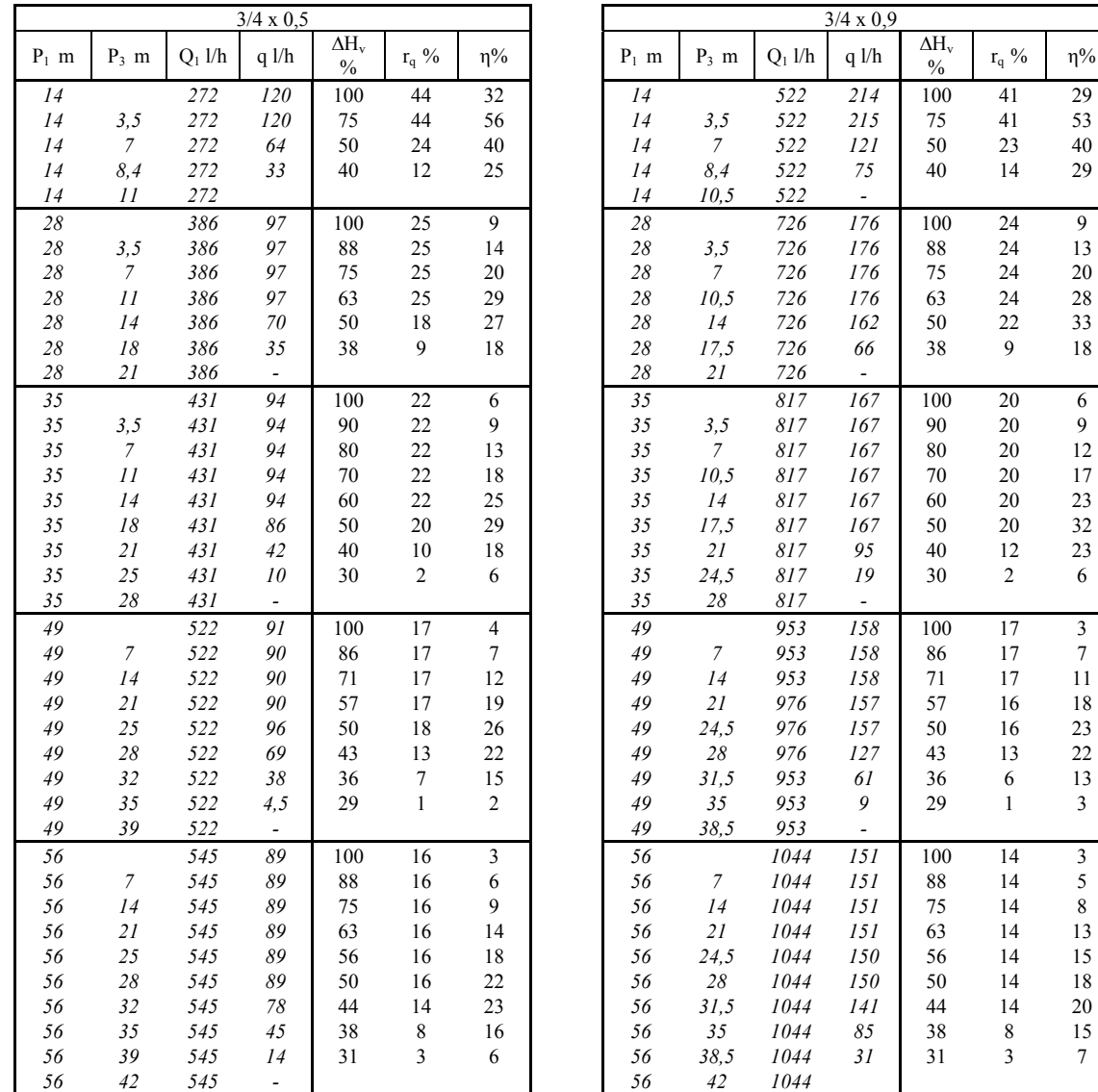

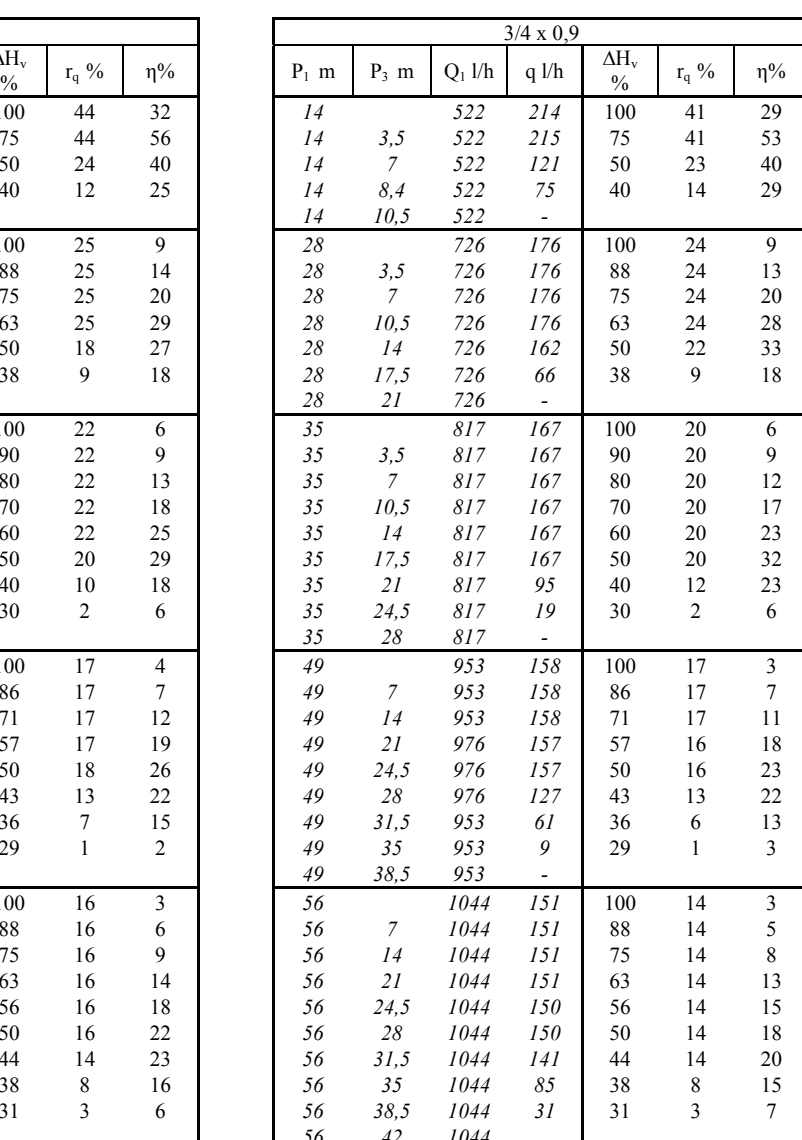

Los valores se obtienen, análogamente al caso anterior, manteniendo constante la presión de entrada,  $P_1$ , y  $Q_1$  y reduciendo progresivamente  $P_3$ .

## Marca C

Oferta valores desde ¾" hasta 2"

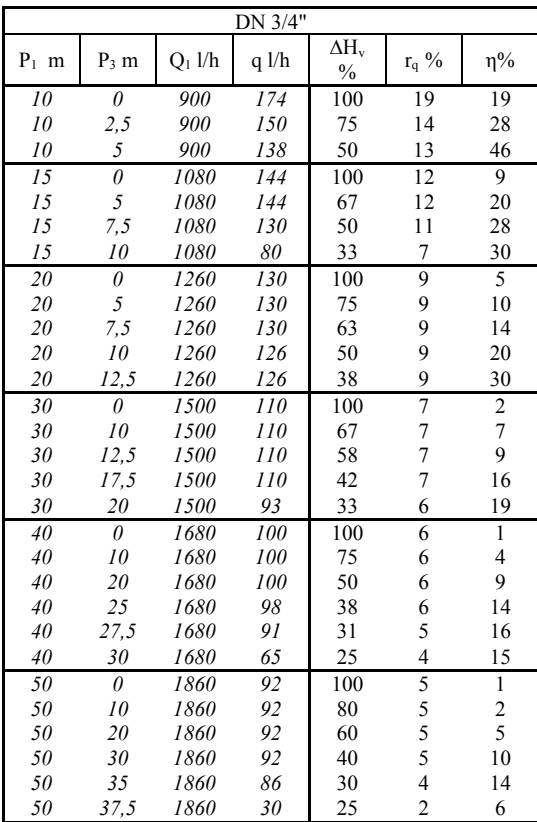

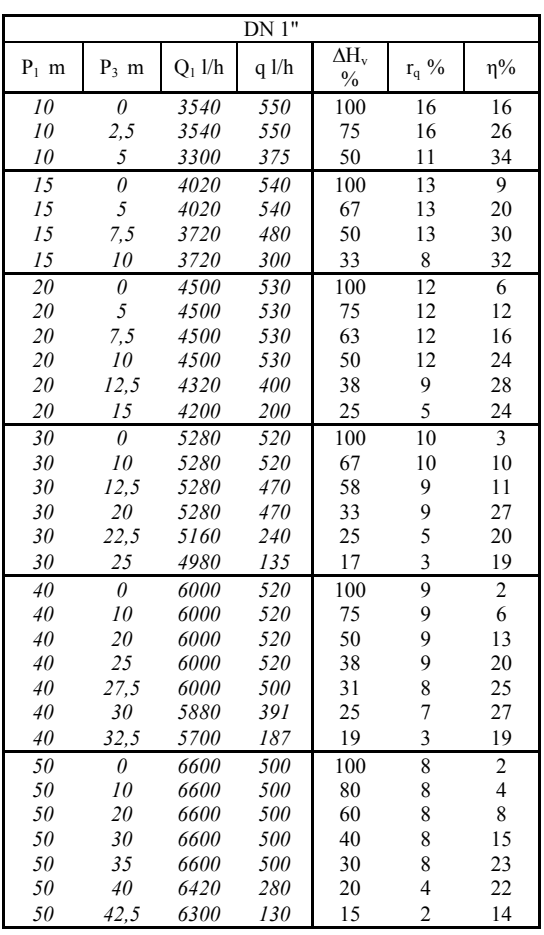

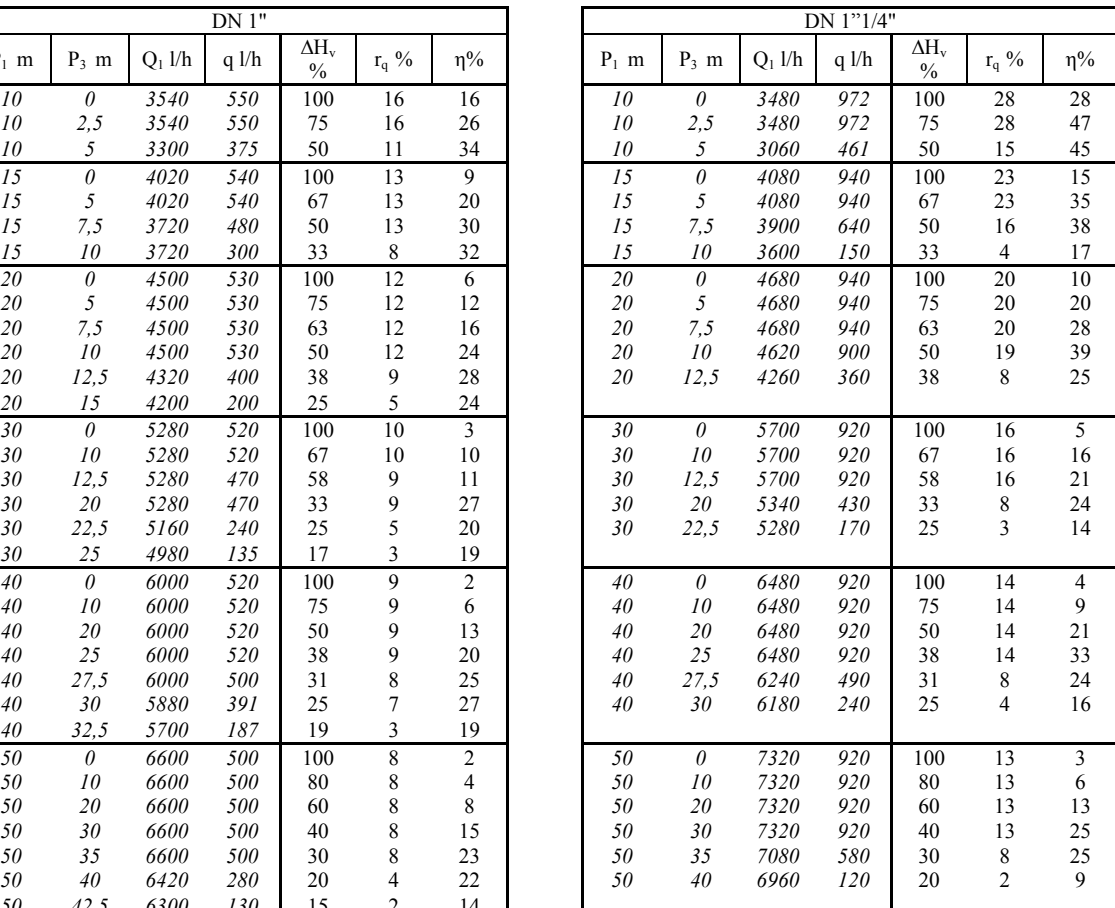

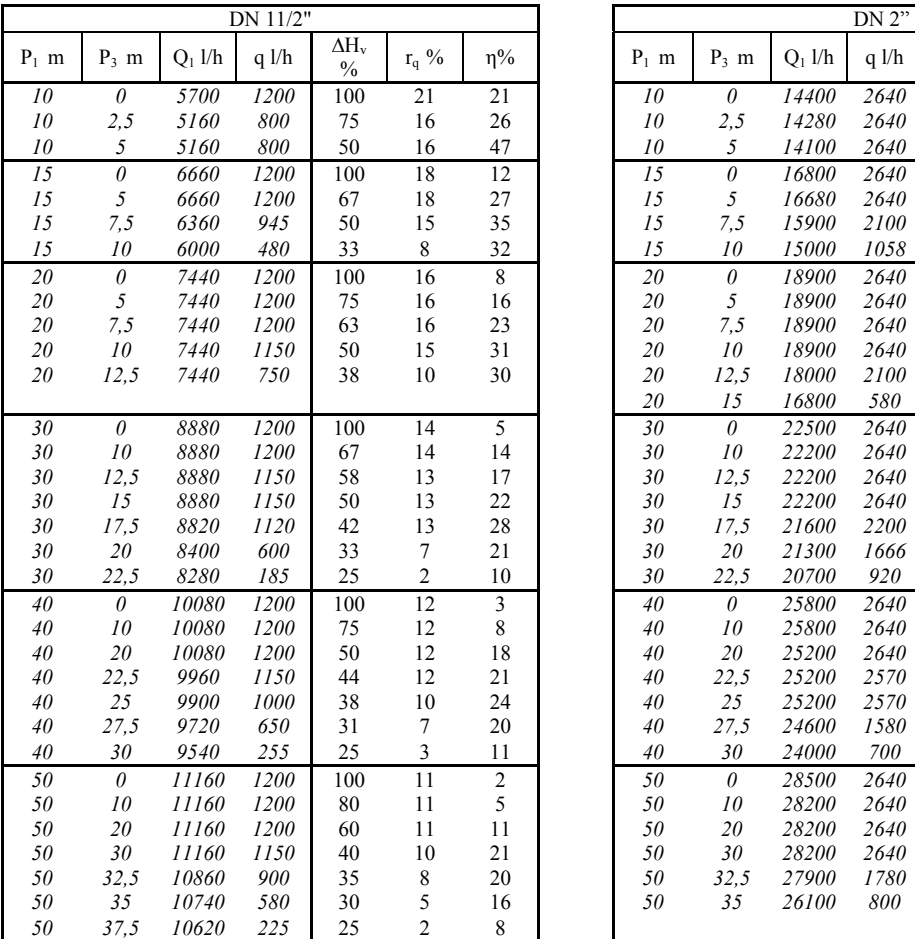

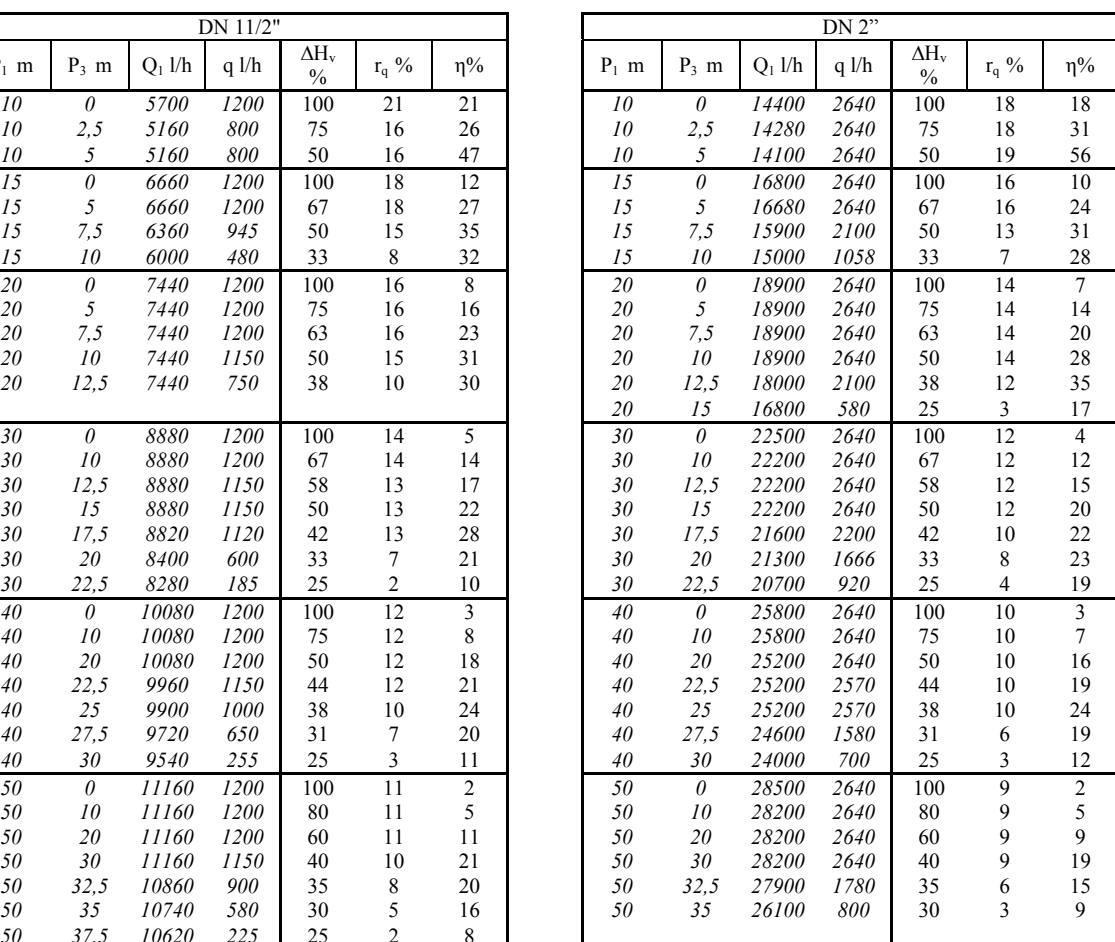

## Marca D

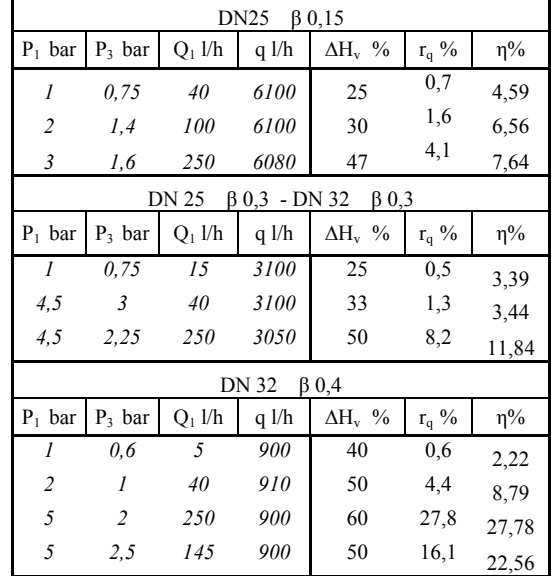

Dispone de modelos con diámetros nominales 25 y 32 *mm.*

#### **3. Resumen de resultados**

De los resultados obtenidos puede decirse que, en general, se obtienen los mayores rendimientos y relaciones de caudal para presiones de entrada  $P_1$  bajas, mientras que las menores pérdidas de carga relativas se obtienen para presiones de entrada  $P_1$  elevadas.

Por otro lado, para una presión  $P_1$  fija se observa que cuando se alcanza el máximo caudal inyectado se llega al mayor rendimiento. Previsiblemente a partir de ese punto comienza a producirse cavitación en la garganta. Obviamente a mayor pérdida de carga mayor caudal inyectado, hasta ese punto donde se estabiliza el caudal.

En la siguiente tabla se muestran los valores extremos a utilizar en la selección de un inyector para las marcas y las series de valores comerciales presentadas.

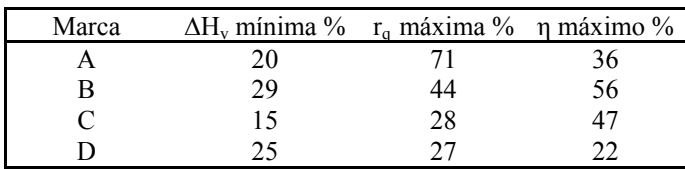

# **Anejo 2. Dinámica de Fluidos Computacional (CFD)**

## **1. Planteamiento general.**

En general, los problemas de ingeniería se pueden analizar con modelos matemáticos definidos por un conjunto de ecuaciones diferenciales con sus condiciones iniciales y de contorno. En algunos casos no se puede obtener una solución analítica exacta, debido no a la complejidad de las citadas ecuaciones diferenciales de gobierno sino a las dificultades de obtener con suficiente precisión las condiciones. Para buscar la solución a estos problemas existe la posibilidad de recurrir a aproximaciones numéricas basadas en sistemas de ecuaciones algebraicas.

En contraste con las soluciones analíticas, que mostrarían el comportamiento exacto de un sistema en cualquier situación, las soluciones numéricas proporcionan resultados exactos solo en puntos discretos, elementos o nodos. El primer paso en un procedimiento numérico es la discretización, compartimentando el espacio en que se analiza el flujo en un número determinado de elementos y nodos. La solución completa se genera por la conexión o ensamblaje de las soluciones individuales, dando continuidad a los contornos interelementales.

Existen numerosos métodos numéricos, pero los más importantes son los de diferencias finitas, elementos finitos y volúmenes finitos; otros tipos como los esquemas espectrales o el método del elemento límite tienen un uso restringido y para problemas muy concretos (*Ferziger, J.H. 2002*).

Los pasos básicos a seguir en el tratamiento de un problema con métodos numéricos son los siguientes (*Moavani S. 1999*):

Fase de preprocesado

1. Creación y discretización del dominio de solución en partes finitas.

2. Elección de una función de forma que represente el comportamiento físico del elemento; que debe ser una función continua aproximada.

3. Desarrollo de las ecuaciones para un elemento.

4. Ensamblaje de los elementos para presentar el problema completo. Construcción de la matriz global del sistema.

## Fase de solución

5. Resolución del conjunto de ecuaciones algebraicas lineales o no lineales para obtener los resultados nodales.

## Fase de postprocesado

6. Obtención, análisis y representación de la información

Evidentemente, por simple que sea el problema, resulta impensable tratar de resolverlo sin el apoyo de medios informáticos de cálculo. La integración de informática y métodos numéricos supone el punto de partida para el desarrollo de las técnicas de Dinámica de Fluidos Computacional (o CFD, acrónimo de *Computational Fluid Dynamics*).

El presente Anejo es una introducción a las técnicas CFD. El contenido se particulariza para fluidos incompresibles a presión en régimen turbulento; introduciendo el análisis de la cavitación puesto que este fenómeno va a definir el límite del funcionamiento de cualquier inyector Venturi.

## **2. Definición de CFD**

No existe una definición comúnmente aceptada para las técnicas CFD, así *Anderson, J.D. (1992)* define la Dinámica de Fluidos Computacional como el arte de sustituir las ecuaciones de gobierno de un fluido con números, para después desarrollar esos números en el espacio o tiempo y obtener una descripción completa del flujo.

Otra definición, basada en la expuesta por *Versteeg y Malalasekera (1995),* afirma que los métodos CFD constituyen una herramienta informática para el análisis de sistemas de fluidos, transferencia de calor y sus fenómenos asociados como reacciones químicas, mediante simulación informática y de forma detallada. Se basan en la resolución numérica de las ecuaciones fundamentales de conservación de materia, energía y cantidad de movimiento en un dominio concreto discretizado (geometría); es decir, convertido en una malla de puntos (volúmenes o elementos finitos). Como resultado, se obtienen los valores de todas las variables características del sistema (presión, velocidad, temperatura, composición, etc.) en cada punto de la malla de cálculo y en función del tiempo, además, en procesos transitorios.

En paralelo a las fases descritas en el punto anterior, las etapas de un cálculo CFD serán las siguientes:

Fase de preprocesado o definición del problema. Se define la geometría concreta del sistema a simular, discretizando el dominio de cálculo con la generación de la malla. La exactitud del cálculo está relacionada con el número de celdas de la malla. Un mayor número de celdas proporcionará una mejor solución; pero también mayores requerimientos de tiempo de diseño, cálculo y equipo informático.

A continuación se definen los aspectos físicos del problema (componentes presentes en el sistema y propiedades fisicoquímicas), se seleccionan las ecuaciones de gobierno y modelos para los procesos que tienen lugar en el sistema (turbulencia, radiación, transferencia de materia y cantidad de movimiento, interacción entre fases...), y se especifican las reacciones químicas (termodinámica, cinética), junto con las condiciones iniciales y de contorno.

Finalmente, y antes de buscar la solución, han de establecerse los parámetros del cálculo numérico (criterio de convergencia, intervalos de tiempo, etc.)

Fase de solución o procesado. También se define como de discretización de las ecuaciones que rigen el modelo físico. Se trata de aproximar las variables desconocidas por funciones simples y su sustitución en las ecuaciones de gobierno. Con la solución del sistema algebraico concluye esta fase.

Esta etapa y la anterior pueden interaccionar para, por ejemplo, refinar la malla de cálculo en función de los resultados intermedios obtenidos, y alcanzar así unos resultados finales más precisos.

Fase de postproceso y análisis de resultados. Los paquetes informáticos utilizados permiten una fácil representación gráfica (imágenes, videos, etc.) de los resultados.

En general, la exactitud y precisión de los resultados obtenidos con esta metodología puede ser todo lo buena que se desee, pero a costa de unos requerimientos computacionales muy elevados. Por ese motivo, en la mayor parte de los casos se utilizan aproximaciones y modelos que permiten resolver los problemas con unos recursos razonables. La principal ventaja es que estos costes y el tiempo de respuesta acostumbran a ser siempre sensiblemente inferiores a los de experimentación o trabajos de campo y las soluciones, a priori, suficientemente válidas.

Los flujos con más de una fase (gas-liquido, líquido-líquido, gas-liquido-sólido,…) o los fenómenos de radiación, reacción química, etc., también pueden tratarse mediante CFD, existiendo modelos en desarrollo que reproducen estos sistemas.

#### **3. Ecuaciones de gobierno**

Un fluido en movimiento puede ser definido con tres leyes físicas fundamentales.

- 1. La ley de conservación de la masa o ecuación de continuidad.
- 2. La segunda ley de Newton, también llamada ecuación de la cantidad de movimiento.
- 3. La primera ley de la termodinámica o ecuación de la conservación de la energía.

El desarrollo de estos tres principios básicos puede abordarse desde dos enfoques. Uno, el enfoque clásico de la Mecánica de Fluidos, parte de la consideración de una región finita en el flujo, asociada a un volumen de control con su correspondiente superficie. El volumen de control puede guardar una posición fija en el espacio, con el fluido moviéndose a través de él o puede estar en movimiento, ligado al fluido en el que se encuentra.

La aplicación directa de los tres principios fundamentales sobre el volumen de control da como resultado la formulación integral. Según se considere el volumen de control fijo o en movimiento, se obtiene la formulación conservativa o no conservativa, respectivamente. En otras palabras, se utiliza el método de Euler o de Lagrange en el análisis del flujo.

El segundo enfoque para aplicar las ecuaciones de gobierno, que suele ser el más utilizado en la dinámica de fluidos computacional, se basa en el estudio de un volumen elemental de fluido. Al igual que sucedía en el estudio del volumen de control, el elemento diferencial puede encontrarse fijo en un punto del espacio o moviéndose a lo largo de una línea de corriente con una velocidad V igual a la velocidad del flujo en cada punto. Se obtendrían a partir de este elemento infinitesimal, las ecuaciones fundamentales en su forma de derivadas parciales. La formulación también puede ser conservativa o no conservativa. (*Wendt, J.F. 1992*).

#### **3.1. Ecuación de continuidad**

Para obtener esta primera expresión de la ecuación de continuidad se aplicará la ley de conservación de masa a un elemento diferencial que se mueve en el seno de un fluido. La variación de masa, durante un tiempo elemental, dt, es:

$$
\dot{m}_{\text{\tiny{entrada}}} - \dot{m}_{\text{\tiny{salida}}} = \frac{\partial \ m}{\partial t}
$$

Se puede descomponer la ecuación anterior para cada cara del elemento diferencial tal y como se representa en la figura A.2.1.

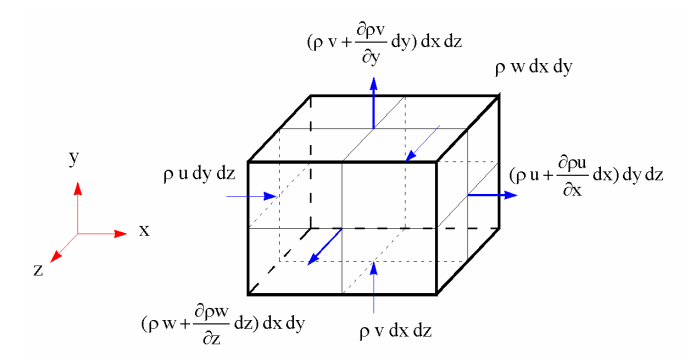

Figura A.2.1. Balance de flujo en elemento diferencial

La masa que entra en un elemento diferencial de superficie por unidad de tiempo es:

 $\rho v_i dS_i$  $(A.2.1)$ 

y el caudal másico que sale de cada superficie elemental

$$
\left(\rho v_i + \frac{\partial(\rho v_i)}{\partial x_i}dx_i\right) dS_i
$$

Resulta así una variación del volumen másico en la dirección de los tres ejes

$$
\frac{\partial \mathbf{m}_x}{\partial t} = (\rho u \, dy \, dz) - \left[\rho u + \frac{\partial(\rho u)}{\partial x} dx\right] dy \, dz
$$

$$
\frac{\partial \mathbf{m}_y}{\partial t} = (\rho v \, dx \, dz) - \left[\rho v + \frac{\partial(\rho v)}{\partial y} dy\right] dx \, dz
$$

$$
\frac{\partial \mathbf{m}_z}{\partial t} = (\rho w \, dx \, dy) - \left[\rho w + \frac{\partial(\rho w)}{\partial z} dz\right] dx \, dy
$$

y para todo el volumen elemental

$$
\frac{\partial m}{\partial t} = \rho u \, dy \, dz - \left[ \rho u + \frac{\partial \rho u}{\partial x} dx \right] dy \, dz + \rho v \, dx \, dz - \left[ \rho v + \frac{\partial \rho v}{\partial y} dy \right] dx \, dz + \rho w \, dx \, dy - \left[ \rho w + \frac{\partial \rho w}{\partial z} dz \right] dx \, dy
$$

$$
\frac{\partial m}{\partial t} = -\frac{\partial \rho u}{\partial x} dx \, dy \, dz - \frac{\partial \rho v}{\partial y} dy \, dx \, dz - \frac{\partial \rho w}{\partial z} dz \, dx \, dy
$$

Por otra parte, la variación de masa respecto al tiempo puede escribirse como

$$
\frac{\partial \mathbf{m}}{\partial t} = \frac{\partial}{\partial t} (\rho \, dx \, dy \, dz)
$$

e igualando e las dos últimas expresiones resulta

$$
-\frac{\partial(\rho \mathbf{u})}{\partial \mathbf{x}} - \frac{\partial(\rho \mathbf{v})}{\partial \mathbf{y}} - \frac{\partial(\rho \mathbf{w})}{\partial \mathbf{z}} = \frac{\partial \rho}{\partial \mathbf{t}}
$$

Considerando la densidad variable, la expresión anterior se transforma en

$$
\frac{\partial \rho}{\partial t} + u \frac{\partial \rho}{\partial x} + v \frac{\partial \rho}{\partial y} + w \frac{\partial \rho}{\partial z} + \rho \left( \frac{\partial u}{\partial x} + \frac{\partial v}{\partial y} + \frac{\partial w}{\partial z} \right) = 0
$$

que puede simplificarse introduciendo la notación de la derivada total

$$
\frac{\mathbf{D}}{\mathbf{D}t} = \frac{\partial}{\partial t} + \left( \mathbf{u} \frac{\partial}{\partial x} + \mathbf{v} \frac{\partial}{\partial y} + \mathbf{w} \frac{\partial}{\partial z} \right) = \frac{\partial}{\partial t} + \nabla \cdot \vec{\mathbf{V}}
$$

con lo que

$$
\frac{D\rho}{Dt} + \rho \left( \frac{\partial u}{\partial x} + \frac{\partial v}{\partial y} + \frac{\partial w}{\partial z} \right) = 0
$$
 (A.2.2)

expresión más general de la ecuación diferencial de continuidad en coordenadas rectangulares.

Finalmente, para un fluido incompresible, ρ= cte, queda

$$
\frac{\partial u}{\partial x} + \frac{\partial v}{\partial y} + \frac{\partial w}{\partial z} = 0
$$

## **3.2. Ecuación de la cantidad de movimiento**

Aplicaremos en este caso la segunda ley de Newton sobre un elemento diferencial de fluido.

En la dirección del eje OX

$$
dF_x = m a_x \qquad (A.2.3)
$$

Para un sistema no inercial, las fuerzas que actúan sobre el elemento de masa son las exteriores (por unidad de masa) y las interiores (por unidad de superficie). Respecto a las primeras, y si la única es la derivada del campo gravitatorio, g, la segunda ley de Newton puede escribirse para un elemento diferencial como:

$$
dF_{ex} = \rho g_x (dx dy dz)
$$

Las fuerzas interiores para un fluido incompresible, sin efectos de capilaridad son causadas por la presión ejercida por el líquido exterior que rodea el elemento y por los esfuerzos cortantes y normales que actúan en las caras del volumen elemental, figura A.2.2.

Para la dirección del eje OX el esquema completo de fuerzas y tensiones unitarias sobre el elemento diferencial queda de la siguiente forma:

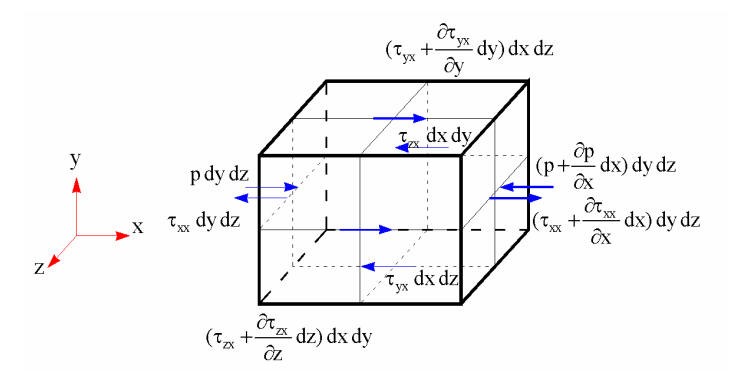

Figura A.2.2. Esfuerzos superficiales sobre un elemento diferencial.

La diferencia de las fuerzas de presión entre las caras del elemento con flujo entrante y saliente, es:

$$
pdydz - \left(p + \frac{\partial p}{\partial x}dydz\right)
$$

Las fuerzas de viscosidad, figura A.2.3, producirán esfuerzos cortantes y normales. Los primeros originan deformaciones angulares mientras que los segundos dan lugar a deformaciones lineales.

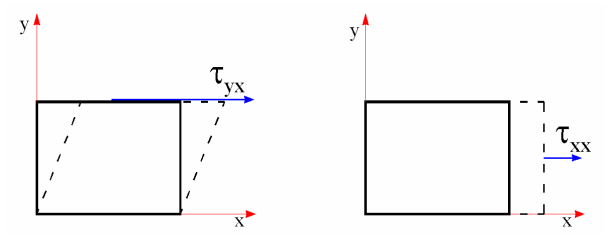

Figura A.2.3. Esquema de deformaciones.

La suma de los esfuerzos actuando sobre el elemento diferencial en el eje OX queda:

$$
\left[\left(\tau_{xx}-\frac{\partial\tau_{xx}}{\partial x}dx\right)-\tau_{xx}\right]dydz+\left[\left(\tau_{yx}-\frac{\partial\tau_{yx}}{\partial y}dy\right)-\tau_{yx}\right]dxdz+\left[\left(\tau_{zx}-\frac{\partial\tau_{zx}}{\partial z}dz\right)-\tau_{zx}\right]dydx
$$

obteniéndose como resultante para las fuerzas interiores

$$
dF_{in} = \left[ p - \left( p + \frac{\partial p}{\partial x} dx \right) \right] dydz + \left[ \left( \tau_{xx} - \frac{\partial \tau_{xx}}{\partial x} dx \right) - \tau_{xx} \right] dydz + \left[ \left( \tau_{yx} - \frac{\partial \tau_{yx}}{\partial y} dy \right) - \tau_{yx} \right] dxdz + \left[ \left( \tau_{xx} - \frac{\partial \tau_{xx}}{\partial z} dz \right) - \tau_{xx} \right] dydx
$$

o simplificadamente

$$
dF_{in} = \left[ -\frac{\partial p}{\partial x} + \frac{\partial \tau_{xx}}{\partial x} + \frac{\partial \tau_{yx}}{\partial y} + \frac{\partial \tau_{xx}}{\partial z} \right] dxdydz
$$

Finalmente, la resultante de todas las fuerzas en el eje OX, es:

$$
dF_x = dF_{ex} + dF_{in} = \rho g_x dx dy dz + \left[ -\frac{\partial p}{\partial x} + \frac{\partial \tau_{xx}}{\partial x} + \frac{\partial \tau_{yx}}{\partial y} + \frac{\partial \tau_{zx}}{\partial z} \right] dx dy dz
$$

La ecuación A.2.3.en la que

dm = ρ dxdydz

y

$$
a_x = \frac{\partial u}{\partial t} + u \frac{\partial u}{\partial x} + v \frac{\partial u}{\partial y} + w \frac{\partial u}{\partial z} = \frac{Du}{Dt}
$$

puede escribirse

$$
dF_x = \rho \frac{Du}{Dt} = -\frac{\partial p}{\partial x} + \frac{\partial \tau_{xx}}{\partial x} + \frac{\partial \tau_{yx}}{\partial y} + \frac{\partial \tau_{zx}}{\partial z} + \rho g_x
$$
 (A.2.4)

De igual forma en las otras direcciones espaciales:

$$
dF_y = \rho \frac{Dv}{Dt} = -\frac{\partial p}{\partial y} + \frac{\partial \tau_{xy}}{\partial x} + \frac{\partial \tau_{yy}}{\partial y} + \frac{\partial \tau_{zy}}{\partial z} + \rho g_y
$$
(A.2.5)  

$$
dF_z = \rho \frac{Dw}{Dt} = -\frac{\partial p}{\partial z} + \frac{\partial \tau_{xz}}{\partial x} + \frac{\partial \tau_{yz}}{\partial y} + \frac{\partial \tau_{zz}}{\partial z} + \rho g_z
$$
(A.2.6)

Para los fluidos newtonianos e isotrópicos como es el caso del agua, donde los esfuerzos cortantes son proporcionales al gradiente de velocidad, se pueden aplicar las ecuaciones de Navier-Stokes

$$
\tau_{xx} = \lambda \left( \frac{\partial u}{\partial x} + \frac{\partial v}{\partial y} + \frac{\partial w}{\partial z} \right) + 2\mu \frac{\partial u}{\partial x}
$$
  
\n
$$
\tau_{yy} = \lambda \left( \frac{\partial u}{\partial x} + \frac{\partial v}{\partial y} + \frac{\partial w}{\partial z} \right) + 2\mu \frac{\partial v}{\partial y}
$$
  
\n
$$
\tau_{xx} = \lambda \left( \frac{\partial u}{\partial x} + \frac{\partial v}{\partial y} + \frac{\partial w}{\partial z} \right) + 2\mu \frac{\partial u}{\partial x}
$$
  
\n
$$
\tau_{xy} = \tau_{yx} = \mu \left( \frac{\partial v}{\partial x} + \frac{\partial u}{\partial y} \right)
$$
  
\n
$$
\tau_{xx} = \tau_{xx} = \mu \left( \frac{\partial u}{\partial z} + \frac{\partial w}{\partial x} \right)
$$
  
\n
$$
\tau_{yx} = \tau_{xy} = \mu \left( \frac{\partial v}{\partial z} + \frac{\partial w}{\partial y} \right)
$$
  
\n(A.2.7)

Siendo  $\mu$  la viscosidad absoluta,  $\lambda$  la viscosidad "másica" y la relación entre ambas

$$
\lambda=\frac{2}{3}\,\mu
$$

Introduciendo las ecuaciones A.2.7 en A.2.4, A.2.5 y A.2.6

$$
\rho \frac{\text{Du}}{\text{Dt}} = -\frac{\partial \rho}{\partial x} + \rho g_x + \mu \left( \frac{\partial^2 u}{\partial x^2} + \frac{\partial^2 u}{\partial y^2} + \frac{\partial^2 u}{\partial z^2} \right) + \frac{\mu}{3} \frac{\partial}{\partial x} \left( \frac{\partial u}{\partial x} + \frac{\partial v}{\partial y} + \frac{\partial w}{\partial z} \right)
$$
\n
$$
\rho \frac{\text{D}v}{\text{Dt}} = -\frac{\partial \rho}{\partial y} + \rho g_y + \mu \left( \frac{\partial^2 v}{\partial x^2} + \frac{\partial^2 v}{\partial y^2} + \frac{\partial^2 v}{\partial z^2} \right) + \frac{\mu}{3} \frac{\partial}{\partial y} \left( \frac{\partial u}{\partial x} + \frac{\partial v}{\partial y} + \frac{\partial w}{\partial z} \right)
$$
\n
$$
\rho \frac{\text{D}w}{\text{Dt}} = -\frac{\partial \rho}{\partial z} + \rho g_z + \mu \left( \frac{\partial^2 w}{\partial x^2} + \frac{\partial^2 w}{\partial y^2} + \frac{\partial^2 w}{\partial z^2} \right) + \frac{\mu}{3} \frac{\partial}{\partial z} \left( \frac{\partial u}{\partial x} + \frac{\partial v}{\partial y} + \frac{\partial w}{\partial z} \right)
$$
\n(A.2.8)

Si el fluido es incompresible, grad  $\vec{V} = 0$ , y las expresiones A.2.8 se reducen a:

$$
\rho \frac{\text{Du}}{\text{Dt}} = -\frac{\partial \text{p}}{\partial x} + \rho g_x + \mu \left( \frac{\partial^2 \text{u}}{\partial x^2} + \frac{\partial^2 \text{u}}{\partial y^2} + \frac{\partial^2 \text{u}}{\partial z^2} \right)
$$
\n
$$
\rho \frac{\text{Dv}}{\text{Dt}} = -\frac{\partial \text{p}}{\partial y} + \rho g_y + \mu \left( \frac{\partial^2 \text{v}}{\partial x^2} + \frac{\partial^2 \text{v}}{\partial y^2} + \frac{\partial^2 \text{v}}{\partial z^2} \right) ; \quad \left[ \rho \frac{\text{D}\vec{V}}{\text{Dt}} = -\nabla \text{p} + \rho g + \mu \Delta \vec{V} \right]
$$
\n
$$
\rho \frac{\text{Dw}}{\text{Dt}} = -\frac{\partial \text{p}}{\partial z} + \rho g_z + \mu \left( \frac{\partial^2 \text{w}}{\partial x^2} + \frac{\partial^2 \text{w}}{\partial y^2} + \frac{\partial^2 \text{w}}{\partial z^2} \right)
$$
\n(A.2.9)

#### **3.3. Ecuación de la termodinámica (conservación de la energía)**

La ecuación de la energía se deriva de la primera ley de la termodinámica, que establece que la variación de la energía en un fluido es igual a la variación de calor más la variación de trabajo:

$$
\begin{pmatrix}\n\text{Variación de energia} \\
\text{en el interior del} \\
\text{elemento diferencial}\n\end{pmatrix} = \begin{pmatrix}\n\text{Flujo neto de calor} \\
\text{en el elemento} \\
\text{diferencial}\n\end{pmatrix} + \begin{pmatrix}\n\text{Trabajo realizado} \\
\text{en el elemento} \\
\text{diferencial}\n\end{pmatrix}
$$

Figura A.2.4. Componentes principales de la ecuación termodinámica

La energía de una partícula de fluido por unidad de masa, E, es la suma de sus energías interna, e, cinética,  $V^2/2$  y potencial, gz (suponiendo el eje z vertical). Por tanto la variación de energía por unidad de masa es

$$
\rho \frac{\text{DE}}{\text{Dt}} \, \text{dx} \, \text{dy} \, \text{dz} = \rho \frac{\text{D}}{\text{Dt}} \left( e + \frac{\vec{V}^2}{2} + gz \right) \text{dx} \, \text{dy} \, \text{dz} \tag{A.2.10}
$$

El flujo neto de calor en el volumen diferencial se debe al calentamiento volumétrico debido a absorción, radiación o emisión y al calor transferido por la superficie debido a gradientes de temperatura. Si c es el incremento de calor por unidad de masa, el aumento de calor en el elemento es

$$
dc = \rho c dx dy dz
$$

Si  $c_x$  es el calor transferido por el fluido, por unidad de tiempo y área, en la dirección OX; el flujo de calor en esta dirección es

$$
\left[c_{x} - (c_{x} + \frac{\partial c_{x}}{\partial x})dx\right]dydz = -\frac{\partial c_{x}}{\partial x}dx dy dz
$$

y la variación en el elemento diferencial

$$
-\left(\frac{\partial c_x}{\partial x} + \frac{\partial c_y}{\partial y} + \frac{\partial c_z}{\partial z}\right)dx dy dz
$$

Por otra parte, el calor transferido por el flujo es proporcional al gradiente térmico

$$
c_{x} = -k \frac{\partial T}{\partial x}; \quad c_{y} = -k \frac{\partial T}{\partial y}; \quad c_{z} = -k \frac{\partial T}{\partial z}
$$

siendo k la conductividad térmica.

Agrupando el calentamiento y los flujos de calor, el flujo neto en el elemento diferencial es:

$$
\left[\rho c + \frac{\partial}{\partial x}\left(k \frac{\partial T}{\partial x}\right) + \frac{\partial}{\partial y}\left(k \frac{\partial T}{\partial y}\right) + \frac{\partial}{\partial y}\left(k \frac{\partial T}{\partial y}\right)\right]dx dy dz \qquad (A.2.11)
$$

El trabajo realizado en el elemento diferencial se debe a las fuerzas de presión y los esfuerzos cortantes, que en la dirección OX son

$$
\left[ u p - \left( u p + \frac{\partial (u p)}{\partial x} dx \right) \right] dy dz = - \frac{\partial (u p)}{\partial x} dx dy dz
$$

y

$$
\left[ \left( u \ \tau_{yx} - \frac{\partial (u \ \tau_{yx})}{\partial x} dy \right) - u \ \tau_{yx} \right] dxdz = -\frac{\partial (u \ \tau_{yx})}{\partial x} dx dy dz
$$

Resultando así el trabajo realizado para el elemento diferencial

$$
-\left[\left(\frac{\partial (up)}{\partial x} + \frac{\partial (vp)}{\partial y} + \frac{\partial (wp)}{\partial w}\right) + \left(\frac{\partial (u\tau_{xx})}{\partial x} + \frac{\partial (u\tau_{yx})}{\partial y} + \frac{\partial (u\tau_{yz})}{\partial z}\right) + \left(\frac{\partial (u\tau_{zy})}{\partial x} + \frac{\partial (u\tau_{yy})}{\partial y} + \frac{\partial (u\tau_{yz})}{\partial z}\right) + \left(\frac{\partial (u\tau_{xz})}{\partial x} + \frac{\partial (u\tau_{yz})}{\partial y} + \frac{\partial (u\tau_{yz})}{\partial y} + \frac{\partial (u\tau_{yz})}{\partial z}\right)\right]dx dy dz
$$

(A.2.12)

La forma final de la ecuación de energía, siguiendo el esquema planteado en la figura A.2.4, se obtiene igualando  $(A.2.10)$  a  $(A.2.11)$  y  $(A.2.12)$ :

$$
\rho \frac{D}{Dt} \left( e + \frac{V^2}{2} + gz \right) = \rho c + \frac{\partial}{\partial x} \left( k \frac{\partial T}{\partial x} \right) + \frac{\partial}{\partial y} \left( k \frac{\partial T}{\partial y} \right) + \frac{\partial}{\partial y} \left( k \frac{\partial T}{\partial y} \right) - \left( \frac{\partial (up)}{\partial x} + \frac{\partial (vp)}{\partial y} + \frac{\partial (vp)}{\partial y} + \frac{\partial (wp)}{\partial w} \right) + \left( \frac{\partial (ur_{xx})}{\partial x} + \frac{\partial (ur_{yx})}{\partial y} + \frac{\partial (ur_{xx})}{\partial z} \right) + \left( \frac{\partial (ur_{xx})}{\partial x} + \frac{\partial (ur_{yx})}{\partial y} + \frac{\partial (ur_{yx})}{\partial z} \right) + \left( \frac{\partial (ur_{xz})}{\partial x} + \frac{\partial (ur_{yz})}{\partial y} + \frac{\partial (ur_{yz})}{\partial z} \right) \tag{A.2.13}
$$

En la mayor parte de los problemas de interés en Mecánica de Fluidos no existen fuertes gradientes de temperatura, sino flujos en los cuales se asume que la temperatura permanece constante en todos sus puntos. Para estos flujos no es necesario introducir en la ecuación de la energía los términos relativos al calor. Así se hará en esta tesis, utilizando únicamente las ecuaciones de continuidad y cantidad de movimiento

## **3.4. Modelos de turbulencia**

Dentro de las diferentes maneras de caracterizar la turbulencia existen tres grandes grupos de métodos utilizados en dinámica de fluidos computacional, sin que ninguno de ellos esté universalmente aceptado para cualquier fenómeno hidráulico. Se diferencian en la forma de analizar las características turbulentas a partir de las ecuaciones de Navier-Stokes (A.2.8).

El primer grupo se basa en atribuir al flujo una velocidad media temporal. Constituyen los métodos denominados *Reynolds-Averaged Navier Stokes (RANS).* Son los más utilizados en la actualidad y los que han sido empleados de forma práctica para modelizar el flujo en el Venturi en esta tesis.

Un segundo tipo incluye los métodos denominados *Large eddy simulation* (LES), modelan la turbulencia a partir de un determinado tamaño, asumiendo que por debajo de el, sus efectos son

más fácilmente promediables. Se considera que los remolinos grandes condicionan mucho más el flujo que los pequeños, por lo que caracterizando bien aquellos, el flujo puede quedar representado con precisión suficiente. Para flujos incompresibles el conjunto de ecuaciones resulta muy parecido al que proporcionan los métodos DNS.

Estos métodos DNS (*Direct Numerical Simulation*), resuelven las ecuaciones de *Navier-Stokes* para todas las turbulencias en un flujo. Se trata de la solución teórica más exacta y conceptualmente más correcta que no calcula más medias o aproximaciones de las necesarias para la discretización numérica. Sin embargo requiere mucha información y detalle de las condiciones iniciales y de contorno; siendo inaplicable en la mayoría de los casos.

En la figura A.2.5 se representa en forma gráfica la manera en que cada familia de métodos modela la turbulencia.

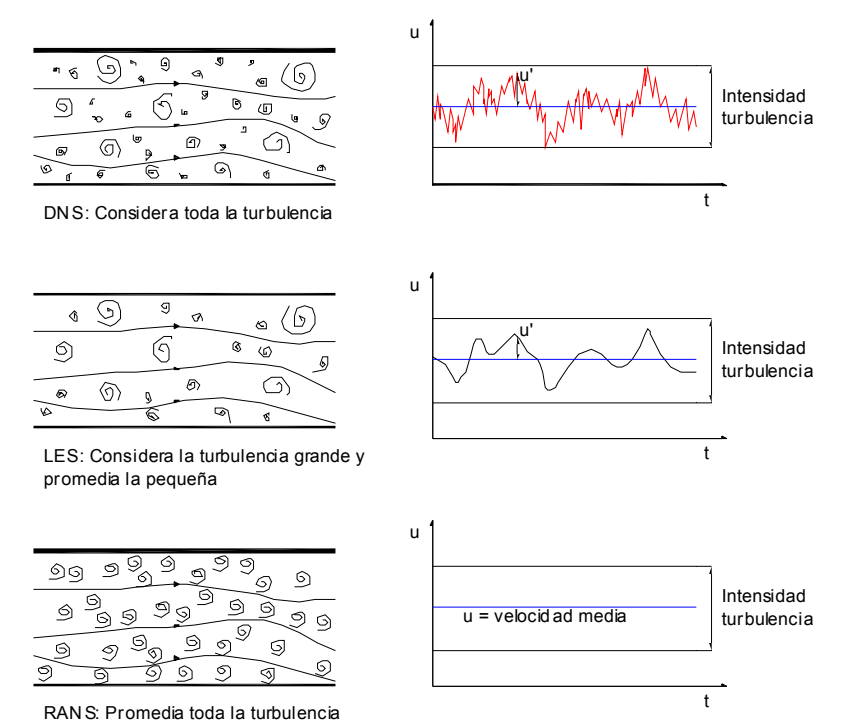

Figura A.2.5. Modelos de turbulencia (adaptado de *Ferziger, J.O. 2002*).

## **Métodos RANS**

En estas soluciones las variables instantáneas son descompuestas en un valor medio respecto al tiempo más su fluctuación sobre esa media (figura derecha A.2.5).

Para la velocidad:

$$
u = u + u', v = v + v', w = w + w'
$$
 (A.2.14.)

y para escalares como la presión:

 $p = \overline{p} + p'$ 

Para un intervalo de tiempo  $\Delta t$  suficientemente grande se verifica que  $\overline{u'} = \overline{v'} = \overline{w'} = 0$  y  $\overline{p'} = 0$ 

Las soluciones obtenidas consistirán en promediar respecto al tiempo las ecuaciones de gobierno (A.2.2, A.2.8 y A.2.13) y sustituir la descomposición de variables propuesta. De ese modo queda para la ecuación de continuidad en un fluido incompresible:

$$
\frac{\partial \overline{u}}{\partial x} + \frac{\partial \overline{v}}{\partial y} + \frac{\partial \overline{w}}{\partial z} = 0
$$
 (A.2.14)

La derivada total de la componente u de la velocidad es:

$$
\frac{\text{Du}}{\text{Dt}} = \frac{\partial u}{\partial t} + u \frac{\partial u}{\partial x} + v \frac{\partial u}{\partial y} + w \frac{\partial u}{\partial z} = \frac{\partial u}{\partial t} + \vec{V} \, \nabla u \tag{A.2.15}
$$

que multiplicada por la densidad, ρ, corresponderá a la variación de la cantidad de movimiento por unidad de masa en la dirección OX.

$$
\rho \frac{\text{Du}}{\text{Dt}} = \rho \frac{\partial u}{\partial t} + \rho \left( u \frac{\partial u}{\partial x} + v \frac{\partial u}{\partial y} + w \frac{\partial u}{\partial z} \right) = \rho \frac{\partial u}{\partial t} + \rho \vec{V} \nabla u \tag{A.2.16}
$$

Teniendo en cuenta una de las propiedades de la derivada:

$$
\nabla \cdot (\rho \vec{uV}) = \vec{u} \nabla \cdot (\rho \vec{V}) + (\rho \vec{V}) \nabla \vec{u}
$$

la ecuación (A.2.16) queda

$$
\rho \frac{\text{Du}}{\text{Dt}} = \rho \frac{\partial u}{\partial t} + (\rho \vec{V}) \nabla u = \frac{\partial \rho u}{\partial t} - u \frac{\partial \rho}{\partial t} - u \nabla \cdot (\rho \vec{V}) + \nabla \cdot (\rho u \vec{V}) = \frac{\partial \rho u}{\partial t} - u \left[ \frac{\partial \rho}{\partial t} + \nabla \cdot (\rho \vec{V}) \right] + \nabla \cdot (\rho u \vec{V})
$$
\n(A.2.17)

El término entre corchetes resulta ser la ecuación de continuidad , y por tanto se puede escribir para un flujo incompresible:

$$
\rho \frac{Du}{Dt} = \frac{\partial \rho u}{\partial t} + \nabla \cdot (\rho u \vec{V}) = \frac{\partial \rho u}{\partial t} + \frac{\partial \rho u u}{\partial x} + \frac{\partial \rho u v}{\partial y} + \frac{\partial \rho u w}{\partial z}
$$
 (A.2.18)

Procediendo de manera análoga para los ejes OY y OZ, introduciendo, en cada caso, el valor de las componentes dadas para la (A.2. 14) y desarrollándolo; se obtiene la variación de la cantidad de movimiento por unidad de volumen en las tres direcciones.

$$
\frac{\partial \overline{\rho u}}{\partial t} + \frac{\partial \overline{\rho u}}{\partial x} + \frac{\partial \overline{\rho u v}}{\partial y} + \frac{\partial \overline{\rho u w}}{\partial z} = -\frac{\partial \overline{p}}{\partial x} + \rho g_x + \mu \left( \frac{\partial^2 \overline{u}}{\partial x^2} + \frac{\partial^2 \overline{u}}{\partial y^2} + \frac{\partial^2 \overline{u}}{\partial z^2} \right) - \left( \frac{\partial \overline{\rho u' u'}}{\partial x} + \frac{\partial \overline{\rho u' v'}}{\partial y} + \frac{\partial \overline{\rho u' w'}}{\partial z} \right)
$$
\n
$$
\frac{\partial \overline{\rho v}}{\partial t} + \frac{\partial \overline{\rho v u}}{\partial x} + \frac{\partial \overline{\rho v v}}{\partial y} + \frac{\partial \overline{\rho v w}}{\partial z} = -\frac{\partial \overline{p}}{\partial x} + \rho g_y + \mu \left( \frac{\partial^2 \overline{v}}{\partial x^2} + \frac{\partial^2 \overline{v}}{\partial y^2} + \frac{\partial^2 \overline{v}}{\partial z^2} \right) - \left( \frac{\partial \overline{\rho v' u'}}{\partial x} + \frac{\partial \overline{\rho v' v'}}{\partial y} + \frac{\partial \overline{\rho v' w'}}{\partial z} \right)
$$
\n
$$
\frac{\partial \overline{\rho w}}{\partial t} + \frac{\partial \overline{\rho w u}}{\partial x} + \frac{\partial \overline{\rho w v}}{\partial y} + \frac{\partial \overline{\rho w w}}{\partial z} = -\frac{\partial \overline{p}}{\partial x} + \rho g_z + \mu \left( \frac{\partial^2 \overline{u}}{\partial x^2} + \frac{\partial^2 \overline{u}}{\partial y^2} + \frac{\partial^2 \overline{u}}{\partial z^2} \right) - \left( \frac{\partial \overline{\rho w' u'}}{\partial x} + \frac{\partial \overline{\rho w' v'}}{\partial y} + \frac{\partial \overline{\rho w' w'}}{\partial z} \right)
$$
\n
$$
(A.2.19)
$$

Los valores  $\rho \overline{u'u'}$ ,  $\rho \overline{v'v'}$ ,  $\rho \overline{w'w'}$  y  $\rho \overline{u'v'}$ ,  $\rho \overline{u'w'}$ ,  $\rho \overline{v'w'}$  se definen como tensiones turbulentas, normales y cortantes respectivamente y se conocen como tensiones de Reynolds. A su vez los esfuerzos cortantes son la suma de un esfuerzo cortante laminar y otro turbulento, que por ejemplo, para la componente xy es:

$$
\tau_{xy} = -\tau_{lam} + \tau_{turb} = \mu \frac{\partial \overline{u}}{\partial z} - \rho \overline{u'v'}
$$

La forma de abordar estas tensiones turbulentas variará con el modelo utilizado. Dentro de los métodos RANS hay dos posibilidades: asumir la hipótesis de Boussinesq para las tensiones de Reynolds, introduciendo la viscosidad turbulenta (o de remolino) o aplicar a cada tensión turbulenta su correspondiente ecuación de desarrollo.

#### **Métodos basados en la hipótesis de Boussinesq**

**Contract** 

La hipótesis de Boussinesq relaciona las tensiones de Reynolds con los gradientes de la velocidad media *(Hinze, J.O. 1975)*:

$$
-\rho \overline{u_i' u_j'} = \mu_t \left( \frac{\partial \overline{u_j}}{\partial x_i} + \frac{\partial \overline{u_i}}{\partial x_j} \right) - \frac{2}{3} \left( \rho k + \mu_t \frac{\partial \overline{u_i}}{\partial x_i} \right) \delta_{ij}; \text{ siendo } \delta_{ij} = 1 \text{ si } j = i; \delta_{ij} = 0 \text{ si } j \neq i
$$

donde  $\mu_t$  se define como la viscosidad turbulenta, que en su formulación más simple se puede expresar como:

$$
\mu_t = C_\mu \rho \sqrt{2k} \ L
$$

siendo L es el tamaño de la turbulencia,  $C_{\mu}$  una constante y k la energía cinética turbulenta, cuya definición matemática más habitual es la expresión:

$$
k = \frac{1}{2} \left( \overline{u'u'} + \overline{v'v'} + \overline{w'w'} \right)
$$

Para terminar de caracterizar estos métodos se requiere un tercer parámetro, siendo muy utilizado la disipación de la turbulencia ε:

$$
\epsilon \approx \frac{k^{\frac{3}{2}}}{L}\,;
$$

El tamaño de la turbulencia, L, puede establecerse de manera simplificada en función de una dimensión característica del flujo *(Rodi, W., 1980)*. Un posible valor para una tubería es  $L = 0.07D$ ; siendo D el diámetro interior del conducto.

Los valores de k y ε pueden obtenerse por aproximaciones sucesivas a partir de la evolución de ambos en las ecuaciones de transporte *(Launder, B.E. et al. 1972).* 

$$
\frac{\partial}{\partial t}(\rho k) + \frac{\partial}{\partial x_i}(\rho k \overline{u}_i) = \frac{\partial}{\partial x_i} \left[ \left( \mu + \frac{\mu_t}{\sigma_k} \right) \frac{\partial k}{\partial x_i} \right] - \mu_t \left( \frac{\partial \overline{u}_j}{\partial x_i} + \frac{\partial \overline{u}_i}{\partial x_j} \right) \frac{\partial \overline{u}_j}{\partial x_i} - \rho \varepsilon
$$

$$
\frac{\partial}{\partial t}(\rho \varepsilon) + \frac{\partial}{\partial x_i}(\rho \varepsilon \overline{u}_i) = \frac{\partial}{\partial x_i} \left[ \frac{\mu_t}{\sigma_{\varepsilon}} \frac{\partial k}{\partial x_i} \right] - C_1 \mu_t \left( \frac{\partial \overline{u}_j}{\partial x_i} + \frac{\partial \overline{u}_i}{\partial x_j} \right) \frac{\partial \overline{u}_j}{\partial x_i} - \rho C_2 \frac{\varepsilon^2}{k}
$$

El significado de estas ecuaciones es:

## **Variación temporal de k o ε + transporte por convección de k o ε = trasporte por difusión de k o ε + producción de k o ε – destrucción de k o ε**

Es importante observar que esta formulación está afectada por diferentes constantes (σ<sub>k</sub>, σ<sub>ε</sub>, C1 y  $C_2$ ), que han sido obtenidas al validar experimentalmente el modelo de turbulencia. Estas constantes son válidas para la mayoría de situaciones, necesitando ajustes experimentales en algunos casos.

Este método se conoce como k- ε y será empleado en esta tesis. Existen otras variantes con dos parámetros como los modelos k-ω *(Wilcox, D.C. 1998),* donde ω es la disipación específica. Otras formulaciones como la *Spalart y Allmaras (1992)* son más simples, obtienen la viscosidad turbulenta a partir de una única ecuación atribuyéndoseles menos precisión.

Estos métodos requieren una capacidad de cálculo moderado aunque el principal inconveniente reside en considerar la viscosidad turbulenta como un escalar isotrópico. En concreto los métodos k- ε proporcionan muy buenos resultados en aquellas situaciones en las que el flujo turbulento está completamente desarrollado y la suposición de isotropía de la turbulencia se cumple.

## **Métodos basados las tensiones de Reynolds (RSM)**

Supone el método RANS más elaborado para modelizar la turbulencia dentro del software disponible. Plantea una ecuación de transporte para cada tensión de Reynolds más una ecuación adicional para la disipación de turbulencia. Esto implica el un uso de siete ecuaciones en el sistema total.

Las seis siguientes:

$$
\begin{split} &\frac{\partial}{\partial t}(\rho \overline{u_i^{\top} u_j^{\top}}) + \frac{\partial}{\partial x_k}(\rho u_k \overline{u_i^{\top} u_j^{\top}}) = - \rho \Bigg(\overline{u_i^{\top} u_k^{\top} } \frac{\partial \overline{u_j}}{\partial x_k} + \overline{u_j^{\top} u_k^{\top} } \frac{\partial \overline{u_i}}{\partial x_k} \Bigg) + \frac{\partial}{\partial x_k} \Bigg[ \mu \frac{\partial \overline{u_i^{\top} u_j^{\top}}}{\partial x_k} \Bigg] - 2 \mu \overline{ \frac{\partial u_i^{\top} \partial u_j^{\top}}{\partial x_k} } + \\ &+ \frac{\partial}{\partial x_k} \Big[ \rho \overline{u_i^{\top} u_j^{\top} u_k^{\top}} + \overline{p^{\top} u_i} \delta_{jk} + \overline{p^{\top} u_j} \delta_{ik} \Bigg] + \overline{p} \Bigg( \overline{ \frac{\partial u_i^{\top}}{\partial x_j} } + \overline{ \frac{\partial u_j^{\top}}{\partial x_i} } \Bigg) \\ \end{split}
$$

representan las ecuaciones de transporte de las tensiones de Reynolds, cuyo significado es:

## **Variación temporal + transporte por convección = producción + transporte por difusión- disipación + transporte por interacción turbulencia + redistribución de energía cinética turbulenta**

La séptima ecuación tiene una forma idéntica a la propuesta para el modelo k-ε:

$$
\frac{\partial}{\partial t}(\rho \varepsilon) + \frac{\partial}{\partial x_i}(\rho \varepsilon \overline{u_i}) = \frac{\partial}{\partial x_i} \left[ \frac{\mu_t}{\sigma_{\varepsilon}} \frac{\partial k}{\partial x_i} \right] - C_1 \mu_t \left( \frac{\partial \overline{u_i}}{\partial x_i} + \frac{\partial \overline{u_i}}{\partial x_j} \right) \frac{\partial \overline{u_i}}{\partial x_i} - \rho C_2 \frac{\varepsilon^2}{k}
$$

Del método RSM puede decirse que analiza mejor los efectos de la curvatura de las líneas de corriente, remolinos, vórtices o cambios de presión. Está reconocido como más adecuado para la resolución de flujos complejos aunque consume entre un 20 y un 50% más de memoria que los modelos de dos ecuaciones

#### **Tratamientos de pared.**

El flujo turbulento es afectado por la pared. En la capa de fluido adyacente, donde los efectos de la viscosidad son más acusados, la velocidad es frenada por las tensiones tangenciales. Esta zona se conoce como capa límite y en ella se dan importantes gradientes de velocidad, a partir de los valores nulos en la pared. La turbulencia y la energía cinética aumentan rápidamente a partir de esta zona y su tratamiento tiene especial impacto en la fidelidad de la solución numérica.

La capa límite se divide en tres zonas.

- o La zona más próxima a la pared es la subcapa viscosa, donde el flujo es laminar.
- o La zona más externa o de turbulencia desarrollada.
- o La región entre ambas o zona de amortiguación.

Existen dos formas de modelar la capa límite. Una recurre al empleo de funciones de pared aplicadas a toda la subcapa viscosa y la zona de amortiguación. La segunda considera ambas como un conjunto de volúmenes elementales, a los que aplica sus ecuaciones de gobierno.

En la figura A.2.6 se relaciona la velocidad en cada punto con la distancia a la pared, con variables parametrizadas (adimensionales).

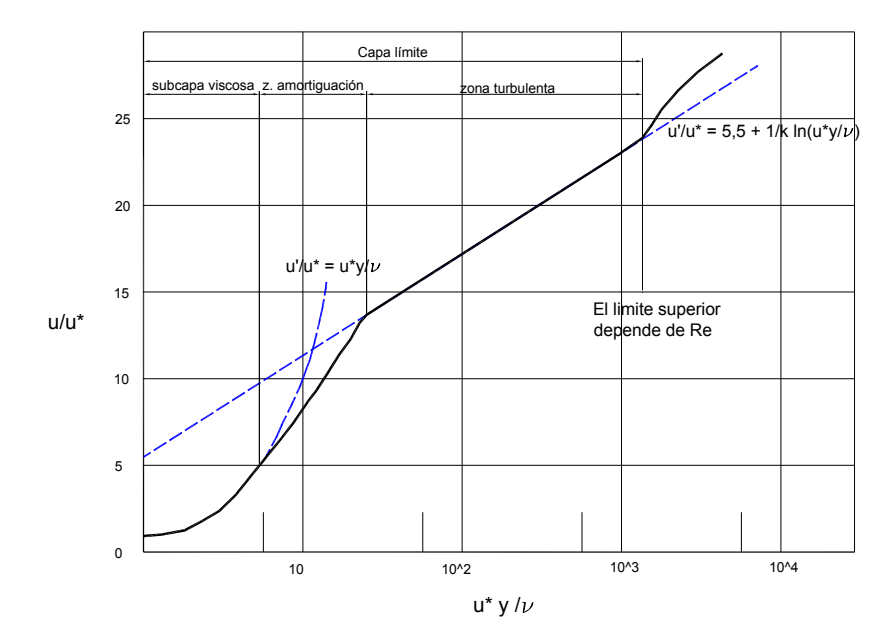

Figura A.2.6. Regiones en la proximidad de la pared.

En el eje de ordenadas se representa el cociente entre la velocidad en la dirección del eje, u, y la velocidad de fricción u\*, función el esfuerzo tangencial en la pared y la densidad:

$$
u^* = \sqrt{\frac{\tau_0}{\rho}}
$$

En el eje de abscisas se representa la distancia a la pared, y, multiplicada por el cociente u\*/ν. Numerosos autores *(Schlichting, H., 1972)* demuestran que en la subcapa viscosa los datos experimentales se ajustan a la expresión laminar:

$$
\frac{u}{u^*} = \frac{u^* y}{v} = y^+
$$

En la zona turbulenta se produce un buen ajuste con la expresión logarítmica:

$$
\frac{u}{u^*} = \frac{1}{0.42} \ln\left(\frac{u^* y}{v}\right) + 5.5
$$

En la modelación de la capa límite se aplicará la ley logarítmica para valores de  $y^+ > 11$ , y para valores menores, la ley laminar. Esta formulación supone el punto de partida, que dará lugar a ecuaciones más o menos complejas al introducir la energía cinética en cada punto, la rugosidad de la pared o la influencia del gradiente de presión.

Cuando se modeliza la capa límite descomponiendo sus dos subcapas en elementos de volumen, se resuelve cada celda del dominio, atendiendo al valor del número de Reynolds turbulento, Rey:

$$
\text{Re}_y = \frac{y\sqrt{k}}{v}
$$

Los valores adoptados para  $\text{Re}_v$  son inferiores a 200 para la subcapa viscosa y superiores para el resto. El método utiliza una función de transito donde la viscosidad turbulenta va evolucionando desde valor nulo en la pared hasta su expresión para el flujo turbulento completamente desarrollado, que en la práctica se da para valores de Rey mayores que 200.

El tamaño de los elementos de volumen, para caracterizar correctamente la capa limite debe ser, aproximadamente, el correspondiente a  $y^{\dagger} = 1$ 

Las funciones de pared proporcionan una solución económica en cálculos, robusta, precisa y adecuada para números de Reynolds altos. Los métodos de definición de los elementos de volumen son interesantes para casos con bajo Reynolds, transferencia de materia a través de la pared, gradientes de presión muy elevados, o paredes en movimiento.

#### **Tratamiento de la cavitación**

Las técnicas de modelado de la cavitación en CFD derivan habitualmente de las teorías generales del flujo de dos fases, caracterizado por la presencia de una o varias superficies que separan las fases o componentes (*Ait, Y., 2005*).

Las técnicas son de dos tipos: consideran dos fluidos o suponen la mezcla de ambos.

El modelo de dos fluidos o Euleriano, desarrolla la formulación para cada fase independientemente, generando para líquido y gas las ecuaciones de continuidad, cantidad de movimiento y energía. Puesto que las fases son dependientes, aparecen en esta formulación términos de interacción e intercambio. En consecuencia se formulan ecuaciones adicionales de balance para describir los procesos de transferencia de materia, cantidad de movimiento y energía entre las fases (*Ait, Y., 2005*).

El modelo de mezcla considera la totalidad del flujo. La formulación es mucho más sencilla, lo que puede ocasionar pérdida de información. Sin embargo, si no es imprescindible caracterizar independientemente con precisión cada fase, genera una representación muy aproximada del conjunto. Será este el modelo que utilicemos en el estudio del Venturi.

El sistema se expresará por tanto mediante cuatro expresiones básicas, la ecuación de continuidad, cantidad de movimiento y energía para la mezcla, más una cuarta ecuación de transporte de la fracción de vapor (*Ait, Y., 2005*).

Las ecuaciones descritas en los apartados 3.1, 3.2 y 3.3, han de adaptarse introduciendo la densidad, velocidad y viscosidad media de la mezcla. Esto se realiza utilizando las mismas variables para liquido y vapor (  $V_1$ ,  $\rho_1$ ,  $\mu_1$  y  $\alpha_v$ ,  $\rho_v$ ,  $\mu_v$ ,  $V_v$ ), más la fracción másica de líquido y vapor, ( $\alpha_1$  y  $\alpha_v$ ). Así se tienen las siguientes relaciones:

$$
1 = \alpha_1 + \alpha_v
$$
  
\n
$$
\rho_m = \alpha_1 \rho_1 + \alpha_v \rho_v
$$
  
\n
$$
\vec{V}_m = \frac{\alpha_1 \rho_1 \vec{V}_1 + \alpha_v \rho_v \vec{V}_v}{\rho_m}
$$
  
\n
$$
\mu_m = \alpha_1 \mu_1 + \alpha_v \mu_v
$$

La ecuación de transporte de la fracción de vapor puede tener diferentes formulaciones según el modelo. El software utilizado en esta tesis utiliza las expresiones propuestas por *Lindau (2002) y Shingal, J.W, et al. (2002).* Introducen dos términos, R<sub>e</sub> y R<sub>c</sub> función de la presión que representan la generación y condensación del vapor respectivamente

$$
\frac{\partial}{\partial t}(\rho_m \alpha_v) + \frac{\partial}{\partial x_i}(\rho \alpha_v \overline{u_i}) = \frac{\partial}{\partial x_i} \left[ \gamma \frac{\partial \alpha_v}{\partial x_i} \right] + R_e - R_c
$$

siendo γ el coeficiente efectivo de intercambio interfase

A los términos Re y Rc corresponden las expresiones:

$$
R_e = C_e \frac{\sqrt{k}}{\sigma} \rho_1 \rho_v \sqrt{\frac{2(p_v - p)}{3\rho_1}} (1 - \alpha_v); \text{ para } p < p_v
$$
  

$$
R_e = C_e \frac{\sqrt{k}}{\sigma} \rho_1 \rho_v \sqrt{\frac{2(p - p_v)}{3\rho_1}} \alpha_v; \text{ para } p > p_v
$$

en las que k es la intensidad turbulenta local, σ el coeficiente de tensión superficial del líquido,  $C_e$  $(=0.02)$  y C<sub>c</sub> ( $=0.01$ ) coeficientes empíricos y p<sub>v</sub> la presión de cambio de fase.

Los efectos de la turbulencia en la cavitación son corregidos añadiendo sus fluctuaciones al valor de la presión de vapor, p<sub>sat</sub>; lo que supone un incremento en el límite de la presión del cambio de fase:

$$
p_{_{\rm{v}}}=\frac{1}{2}\,(p_{_{\rm sat}}+p_{_{\rm turb}})=\frac{1}{2}\,(p_{_{\rm sat}}+0.39\rho_{_{\rm m}}k)
$$

La presencia de otros gases disueltos en la fase liquida, como por ejemplo aire, puede ser incluida en la fracción másica.

## **4. Mallado**

La aplicación de toda la formulación matemática previa a los elementos de volumen, requiere la definición de estos, estableciendo una malla plana o tridimensional. A este procedimiento se denomina mallado.

Los sistemas de mallas o retículas en su clasificación más amplia se dividen en sistemas estructurados, no estructurados e híbridos *(Potter, W., 2002)*.

En general, las mallas están divididas en celdas, en las que se puede distinguir entre caras, aristas y vértices o nodos, para estructuras tridimensionales. Además se pueden definir zonas con grupos de nodos, caras o celdas.

En las mallas estructuradas, figura A.2.7, las aristas de celda tienen la dirección de un sistema de ejes, ortogonales o no. La geometría del dominio es la que impone el uso de uno u otro tipo de ejes (*Stolz, S. 2006*). Las celdas son rectangulares en dos dimensiones o hexaédricas en tres dimensiones.

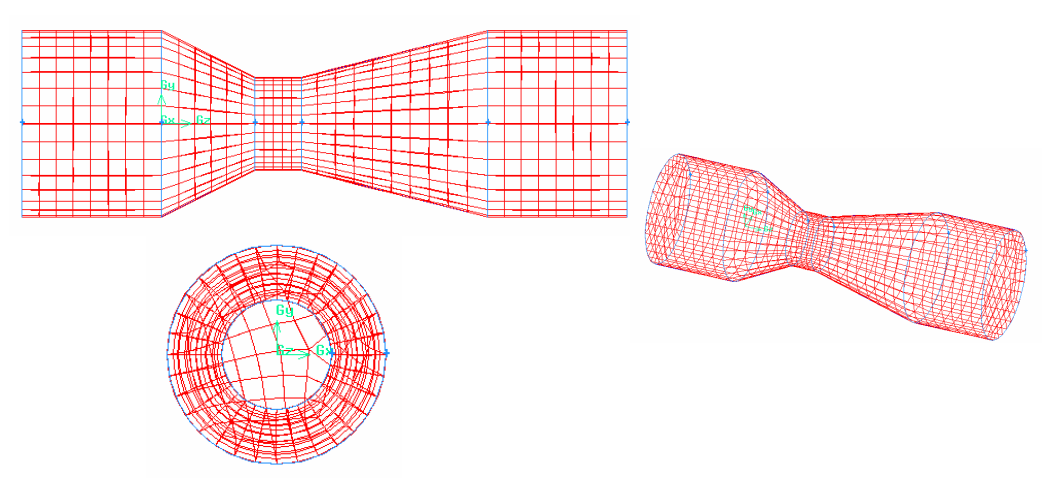

Figura A.2.7. Ejemplo de mallado estructurado.

En las mallas no estructuradas, figura A.2.8, las aristas de las celdas no siguen ningún patrón. Los elementos de control pueden tener una forma arbitraria, sin embargo triángulos y cuadriláteros en dos dimensiones y tetraedros en tres suelen ser las geometrías usuales. Es el mallado más flexible y adaptable a cualquier geometría, cosa que no siempre es posible con sistemas estructurados. Por el contrario, la estructura de datos es más compleja y la asimetría en las celdas puede incrementar el tiempo de cálculo y el error.

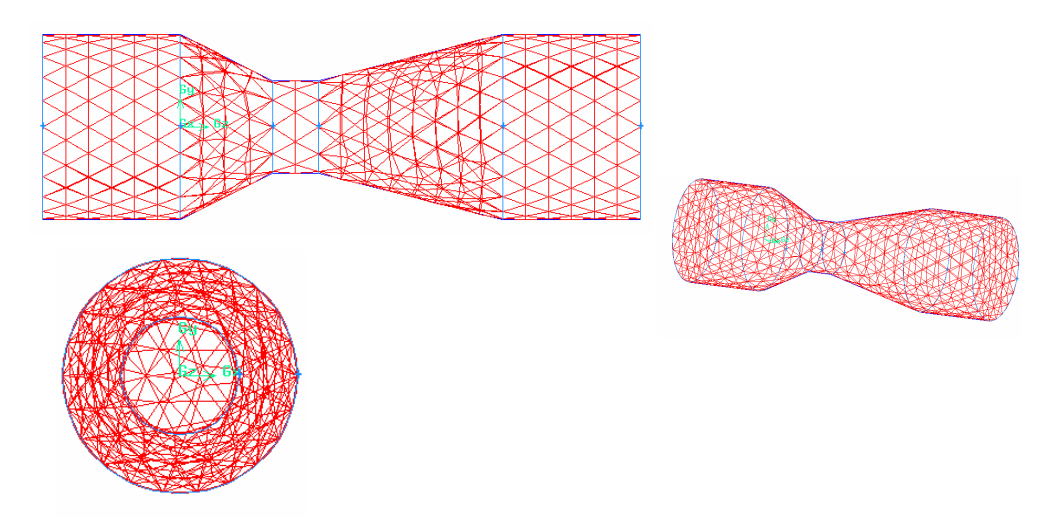

Figura A.2.8. Ejemplo de mallado no estructurado.

Para geometrías complejas puede ser imposible la generación de una malla estructurada, lo que puede solventarse dividiendo el dominio en subdominios y construir mallas estructuradas por bloques o mallas híbridas, que implican una combinación de retículas estructuradas y no estructuradas (figura A.2.9)

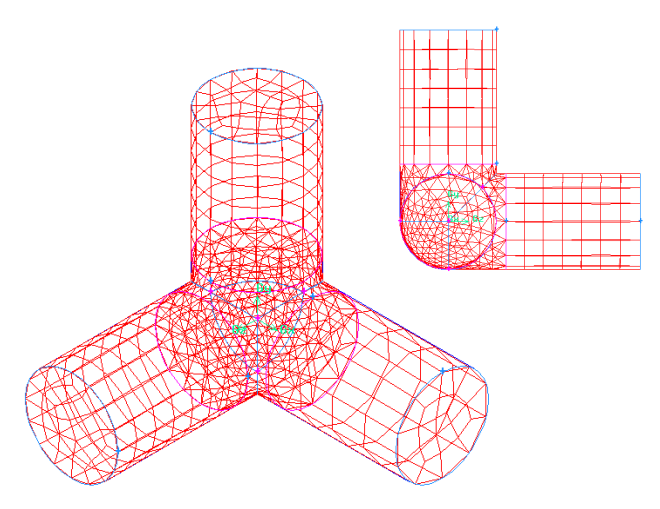

Figura A.2.9. Ejemplo de mallado híbrido.

Es importante que la malla tenga suficiente calidad, lo cual se relaciona con tres características: la densidad de nodos y su agrupación, la uniformidad y brusquedad en las transiciones y la forma de las celdas.

Una densidad no adecuada se traduce en que pocos nudos y mal distribuidos redundarán en una mala solución. Detalles como un número mínimo de 5 celdas para cualquier paso de flujo o el incremento de densidad en capas límite o zonas con altos gradientes han de tenerse presentes en el diseño.

Una mala uniformidad redunda en la generación de errores, han de evitarse cambios rápidos en el volumen de celdas adyacentes.

La forma de la celda debe ser suficientemente simétrica y, en general, no demasiado alargada; debiendo evitarse relaciones mayores a 5:1 entre dos dimensiones perpendiculares cualesquiera.

## **5. Métodos numéricos**

Como ya se ha comentado existen tres familias de métodos numéricos, cuya aplicación se puede resumir en las siguientes etapas:

- o Aproximación de las variables desconocidas del flujo mediante funciones simples
- o Discretización por sustitución de las aproximaciones en las ecuaciones de gobierno
- o Solución de las ecuaciones algebraicas mediante un algoritmo.

La diferencia entre los tres métodos reside en las dos primeras. Estos métodos y sus fundamentos son los siguientes.

## Método de las diferencias finitas (MDF):

En cada punto de la malla, la solución de la ecuación de gobierno se estima sustituyendo las derivadas parciales por valores nodales aproximados de la función. Se suele utilizar desarrollos en serie de Taylor, truncados hasta la segunda derivada, para generar las aproximaciones. El resultado es una ecuación algebraica por nudo, i, en la que el valor de la variable en ese nudo y en nudos vecinos, i-1, constituyen las incógnitas.

Tomando como variable ejemplo la componente u de la velocidad, su primera y segunda derivada se expresarían, a partir del desarrollo en serie:

$$
u_{i} = u_{i-1} + (x_{i} - x_{i-1}) \left(\frac{\partial u}{\partial x}\right)_{i} + \frac{(x_{i} - x_{i-1})^{2}}{2!} \left(\frac{\partial^{2} u}{\partial x^{2}}\right)_{i} + \frac{(x_{i} - x_{i-1})^{3}}{3!} \left(\frac{\partial^{3} u}{\partial x^{3}}\right) + \dots
$$

como

$$
\left(\frac{\partial u}{\partial x}\right)_i = \frac{u_i - u_{i-1}}{x_i - x_{i-1}} + O(\Delta x^2)
$$

$$
\left(\frac{\partial^2 u}{\partial x^2}\right)_i = \left[\frac{\partial}{\partial x}\left(\frac{\partial u}{\partial x}\right)\right] = \lim_{\Delta x \to 0} \frac{\left(\frac{\partial u}{\partial x}\right)_i - \left(\frac{\partial u}{\partial x}\right)_{i-1}}{\Delta x} \approx \frac{\frac{u_i - u_{i-1}}{\Delta x} - \frac{u_{i-1} - u_{i-2}}{\Delta x}}{\Delta x} + O(\Delta x^2) = \frac{u_i - 2u_{i-1} + u_{i-2}}{\Delta x} + O(\Delta x^2)
$$

donde  $O(\Delta x^2)$  representa el error de truncamiento.

Aunque podría aplicarse para cualquier tipo de malla, se aplica comúnmente en tipos estructuradas, donde el método es fácil de desarrollar.

## Método de elementos finitos (MEF):

En este método se utilizan las denominadas funciones de forma (lineales o cuadráticas, generalmente) para describir las variaciones locales de las variables incógnita. La ecuación de gobierno proporcionaría una solución exacta. Si la función de forma sustituye a la incógnita (u, por ejemplo) en la ecuación diferencial no se obtendría la solución exacta, generándose un residuo (que también se utilizará para medir el error del proceso). A continuación los residuos (y con ellos los errores) son minimizados al multiplicarse por un conjunto de funciones de peso e integrando.

Como resultado se obtiene un conjunto de ecuaciones algebraicas para los coeficientes desconocidos en las funciones de aproximación.

La función de aproximación de la variable u, según la coordenada x y respecto a los valores de la variable en todos los puntos i de la malla sería:

$$
u_{fa}(x) = \sum_{i} \phi_i(x) u_i
$$

la solución exacta de la ecuación diferencial:

 $N(u) = 0$ 

la solución aproximada de la ecuación diferencial:

$$
N(u_{fa}) = R(x)
$$

y la integración de los residuos en el dominio de solución Ω:

$$
\int R(x) \,\varpi_k(x) \,d\Omega = 0
$$

Una ventaja importante del método es su posibilidad de aplicación a cualquier tipo de geometría.

## Método de los volúmenes finitos (MVF):

Se desarrolló como una evolución de las diferencias finitas, aunque también se puede formular a partir de los elementos finitos, y el esquema de sustitución seria semejante a los descritos. Supone actualmente el método más utilizado y contrastado en CFD, siendo el que utilizan los principales códigos comerciales.

En primer lugar se definen las ecuaciones de gobierno, en su forma integral, sobre cada uno de los volúmenes de control establecidos en el mallado

Para la conversión del sistema de ecuaciones de gobierno en un sistema de ecuaciones algebraicas se introducen sus valores aproximados, para finalmente resolver el sistema mediante métodos iterativos.

El principal atractivo del método es que se mantiene siempre una relación directa entre la estructura numérica y los principios de conservación subyacentes en las ecuaciones de gobierno. Se puede aplicar a cualquier tipo de malla, incluyendo geometrías complejas

## **6. Algoritmo de solución**

Al dominio definido y discretizadas las ecuaciones de gobierno, se aplica, finalmente, el algoritmo de solución.

Ha de recordarse que sobre cada celda se resuelve el sistema completo de ecuaciones y por pequeña que sea su complejidad es fácil llegar a rangos de  $10^4$  a  $10^6$  celdas. En consecuencia la discretización genera un sistema de muy elevado orden de ecuaciones algebraicas lineales o no lineales según la naturaleza de las ecuaciones diferenciales.

Los algoritmos de solución son numerosos y pueden clasificarse como directos o iterativos. Los directos solo pueden aplicarse a sistemas lineales y requieren excesiva memoria y tiempo para los sistemas de ecuaciones resultantes en CFD, lo que conduce a su uso reducido (*Olsen, N.B.R., 2000*). Uno de los más clásicos en métodos numéricos es el de eliminación de Gauss y entre los aplicados en CFD el TDMA (*Tri-Diagonal Matrix Algorithm*), que en problemas sencillos da buen resultado.

Puesto que las ecuaciones son no lineales, debe emplearse un proceso iterativo, que se repite hasta llegar a una solución convergente. Los códigos comerciales que utilizan volúmenes finitos suelen utilizar estos algoritmos iterativos.

El esquema de un método iterativo podría describirse de la siguiente manera (*Ferziger, J.H., 2002*):

El sistema de ecuaciones a resolver, resultante del método de discretización tendrá la siguiente estructura:

$$
A^{m x m} \cdot u^m = b^m \,,
$$

donde um son los valores buscados.

A partir de un valor inicial para  $u^m$  y tras n iteraciones se obtiene un resultado aproximado distinto a la solución final que genera un residuo, R, tal que

$$
(u^m - b^m = R^m)_{n \text{ iteration}}
$$

El error cometido en la iteración n se puede expresar como:

$$
\left(\varepsilon^m\right)_n = \left(u^m\right)_{\text{solución}} - \left(u^m\right)_n
$$

y el residuo será:

$$
\left(A^{m x m} \cdot \varepsilon^{m} = R^{m}\right)_{n \text{ iteration}}
$$

alcanzándose la solución del sistema cuando

$$
\left(u^{\,m}\,\right)_{n+1}\,=\left(u^{\,m}\,\right)_{n}\,=\left(u^{\,m}\,\right)_{\text{solución}}
$$

Por tanto si el método iterativo tiene solución y converge, se ha de cumplir que  $\lim_{n\to 0} \varepsilon = 0$ .

Alcanzar este límite, en la práctica, resulta imposible. La solución se aceptará cuando el residuo, o el error, sea suficientemente bajo, introduciendo un límite de convergencia, δε.

Los métodos de Jacobi, Gauss-Seidel o los métodos *multigrid* son algunos de los más utilizados. Otra cuestión es como se resuelvan las ecuaciones de gobierno, pudiéndose hacer secuencialmente (método segregado) o en conjunto (método acoplado). En la siguiente figura se presentan ambos esquemas de iteración.

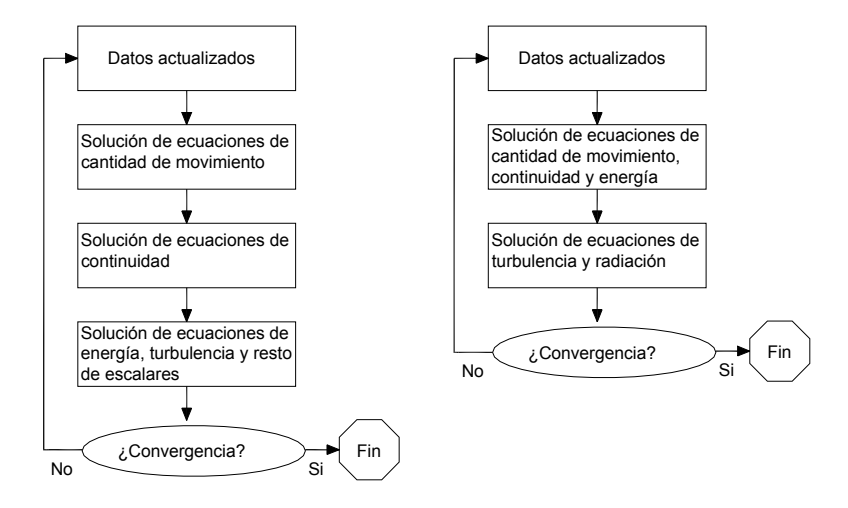

Figura A.2.10. Ejemplo de estructura de solver segregado (izq.) o acoplado (dcha.) Adaptado de FLUENT.6.2. u.g.

#### **7. Propiedades y validez de las técnicas CFD**

Las propiedades que deben reunir los métodos numéricos, necesarias para todo problema bien planteado y resuelto, son:

Convergencia: la solución de las ecuaciones discretizadas ha de tender a la solución exacta de la ecuación diferencial cuando el espaciamiento de la malla tiende a cero

Consistencia: la solución debe permanecer cuasi constante cuando el espaciamiento de la malla (o el intervalo de tiempo para problemas no estacionarios) tiende a cero. La diferencia ente la solución discretizada y la exacta es asimilable al error de truncamiento.

Estabilidad: los errores que se generan en el proceso de cálculo no deben aumentar, generándose oscilaciones o divergencia.

Conservación: puesto que las ecuaciones de gobierno son leyes de conservación, el esquema numérico también debe serlo; es decir en régimen permanente y sin fuentes o sumideros la cantidad de masa, cantidad de movimiento o energía de entrada en un volumen debe ser igual a la salida.

Acotación: la solución numérica debe caer dentro de unos límites. Las magnitudes físicas no negativas (densidad, energía cinética, turbulencia,…) deben serlo siempre, las concentraciones han de estar comprendidas entre 0% y 100%, etc.

Precisión: puesto que las soluciones numéricas son aproximadas, existen tres categorías de errores, que en mayor o menor medida siempre estarán presentes:

- o Error en el modelado: debido a las diferencias entre el flujo real y la forma de definirlo, como consecuencia de las simplificaciones en la geometría o en los modelos físicos.
- o Error en la discretización: dada la diferencia entre la solución exacta de las ecuaciones diferenciales y la solución del sistema algebraico, como consecuencia, por ejemplo, de una mala definición de la malla
- o Error en la iteración: dada la diferencia entre la solución iterativa y la solución exacta, debida a una mala convergencia o a problemas como la difusión numérica, asociada al error de truncamiento durante el proceso de cálculo. El redondeo en el proceso de cálculo es otro foco de este error.

En cuanto a la validez de las técnicas CFD, no cabe duda que constituyen una herramienta potentísima en el diseño e investigación hidráulica, pero deben ser aplicadas adecuadamente.

Complejos problemas de flujo pueden resolverse en la mayoría de las ocasiones, la duda reside en cómo asegurar la corrección de esa solución.

Es fácil dejarse llevar por las vistosas representaciones del flujo que proporcionan los programas informáticos y aceptar una solución falsa. El empleo de un modelo robusto y con un programa informático contrastado, no suponen por sí solos garantías de corrección y la validación de los resultados por medio de experimentación clásica se considera obligatoria en una aplicación donde se pretendan emplear CFD.

# **Anejo 3. Simulación de Fertirrigación**

A modo de ejemplo y con la única finalidad de establecer unos valores de referencia, para centrar el orden de magnitud de los caudales de inyección, se ha realizado diferentes simulaciones de fertirrigación.

Los escenarios han sido establecidos mediante la aplicación informática HURAGIS que, a partir de información climática y agronómica, calcula necesidades de riego, pudiendo establecer un calendario de riegos y de fertirrigación. Así mismo, esta aplicación optimiza la fertirrigación a partir de compuestos comerciales buscando la combinación más económica.

En todos los casos se supone un Venturi DN63 (D 57 *mm*), instalado en serie, y caudales de riego correspondientes a velocidades entre 0,5 y 2 *m/s.*

## **1. Cítricos**

La comunidad seleccionada se encuentra en el municipio de Senyera, en la provincia de Valencia. Se cultivan exclusivamente cítricos, existiendo diferentes variedades.

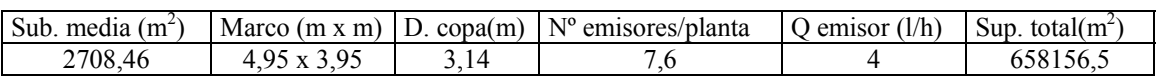

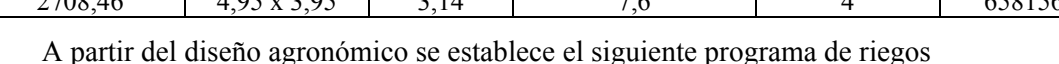

Las características promedio en esta comunidad se recogen en la siguiente tabla:

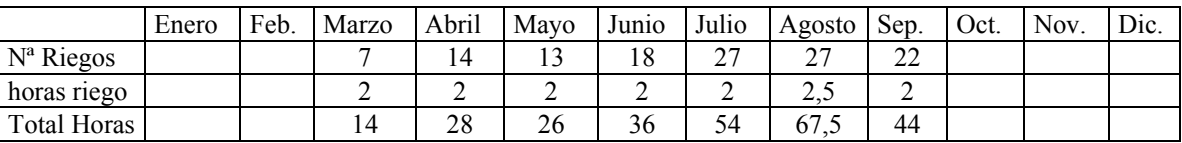

Las necesidades de fertilizante básicas en *kg* por hectárea, a partir de las recomendaciones del Servicio de Tecnología del Riego de la Comunidad Valenciana, para esta comunidad son las siguientes:

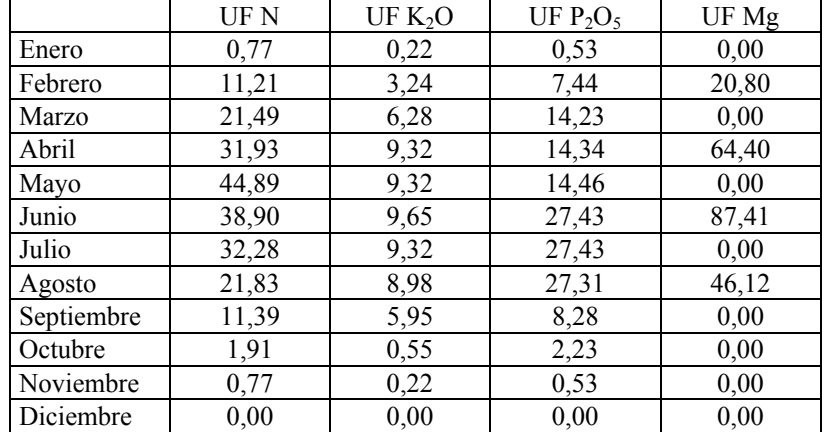

La combinación ofrecida por HURAGIS se recoge en la siguiente tabla, expresando para cada mes los litros por hectárea de solución fertilizante.

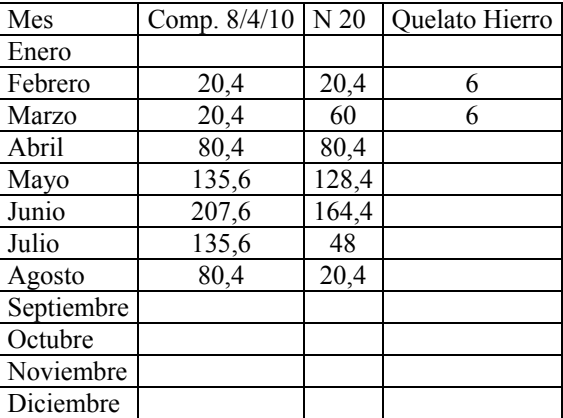

Se decide fertirrigar cada dos riegos, según la siguiente distribución mensual.

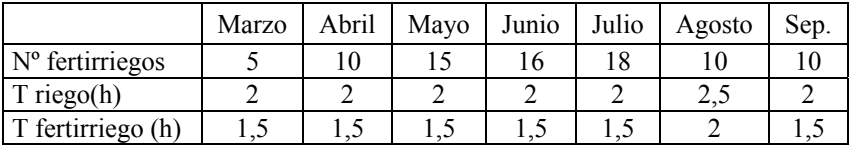

Relacionando los volúmenes con los tiempos de riego se obtiene el caudal de fertilizante y finalmente la relación de este caudal con el caudal de riego total, como muestra la tabla siguiente.

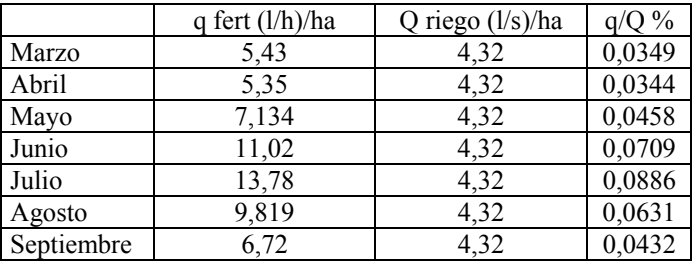

El Venturi supuesto, para el marco de plantación existente, podría inyectar los caudales, q, a las superficies de la siguiente tabla

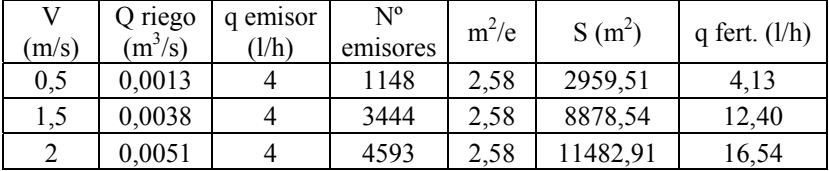

## **2. Vid**

El cultivo estudiado se sitúa en el municipio de Daimiel, en la provincia de Ciudad Real. La variedad considerada es Airén, en vaso. Las características promedio en esta comunidad se recogen en la siguiente tabla:

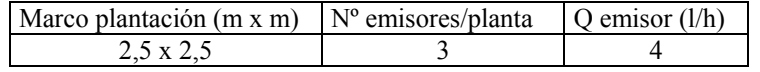

A partir del diseño agronómico se establece el siguiente programa de riegos, considerando que se fertirrigará en todos los riegos.

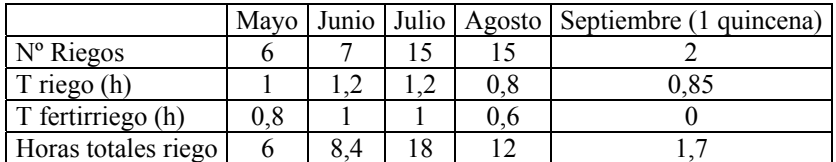

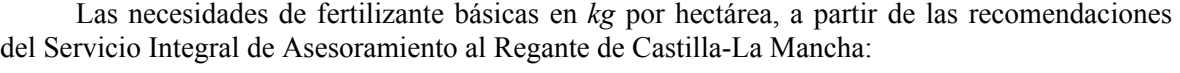

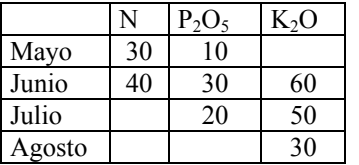

La combinación de fertilizantes líquidos seleccionada se recoge en la siguiente tabla, expresando para cada mes los litros por hectárea de solución fertilizante.

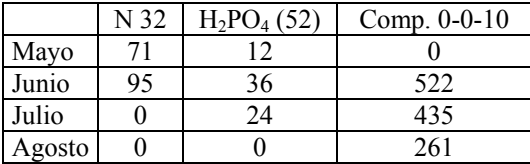

Relacionando los volúmenes con los tiempos de riego se obtiene el caudal de fertilizante y finalmente la relación de este caudal con el caudal de riego total, como muestra la tabla siguiente.

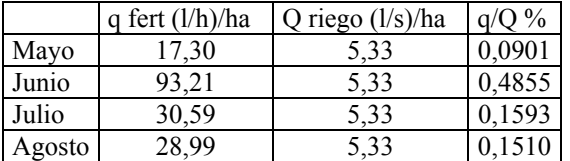

El Venturi supuesto, para el marco de plantación existente, podría inyectar los caudales, q, a las superficies de la siguiente tabla

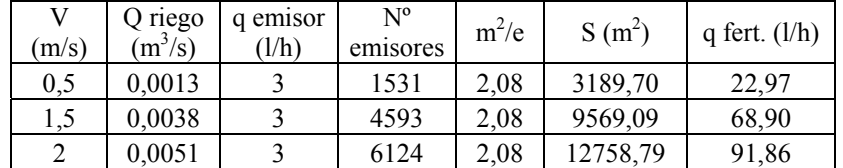

## **3. Melón**

Se planea la plantación en la misma zona que el caso anterior, en la provincia de Ciudad Real, y con una duración del ciclo de 8 semanas desde la segunda quincena de mayo. Los datos referentes a la dotación de emisores son los siguientes:

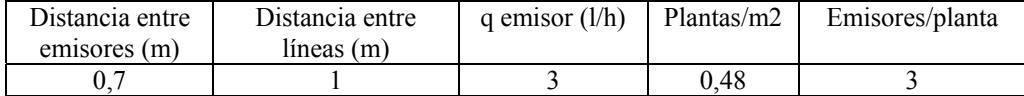

El programa de riegos, y fertirrigando en todos los riegos presenta el siguiente esquema:

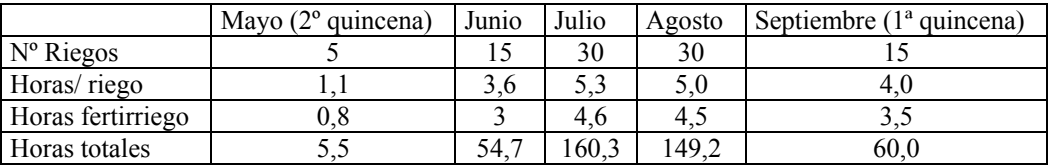

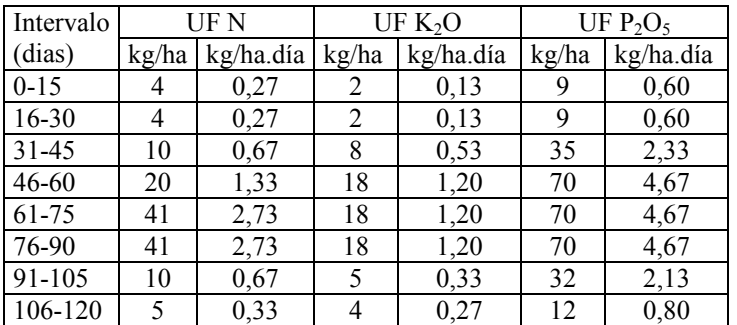

Las necesidades de fertilizante básicas en *kg* por hectárea, a partir de las recomendaciones del Servicio Integral de Asesoramiento al Regante de Castilla-La Mancha:

Seleccionando la misma combinación de abonos líquidos que en ejemplo anterior, los litros de cada fertilizante por hectárea resultan:

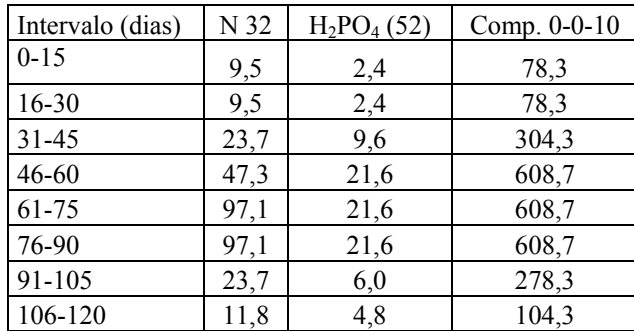

Aplicado este volumen para cada periodo durante el correspondiente tiempo de fertirriego, se tienen las relaciones:

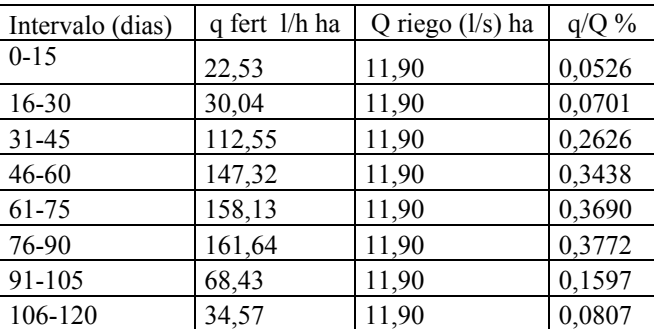

A con el venturi seleccionado se tienen los siguientes valores que relacionan superficies y caudales.

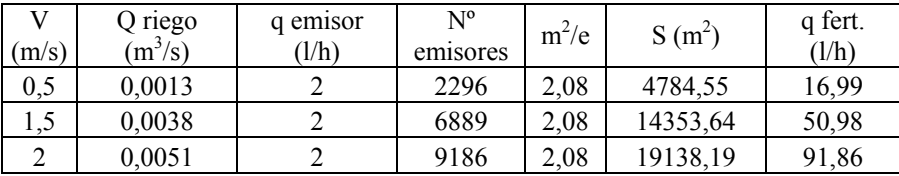

## **4. Tomate industria**

Por último los dos cultivos hortícolas siguientes están ubicados en Torre Pacheco (Murcia). La disposición, caudal y número de emisores es

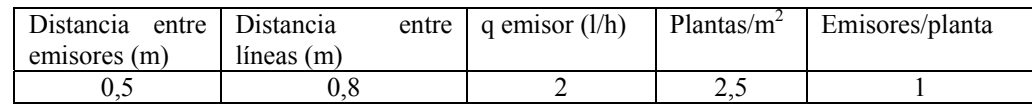

El programa de riegos, para un periodo de cultivo que iría desde el 1 de marzo hasta el 3 de julio, según HURAGIS:

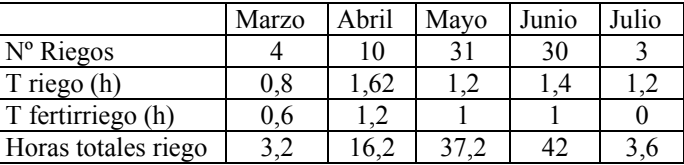

Las necesidades de fertilizante básicas repartidas en el ciclo de cultivo y según las recomendaciones del Servicio de Información Agraria de Murcia, en *kg/ha*, son

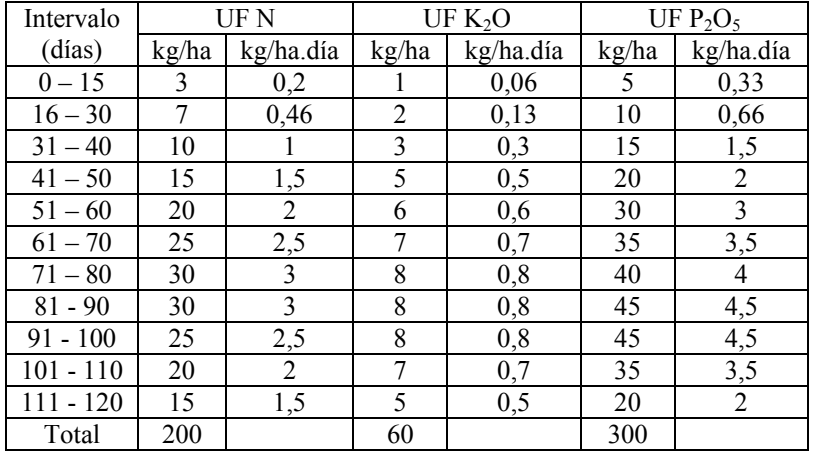

La mezcla de abonos con los compuestos utilizados es de 12-3-5 (200 *kg*) y 9-3-7 (2000 *kg*) y fertirrigando en todos los riegos se plantea el siguiente reparto

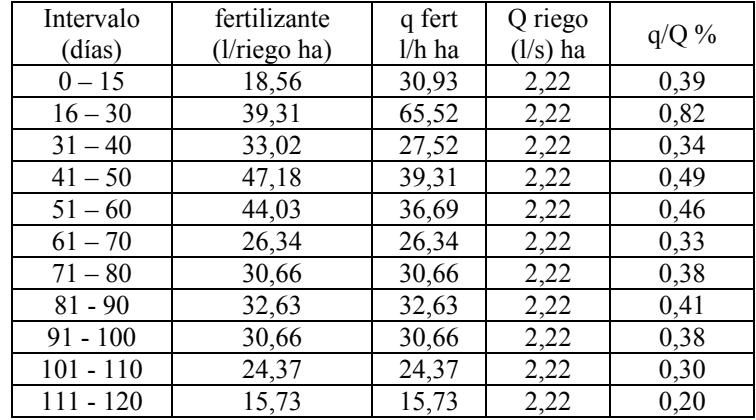

Con el Venturi adoptado, se obtienen los siguientes caudales de inyección, q, en función del caudal de la red

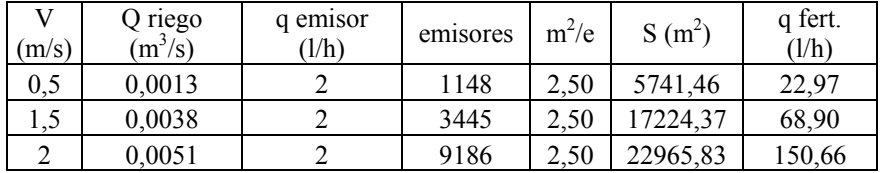

## **5. Lechuga**

La disposición, caudal y número de emisores, es

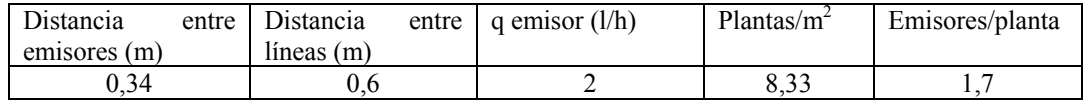

El programa de riegos, para un periodo de cultivo que iría desde el 1 de marzo hasta el 30 de junio, según HURAGIS es:

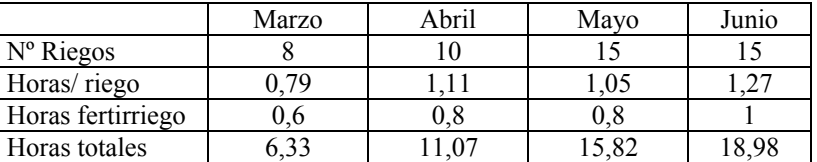

Las necesidades de fertilizante básicas repartidas en el ciclo de cultivo y según las recomendaciones del Servicio de Información Agraria de Murcia, en *kg/ha*, son

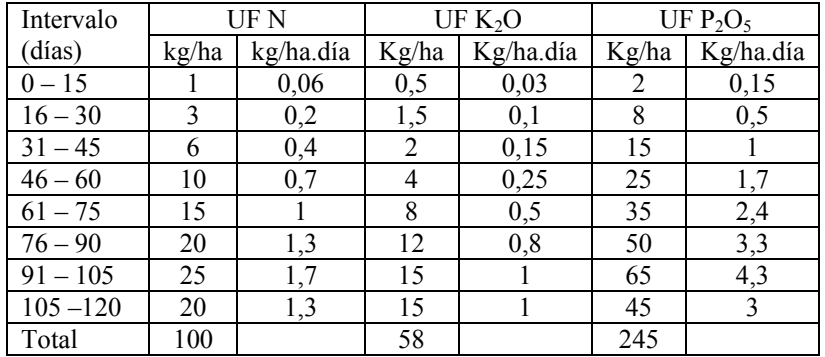

Las necesidades se satisfacen con 1116 *kg* de 9-3-7 y fertirrigando los 120 días del ciclo, los caudales de inyección, q, en función del caudal de riego para cada intervalo:

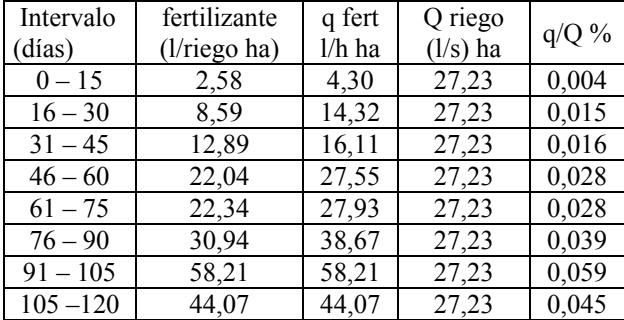

Finalmente, el máximo caudal de inyección, q, que debe suministrar el Venturi adoptado, en función del caudal de riego resulta:

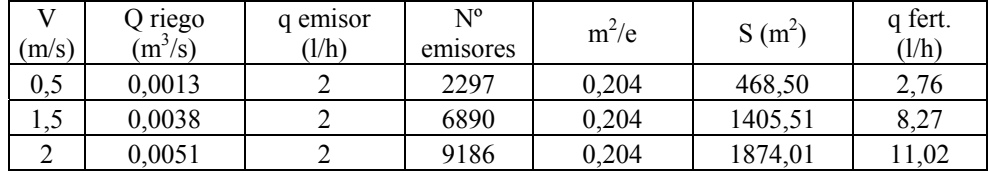

## **6. Conclusiones**

La relación de caudales q/Q puede fijarse en el intervalo 0,03 a 0,5%, lógicamente inferior a las ofrecidas por las casas comerciales (ver Anejo 1); puesto que en este último caso la instalación del Venturi es en paralelo.

En los ejemplos propuestos, la superficie que puede abastecer el Venturi, va desde 1800 *m 2* hasta 2 *ha*.

## **Anejo 4. Análisis de la Influencia de la Geometría del Inyector Venturi en su Comportamiento, con Técnicas CFD.**

Antes del comienzo de los ensayos en laboratorio, este Anejo recoge unas conclusiones previas de las técnicas CFD sobre la influencia de las características geométricas del inyector Venturi en su funcionamiento.

La metodología y los programas utilizados (GAMBIT, FLUENT Y TECPLOT) son los mismos que en el desarrollo central de esta tesis.

Como condiciones de contorno se ha fijado la presión en la sección de salida (15 *m.c.a.)* y la velocidad media a la entrada del Venturi (1,5 *m/s*) considerando nulo el caudal de inyección. El modelo de cálculo seleccionado es el RSM, con funciones estándar para el tratamiento de pared, utilizando como base de cálculo para la turbulencia, su intensidad (5%) y el diámetro en las secciones de entrada y salida del Venturi.

En primer lugar se modeliza el funcionamiento del inyector, para las variables β,  $\alpha_1$  y  $\alpha_2$ , manteniendo constantes  $D_1$ , y la longitud del Venturi. Con los datos cuantitativos resultantes se determina la influencia de cada variable geométrica en DP/γ,  $\Delta h_v$ , y (P<sub>3</sub>-P<sub>2</sub>)/γ.

En segundo lugar, se modeliza el funcionamiento para distintas morfologías de garganta, a igualdad del resto de parámetros.

## **1. Influencia de las variables β,**  $\alpha_1$  **y**  $\alpha_2$

En los apartados 3.2 y 3.5 se resumen las geometrías inyectores comerciales, prototipos experimentales y caudalímetros.

Los valores de β en los comerciales, oscilan entre 0,12 y 0,5; para los prototipos experimentados por otros autores, entre 0,25 y 0,3. En los caudalímetros varía entre 0,3 y 0,75. Para nuestro análisis se adoptan valores de 0,1, 0,2, 0,3, 0,4 y 0,5.

Para el ángulo  $\alpha_1$ , en los tres tipos de dispositivos a que nos estamos refiriendo, los valores oscilan entre 10º y 75º. Para este análisis se suponen valores de 7º, 15º, 21º, 40º y 60º.

Finalmente los valores previos observados para  $\alpha_2$  están entre 5<sup>°</sup> y 31<sup>°</sup>; fijando para este análisis 5º,7º, 15º, 30º y 60º.

Para todos los inyectores considerados se ha supuesto  $DN_1$  63 ( $D_1=57$  *mm*) y una longitud total (lv) de 775 *mm*, con las trece combinaciones mostradas en la tabla A.4.1.

| Lv                                                                                             |                |     |                |                |                |     |     |     |                |     |     |     |     |
|------------------------------------------------------------------------------------------------|----------------|-----|----------------|----------------|----------------|-----|-----|-----|----------------|-----|-----|-----|-----|
| $\alpha$ 1<br>$D_1$<br>$\alpha$ 2<br>$D_3$<br>D <sub>2</sub><br>$D_1=D_3=D$<br>$\beta = D_2/D$ |                |     |                |                |                |     |     |     |                |     |     |     |     |
| Geometrías                                                                                     | A <sub>1</sub> | A2  | A <sub>3</sub> | A <sub>4</sub> | A <sub>5</sub> | A6  | A7  | A8  | A <sup>9</sup> | A10 | A11 | A12 | A13 |
| $\beta$                                                                                        | 0,1            | 0,2 | 0,3            | 0,4            | 0,5            | 0,3 | 0,3 | 0,3 | 0,3            | 0,3 | 0,3 | 0,3 | 0,3 |
| $\alpha_1$                                                                                     | 21             | 21  | 21             | 21             | 21             | 21  | 21  | 21  | 21             | 7   | 15  | 40  | 60  |
| $\alpha_2$                                                                                     | 7              | 7   | 7              | 7              | 7              | 5   | 15  | 30  | 60             | 7   | 7   | 7   | 7   |

Tabla A.4.1. Geometrías de Venturis analizados.

 Las figuras A.4.1 y A.4.2 muestran, respectivamente, las distribuciones de velocidad y DP/γ,  $\Delta h_v$ , γ (P<sub>3</sub>-P<sub>2</sub>)/γ en función de β.

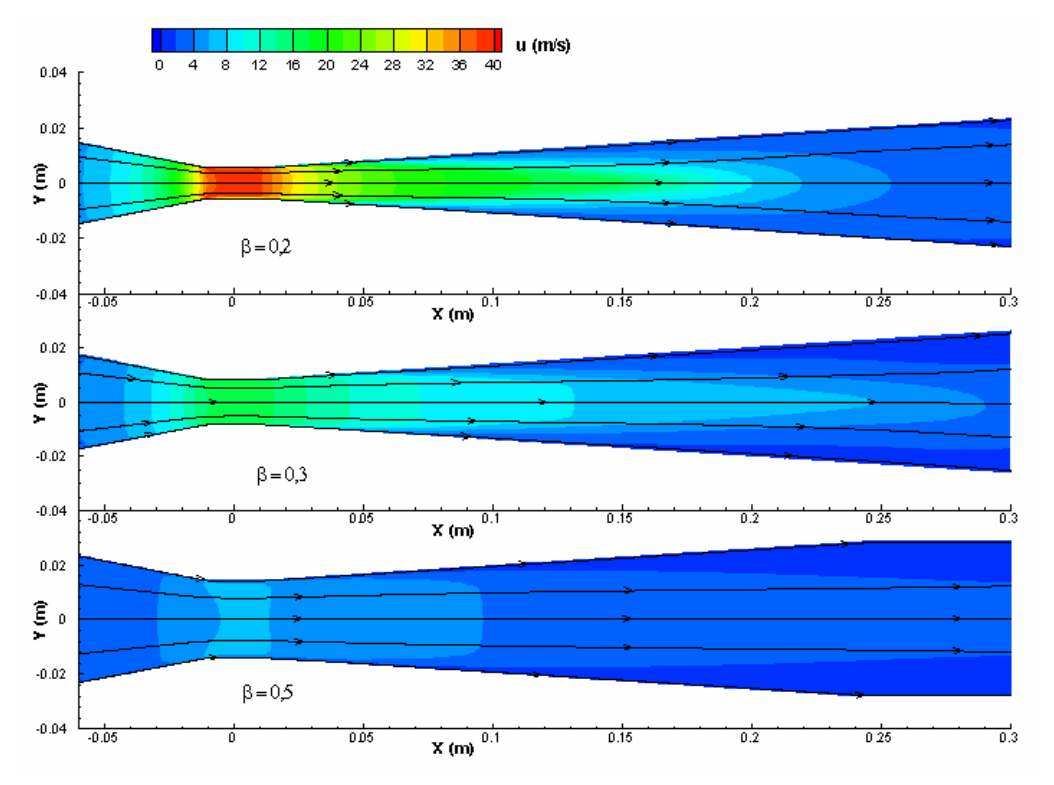

Figura A.4.1. Distribución de velocidades para diferentes valores de β.

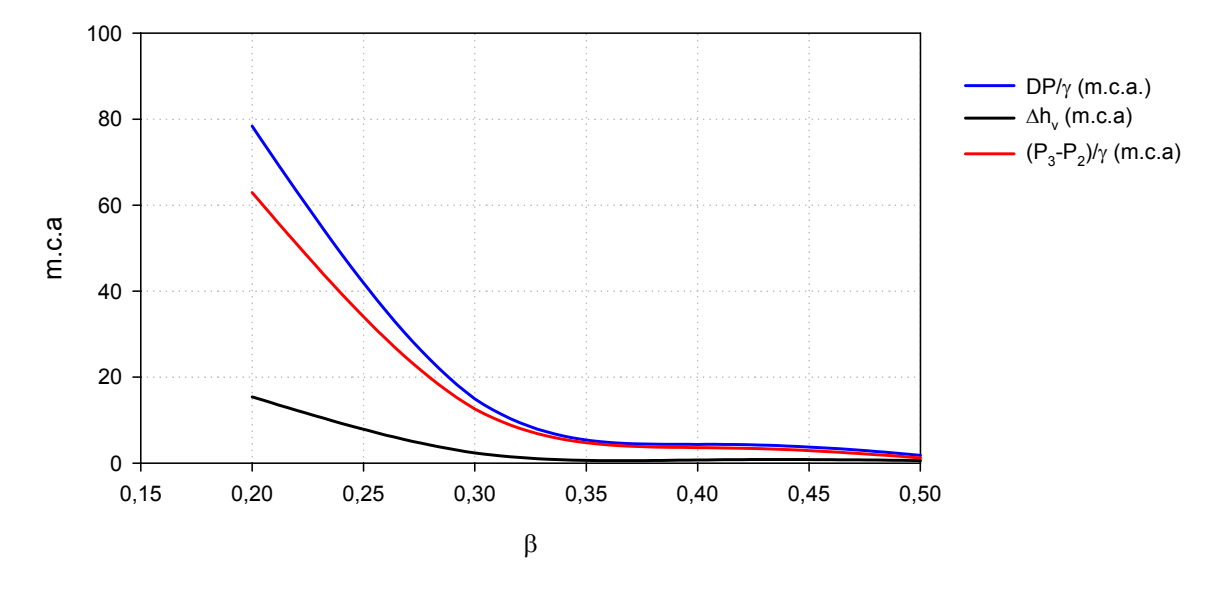

Figura A.4.2.- Diferencias de presiones y pérdidas de carga, para distintos valores de β (ángulos fijos).

Las dos siguientes figuras A.4.3 y A.4.4 presentan, para β= Cte., la distribución de velocidades, DP/γ,  $\Delta h_v$ , y (P<sub>3</sub>-P<sub>2</sub>)/ γ, para tres valores de  $\alpha_1$ 

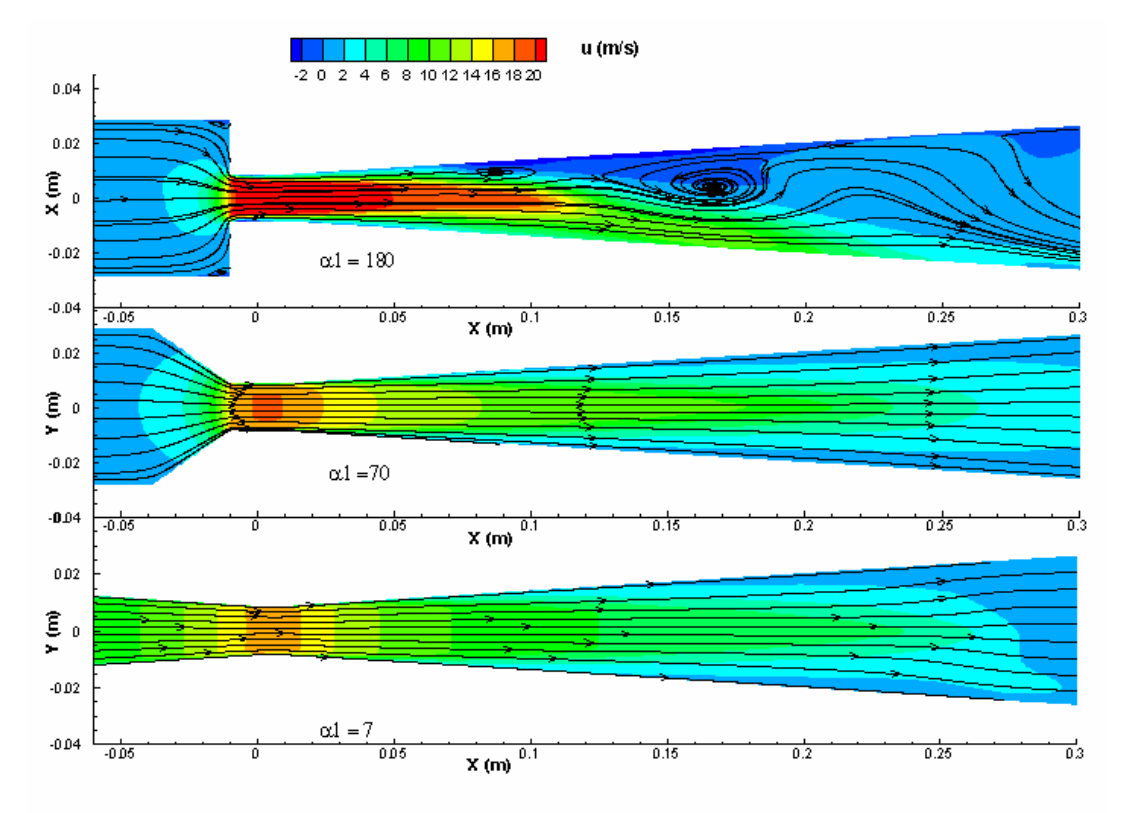

Figura A.4.3. Distribución de velocidades para diferentes valores de  $\alpha_1$ .

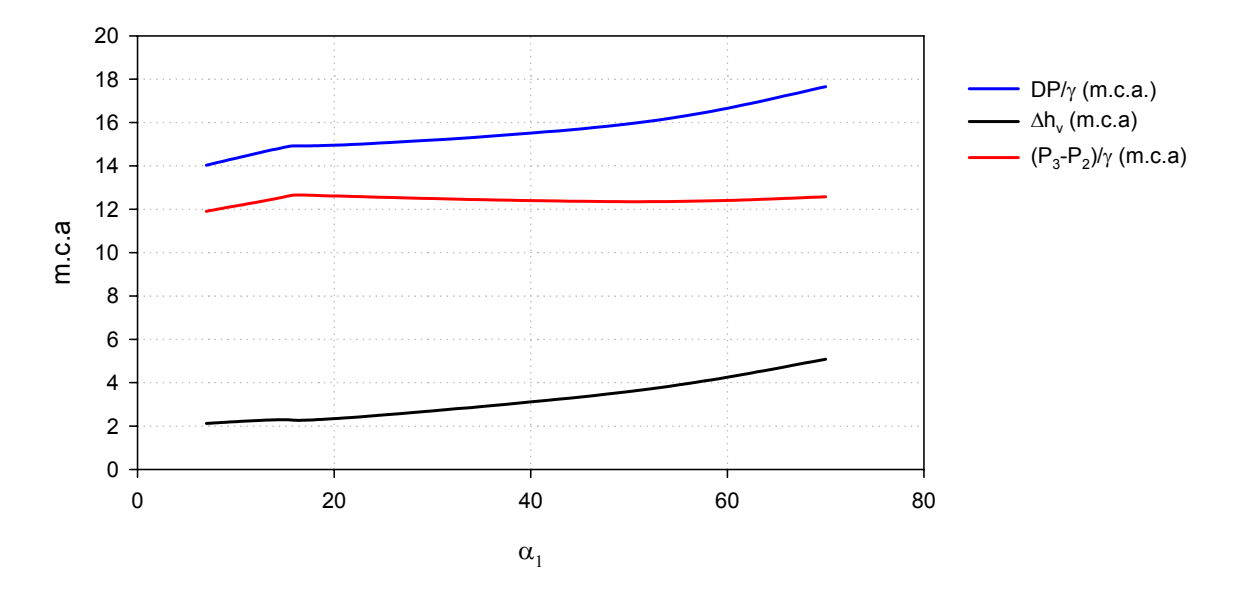

Figura A.4.4.- Diferencias de presiones y pérdidas de carga, para distintos valores de  $α_1 (β y α_2$  fijos).

Por último, las figuras A.4.5 y A.4.6, muestran la evolución de las mismas variables hidráulicas con el ángulo  $\alpha_2$  para β y  $\alpha_1$  constantes.

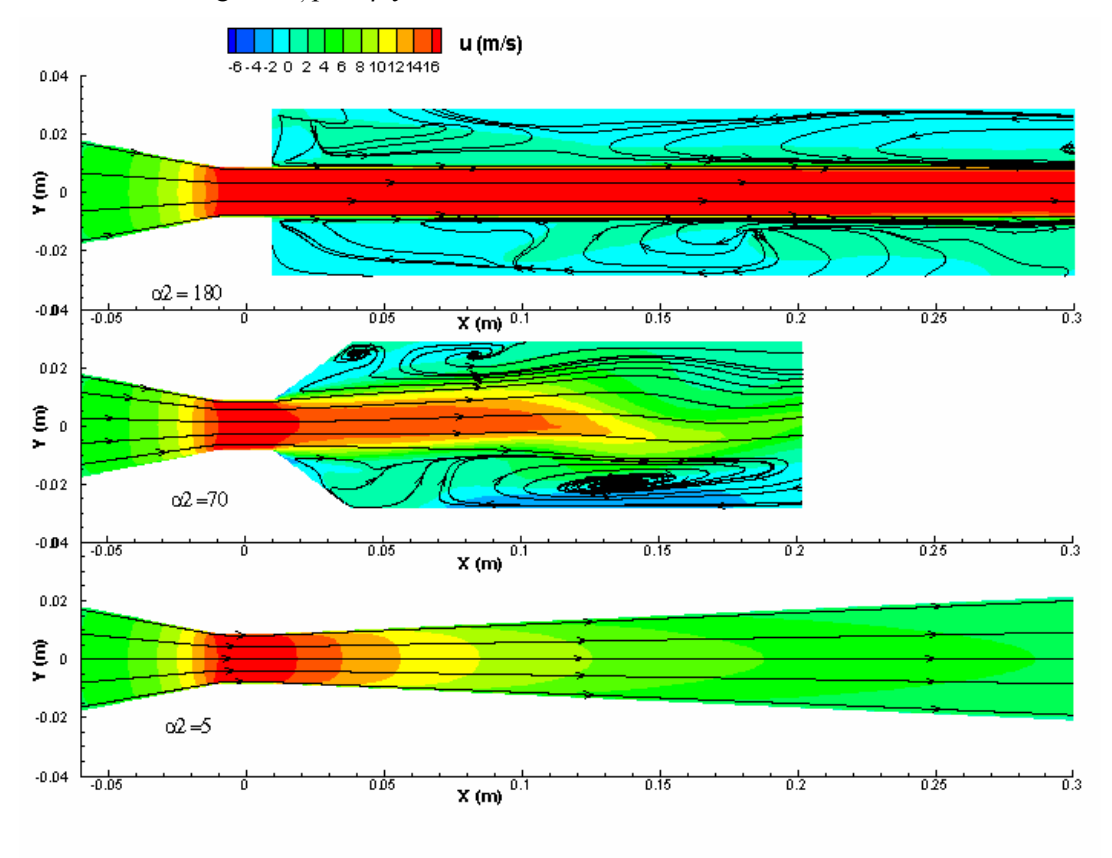

Figura A.4.5. Distribución de velocidades para distintos valores de  $\alpha_2$ .
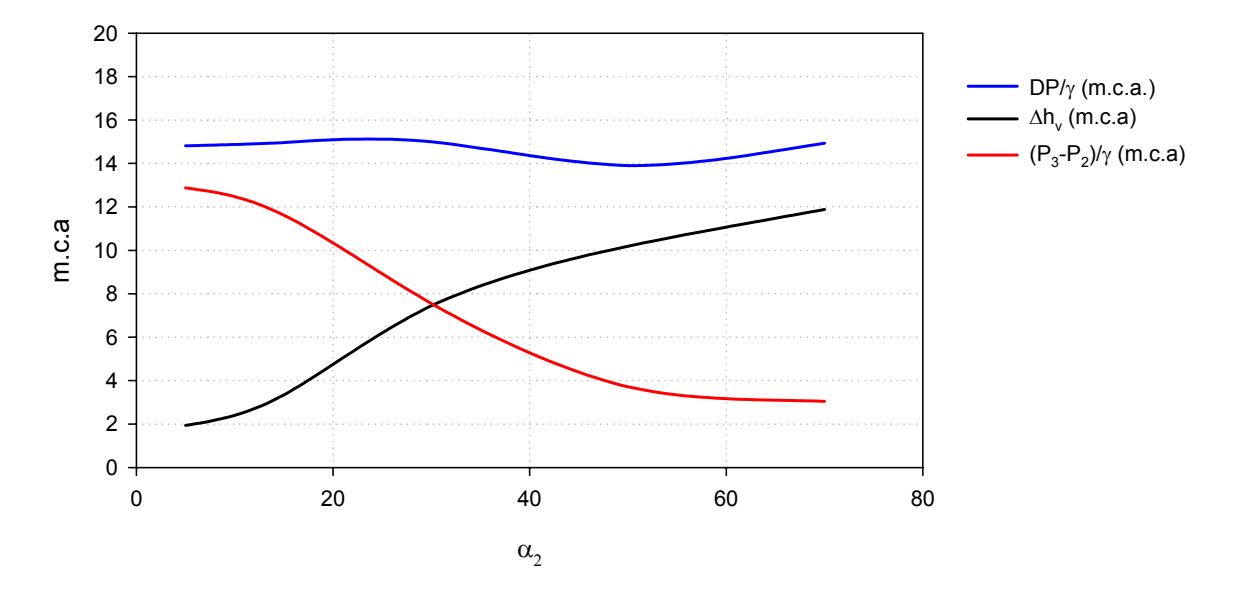

Figura A.4.6.- Diferencias de presiones y pérdidas de carga, para distintos valores de  $\alpha_2$  (β y  $\alpha_1$  fijos).

Los resultados obtenidos con las técnicas CFD son los que cabría esperar según la hidrodinámica:

El desarrollo del perfil de velocidades a partir de la garganta es más lento cuanto mayor es β y menor α2. Una convergencia más gradual disminuye las perturbaciones del flujo.

DP/γ, disminuye con β y aumentan con  $\alpha_1$  Presenta un valor poco variable con  $\alpha_2$  y un mínimo para unos 50º.

Las pérdidas  $\Delta h_{\nu}$ , disminuye con β y aumenta con  $\alpha_1$  y  $\alpha_2$ .

P<sub>3</sub>-P<sub>2</sub>/γ disminuye con β y  $\alpha_1$  aumentando con y  $\alpha_2$ .

**Análisis de Regresión Múltiple** 

Los siguientes análisis estadísticos, realizados con Statgraphics Plus 5.1, indican, a partir de los datos cuantitativos obtenidos con CFD, el peso de las variables β, α1 y α2 en DP/γ, Δhv, y (P3- $P_2$ ) /γ

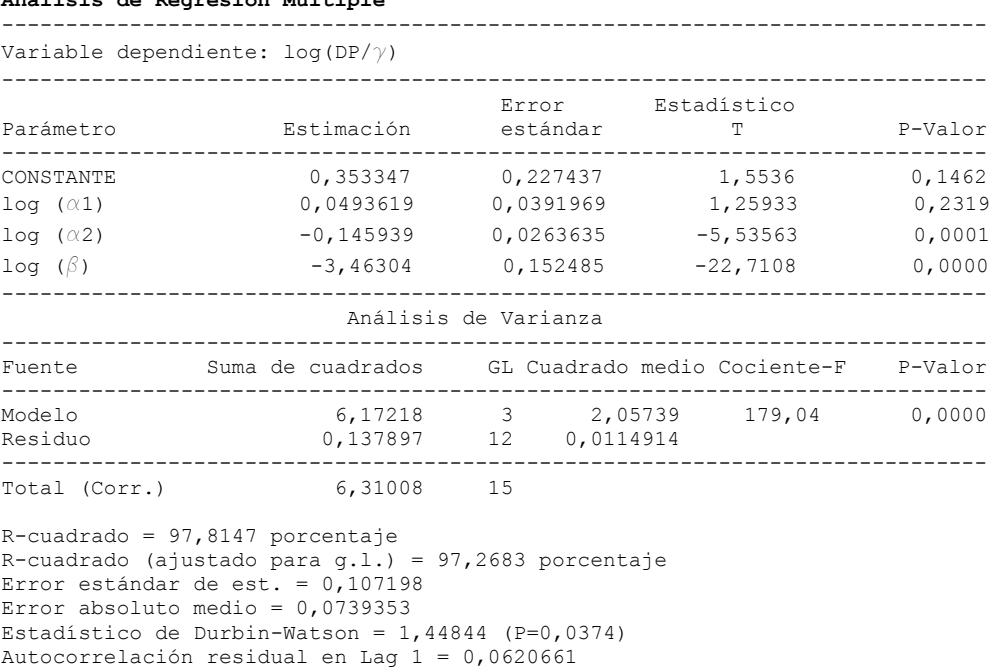

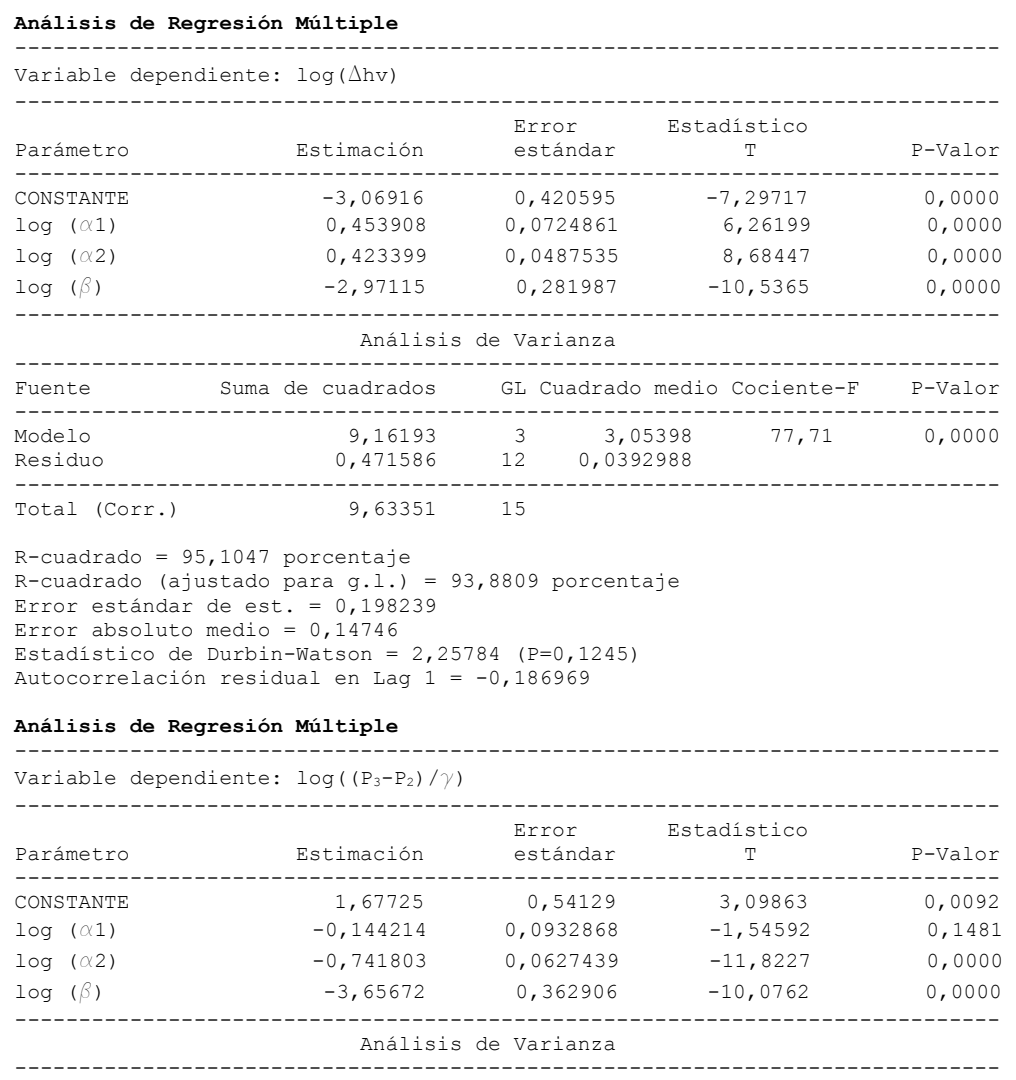

Fuente Suma de cuadrados GL Cuadrado medio Cociente-F P-Valor ----------------------------------------------------------------------------- Modelo 14,5068 3 4,83559 74,29 0,0000 Residuo 0,781073 12 0,0650894 -----------------------------------------------------------------------------

15,2878 15 R-cuadrado = 94,8909 porcentaje

R-cuadrado (ajustado para g.l.) = 93,6136 porcentaje Error estándar de est. = 0,255126 Error absoluto medio = 0,171277 Estadístico de Durbin-Watson = 1,34939 (P=0,0226) Autocorrelación residual en Lag 1 = 0,230547

A la vista de los resultados, puede afirmarse que  $\beta$  y  $\alpha_2$  son más significativos estadísticamente que  $\alpha_1$ ; teniendo por tanto, una mayor influencia en DP/ $\gamma$ ,  $\Delta h_v$ , y (P<sub>3</sub>-P<sub>2</sub>) / $\gamma$ 

## **2. Efecto de la morfología de la garganta.**

Otras características geométricas que deben ser analizadas son las uniones de la garganta con tobera y difusor. La forma de realizar estas uniones debe ser importante en la pérdida de carga total que se produce en el inyector, y en el riesgo de cavitación. La longitud dada a la garganta por los fabricantes de inyectores es muy variable y en ocasiones se limita a una sección. Las uniones, muy frecuentemente son en arista viva. La norma de caudalímetros UNE-EN ISO 5167-4 establece una longitud para la garganta ( $L_g$ ), de  $D_2 \pm 0.03 D_2$  y en función del material de construcción aconseja un redondeo de aristas.

La formación de vapor en aristas ha sido observada sobre una geometría Venturi, transparente y de sección rectangular, en un equipo experimental del laboratorio.

En la figura A.4.7 se ve como la formación de vapor comienza a partir de las uniones en arista viva tobera-garganta y toma de presión engarganta.

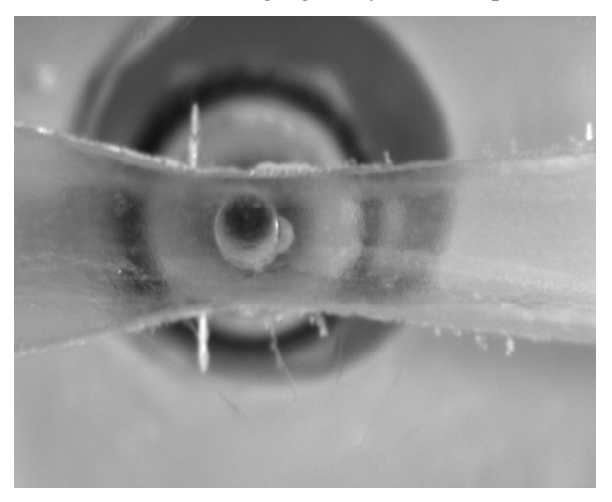

medida Estadio inicial, previo a cavitación

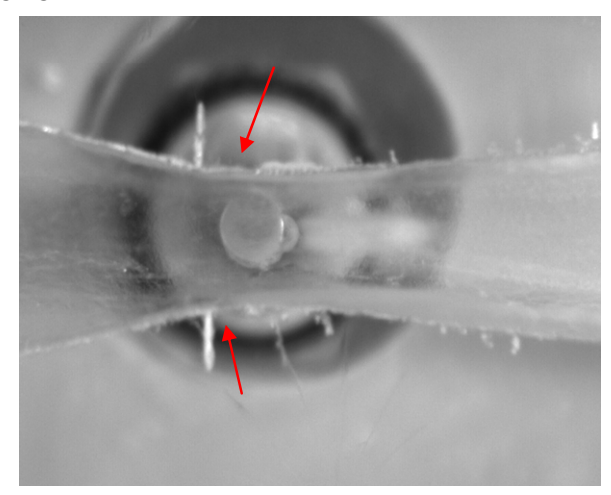

Comienzo de formación de vapor en aristas y punto de

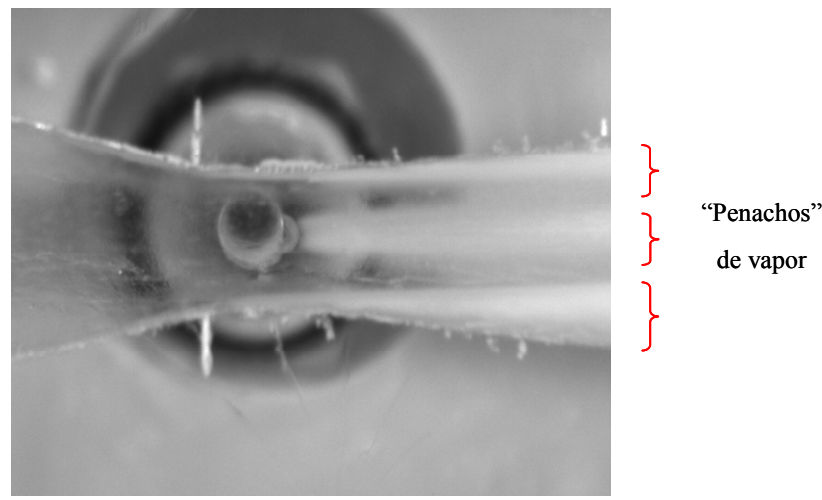

Figura A.4.7: Generación de vapor en geometría Venturi.

El efecto de estas aristas, vivas o redondeadas, se ha modelizado también con CFD en los tres supuestos de la figura A.4.8.

- B1: Uniones tobera-garganta y garganta-difusor, en arista viva
- B2: Unión tobera-difusor, con garganta de longitud nula, en arista viva.
- B3: Uniones tobera-garganta y garganta difusor, redondeadas.

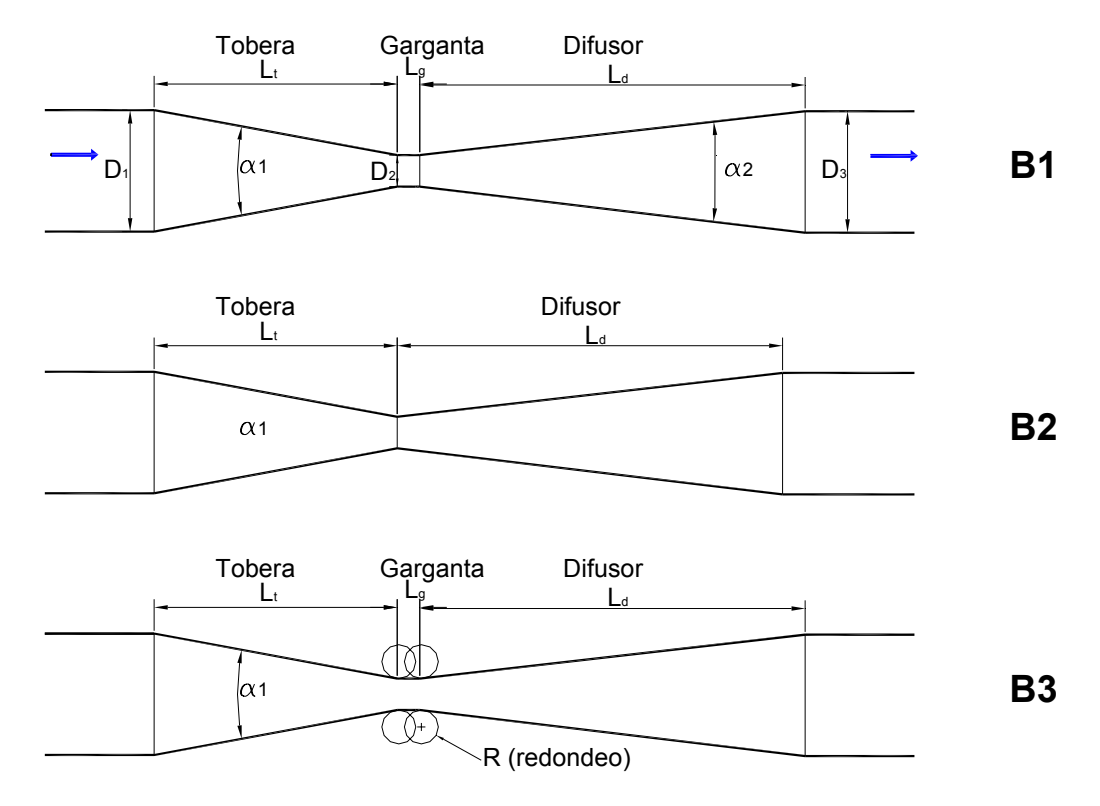

Figura A.4.8. Esquemas de geometrías comparadas de inyector.

Para las mismas velocidades de entrada y presión de salida del apartado anterior la figura A.4.9 muestra la distribución de presiones y velocidades en un plano de simetría vertical en la garganta.

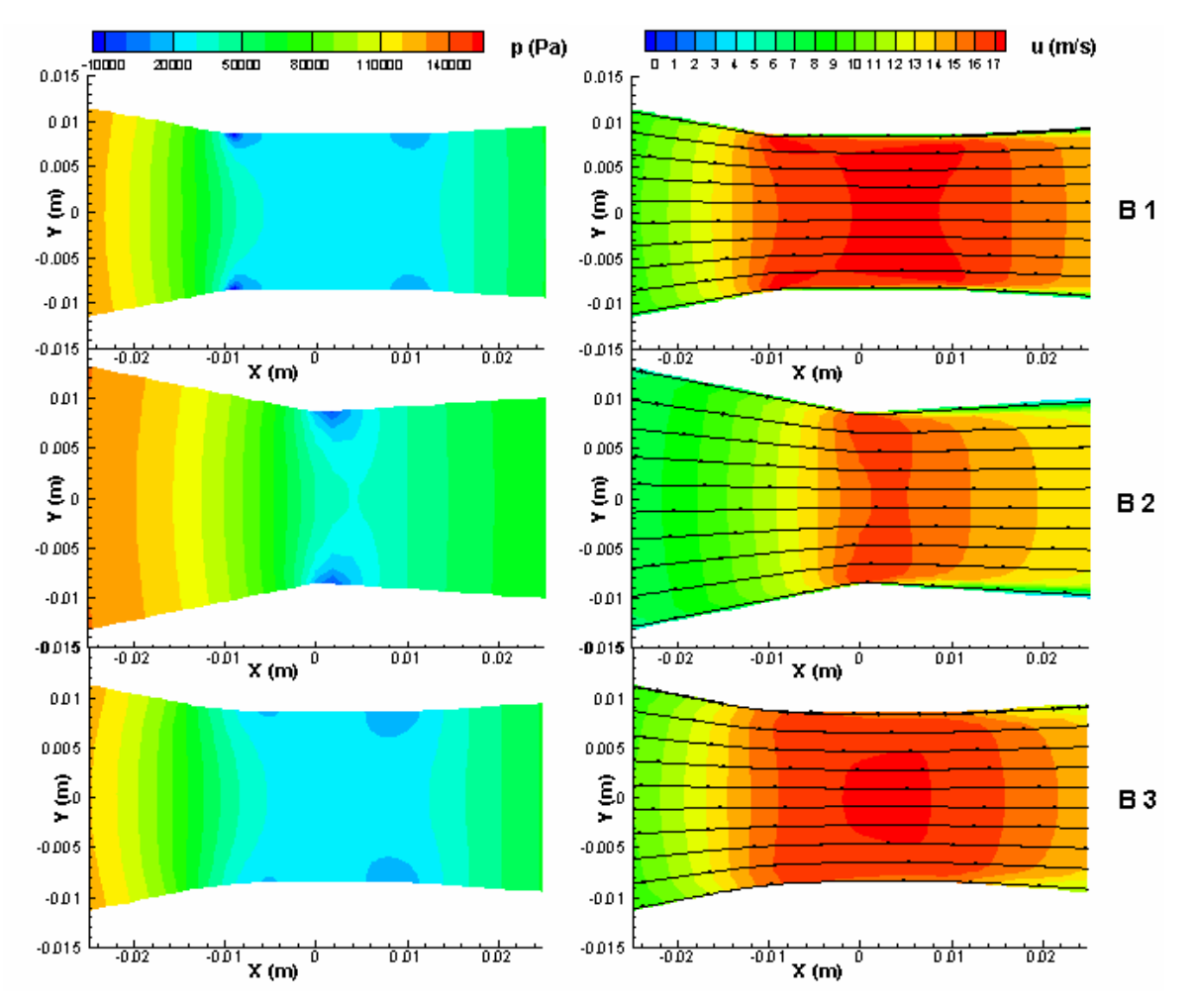

Figura A.4.9. Distribuciones de presión y velocidad en la garganta.

En las geometrías B1 y B2 las presiones mínimas se presentan en las aristas de unión, como ocurría en el modelo de laboratorio. En la geometría B3, con uniones redondeadas las presiones mínimas son mayores.

Los valores cuantitativos de presiones suministrados por CFD, se ofrecen en la tabla A.4.2

|                            | B1      | B2      | B <sub>3</sub> |
|----------------------------|---------|---------|----------------|
| $P_1/\gamma$ (m.c.a.)      | 17,37   | 17,70   | 17,66          |
| $P_2/\gamma$ (m.c.a.)      | 2,33    | 4,03    | 2,51           |
| $P_3/\gamma$ (m.c.a.)      | 15,00   | 15,00   | 15,00          |
| $DP/\gamma$ (m.c.a.)       | 15,04   | 13,67   | 15,15          |
| $\Delta h_v$ (m.c.a.)      | 2,37    | 2,70    | 2,66           |
| $P_{\text{minima}}/\gamma$ | $-2.18$ | $-0.23$ | 1,84           |

Tabla A.4.2. Presiones obtenidas con CFD

Las presiones  $P_1/\gamma$  y  $P_3/\gamma$  son las existentes en la entrada y salida del inyector, obtenidas en el eje hidráulico; la presión  $P_2/\gamma$  es la correspondiente al punto aspiración. El valor de P<sub>minima</sub> es el más bajo en el volumen analizado, que en todos los casos se obtiene junto a la pared. En B1 se da en la arista tobera-garganta, en B2 en la unión tobera-difusor y en B3 ocurre en la arista redondeada garganta-difusor.

Las pérdidas de carga son similares en las tres geometrías en la garganta, mientras que la diferencia de presiones entre la entrada y garganta es inferior en la geometría B2.

La mayor presión en la garganta  $P_2/\gamma$ , que correspondería a un menor caudal inyectado se da en la geometría B2 mientras que las geometrías B1 y B3 serían la más favorables desde el punto de vista del caudal inyectado.

La geometría B3 es la que menos favorece la aparición de la cavitación.

En definitiva el redondeo de las uniones tobera-garganta y garganta difusor retardan la aparición de la cavitación y disminuyen las pérdidas.

## **Anejo 5. Métodos Estadísticos Utilizados en el Análisis y Obtención de Modelos de Comportamiento**

Los datos experimentales de los distintos ensayos han sido analizados para buscar relaciones entre las variables y obtener modelos que describan el funcionamiento del inyector. Las herramientas estadísticas básicas empleadas son el análisis de la varianza (ANOVA) y los modelos de regresión.

El programa informático empleado que, incluye estas herramientas, es el STATGRAPHICS Plus.5.1 para Windows.

#### **1. Análisis de la varianza**

El análisis de varianza es una técnica estadística para determinar si varias muestras aleatorias proceden o no de la misma población. Se suele denominar con el nombre de ANOVA *(acrónimo de ANalysis Of VAriance).*

Con ANOVA se estudia el comportamiento de una variable respuesta frente a una serie de factores de estudio. Los posibles valores de cada factor se llaman tratamientos y, más frecuentemente, niveles o grupos cuando el factor considera aspectos cualitativos.

En el análisis de la varianza, el factor cuya influencia sobre la variable respuesta se desea estudiar, se introduce en forma discreta, aunque sea una variable aleatoria continua.

El ANOVA se emplea aquí para determinar diferencias entre los prototipos de inyectores Venturi.

Si se dispone de g muestras independientes procedentes de distribuciones normales de la misma varianza (hipótesis de homocedasticidad), puede ocurrir que:

La media de las g distribuciones sea la misma (hipótesis nula,  $H_0$ ), o que

al menos una de las medias es distinta de las restantes (hipótesis alternativa)

La media de cada muestra es 
$$
\overline{y}_i = \frac{1}{n_i} \sum_{j=1}^{n_i} y_{ij}
$$

Considerando todas las muestras como una sola, el número de elementos de la muestra es:

$$
n = n_1 + n_2 + ... + n_g
$$

y la media total:

$$
\overline{y}=\frac{1}{n}\sum_{\scriptscriptstyle i=1}^g\sum_{\scriptscriptstyle j=1}^{n_i}y_{\scriptscriptstyle ij}
$$

La variación total  $SC<sub>total</sub>$ ) es igual a la suma de la variación o dispersión entre los grupos (SCfactor), más la variación o dispersión dentro de cada grupo, (SCresidual):

$$
SC_{total} = SC_{factor} + SC_{residual}
$$
  
\n
$$
SC_{total} = \sum_{i=1}^{g} \sum_{j=1}^{n} (y_{ij} - \overline{y})^{2}
$$
  
\n
$$
SC_{factor} = \sum_{i=1}^{g} n_{i} (\overline{y}_{i} - \overline{y})^{2}
$$
  
\n
$$
SC_{residual} = \sum_{i=1}^{g} \sum_{j=1}^{n} (y_{ij} - \overline{y}_{i})^{2}
$$

Como regla general puede establecerse que el número de grados de libertad es el número de datos menos el número de restricciones o relaciones independientes entre estos datos.

SC<sub>total</sub> emplea n datos; pero la media total impone una restricción a los mismos. El número de grados de libertad es (n−1).

 $SC<sub>factor</sub>$  tiene g datos (las medias de cada muestra) y una restricción (la media total), es decir (g−1) grados de libertad.

SC residuall tiene n datos y g restricciones (las medias parciales), así que sus grados de libertad son (n−g).

Debe cumplirse que :

$$
gl(SC_{total})=gl(SC_{factor})+gl(SC_{residual})=(g-1)+(n-g)=n-1
$$

Los cuadrados medios pueden obtenerse dividiendo cada suma de cuadrados por sus grados de libertad. Así:

$$
CM_{\text{total}} = \frac{\sum_{i=1}^{g} \sum_{j=1}^{n} (y_{ij} - \overline{y})^2}{n-1}; \text{ CM}_{\text{factor}} = \frac{\sum_{i=1}^{g} n_i (\overline{y}_i - \overline{y})^2}{g-1}; \text{ CM}_{\text{residual}} = \frac{\sum_{i=1}^{g} \sum_{j=1}^{n} (y_{ij} - \overline{y}_i)^2}{n-g}
$$

y se demuestra que, si se cumple la hipótesis nula, el estadístico

$$
F_{\rm exp} = \frac{CM_{\rm factor}}{CM_{\rm residual}} = \frac{\sum_{i=1}^{g} n_{i} \left(\overline{y}_{i}-\overline{y}\right)^{2}/g - 1}{\sum_{i=1}^{g} \sum_{j=1}^{n} \left(y_{\rm ij}-\overline{y}_{i}\right)^{2}/n - g}
$$

sigue una distribución F de *Fisher -Snedecor* con g−1, grados de libertad en el numerador y n−g grados de libertad en el denominador.

En el caso de que se cumpla la hipótesis nula el numerador y el denominador son estimadores centrados de la varianza poblacional.

En cambio si la hipótesis nula es falsa, el numerador es mayor que el denominador. Si Fexp no es demasiado grande puede aceptarse la veracidad de la hipótesis nula.

En concreto imponemos la condición de que la  $F_{exp}$  no exceda de la F teórica, cuya función de distribución toma el valor 1−α, siendo α el nivel de significación del test.

Es decir la región de rechazo es, dado α,

$$
F_{\exp} > F_{g-1, (n-1)k; (1-\alpha)}
$$

y obtenido el valor

$$
p = P(F_{g-1,(n-1)g} > F_{exp})
$$

y si el valor de p obtenido es pequeño se rechaza la hipótesis nula.

Si solo se comparan dos muestras y fueran iguales también los serian sus medias poblacionales (µ1-µ2=0), y el estadístico t, se distribuiría como una t de *Student* con n-2 grados de libertad.

$$
t = \frac{\overline{y}_1 - \overline{y}_2}{\sqrt{CM_{\text{residual}} \left( \frac{1}{n_1} + \frac{1}{n_2} \right)}}
$$

Para comparaciones múltiples los distintos intervalos de confianza se establecen simultáneamente, es decir se dan intervalos de confianza, con nivel  $\alpha$  de significación para comparar todas las medias simultáneamente.

En el resumen de cada ANOVA se distingue cada uno de los factores analizados como fuente de variación, indicando para cada uno la suma de cuadrados, S.C., los grados de libertad, g.l., el cuadrado medio, C.M., el estadístico F y el P-valor.

#### **2. Regresión múltiple**

Los modelos de regresión múltiple tratan de cuantificar la influencia que ejercen variables explicativas, Xi, sobre una o varias variable dependientes de ella, Y.

 $Y = f(X, \ldots, X)$ 

Se pueden obtener así modelos predictivos para parámetros como el caudal inyectado, la pérdida de carga o la diferencia de presiones a partir de variables como el caudal o la presión de entrada.

Los modelos de regresión lineal simples conducen a la obtención de un polinomio de grado uno que permita obtener valores de una variable y en el caso de que haya más de una variable predictora se habla de regresión lineal múltiple. También existe la posibilidad de linealizar relaciones como las potenciales aplicando logaritmos o las polinómicas sustituyendo variables  $(X_1^a=X_2)$ .

Sin embargo, en muchas ocasiones en los fenómenos físicos o biológicos las variables dependientes presentan relaciones no lineales con las variables explicativas, buscándose en este caso regresiones no lineales.

En los modelos de regresión se asume que cada observación, yj, es el valor observado de una variable aleatoria, Y<sub>i,</sub> normal, de varianza  $\sigma^2(Y_j)$  constante desconocida, y cuyo valor medio es una función de los valores constatados de las  $X_{ij}$ .

Para cada observación se tiene

$$
y_i = f(X_{1i}...X_{ii}) + \varepsilon_i
$$

que para una regresión lineal se puede escribir como:

$$
y_i = \beta_0 + \beta_1 X_{1i} + \beta_2 X_{2i} + ... + \beta_p X_{ij} + \epsilon_i
$$

donde los valores  $\beta_i$  son los coeficientes de regresión y  $\varepsilon_i$  variables aleatorias que representan los errores que genera la dispersión alrededor de la relación  $f(X_1, ..., X_n)$ . Este término se define como residuo o error y se comporta como una variable normal de valor medio 0, y varianza  $\sigma^2$ , constante independientemente del valor de X considerado.

#### **2.1.Coeficiente de determinación**

De una forma similar a la descrita en el apartado 1.1 la variación total de la variable dependiente Y, en el conjunto de las n observaciones viene medida por:

$$
SC_{\text{total}} = \sum_{i=1}^n \left(y_{\text{ i}} - \overline{y}\right)^2
$$

El resto estará recogido en los residuos  $\varepsilon$ <sub>i</sub> viniendo medida su magnitud por la suma de cuadrados residual:

$$
SC_{\text{residual}} = \sum_{i=1}^n \epsilon_{\text{j}}^{\text{ } 2} = \hspace{-1pt}\sum_{i=1}^n \hspace{-1pt}\left(y_{\text{i}}-\hat{y}_{\text{i}}\right)^2
$$

 $(\hat{y}_i$  valor medio de los valores calculados para  $y_i$ )

La variación de Y asociada a las variables explicativas X se define como la suma de cuadrados explicada:

$$
SC_{exp\text{~i\text{-}cada}} = \sum_{i=1}^{n} (\hat{\textbf{y}}_i - \overline{\textbf{y}})^2 = SC_{\text{~total}} - SC_{\text{~residual}}
$$

Cuanto mayor sea SC<sub>residual</sub>, y menor SC<sub>explicada</sub>, peor será el modelo de regresión obtenido.

En conexión con la descomposición de la suma de cuadrados total, se puede obtener también una descomposición de los grados de libertad asociados a cada suma de cuadrados;  $SC<sub>total</sub>$  tiene (n-1) grados de libertad. La  $SC<sub>explicada</sub>$  tiene k grados de libertad (para k variables explicativas) y la  $SC_{residual}$  tendrá (n-1)-k.

Una medida natural de las k variables explicativas, o regresores, en la reducción de la variación de las variables respuesta, es:

$$
R^{\text{ 2}} = \frac{SC_{\text{explicada}}}{SC_{\text{total}}} = \frac{SC_{\text{total}} - SC_{\text{residual}}}{SC_{\text{total}}} = 1 - \frac{SC_{\text{residual}}}{SC_{\text{total}}}
$$

Esta medida  $R^2$  se denomina coeficiente de determinación múltiple y puesto que

 $0 \le SC_{explicada} \le SC_{total}$ ,

resulta que

$$
0 \le R^2 \le 1.
$$

Cuanto más cercano sea a 1 este coeficiente, mayor parte de la variación constatada de Y estará asociada a las variables explicativas incluidas en el modelo.

Siempre que se vayan añadiendo más variables explicativas al modelo, se irá consiguiendo un aumento del valor de  $R^2$  y nunca una reducción, ya que la SC<sub>explicada</sub> nunca puede ser mayor con más variables explicativas y la SC<sub>total</sub> siempre toma el mismo valor para un conjunto de observaciones de la variable respuesta. Por tanto,  $R^2$  se puede hacer mayor, incluyendo un elevado número de variables explicativas. Esto hace que sea necesario definir un coeficiente de determinación múltiple modificado, en el cual se contemple el número de variables explicativas en el modelo, llamado coeficiente de determinación múltiple ajustado; que se representa por  $R^2_{ai}$  y que ajusta cada suma de cuadrados mediante sus grados de libertad. Se define por la siguiente expresión:

$$
R_{_{aj}}^{^{2}}=1-\frac{\displaystyle\frac{SC_{_{exp\;l\;icada}}}{n-(k+l)}}{\displaystyle\frac{SC_{_{total}}}{n-l}}=1-\!\!\left(\frac{n-l}{n-(k+l)}\right)\!\frac{SC_{_{exp\;l\;icada}}}{SC_{_{total}}}
$$

El cuadrado medio residual o del error, constituye un estimador de la varianza de los términos del error (σ<sup>2</sup>), considerado como una variable aleatoria, y la estimación de de σ, representada por S, es la raíz cuadrada del valor observado del CMresidual, llamado error estándar de la estimación, E.E.E.

$$
CM_{\text{residual}} = \frac{SC_{\text{residual}}}{n - (k + 1)}
$$

#### **2.2.Análisis de la varianza del modelo de regresión.**

El análisis de la varianza, permite contrastar si existe relación entre la variable respuesta y las variables explicativas consideradas en dicho modelo. Para regresiones lineales, por ejemplo, la ausencia de relación lineal equivale a que todos los coeficientes de regresión que afectan a las variables explicativas sean nulos, constituyendo esta la hipótesis nula, H<sub>0</sub>.

 $Si H<sub>0</sub>$  es cierto, es decir si no existe relación entre la variable dependiente y las variables explicativas, el cociente  $SC_{\text{explained}}$  /  $SC_{\text{residual}}$  será pequeño y el estadístico  $F_{\text{exp}}$ 

$$
F^* = \frac{\frac{SC_{\text{explicada}}}{\sigma^2} \frac{1}{k}}{\frac{SC_{\text{residual}}}{\sigma^2} \frac{1}{n-(k+1)}} = \frac{CM_{\text{explicada}}}{CM_{\text{residual}}}
$$

seguirá una distribución de probabilidad F de Snedecor con k y n-(k+1) grados libertad, bajo los mismos supuestos de validez descritos en el apartado 1.1.

Se asume en este estadístico que si  $H_0$  es cierta:

$$
\frac{SC_{\text{residual}}}{\sigma^2} \approx \chi^2_{\text{n}-(p+1)}
$$

Con lo que

$$
\frac{SC_{\text{explicada}}}{\sigma^2} \approx \chi^2_{\text{p}}
$$

siendo independientes SC<sub>explicada</sub> y SC<sub>residual</sub>.

Si el contraste de F analizado en el ANOVA indica que hay alguna relación entre al menos una variable explicativa y la variable respuesta, eso no significa que necesariamente haya relación entre todas de las variables explicativas y la variable respuesta. Quizá sólo algunas de las variables explicativas sean necesarias en el modelo y las otras se puedan descartar.

En regresiones lineales, por ejemplo, ha de determinarse cuáles de los coeficientes de regresión, βj, son iguales a 0 y por consiguiente, qué variables explicativas se pueden eliminar del modelo. Cada  $\beta$ j se sustituye por el estimador  $\hat{\beta}_i$ , que se distribuye normalmente con media  $βj y desviación estándar S( $\hat{β}_$ .)$ .

En la regresión múltiple, para realizar contrastes de hipótesis sobre β<sub>i</sub> con j=0,...k. se considera el estadístico T $_{\beta i}$ , que cumple

$$
T_{\beta j} = \frac{\hat{\beta}_j - \beta_j}{S(\hat{\beta}_j)} \approx t_{n-(k+1)}
$$

A partir de él se pude afirmar que si se denomina  $t_{bi}$  al valor que toma el estadístico cuando  $β<sub>i</sub> = 0$ , es decir

$$
t_{_{bj}} = \frac{b_{_{j}}}{S(\hat{\beta}_{_{j}})}
$$

entonces, a un nivel de significación  $\alpha$ , en el contraste de hipótesis se acepta H<sub>0</sub> cuando.

$$
t_{\scriptscriptstyle bj} \mid \leq t_{\scriptscriptstyle \mathcal{A}_{2}^{j,n-(p+1)}}
$$

Cada modelo de regresión, lineal o no lineal, incluirá los coeficientes,  $\hat{\beta}_i$ , el coeficiente de determinación,  $R^2$ , y el error estándar de la estimación, E.E.E.; así como su propio análisis de la varianza.

## **2.3.Validación del modelo**

La herramienta más poderosa para este objetivo es el análisis de los residuos.

Los residuos,  $\varepsilon_t$  son en realidad las estimaciones de los valores de las perturbaciones aleatorias en cada observación.

Determinadas representaciones gráficas de los residuos son extremadamente útiles.

## Representación de los residuos *(Plot residuals)*

Representan gráficamente los residuos frente a los valores predichos o ajustados, o cualquier otra variable.

El gráfico debe presentar cierta simetría respecto al eje horizontal. La ordenada igual a 0 y las líneas verticales de puntos, en cada valor ajustado de los valores respuesta, deben tener una longitud similar. Esto nos indicará que se pueden aceptar, razonablemente, las hipótesis de normalidad y homocedasticidad (igualdad de la  $\sigma$ ) en los errores.

Representación de los valores ajustados o predichos *(Plot predicted values).*

Representa gráficamente los valores ajustados o predichos por el modelo para la variable respuesta o dependiente, frente a los valores observados de dicha variable. El gráfico incluye una recta con una pendiente igual a uno. Si todas las predicciones fueran perfectas, todos los puntos caerían sobre esta línea recta. Por tanto, este gráfico permite conocer el grado de ajuste del modelo a los datos y detectar casos en los que la varianza no sea constante, o donde sea necesaria una transformación de la variable dependiente.

Gráficos de los efectos de una componente.

Genera un gráfico de componente más residuos en el que aparecen los residuos alrededor de una recta, la cual viene definida por el producto entre el valor centrado de cada variable independiente o explicativa, y el valor asociado de un coeficiente de regresión. Este gráfico se emplea para juzgar la magnitud relativa de los residuos con respecto a la potencia explicativa de la variable independiente seleccionada.

Cuanto más próxima esté la nube de puntos a la recta, más capacidad tiene la variable, explicativa o independiente consideradas, de explicar las variaciones en la variable respuesta.

## **2.4.Técnicas auxiliares.**

Cuando existe una gran cantidad de variables pueden utilizarse técnicas que faciliten la obtención del modelo de regresión.

La forma básica de actuar consistiría en estudiar todas las regresiones posibles y analizar entre todas ellas cual es el modelo más adecuado, teniendo en cuenta además que, por motivos de economía, conviene que el número de variables elegidas no sea demasiado grande. Esta opción, el estudio de todas las regresiones posibles, resulta demasiado laboriosa incluso para un número no demasiado amplio de variables.

Por ello se han propuesto distintos algoritmos para aligerar esta selección. Uno de ellos es el de Regresión Paso a Paso o Regresión por etapas *(Stepwise Regression),* que es una técnica para elegir las variables más adecuadas para predecir la variable dependiente. Se emplean dos modelos. El modelo de selección hacia delante *(Forward stepwise regression)* y el modelo de regresión hacia detrás *(Backward stepwise regression).* Ambos construyen una sucesión de modelos de regresión mediante la incorporación o eliminación de una variable en cada paso del algoritmo.

El modelo de selección hacia delante, por ejemplo, comienza seleccionando para tomar parte del modelo de regresión la variable más explicativa (la que tenga el estadístico F más alto o el menor p-valor).

### **3. Comparación de prototipos**

En el laboratorio han sido estudiados cuatro modelos con variaciones en la geometría. Por medio del análisis estadístico se pretende, en primera instancia, diferenciar los modelos, mediante un ANOVA.

La segunda parte del análisis pretende plantear un modelo que integre las geometrías para, en función de los diámetros, caudales y presiones, proporcionar una expresión que prediga la pérdida de carga o el caudal inyectado; esto se puede llevar a cabo mediante análisis de regresión lineales o con adaptaciones no lineales.

Las unidades utilizadas son para P<sub>1</sub>/γ, P<sub>2</sub>/γ, P<sub>3</sub>/γ, DP/γ,  $\Delta h_v$ , (P<sub>3</sub>-P<sub>2</sub>)/γ, γ  $\Delta H_a$  *m.c.a*; para  $D_1$ ,  $D_2$  y d, *mm*; para  $Q_1$  *l/s* y para q, *l/h*. La variable V es adimensional.

#### **3.1.Fase E1 (sin inyección)**

#### **Resultado de ANOVA**

Para comprobar si existen diferencias en el comportamiento de los cuatro prototipos ensayados en esta tesis se recurre al análisis de la varianza aplicado a las funciones potenciales

$$
DP / \gamma = aQ_1^b
$$
  
\n
$$
\Delta h_v = aQ_1^b
$$
  
\n
$$
\frac{P_3 - P_2}{\gamma} = aQ_1^b
$$

La siguiente tabla presenta los resultados obtenidos para cada prototipo, con seis presiones de entrada ( $P_1/\gamma$ ),

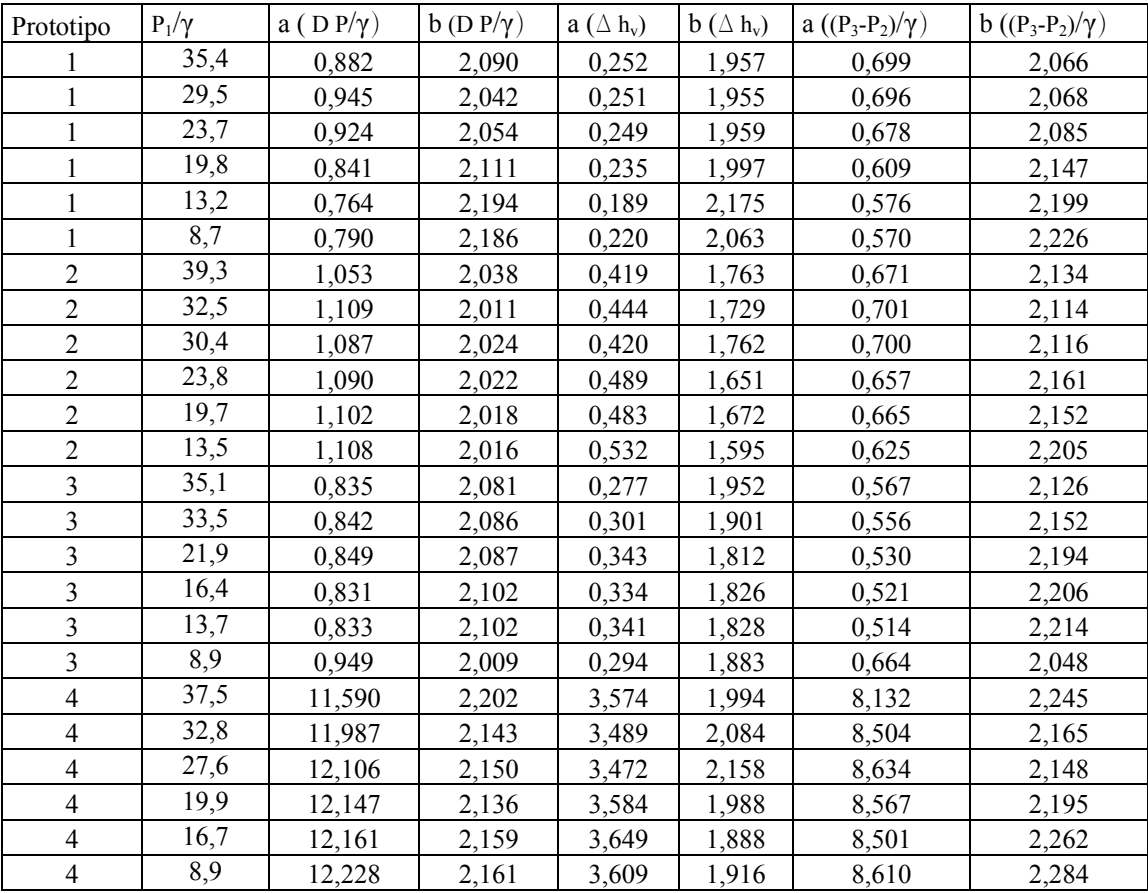

**Para DP/γ**

 El análisis estadístico de estos coeficientes, considerando intervalos LSD (*Least Significant Differences*) al 97% proporciona las siguientes conclusiones.

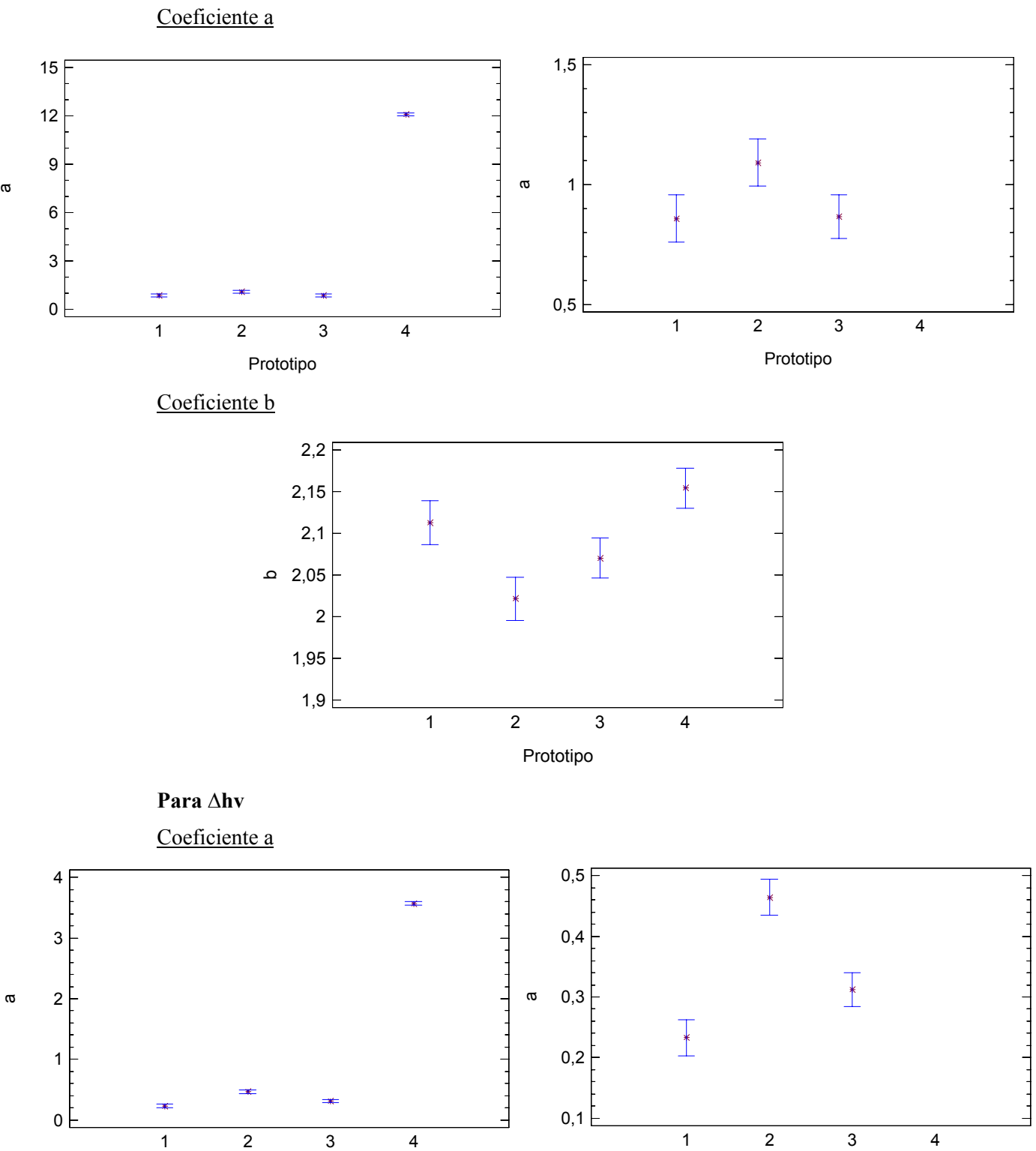

202

Prototipo

Prototipo

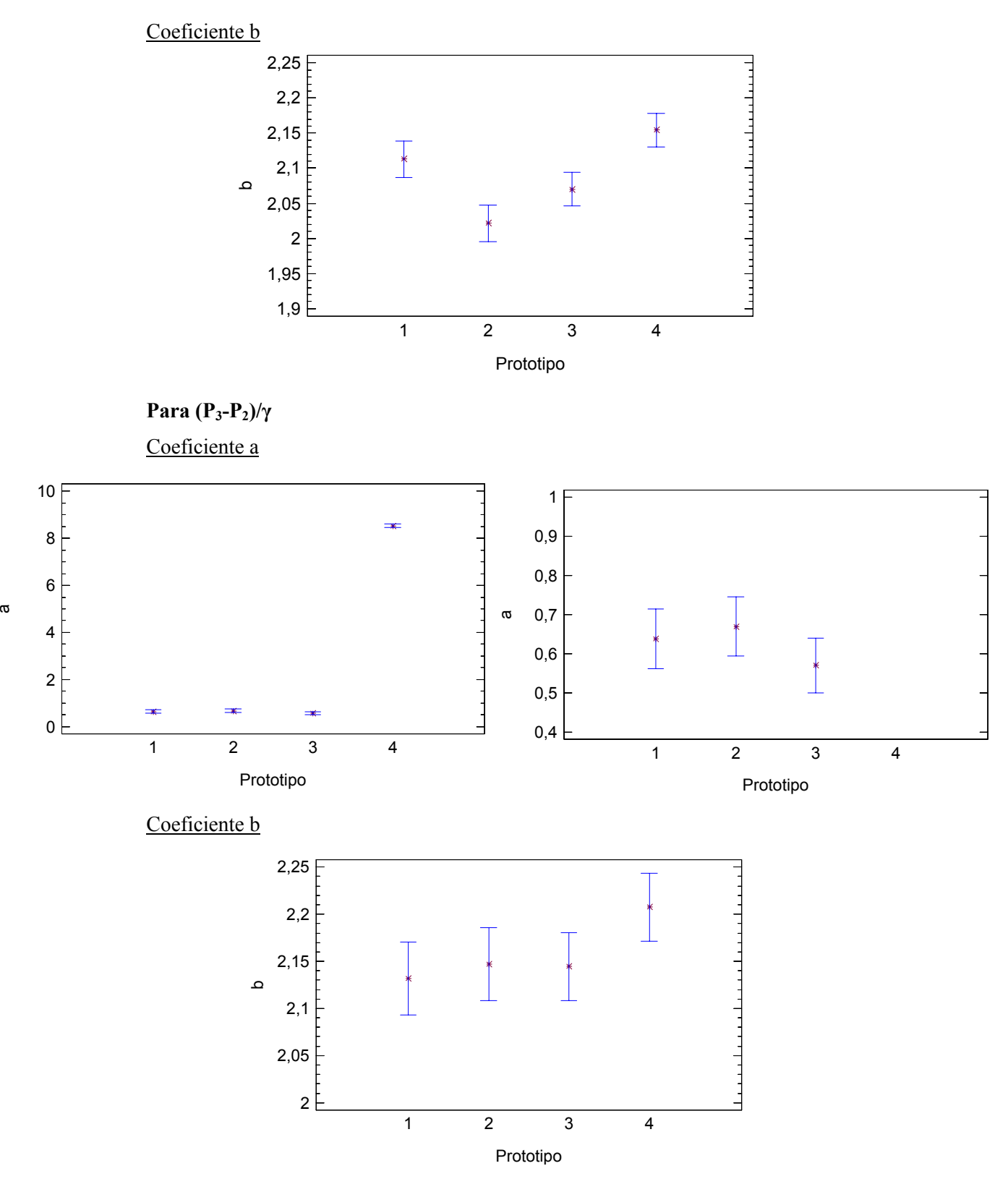

El comportamiento de los cuatro inyectores no es idéntico, siendo el V4-50-0,2-6 muy diferente al resto en las variables analizadas.

En cuanto a las diferencias de presión, DP/γ y  $(P_3-P_2)/\gamma$ , los otros tres modelos individuales presentan bastante similitud, especialmente entre V1-63-0,3-6, y V3-50-0,38-6.

Para  $(P_3-P_2)/\gamma$ , el prototipo V2-63-0,3-16 se comporta como V1 y V3; sin embargo para DP/γ hay diferencias estadísticamente significativas que no ocurren si el valor LSD es del 99%.

#### **Análisis de regresión**

Para DP/γ

Para esta primera variable se detalla el proceso del análisis, indicando los pasos principales del mismo. Para el resto de análisis se ofrece el modelo final obtenido.

a).- Inicialmente se considera la regresión lineal de las variables principales

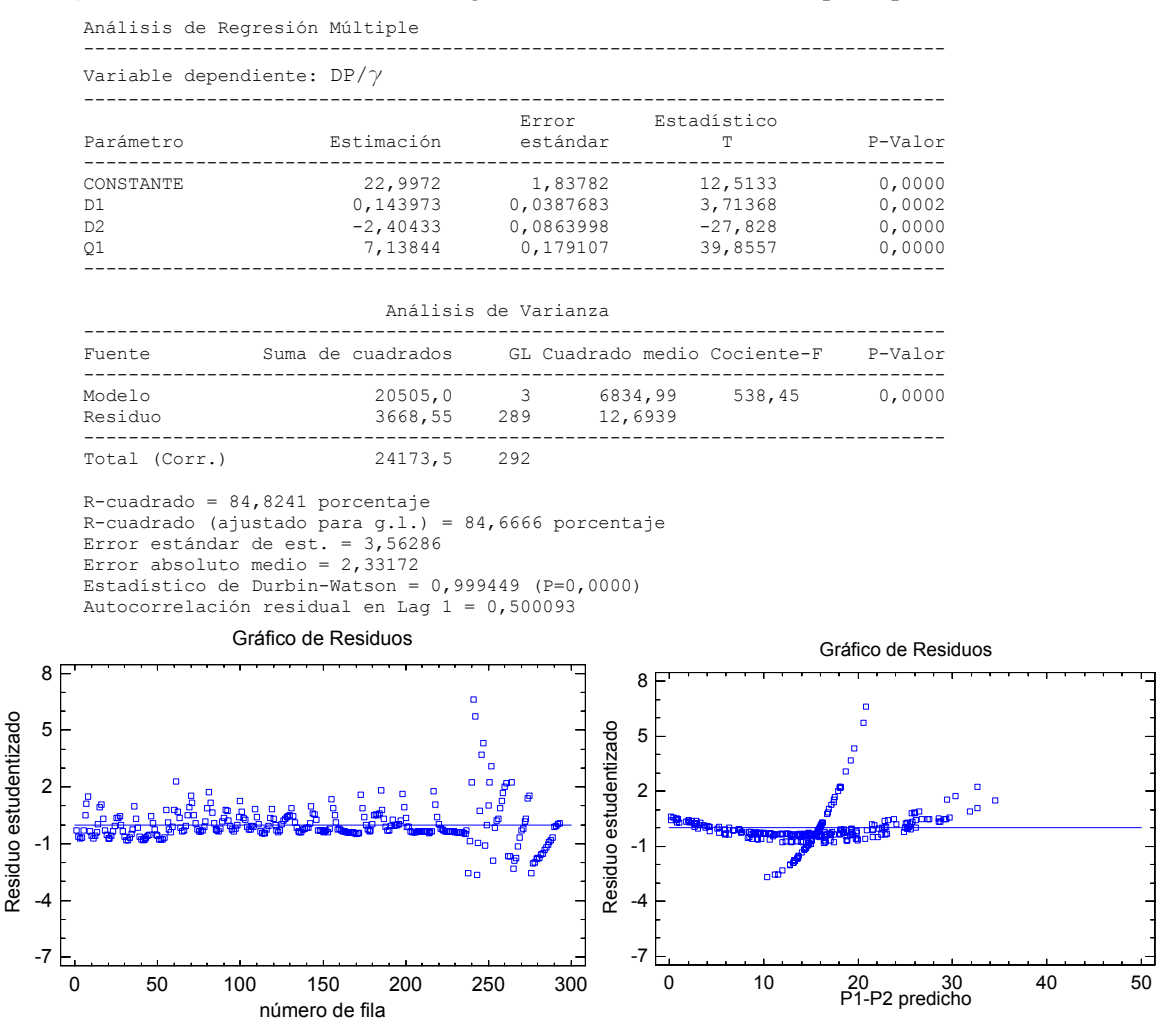

El coeficiente de determinación es del 84,82%, y la variable  $D_1$  previsiblemente no sea significativa en el modelo. Sin embargo la observación de los residuos revela el comportamiento anormal de un conjunto de datos. Concretamente, en el gráfico del residuo con el número de fila, se aprecia la mayor amplitud en aquellos correspondientes al prototipo V4. También quedan identificados en el gráfico del residuo respecto a los valores predichos, donde se aprecian dos tendencias de comportamiento claramente diferenciadas. Esto aconseja introducir una nueva variable,  $V(=1,2,3 \text{ o } 4)$ , para discriminar entre modelos.

b).- Introducción de la variable prototipo, V.

Se diferencia inicialmente solo el prototipo V4, y se incluyen posteriormente todos los demás, tomando como base de comparación el prototipo V1

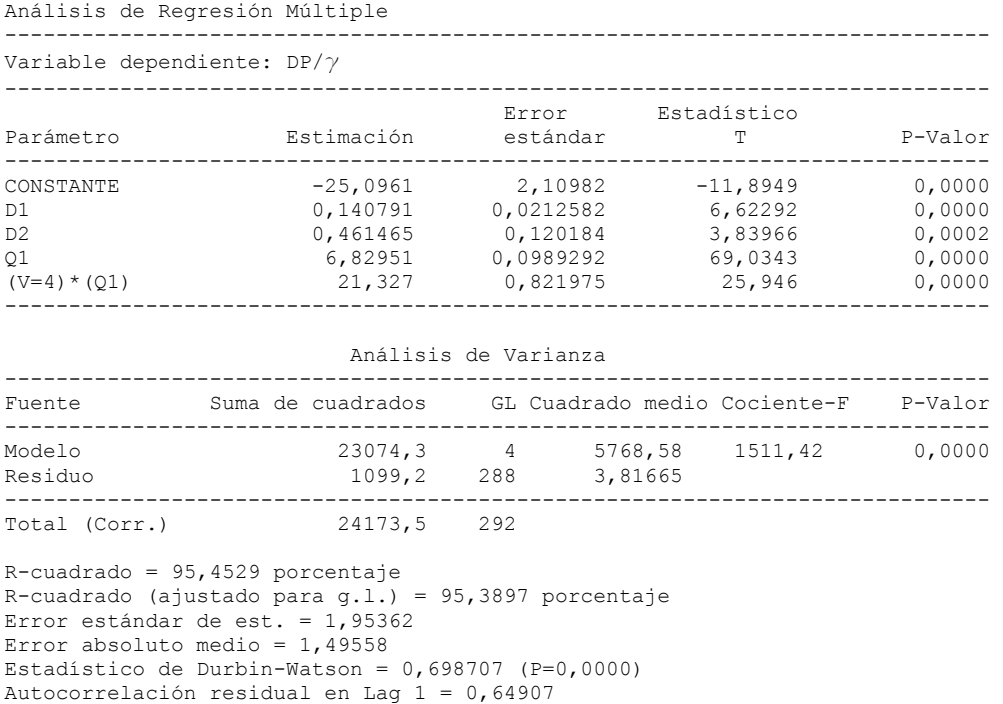

El coeficiente de determinación mejora sensiblemente (95,45%) con la inclusión del efecto del prototipo V4.

Con la inclusión de los demás resulta:

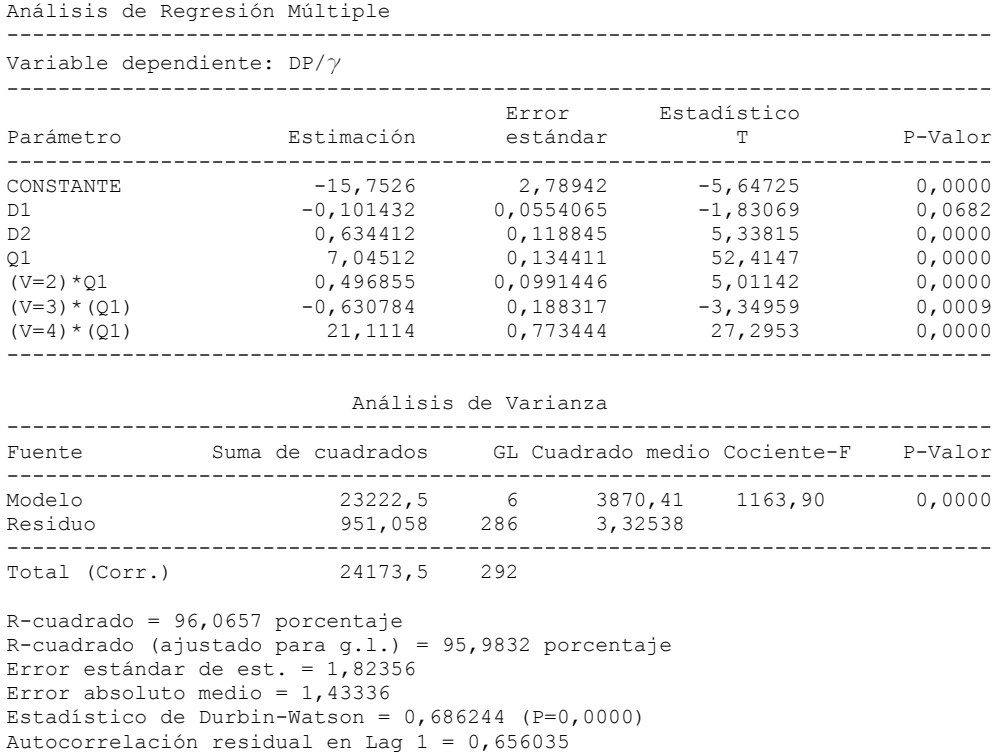

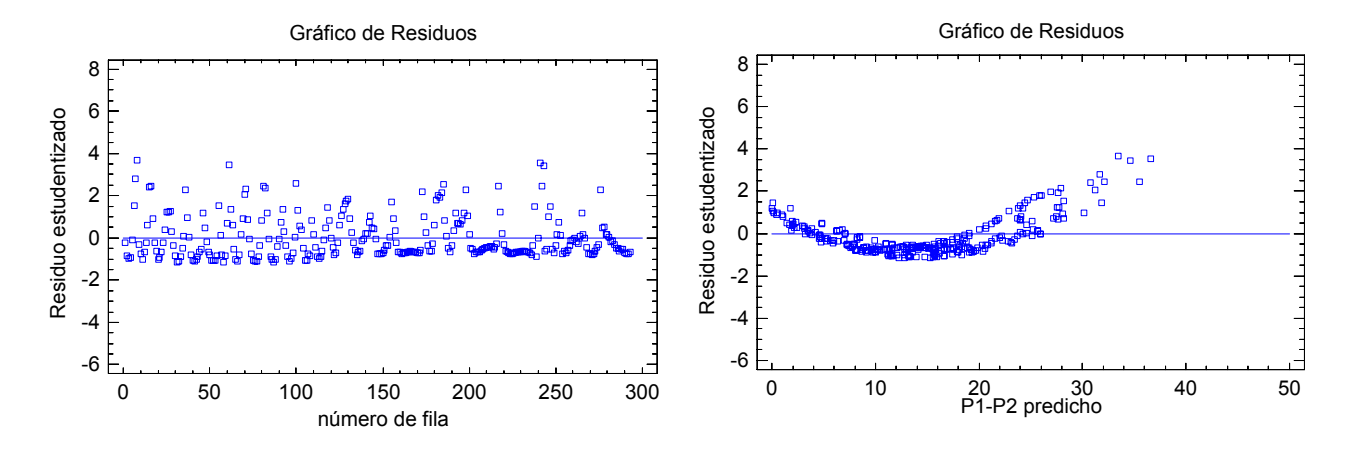

Se aprecia de nuevo una mejora en el coeficiente de determinación y los residuos respecto al número de fila se homogeinizan. En el residuo sobre los valores predichos dejan de apreciarse dos familias, sin embargo existe una distribución anómala que hace pensar que hay efectos cuadráticos o potenciales.

c).- Inclusión de efectos no lineales, considerando el efecto cuadrático del caudal

|                                                       | Análisis de Regresión Múltiple                                                                                                    |                        |                                    |                  |
|-------------------------------------------------------|----------------------------------------------------------------------------------------------------|------------------------|------------------------------------|------------------|
| Variable dependiente: $DP/\gamma$<br>---------------- |                                                                                                    |                        |                                    |                  |
| Parámetro                                             | Estimación                                                                                                    | estándar               | Error Estadístico<br>T             | P-Valor          |
| CONSTANTE                                             | $-1,97919$                                                                                                    | 0,710973               | $-2,78378$                         | 0,0057           |
| D1<br>D <sub>2</sub>                                  | 0,0351798<br>$-0.0180582$                                                                                                    | 0,0130015<br>0,0321393 | 2,70583<br>$-0,561874$             | 0,0072<br>0,5747 |
| Q1                                                    | $-0,122306$                                                                                                    | 0,0690741              | $-1,77065$                         | 0,0777           |
| $(V=2)*Q1$                                            | 0,228555                                                                                                    | 0,0419302              | 5,45084                            | 0,0000           |
| $(V=3) * (01)$                                        | 0,429421                                                                                                    | 0,099115               | 4,33255                            | 0,0000           |
| $(v=4) * (01)$                                        | 0,196362                                                                                                    | 0,452755               | 0,433704                           | 0,6648           |
| $01^{\wedge}2$                                        | 1,04455                                                                                                    | 0,0102771              | 101,639                            | 0,0000           |
| $(V=2) * (01)$ ^2                                     | 0,0744752                                                                                                    | 0,00951661             | 7,82581                            | 0,0000           |
| $(V=3) * (01)$ ^2                                     | $-0,119096$                                                                                                    | 0,0147768              | $-8,05971$                         | 0,0000           |
| $(V=4) * (01)$ ^2                                     | 11,7821                                                                                                    | 0,201066               | 58,5982                            | 0,0000           |
|                                                       |                                                                                                    | Análisis de Varianza   |                                    |                  |
| Fuente                                                | Suma de cuadrados 65 GL Cuadrado medio Cociente-F P-Valor                                                                                                    |                        |                                    |                  |
| Modelo                                                |                                                                                                    |                        | 23846,3 10 2384,63 59964,21 0,0000 |                  |
| Residuo                                               |                                                                                                    | 11,1747 281 0,0397675  |                                    |                  |
| Total (Corr.)                                         | 23857,4                                                                                                    | 291                    |                                    |                  |
|                                                       | $R$ -cuadrado = 99,9532 porcentaje<br>R-cuadrado (ajustado para q.1.) = 99,9515 porcentaje<br>Error estándar de est. = 0,199418<br>Error absoluto medio = $0,141852$ |                        |                                    |                  |

Estadístico de Durbin-Watson =  $0,981651$  (P=0,0000)

Autocorrelación residual en Lag 1 = 0,508274

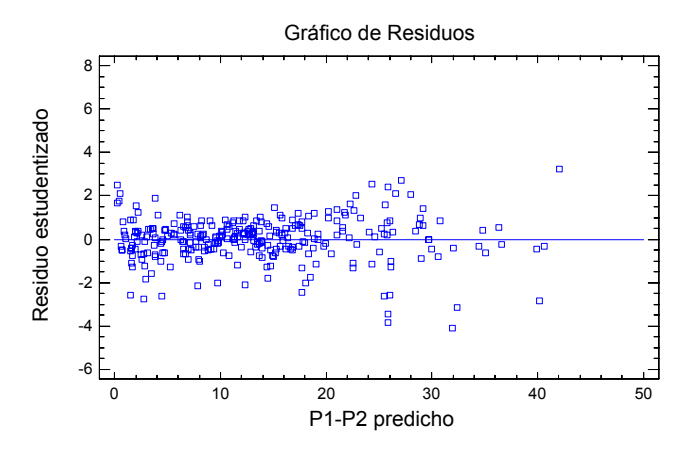

Finalmente se obtiene un  $R^2$  del 99,9% y un residuo uniforme, aunque del modelo se pueden eliminar algunas variables que no resultan ser significativas. A priori todas aquellas cuyo p valor es mayor que 0,1 pueden ser descartadas.

d).- Variables significativas.

Utilizando todas las variables y con la técnica "*backward stepwise regression*", se llega al siguiente modelo:

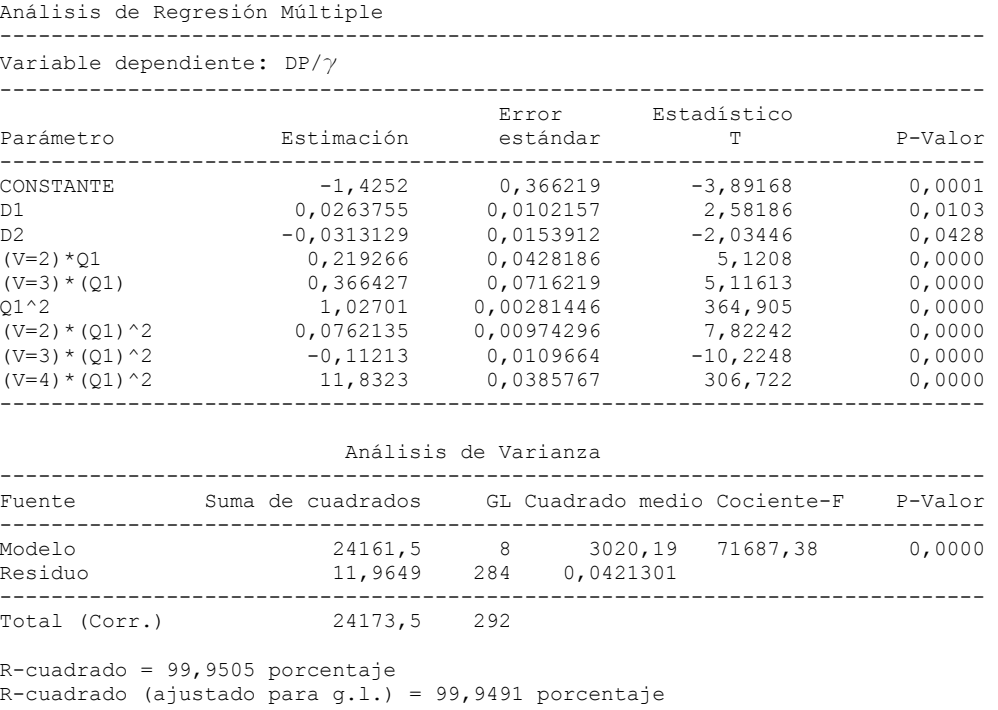

Error estándar de est. =  $0,205256$ Error absoluto medio =  $0,146109$ Estadístico de Durbin-Watson =  $0,939504$  (P=0,0000) Autocorrelación residual en Lag 1 = 0,529459

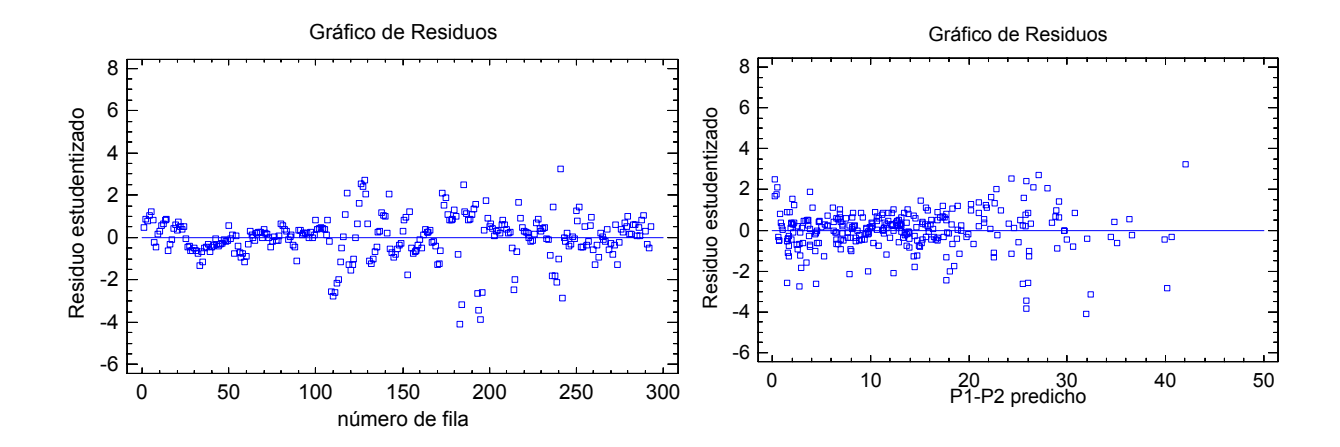

Este ultimo modelo para DP/ $\gamma$  incluye los diámetros D<sub>1</sub> y D<sub>2</sub> y efectos lineales y cuadráticos del caudal, con un  $R^2 = 99,95\%$ 

$$
\frac{DP}{\gamma} = \frac{P_1 - P_2}{\gamma} = -1,425 + 0,2637 \text{ D}_1 - 0,3131 \text{ D}_2 + 0,02192 \text{ V2 Q}_1 + 0,3664 \text{ V3 Q}_1 + 1,027 \text{ Q}_1^2 + 0,07621 \text{ V2 Q}_1^2 - 0,1121 \text{ V3 Q}_1^2 + 11,83 \text{ V4 Q}_1^2
$$

Para el análisis particular de cada prototipo y ya con los diámetros fijos, en el apartado 5.1.1. se obtienen expresiones no lineales, de tipo potencial que proporcionan mejores ajustes.

Para ∆hv

Procediendo del mismo modo que con DP/γ, se obtiene el modelo final para la pérdida de carga:

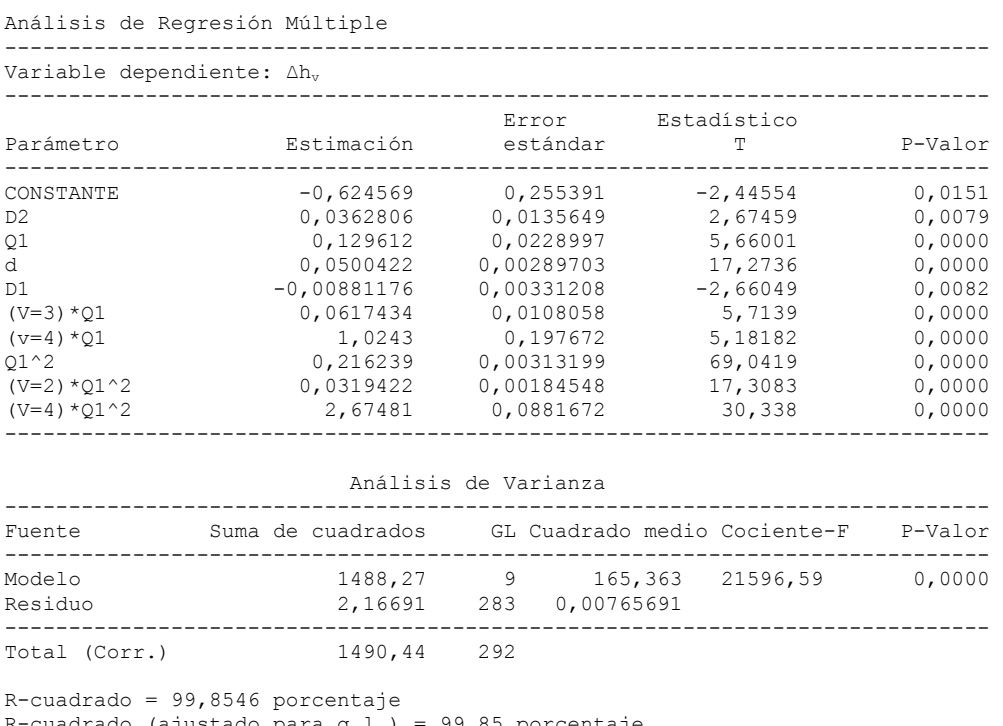

R-cuadrado (ajustado para g.l.) = 99,85 porcentaje Error estándar de est. = 0,0875038 Error absoluto medio =  $0,0610327$ Estadístico de Durbin-Watson =  $0,890773$  (P=0,0000) Autocorrelación residual en Lag 1 = 0,554268

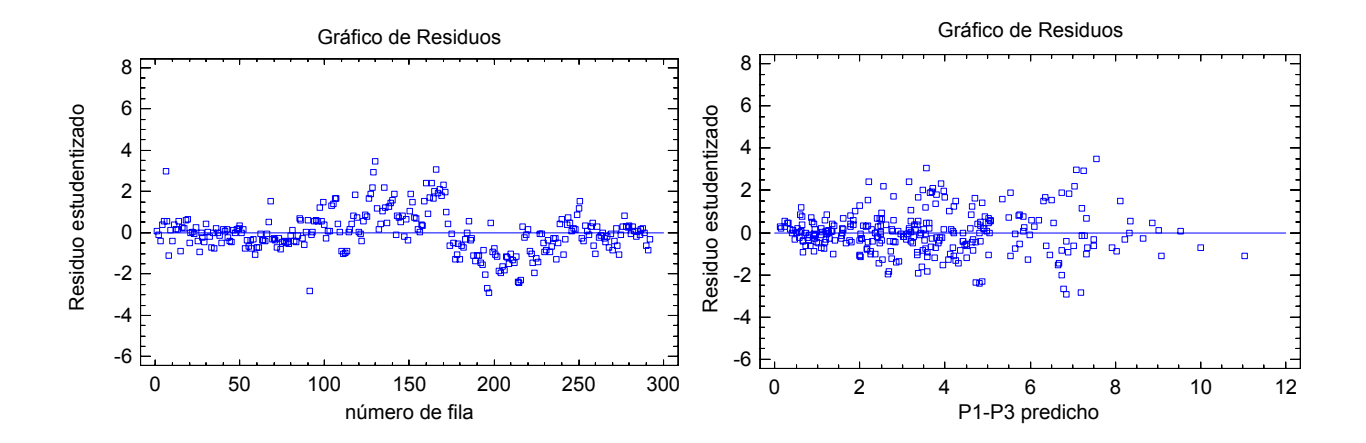

El modelo presenta un coeficiente de determinación de 99,8 %, e incluye los diámetros, los efectos lineales y cuadráticos del caudal, así como el efecto de cada modelo.

$$
\frac{\Delta h_v}{\gamma} = \frac{P_1 - P_3}{\gamma} = -0.6245 - 0.0088 \text{ D}_1 + 0.03628 \text{ D}_2 + 0.05004 \text{ d} + 0.02192 \text{ Q}_1 + 0.06174 \text{ V}3 \text{ Q}_1 + 1.0243 \text{ V}4 \text{ Q}_1 + 0.216239 \text{ Q}_1^2 + 0.03194 \text{ V}2 \text{ Q}_1^2 + 2.674 \text{ V}4 \text{ Q}_1^2
$$

Para  $(P_3-P_2)/\gamma$ 

#### El modelo final resulta ahora

Análisis de Regresión Múltiple

----------------------------------------------------------------------------- Variable dependiente:  $(P_3-P_2)/\gamma$ 

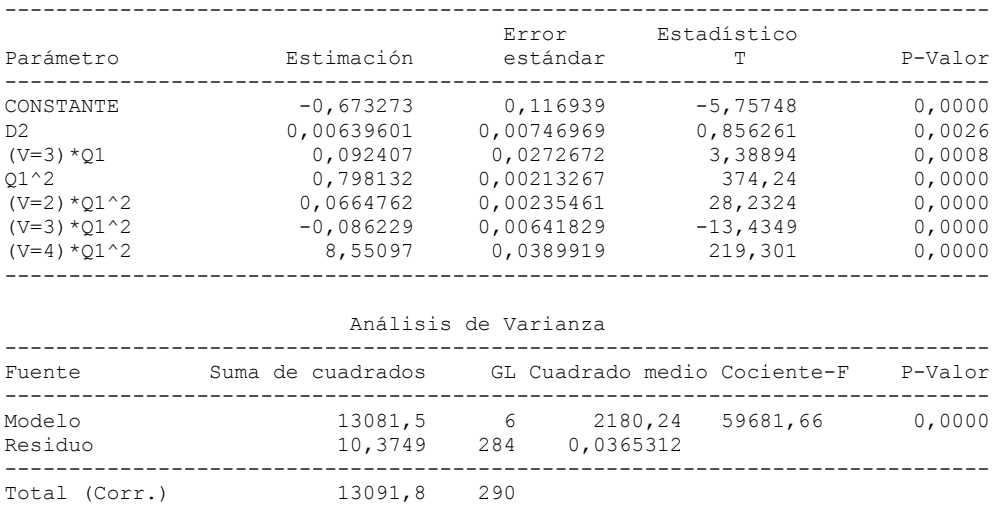

R-cuadrado = 99,9208 porcentaje R-cuadrado (ajustado para g.l.) = 99,9191 porcentaje Error estándar de est. = 0,191131 Error absoluto medio =  $0,145273$ Estadístico de Durbin-Watson = 0,855191 (P=0,0000) Autocorrelación residual en Lag 1 = 0,57046

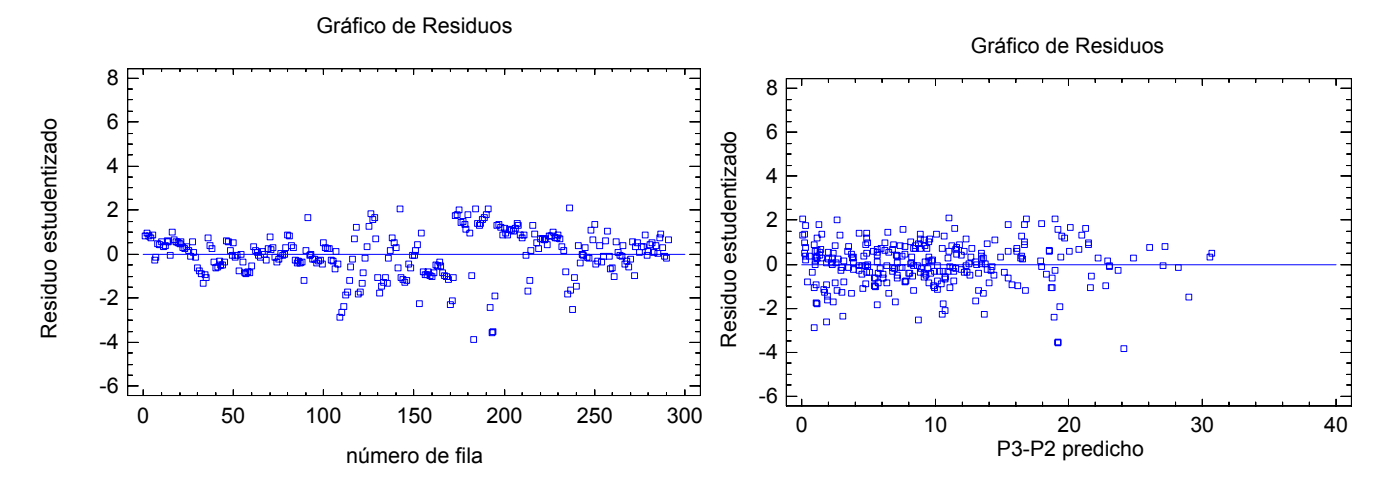

El coeficiente de determinación obtenido es del 99,9%, entrando en el modelo únicamente el diámetro D2, así como el efecto cuadrático del caudal e interacciones entre el caudal y distintos prototipos.

$$
\frac{P_3 - P_2}{\gamma} = -0.6732 - 0.006396 \text{ D}_2 + 0.7981 \text{ Q}_1^2 + 0.0924 \text{ V}3 \text{ Q}_1 + 1.0243 \text{ V}4 \text{ Q}_1 + 0.06647 \text{ V}2 \text{ Q}_1^2 + 0.08623 \text{ V}3 \text{ Q}_1^2 + 8.551 \text{ V}4 \text{ Q}_1^2
$$

## **3.2.Fase E2 (inyección inferior)**

Con un proceso similar al utilizado para determinar pérdidas de carga y diferencias de presiones se obtiene un modelo para el caudal inyectado. En este caso los efectos no lineales son de tipo logarítmico.

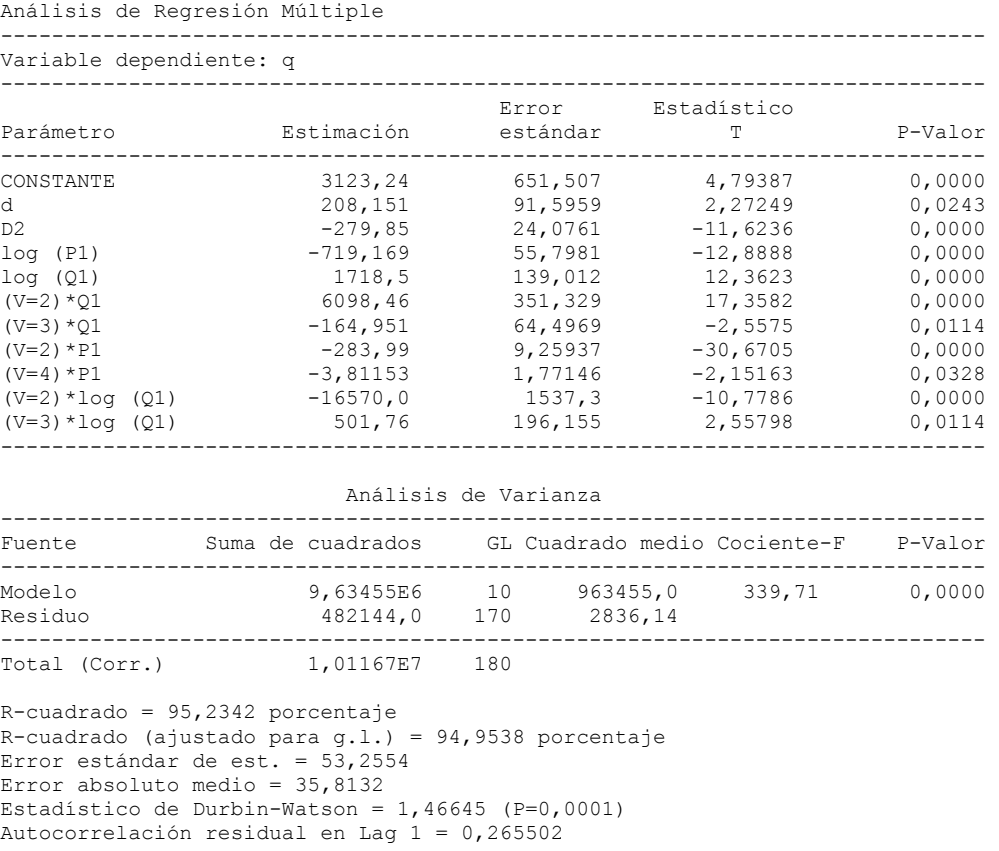

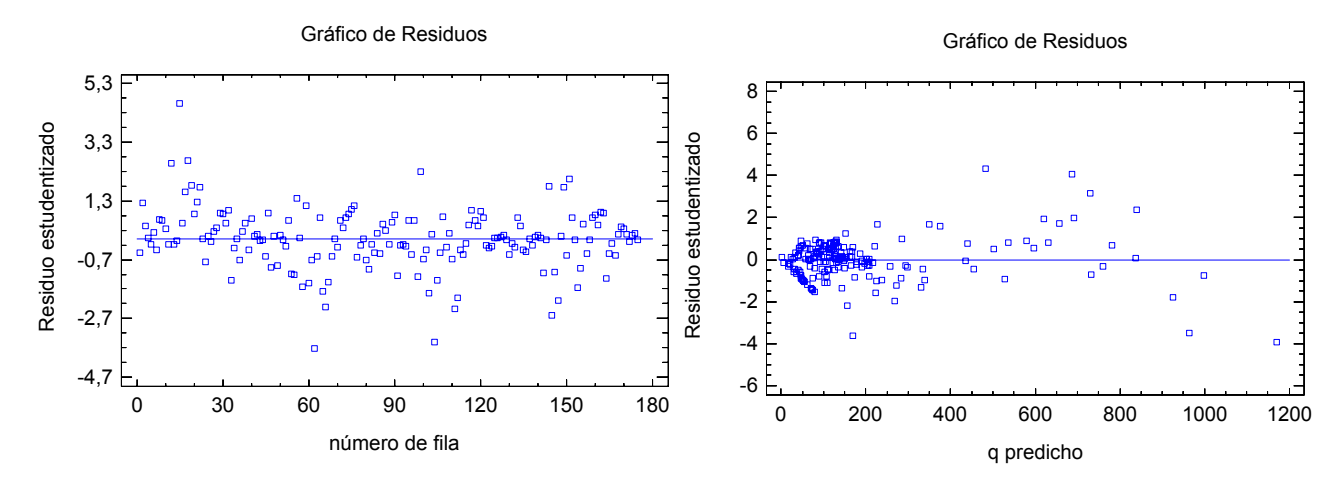

El coeficiente de determinación es 95,23% y el modelo final:

$$
q = 3123,24 + 208,151 d + 1,3419 D_1 - 279,85 D_2 - 719,169 \log\left(\frac{P_1}{\gamma}\right) + 40,373 Q_1 - 1718,5 \log(Q_1) +
$$
  
+ 6098,46 V2 Q\_1 - 164,951 V3 Q\_1 - 283,99 V2  $\frac{P_1}{\gamma}$  - 3,81153 V4  $\frac{P_1}{\gamma}$  - 16570 V2  $\log(Q_1)$  + 501,7 V3  $\log(Q_1)$ 

#### **3.3.Fase3 (inyección superior)**

El modelo obtenido en este caso tiene como resultado final:

```
Análisis de Regresión Múltiple 
                                             ----------------------------------------------------------------------------- 
Variable dependiente: q 
----------------------------------------------------------------------------- 
                                     Error Estadístico<br>estándar T
Parámetro Estimación estándar T P-Valor 
----------------------------------------------------------------------------- 
CONSTANTE -11,9051 1,82034 -6,54007 0,0000<br>d 0,406928 0,118415 3,43647 0.0006
d 0,406928 0,118415 3,43647 0,0006<br>D1 0,198735 0,0353281 5,6254 0,0000
D1 0,198735 0,0353281 5,6254 0,0000<br>D2 0,927391 0,0883322 10,4989 0,0000
                        0,027391 0,0883322 10,4989 0,0000<br>64,0027 1,70376 37,5656 0,0000
Dz 64,0027 1,70376 37,5656<br>Q1 -2,98497 0,223679 -13,3449
Q1 -2,98497 0,223679 -13,3449 0,0000 
                                      0,104922 3,50282<br>0,417282 -3,41468
log(P2) -1,42488 0,417282 -3,41468 0,0006<br>log(P2)*log(dz) -0,28922 0,116958 -2,47285 0,0134
log(P2)*log(dz) -0,28922 0,116958 -2,47285 0,0134 
(V=2)*log(dz) 0,949857 0,277872 3,41833
(V=2)*dz<br>
(V=3)*dz<br>
(V=3)*dz<br>
(V=3)*dz<br>
(V=4)*dz<br>
(V=3)*dz<br>
(V=3)*dz<br>
(V=3)*dz<br>
(V=3)*dz<br>
(V=3)*dz<br>
(V=3)*dz<br>
(V=3)*dz<br>
(V=3)*dz(V=3)*dz 9,4604 2,75488 3,43406 0,0006 
(V=4)*dz -24,4199 1,7395 -14,0384 0,0000 
----------------------------------------------------------------------------- 
                 Análisis de Varianza 
----------------------------------------------------------------------------- 
Fuente Suma de cuadrados GL Cuadrado medio Cociente-F P-Valor 
----------------------------------------------------------------------------- 
Modelo 620670,0 12 51722,5 2714,75 0,0000 
                         Residuo 42677,3 2240 19,0524 
                         ----------------------------------------------------------------------------- 
Total (Corr.)
R-cuadrado = 93,5664 porcentaje 
R-cuadrado (ajustado para g.l.) = 93,5319 porcentaje 
Error estándar de est. = 4,3649 
Error absoluto medio = 2,9016Estadístico de Durbin-Watson = 1,54165 (P=0,0000)
```
Autocorrelación residual en Lag 1 = 0,229099

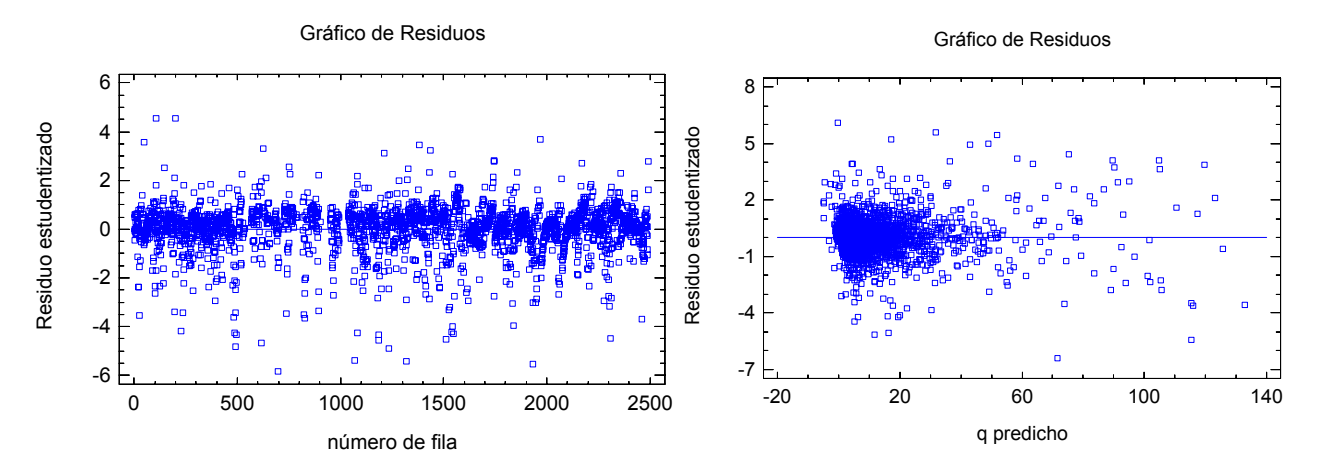

El coeficiente de regresión es del 93,5%, obteniéndose un modelo que incluye la geometría, el caudal, la presión  $P_2$  y la diferencia de niveles. Siguen apareciendo efectos específicos de cada prototipo.

$$
q = -11,95 + 0,4069 d + 0,1987 D_1 - 0,9273 D_2 + 64,003 H_4 + 2,9849 Q - 0,3675 \log(\Delta H_a) - 1,425 \log\left(\frac{P_2}{\gamma}\right) +
$$
  
- 0,28922 log $\left(\frac{P_2}{\gamma}\right)$ log( $\Delta H_a$ ) + 0,9498 V2 log( $\Delta H_a$ ) + 122,87 V2  $\Delta H_a$  - 9,4604 V3  $\Delta H_a$  - 24,4199 V4  $\Delta H_a$   
(A.5.1)

A pesar de la bondad de estos análisis, como comentario final, debe señalarse que para conseguir un resultado más robusto se requeriría el ensayo con nuevas geometrías.

# **BIBLIOGRAFÍA**

[1]. **AENOR. Norma UNE-EN ISO 6708:1996.** *Componentes de canalizaciones. Definición y selección de DN (diámetro nominal).* Madrid.

[2]. **AENOR. Norma UNE-EN 805:2000.** *Abastecimiento de agua. Especificaciones para redes exteriores y sus componentes*. Madrid.

[3]. **AENOR. Norma UNE-EN ISO 5167-4:2003**. *Medición del caudal de fluidos mediante dispositivos de presión diferencial intercalados en conductos en carga de sección transversal circular. Parte 4: Tubos Venturi.* Madrid.

[4]. **Ait, Y. (2005).** *Physical modelling of leading edge cavitation: Computational methodologies and application to hydraulic machinery*. Tesis Doctoral. Ecole Polytechnique Federale de Lausanne.

[5]. **Alfairrigazione. (2005).** Catalogo Irrigazione. Plastica Alfa. Caltargirone.

[6]. **Anderson, J.D. (1992).** "Basic Philosophy of CFD". *Computational Fluid Dynamics*. Von Karman Institute Book. Springer. Berlin.

[7]. **Arias, D. A. (2005).** *Numerical and experimental study of air and fuel flow in small engine carbueretors*. Tesis Doctoral. Department of Mechanical Engineering. University of Wisconsin-Madison.

[8]. **Arviza, J. (1996).** *Riego Localizado*. Servicio Publicaciones UPV. Valencia.

[9]. **Arviza, J. (2001).** *Curso de Redes Colectivas de Riego a Presión. Fetirrigación. Equipos y Automatismos.* Fundación Para la Promoción de la Ingeniería Agronómica. C.O.I.A.L. Valencia.

[10]. **Arviza, J. (2001).** "Dispositivos para fertirrigación en sistemas de riego localizado". *Vida Rural.* Num. 123, p. 34-40.

[11]. **ASME. MFC-3M-1989. (1990).** *Measurement of Fluid Flow in Pipes Using Orifice, Nozzle, and Venturi*. New York.

[12]. **Bisconer, I. (1986).** *Chemigation with micro irrigation systems: and overview with design considerations.* Paper nº 86-2583. American Society of Agricultural Engineers. Michigan.

[13]. **Burt, C.M. (1995).** *Fertigation. The Next Frontier*. ITRC Paper 95-004. Irrigation Training and Research Center. California Polytechnic State Universty.

[14]. **Burt, C.M. (2003).** *Chemigation and fertigation basics for California*. Irrigation Training and Reseach Center. California Polytechnic State University.

[15]. **Bracy, R.P., Parish, R. L. y Rosendale, R.M. (2003).** "Fertigation uniformity affected by injector Type". *Hortechology*. Vol. 13, num. 1 (jan.-mar.), p. 103-105.

[16]. **Byun, H. y Rhee, K. (2004).** "CFD modeling of blood flow following coil embolization of aneurysms". *Medical Engineering & Physics*. Vol. 26, num. 9, p. 755-761.

[17]. **Cariler, M. (1972).** *Hydraulique Générale et Appliquée*. Eyrolles. Nancy.

[18]. **Cadahia, C. (Coord.) (2002).** *Fertirrigación. Cultivos hortícolas y ornamentales*. Ediciones MundiPrensa. Madrid.

[19]. **Chahine, G. L. y Shen, Y.T. (1986).** "Bubble dynamics and cavitation inception in cavitation cusceptibility meters". *Journal of Fluids Engineering*. Decempber Vol. 108, num. dec., p. 444-452.

[20]. **Clark, G.A., Haman, D.Z. y Zazueta, F.S. (1998).** *Injection of Chemicals into Irrigation Systems: Rates, Volumes, and Injection Periods*. Bul. 250. University of Florida. Cooperative Extension Service. Institute of food and agricultural Sciences.

[21]. **Costa, M.E., Oliveira, J. y Ferreira, V. (2001).** *Aplicaçao de fertilizantes via agua de irrigaçao por injector Venturi.* Embrapa Meio-Norte. Teresina. Brasil. 31p.

[22]. **Coutier-Delgosha, O. Fortes-Patella y R. Reboud, J.L. (2003).** "Evaluation of the turbulence Model Influence on the Numerical Simulations of unsteady cavitation". *Transaction of the ASME. Journal of Fluids Engineering*. Vol. 125, num. jan., p. 38-45.

[23]. **Coutier-Delgosha, O. Reboud, J.L. y Delannoy, Y. (2003).** "Numerical simulation of the unsteady behaviour of cavitating flows". *International Journal for Numerical Methods in Fluids*. Vol. 42, p. 527-548.

[24]. **Crane Valves. (1999).** *Flow of fluids through valves, fittings and pipe*. Technical Paper 410. Crane Co. New York.

[25]. **Cunningham, R.G., Hansen, A.G. y Na, T.Y. (1970).** "Jet pump cavitation". *ASME-Journal of Basic Engineering*. Vol. 92, num. sep., p. 483-494.

[26]. **Davis, J.A. y Stewart, M. (2002).** "Predicting globe control valve performance-Part I: CFD modelling". *ASME Journal of Fluids Engineering.* Vol. 124, p. 772-777.

[27]. **Davis, J.A. y Stewart, M. (2002).** "Predicting globe control valve performance-Part II: Experimental verification". *ASME Journal of Fluids Engineering.* Vol. 124, p. 778-783.

[28]. **Dally, J.W. Riley, W.F. y McConnell, K.G. (1993).** *Instrumentation for engineering measurements.* John Wiley & Sons, Inc. New York.

[29]. **De Boer, R.** (1991). *Loss of Head in a Venturi tube*. Trabajo de grado. Universidad Politécnica de Valencia.

[30]. **Deniculi, W., Filho, J.C. y Torres, B. (1992).** "Performance of fertilizer injector type Venturi in microsprinkler fertilization". *Revista Ceres.* Vol. 34, num. 226, p 554-563.

[31]. **De Paco, J.L. (1992).** *Fundamentos del cálculo hidráulico en los sistemas de riego y de drenaje.* Mundi-Prensa. Madrid.

[32]. **DesJardin, P.E. y Frankel, S.H. (1998).** "Large eddy simulation of a nonpremixed reacting jet: Application and assessment of subgrid-scale combustion models". *Physics of Fluids*. Vol. 10, pp. 2298-2314.

[33]. **Domínguez, A. (1997).** *Tratado de fertilización*. Ediciones MundiPrensa. Madrid.

[34]. **Dorota, Z. H., Forrest T. I. y Allen G. S. (1989).** *Positive displacement pumps for agricultural applications*. Cooperative Extension Service. Institute of food and agricultural Sciences. University of Florida.

[35]. **Dorota, Z.H., Allen G.S. y Fedro, S. (1990).** *Chemical injection methods for irrigation*. Circular 864, Florida Cooperative Extension Service, Institute of Food and Agricultural Sciences. University of Florida.

[36]. **ELIS. (2004).** *Design, assembly, and service manual. Inducción Flow Meter*. Flomag-ICM.

[37]. **Feitosa, J.C. Botrel, T.A. y Pinto, J.M (1997).** "Estrategias para melhorar o rendimiento e o limite operacional de injetores tipo Venturi". *I Congreso ibérico y III nacional de fertirrigación*. Vol. 1, p. 446-449.

[38]. **Feitosa, J.C. Botrel, T.A. y Pinto, J.M. (1997).** "Influencia das formas de instalacao no desempenho de injetores venturi utilizados na quimigacao". *I Congreso ibérico y III nacional de fertirrigación.* Vol. 1, p. 450-455.

[39]. **Feitosa, J.C. Botrel, T.A. y Pinto, J.M. (1998).** "Desempenho de injetores tipo Venturi em condicoes de descarga livre e presurizada". *Engenharia Agrícola*. Marzo Vol. 17, num. 3 (mar.), p. 20-35.

[40]. **Feitosa, J.C. Botrel, T.A., Pinto, J.M. y Heineman, A.B. (1998).** "Influencia da relacao entre diametros dos bocais no desempenho de injetores tipo Venturi". *Engenharia Agrícola.* Vol. 17, num. 4, p. 15-24.

[41]. **Feitosa, J.C. Pinto, J.M. y Arruda, N. T. (1999).** "Dimensioamento, construcao e caracteristicas hidraulicas de um inyector tipo Venturi para uso na quimigacao". *Irriga*. Botucau. Vol. 4, num. 2. p. 68-82.

[42]. **Feitosa, Botrel, T.A., J.C., Cavalcante, L.F., y Pinto, J.M. (2000).** "Modelo matematico para definir o funcionamento de um sistema de injecao de produtos quimicos na quimigasao constituido por inyectores tipo venturi duplo". *Irriga*. Botucau. Vol. 5, num. 3, p. 179-198.

[43]. **Ferziger, J.H. y Peric, M. (2002).** *Computational methods for fluid dynamics*. 3ª ed. Springer. Berlin.

[44]. **Ferreira, J.O.P., Frizzone, J.A. y Botrel, T.A. (1996).** "Desempenho de um injetor de fertilizantes do tipo Venturi para fins de fertirrigaçao". *Scientia Agrícola*. Piracicaba. Vol. 53, num. 1. p. 105-113.

[45]. **Filho, J.C. Botrel, T.A., Pinto, J.M. (1997).** "Parametros hidraulicos que influem no desempenho de injetores tipo venturi". *II Congreso Chileno de Ingeniería Agrícola.* Vol. 2, p 84.

[46]. **Filho, J.C.F. (1999).** "Dimensions, construction and hydraulic characteristics of an injector of venturi type for use in chemigation". *Irriga.* Botucau. Vol. 4, num. 2, p. 68-82.

[47]. **FLUENT 6.2. (2001).** *User's Guide*. Vol I, II, III y IV. Fluent Inc. Lebanon.

[48]. **Frankling, R.E. y Wallance, J.M. (1970).** "Absolute measurements of static-hole error using flush mounted transducer". *Journal of Fluid Mechanical*. Vol. 42, num. 1 p. 33-48.

[49]. **Freitas, C.J. (1995).** "Perspective: Selected Benchmarks from comercial CFD Codes". *Journal of Fluids Engineering.* Num. 117, p. 210-218.

[50]. **Garcia, L. (1997).** *La medida del caudal*. AENOR. Madrid.

[51]. **GAMBIT 2. (2001).** *Modeling Guide*. Vol I y II. Fluent Inc. Lebanon.

[52]. **Gibson, J.J., Reader-Harris, M.J. y Gilchrist, A. (1999).** "CFD analysis of the static-hole error caused by tappings in Venturimeters operating in high-pressure gas". *Proc. 3º ASME/JSME. Joint Fluids Engineering Conference*. FEDSM 99-7149. San Francisco.

[53]. **Godstein, R.J. (1996).** *Fuid Mechanis Measurements*. Taylor & Francis. Washington.

[54]. **González, P., Arviza, J. Balbastre, P. (2002).** "Automatización de la toma de datos en un banco de ensayo de equipos hidráulicos". *XX Congreso Nacional de Riegos*. Ciudad Real.

[55]. **Grogger, H.A. y Alajbegovic, A. (1998).** "Calculation of the cavitating flow in venturi geometries using two fluid model". *Procedings of FEDSM'98. ASME Fluids Engineering Division Summer Meeting*. June 21-25. FEDSM98-5295. Washington, D.C.

[56]. **Guo, B. Lengrish, T.A.G. y Fletcher, D.F. (2002).** "CFD Simulation of Precession in Sudden Pipe Expansion with low inlet Swirl". *Applied Mathematical Modelling*. Vol. 26, p. 1-15.

[57]. **Hansen, B. (2003).** *Injection Devices for Fertirrigation*. Departament of Land, Air and Water Resources. Unviersitey of California, Davis.

[58]. **Hatziavramidis, D.T. (1991).** "Modeling and design of jet pumps". *SPE Production-Engineering*. Vol. 6, num. nov., p. 413-419.

[59]. **Hellerich, W; Harsch, G. y Haenle, S. (1989).** *Guía de materiales plásticos. Propiedades, ensayos, parámetros.* Hanser Editorial. Barcelona.

[60]. **Herschy, R.W. (1995).** *Setreamflow measurement*. E and F N Spon. Cambridge.

[61]. **Hinze, J.O. (1975).** *Turbulence*. McGraw-Hill. New York.

[62]. **Holman, H. (1978).** "Fertilizer and chemical injection for irrigation systems". *Citrus and Vegetable Magazine*. Vol. 41, num.7 (mar.), p. 26-48.

[63]. **Husu, M., Niemelä, I., Pyötsiä, M., Siunla, M., Hauhia, M, y Riihilahti, J. (1997**). *Flow control manual. 3ª ed.* Neles Automation. Helsinki.

[64]. **Iaccarino, G. (2001).** "Predictions of a Turbulent Separated Flow Using Commercial CFD Codes". *Journal of Fluids Engineering*. Vol. 123, num. dec., p. 819-828.

[65]. **Idel'cik, I.E. (1960).** *Memento des pertes de charge*. Eyrolles.

[66]. **ISO. Norma ISO 15873:2002.** *Irrigation equipment. Differential pressure Venturi fertilizer injectors.* ICS: 65.060.35. TC 23/SC18. Geneva.

[67]. **ISO Norma ISO 7-1: 2000.** *Pipe threads where pressure-tight joints are made on the threads. Part 1: Dimensions, tolerances and designation*. Geneva.

[68]. **Jensen, M.E. (1980).** *Design and operation of farm irrigation systems*. ASAE. Michigan.

[69]. **Johnson, A.W., Young, J.R., Threadgill, E.D., Dowler, C.C., y Sumner, D.R. (1986).** "Chemigation for crop production management". *Plant Disease*. Vol.70, num. 11, p 998-1004.

[70]. **Kranz, W.L, y Eisenhauer, D.E. (1996).** "Calibration accuracy of chemical injection devices". *Applied Engineering in Agriculture*. Vol. 12, num. 2, p. 189-196.

[71]. **Kumar, P.S. Pandit A.B. (1999).** "Modeling Hydrodynamic Cavitation". *Chemical Engineering & Technology*. Vol. 22, num. 12, p. 1017-1027.

[72]. **Laatar, A.H., Benahmed, B., Belghith, A. y Le Quéré, P. (2002).** "2D Large Eddy Simulation of pollutant dispersion around a covered roadway". *Journal of wind engineering and industrial aerodynamics*. Vol. 90. p. 617-637.

[73]. **Launder, B.E. y Spalding, D.B. (1972).** *Lectures in Mathematical Models of Turbulence*. Academic Press. London.

[74]. **Launder, B.E. y Spalding, D.B. (1974).** *The numerical computation of turbulent flows*. Imperial College of Science and Technology, Department of Mechanical Engineering. Computer Methods in Applied Mechanics and Engineering. North-Holland Publishing Company.

[75]. **Lesieur, M. (1995).** *Turbulence in Fluids*. Kluwer Academic Publishers. Dordrecht.

[76]. **Li, A. y Schmidt, T.K. (1985).** "Parallel staged jet pump for fertilizer injection". *International drip/trickle irrigation congress, 3.* Proceedings, p. 615-622. Fresno.

[77]. **Lima, E. y de Melo, R. (2004).** "Performance of low-cost ejectors". *Journal of Irrigation and Drainage Engineering - ASCE*. Vol. 130, num. 2 (apr.), p. 122-128.

[78]. **Lindau, J.W., Kunz, R.F., Bagner, D.A., Stinegrid, A. y Gibely, H. J. (2002**). "High Reynolds number, unsteady, multiphase CFD modeling of Cavitating Flows". *Transactions of ASME. Journal of fluids engineering.* Vol. 124, num. sept., p. 607-616.

[79]. **Livesley, R.K. (1994).** *Elementos finitos. Introducción para Ingenieros*. Limusa. Mexico D.F.

[80]. **Mangistics. (2000).** *Statgraphics Plus 5*. Mangistics Inc. Rockville.

[81]. **Manninen, M., Taivassalo, V. y Kallio, S. (1996).** *On the mixture model for multiphase flow*. VTT Publications 288. Technical Research Centre of Finland.

[82]. **Manzano, J. y Palau, G. (2005).** "Hydraulic modeling of Venturi injector by means of CFD". *ASAE Annual International Meeting*. Paper Number: 052070. 17-20 jul. Tampa, Florida.

[83]. **Martins, R.A. y Pimenta, J.M.D. (2004)**. "*Projeto de medidor de vazao tipo venturi orientado por simulazao computacional*". Universidade de Brasilia. Departamento de Engenharia Mecanica. Brasilia.

[84]. **Mazzei.** *Documentación técnica* Mazzei Injector Corporation. http://www.mazzei.net [Consulta: septiembre 2004]

[85]. **Moaveni, S. (1999).** *Finite Element Analysis. Theory and Application with ANSYS*. Prentice Hall. New Jersey.

[86]. **Montalvo, T. (2007).** *Ingeniería Hidráulica*. Ediciones VJ. Valencia.

[87]. **Montalvo, T. (2006).** *Riego localizado. Diseño de instalaciones*. Ediciones VJ. Valencia.

[88]. **Montoya, J. A. (1994).** *Riego localizado y fertirrigación*. Mundi-Prensa. Madrid.

[89]. **Netafim. (1992).** *Netafim Fertilizer Pumps*. *Instrucción Manual*. Netafim irrigation equipment & drip systems.

[90]. **Netafim.** *Venturi injector. Self operated chemical injector*. Netafim irrigation equipment & drip systems. http://www.netafim.com. [Consulta: septiembre 2004]

[91]. **Oliveira, E.F., Botrel, T.A., Frizzone, J.A. y Paz, V.P.S. (1996).** "Análise hidráulica de hidro-ejetores". *Scientia Agricola*. Piracicaba. Vol. 53. num. 2-3, 13 p.

[92]. **Oliveira, M., Boas, R. y Garcia, C. (2003).** "Distribution uniformity of potassium in drip irrigation system when applied by different fertilizer injectors". *Irriga.* Botucau. Vol. 8, num. 3, p. 234-241.

[93]. **Olsen, N.R.B. (2000).** *CFD algoritms for hydraulic engineering*. Department of Hydraulic and Environmental Engineering. The Norweigan University of Science and Technology.

[94]. **Palau, G., Arviza y J. Bralts, V.F. (2004).** Hydraulic flow behaviour through an in-line emitter labyrinth using CFD techniques. *ASAE Annual Meeting*. Paper number 042252. 2004. 14-17 ago. Minneapolis.

[95]. **Palau, G., Arviza, J., y Frankel, S. (2004).** "Three-dimensional control valve with complex geometry: CFD modeling and experimental validation". *34th AIAA Fluid Dynamics Conference and Exhibit.* IN AIAA-2004-2422. 28 jun.-1 jul. Pórtland.

[96]. **Pizarro, F. (1987).** *Riegos localizados de alta frecuencia*. Mundi-Prensa. Madrid.

[97]. **Potter, M.C. y Wiggert, D.C. (2002).** *Mecánica de Fluidos*. Thomson. México D. F.

[98]. **Reader-Harris, M.J., Brunto, W.C., Gibson, J.J., Hodges, D. y Nicholson, I.G. (2001).** "Discharge coefficients of Venturi Tubes with standard and non-standard convergent angles". *Flow Measurement and Instrumentation*. Vol. 12, p. 135-145.

[99]. **Reid, R.C. (1987).** *Properties of gases and liquids*. McGraw-Hill.

[100]. **Rincón, L. (1986).** "Equipamiento básico de la fertirrigación. Aspectos económicos". *Horticultura*. Num. 28, p.10-24.

[101]. **Rincón, L. (2006).** "Inyección múltiple de fertilizantes en fertirrigación. Inyección proporcional a la cantidad de fertilizante". *Riegos y Drenajes*. Num. 146. p. 54-59.

[102]. **Rodi, W. (1980).** *Turbulence models and their applications in hydraulics-A State of the art review*. IAHR. Delft.

[103]. **Rodríguez, R., Gámez, A. Marín, L. y Fandiño, S. (2005).** *Estadística Industrial. Temas de estadística para ingenieros*. Escuela Superior de Ingeniería. Universidad de Cádiz.

[104]. **Rodrigo, J. Hernandez, J.M. (1992).** *Riego Localizado.* Mundi-Prensa. IRYDA. Madrid

[105]. **Romero, R. y Zunica, L. (1993).** *Estadística: Diseño de Experimentos y Modelos de regresión*. Editorial Universidad Politécnica de Valencia. Valencia.

[106]. **Ross, D.S. (1990).** *Chemical proportioners for irrigation systems*. Facts 179. Maryland Cooperative Extension. University of Maryland.

[107]. **Sanger, N.L. (1970).** "An experimental investigation of several low-area-ratio water jet pumps". *ASME Journal of Basic Engineering.* Vol. 92, num. 1, p. 11-20.

[108]. **Servicio de tecnología del riego.** *Evapotranspiración de referencia y precipitación media mensual*. Consellería de agricultura, pesca y alimentación. Generalitat Valenciana. http://www.ivia.es/estacion/. [Consulta: enero 2008]

[109]. **Servicio de información agraria de Murcia**. *Riegos y fertilización*. Instituto Murciano de Investigación y Desarrollo Agrario y alimentario (IMIDA). Consejería de Agricultura y Agua-Región de Murcia. http://siam.imida.es/ [Consulta: enero 2008].

[110]. **Servicio integral de asesoramiento al regante.** *Necesidades hídricas. Fertilización mineral*. Centro regional de estudios del agua. Conserjería de Agricultura de Castilla-La Mancha. http://crea.uclm.es . [Consulta: enero 2008]

[111]. **Schilichting, H. (1972).** *Teoría de la capa limite*. Urmo. Bilbao.

[112]. **Shingal, A.K., Athavale, M.M. y Jiang, Y. (2002).** "Mathematical basis and validation of the full cavitation model". *Transactions of ASME. Journal of Fluids Engineering.* Vol. 124, num. sep., p. 617-624.

[113]. **Silvester, R. (1961).** "Characteristics and applications of the water-jet-pump". *La houille blanche*. Num. 4 (ago.-sep.), p. 451-460.

[114]. **Silvester, R. (1968).** "Design data for the liquid-liquid jet pump". *La houille blanche*. Vol. 6, num. 2, p. 129 162.

[115]. **Spalart, P. y Allmaras, S. (1992).** *A one-equation turbulence model for aerodynamics flow*. Technical Report. AIAA-92-0439. American Institute of Aeronautics and Astronautics. Reston.

[116]. **Sousa, F.F., Folegatti, M.V., Frizzone J. A., Correa R. A. y Alentar, C.M. (2003).** "Distribución de fertilizantes en un sistema de fertirrigación por goteo". *Revista Brasileira de Inegenharia Agrícola e Ambiental*. Vol.7, num.1, p. 186-189.

[117]. **Stoltz, S. (2006).** *Advanced CFD Methods.* Institute of Fluid Dynamics. Swiss Federal Institute of Technology.

[118]. **Tecplot 360 (2008).** *User's manual*. Tecplot Inc. Bellevue.

[119]. **Tennekes, H., Lumley, J.L. (1972).** *A first Course in Turbulence.* The MIT Press.

[120]. **Tiffon inyector.** *Especificaciones técnicas de inyectores venturi.* Quick Rain material de riego. http://www.quickrain.com. [Consulta: mayo 2005]

[121]. **Trekiwal, P. K. (1996).** *Pressure Drop Calculations and Measurements in Conveging-Diverging Nozzles*. Technical Information Series. G.E. Research and Development Center. New York. 18 p.

[122]. **Troskolanski, A. T. (1977).** *Les turbopompes. Théorie, tracé et construction*. Eyrolles. Paris.

[123]. **Edipublic. (2006).** *Vademecum de material de riego*. Edipublic S.L. Valencia.

[124]. **Versteeeg, H.K. y Malalasekera, W. (1995).** *An introduction to CFD. The Finite Volume Method*. Pearson Prentice Hall. England.

[125]. **Vortmann, C., Schnerr, G.H. y Seelecke, S. (2003).** "Thermodynamic modelling and simulation of cavitating nozzle flow". *International Journal of Heat and Fluid Flow*. Vol. 24, p. 774- 783.

[126]. **Wei, Q., Shi, Y., Dong, W., Lu, G. y Huang, S. (2006).** "Study on hydraulic performance of drip emitters by computational fluid dynamics". *Agricultural Water Management.* Vol. 84, p. 130- 136.

[127]. **Wendt, J. F. (1992).** *Computational Fluid Dynamics*. Von Karman Institute Book. Springer. Berlin.

[128]. **Wilcox, D. (1998).** *Turbulence Modeling for CFD*. DCW Industries. California.

[129]. **Winoto, S.H., Li, H. y Shah, D.A. (2000).** "Efficiency of jet pumps". *Journal of Hydraulic Engineering.* Vol. 126, num. 2, p. 150-156.

[130]. **Wu, W., Rodi, W. y Wenka, T. (2000).** "3D numerical modeling of flow and sediment transport in open channels". *ASCE Journal of Hidraulic Engineering*. Vol. 126, num. 1, p. 4-15.

[131]. **Xu, C., Heister, S.D. y Collicott, S.H. (2002).** "Modeling cavitating Venturi flows". *American institute of Aeronautics and Astronautics Joint Propulsion Conference & Exhibit.* Paper 2002-3699. 7-10 jul. Indianapolis.

[132]. **Xing, T. y Frankel, S.H. (2002).** "Effect of cavitation on vortex dynamics in a submerged laminar jet," *AIAA Journal.* Vol. 40, p. 2266-2276.

[133]. **Yan, Y. y Thorpe, R.B. (1990).** "Flow regime transitions due to cavitation in the flow trough an orifice". *International journal of Multiphase Flow*. Vol. 16, num. 6, p. 1023-1045.

[134]. **Yuan, Z., Choi, C.Y., Waller, P.M. y Colaizzi, P. (2000).** "Efects of liquid temperature and viscosity on Venturi injectors". *Transactions of the ASAE*. Vol. 43, num. 6, p. 1441-1447.

[135]. **Zheng, G. (2000).** "Application of CFD tools to design and development of pumps". *Turbomachinery*. Vol. 28, num. 11, p. 649-656.